## **Software**<sup>46</sup>

### **Adabas Cluster Services**

**Messages and Codes**

Version 8.1.3

June 2014

# Adabas Cluster Services

This document applies to Adabas Cluster Services Version 8.1.3.

Specifications contained herein are subject to change and these changes will be reported in subsequent release notes or new editions.

Copyright © 2014 Software AG, Darmstadt, Germany and/or Software AG USA, Inc., Reston, VA, USA, and/or its subsidiaries and/or its affiliates and/or their licensors..

The name Software AG and all Software AG product names are either trademarks or registered trademarks of Software AG and/or Software AG USA, Inc. and/or its subsidiaries and/or its affiliates and/or their licensors. Other company and product names mentioned herein may be trademarks of their respective owners.

Detailed information on trademarks and patents owned by Software AG and/or its subsidiaries is located at http://documentation.softwareag.com/legal/.

Use of this software is subject to adherence to Software AG's licensing conditions and terms. These terms are part of the product documentation, located at http://documentation.softwareag.com/legal/ and/or in the root installation directory of the licensed product(s).

This software may include portions of third-party products. Forthird-party copyright notices and license terms, please referto "License Texts, Copyright Notices and Disclaimers of Third-Party Products". This document is part of the product documentation, located at http://documentation.softwareag.com/legal/ and/or in the root installation directory of the licensed product(s).

#### **Document ID: ALS-MESSAGES-813-20140626**

### **Table of Contents**

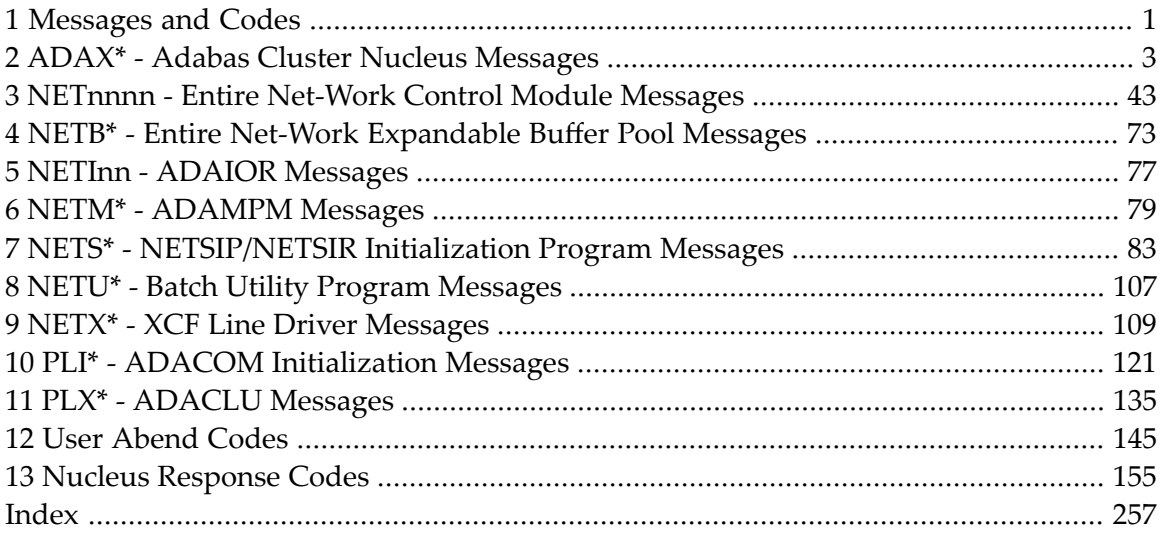

### <span id="page-4-0"></span>**1 Messages and Codes**

Several different kinds of error messages can result when running Adabas Cluster Services: cluster nucleus, ADACOM, ADACLU, and Entire Net-Work messages.

Messages and codes issued from Adabas Cluster Services are described under the following headings:

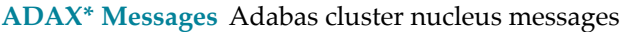

**PLI\* [Messages](#page-124-0)** ADACOM initialization messages

**PLX\* [Messages](#page-138-0)** ADACLU messages.

Messages and codes issued from Entire Net-Work are described under the following headings:

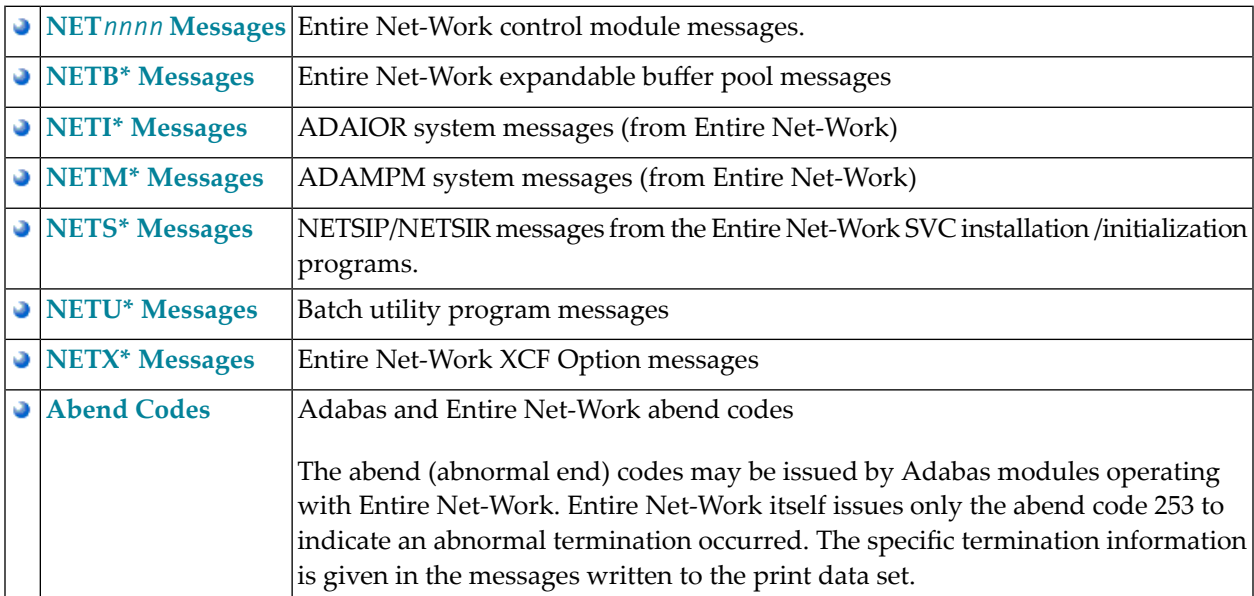

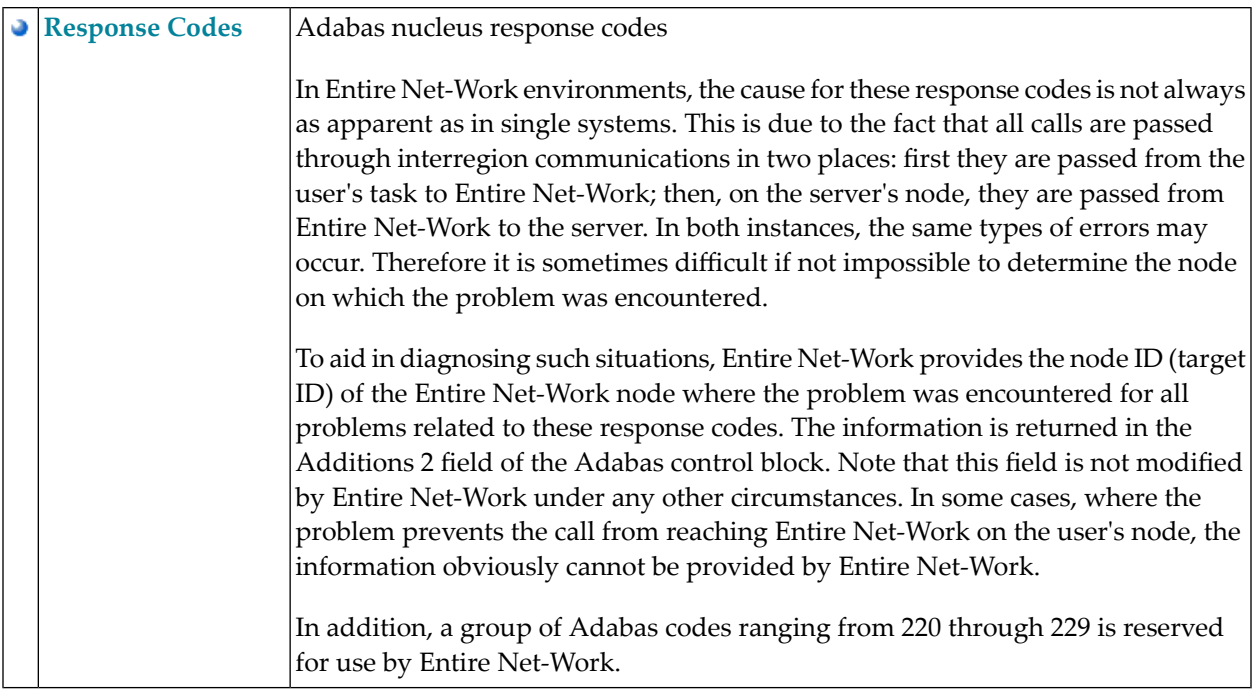

## <span id="page-6-0"></span>**2 ADAX\* - Adabas Cluster Nucleus Messages**

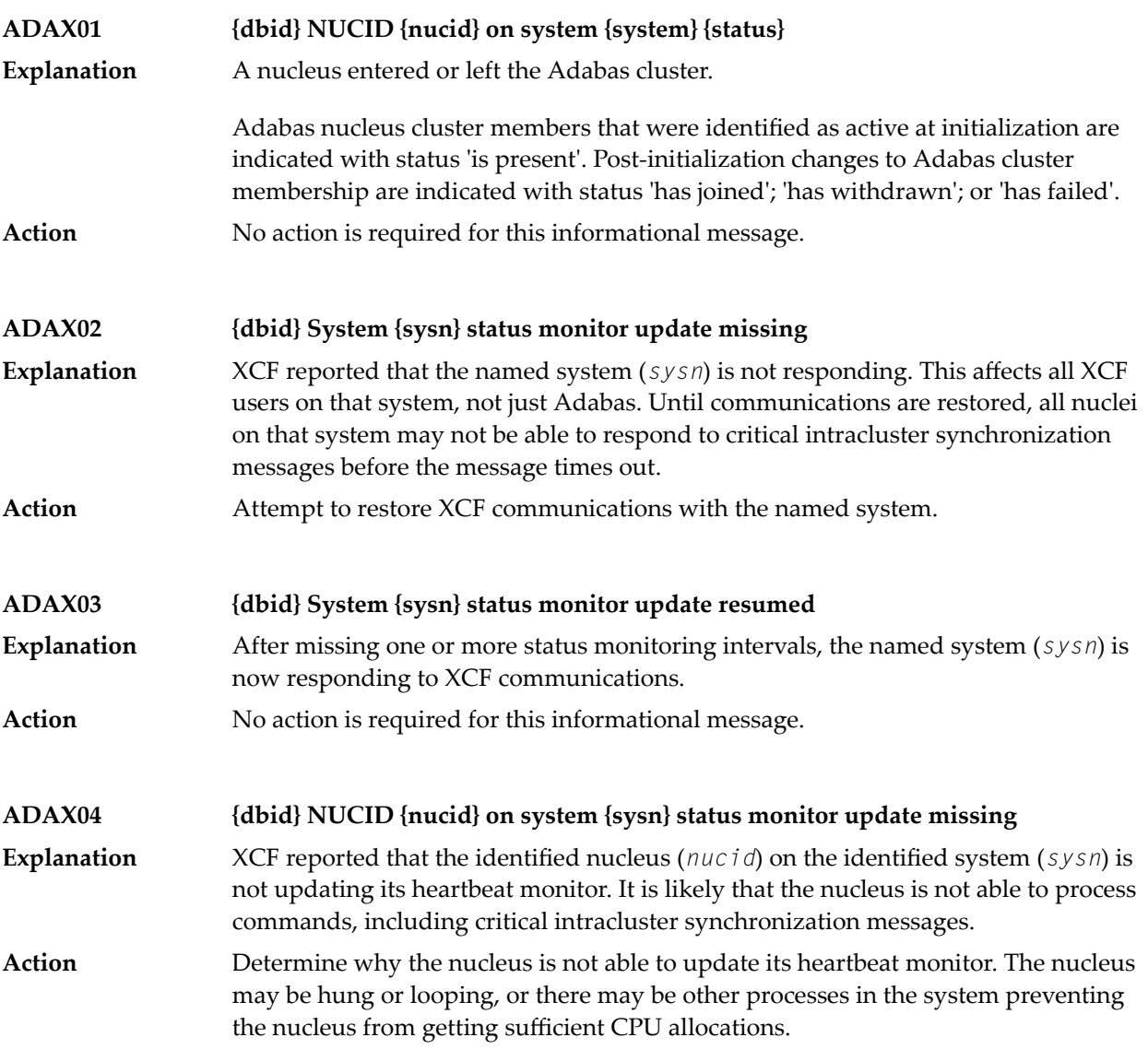

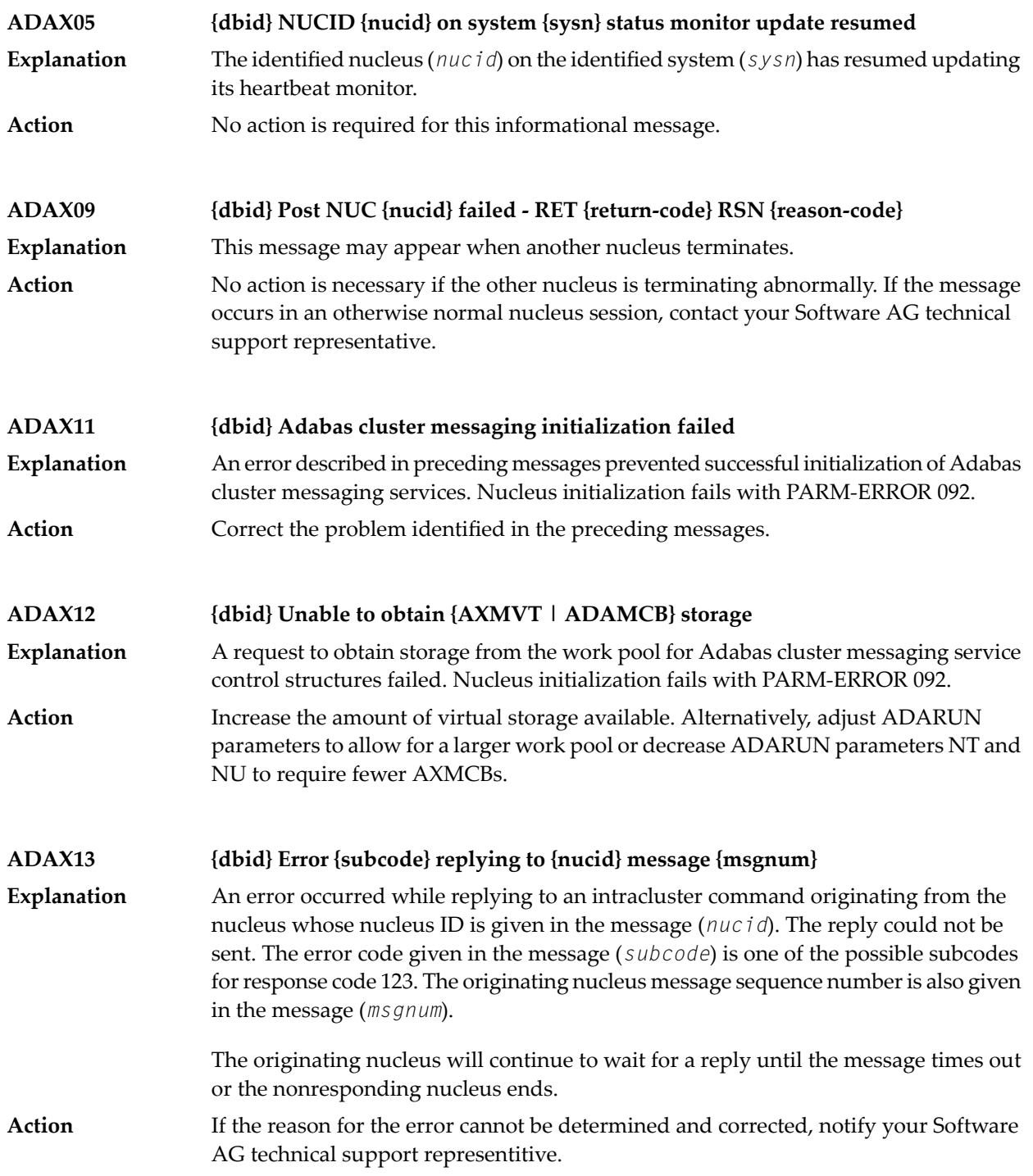

#### **{dbid} Statistics for {type}-type messages {dbid} Messages sent {nn} replies sent {nn} {dbid} Messages arrived {nn} messages accepted {nn} ADAX14**

Produced during normal nucleus termination, this message provides Adabas Cluster Services messaging service statistics: **Explanation**

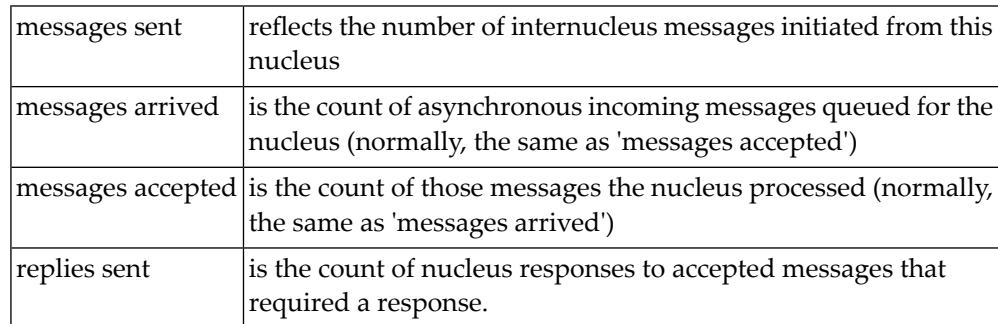

Action No action is required for this informational message.

#### **ADAX15 {dbid} AXMCB allocated {nn} used {nn} total requests {nn}**

Produced during normal nucleus termination, this message provides Adabas cluster messaging service statistics: **Explanation**

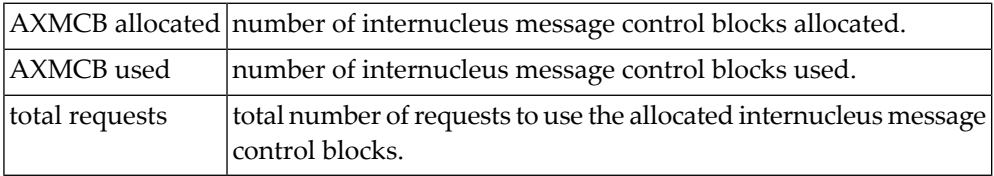

**Action** No action is required for this informational message.

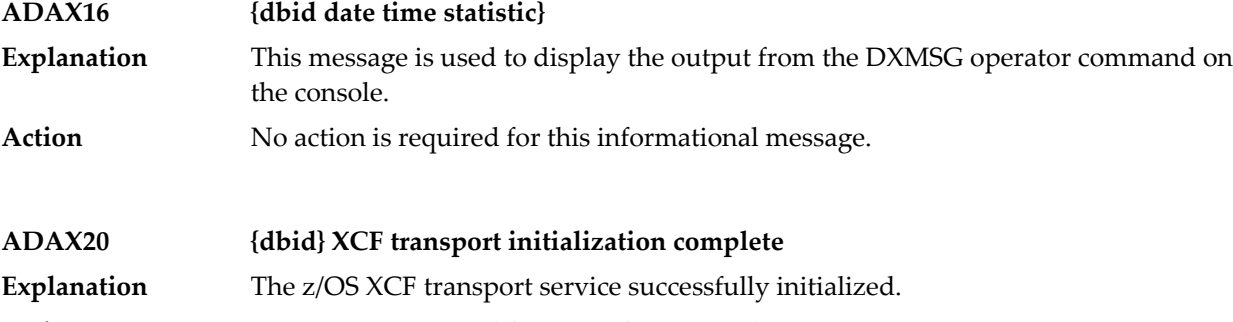

Action No action is required for this informational message.

### **ADAX21 {dbid} {error-text}**

The error specified by one of the following error texts occurred during the z/OS XCF transport service initialization check: **Explanation**

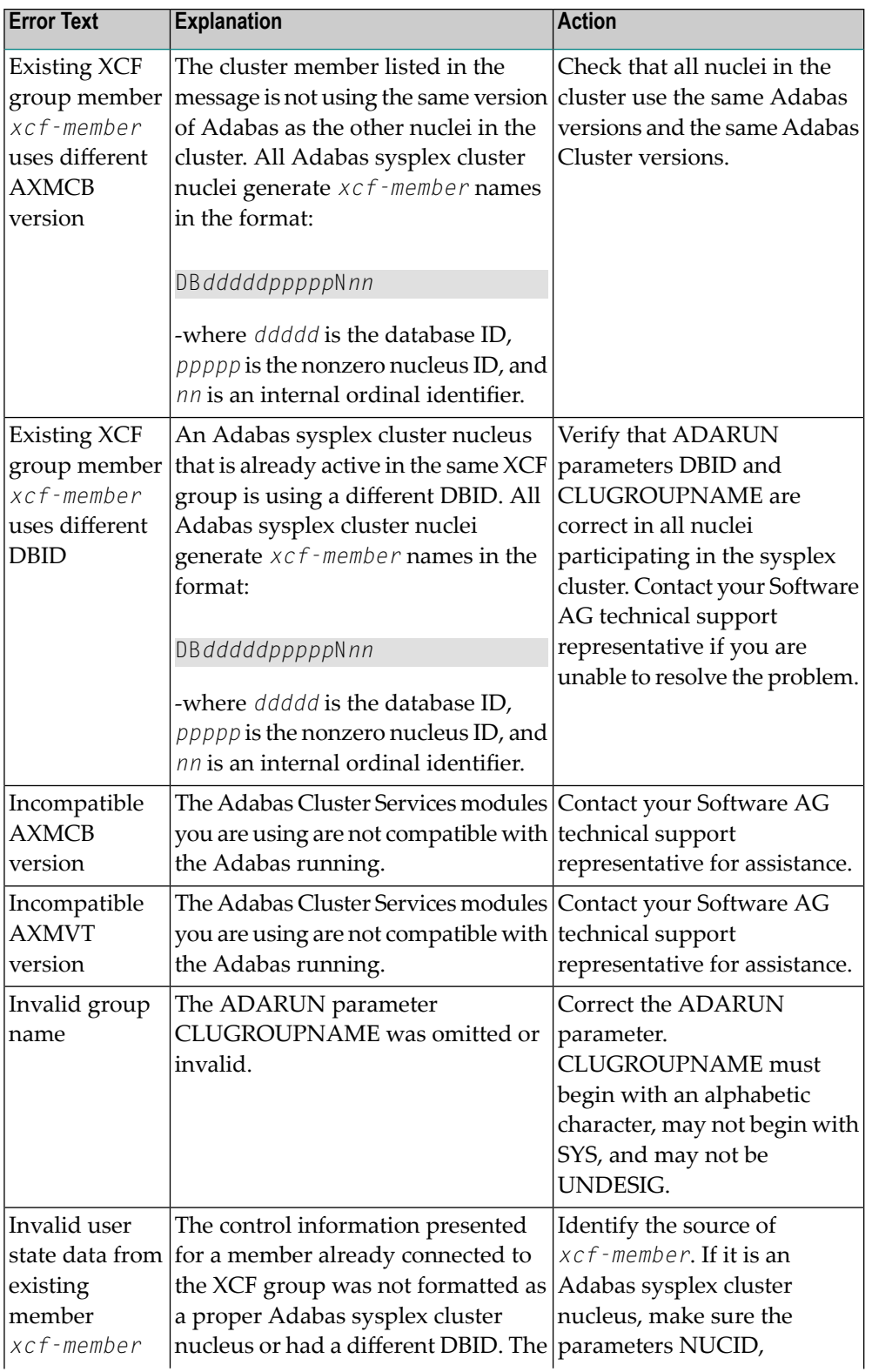

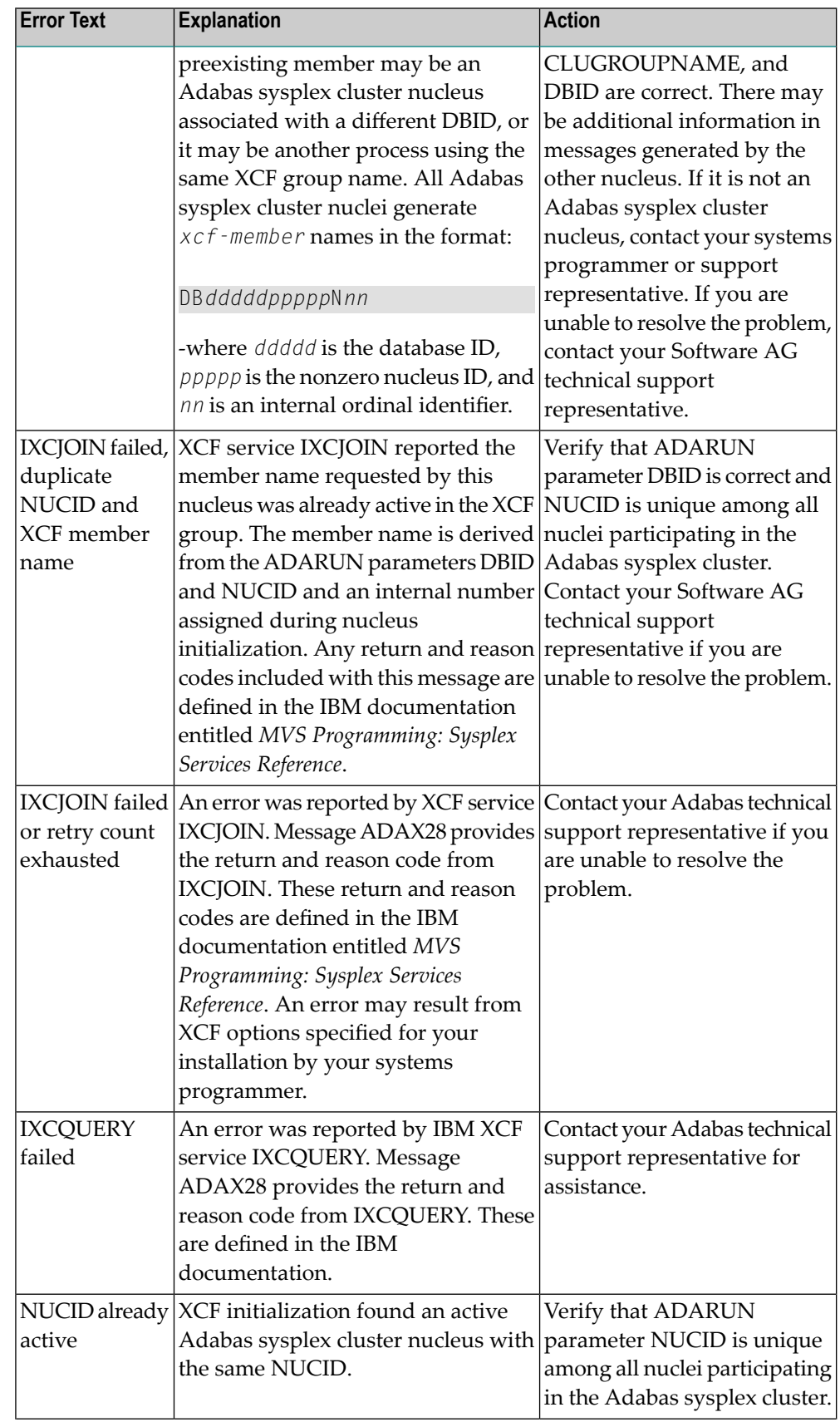

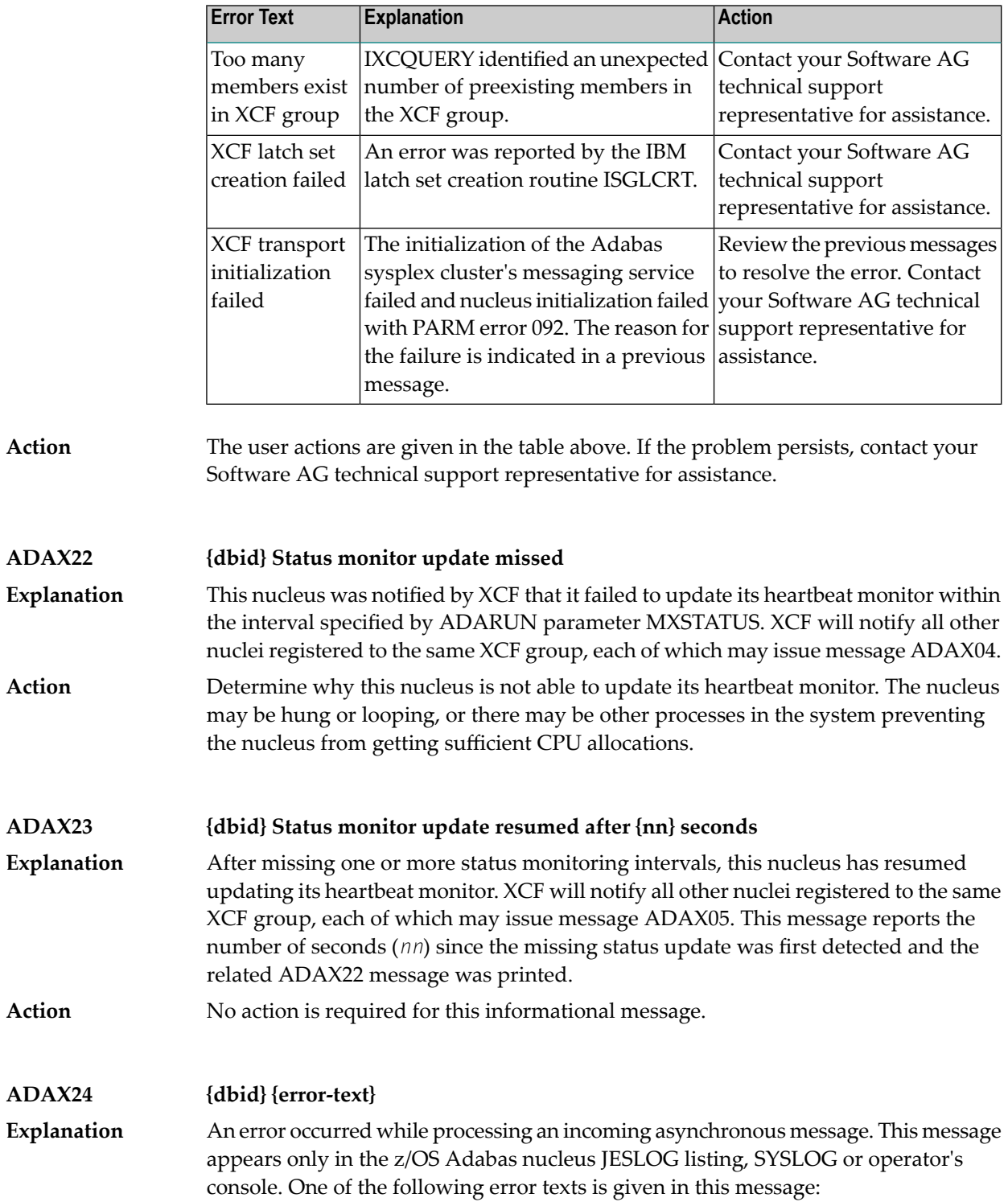

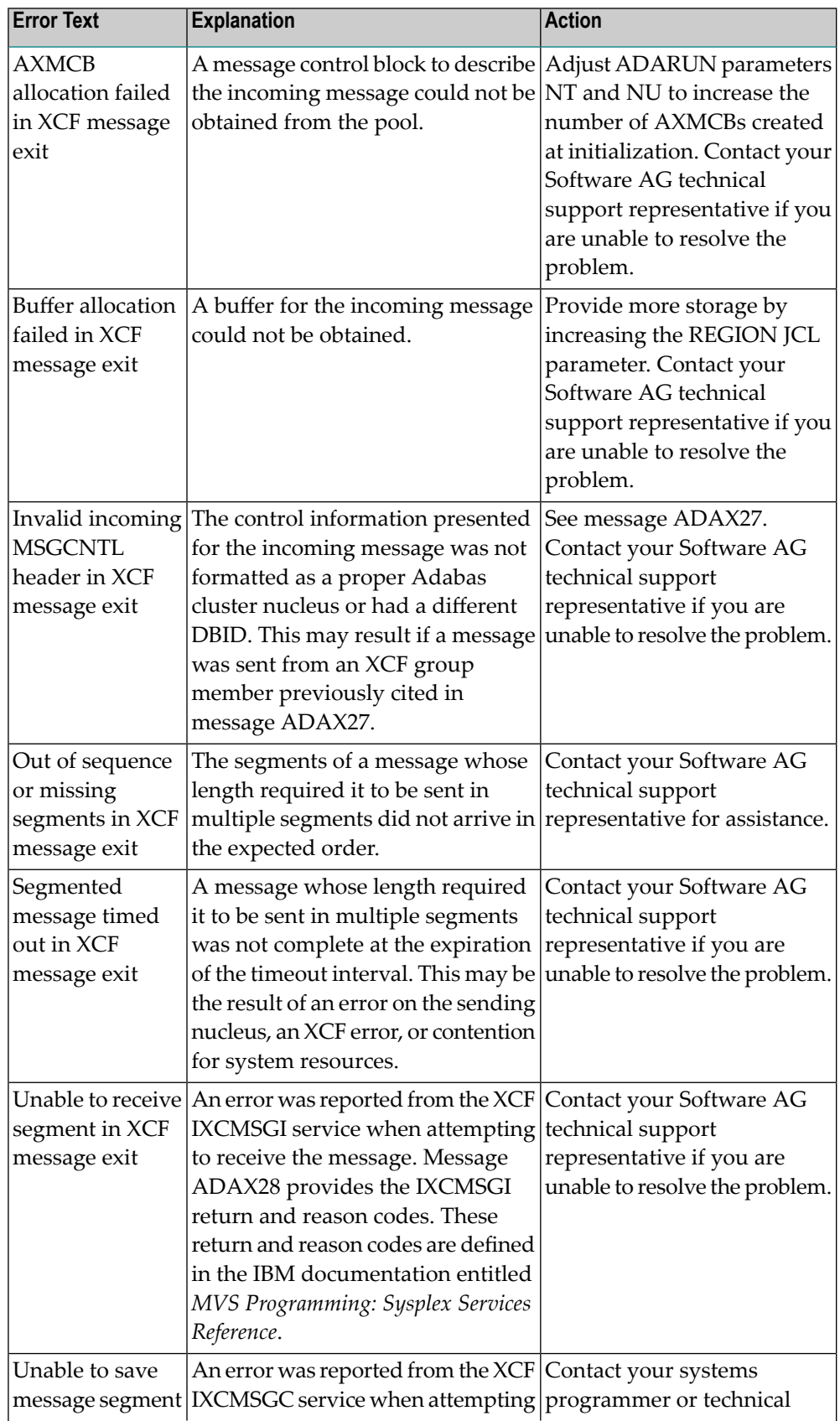

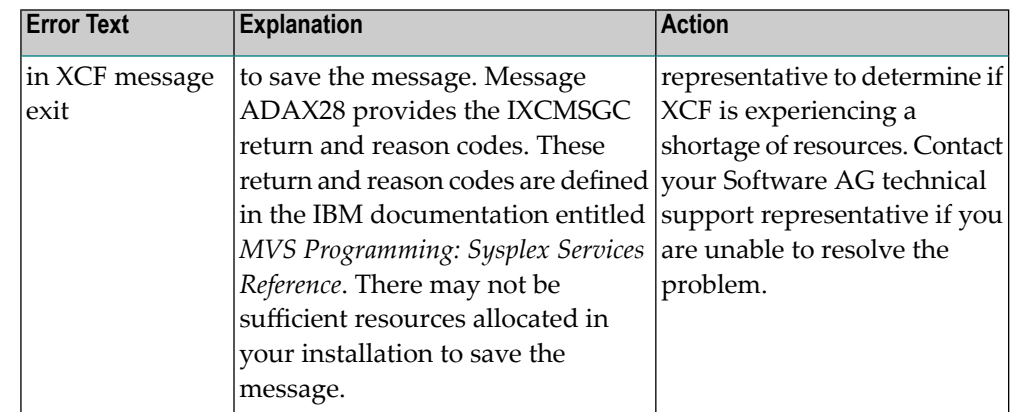

#### **Action**

The user actions are given in the table above. If the problem persists, contact your Software AG technical support representative for assistance.

#### **ADAX26 {dbid} Invalid user state data from {xcf-member}**

**Explanation**

An error occurred when processing a member state change event generated by the z/OS XCF messaging transport service as a member attempted to join the XCF group. The control information presented for the XCF group member attempting connection was not formatted as a proper Adabas sysplex cluster nucleus or had a different DBID. The joining member may be an Adabas sysplex cluster nucleus associated with a different DBID or it may be another process using the same XCF group name. All Adabas sysplex cluster nuclei generate *xcf-member* names in the format

DB*dddddppppp*N*nn*

where:

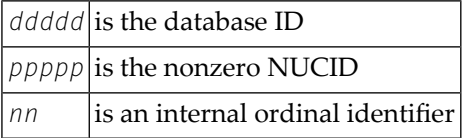

The member state change event is discarded.

Identify the source of *xcf-member*. If it is an Adabas sysplex cluster nucleus, make sure the parameters NUCID, CLUGROUPNAME, and DBID are correct and notify your Adabas technical support representative if this does not correct the problem. **Action** There may be additional information in the messages for the nucleus attempting to join. If it is not an Adabas sysplex cluster nucleus, notify your system programmer or support representative.

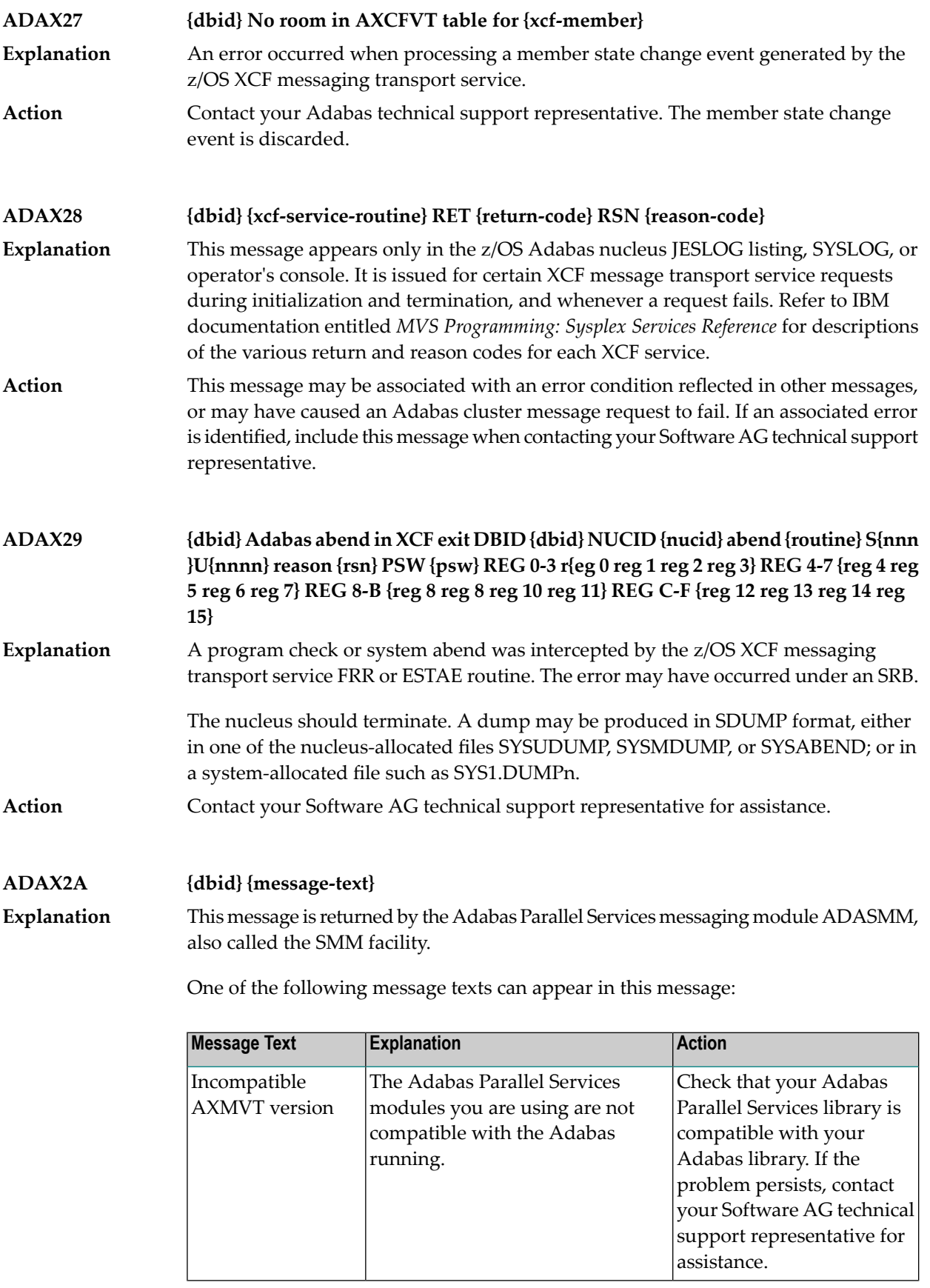

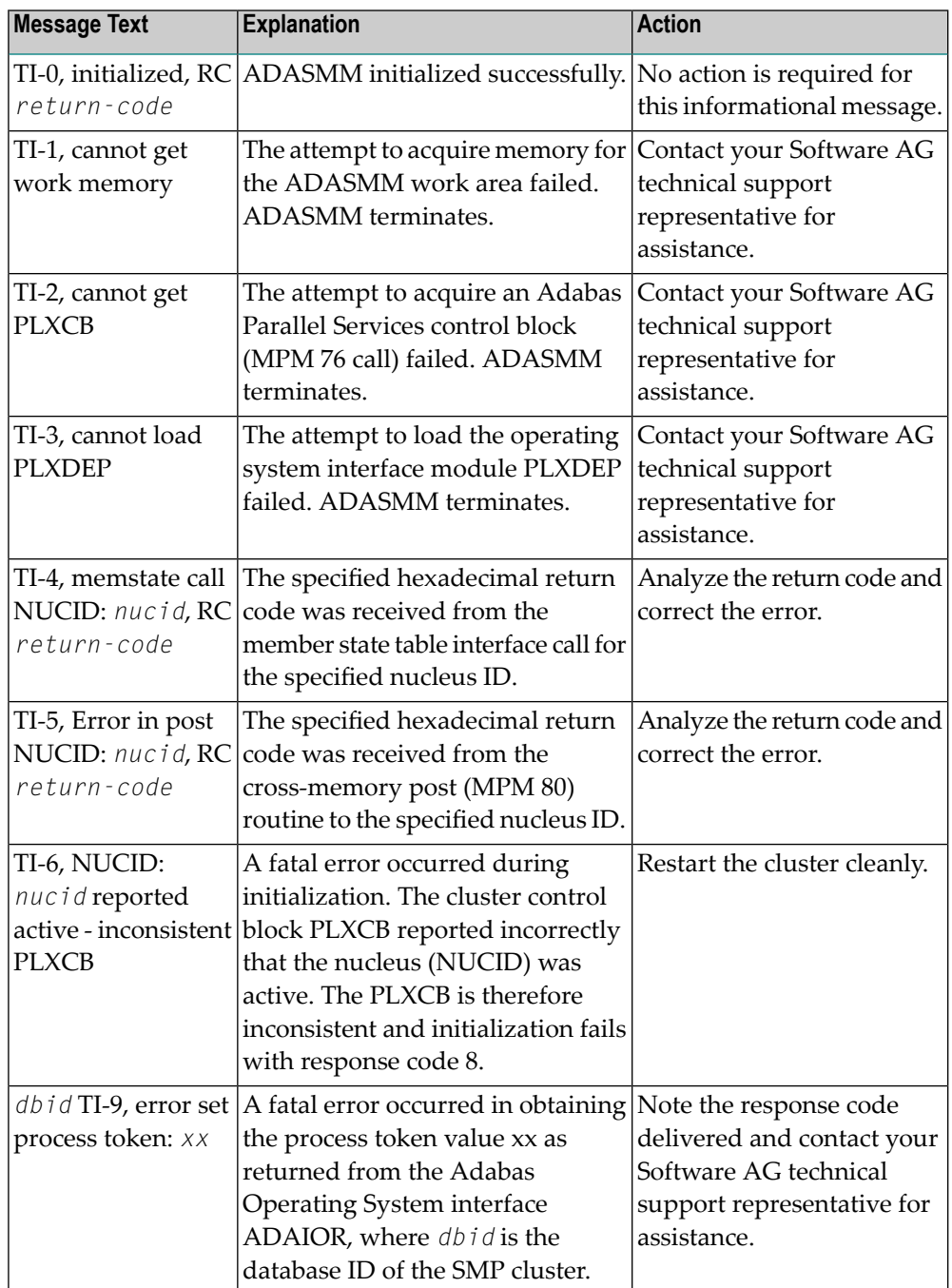

**Action**

The user actions are given in the table above. If the problem persists, contact your Software AG technical support representative for assistance.

#### **ADAX2B {dbid} {message-text}**

This message is returned by the Adabas Parallel Services messaging module ADASMM, also called the SMM facility. **Explanation**

One of the following message texts can appear in this message:

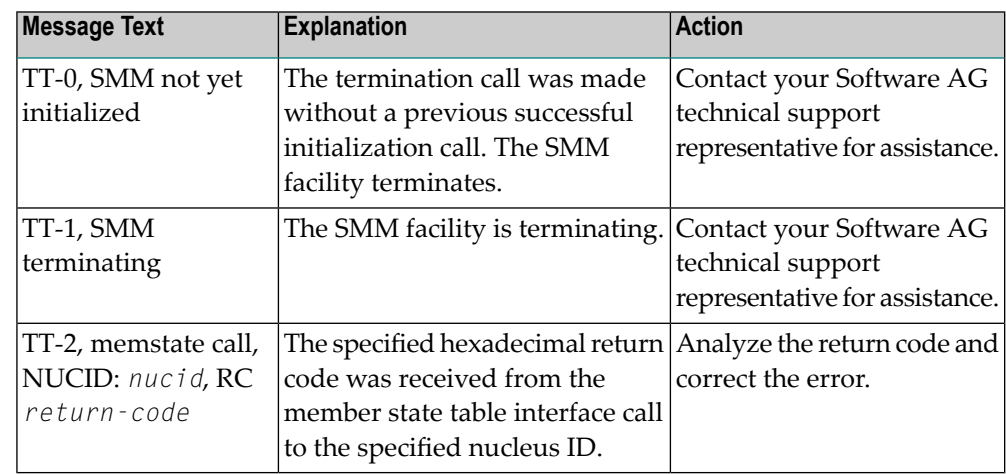

#### The user actions are given in the table above. If the problem persists, contact your Software AG technical support representative for assistance. **Action**

#### **ADAX2C {dbid} {message-text}**

This message is returned by the Adabas Parallel Services messaging module ADASMM, also called the SMM facility. **Explanation**

One of the following message texts can appear in this message:

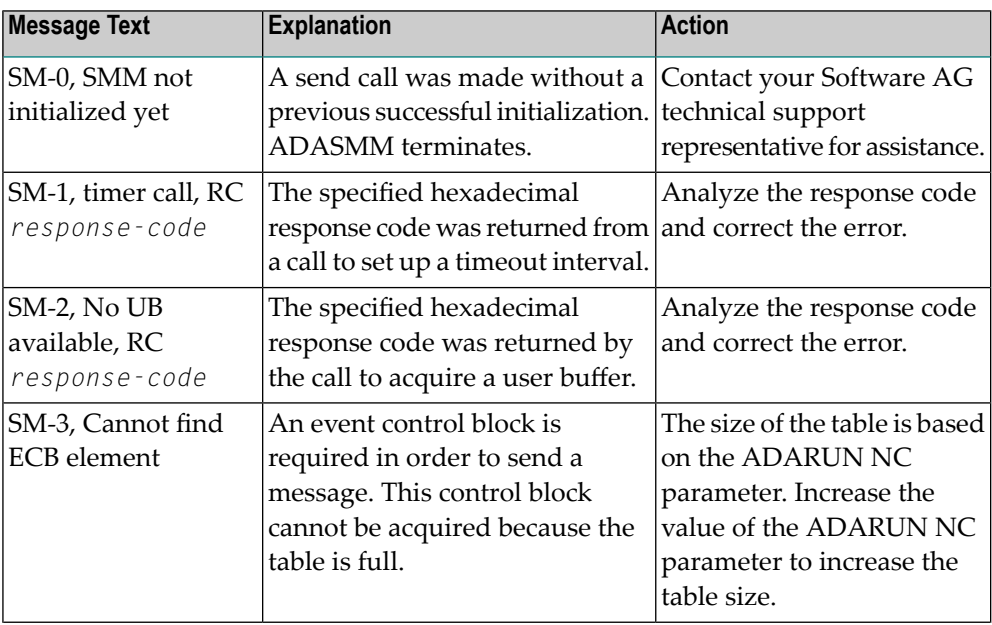

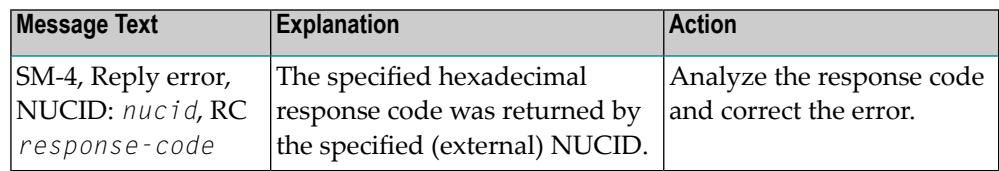

The user actions are given in the table above. If the problem persists, contact your Software AG technical support representative for assistance. **Action**

#### **ADAX2D {dbid} {message-text}**

This message is returned by the Adabas Parallel Services messaging module ADASMM, also called the SMM facility. **Explanation**

One of the following message texts can appear in this message:

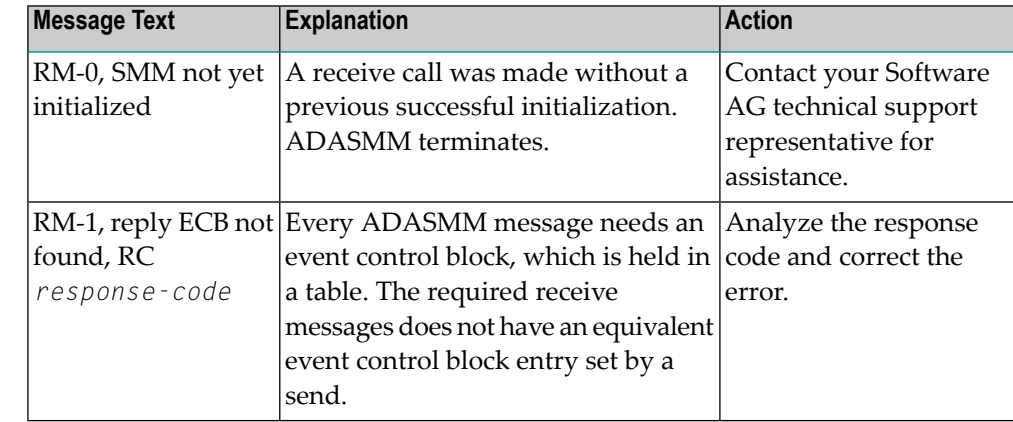

The user actions are given in the table above. If the problem persists, contact your Software AG technical support representative for assistance. **Action**

#### **ADAX2E {dbid} {message-text}**

This message is returned by the Adabas Parallel Services messaging module ADASMM, also called the SMM facility. **Explanation**

One of the following message texts can appear in this message:

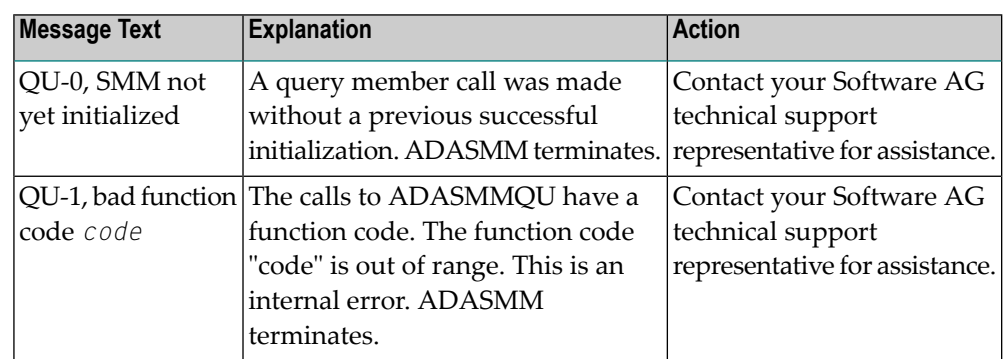

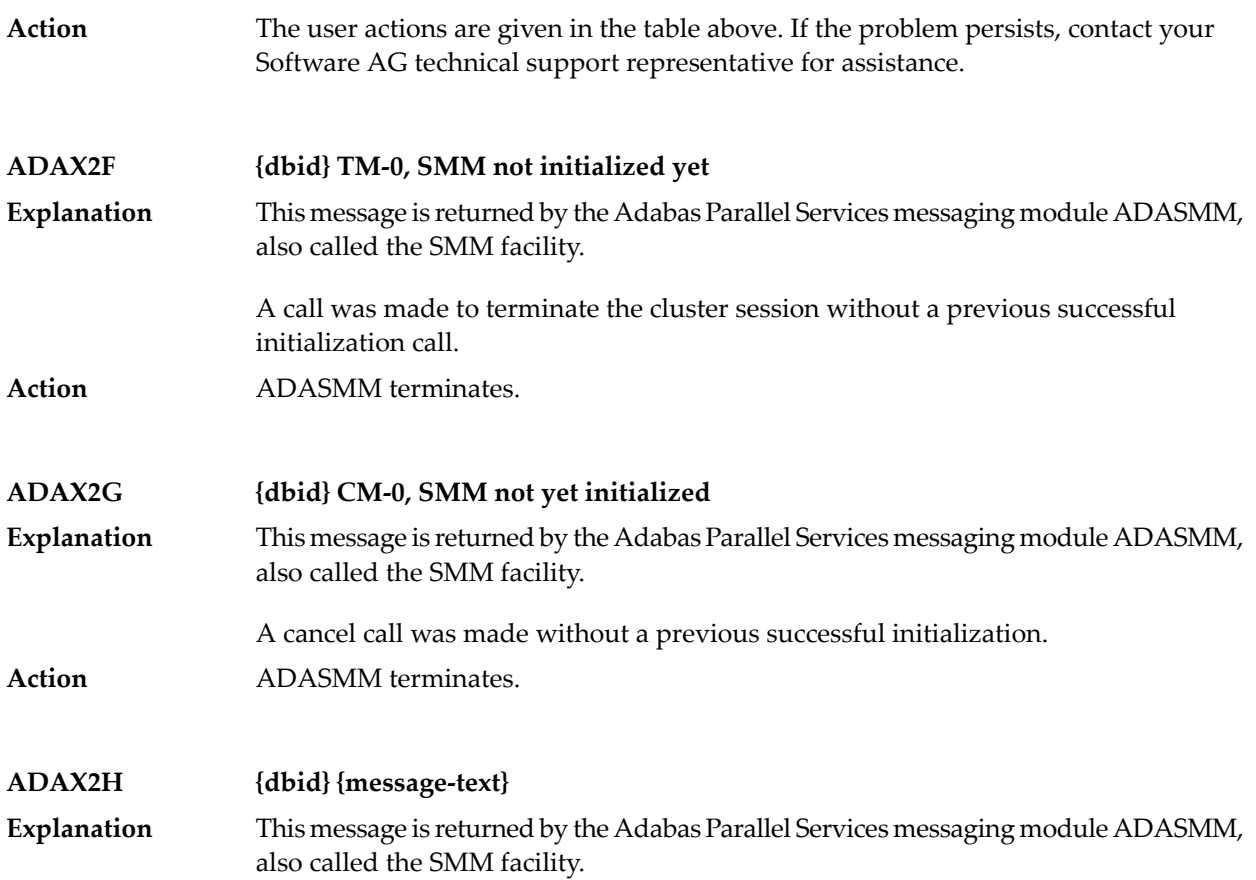

One of the following message texts can appear in this message:

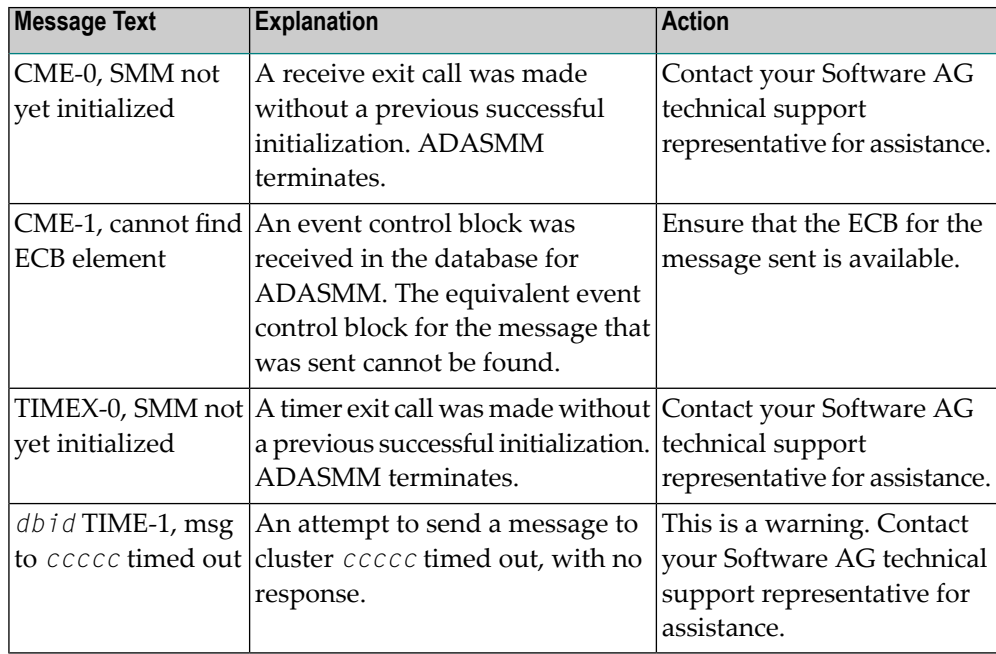

The user actions are given in the table above. If the problem persists, contact your Software AG technical support representative for assistance. **Action**

#### **ADAX2I {dbid} {message-text}**

**Explanation**

This message is returned by the Adabas Parallel Services messaging module ADASMM, also called the SMM facility.

One of the following message texts can appear in this message:

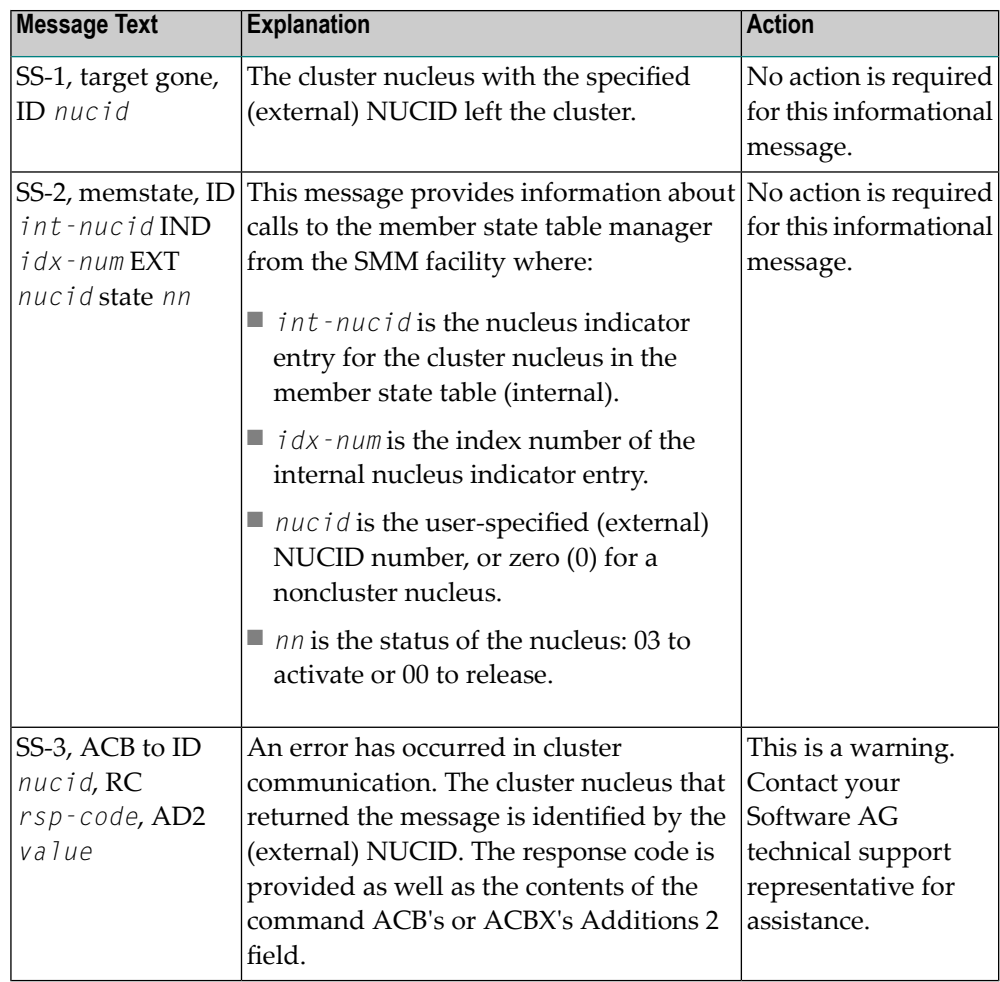

**Action**

The user actions are given in the table above. If the problem persists, contact your Software AG technical support representative for assistance.

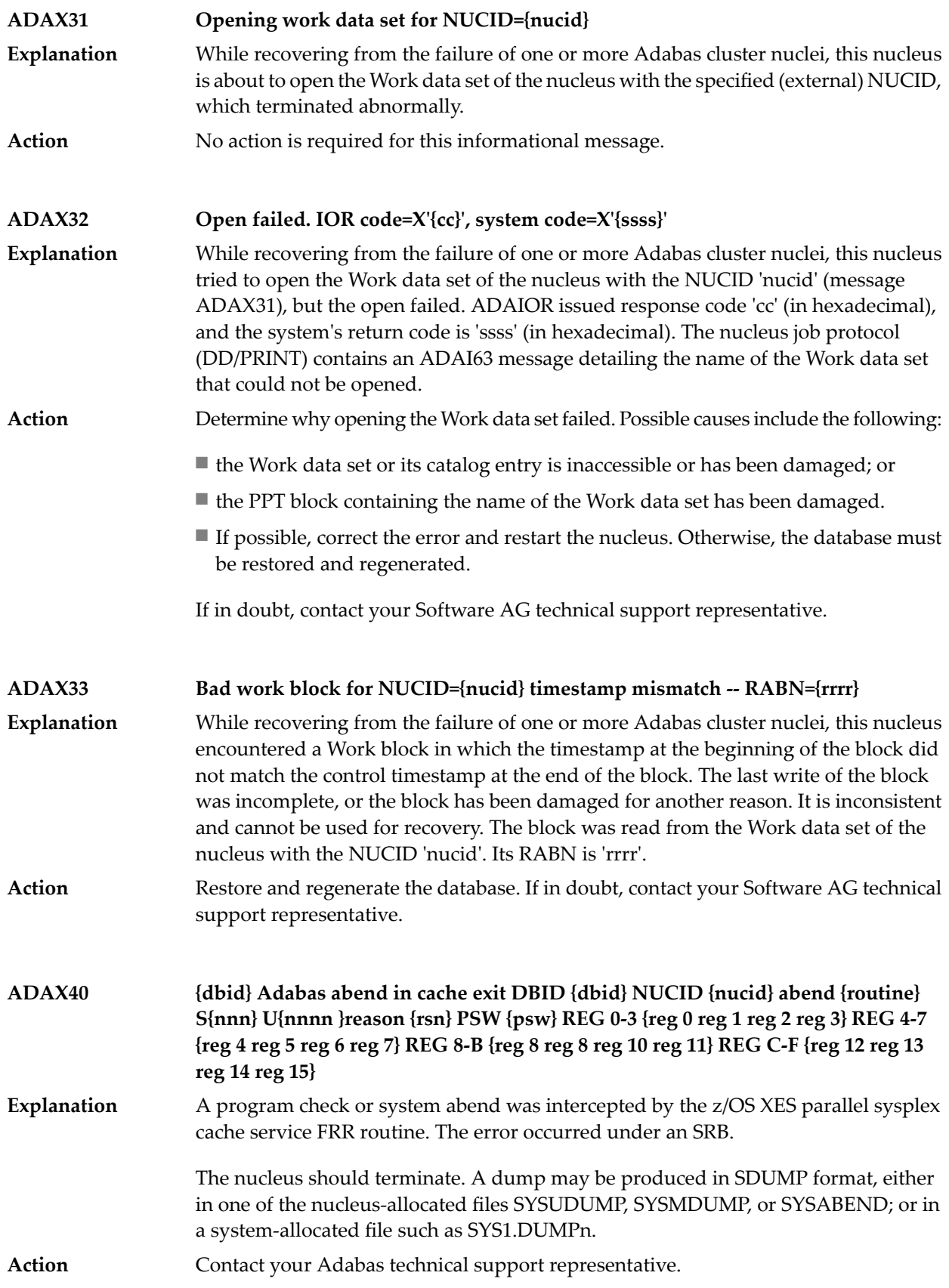

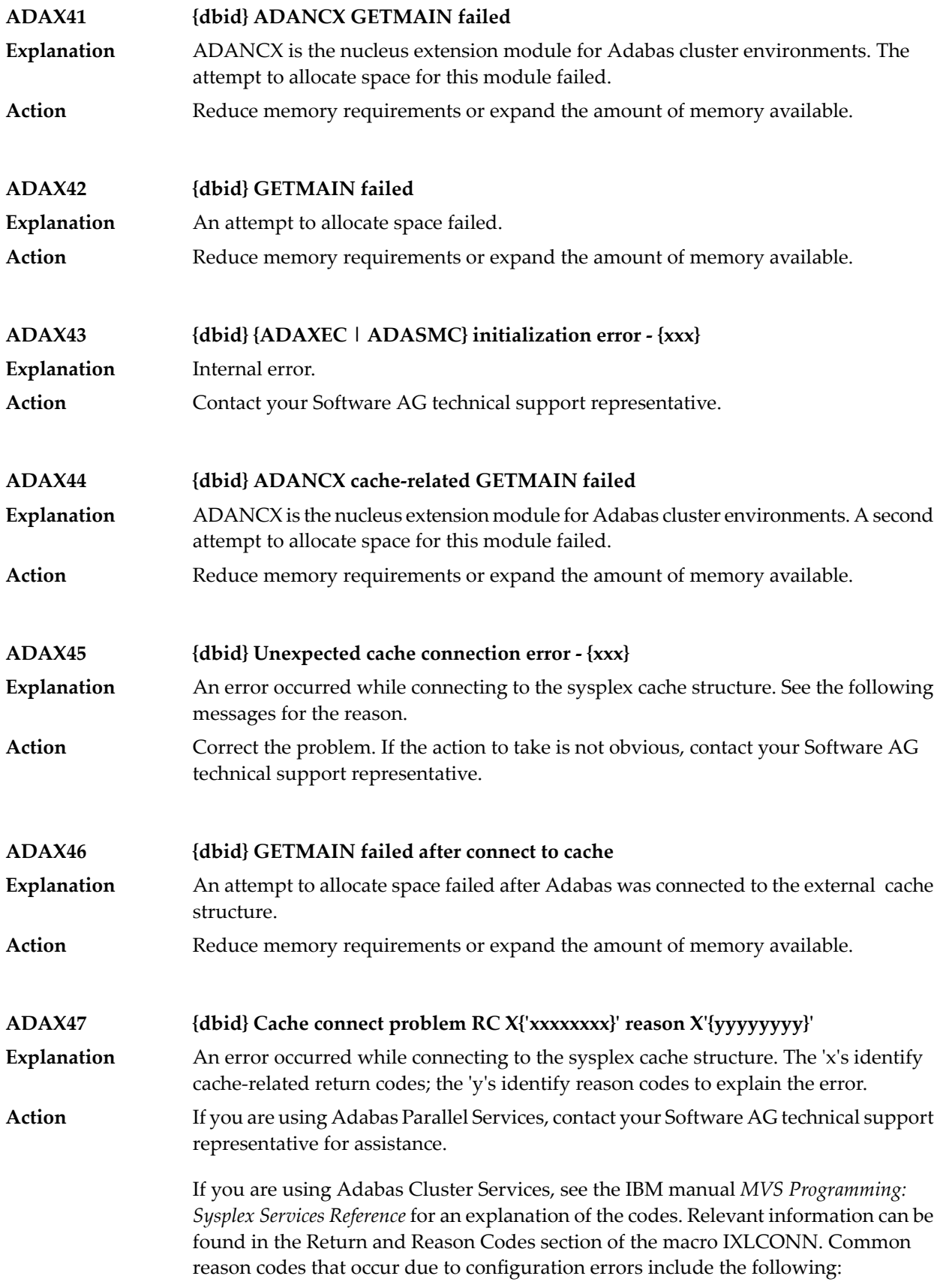

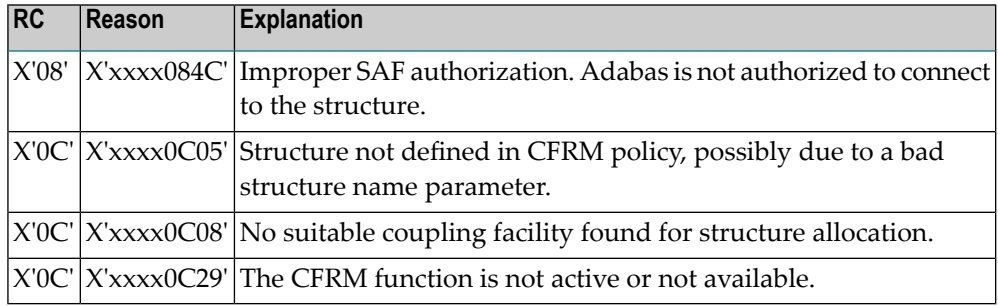

### **ADAX48 {dbid} Cache disconnect RC {rrr} CRC X'{xxxxxxxx}'X reason X'{yyyyyyyy}'**

**Explanation**

The message text of this message varies. The following table explains and describes the user action that should occur as a result of the different message texts.

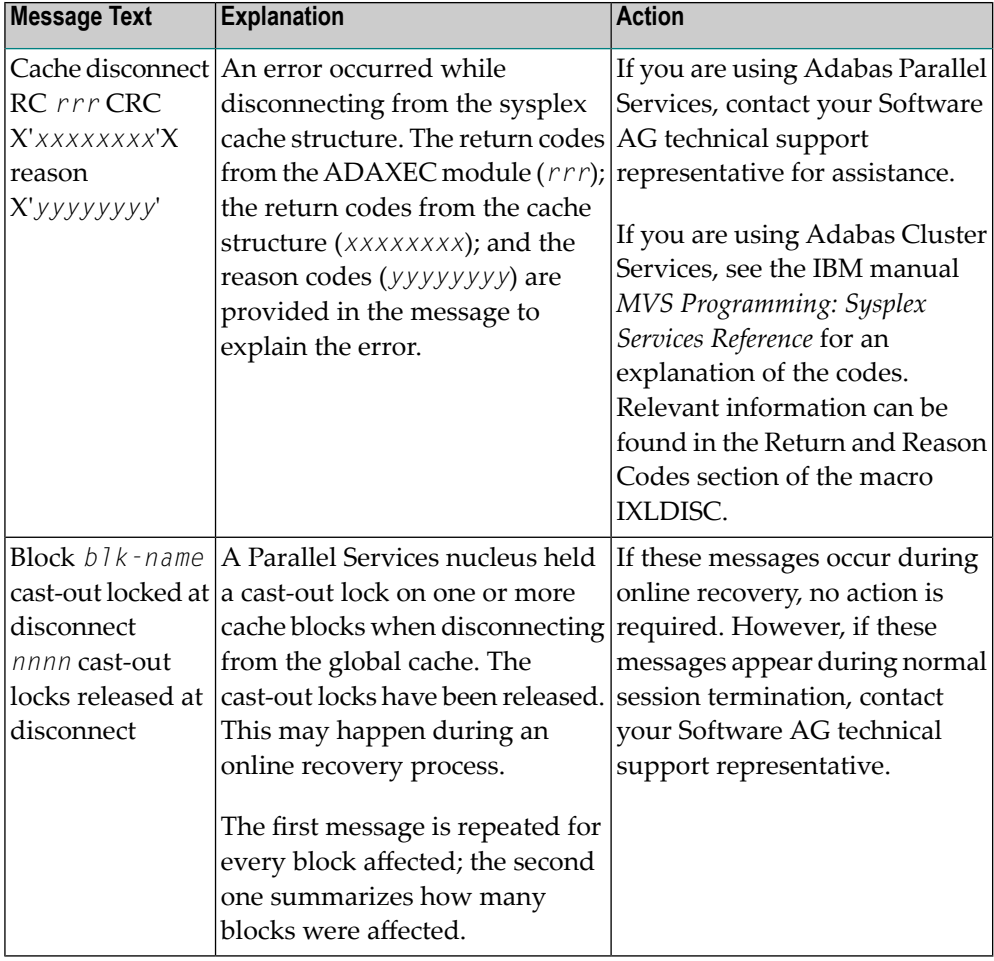

Action **Perform** the action described in the table above.

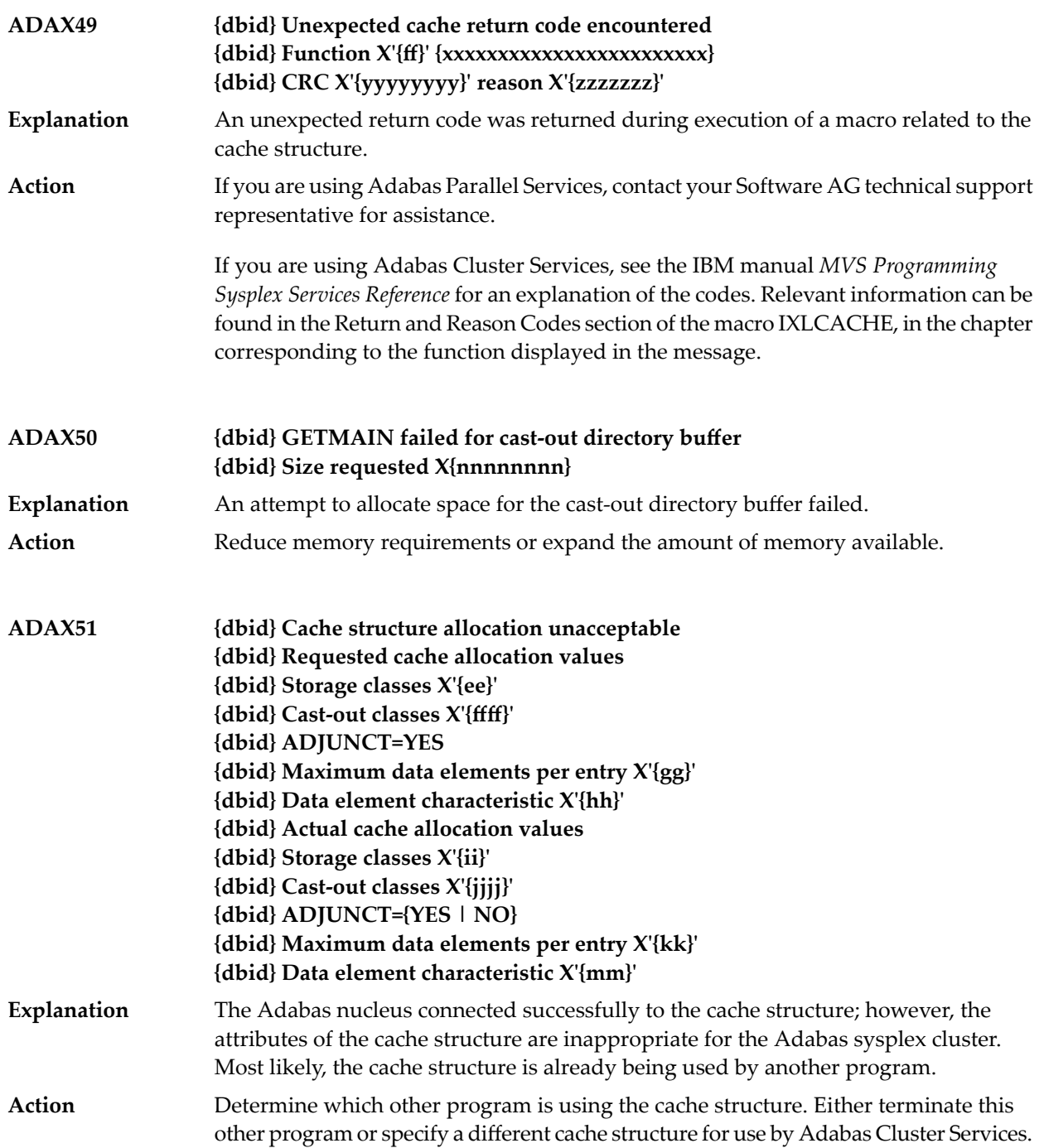

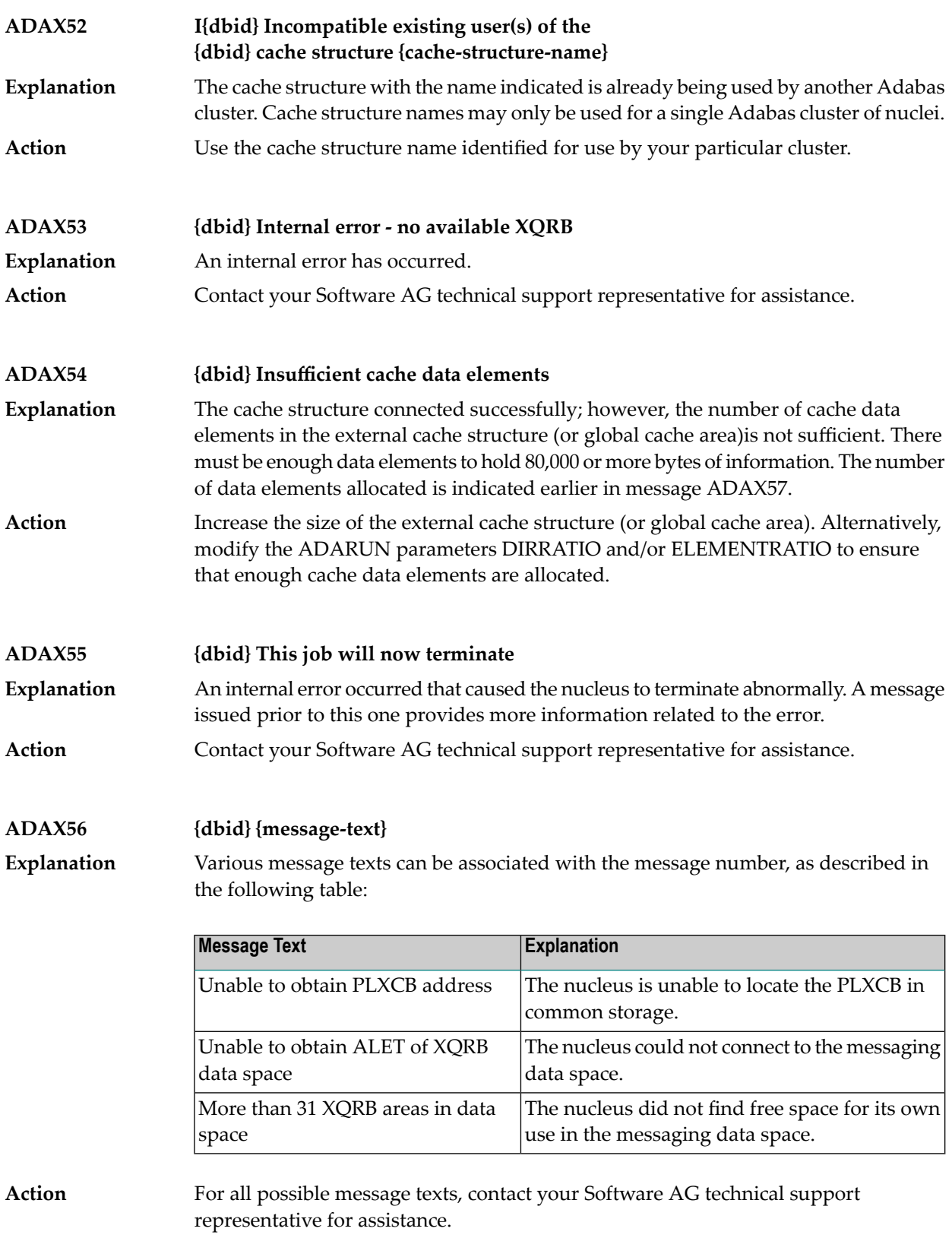

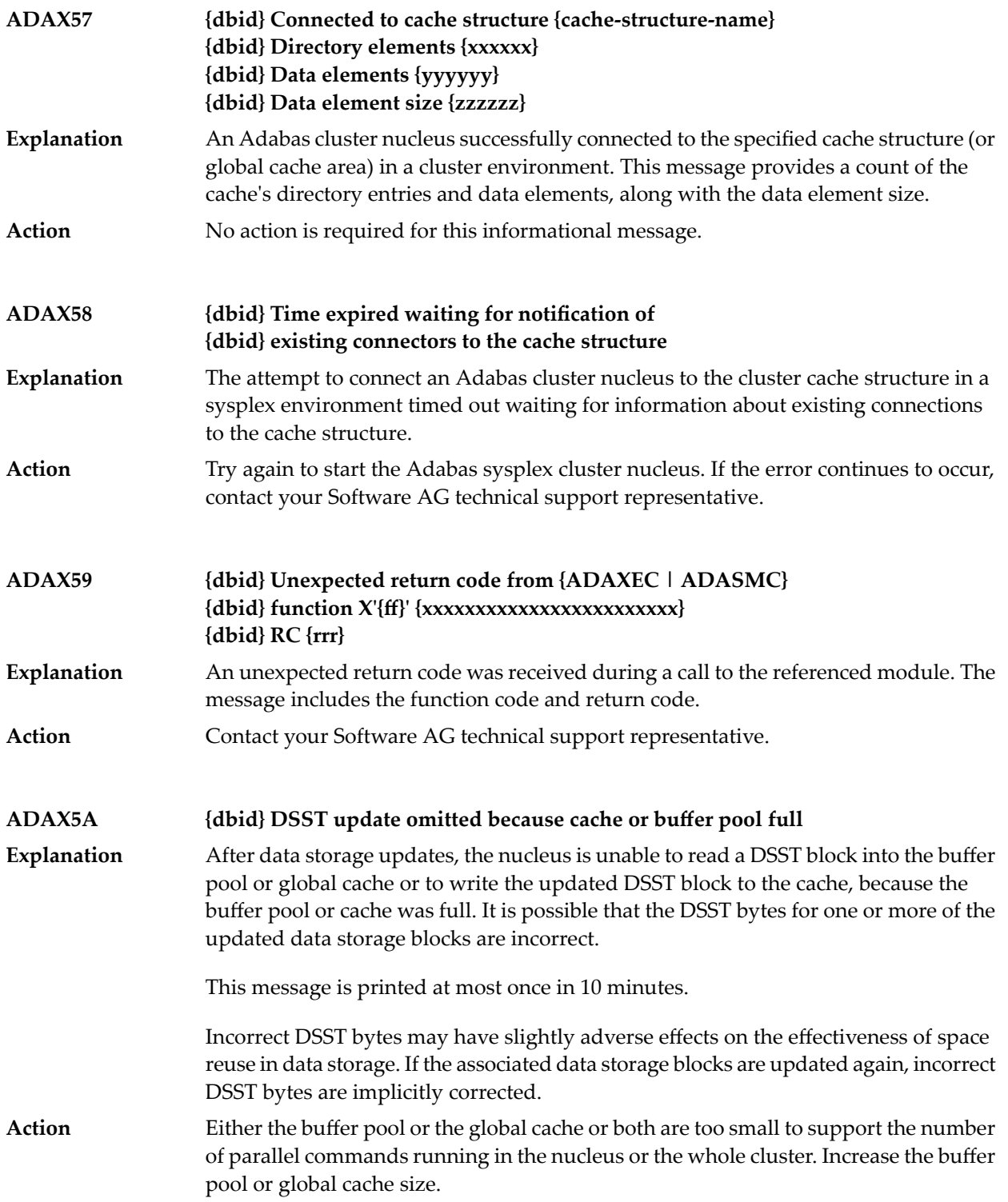

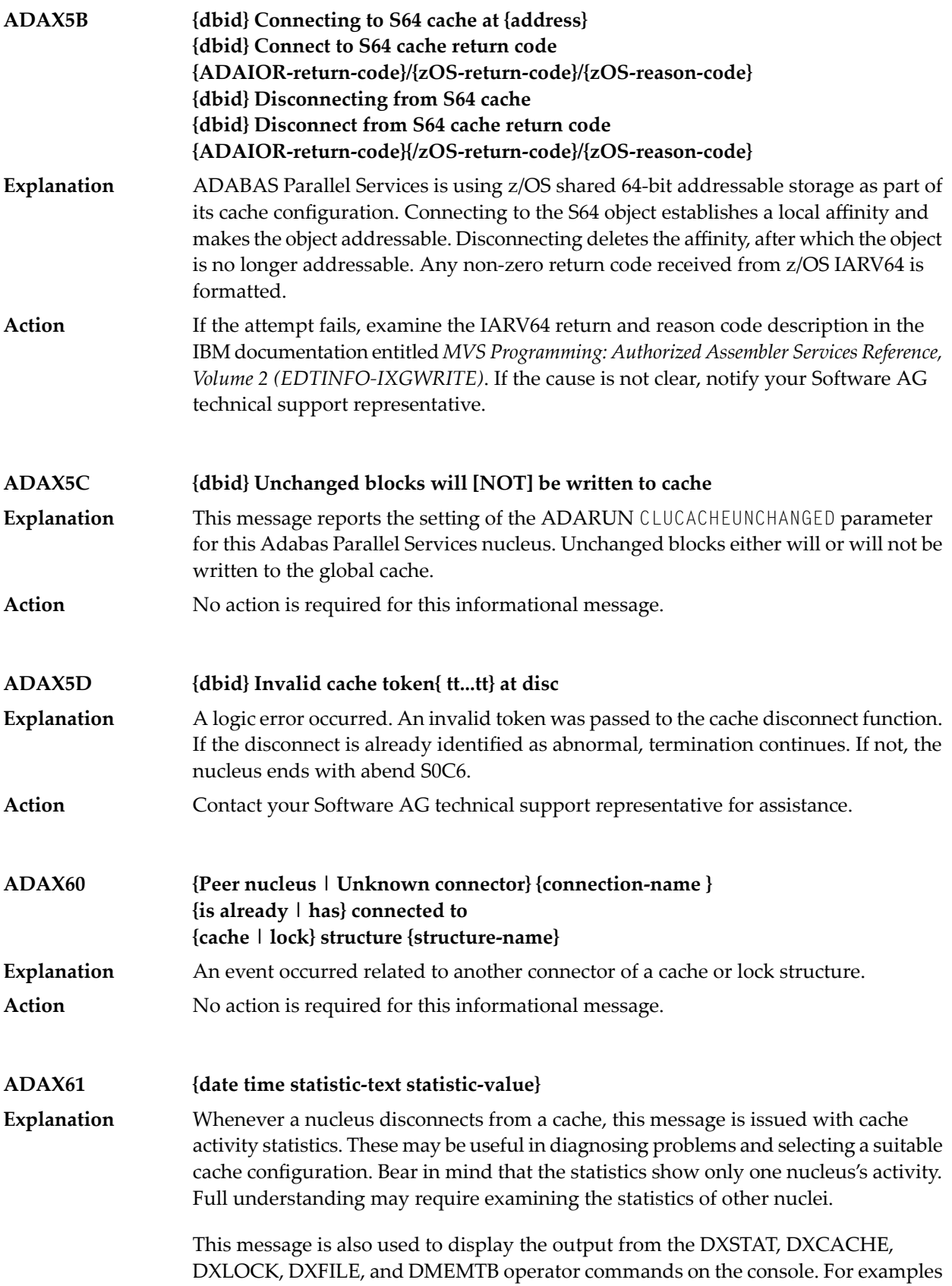

of this message used with these commands, refer to the documentation for Adabas Cluster Services operator commands.

Here is an example of the statistics provided in this message:

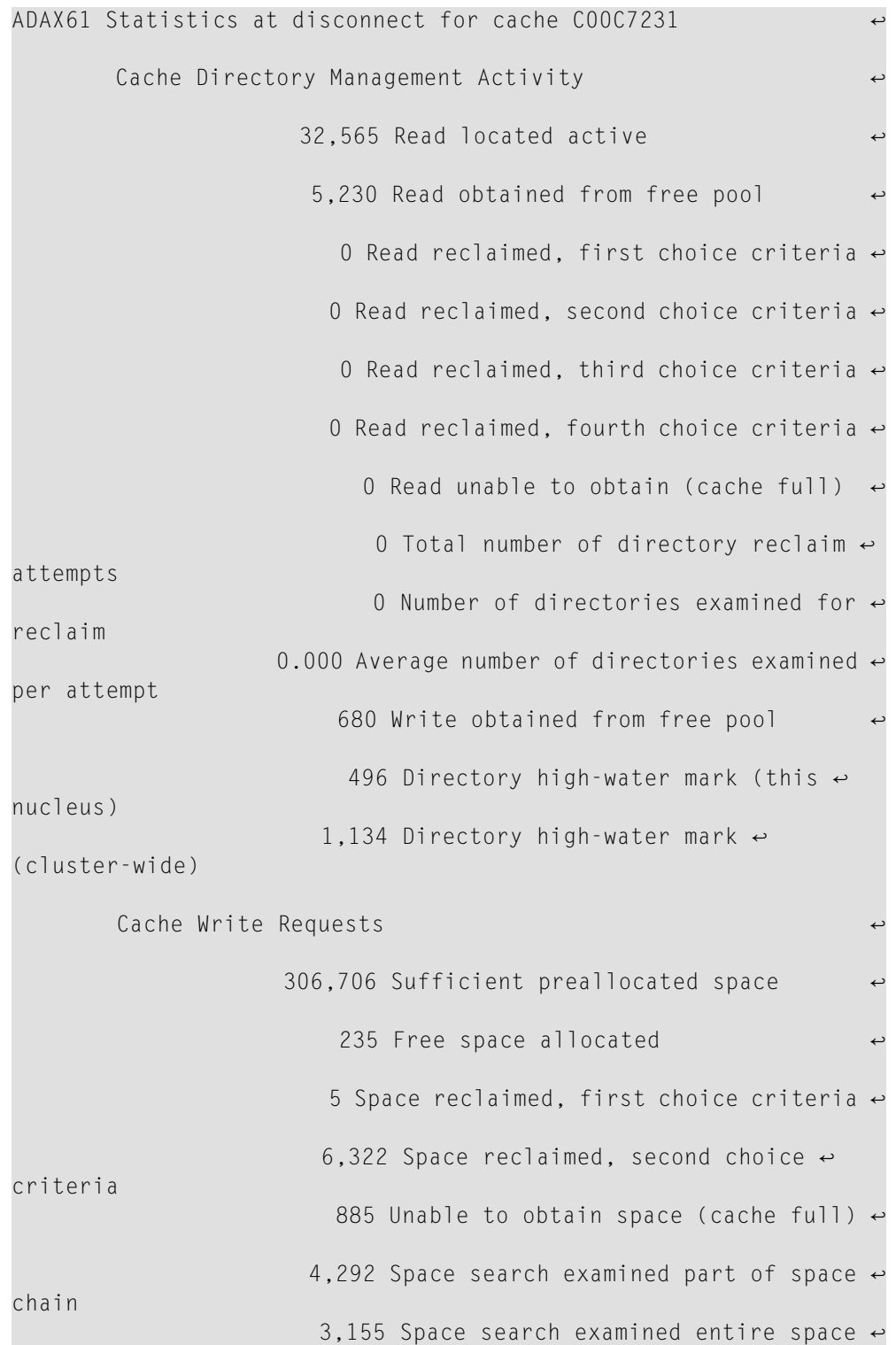

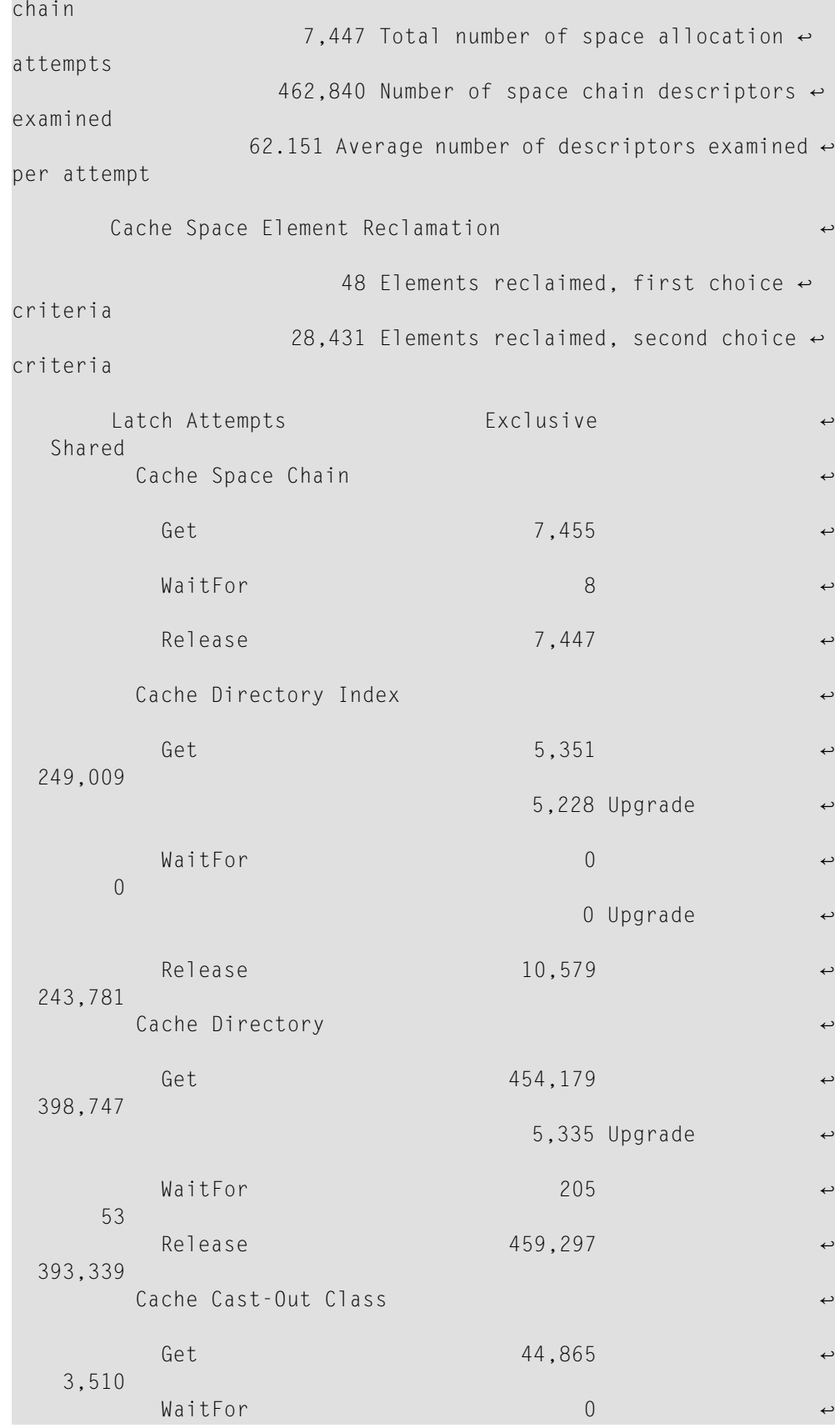

```
 0
Release 44,865 3,510
```
These statistics are described in the following table:

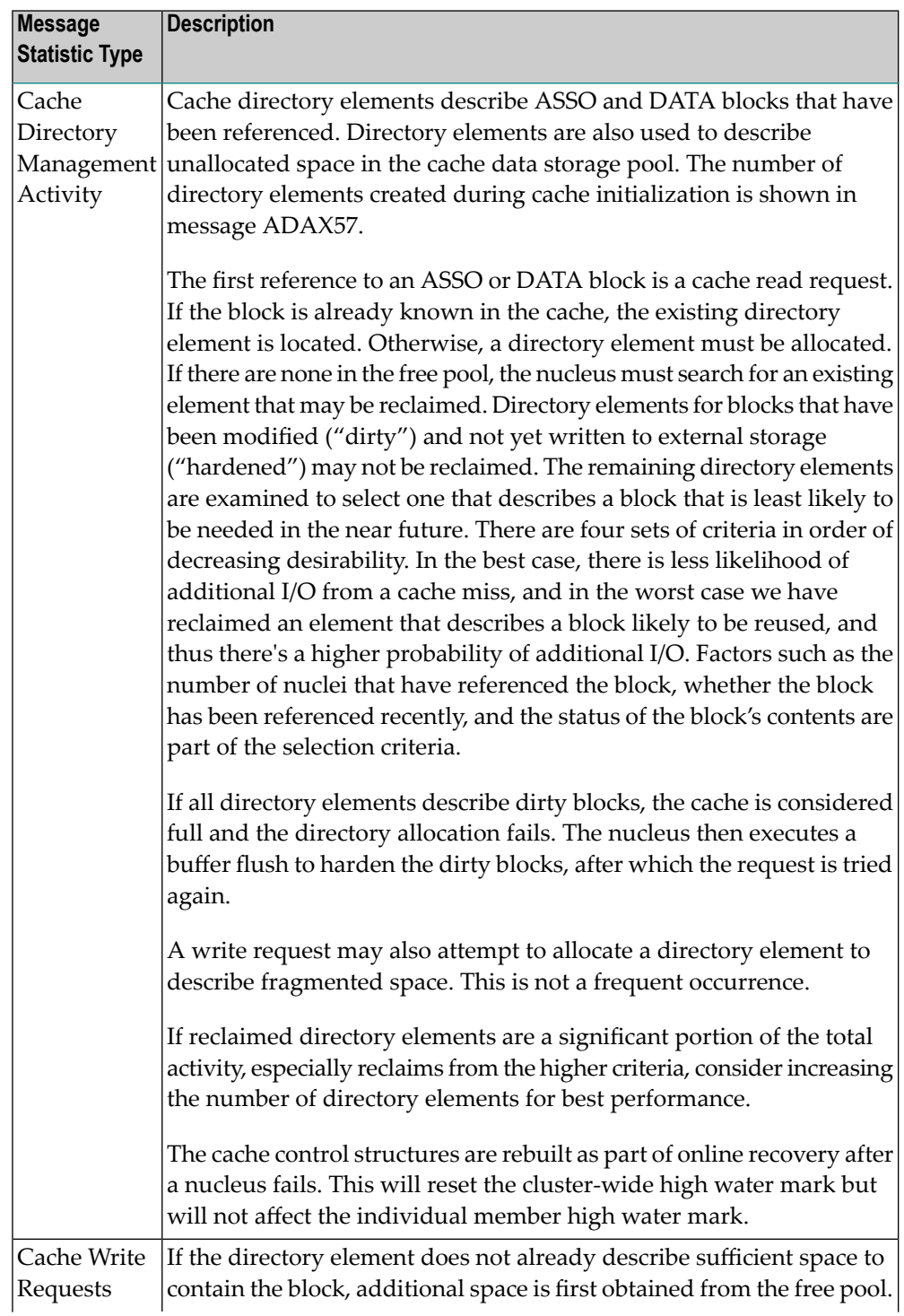

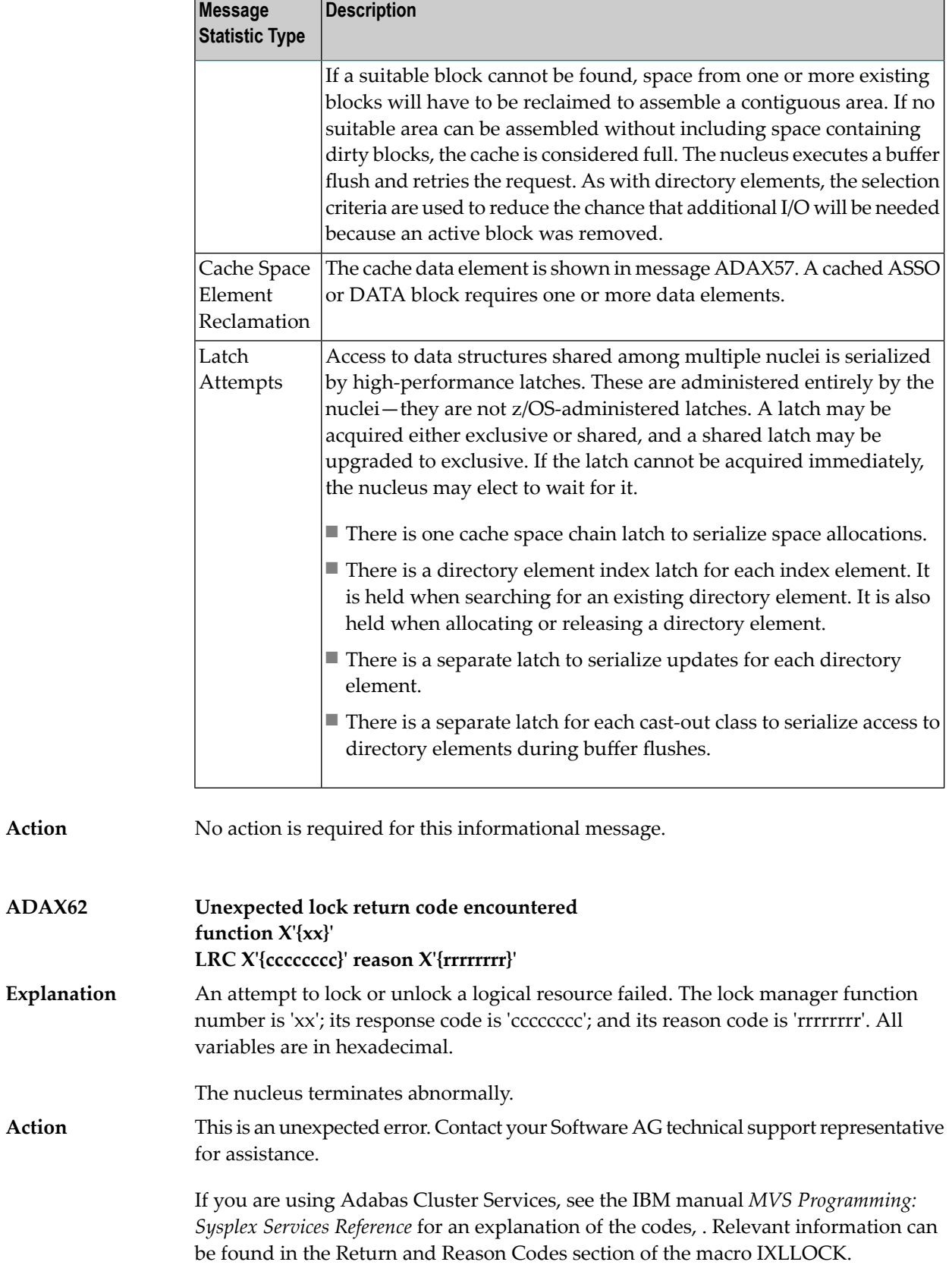

**Action**

#### **ADAX63 Lock connect problem RC X'{cccccccc}' reason X'{rrrrrrrr}'**

An error occurred while connecting to the lock structure. The lock manager's response code is 'cccccccc', its reason code is 'rrrrrrrr'. Both variables are in hexadecimal. **Explanation**

The nucleus terminates abnormally.

This is an unexpected error. Contact your Software AG technical support representative for assistance.

> If you are using Adabas Cluster Services, see the IBM manual *MVS Programming: Sysplex Services Reference* for an explanation of the codes. Relevant information can be found in the Return and Reason Codes section of the macros IXCQUERY and IXLCONN. Common reason codes that occur due to configuration errors include the following:

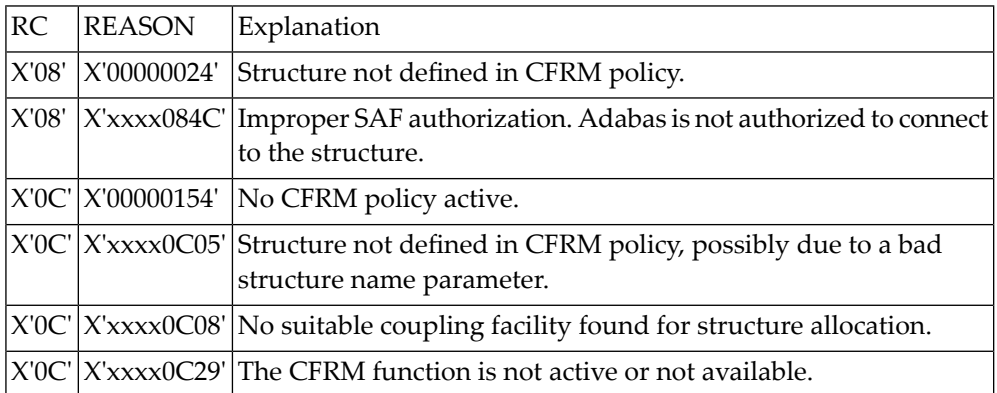

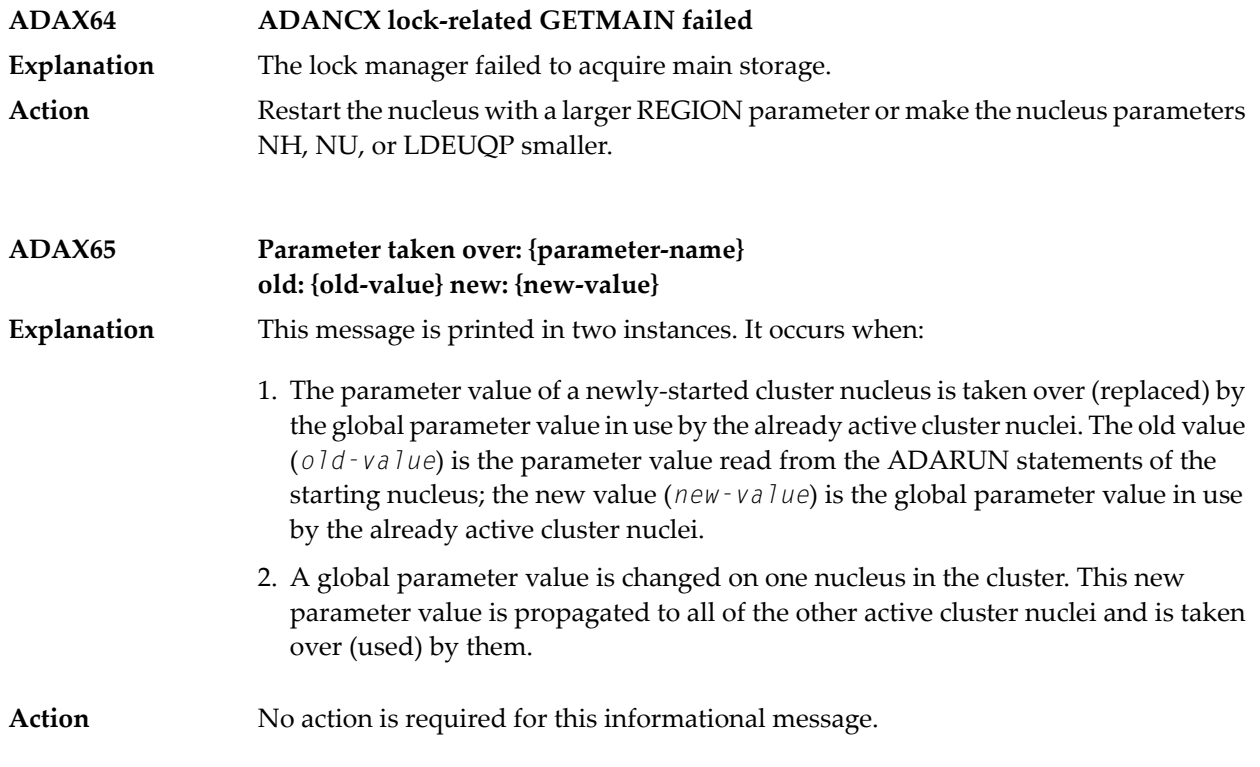

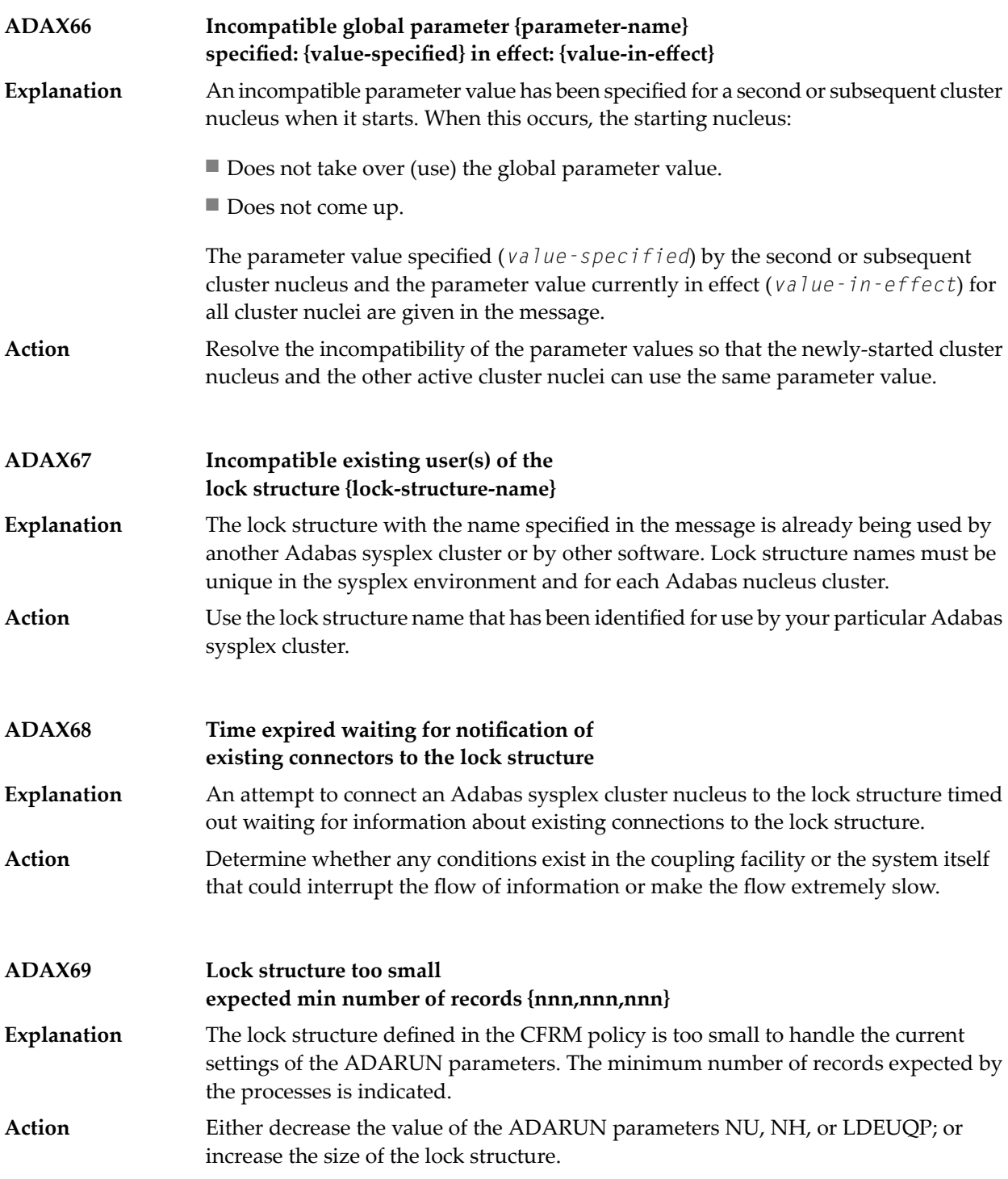

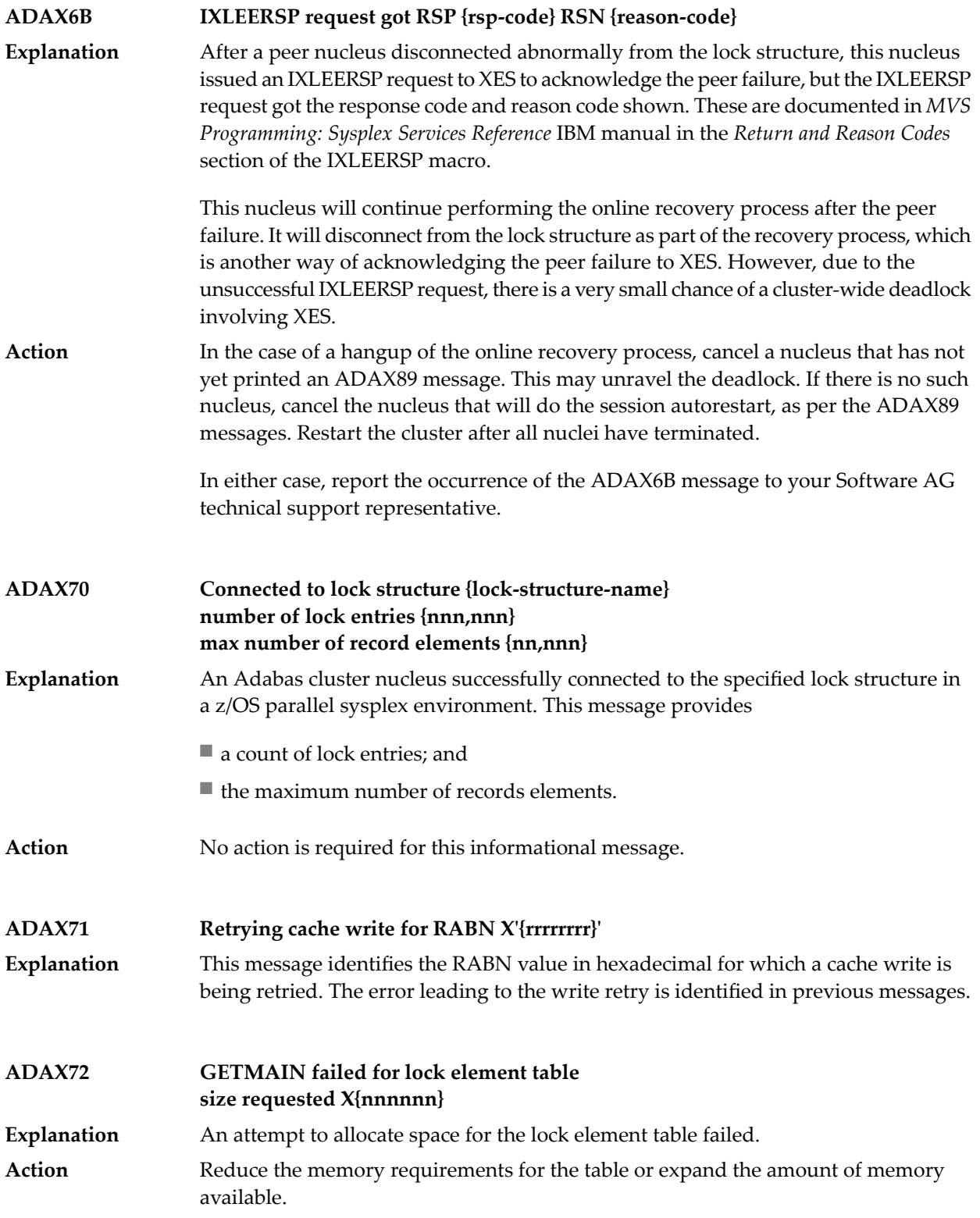

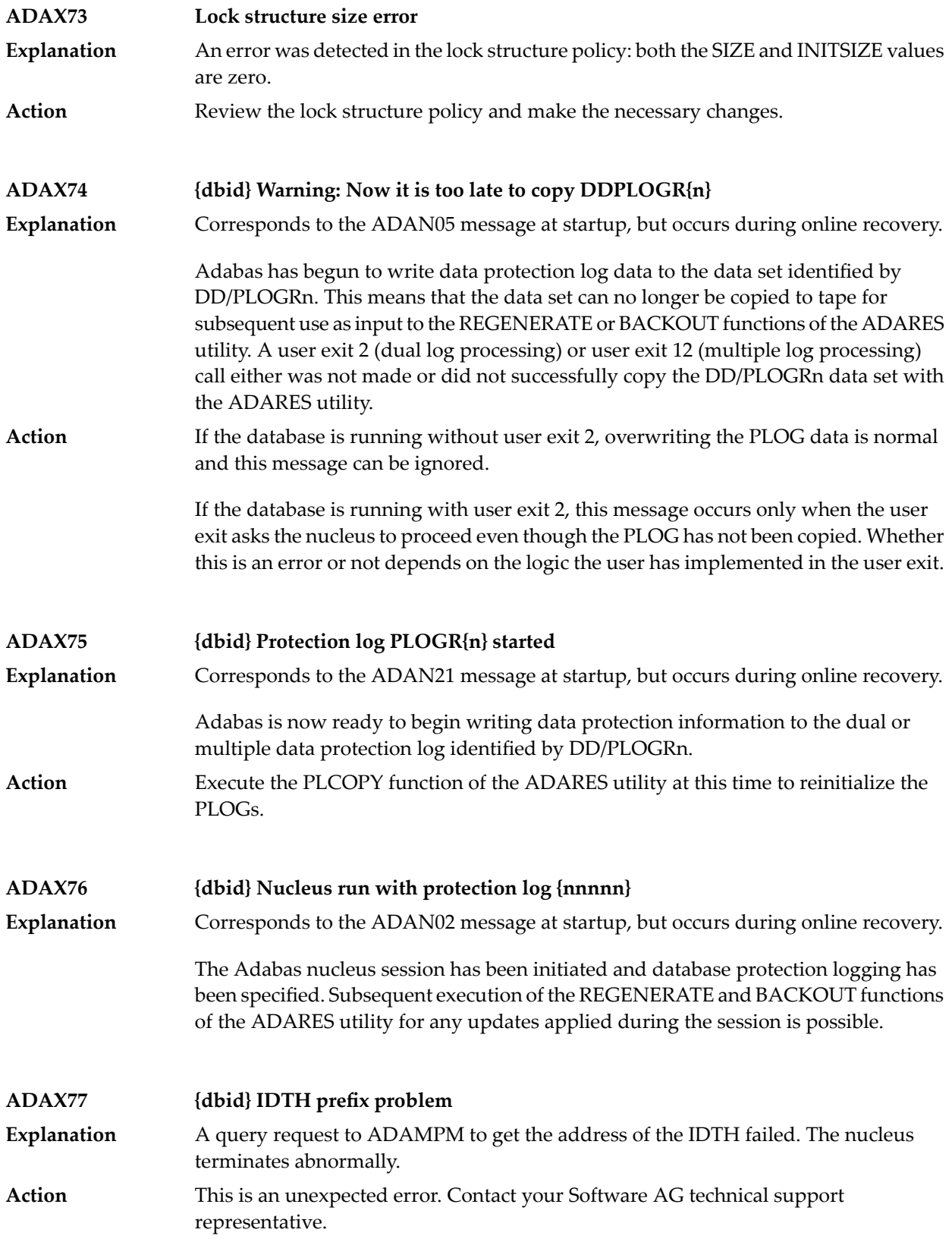

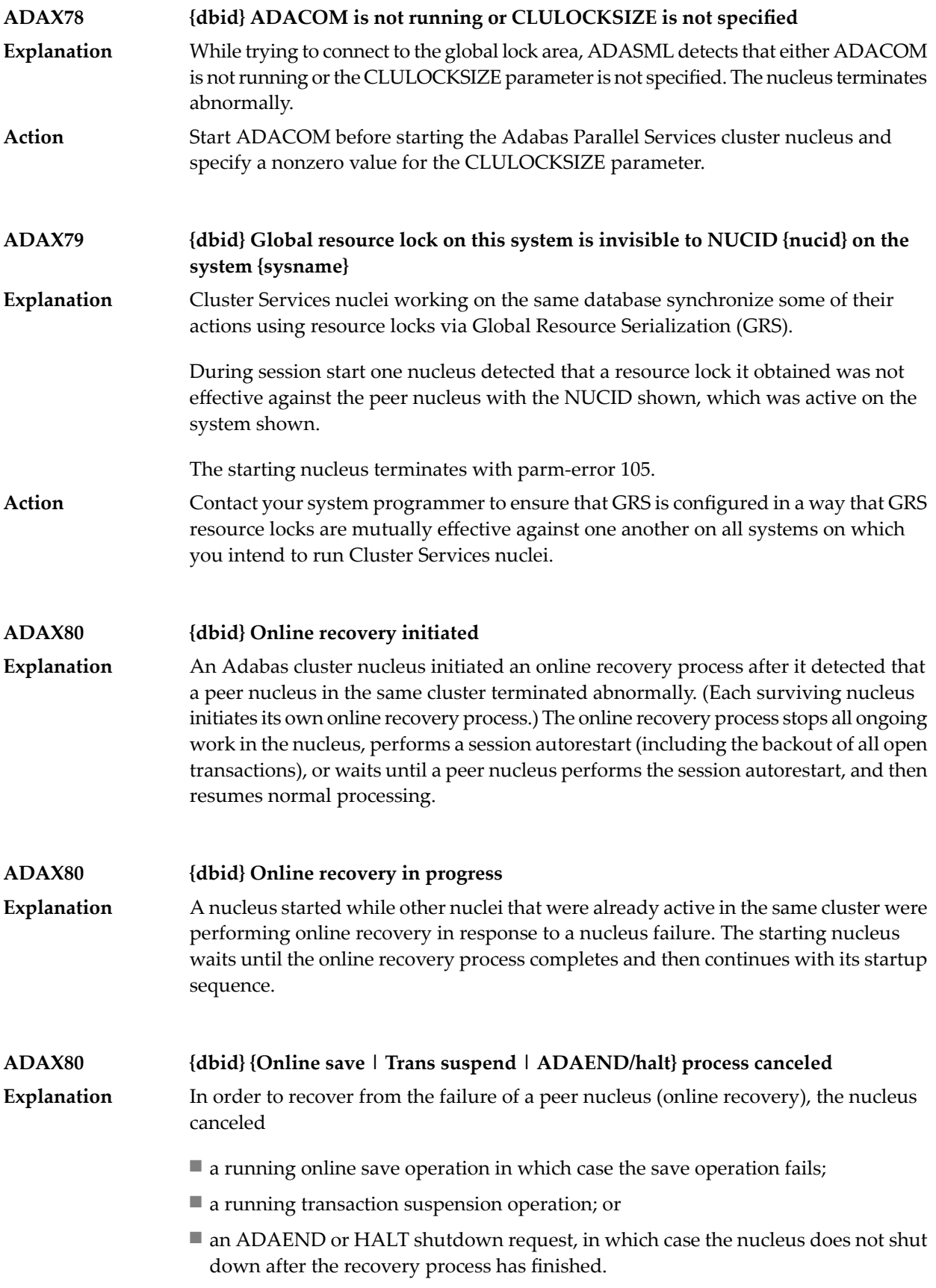
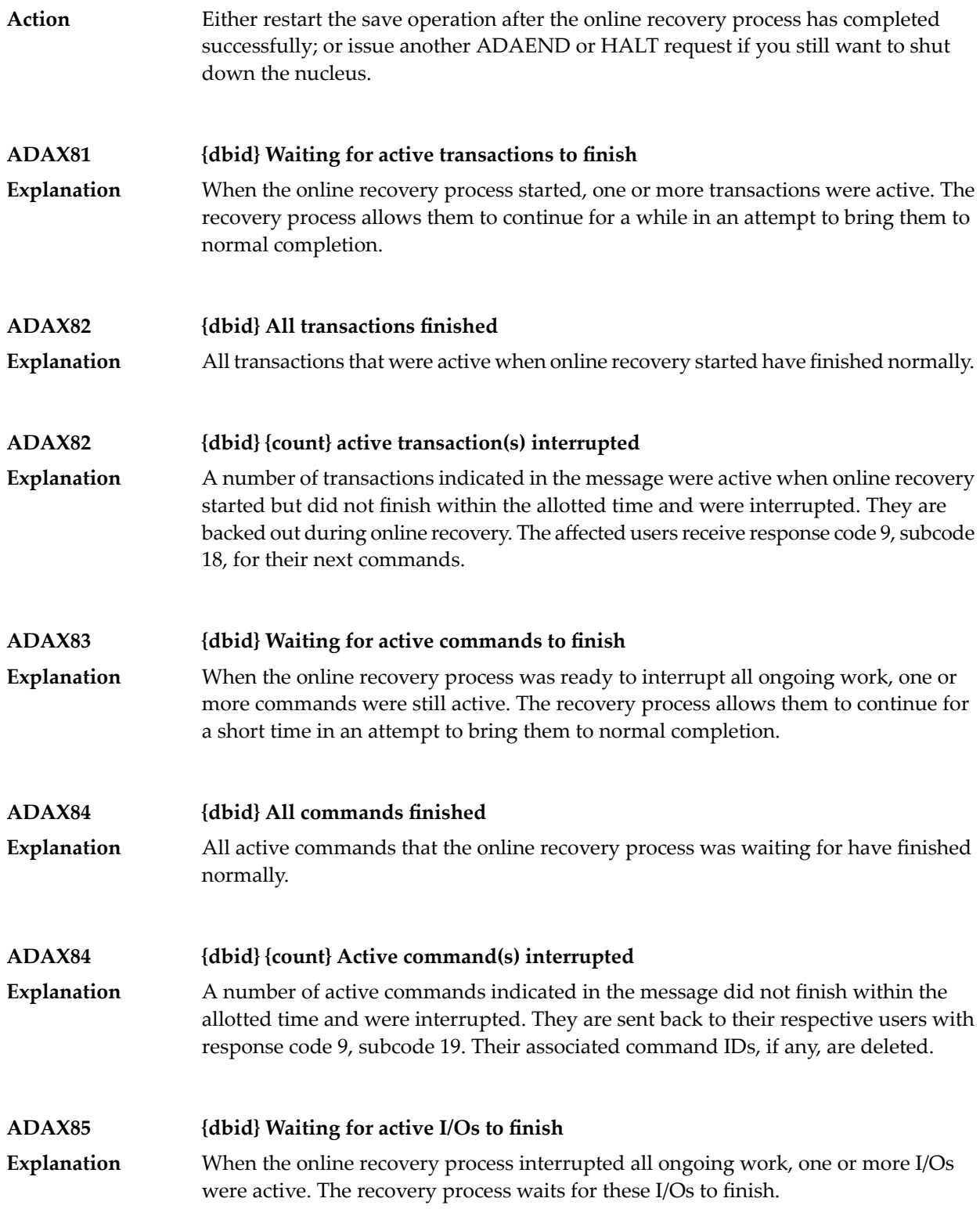

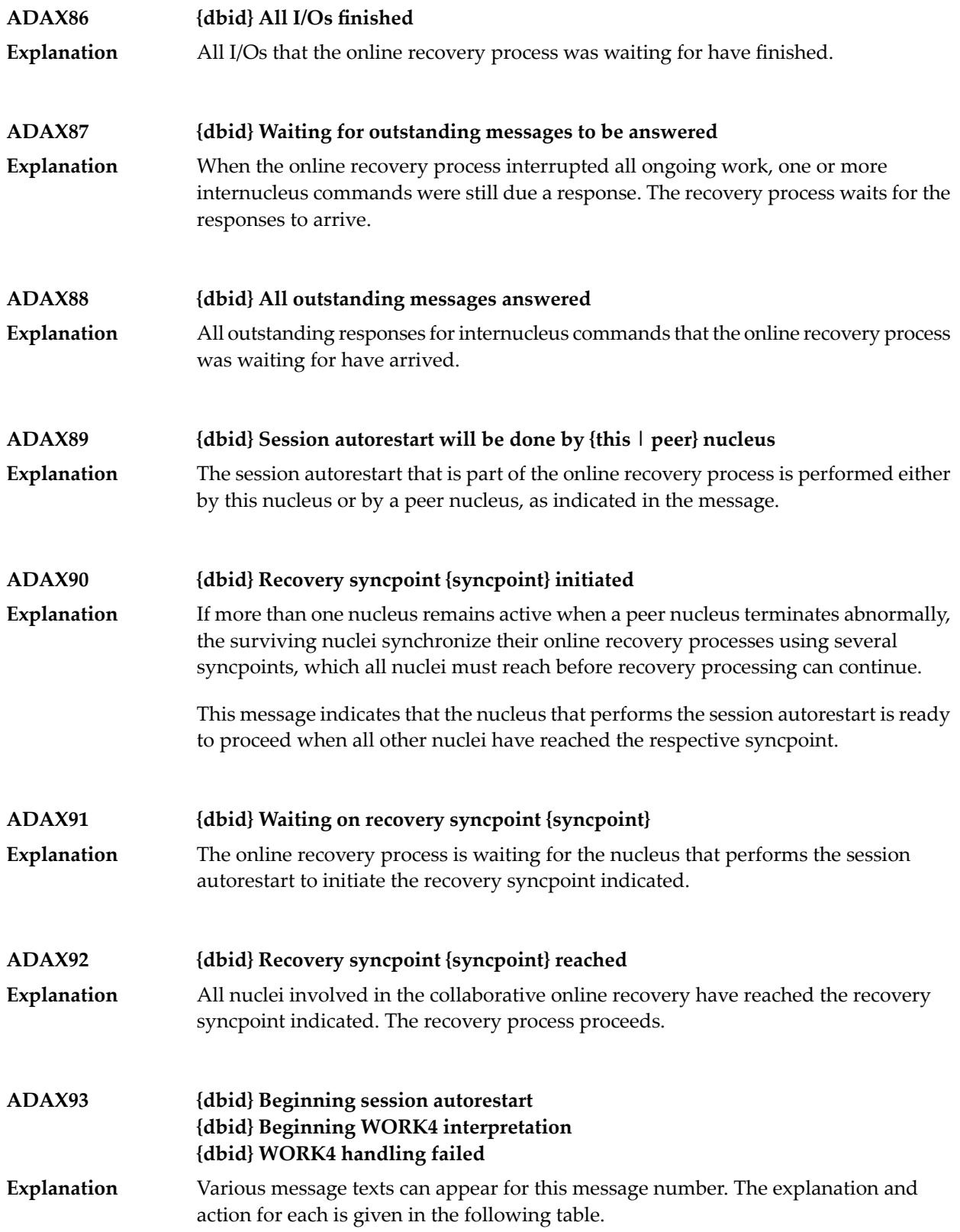

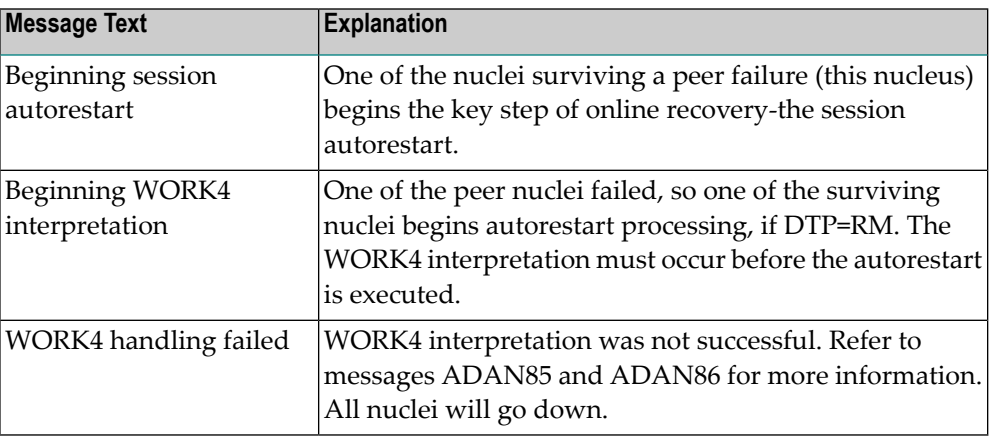

**{dbid} Session autorestart executed successfully {dbid} DTP=RM-USERS are copied {dbid} DTM=RM-USER-COPY failed {dbid} DTM=RM-USER-LOCKS not gotten ADAX94**

Various message texts can appear for this message number. The explanation and action for each is given in the following table. **Explanation**

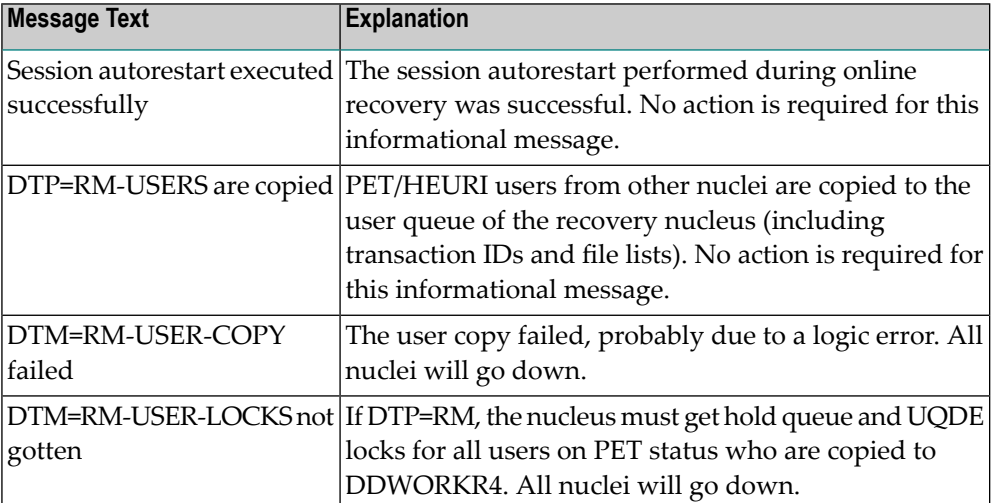

**{dbid} Session autorestart failed {dbid} Response code = {response-code} {dbid} File number = {file-number} {dbid} All active nuclei will go down ADAX95** The session autorestart performed during online recovery was not successful. It received the response code shown. If the response code was associated with a particular file, the file number is also shown. **Explanation**

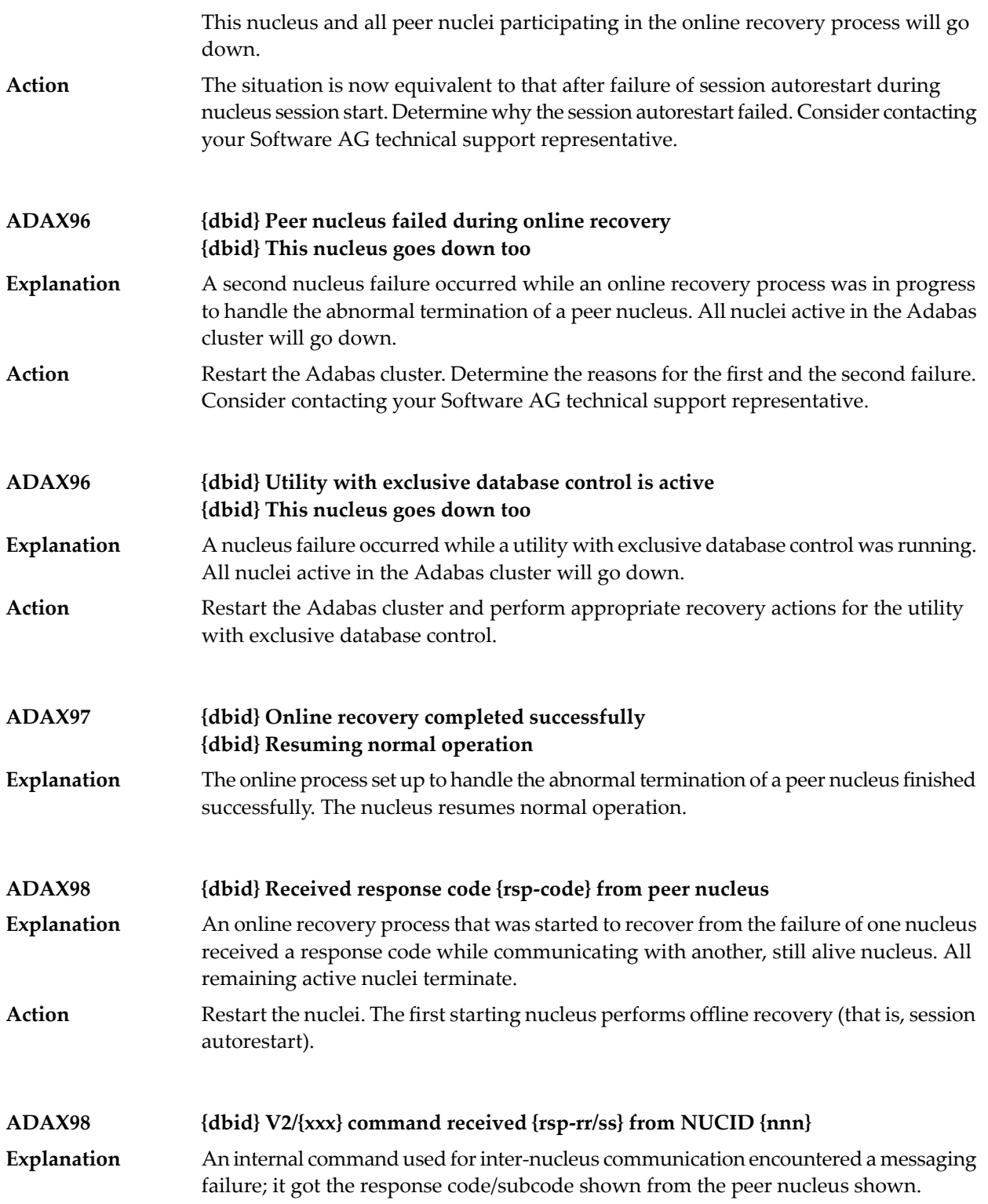

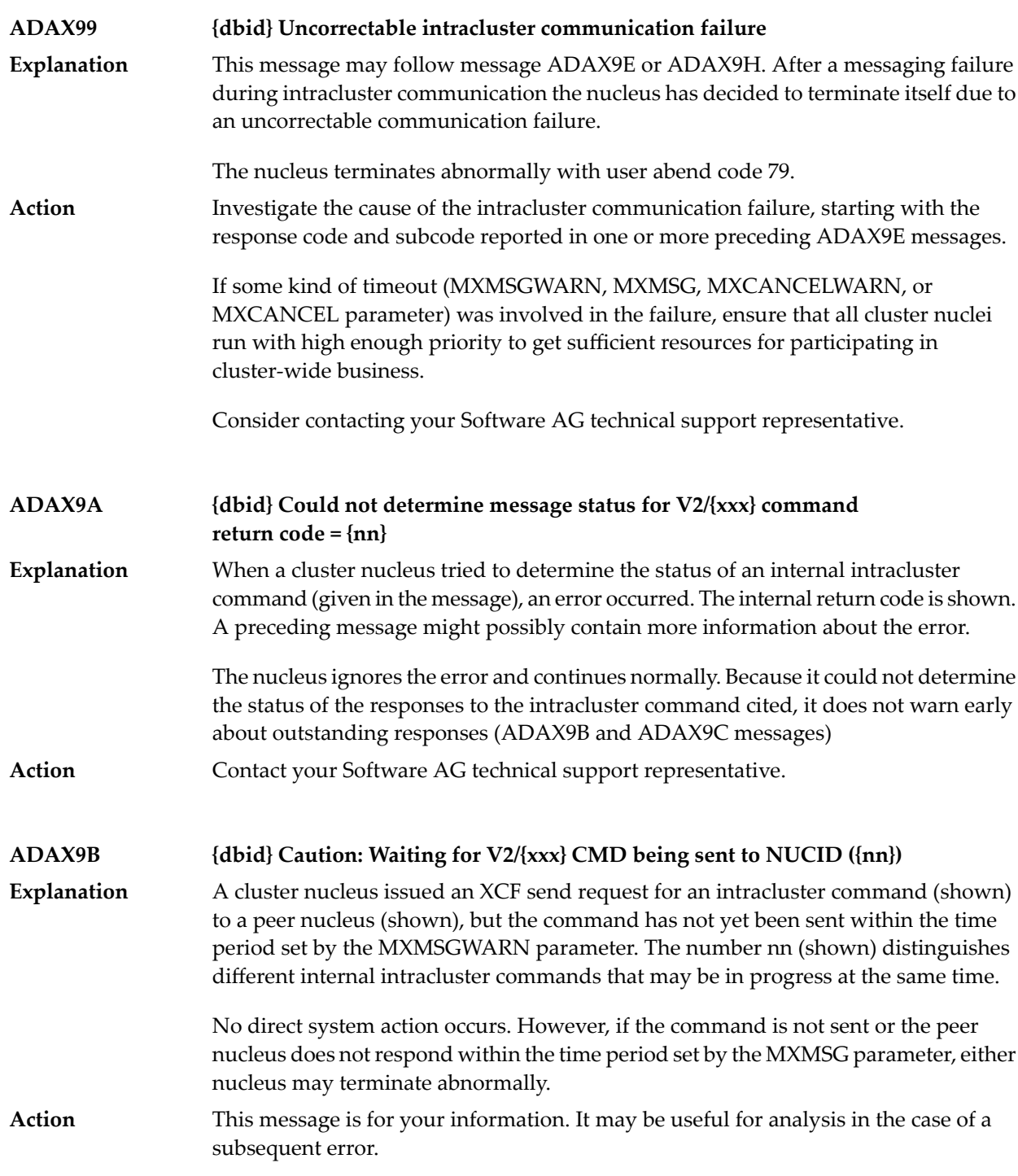

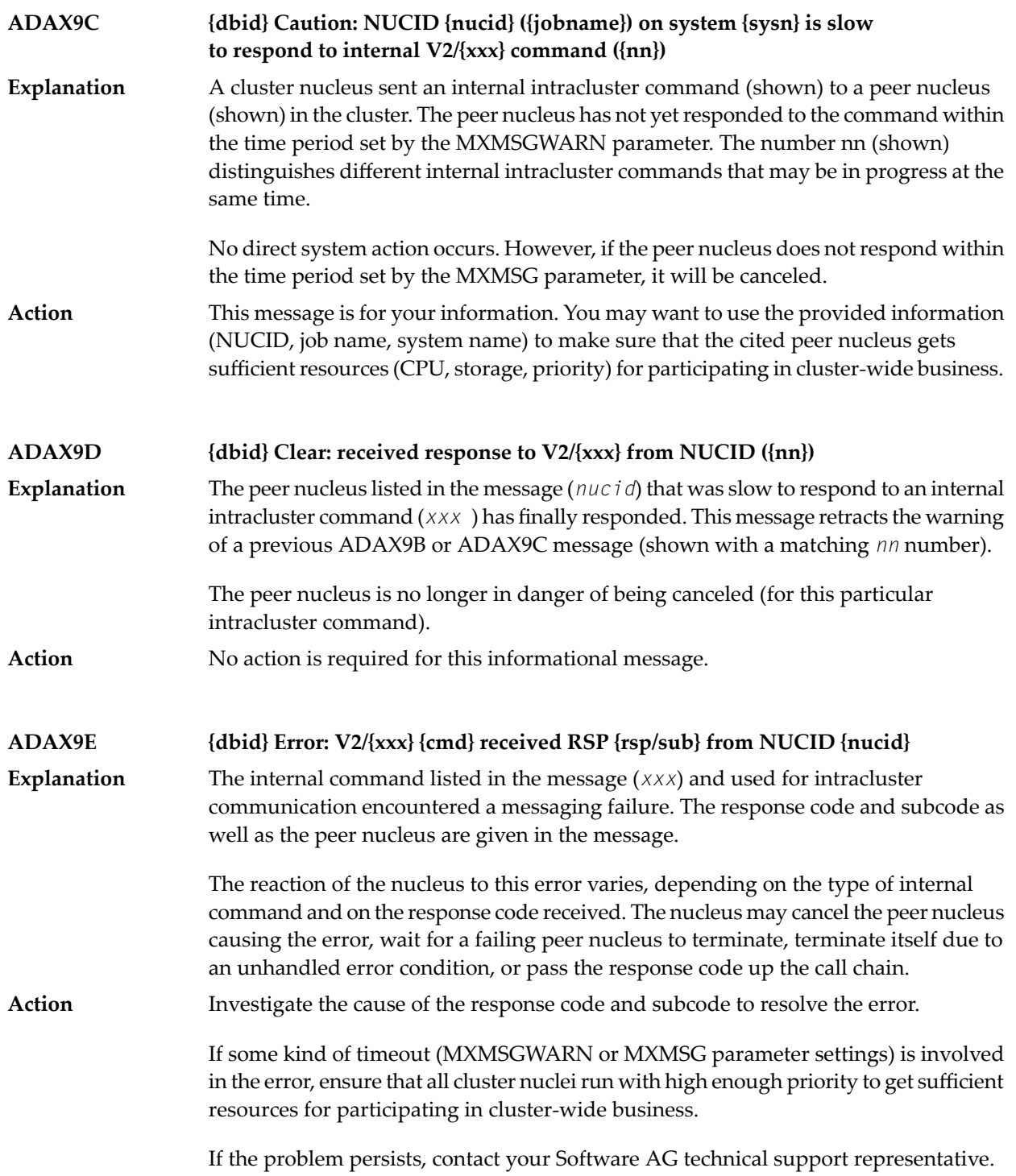

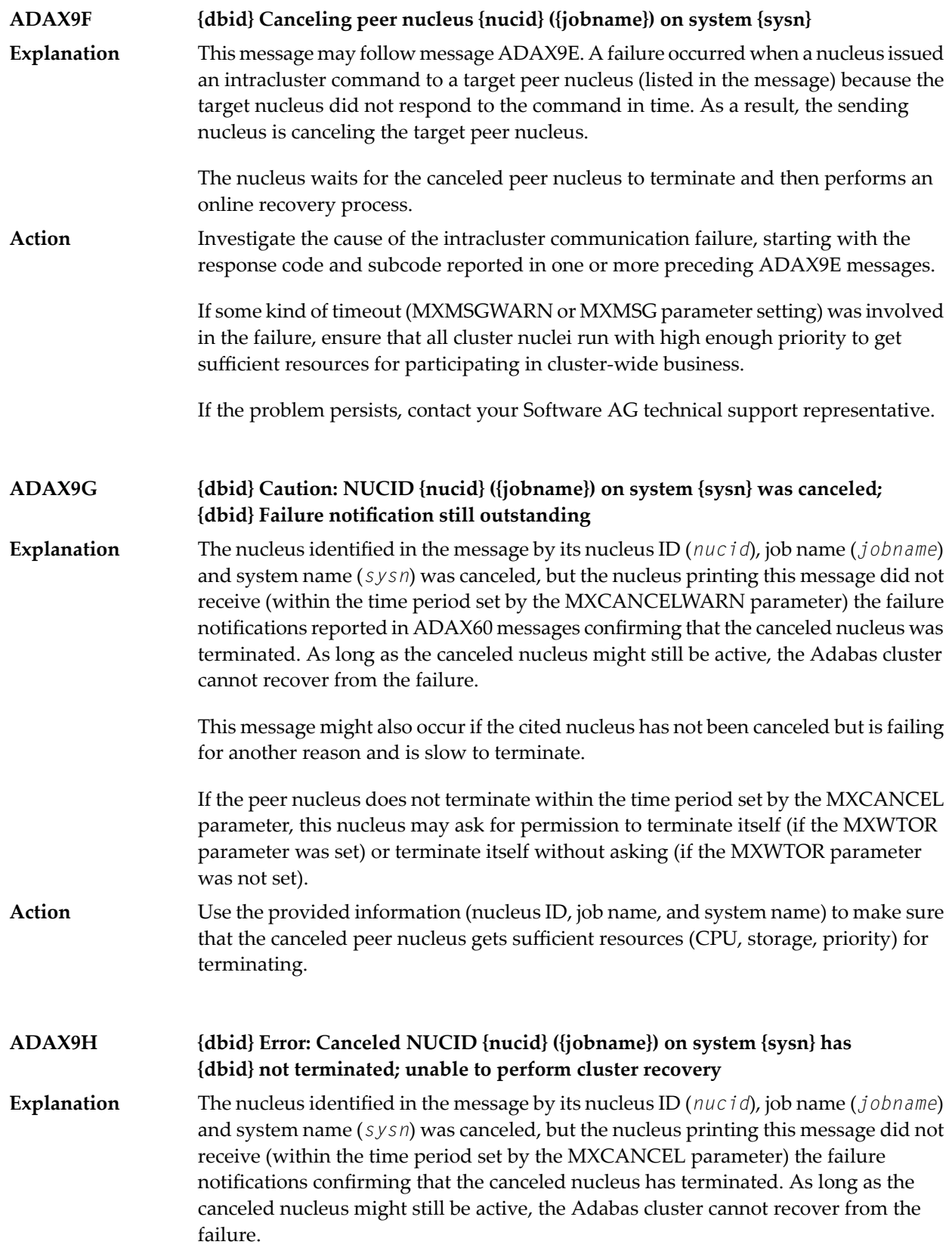

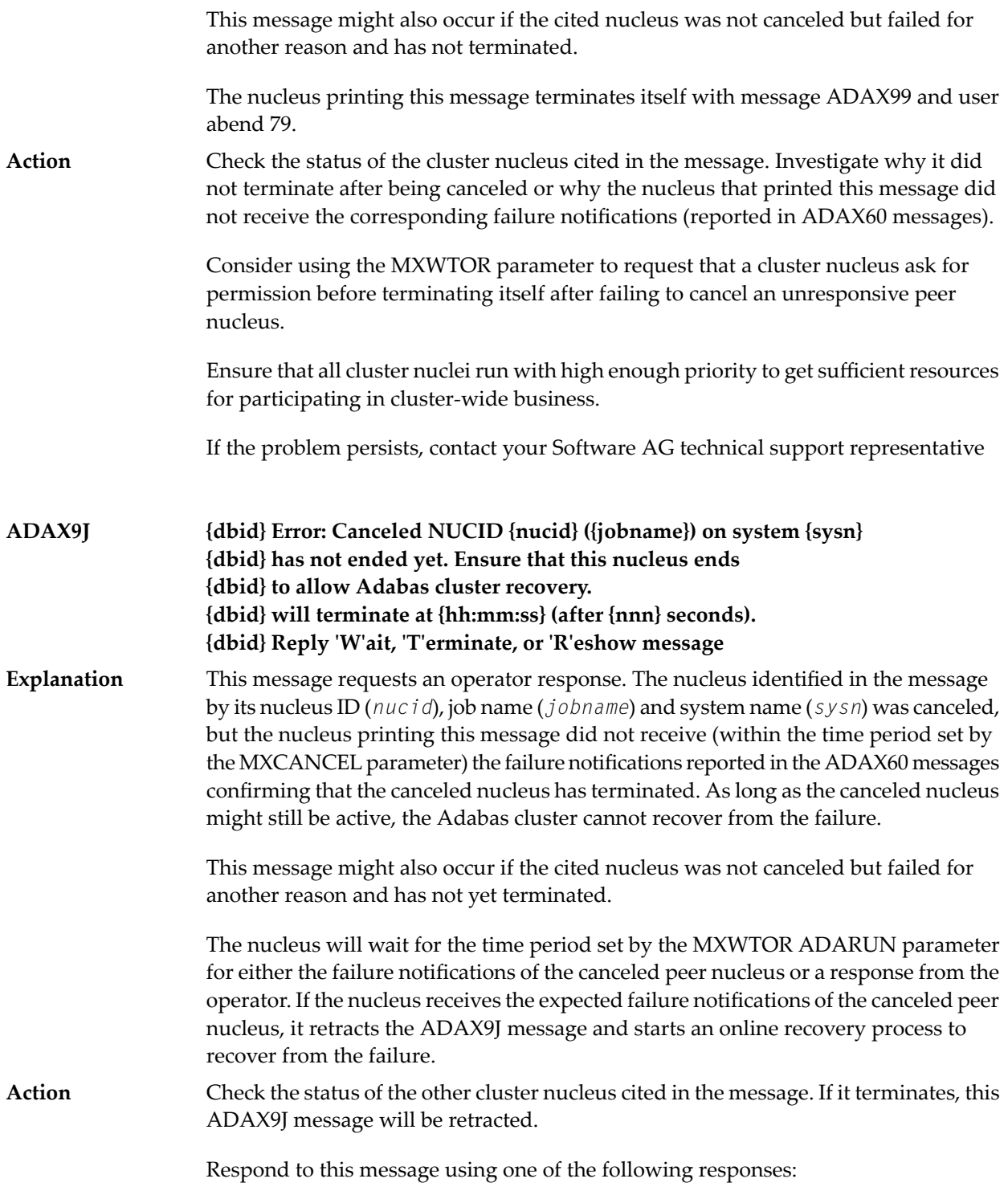

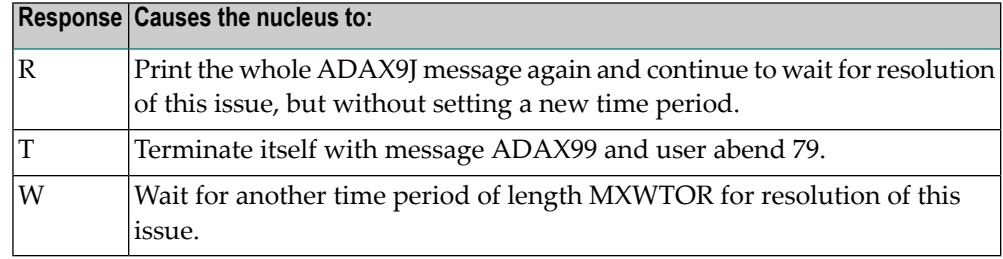

If you do not respond and the failure notifications of the canceled peer nucleus do not arrive by the MXCANCEL time, the nucleus terminates itself with messages ADAX9H and ADAX99 and user abend 79.

**ADAX9K {dbid} Clear: Received failure notifications from NUCID {nucid}** The peer nucleus identified in the message (*nucid*) that was slow to terminate after being canceled has finally ended. This message retracts the warning of previous **Explanation** ADAX9G or ADAX9J messages about outstanding failure notifications. The nucleus is no longer in danger of terminating itself (for this particular incident).

Action No action is required for this informational message.

## **ADAX9L {dbid} All operator queries retracted**

- After the operator was asked in a previous ADAX9J message to check the status of a peer nucleus that had been canceled but did not terminate, the peer nucleus has now **Explanation** ended. The nucleus printing this message has retracted all outstanding ADAX9J operator queries.
- Action No action is required for this informational message.

#### **{Cluster nucleus cache-related storage above the 2gig bar} {is [NOT] backed by large pages} ADAXS4**

Two different messages may appear using this message ID, depending on whether the word NOT appears in the message text. These messages appear because the **Explanation** LARGEPAGE ADARUN parameter was set to "YES" foryour cluster nuclei and these messages indicate the ability of your operating system to support them.

> If the message indicates that cluster nucleus cache-related storage above the 2gigabyte bar is *NOT* backed by large pages, the LARGEPAGE ADARUN parameter was set to "YES", but either the system does not support large pages or insufficient 1-megabyte pages were available to support the request.

If the message indicates that cluster nucleus cache-related storage above the 2gigabyte bar*is* backed bylarge pages, the LARGEPAGE ADARUN parameter was set to "YES", and is fully supported by the operating system.

#### If the message indicates that cluster nucleus cache-related storage above the 2gigabyte bar is *NOT* backed by large pages, consider the following actions: **Action**

- If your system does not support large pages, do not use the LARGEPAGE ADARUN parameter. Remove it from your cluster nuclei startup JCL and restart the nuclei
- If your system does support large pages, consider increasing the number of 1-megabyte pages specified for your operating system using the LFAREA parameter in PARMLIB member IEASY*xx*. Contact your system administrator for assistance. For more information, read your IBM *MVS Initialization and Tuning* documentation.

If the message indicates that cluster nucleus cache-related storage above the 2gigabyte bar *is* backed by large pages, no action is required for this informational message.

# **3 NETnnnn - Entire Net-Work Control Module Messages**

Messages relevant to overall Entire Net-Work operation are listed below. Messages are either issued to the print data set or displayed at the operator console and logged to the print data set, as appropriate.

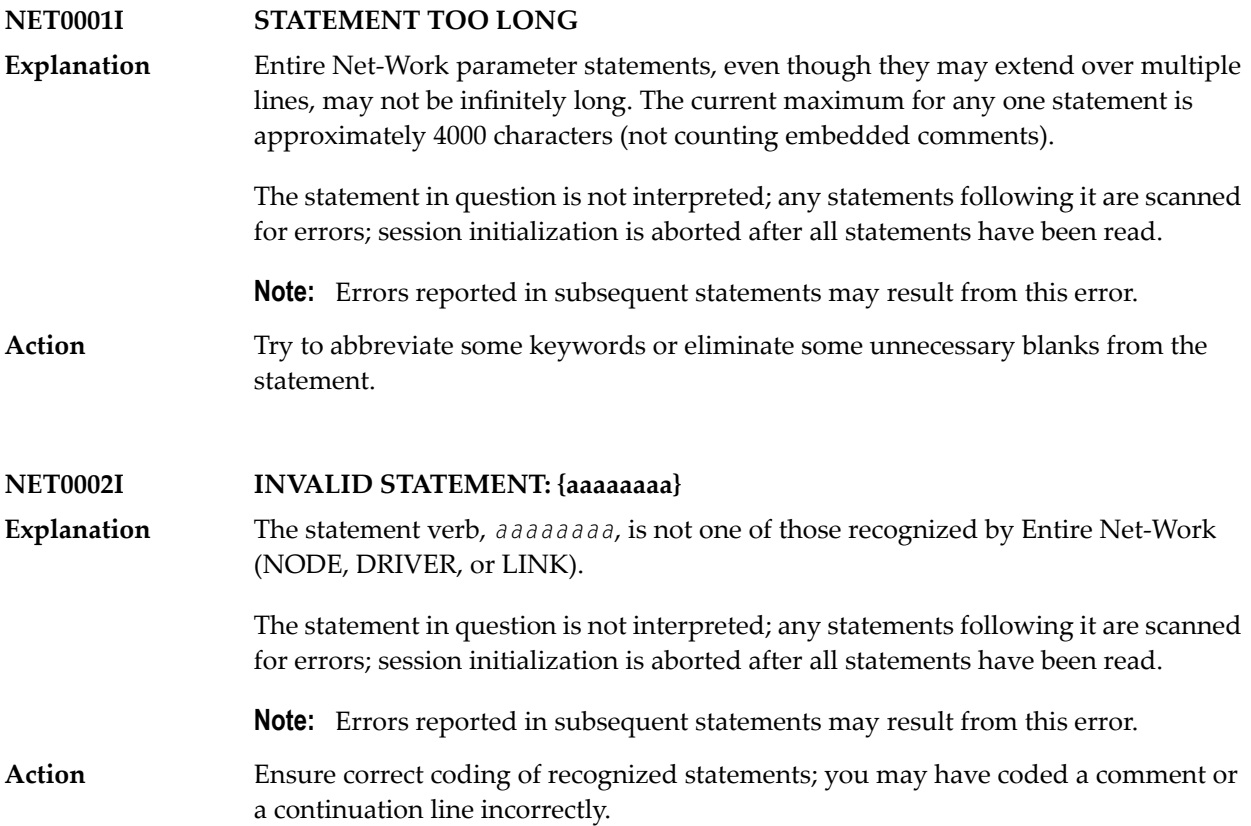

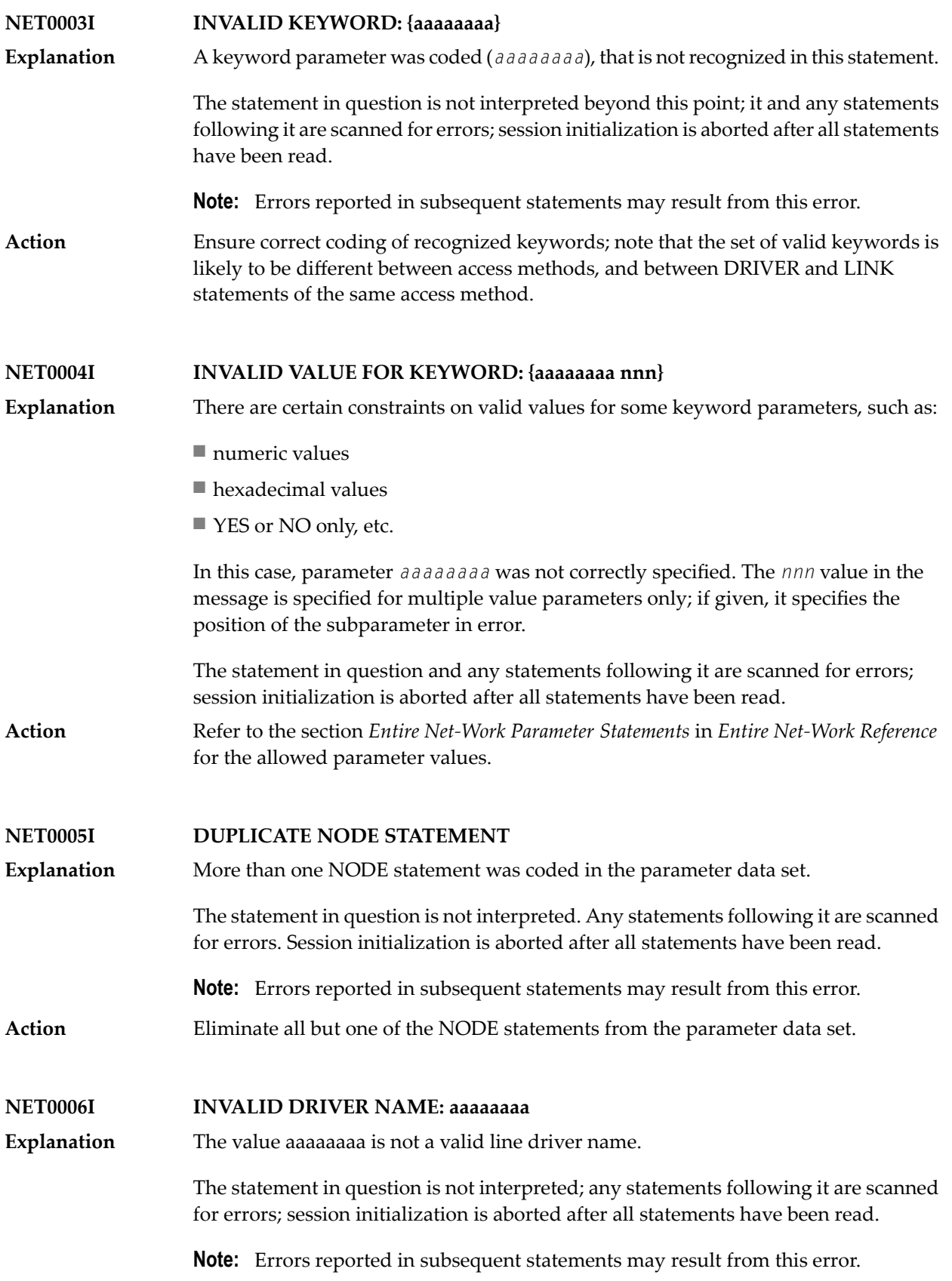

- For the valid name, see the documentation for the appropriate Entire Net-Work line driver: **Action**
	- Read about the CTCA line driver in *Entire Net-Work CTC Option Administration*
	- DCAM line driver in *Entire Net-Work DCAM Communication Administration*
	- IUCV line driver in *Entire Net-Work Administration*
	- SMH line driver in *Entire Net-Work Administration*
	- TCP/IP line driver in *Entire Net-Work TCP/IP Option Administration*
	- VTAM line driver in *Entire Net-Work Administration*
	- XCF line driver in *Entire Net-Work XCF Option Administration*
	- Simple Connection Line Driver in *Entire Net-Work TCP/IP Option Administration*

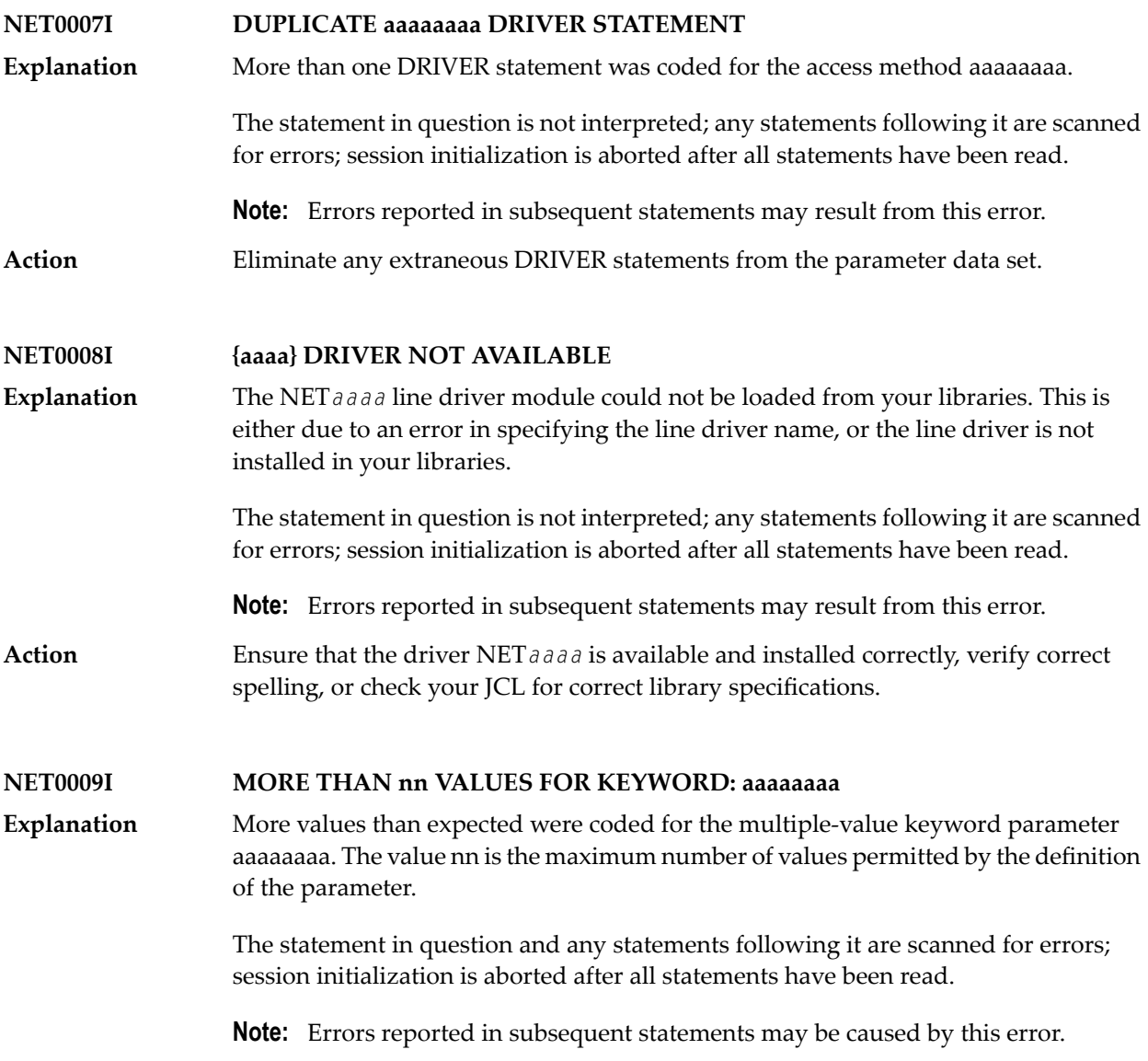

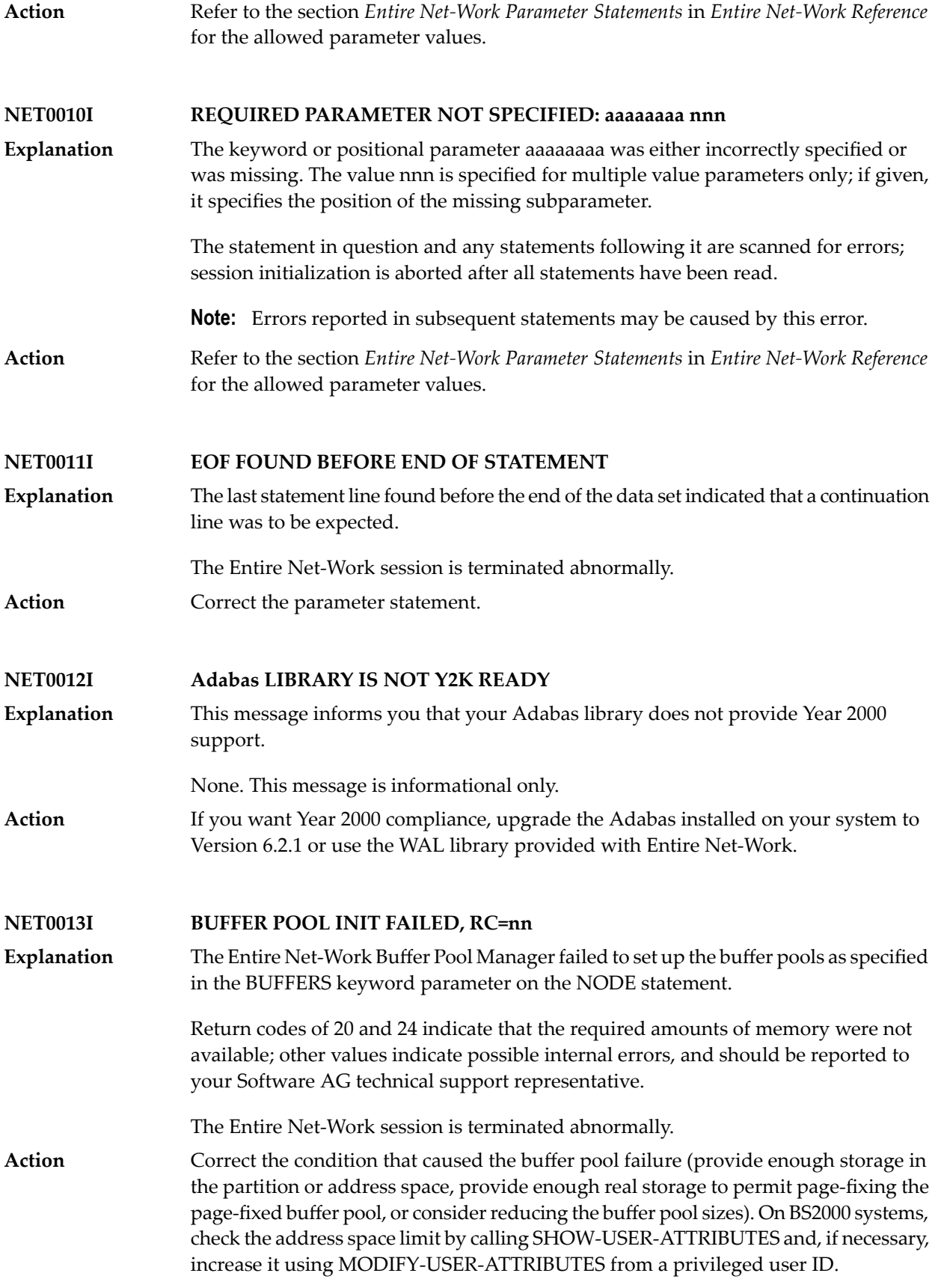

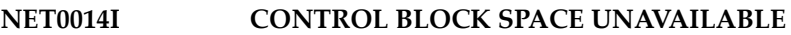

A storage request for permanent control blocks failed. Permanent control blocks describing the network topology are not allocated from the buffer pools but obtained from the operating system instead. **Explanation**

The Entire Net-Work session is terminated abnormally.

Action Provide more storage in the partition or address space.

#### **NET0015I aaaa DRIVER INIT FAILED (RC=nn)**

Line driver initialization failed; an explanatory message should have been issued by the line driver. The return code (nn) is access method dependent; it may relate to possible internal errors. **Explanation**

> The statements following this DRIVER statement are scanned for errors; session initialization is aborted after all statements have been read.

**Note:** Errors reported in subsequent statements may be caused by this error.

Refer to the access-method-specific messages for corrective action. If an internal error is indicated, have a system dump and anyother documentation available and contact your Software AG technical support representative. **Action**

**NET0016I aaaa DRIVER NOT PREVIOUSLY INITIALIZED**

A LINK statement referred to the access method aaaa, but either a DRIVER statement for aaaa was not specified, the specified line driver could not be loaded, or the driver **Explanation** initialization failed. Note that the DRIVER statement must appear before the LINK statement.

> The statement in question and any statements following it are scanned for errors; session initialization is aborted after all statements have been read.

**Note:** Errors reported in subsequent statements may be caused by this error.

- Ensure that a DRIVER statement is before the LINK statement and that the LINK statement specifies the correct DRIVER statement name. **Action**
- **NET0017I DUPLICATE LINK NAME: aaaaaaaa Explanation** The names of all links on a node must be unique. The statement in question and any statements following it are scanned for errors; session initialization is aborted after all statements have been read. **Note:** Errors reported in subsequent statements may be caused by this error. **Action** Assign unique link names to all LINK statements on the node.

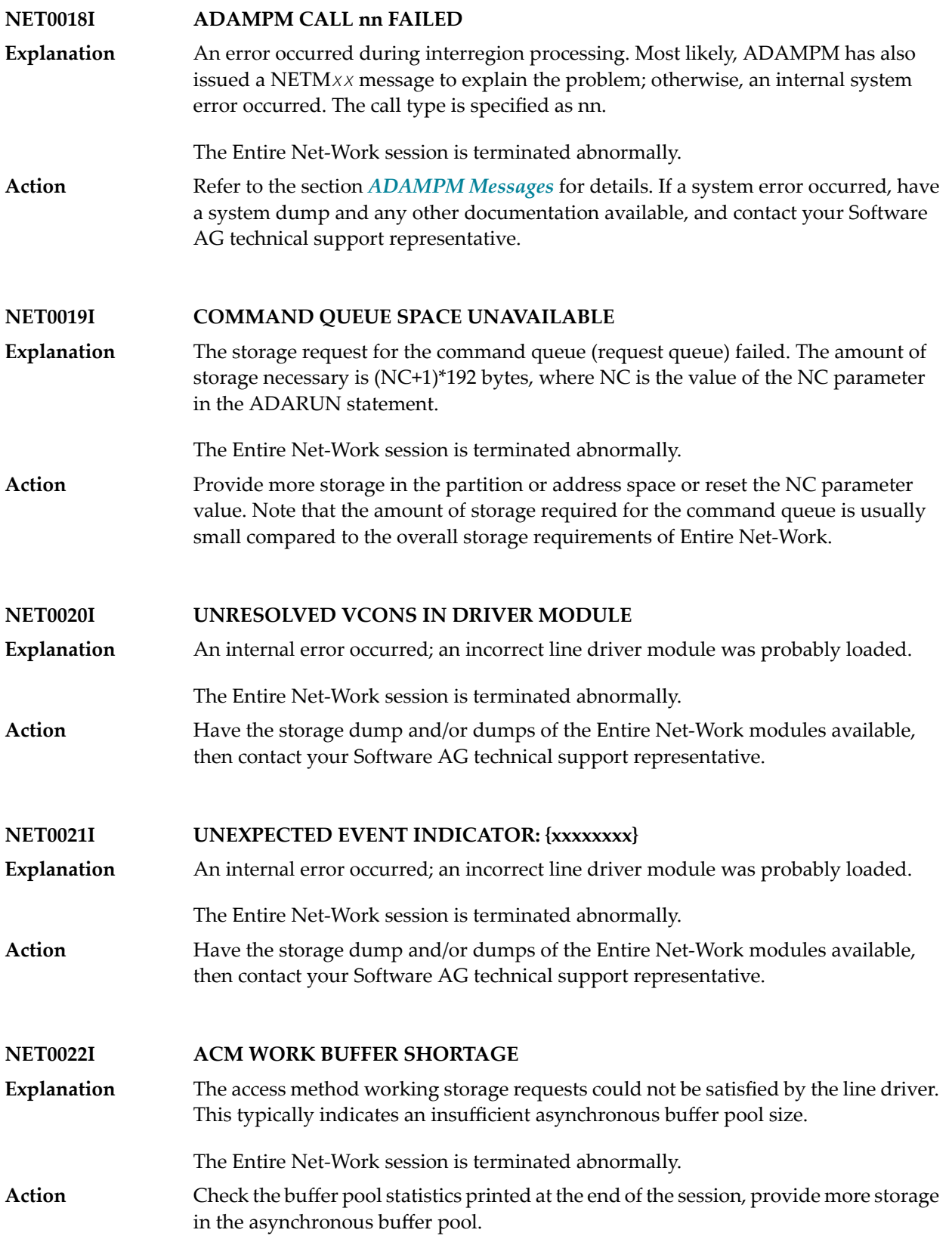

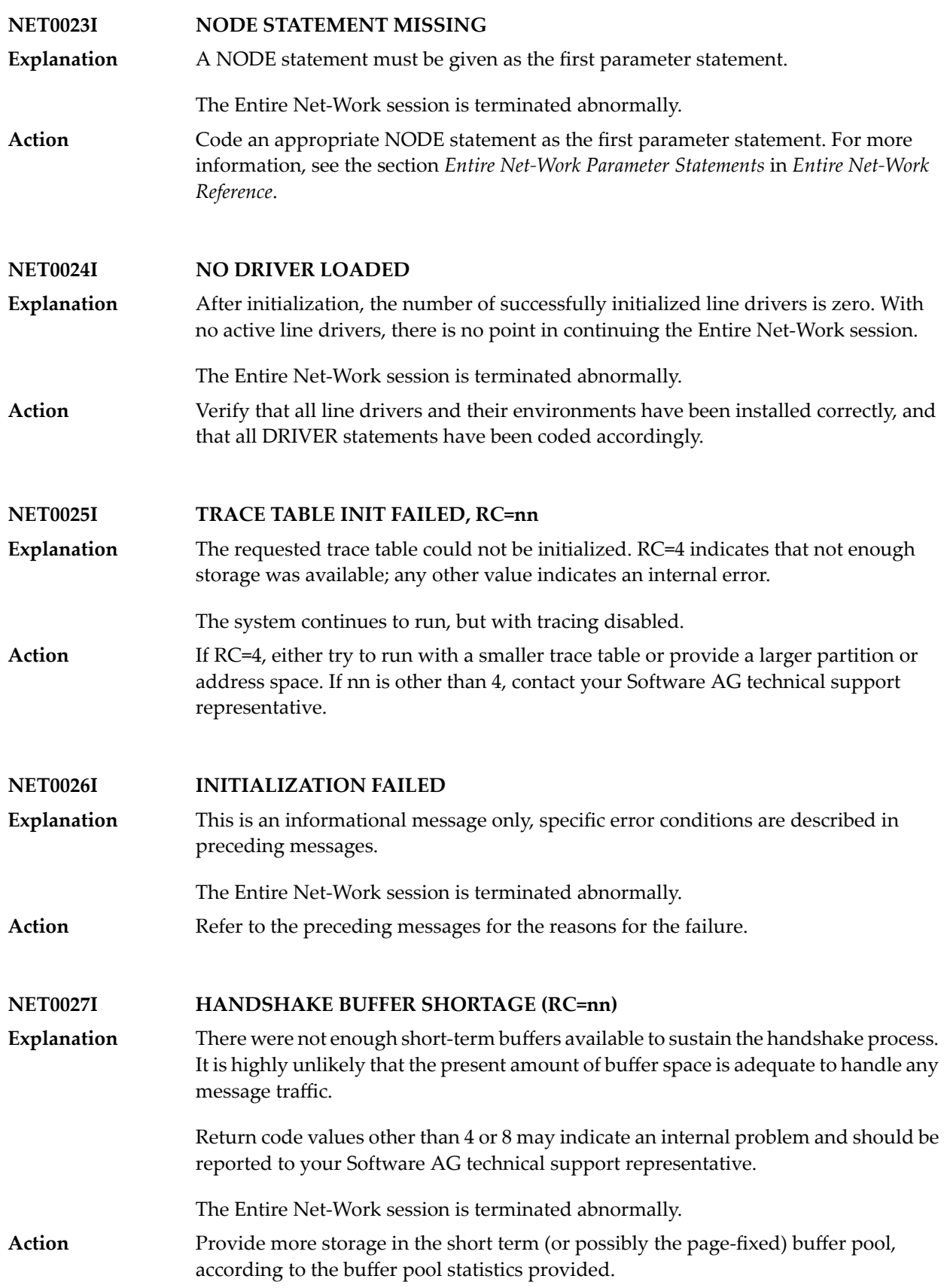

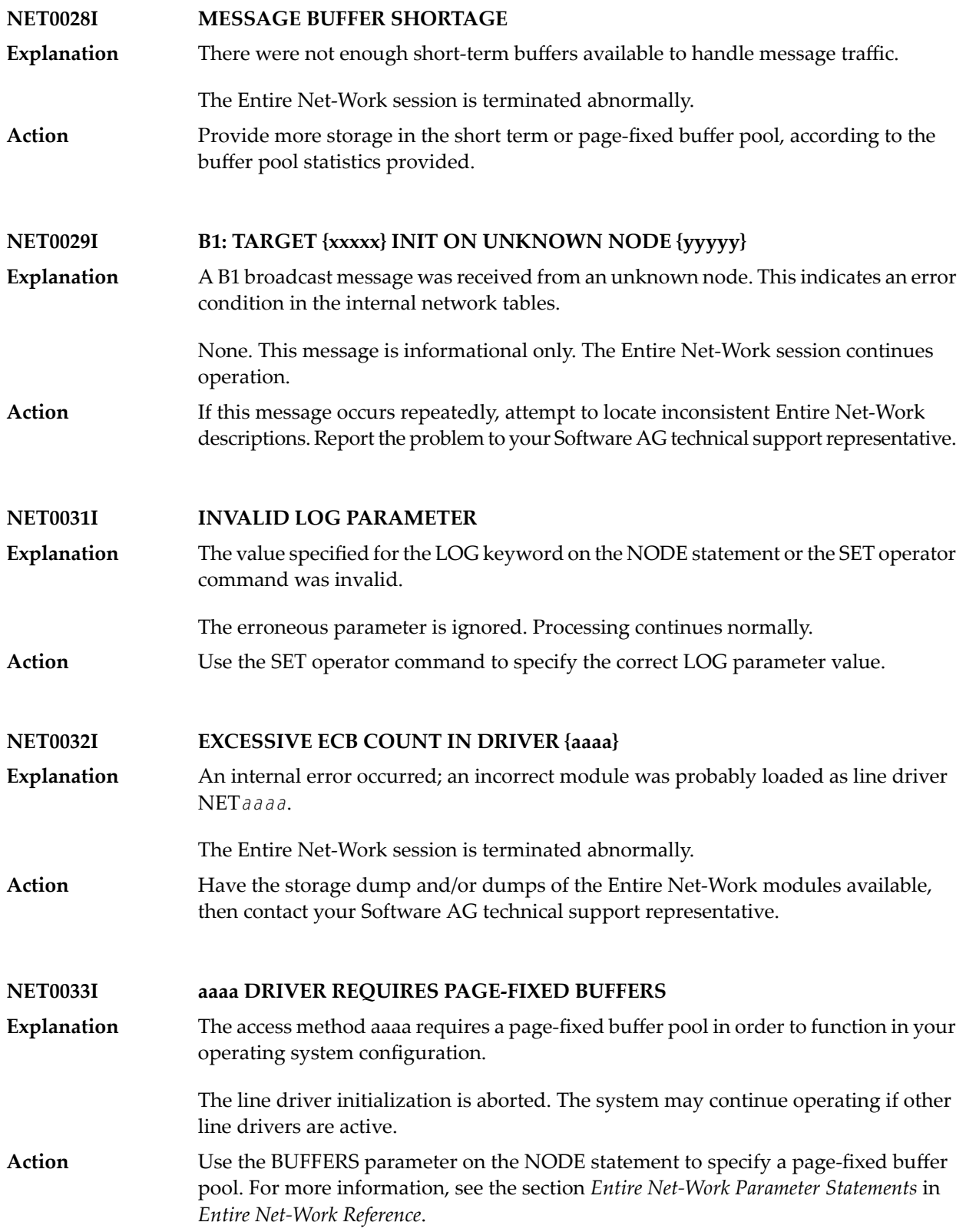

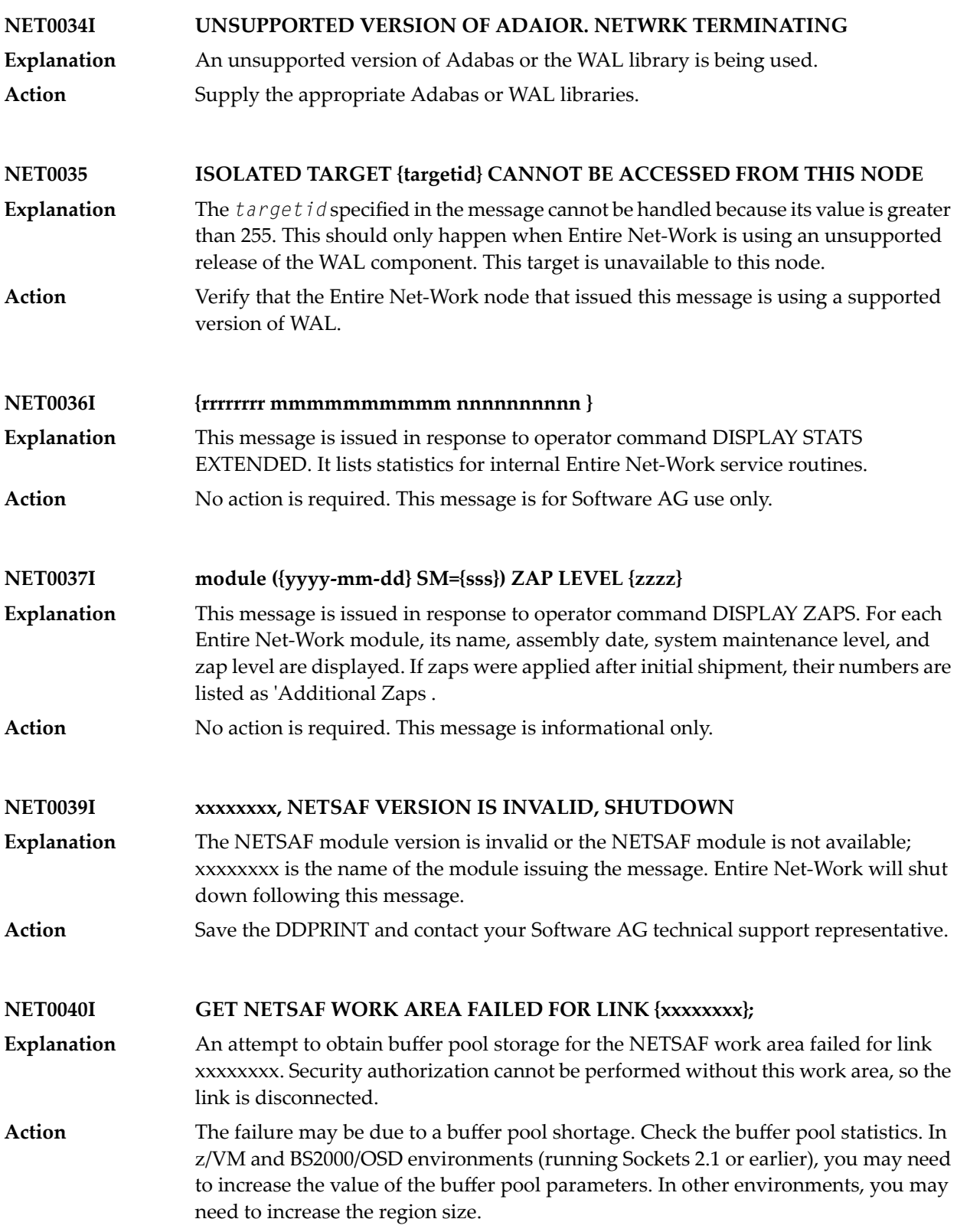

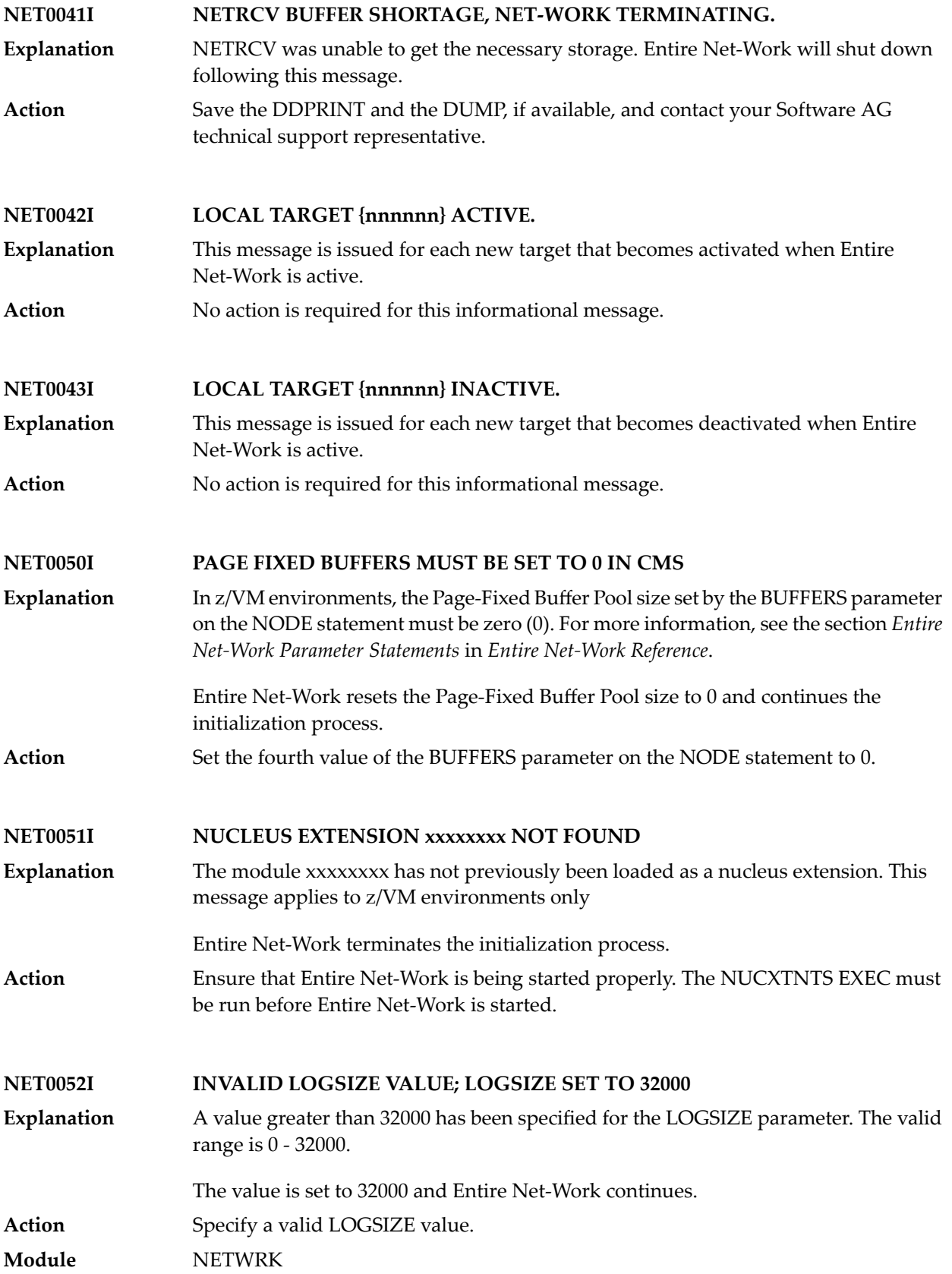

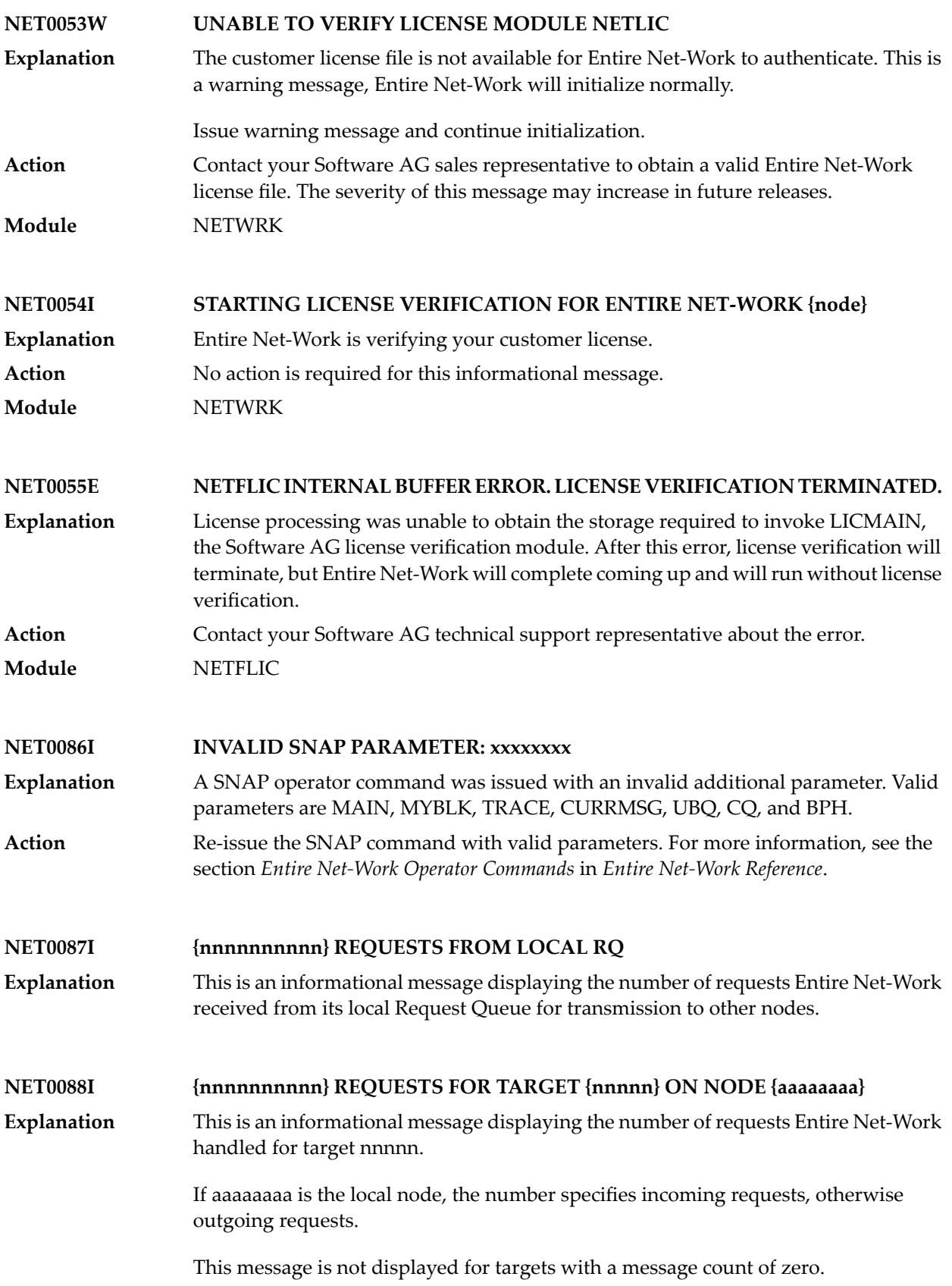

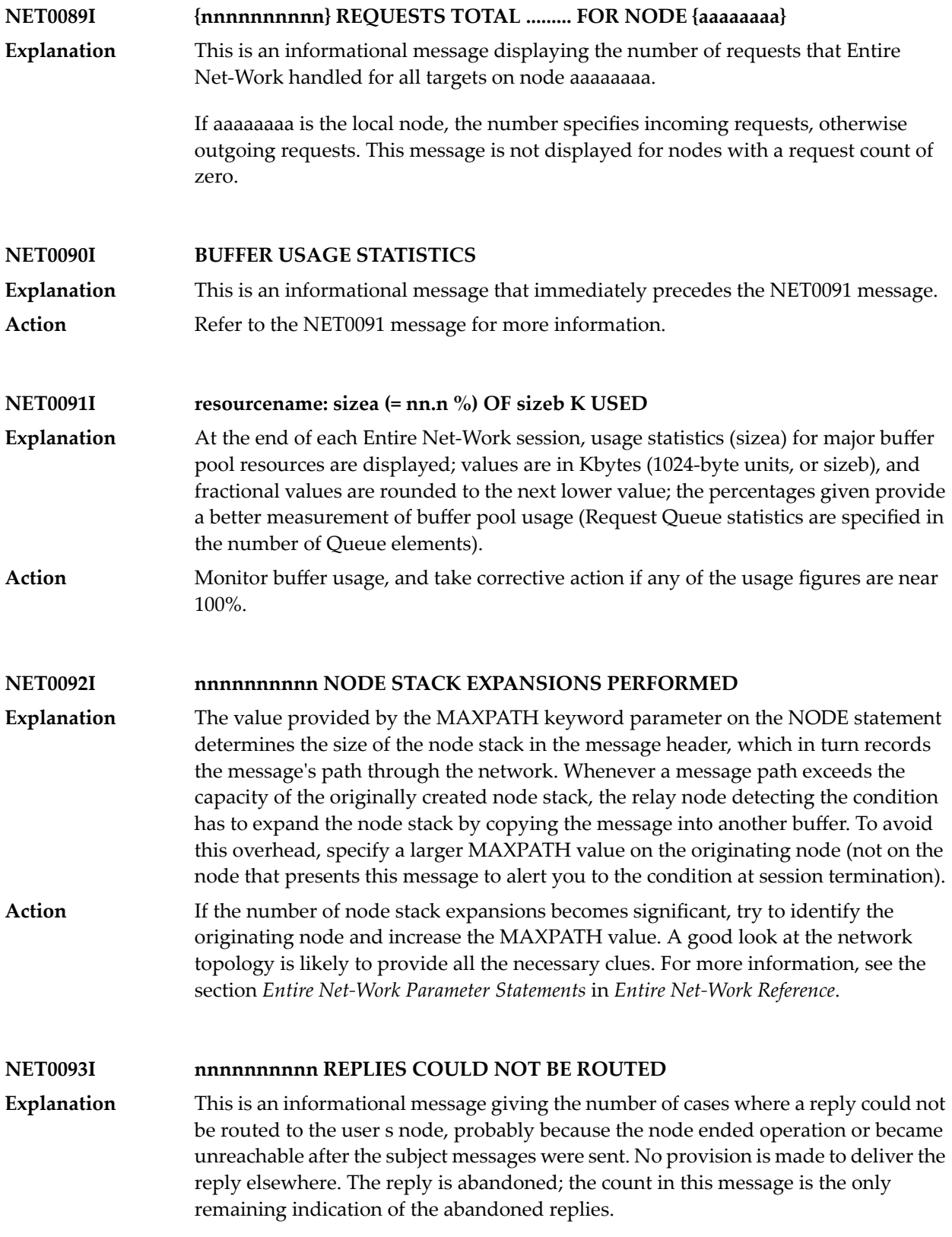

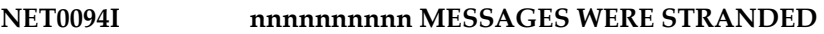

- This is an informational message. 'Stranded' messages are user requests that could not be routed to the target node, but also could not be returned to the user to provide **Explanation** a response code because the user s node (or the only link to it) terminated or became unusable after the message was sent. Since there is nowhere else the messages could be delivered, they were abandoned. The count in this message is the only remaining indication of the abandoned messages.
- **NET0095I nnnnnnnnnn REQUESTS TIMED OUT (RSP224)**
- This is an informational message displaying the number of times this Entire Net-Work node had to issue the Response Code 224 for message timeouts. **Explanation**
- If the number becomes significant, it indicates certain bottlenecks somewhere in the network. You should identify and eliminate these. Alternatively, increase the **Action** REPLYTIM parameter on the NODE Statement.For more information, see the section *Entire Net-Work Parameter Statements* in *Entire Net-Work Reference*.
- **NET0096I nnnnnnnnnn REQUESTS FAILED DUE TO BUFFER SHORTAGE**
- This is an informational message displaying the number of times this Entire Net-Work node had to issue the Response Code 220 for short term buffer shortage conditions. **Explanation**
- Action If the number becomes significant, increase the size of the short term buffer pool.
- **NET0097I NETWORK TERMINATING DUE TO PARM ERRORS**
- This informational message is issued after all parameter statements have been read, indicating that due to previously listed parameter errors the session of Entire Net-Work is about to be terminated. **Explanation**
- Action No action is required. This message is informational only.

**NET0098I ABNORMAL TERMINATION COMPLETED**

- This is an informational message indicating that the abnormal termination procedures were completed successfully. **Explanation**
- **NET0099I NORMAL END OF RUN**
- This is an informational message indicating that the normal termination procedures were completed successfully. **Explanation**

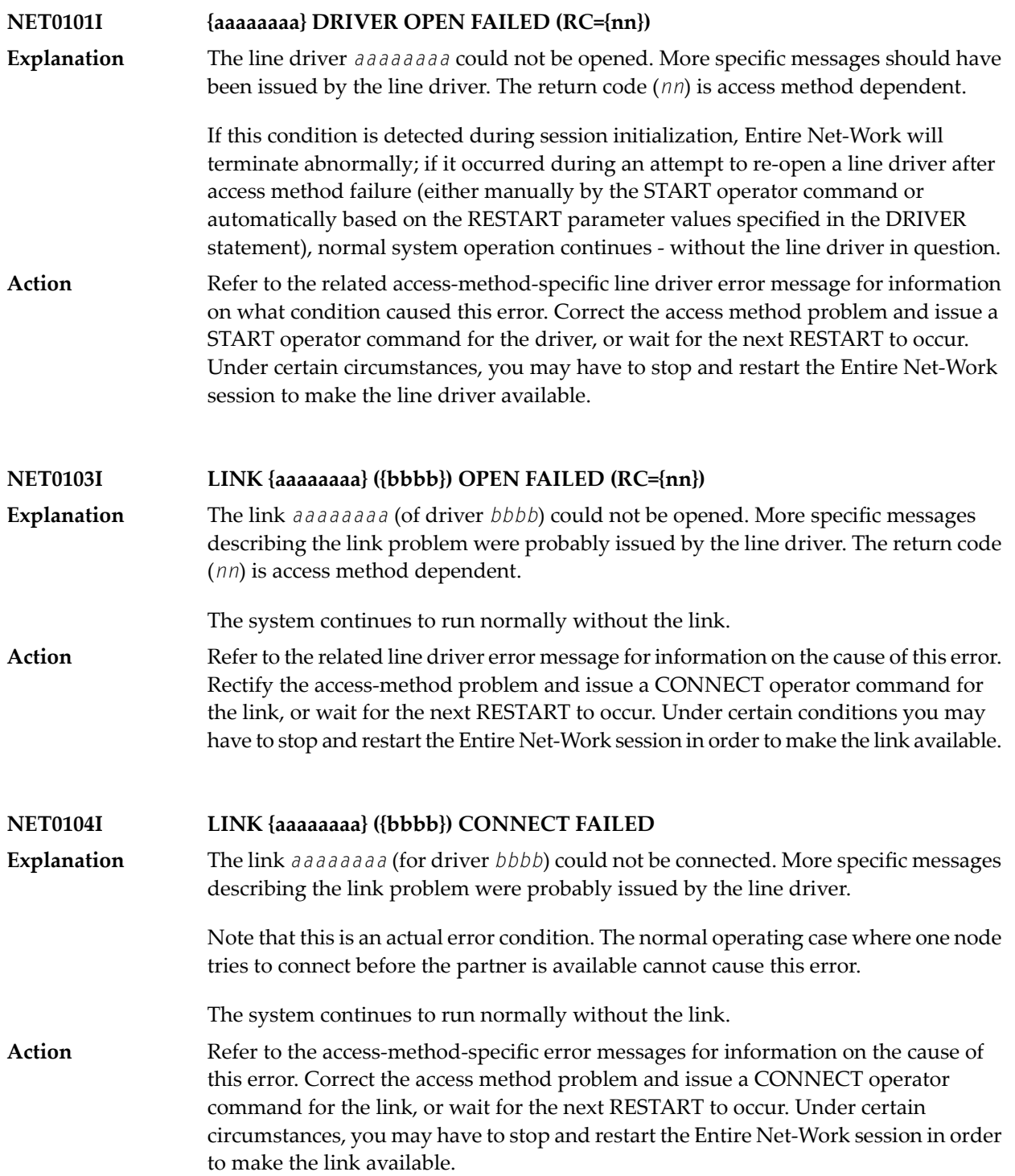

# **NET0105I ALL {aaaa} LINKS CLOSED BY ACCESS METHOD TERMINATION** The access method *aaaa* was terminated. Links using that access method can no longer function. **Explanation** The system continues to run normally without the links. When the access method becomes available again, use the operator commands START and CONNECT to restart the line driver and links involved. You may want to specify **Action** the RESTART parameters on the DRIVER or LINK statements to automate this process. For more information, see the section *Entire Net-Work Operator Commands* in *Entire Net-Work Reference*.

**NET0106I LINK {aaaaaaaa} CAN'T CONNECT TO NODE {bbbbbbbb} REASON {reason}** Handshaking could not be completed to node *bbbbbbbb* via link *aaaaaaaa* for the *reason* given, which can be one of the following reasons: **Explanation**

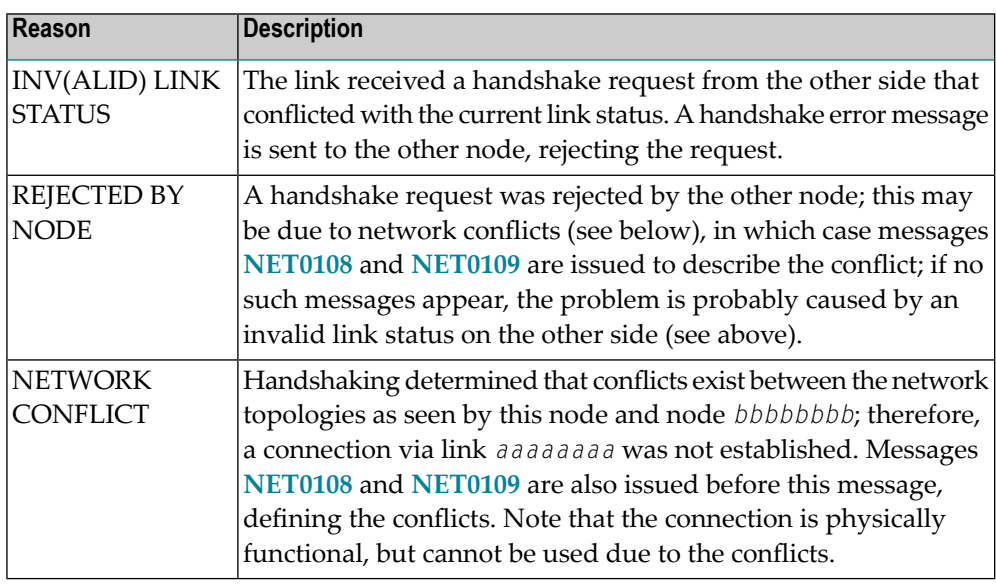

The link is disconnected.

Remove the conflict from the network. This may require terminating and renaming a node, or terminating one or more targets with duplicate target IDs. Then use the CONNECT operator command to resume handshaking. **Action**

**NET0107I LINK {aaaaaaaa} DISCONN. FROM NODE {bbbbbbbb}**

The link *aaaaaaaa* was disconnected from node *bbbbbbbb* by one of the following events: node termination, a DISCONNECT operator command, certain types of link **Explanation** failures (described by related line driver messages), or a disconnect request from the other node due to one of these causes.

The system continues processing without the link.

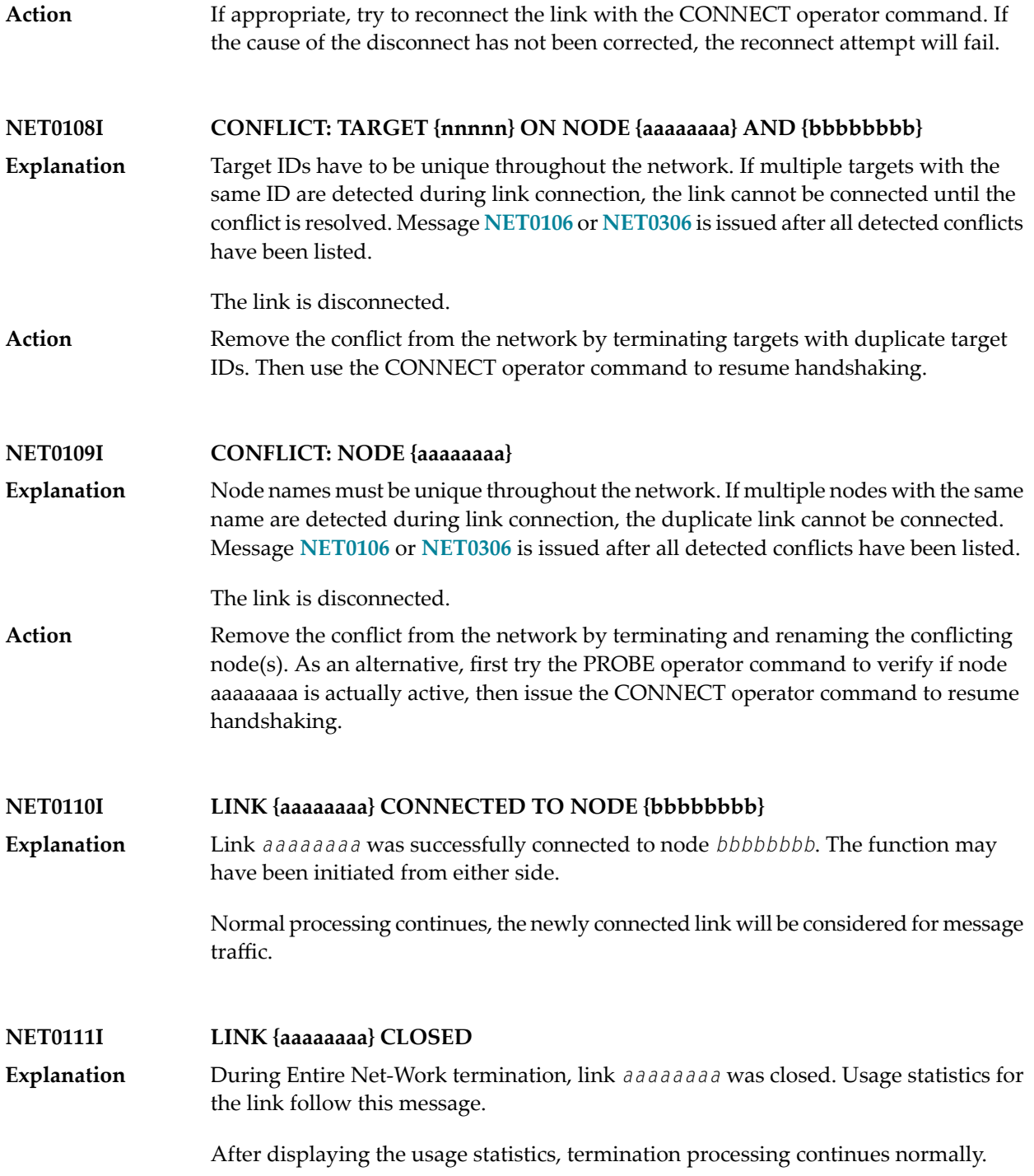

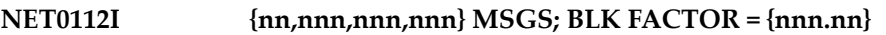

This message details the number of messages and transmission blocks sent via the link and the blocking factor achieved. This last item is only displayed if BLOCKMSG=Y and STATBLK=Y are in effect for this link. **Explanation**

> This message is displayed as a result of the DISPLAY LINK operator command. With the Simple Connection Line Driver, this count is reset to zero (0) after link connect processing.

## **NET0113I {nn,nnn,nnn,nnn} {INPUT | OUTPUT} THROWBACKS;**

- This message is printed in conjunction with message **NET0111** if throwbacks occurred. It is an indication that not enough message buffers (short term or page-fixed buffer **Explanation** pool) were available at some point during the session. The worst case figure specifies how often one individual message was thrown back.
- Check the buffer pool usage statistics; increase the appropriate buffer pool size to prevent future occurrences of this message. **Action**

# **NET0114I SNAP DUMP WRITTEN TO NETPRNT / DDPRINT**

- The SNAP output is written to NETPRNT if it is available; otherwise, the output is written to DDPRINT. **Explanation**
- **NET0115I OPERATOR COMMAND NOT RECOGNIZED**
- **Explanation** The last operator command entered was not recognized by Entire Net-Work.
	- The command is ignored.
- For the correct syntax, see the section *Entire Net-Work Operator Commands* in *Entire Net-Work Reference*; then reissue the operator command. **Action**

**NET0116I LINK {aaaaaaaa} NOT FOUND** An operator command was issued to act on link *aaaaaaaa*, but no link with that name is defined. **Explanation** The command is ignored.

To determine which links are defined, use the DISPLAY LINKS operator command, then reissue the corrected command. **Action**

## **NET0117I LINK aaaaaaaa CANNOT BE CONNECTED, STAT={ssssss}**

An operator command was issued to connect link aaaaaaaa, but the link is in a state that does not allow connection (the link is probably already connected). STAT=ssssss may be one of the following status codes: **Explanation**

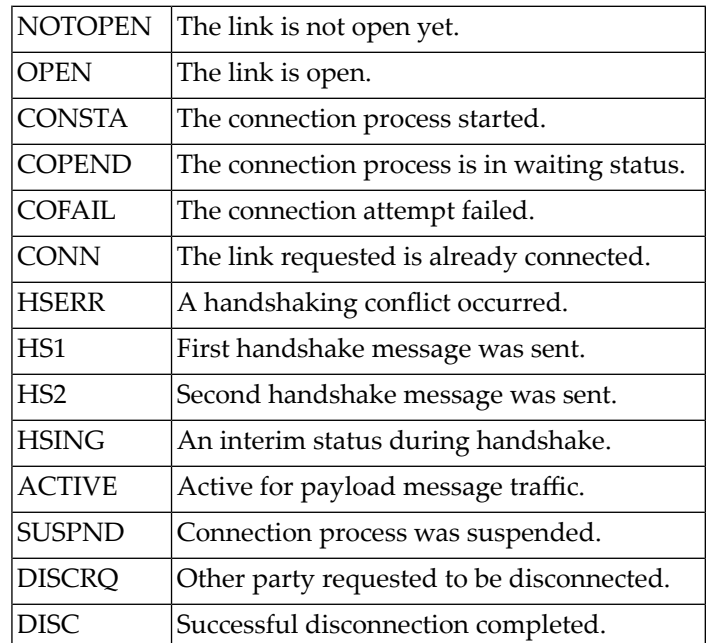

The command is ignored.

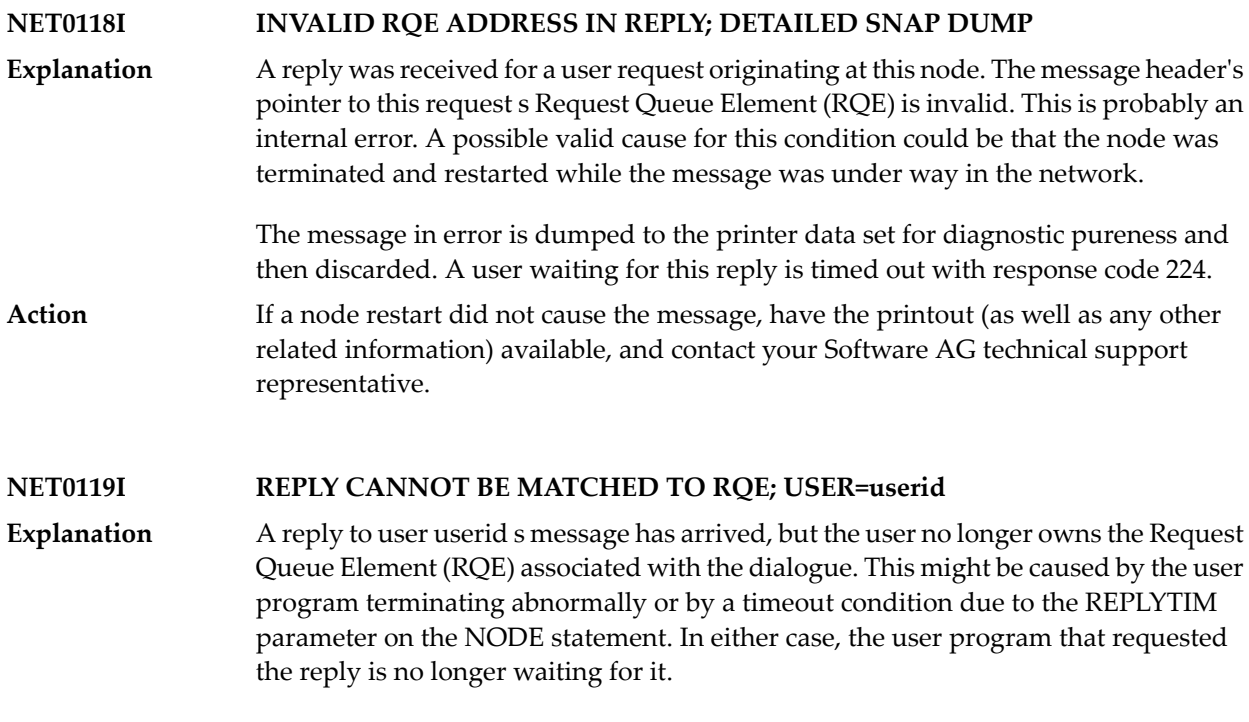

This condition is verysimilarto the 'USER GONE' error detailed in messages **NETM91**, **NETM92**, and **NETM93**, which are described in the section *ADAMPM Messages*.

The message in error is discarded.

To reduce the chance of this error, increase the REPLYTIM parameter value on the NODE statement to accommodate the longest transmission time that typically occurs **Action** in the network. For more information, see the section *Entire Net-Work Parameter Statements* in *Entire Net-Work Reference*.

#### **NET0120I {aaaa} LINK {bbbbbbbb} TO NODE {cccccccc} STAT={ssssss}**

This message is issued in response to the DISPLAY LINKS operator command. *aaaa* specifies the access method for the link, *bbbbbbbb* is the link name from the LINK **Explanation** parameter statement, *cccccccc* is the name of the node on the other side of the link, and *ssssss* is the link status. Refer to the status code descriptions for **NET0117** explaining the meaning of the link status codes.

> If the link is a TCPX link, the partner's TCP/IP address is displayed rather than the node name (*cccccccc* setting).

#### **NET0121I OUTPUT QUEUE: {nnnn} MSGS, {mmmm} TR.BLKS**

This message is issued in response to the DISPLAY LINKS operator command unless both nnnn and mmmm are zero. It indicates a transmission backlog for the link. **Explanation**

> A small backlog is normally not an error condition, but a backlog that increases over time may indicate a problem with the link.

> Note that there are usually no messages in the input queue when operator commands are handled.

**NET0122I NODE {aaaaaaaa} ({bbbbbbbb}) DIST {nnnnnn} ({lll}) VIA LINK {cccccccc}**

This message is issued in response to the DISPLAY NODES, DISPLAY PATHS, or PROBE operator command. The node name (*aaaaaaaa*) from the NODE parameter **Explanation** statement, the node ID (*bbbbbbbb*) or target ID of the communicator, the distance (*nnnnnn*) to the node (computed by adding all link weights along the path to the node), the number (*lll*) of links between this Entire Net-Work node and node *aaaaaaaa*, and the name of the first link (*cccccccc*) on the path are given in the message.

> See the WEIGHT parameter in the section *Entire Net-Work LINK Statement* in *Entire Net-Work Reference*) for more information about link weights.

In the case of a DISPLAY NODES command, only the shortest path is shown; in this case, the local node is shown with the term LOCAL in place of the distance information.

Either a DISPLAY NODES command specifying a node name or a PROBE command can cause 'INACTIVE' or 'NOT FOUND' to be displayed in place of the link

information. For a DISPLAY PATHS command, all paths to all nodes are displayed; that is; each node is listed once for each link which has a path to it.

The distance shown is the shortest path length via the link.

## **NET0123I TARGETS: {nnnnn},{mmmmm}, ... j NONE**

This message is issued in response to the DISPLAY NODES operator command. It lists the IDs of all targets currentlyactive on the node named in the preceding message **Explanation NET0122**; the communicator's ID is not listed again in this message. The term NONE indicates that no targets except the communicator are active on that node.

#### **NET0124I TARGET {nnnnn} ({tt} - {tr}) LOCKED | ACTIVE | INACTIVE ON NODE {aaaaaaaa}**

This message is issued in response to the DISPLAY TARGETS operator command or at Entire Net-Work startup. All targets that were ever active in the network are listed. **Explanation** The target ID (*nnnnn*), the target type (*tt*), and the name of the node (*aaaaaaaa*) on which the target is or was active are given in the message. The value of *tr* is T if the target uses Adabas Version 7 translation or N if it does not.

> At Entire Net-Work startup, this message is issued only for the local target; remote targets will not be displayed.

> Inactive targets are shown on the node where they were last active. The following table contains the possible target types:

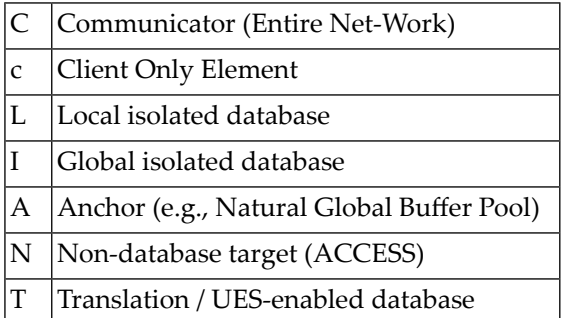

# **NET0125I NO ACTIVE PATHS**

**Explanation**

This message is displayed in response to a DISPLAY PATHS operator command when no paths are currently active.

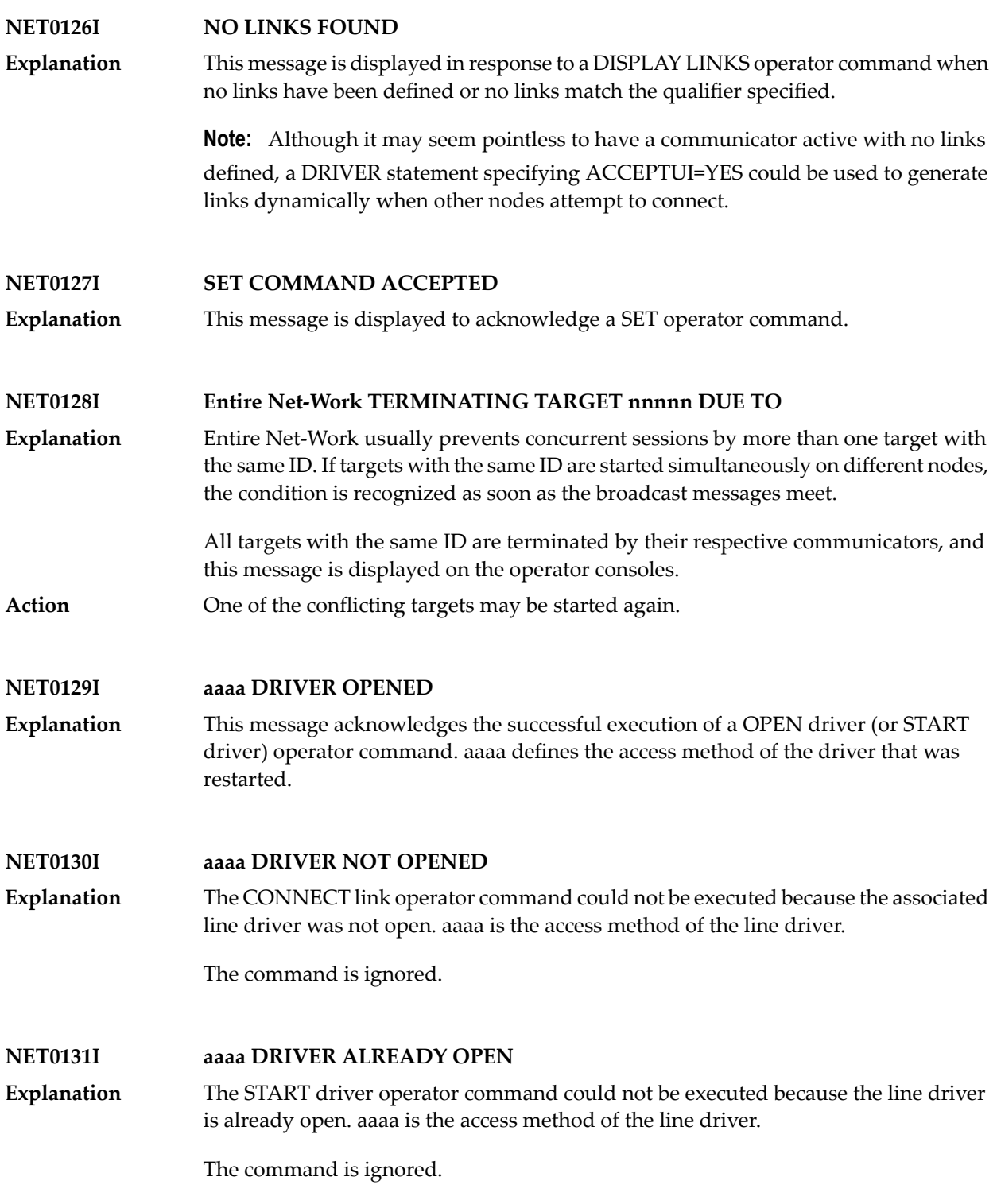

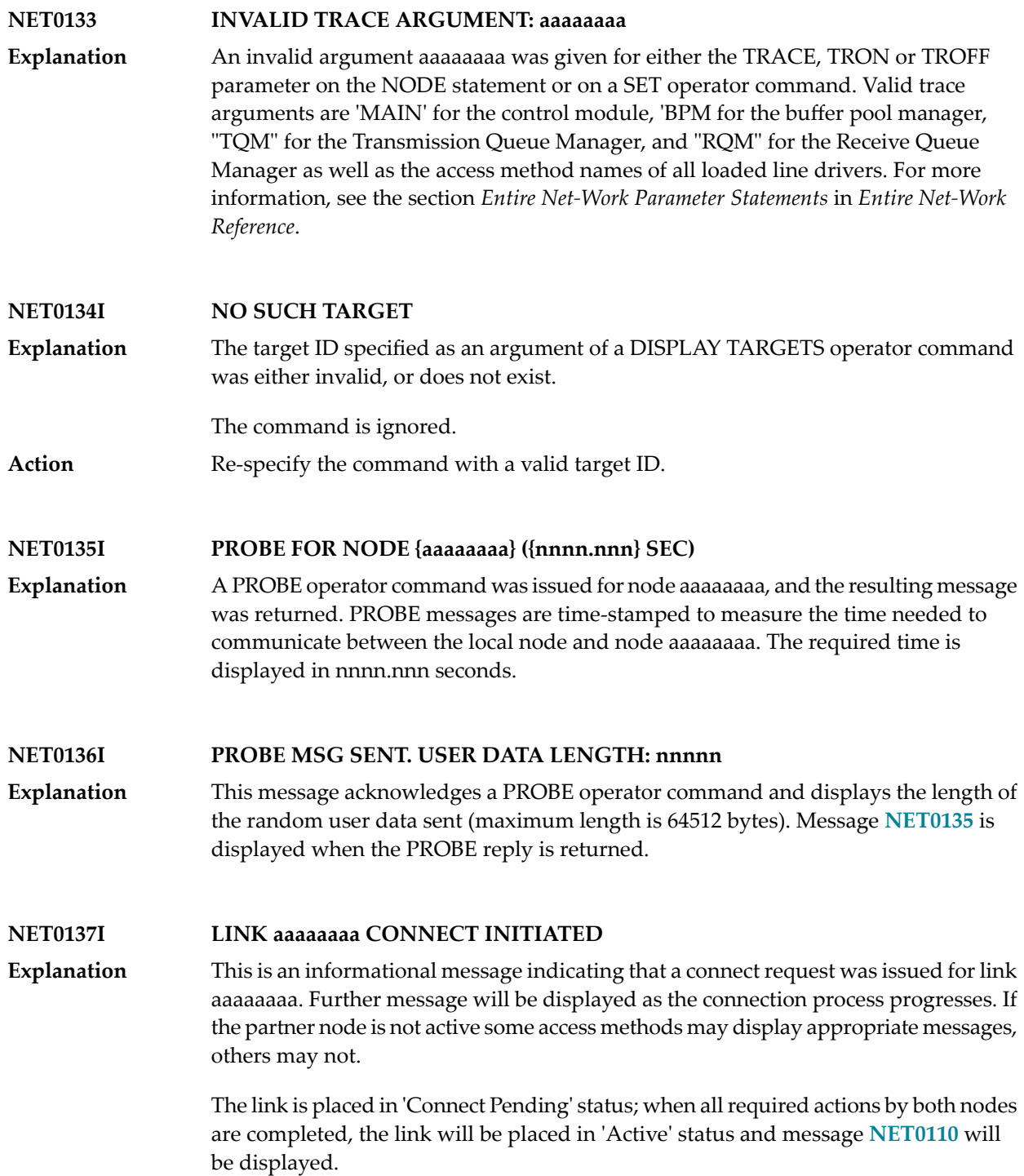

#### **NET0139I {nn,nnn} a BYTES SENT; COMPRESSION RATE nnn.nn**

This is an informational message displaying the number of (uncompressed) bytes sent via this link and the compression rate that was accomplished. The multiplier character 'a' may take on one of the following values: **Explanation**

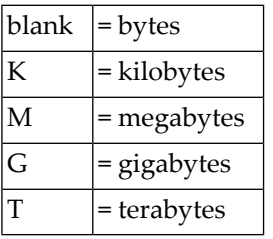

#### **NET0141I VIA NODE(S): {nodename}**

This message appears in response to a PROBE command if the node being probed is not directly connected; that is, it is reached via some other node. The message shows the relay node(s) used to complete the end-to-end connections. **Explanation**

#### **NET0144I CSCI FUNCTION NOT AVAILABLE**

A DISPLAY CSCI operator command was issued, but the NETCSI module is not linked to Entire Net-Work and is not available for dynamic load. **Explanation**

#### **NET0145I LINK xxxxxxxx DISABLED**

This message is a confirmation message in response to a DISABLE operator command. For more information, see the section *Entire Net-Work Operator Commands* in *Entire Net-Work Reference*. **Explanation**

#### **NET0146I LINK xxxxxxxx SUSPENDED**

This message is a confirmation message in response to a SUSPEND operator command. For more information, see the section *Entire Net-Work Operator Commands* in *Entire Net-Work Reference*. **Explanation**

**NET0147I LINK xxxxxxxx IS NOT ACTIVE Explanation**

A SUSPEND operator command was issued for a link whose status is not active. Only active links can be suspended. For more information, see the section *Entire Net-Work Operator Commands* in *Entire Net-Work Reference*.

## **NET0148I LINK xxxxxxxx IS NOT SUSPENDED**

A RESUME operator command was issued for a link that was not previously SUSPENDed.For more information, see the section *Entire Net-Work Operator Commands* in *Entire Net-Work Reference*. **Explanation**

## **NET0149I LINK xxxxxxxx RESUMED**

This message is a confirmation message in response to a RESUME operator command. For more information, see the section *Entire Net-Work Operator Commands* in *Entire Net-Work Reference*. **Explanation**

#### **NET0150I 'NODE DOWN' MESSAGE SENT**

This is the response to the Entire Net-Work operator command FORCE node. For more information, see the section *Entire Net-Work Operator Commands*in *Entire Net-Work Reference*. **Explanation**

#### **NET0151I INVALID NET-WORK MESSAGE ON LINK xxxxxxxx (REASON=nn)**

A message was received on link xxxxxxxx that violates the internal Entire Net-Work message protocol. The reason code indicates the type of error detected, as follows: **Explanation**

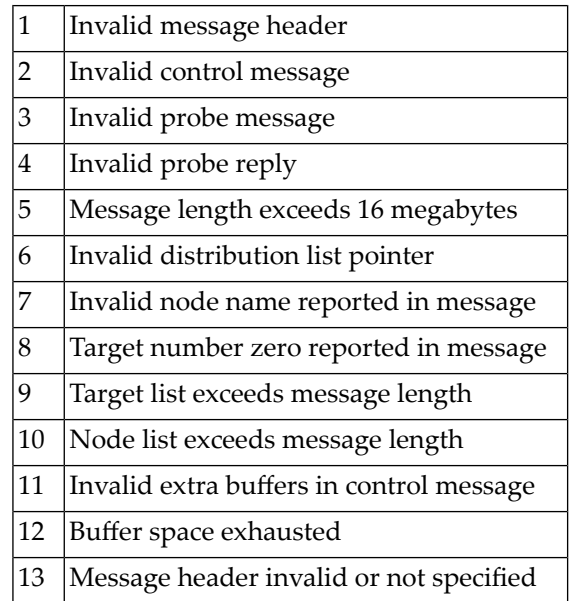

A hexadecimal dump of the message is written to DDPRINT, and link xxxxxxxx is disconnected.

**Action**

Retain all related information and contact your Software AG technical support representative.

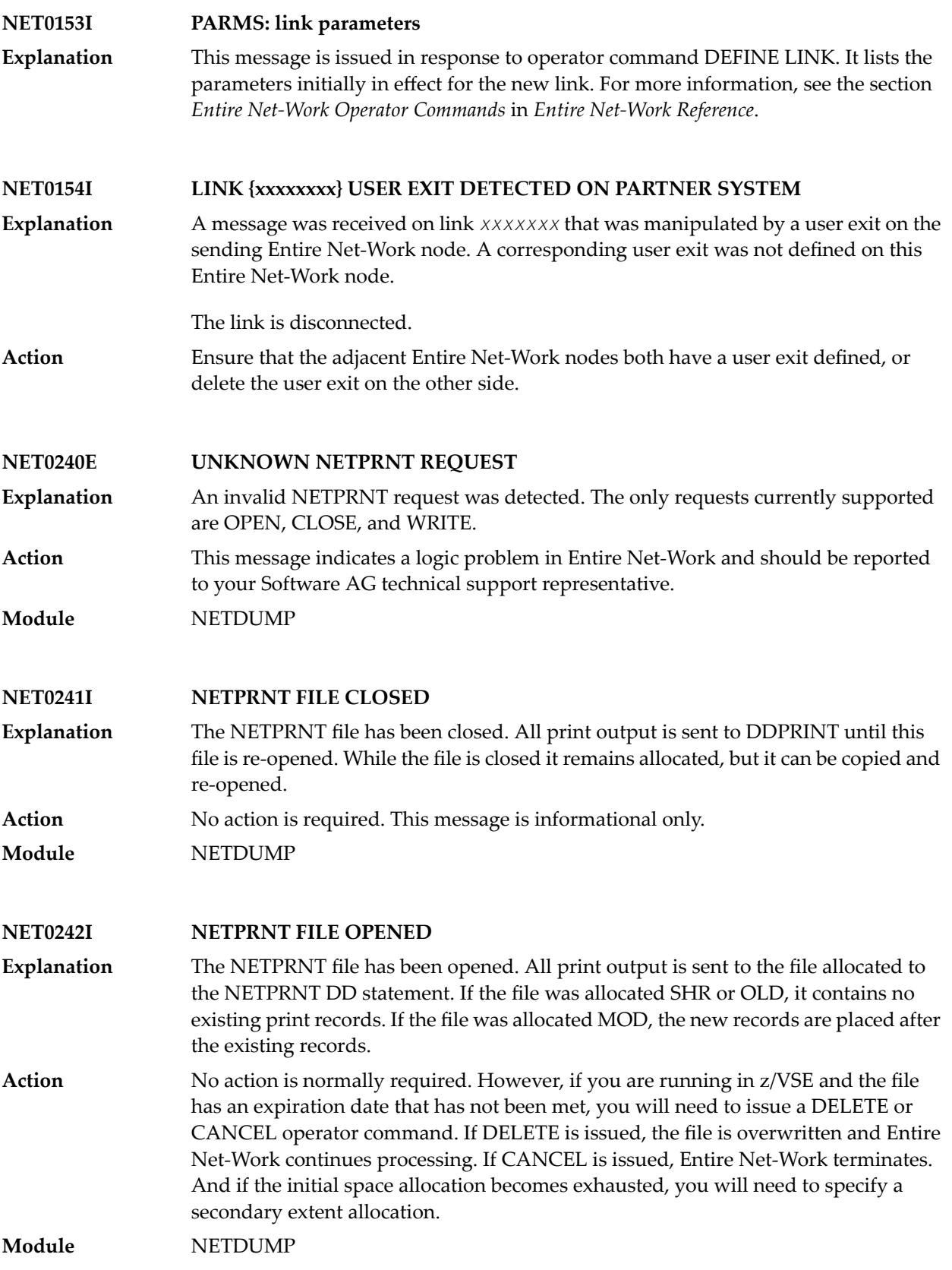

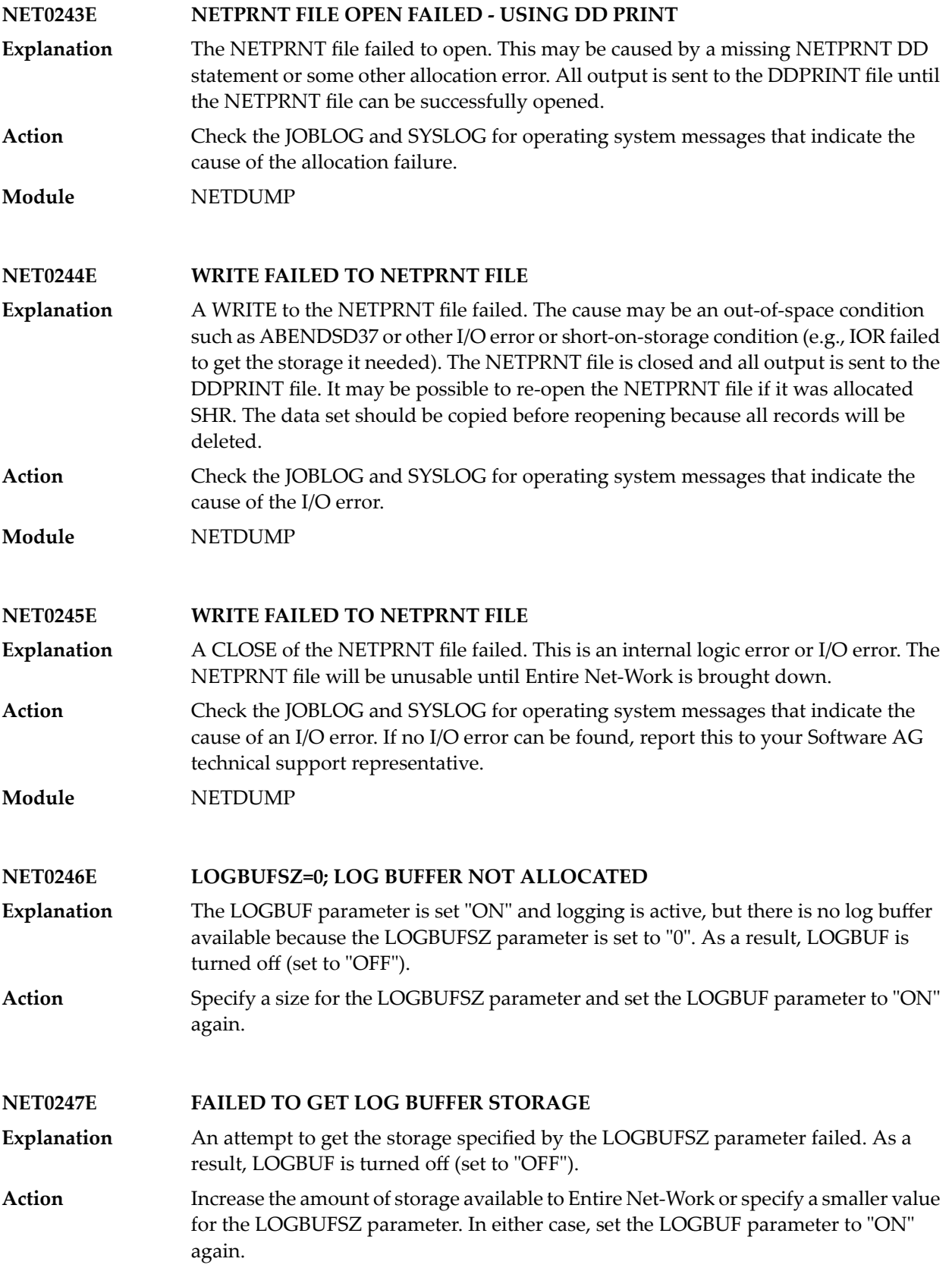
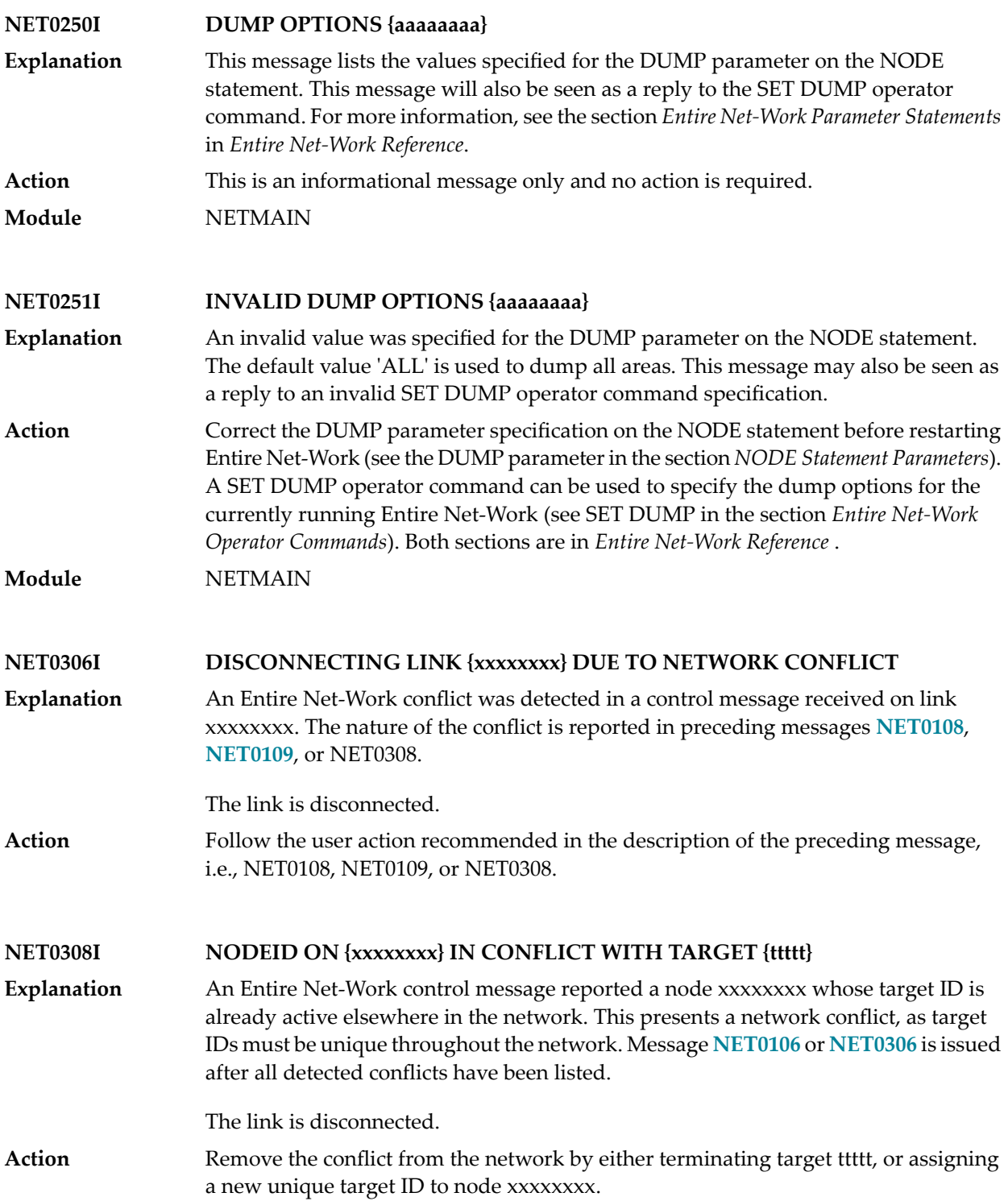

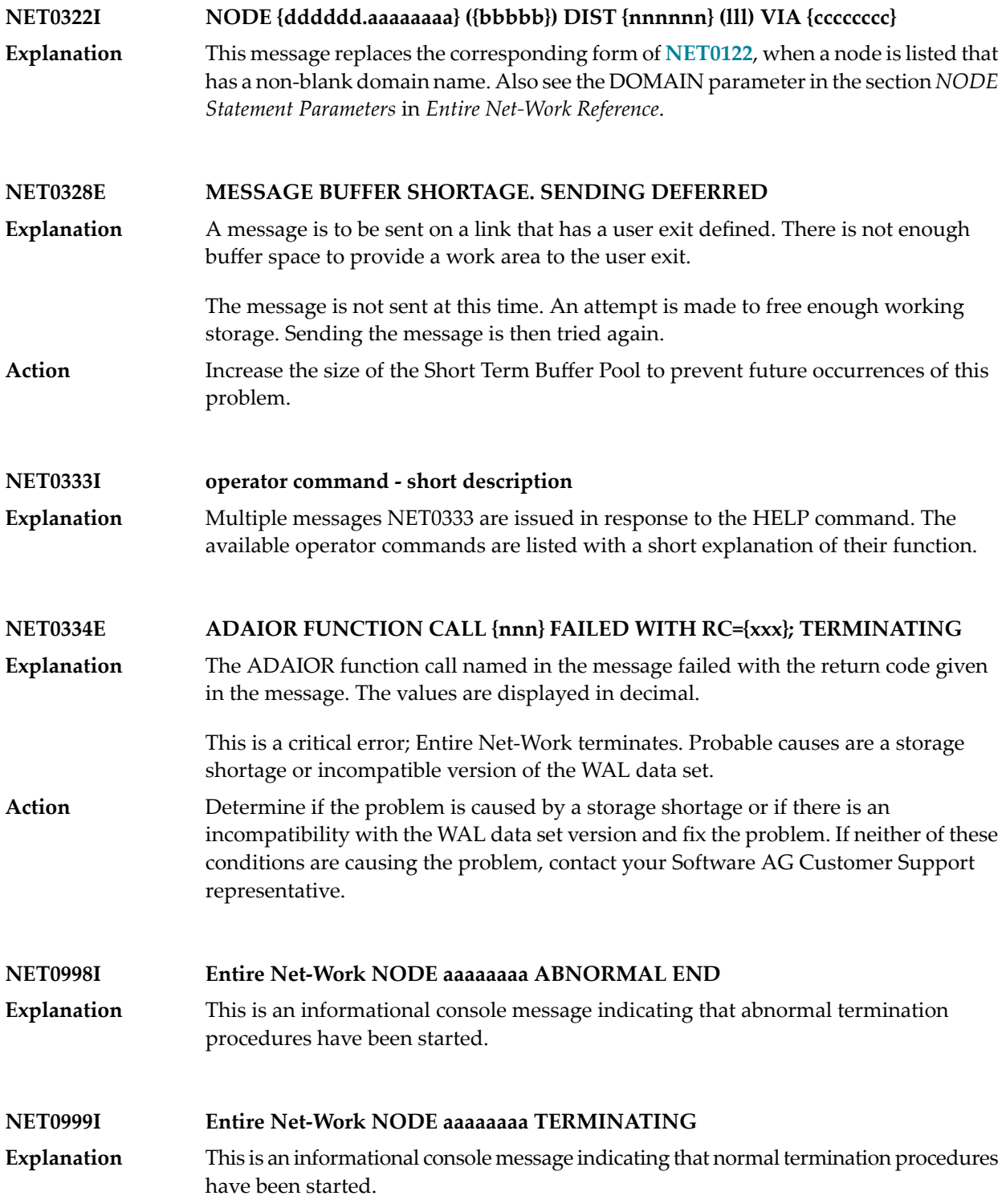

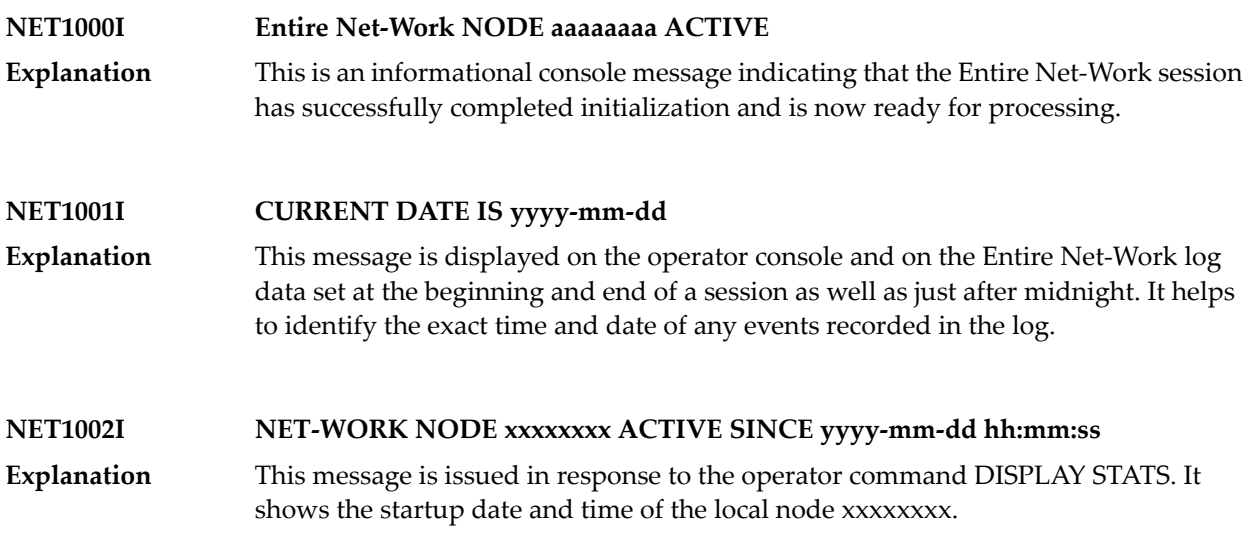

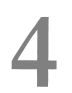

## **4 NETB\* - Entire Net-Work Expandable Buffer Pool Messages**

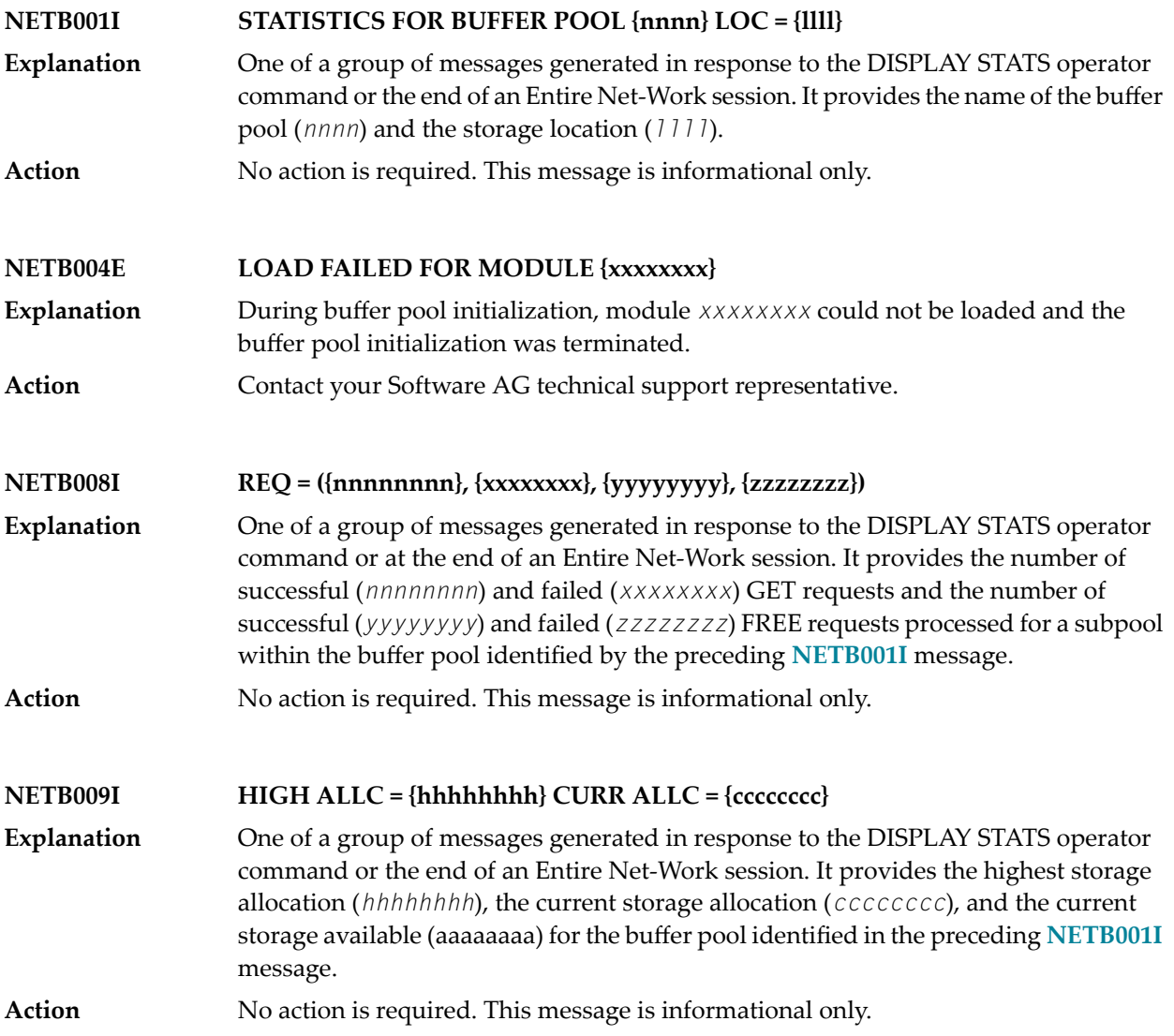

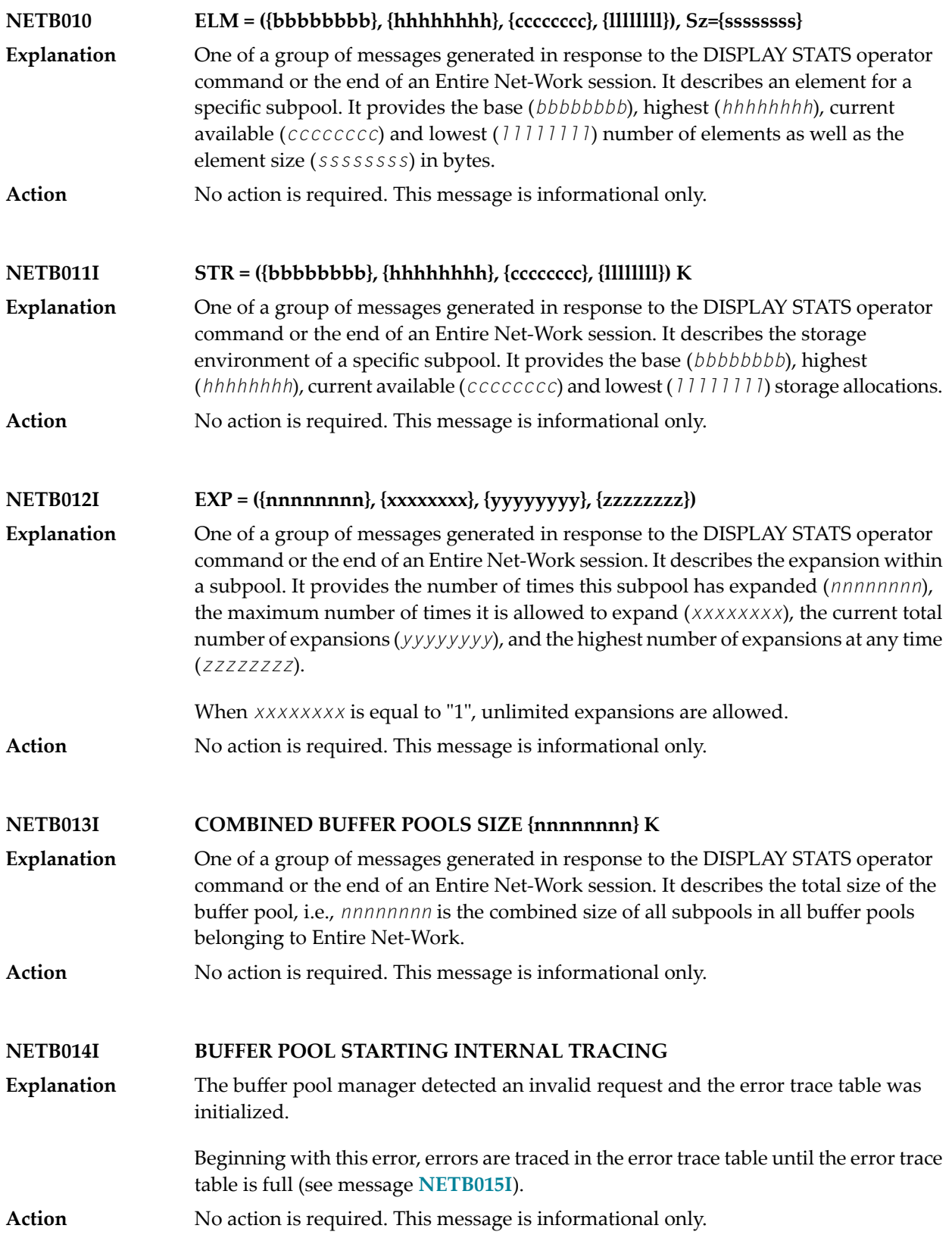

### **NETB015I BUFFER POOL ERROR TRACING TABLE IS FULL**

**Explanation** The error trace table is full.

Stops tracing errors in the error trace table.

Issue the operator command SNAP to output the trace table information. The SNAP command will then automatically clear the contents of the error trace table so that **Action** error tracing can continue. Save the DDPRINT and contact your Software AG technical support representative.

## **5 NETInn - ADAIOR Messages**

These Entire Net-Work system messages are identical to the corresponding ADAI*nn* messages documented in *Adabas Messages and Codes* documentation.

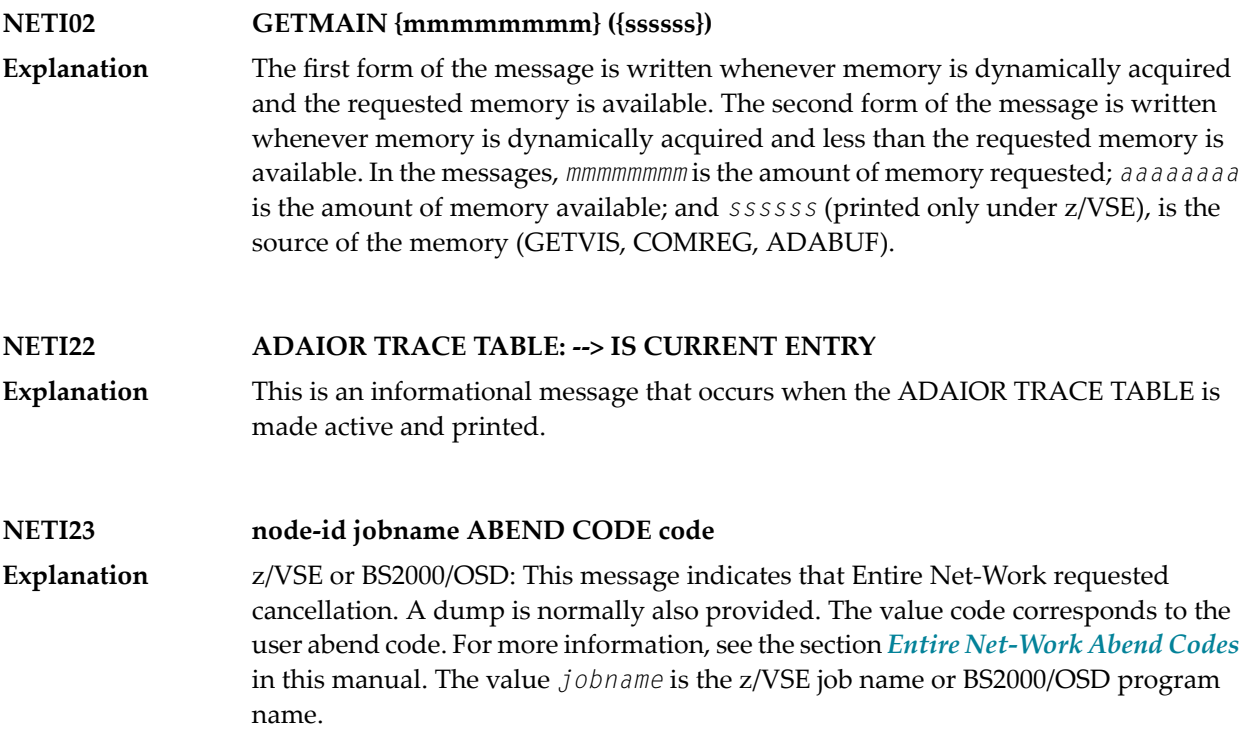

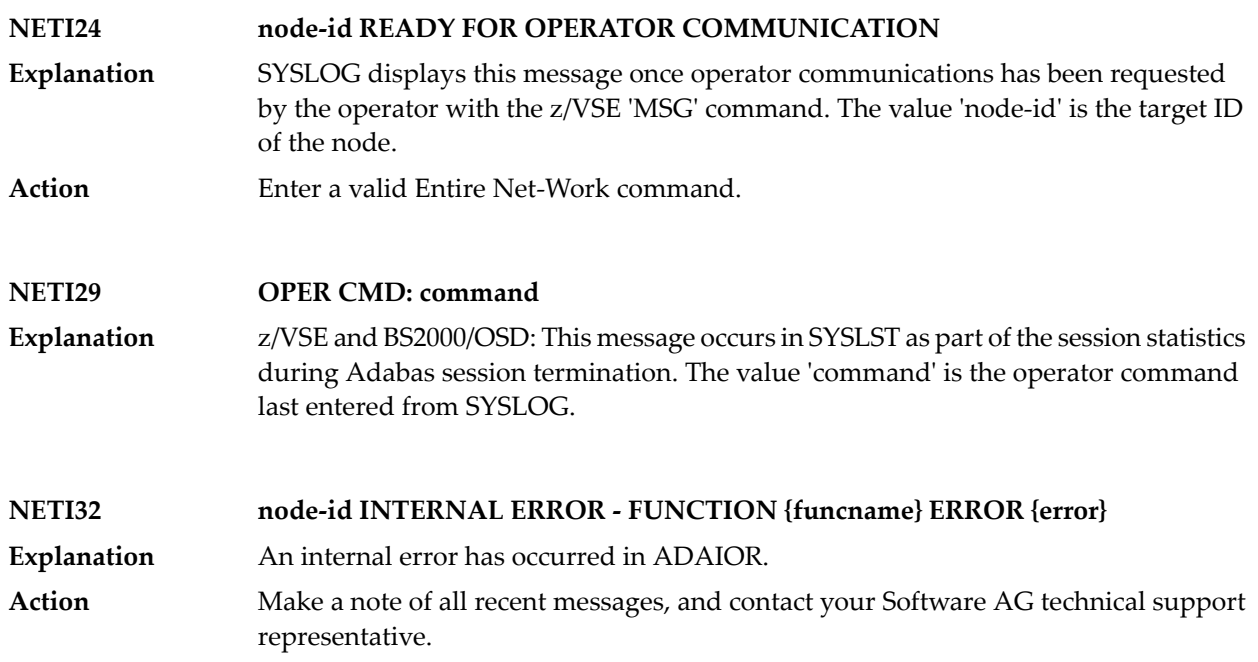

## **6 NETM\* - ADAMPM Messages**

These Entire Net-Work system messages are identical to the corresponding ADAM*nn* messages documented in *Adabas Messages and Codes* documentation.

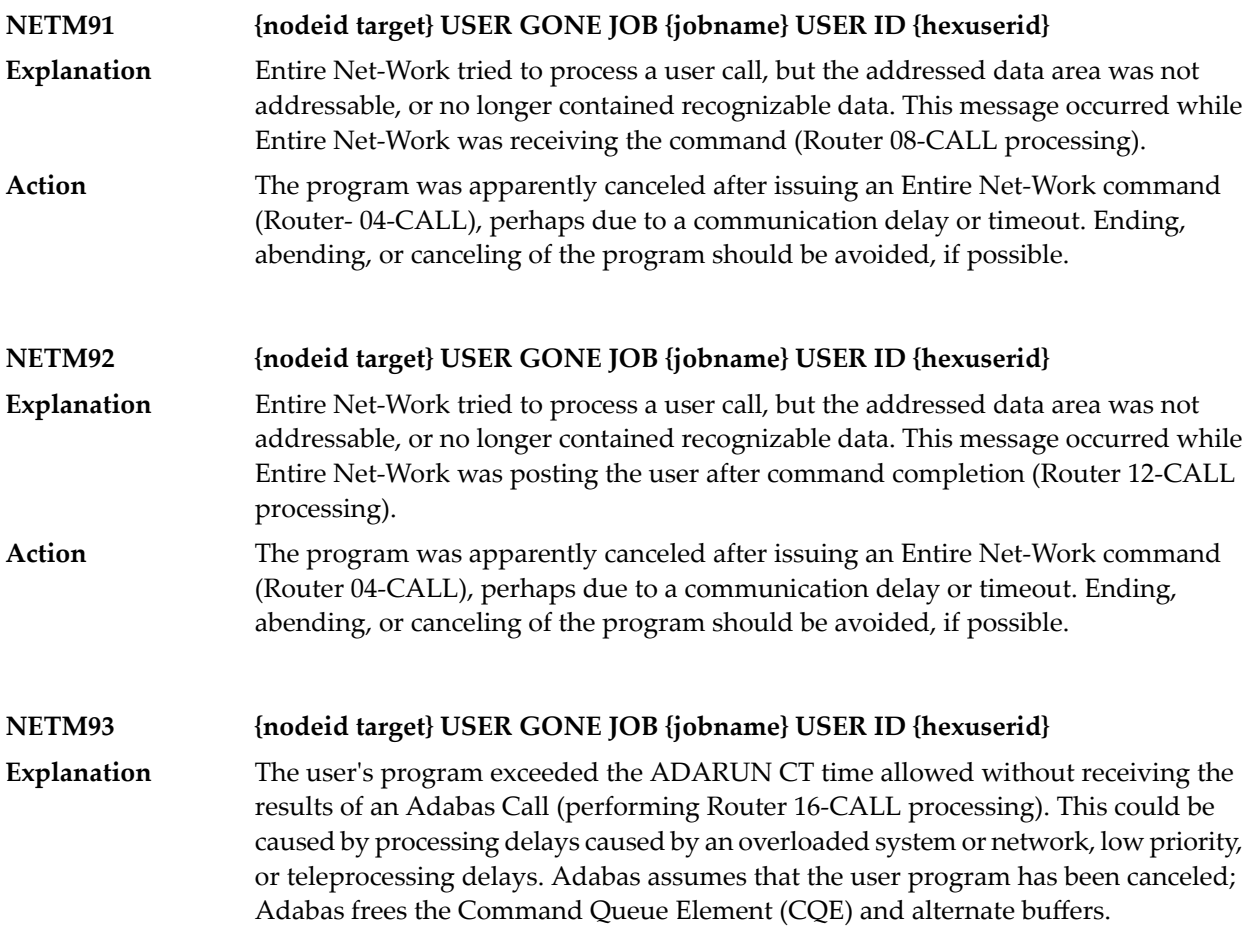

#### Consider increasing the ADARUN CT time, or otherwise increase the resources for the user program. Avoid canceling or ending the user program, if this was done. If a user program eventually issues a Router 16-CALL, a response code 254 also occurs. **Action**

### **NETM98 {nodeid} TARGET INITIALIZATION ERROR: {cause}**

**Explanation**

ADAMPM was unable to establish interregion communication forthe reason specified by *cause*, which is one of the following:

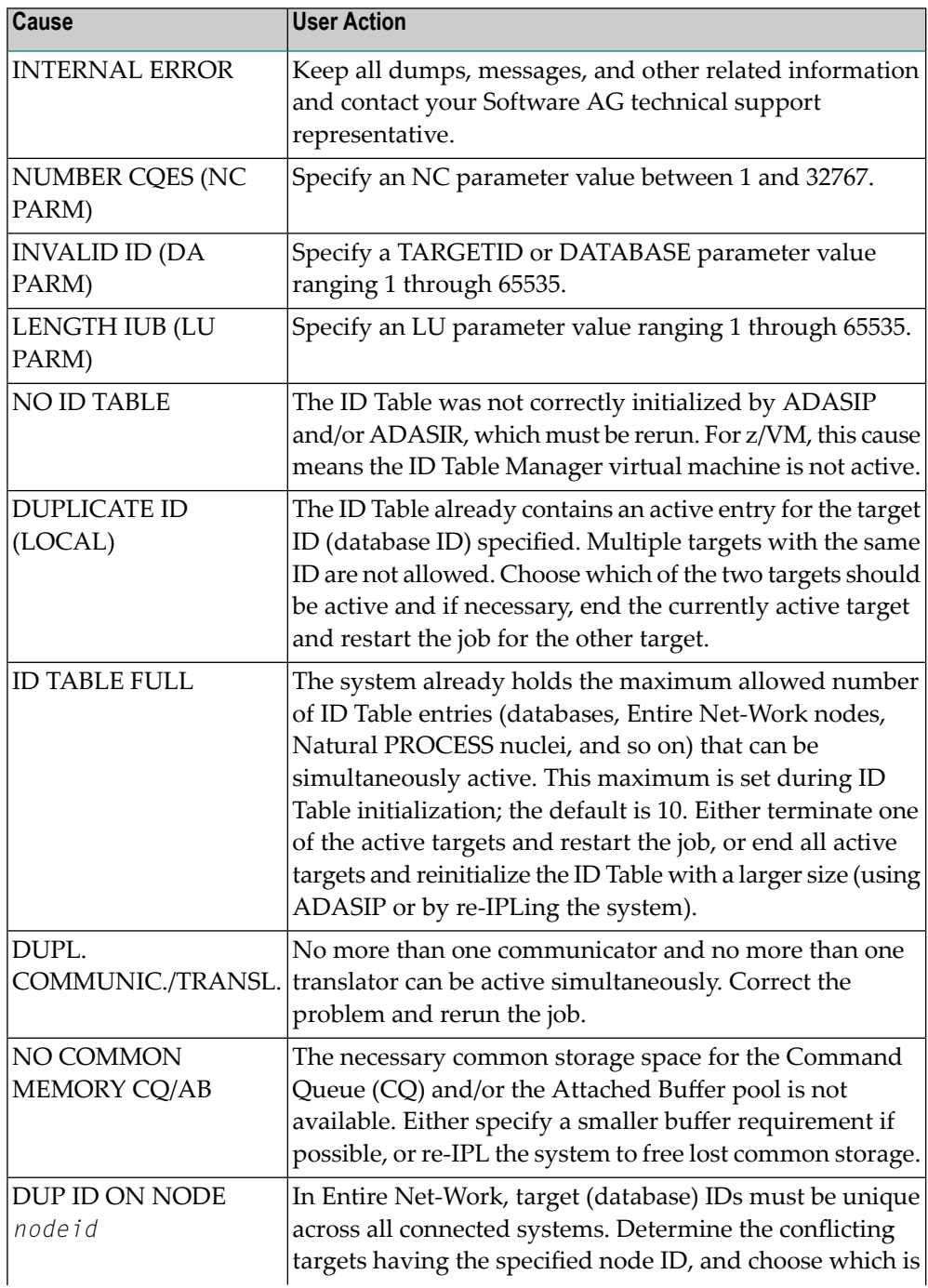

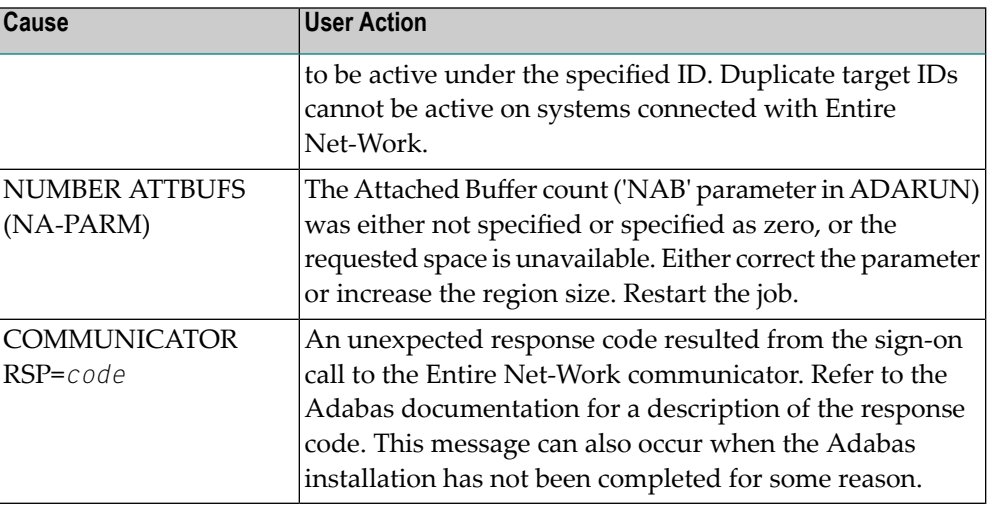

#### **{nodeid} Entire Net-Work ABEND CODE {code} PSW {psw} {xxxxxxxx} . . . . {xxxxxxxx} (R0-7) {xxxxxxxx} . . . . {xxxxxxxx} (R8-F) NETM99**

Either a system or Entire Net-Workabend activated the abnormal termination routine. In MVS systems, the rightmost three digits of operating system abend codes are zeros. **Explanation** The system abend code is then quoted as the value formed by the next three digits to the left (00ccc000). Abend codes contained in the rightmost three digits (00000ccc) are Entire Net-Work abend codes. Note that system abend codes are usually quoted in hexadecimal; user abend codes (Entire Net-Work), although displayed here in hexadecimal, are usually quoted in decimal (this is also true for the 'abend code' section of this manual).

> The message also displays the active program status word ( $psw$ ) and the work register contents at the time of the abend. *psw* is the 16-character program status word and has the following format:

*xxxxxxxx xxxxxxxx*

where the rightmost six, or eight (XA systems) characters contain the instruction address at the time of the abend. The 16 register values (reg0 - regF) are the work register contents at the time of failure.

# **7 NETS\* - NETSIP/NETSIR Initialization Program Messages**

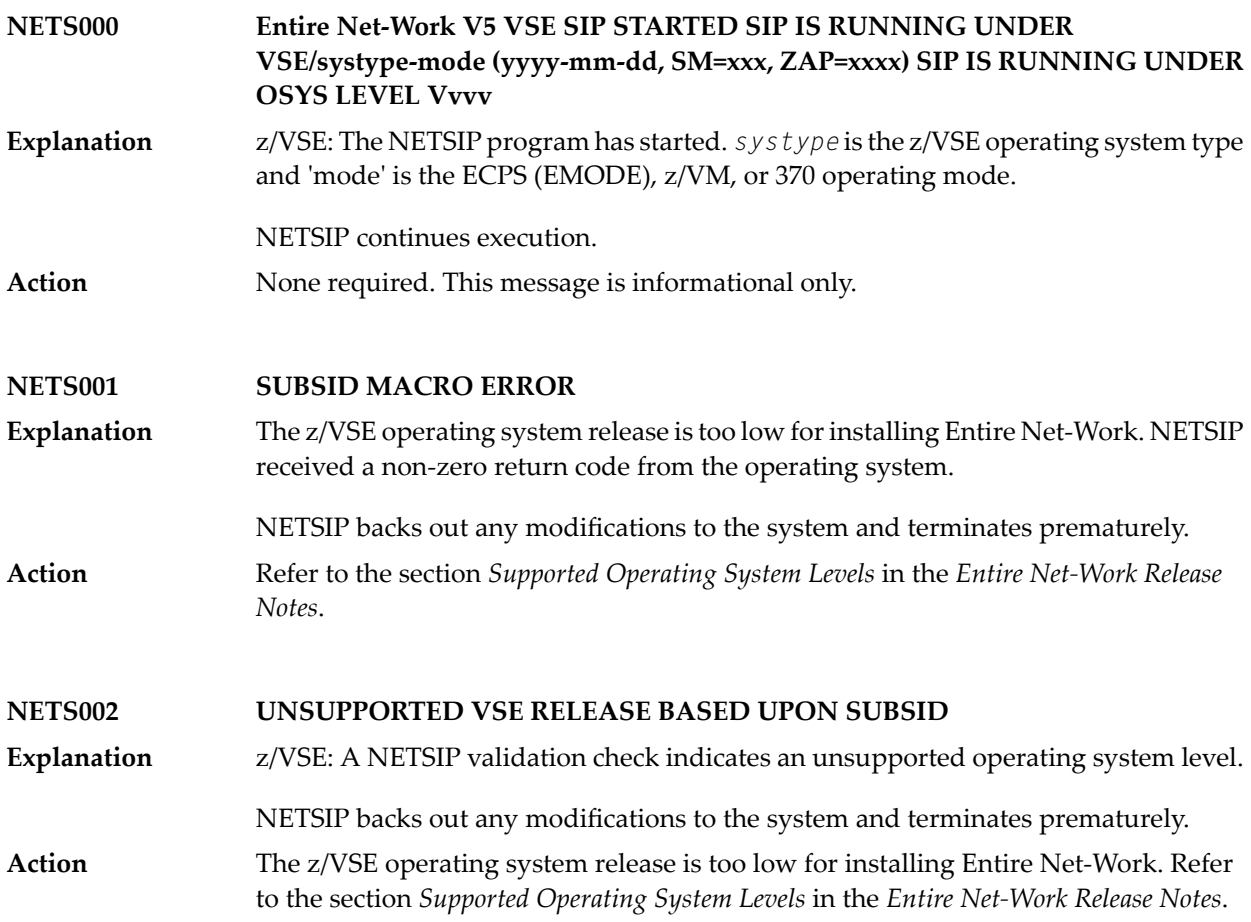

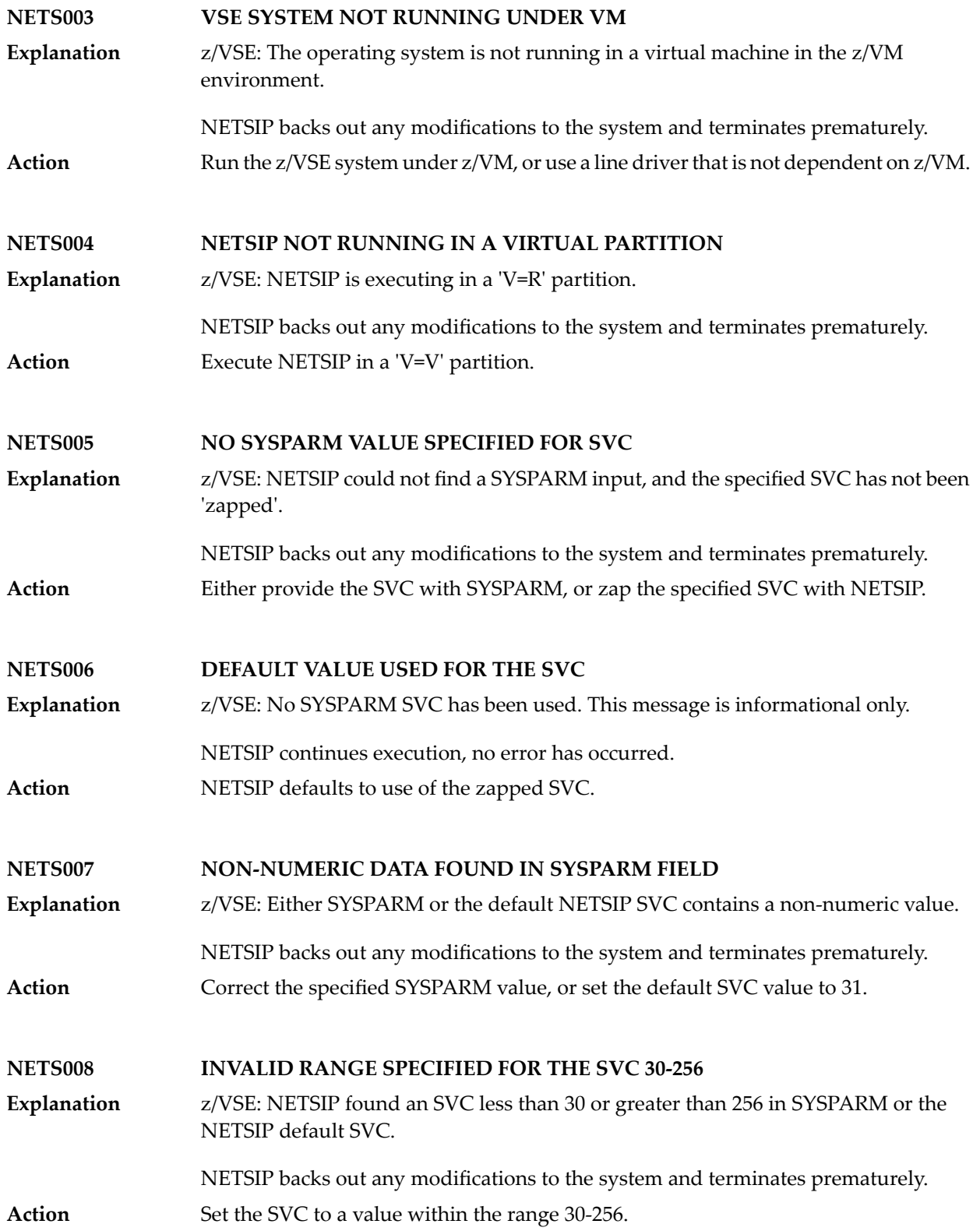

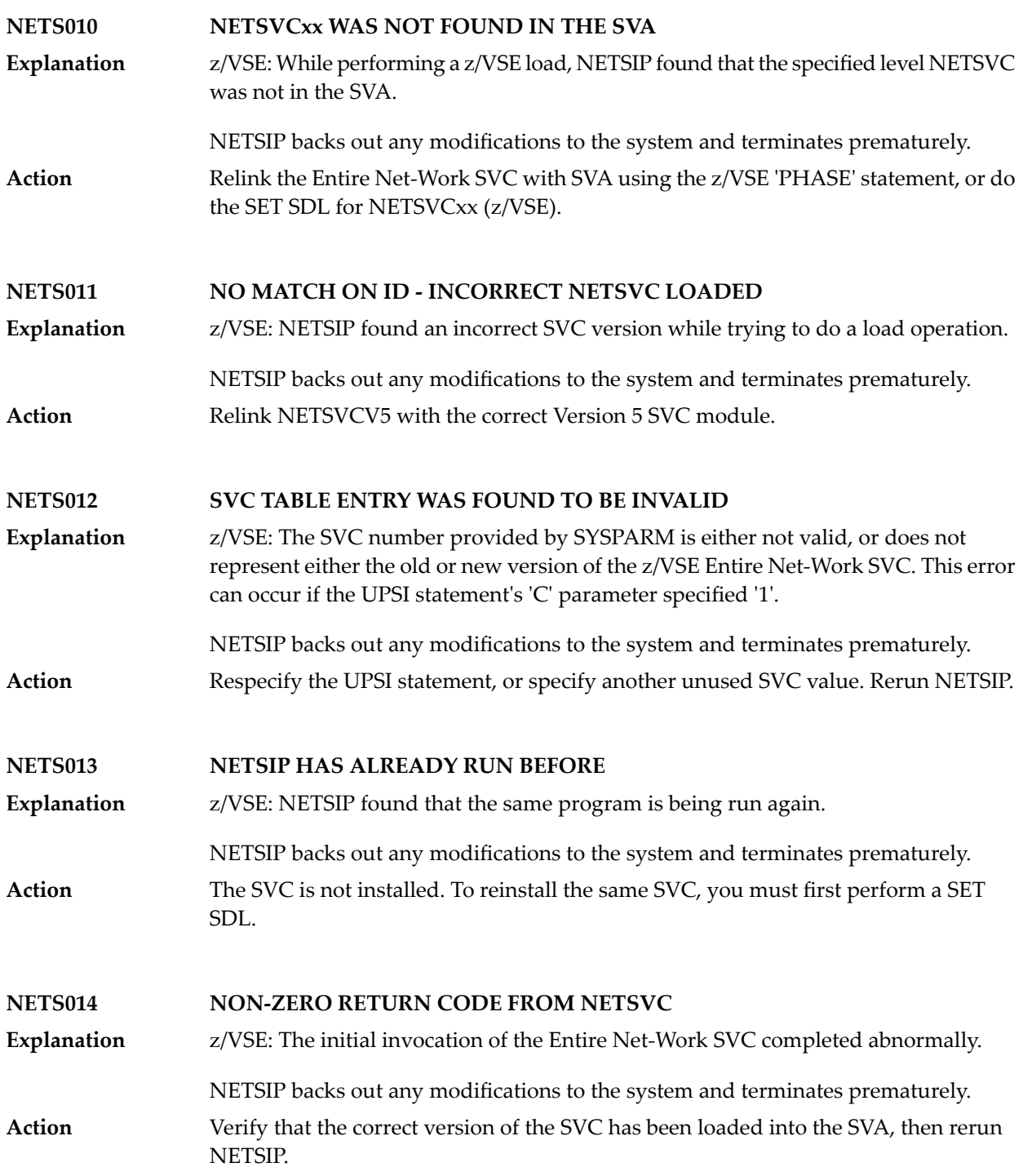

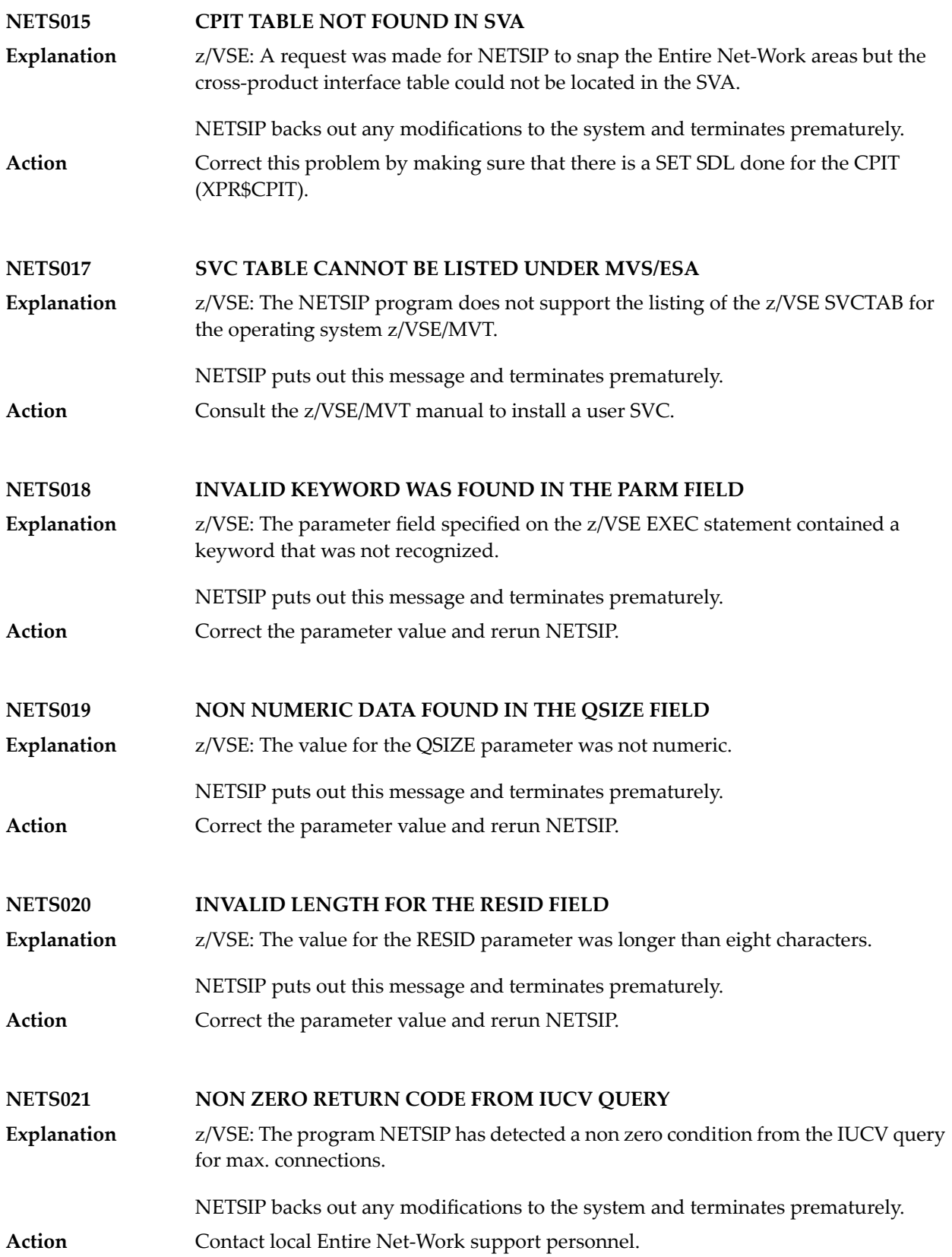

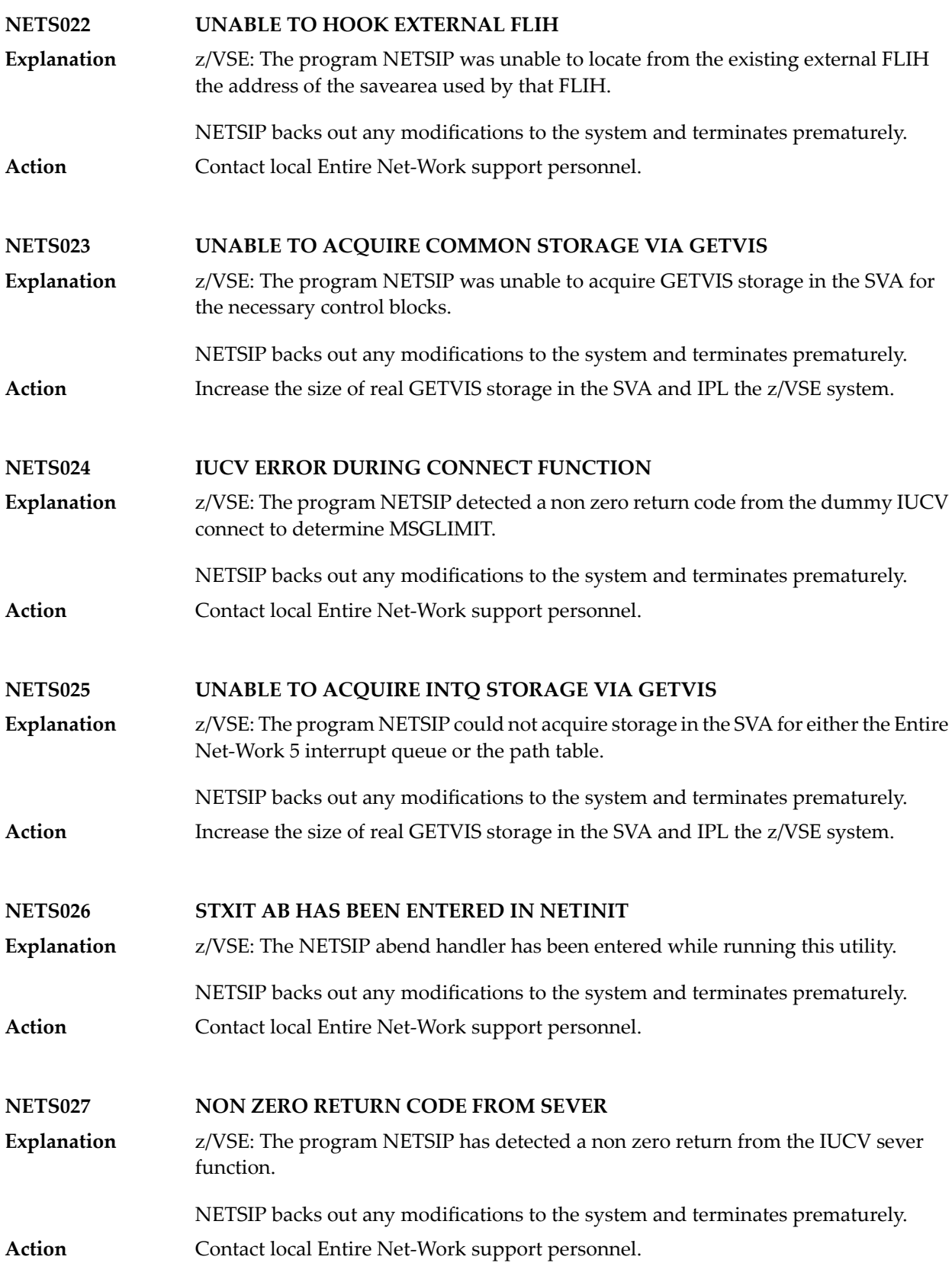

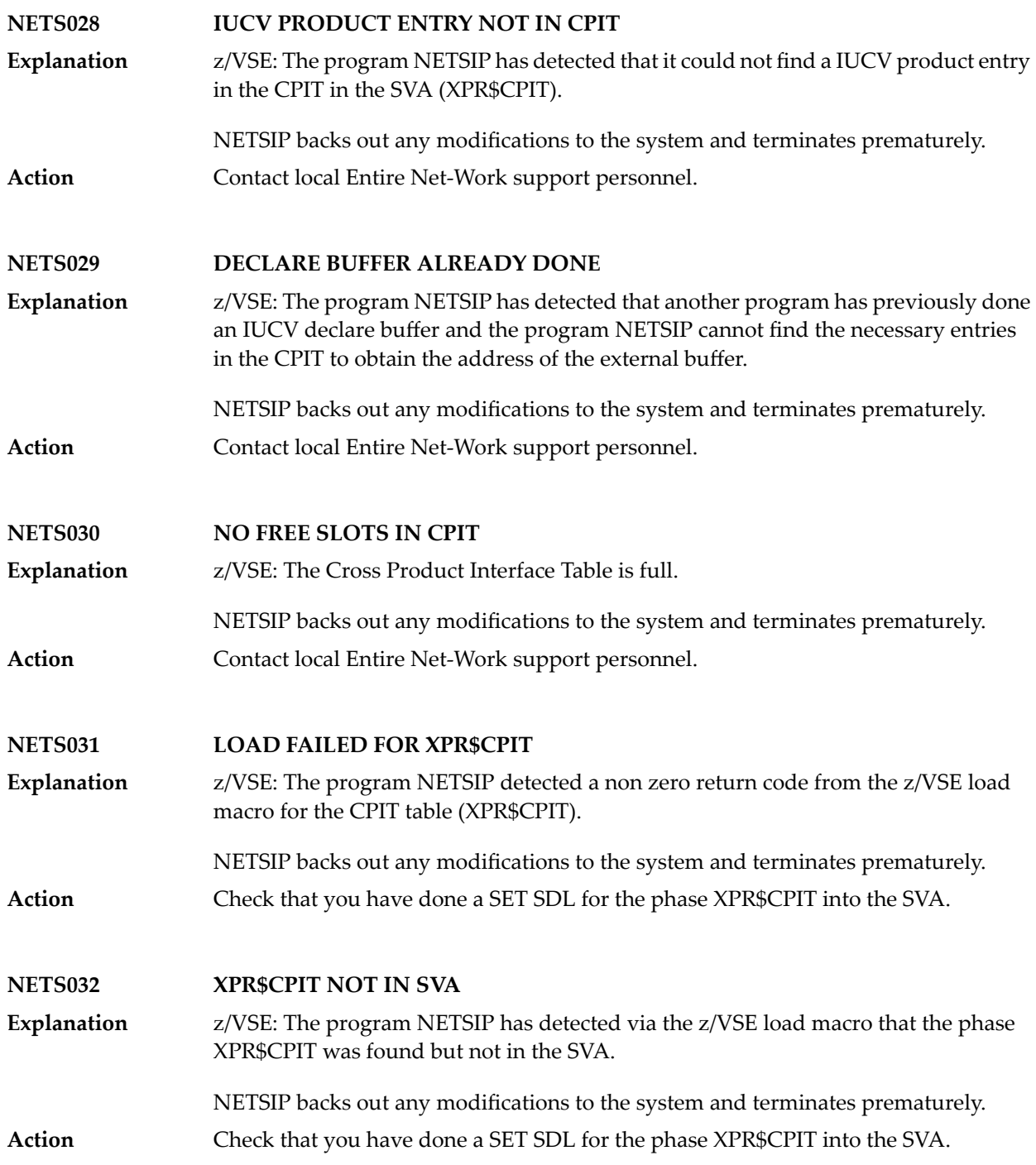

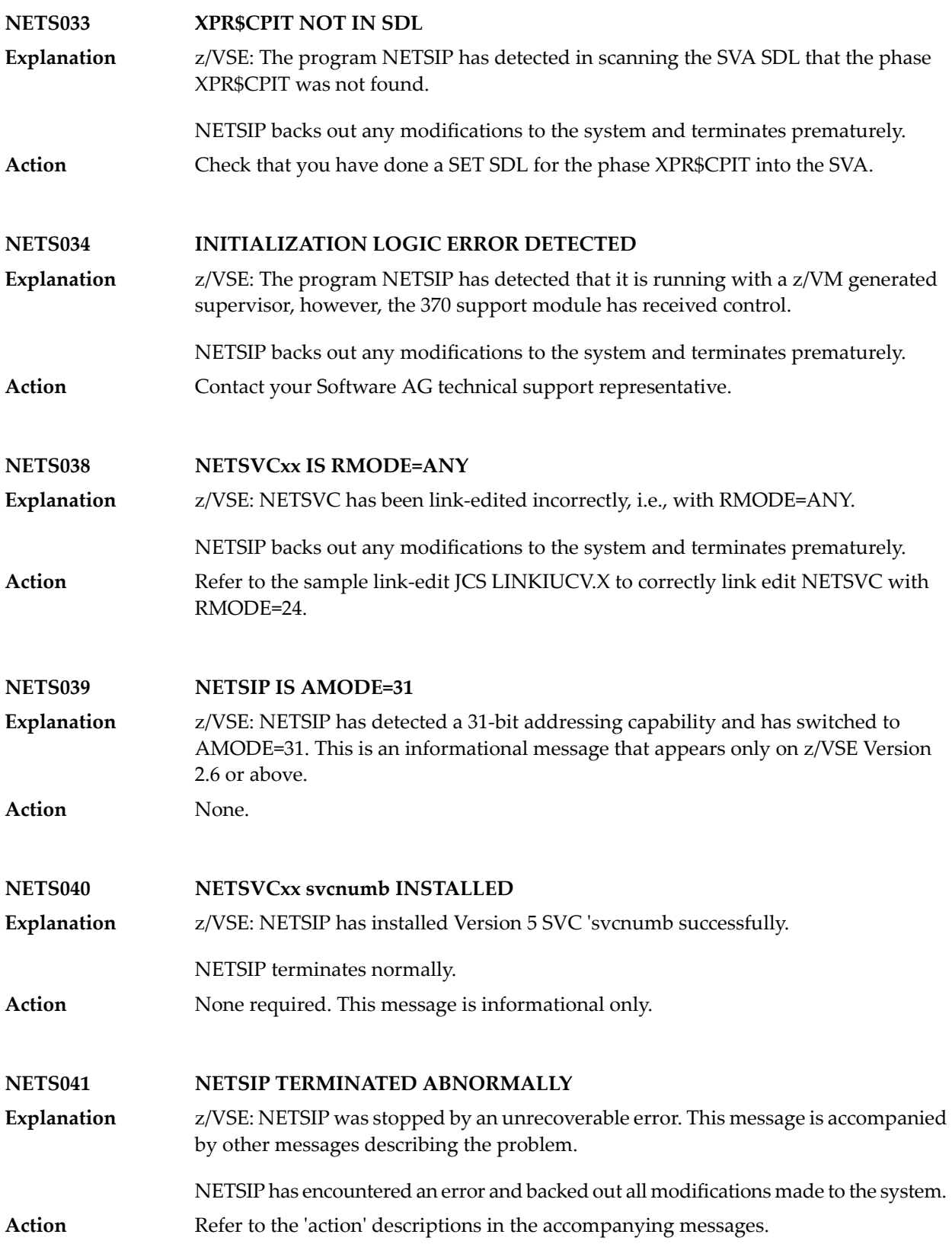

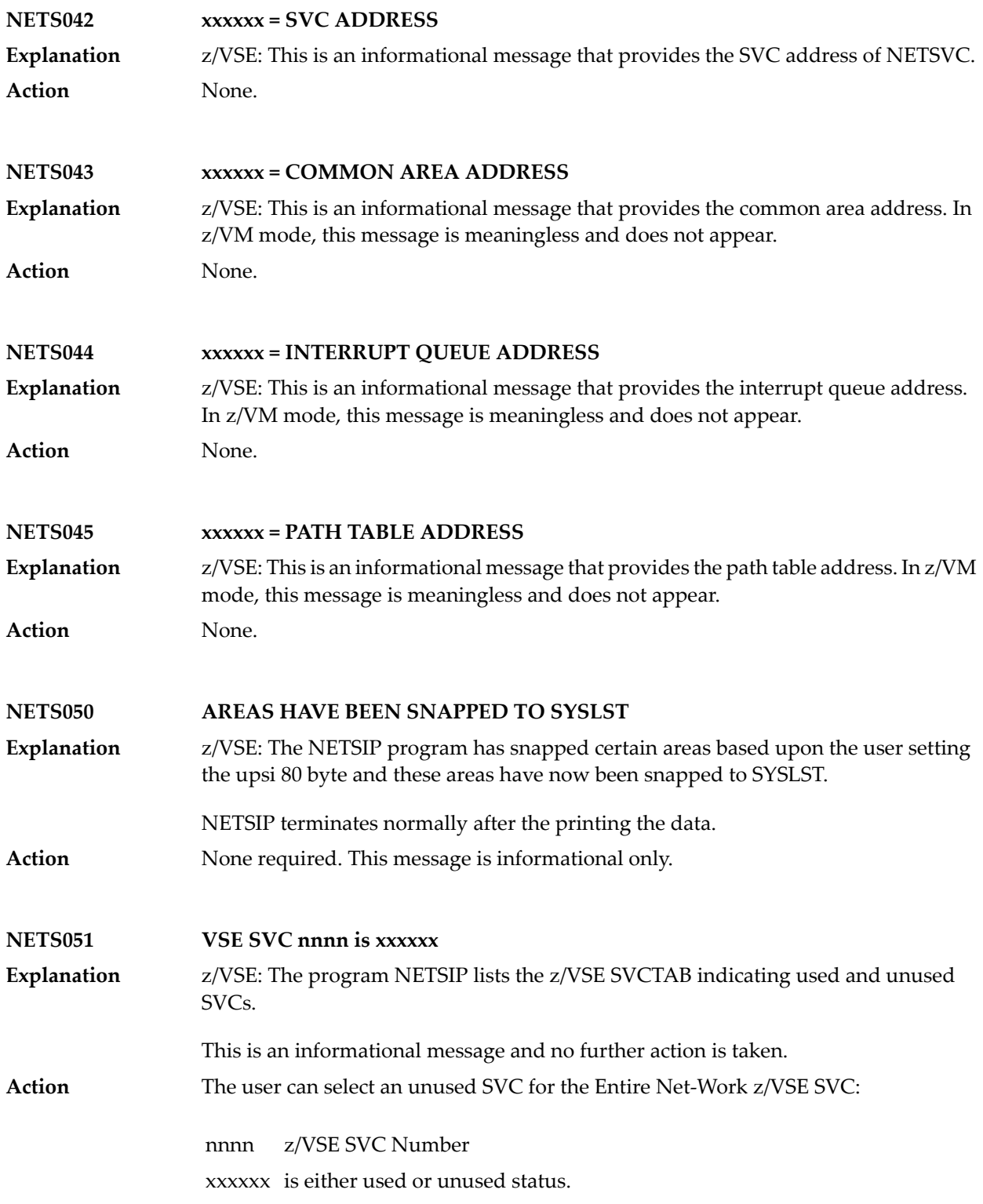

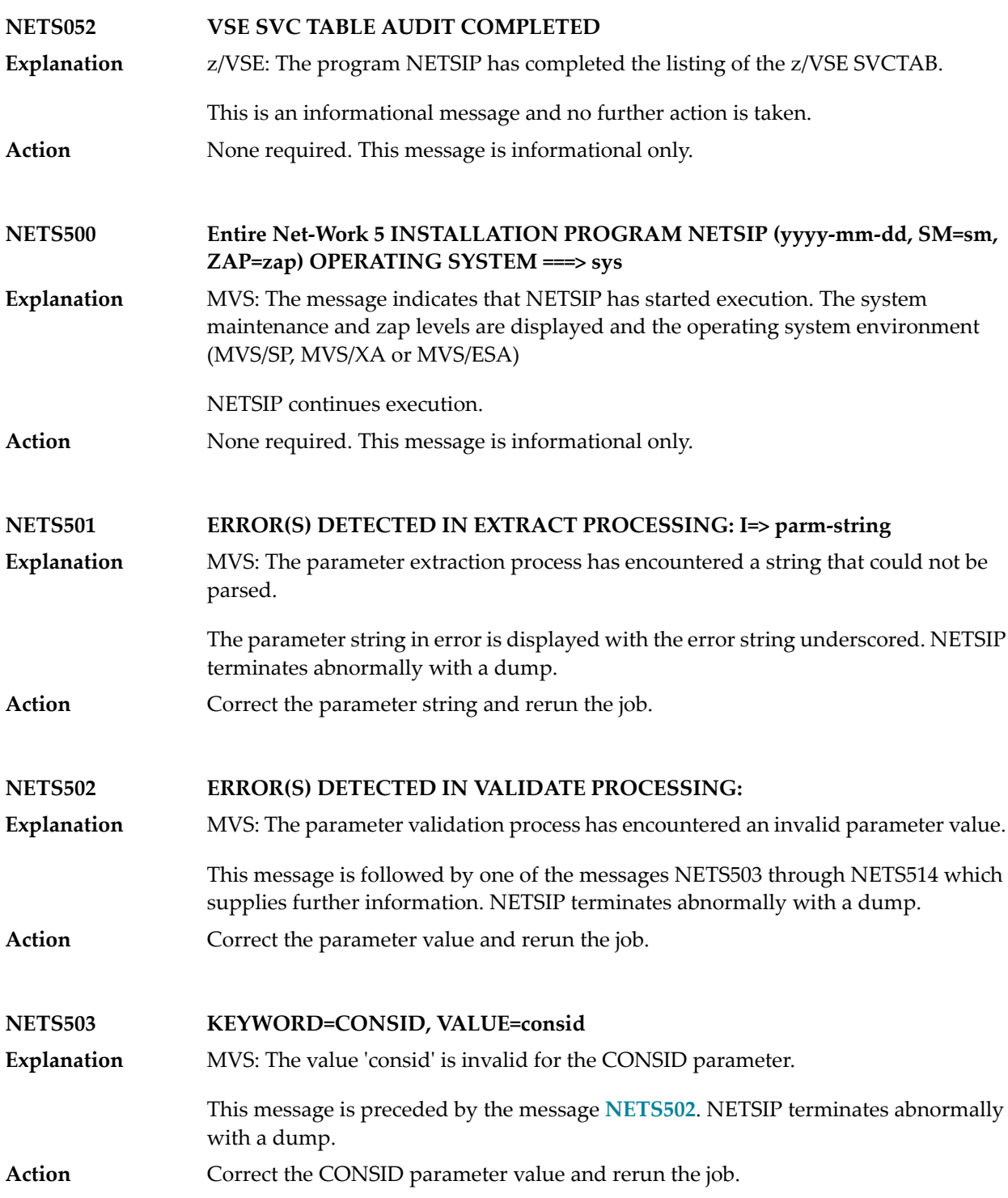

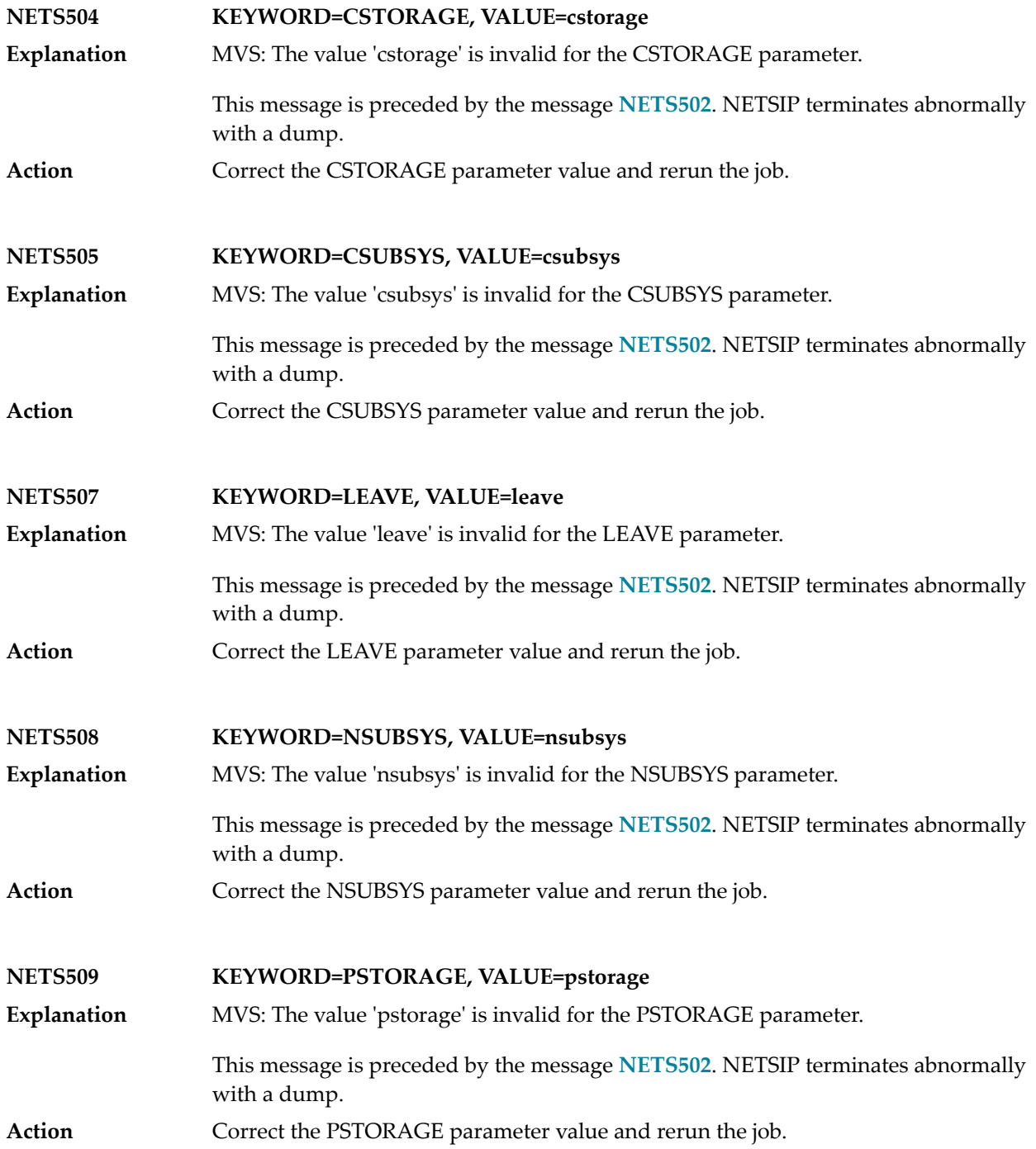

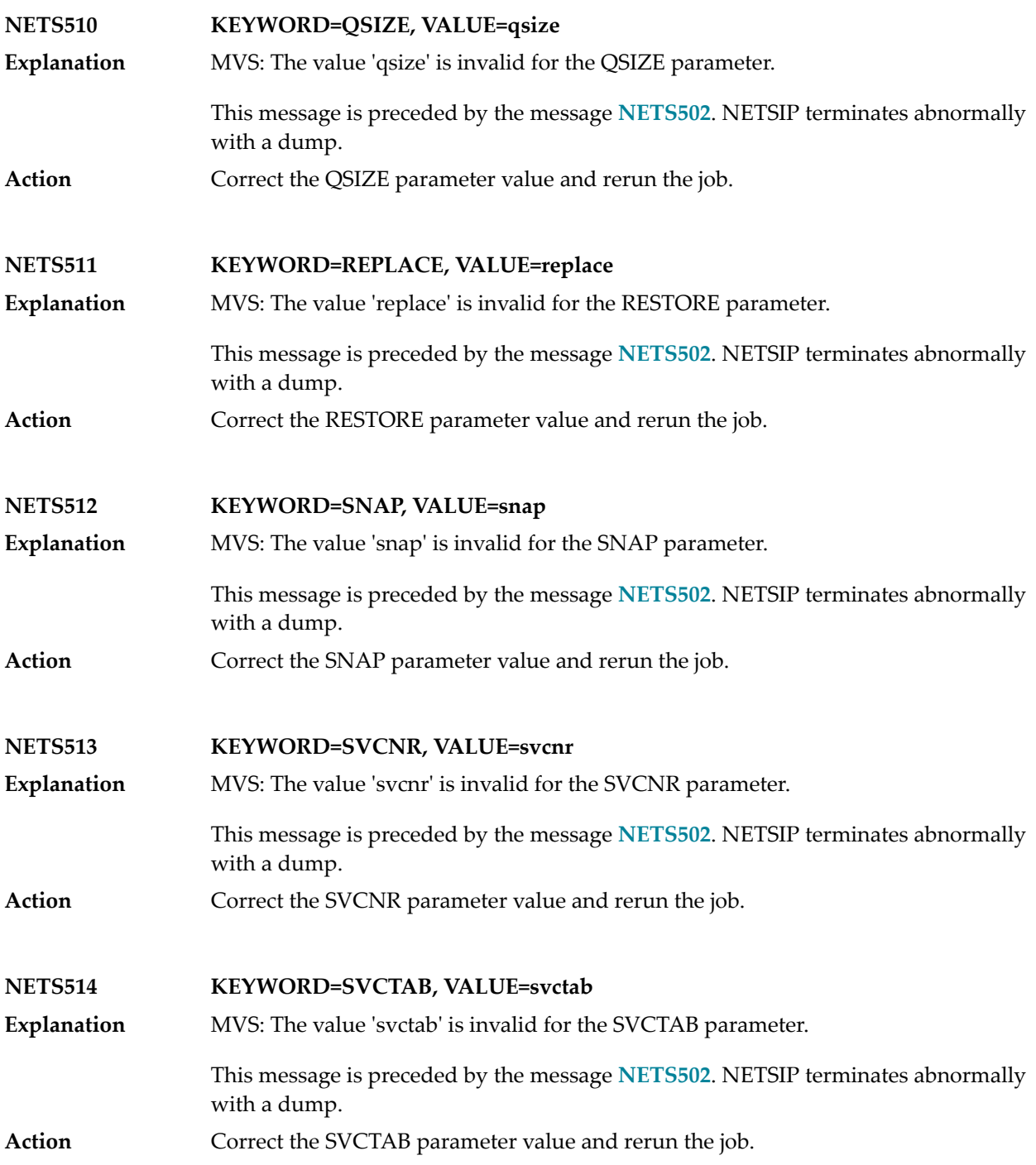

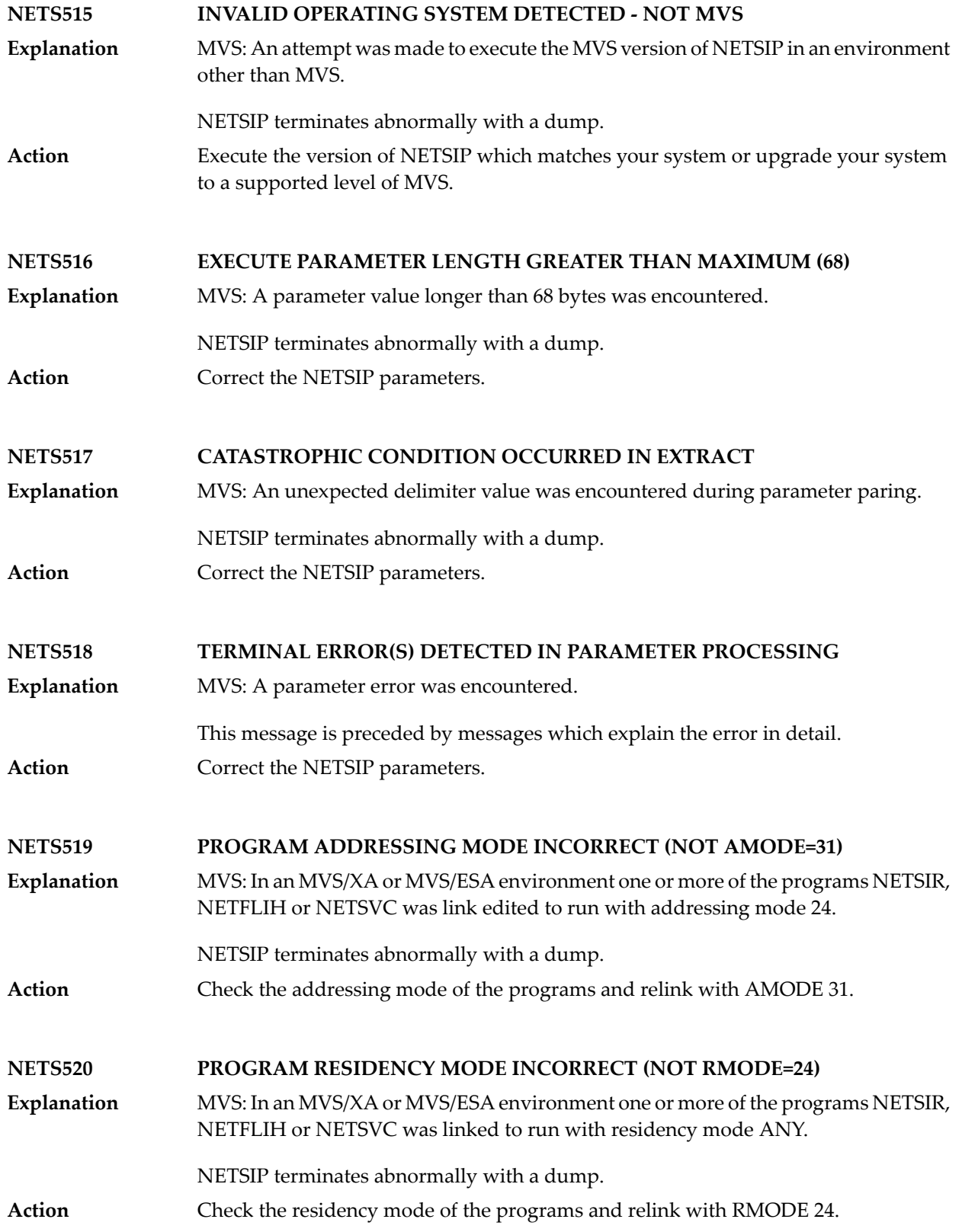

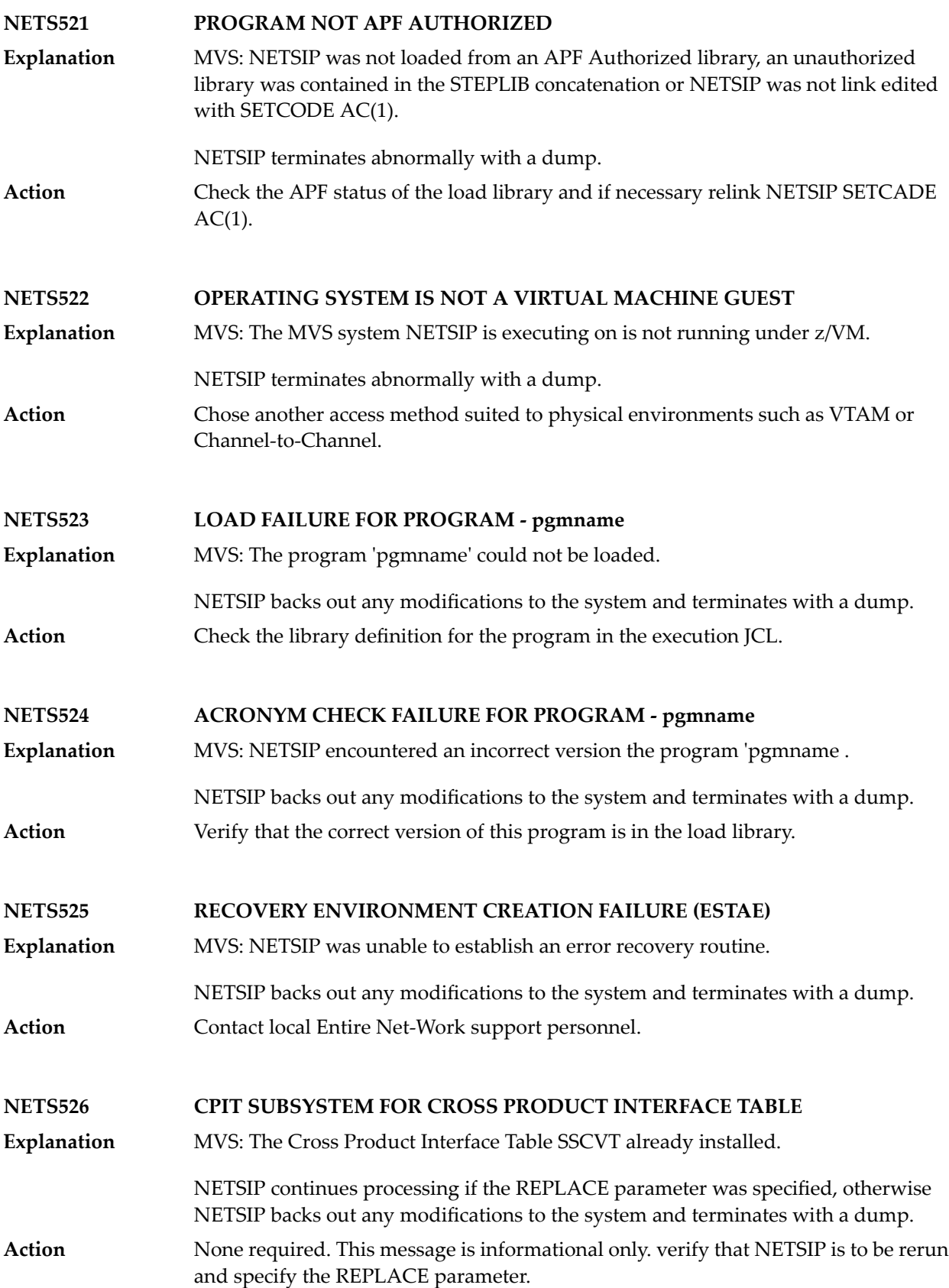

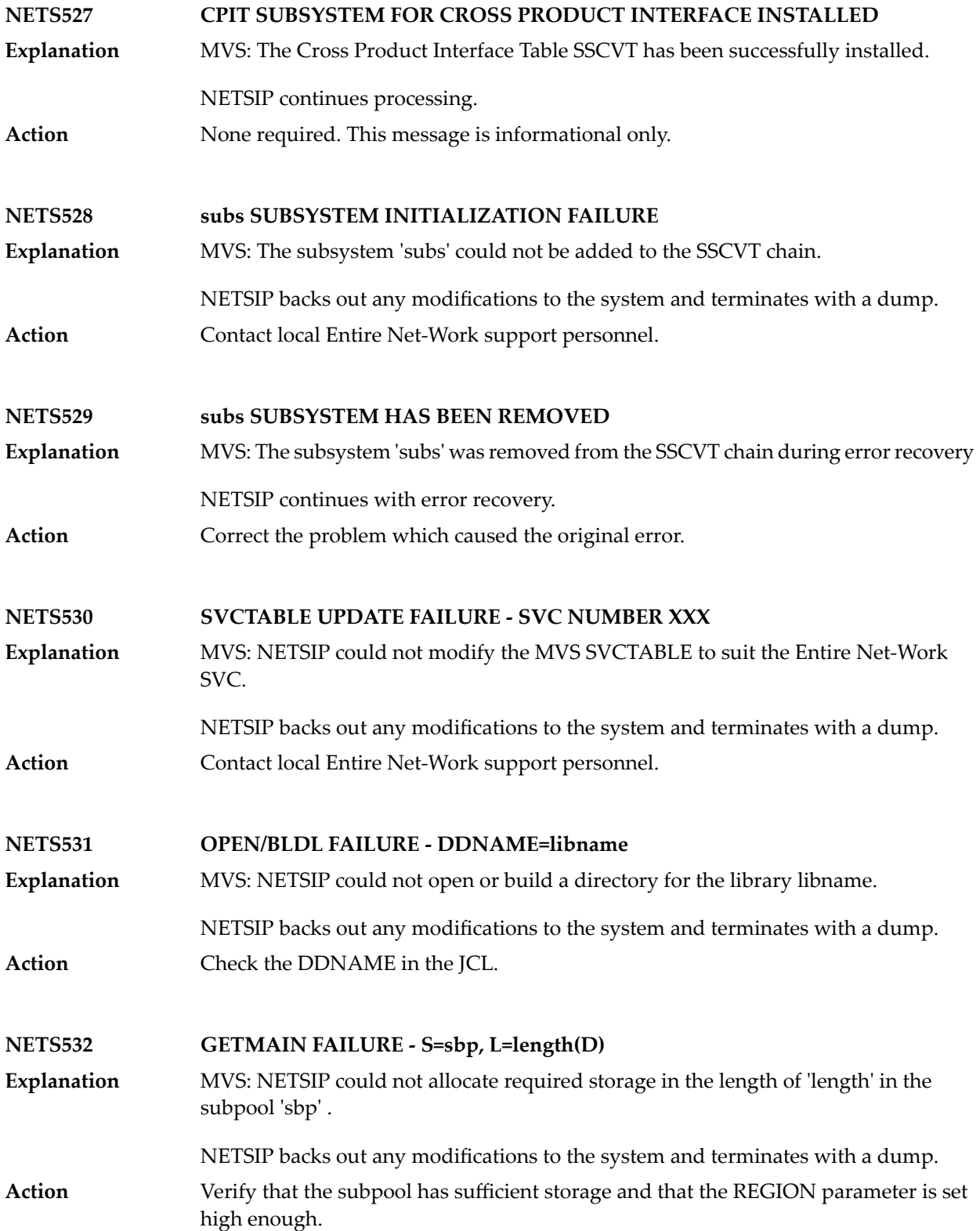

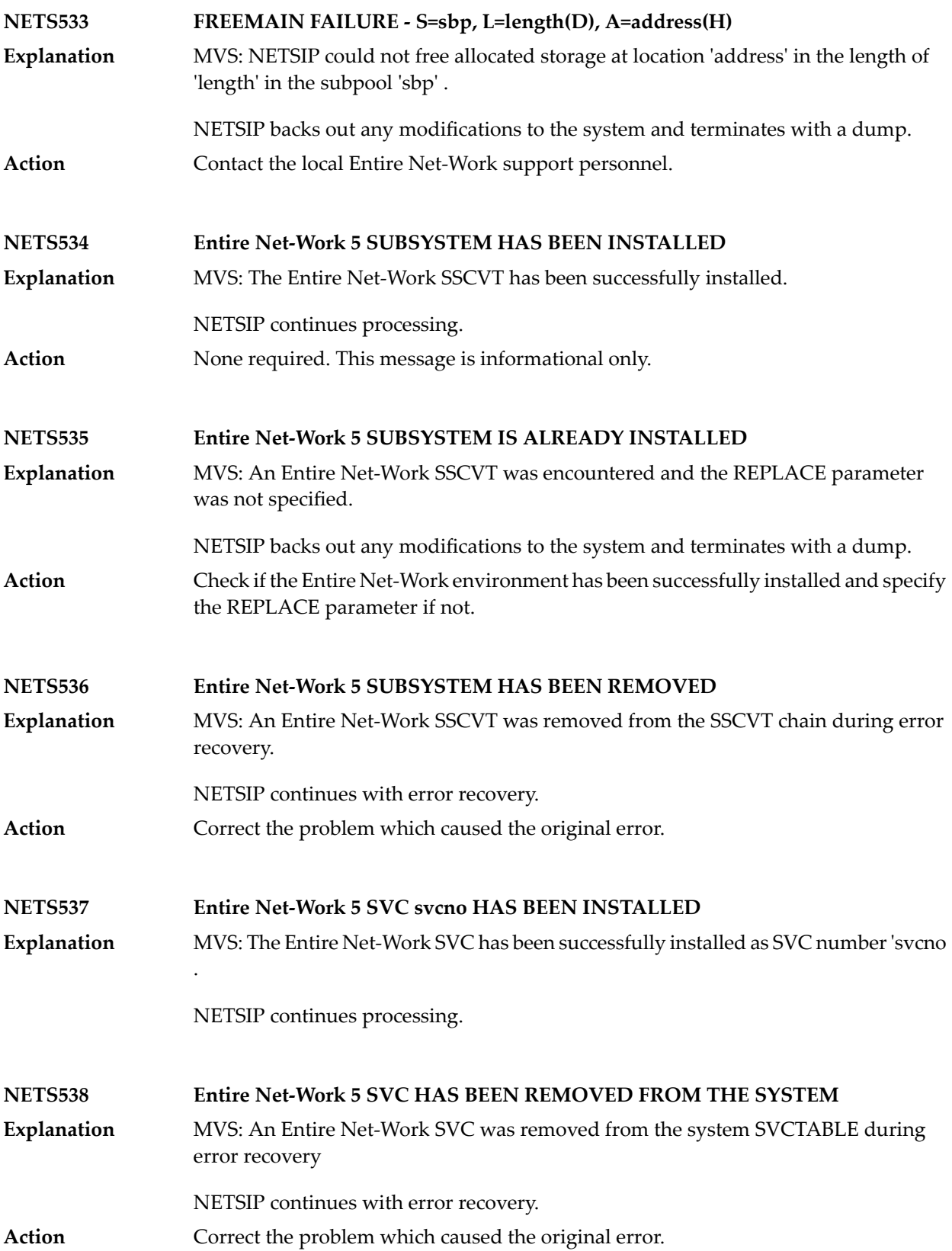

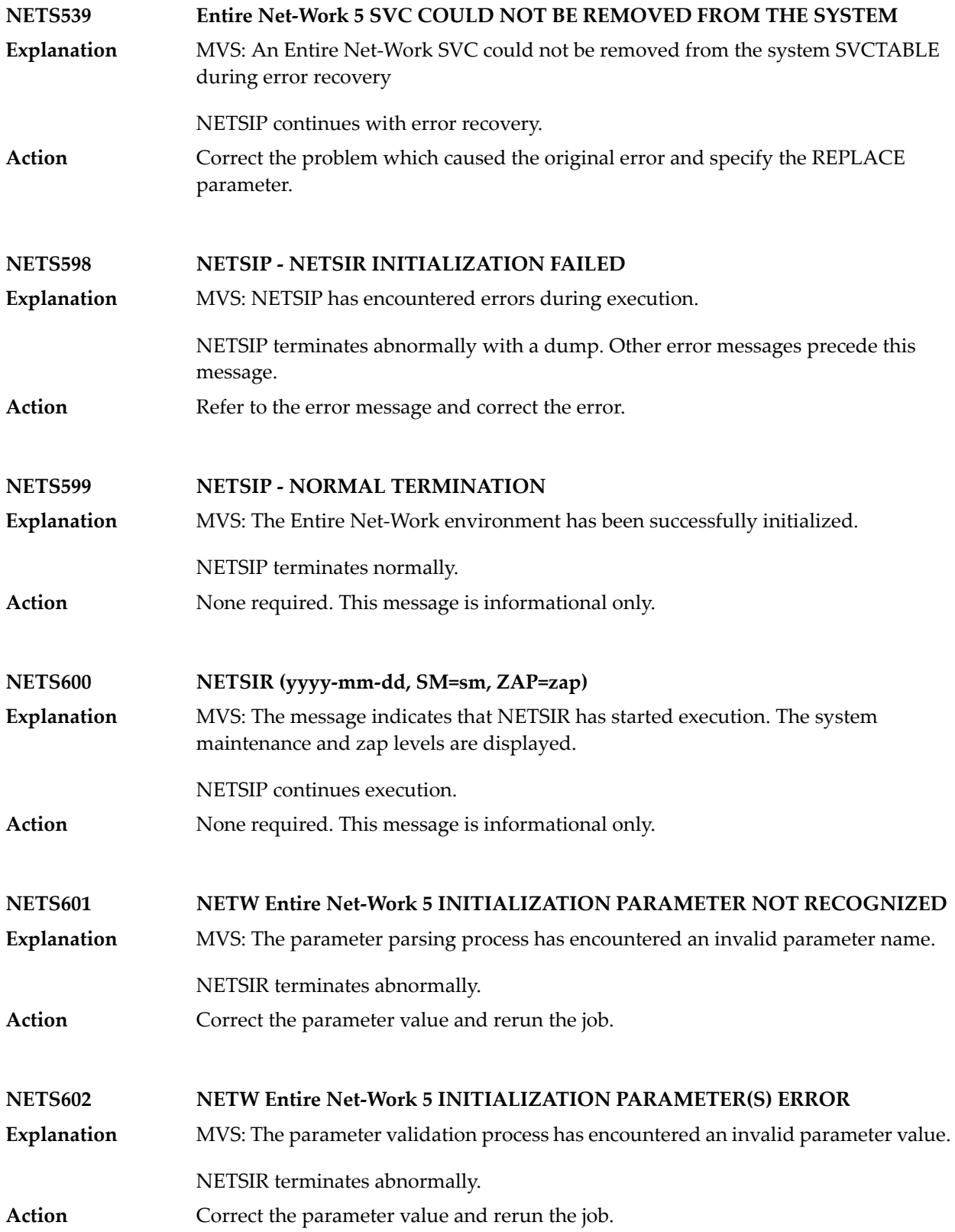

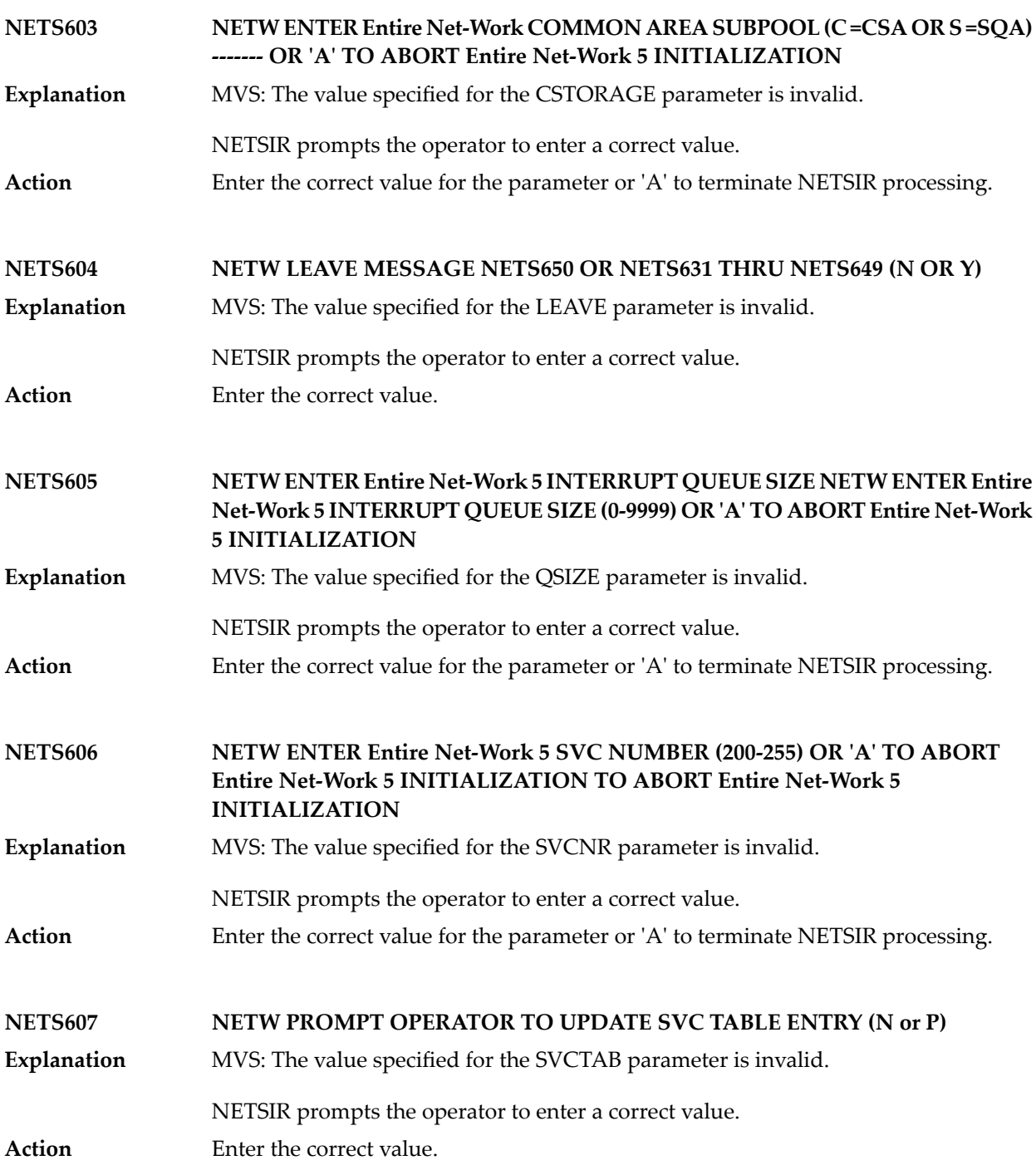

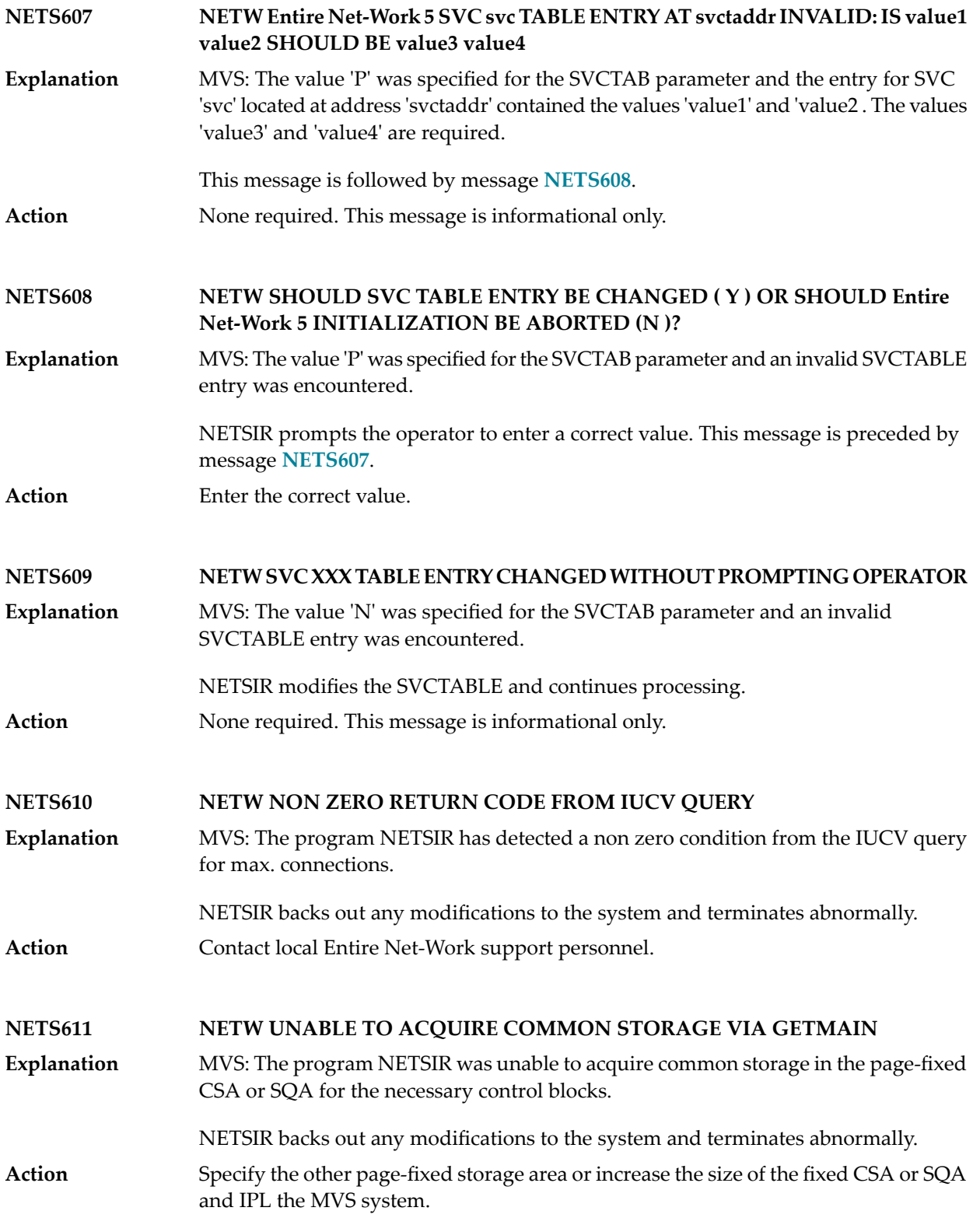

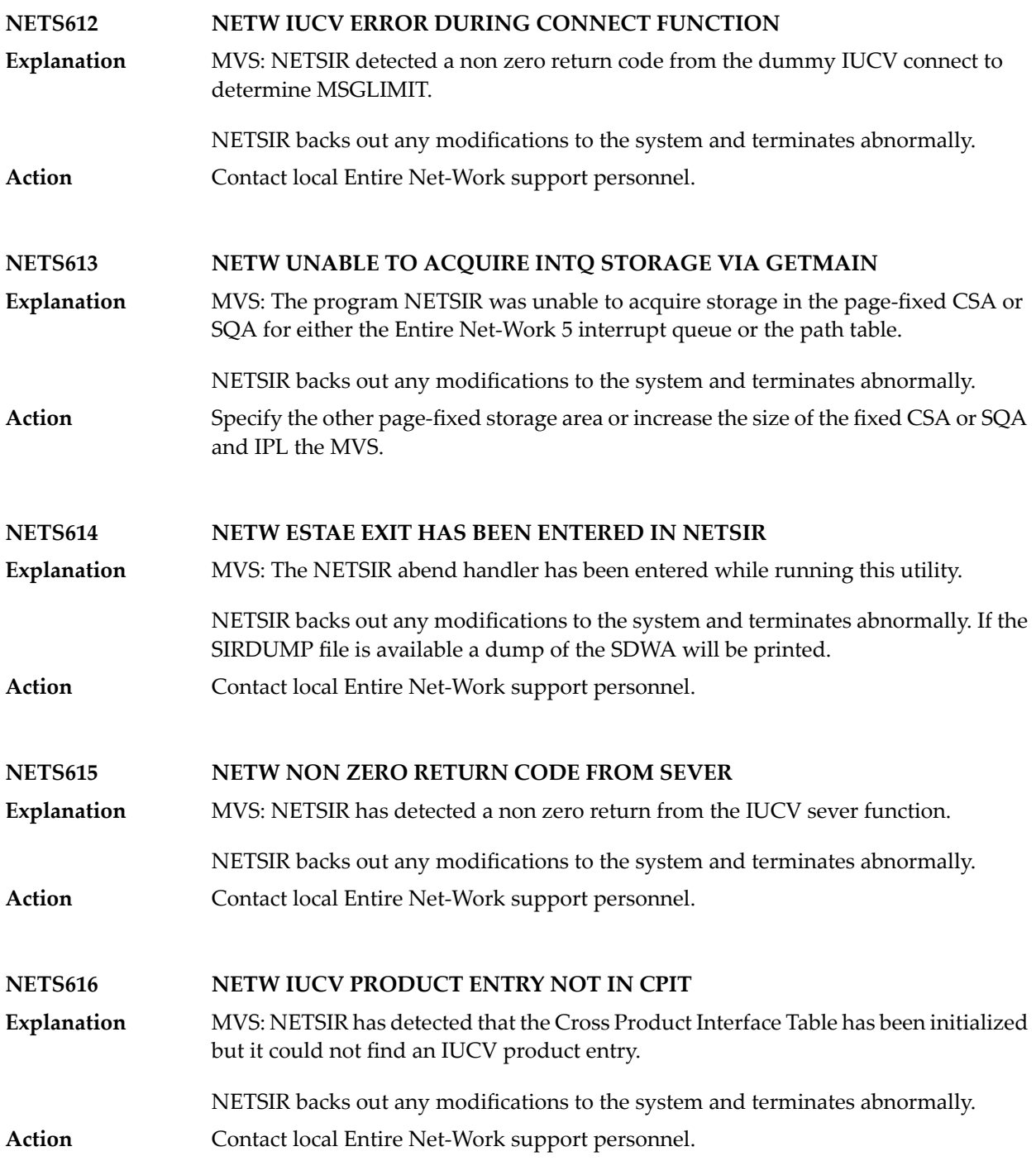

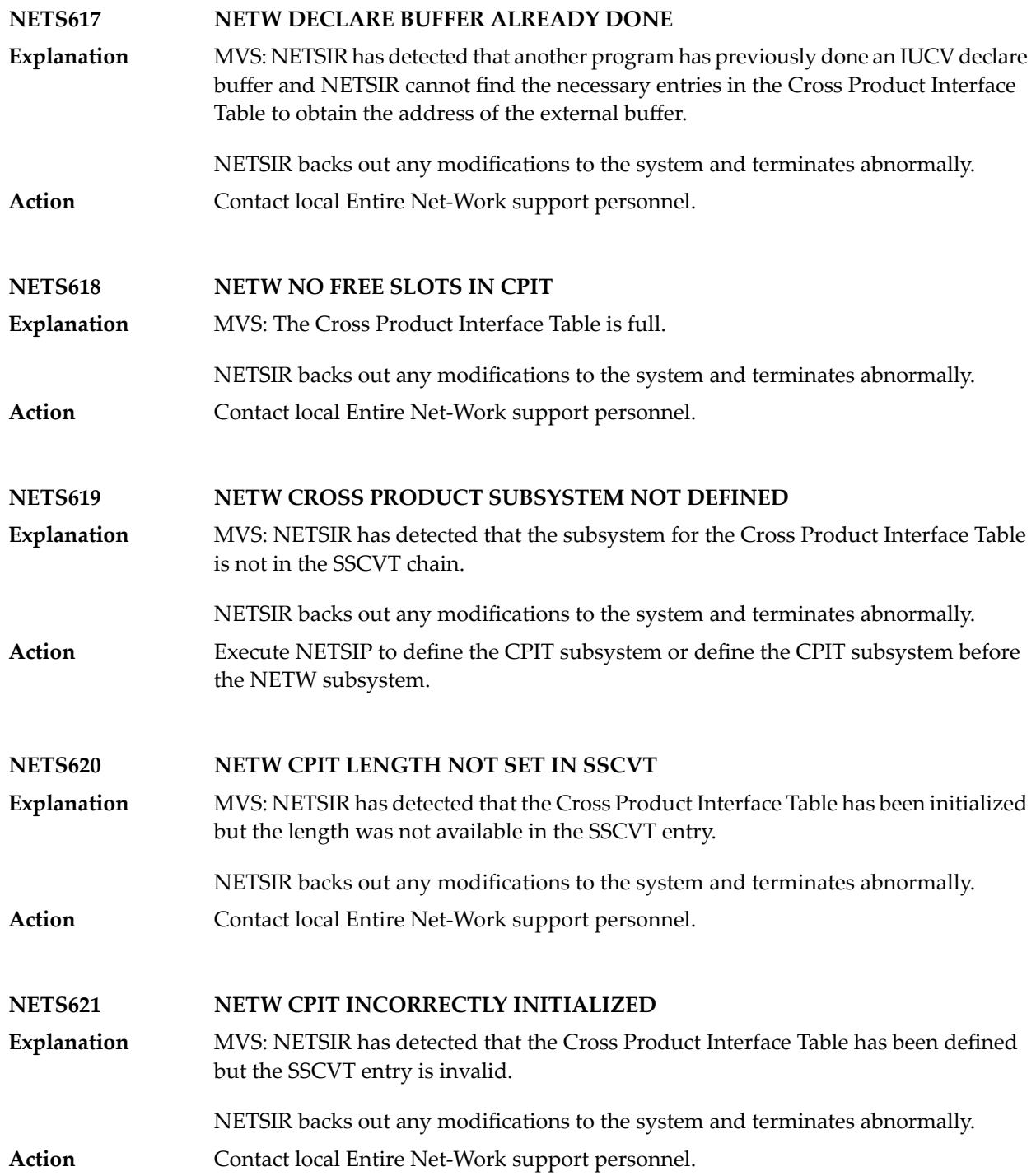

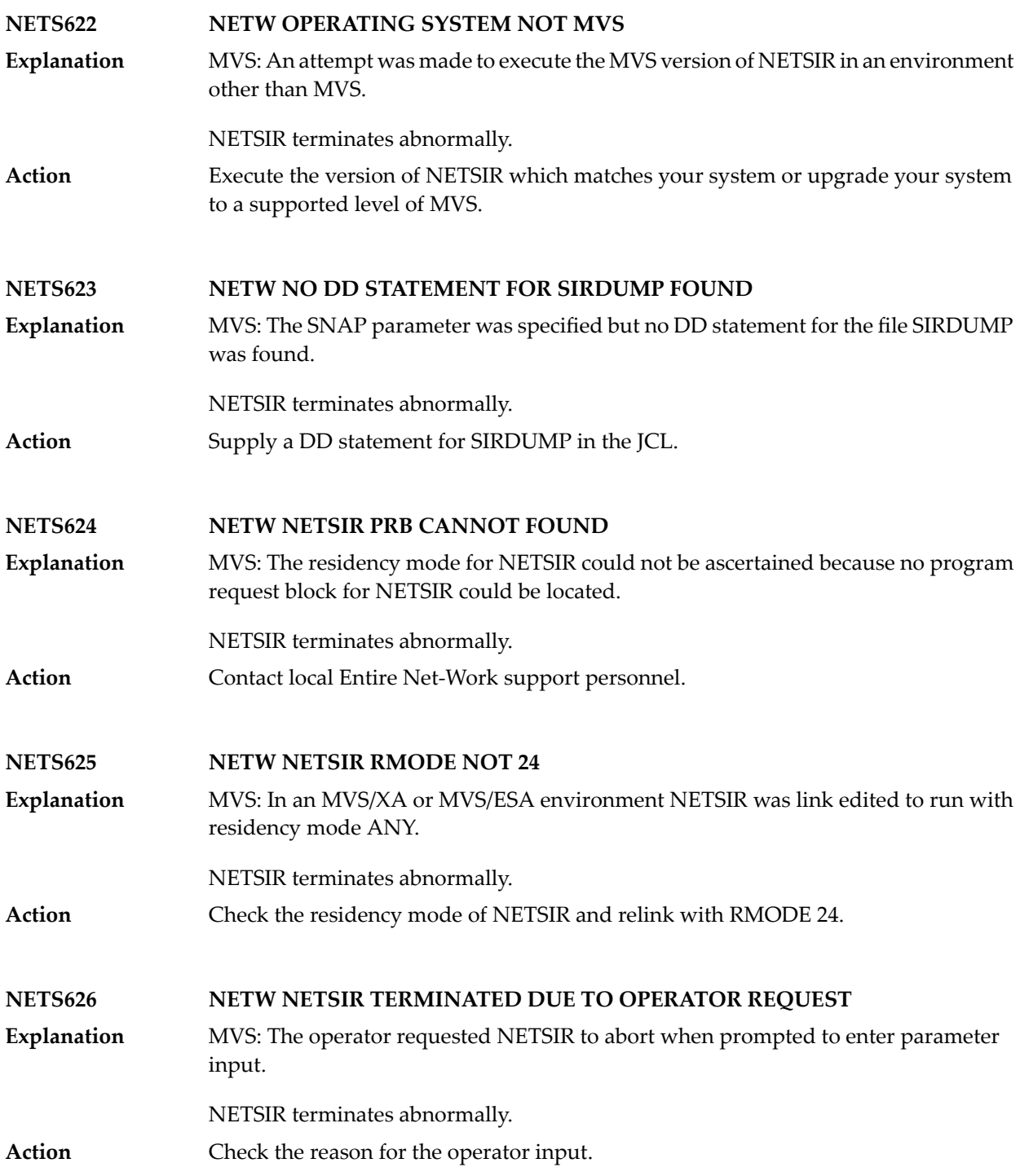

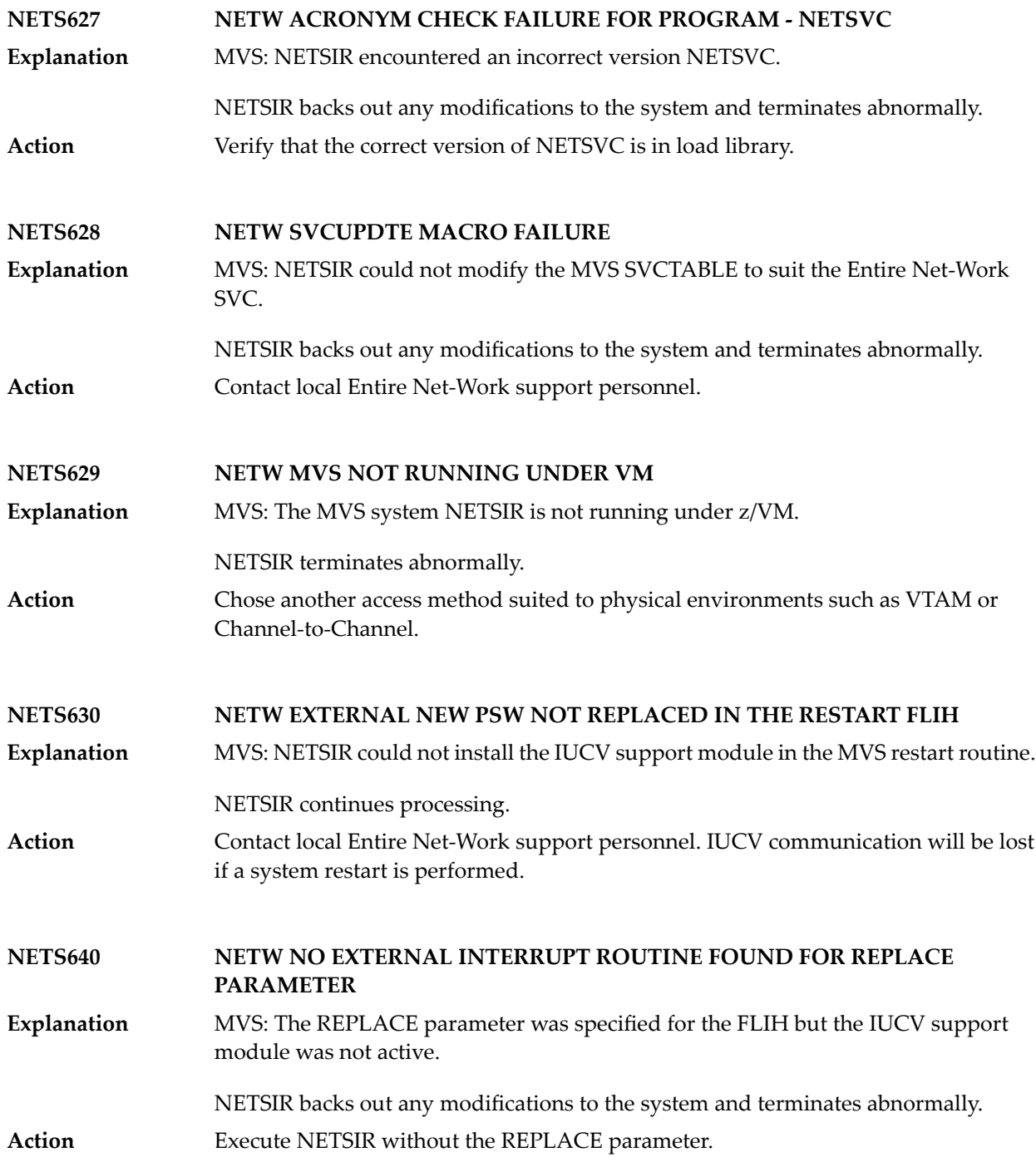
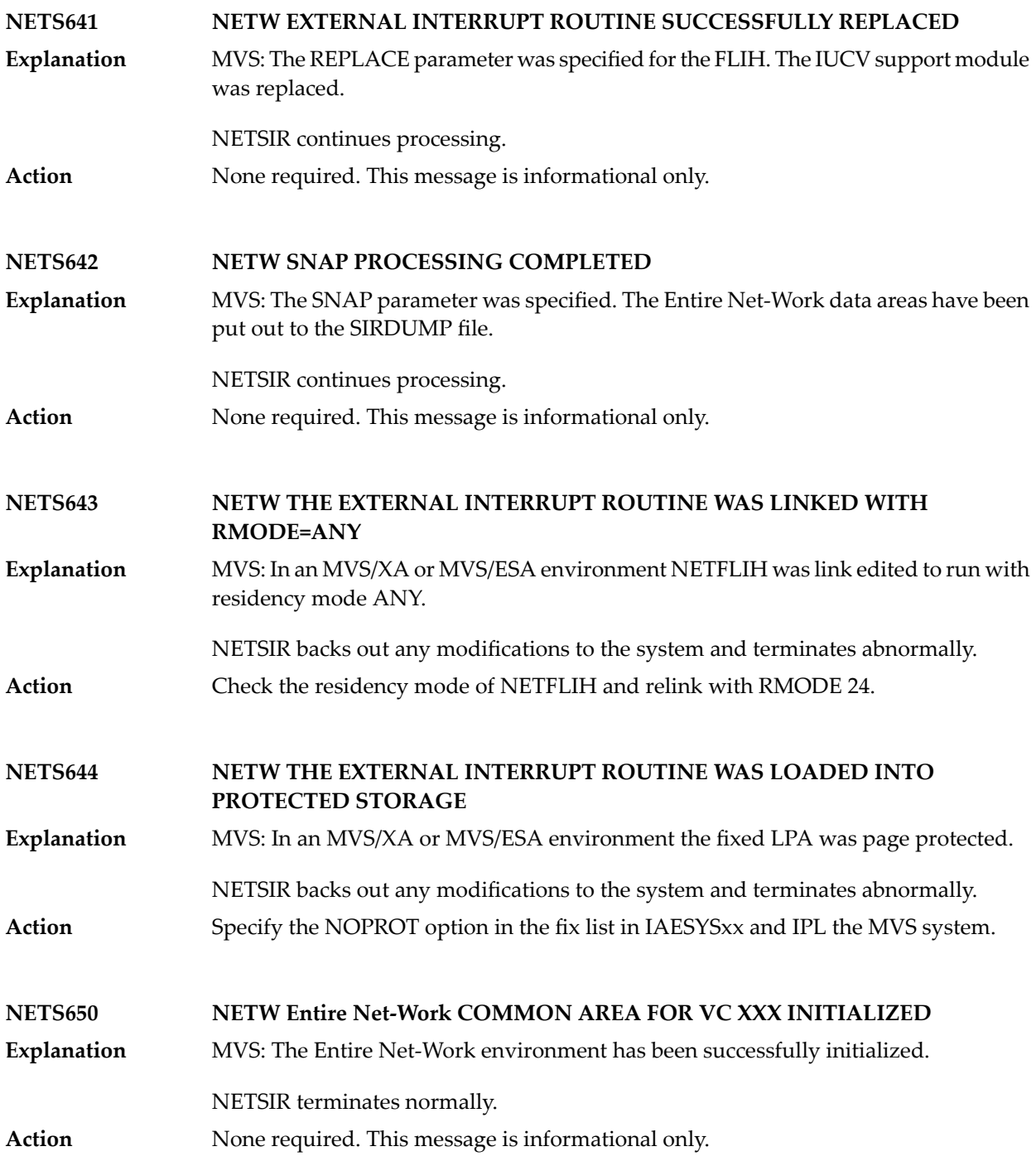

## **8 NETU\* - Batch Utility Program Messages**

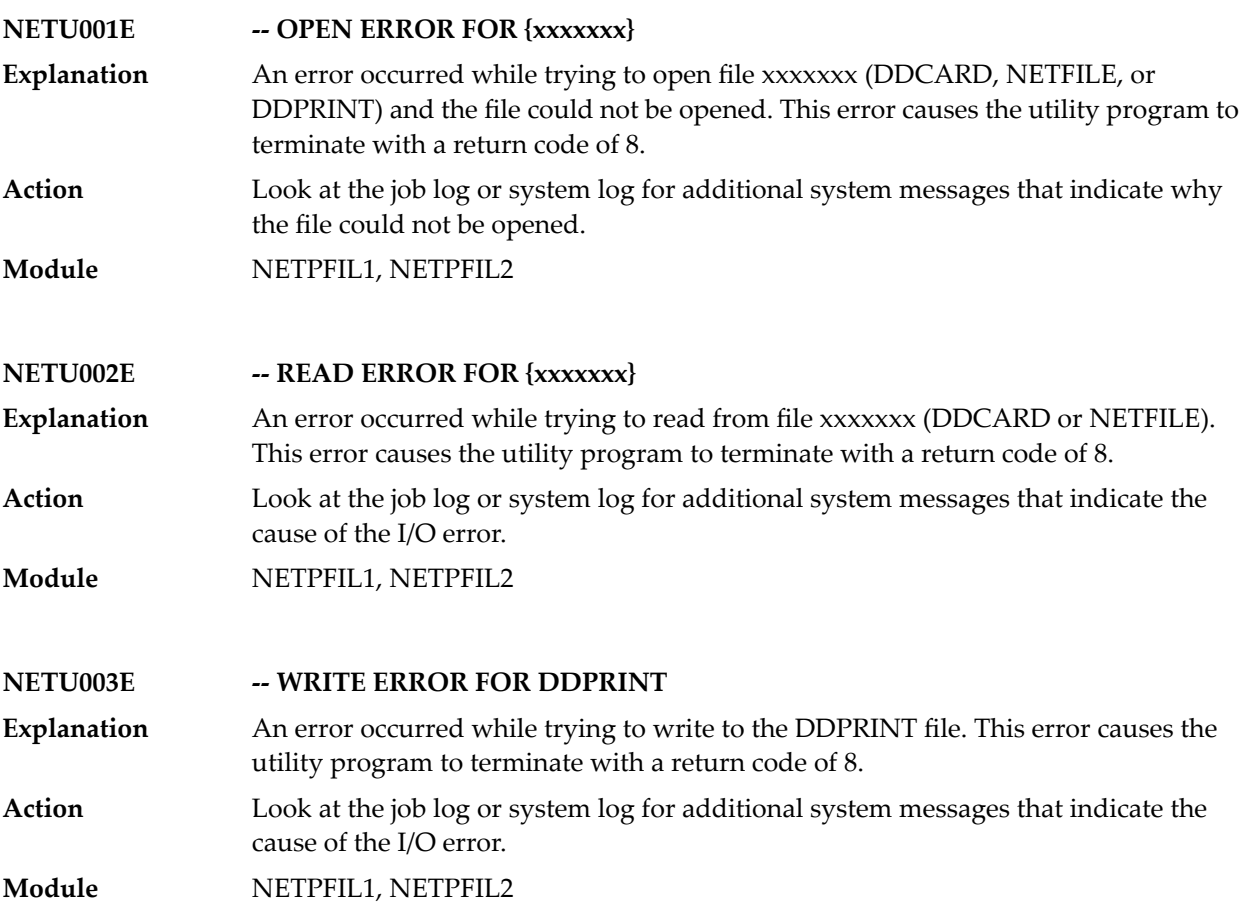

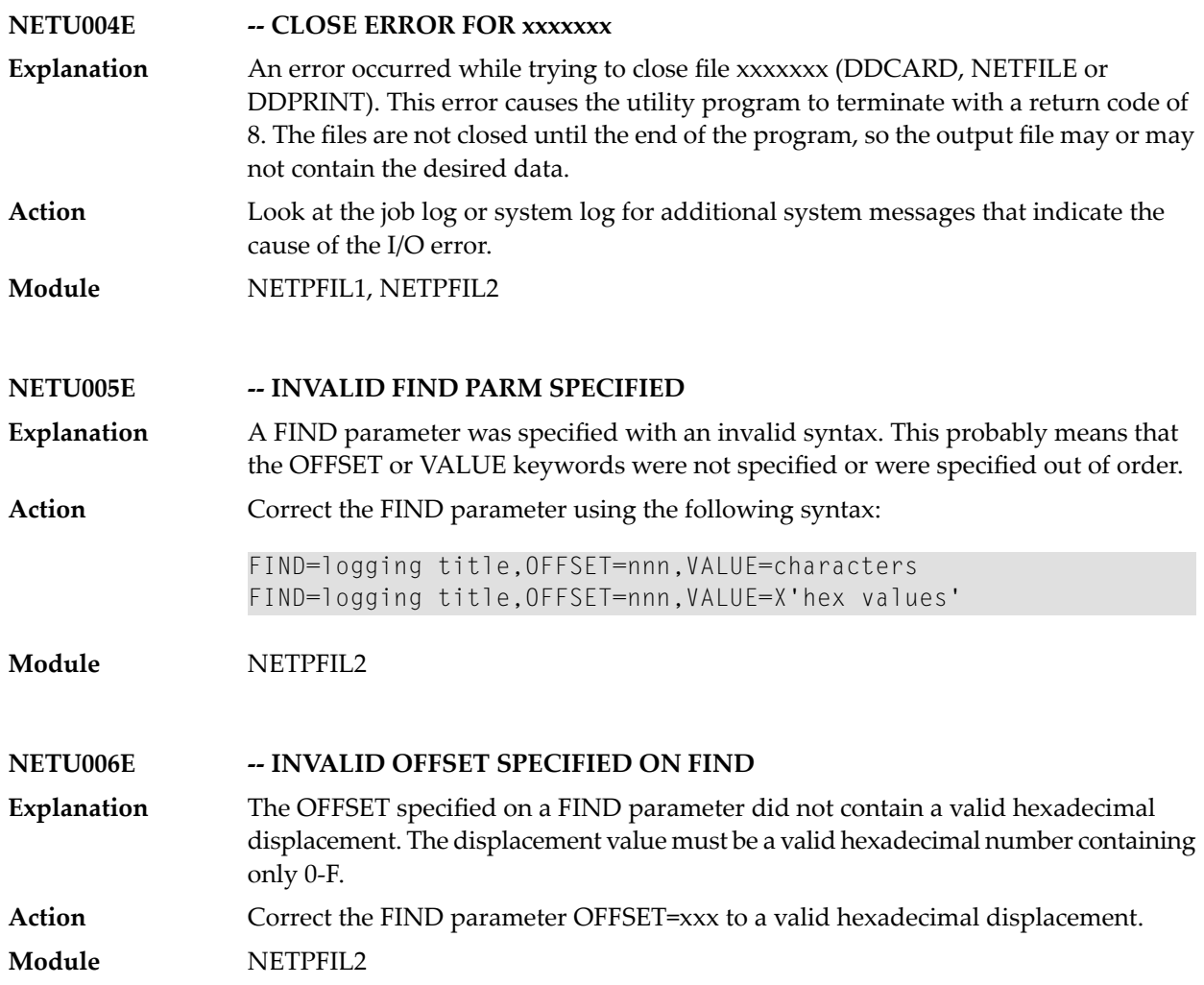

## **9 NETX\* - XCF Line Driver Messages**

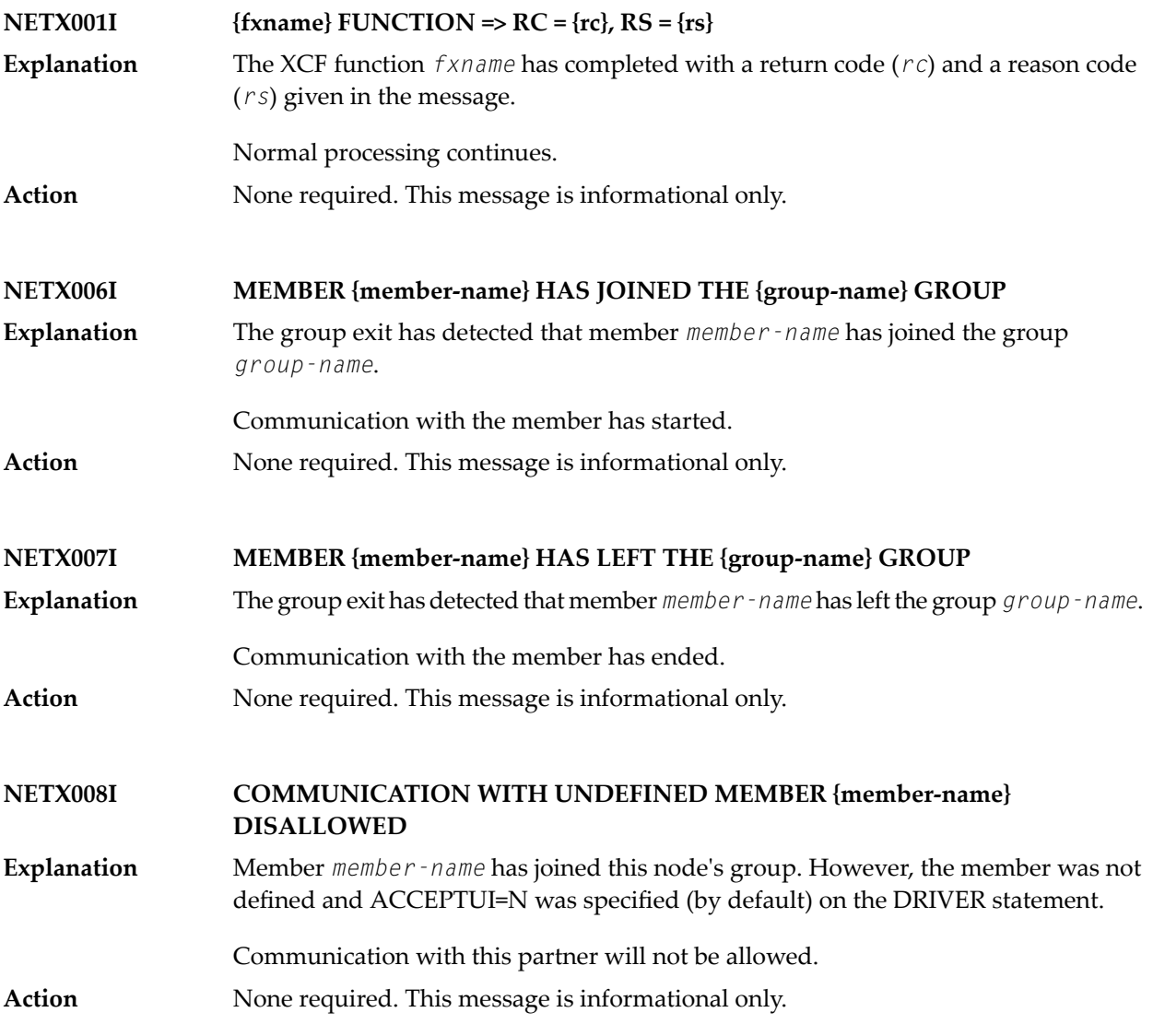

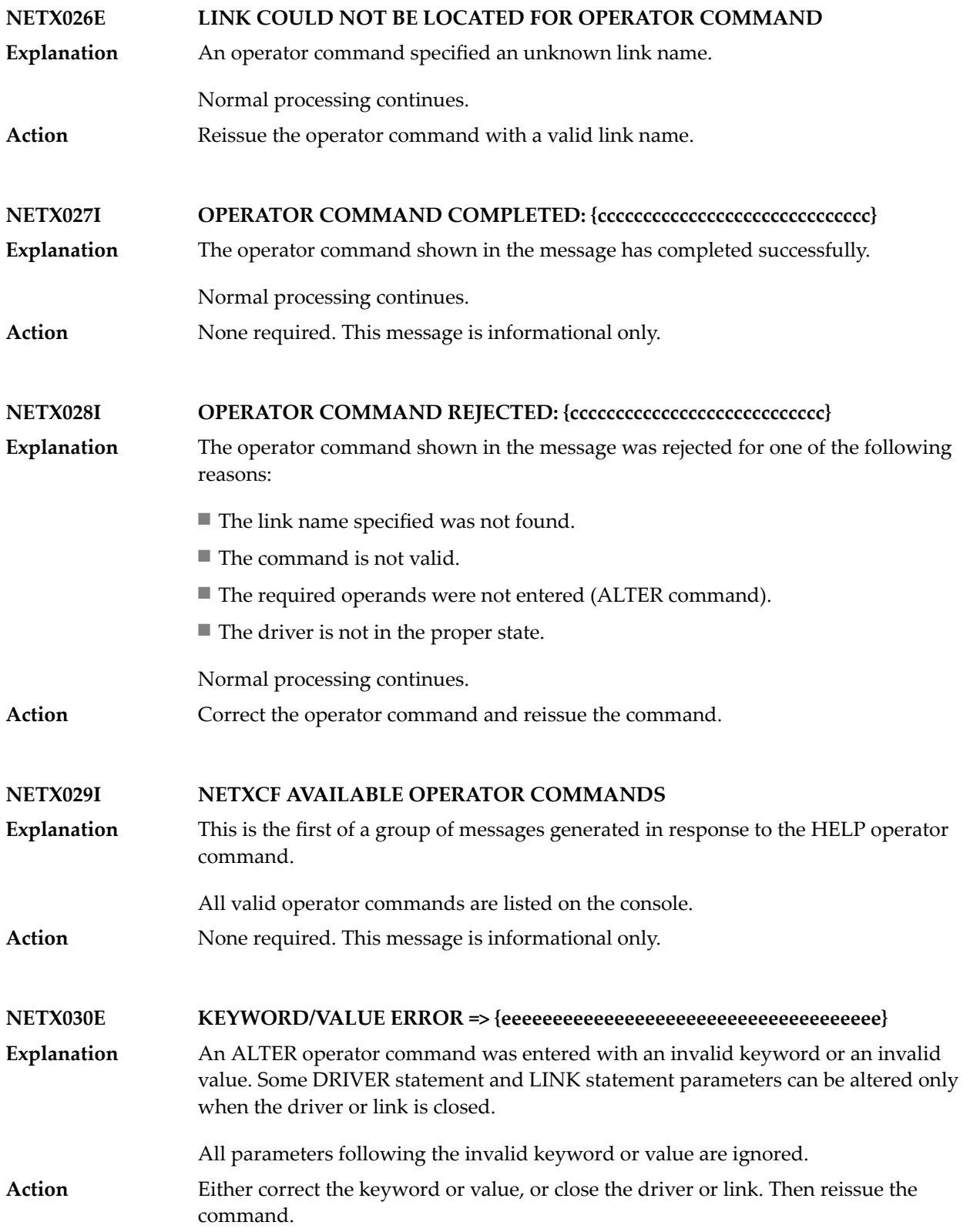

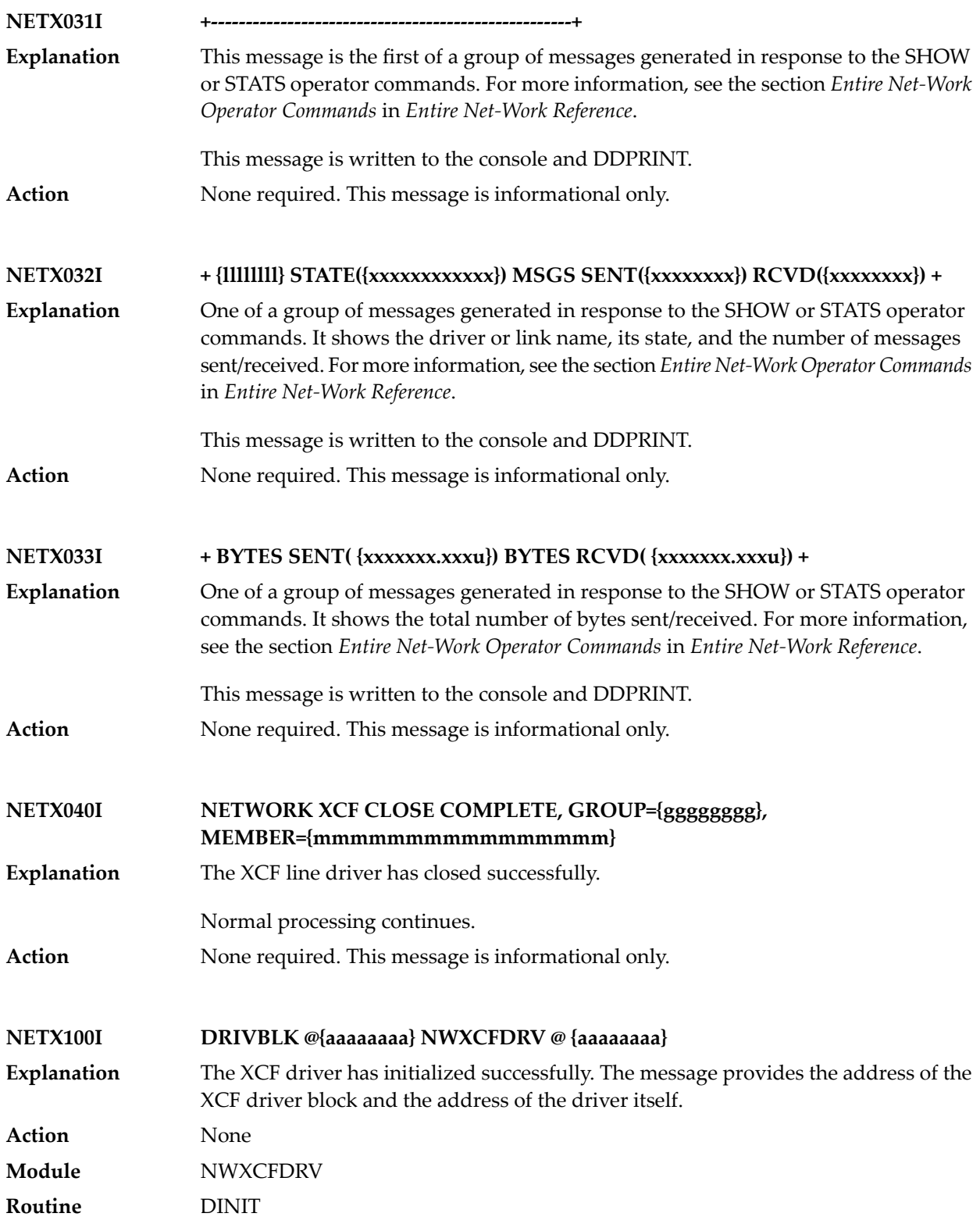

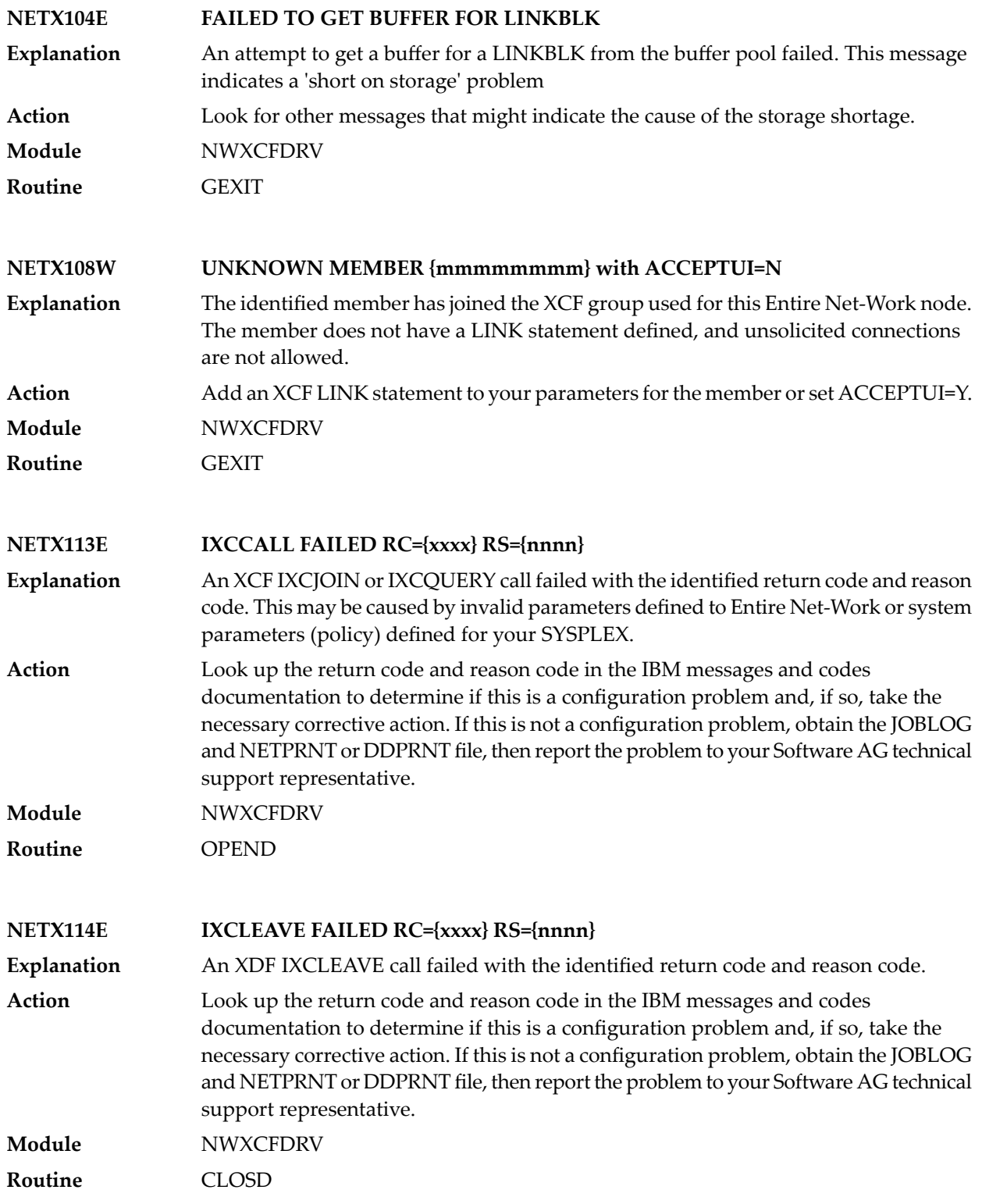

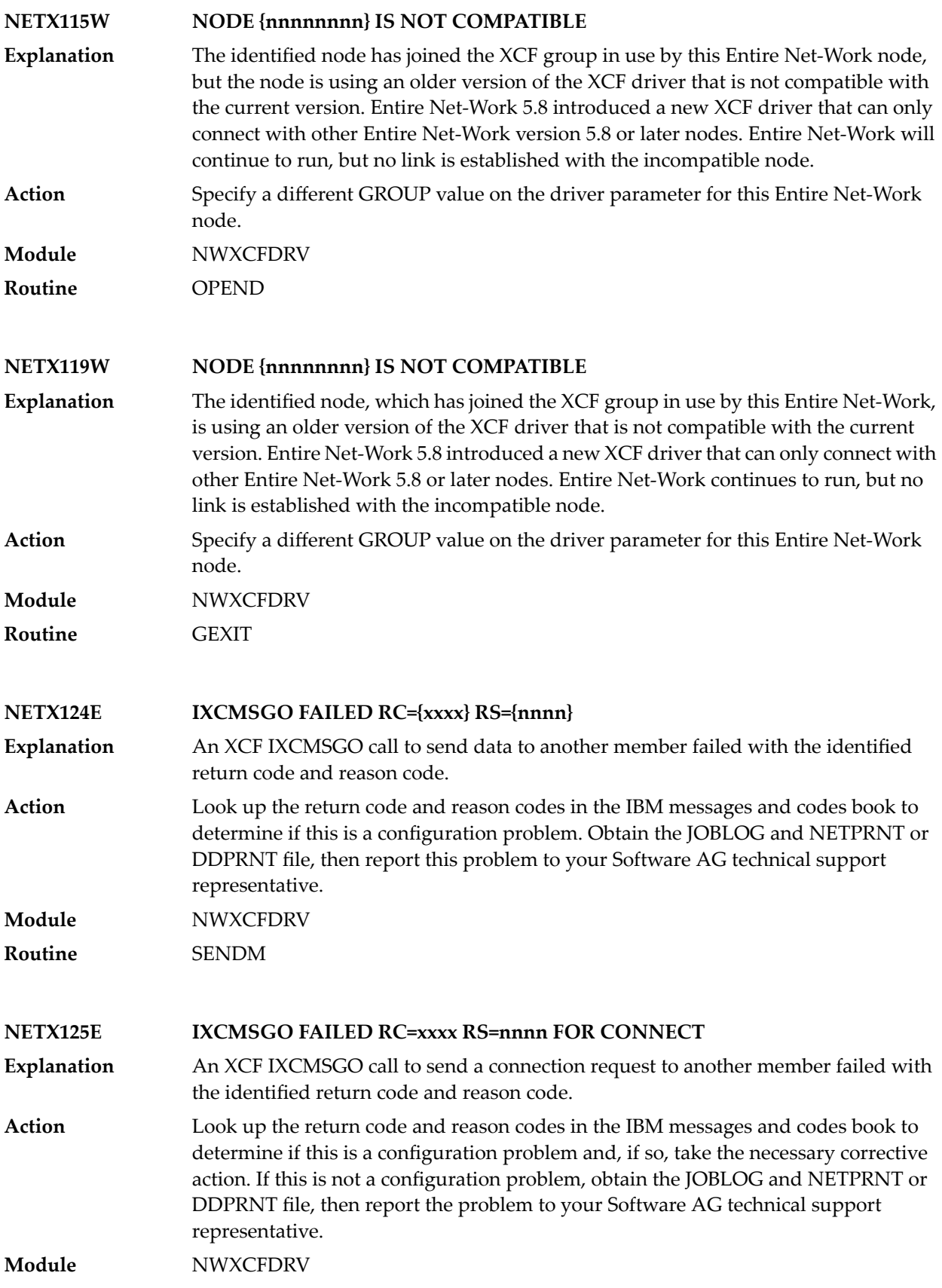

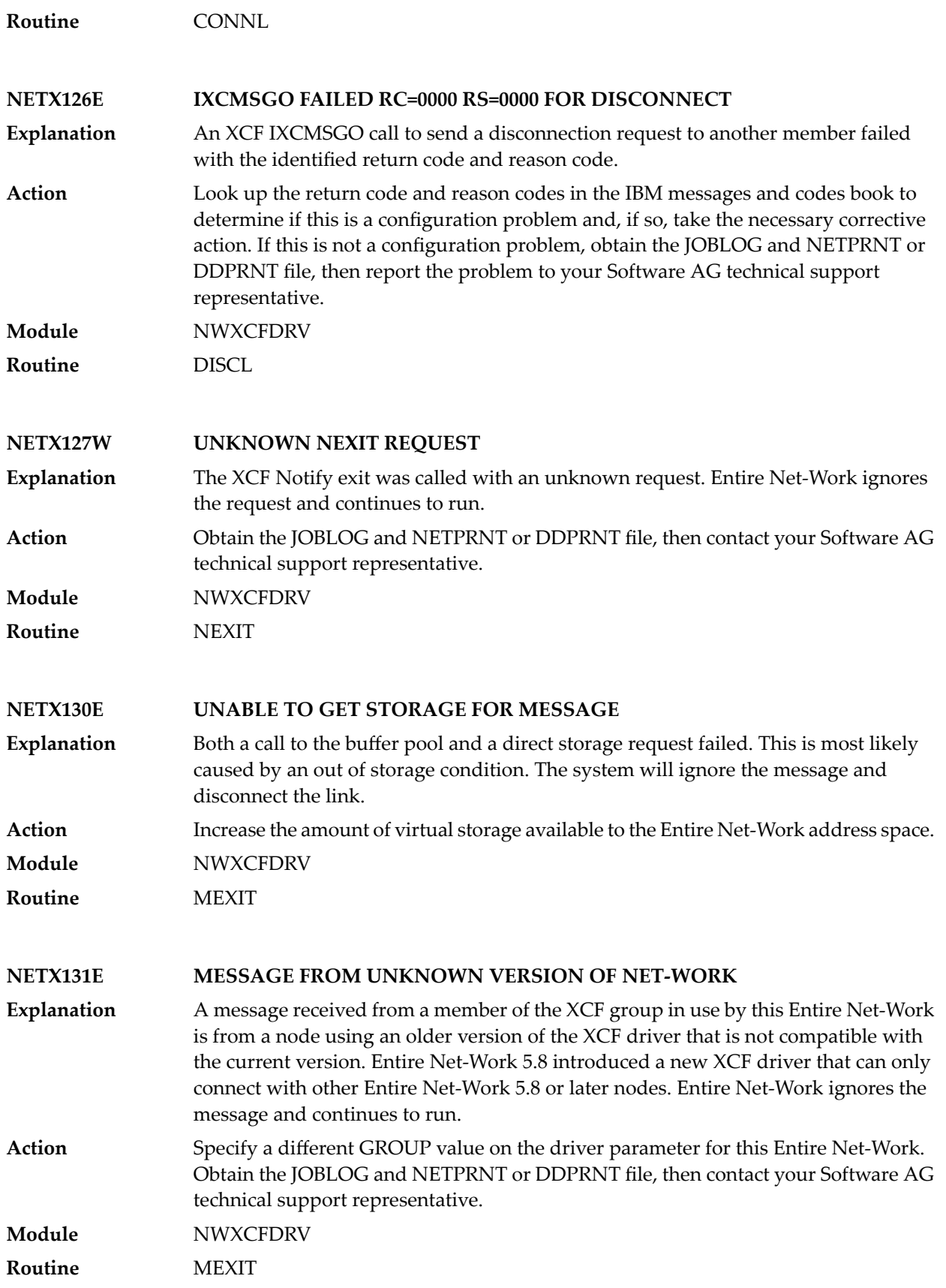

#### **NETX132E BUFFER TABLE OVERFLOW**

The buffer table in the XCF driver has filled up. All of the entries in the table are currently allocated. These reusable table entries are used to temporarily save the **Explanation** address of an input buffer. This condition should not occur and indicates a logic problem or a severe performance problem.

**Action** Contact your Software AG technical support representative.

**Module** NWXCFDRV

**Routine** MEXIT

#### **NETX133E UNABLE TO GET IDD**

An attempt to get an IDD control block failed. The request will be retried at a later time. This may be a temporary resource shortage or an out-of-storage condition. **Explanation**

Increase the amount of virtual storage available to the Entire Net-Workaddress space. Contact your Software AG technical support representative if the problem persists. **Action Module** NWXCFDRV

**Routine** DRIVE

#### **NETX140E INVALID COMMAND SYNTAX ENTERED**

**Explanation** An operator command was entered with a syntax error.

Either correct the keyword or value, or close the driver or link. Then reissue the command. For the correct syntax, see the section *XCF Operator Commands* in *Entire Net-Work XCF Option Administration*. **Action**

**Routine** OPCMD

**Module** NWXCFDRV

#### **NETX141E UNKNOWN COMMAND ENTERED - xxxxxxxx**

**Explanation** The identified command was entered and is unknown.

Use the HELP command or refer to the section *XCF Operator Commands* in *Entire Net-Work XCF Option Administration* . **Action**

**Module** NWXCFDRV

**Routine** OPCMD

#### **NETX142I XCF COMMAND EXECUTED**

**Explanation** This message informs you that the command entered was executed. **Action** None **Module** NWXCFDRV **Routine** OPCMD

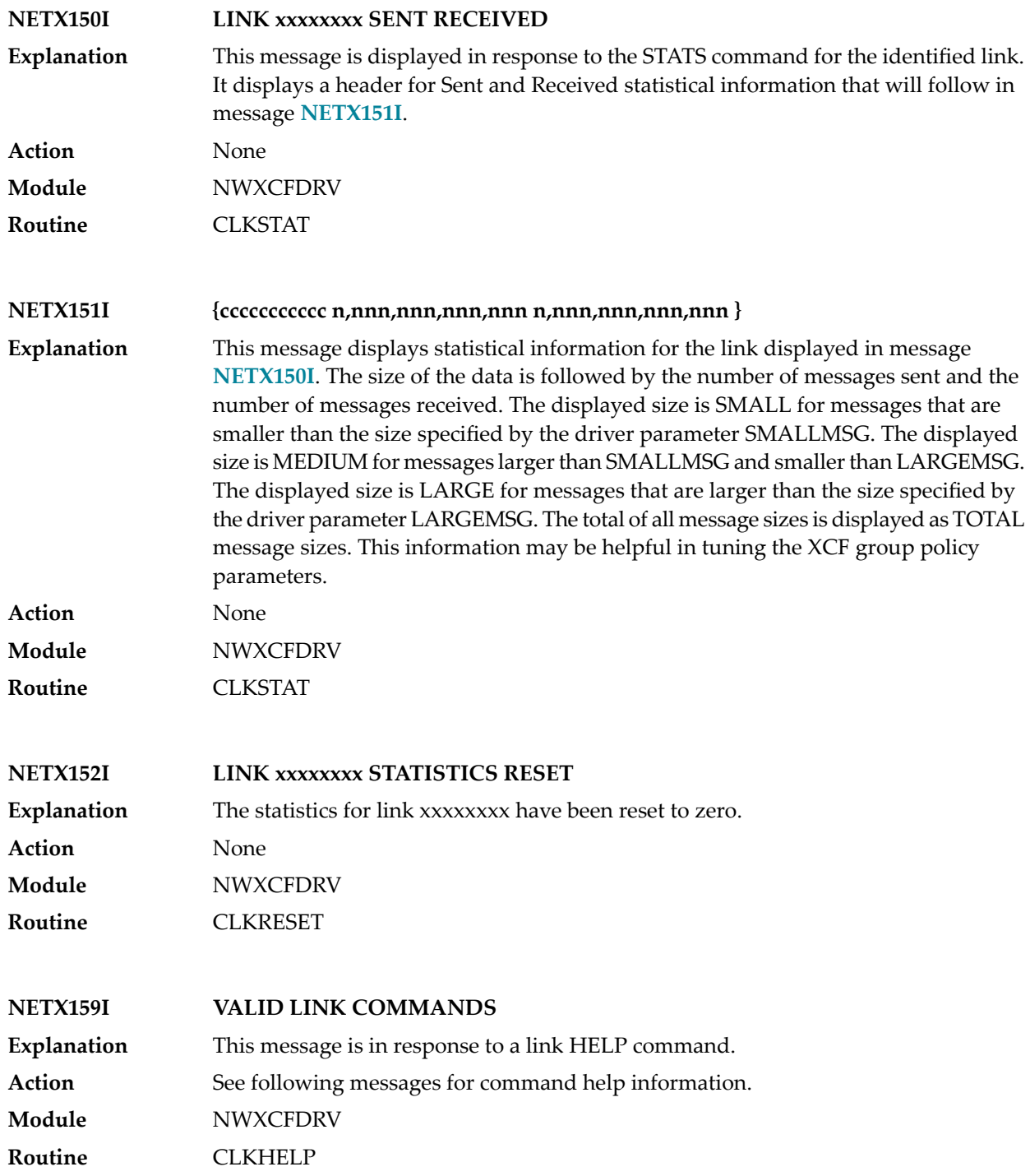

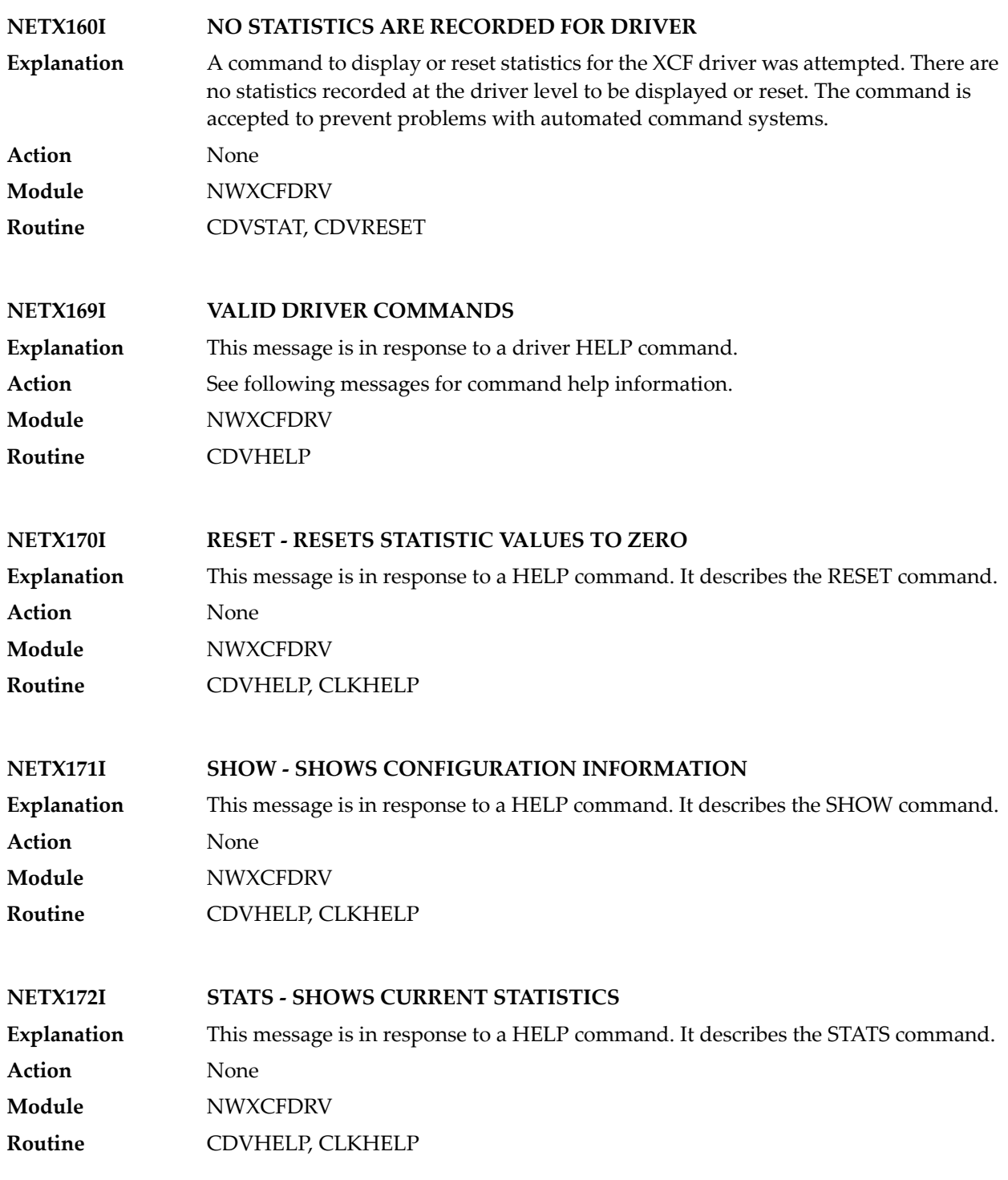

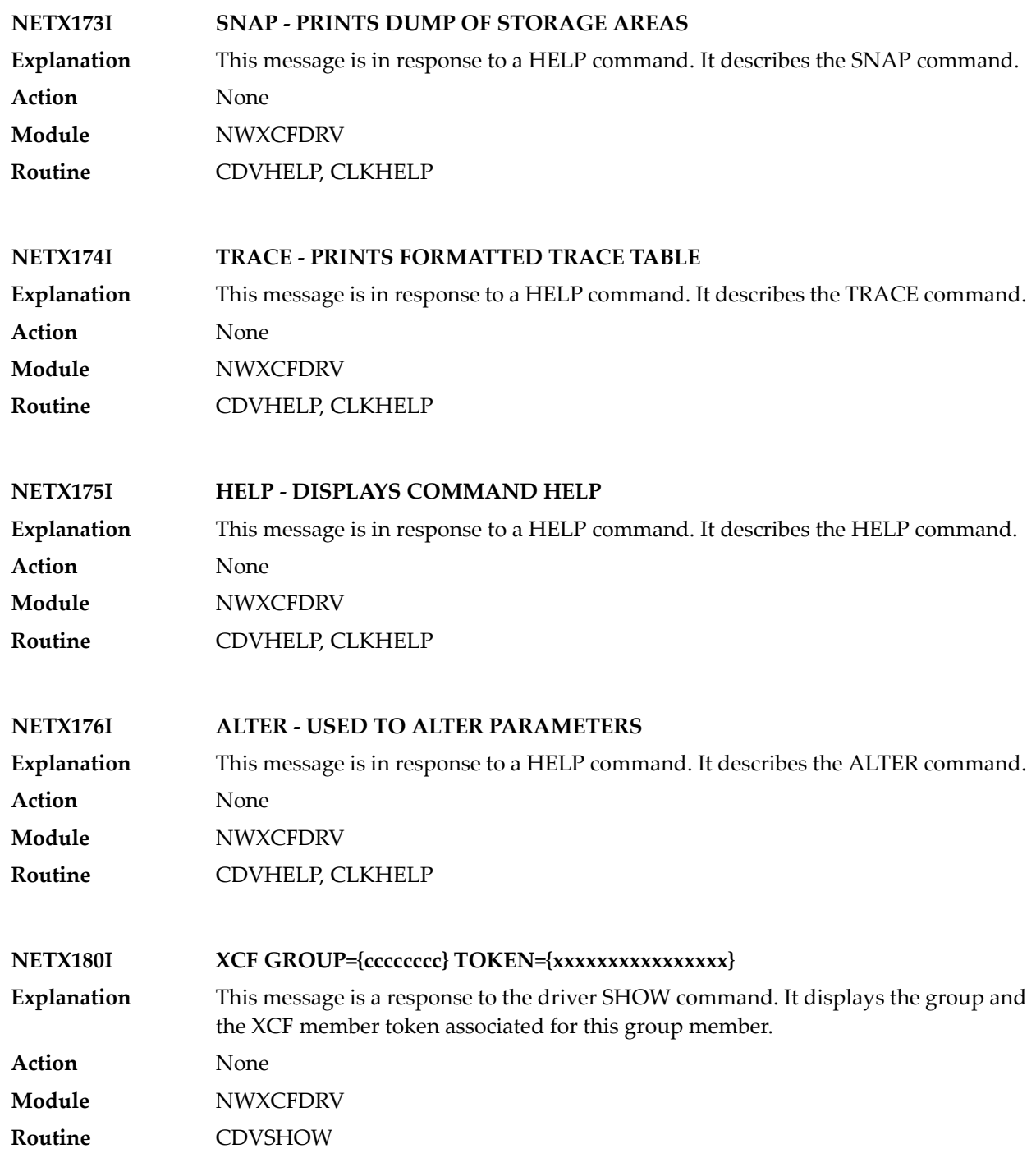

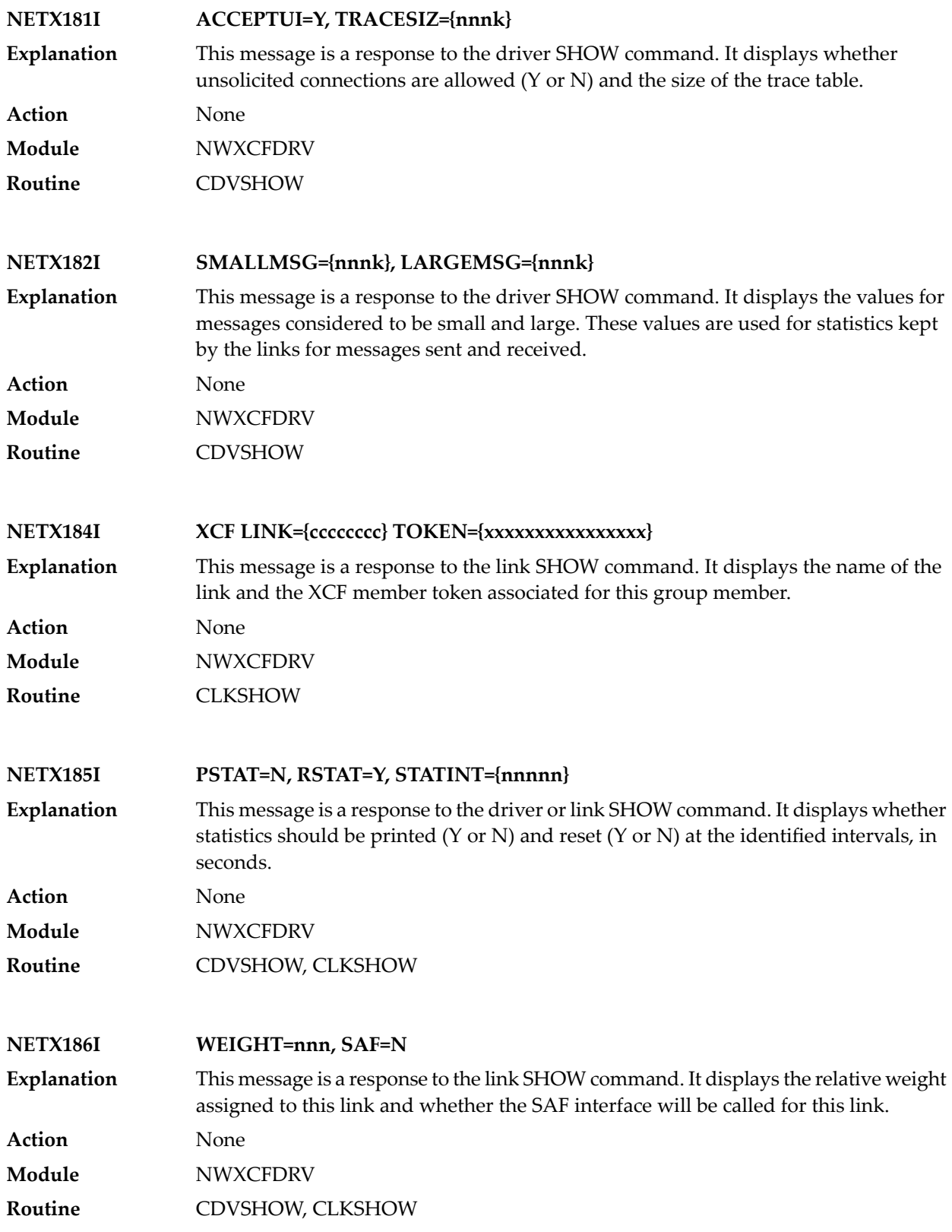

# **10 PLI\* - ADACOM Initialization Messages**

ADACOM messages apply only to Adabas nucleus cluster environments.

All PLI*nnn* messages are printed on the console. Messages in the range 0-49 are issued by the ADACOT module attached to a particular SVC/DBID set and are sent to the SYSOUT data set that is dynamically allocated for that particular module. Messages in the range 50 and above are issued by ADACOM and are written to the COMPRINT data set. Each message begins with a timestamp in the format "hh:mm:ss".

The following message groups are described:

### **PLI002 Initializing DBID={dbid} SVC={svc message(s)}**

**Explanation**

This message identifies the ADACOM that is initializing by its database ID and SVC settings. It is followed by one or more relevant initialization message(s) (check the following possible PLI002 messages):

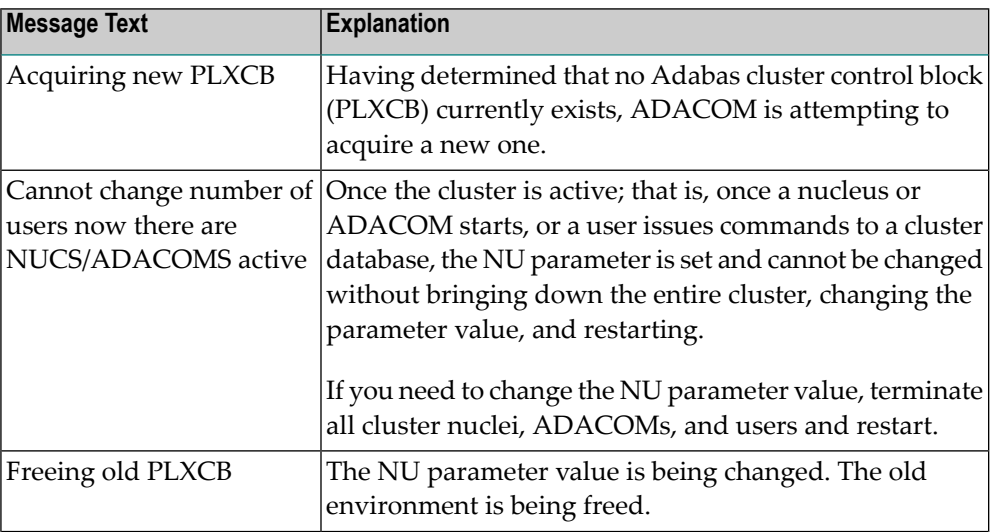

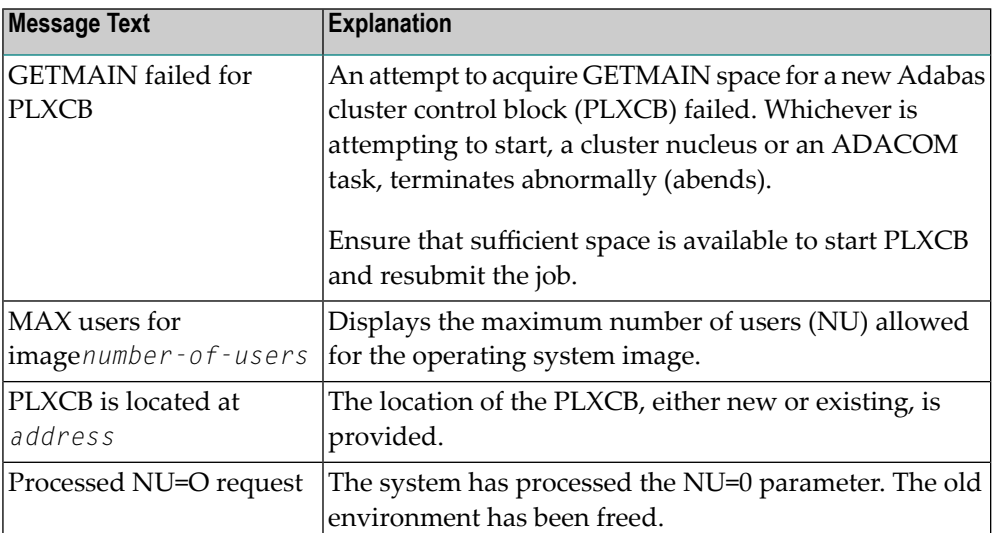

#### **PLI003 SVC={svc} DBID={dbid} OPERATOR COMMAND: {command}**

**Explanation**

Confirms the operator command just issued and the SVC/DBID combination for which it is issued.

#### **{imagename} NUCID={nucid} UP={x} LO={y} RO={z }#USERS={n} #CMNDS={n} LURA={n} RULA={n} {jobname}{ nucid x y z n....... n........} PLI004**

This message displays the status of the cluster nuclei located on the named image, which is the local image. The following table describes the components of this message: **Explanation**

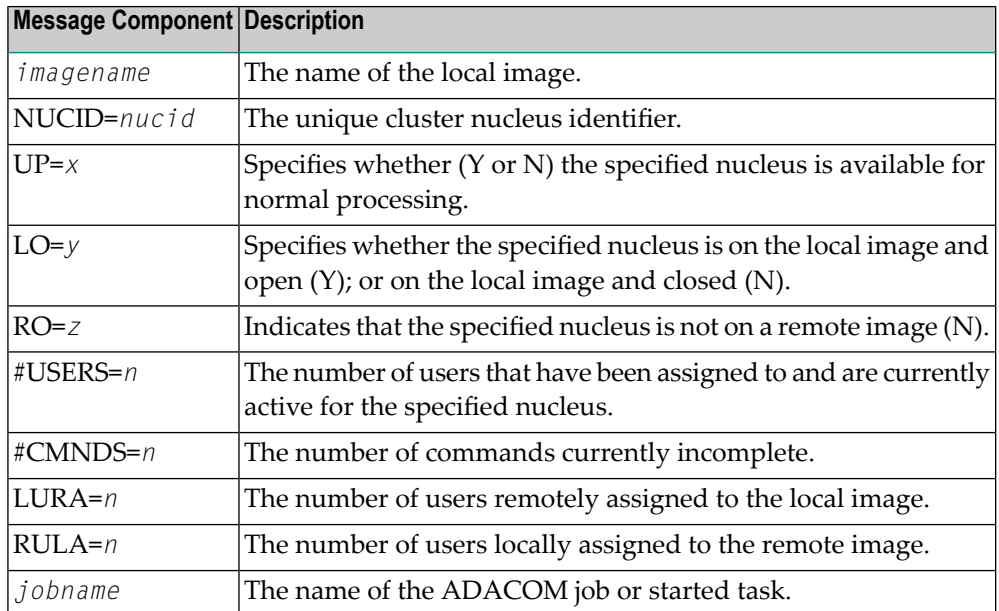

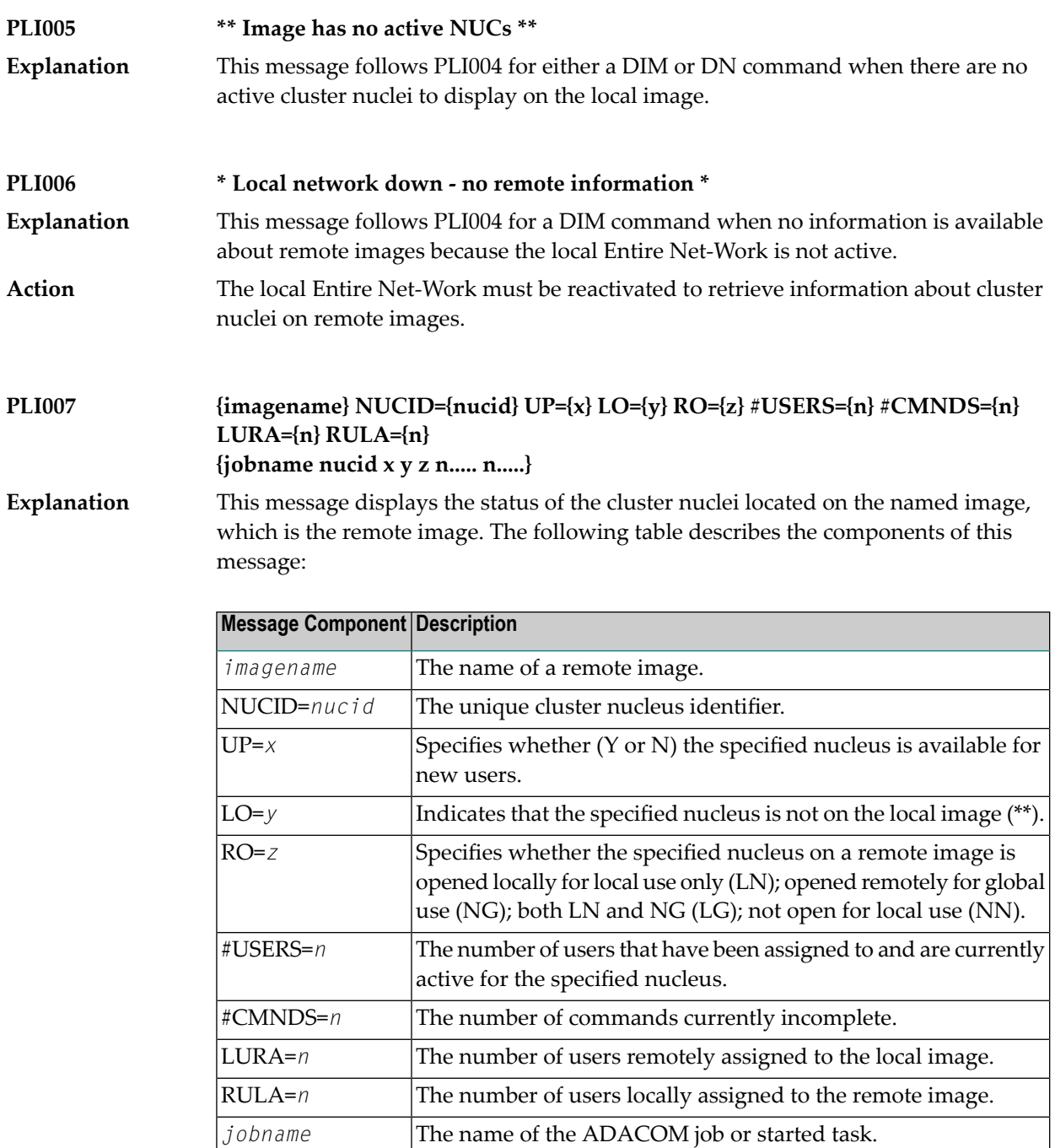

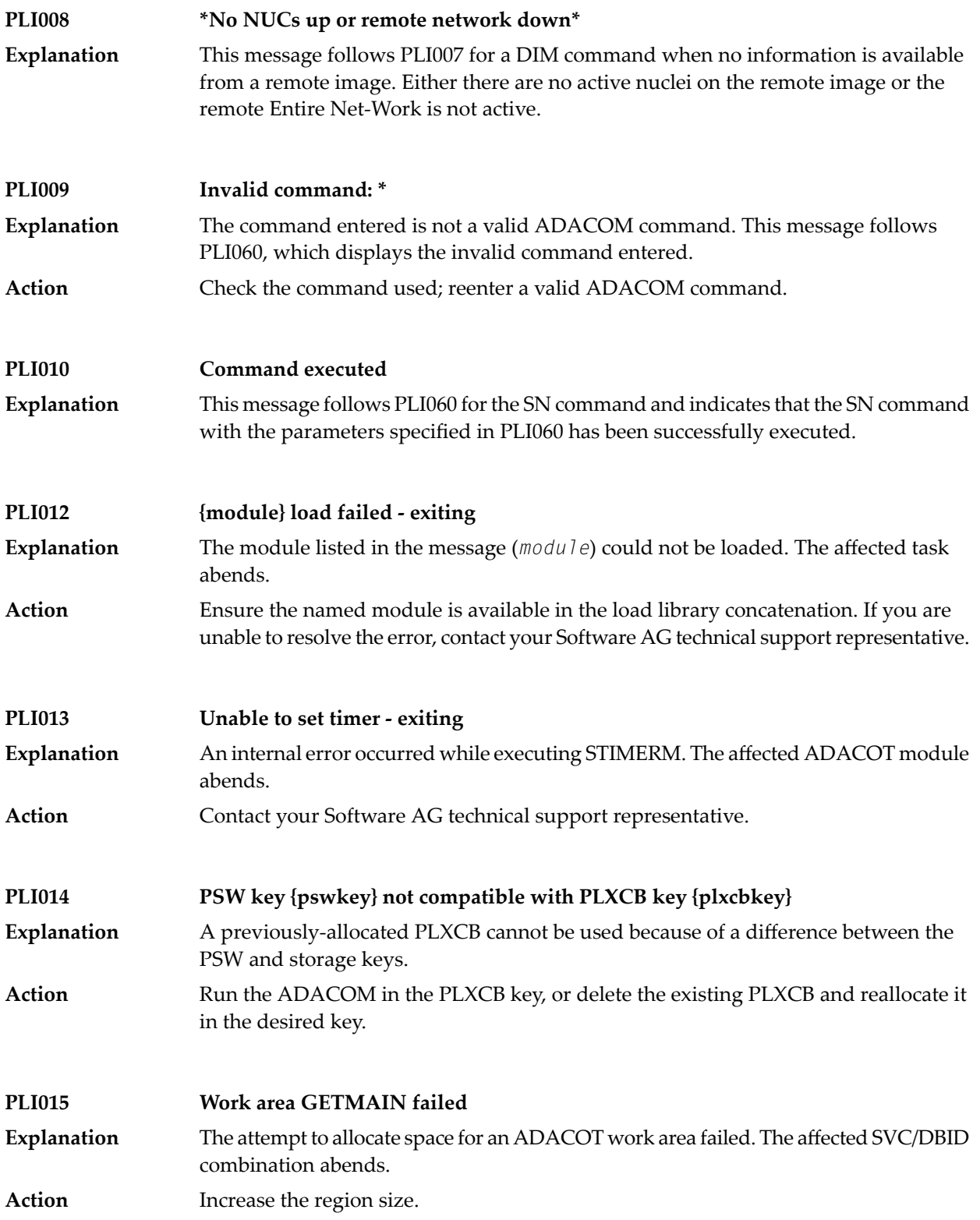

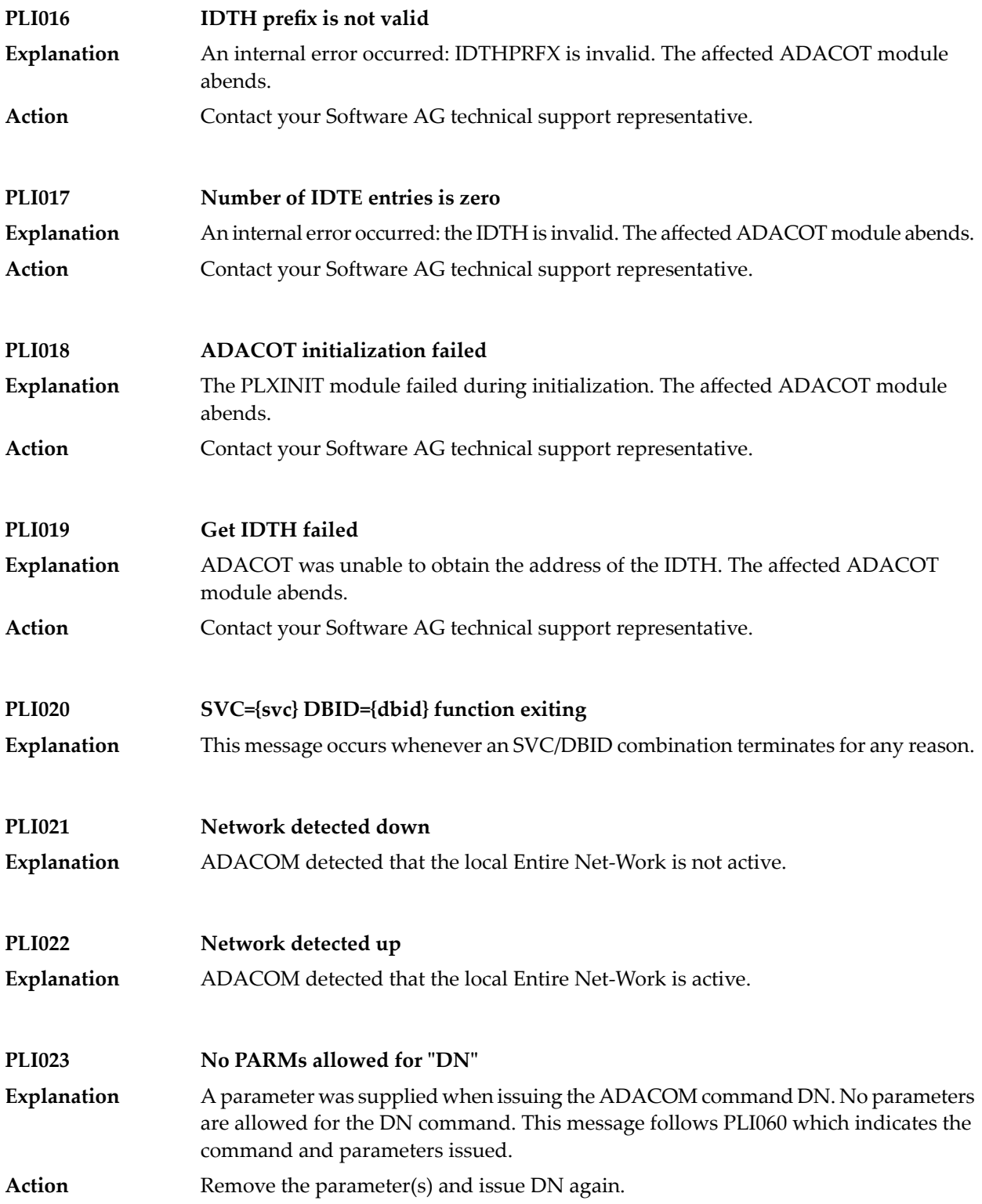

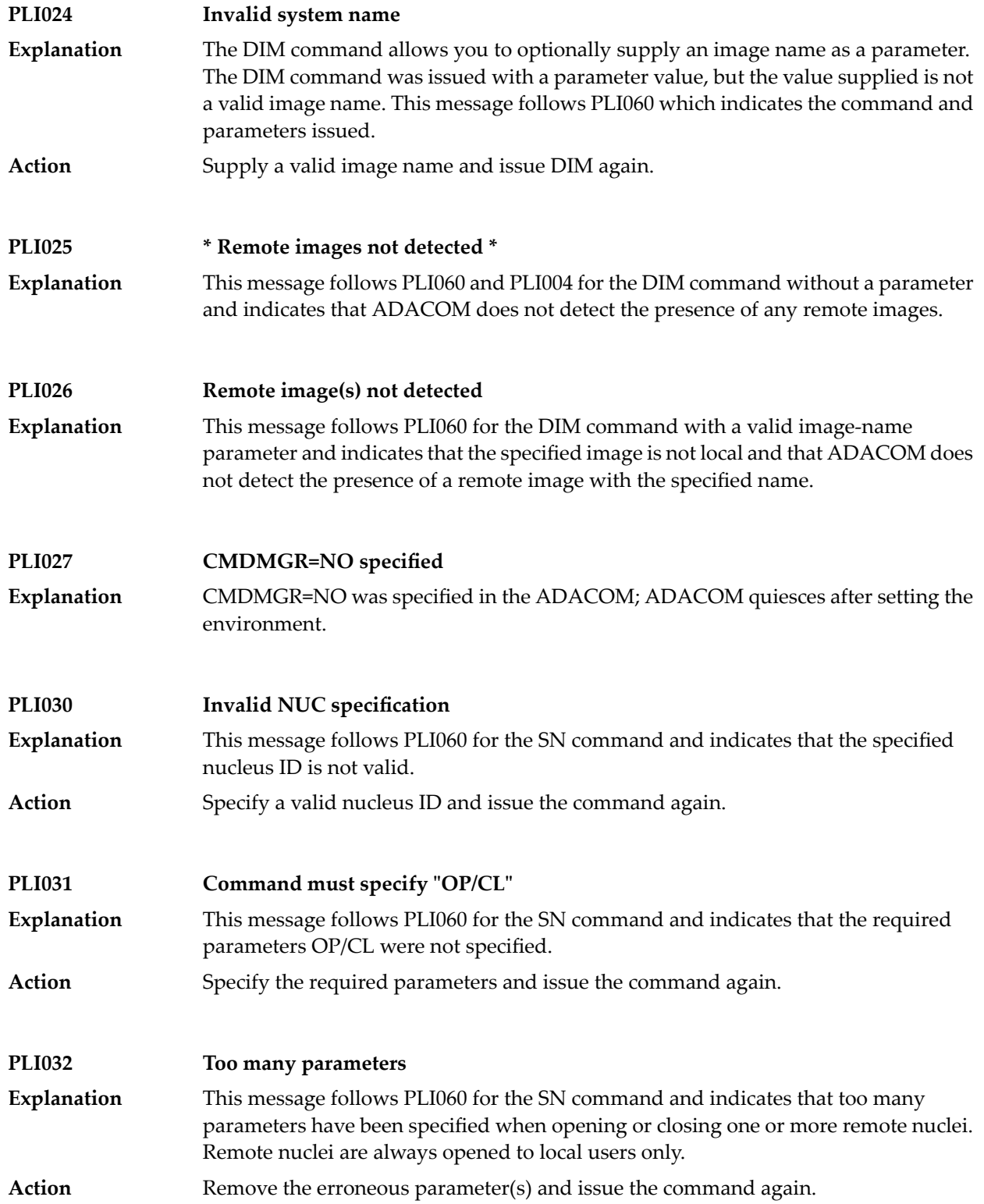

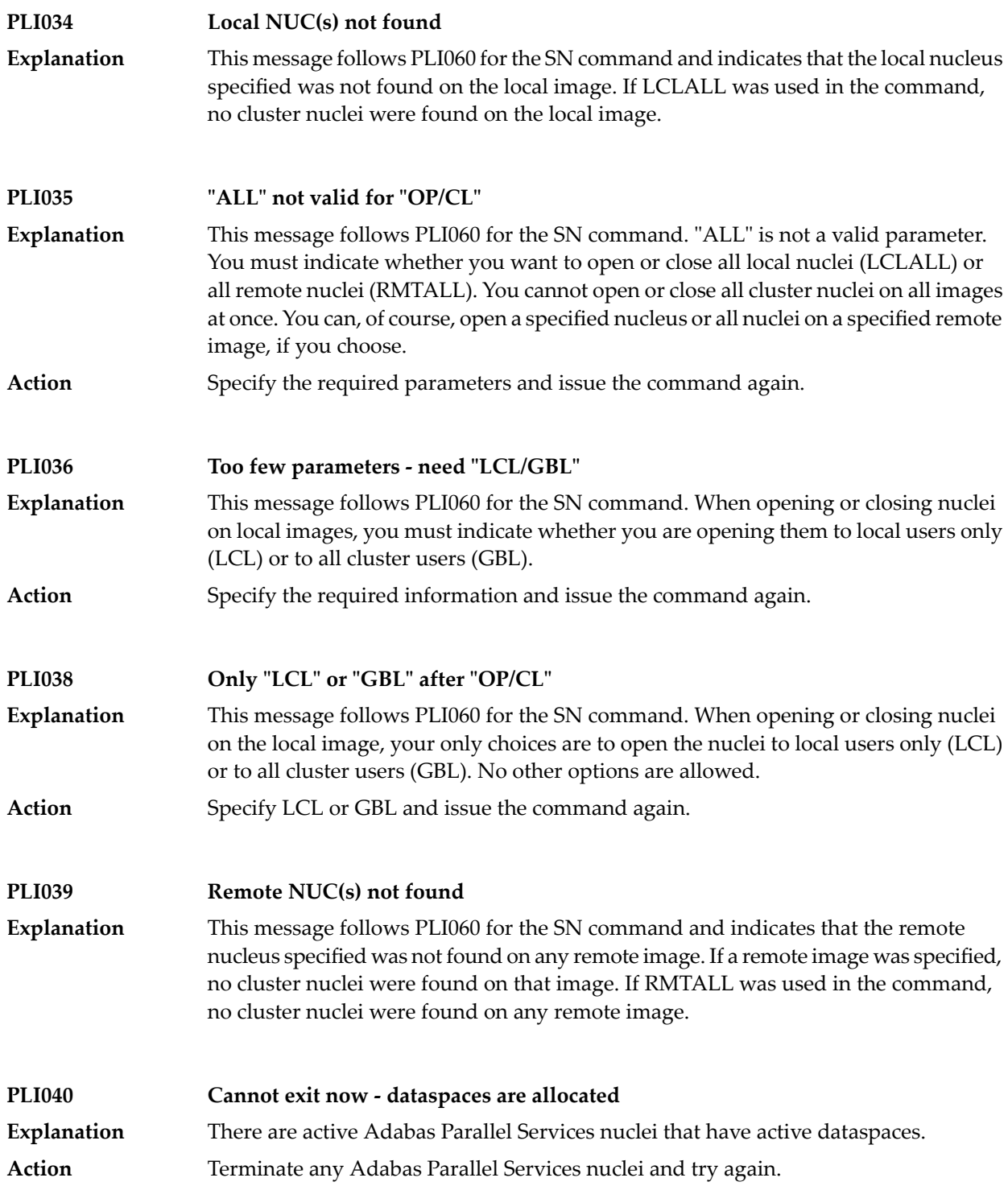

#### **Valid PARMs: PLXCP, PLXNUC, PLXMAP, IDTE, FIIBS, PLXUSER, CLUDSP, IDTH, IDTHPRFX PLI041** A DUMP operator command was entered with an operand other than one of the valid ones listed in the message. **Explanation** Action **Reissue the command with a correct operand.**

### **PLI042 {message-text}**

**Explanation**

Various message texts are associated with this message number. Each is described in the following table:

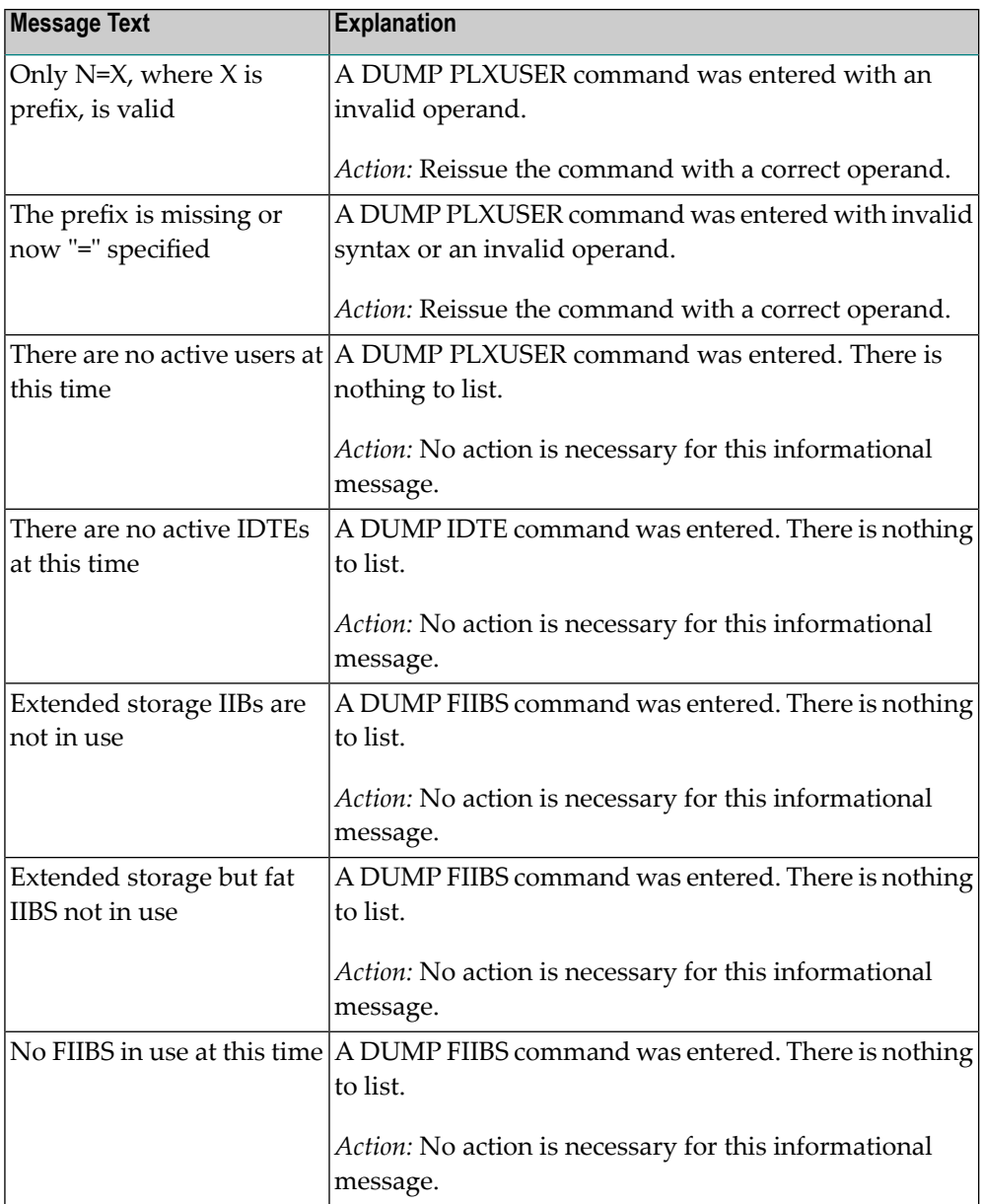

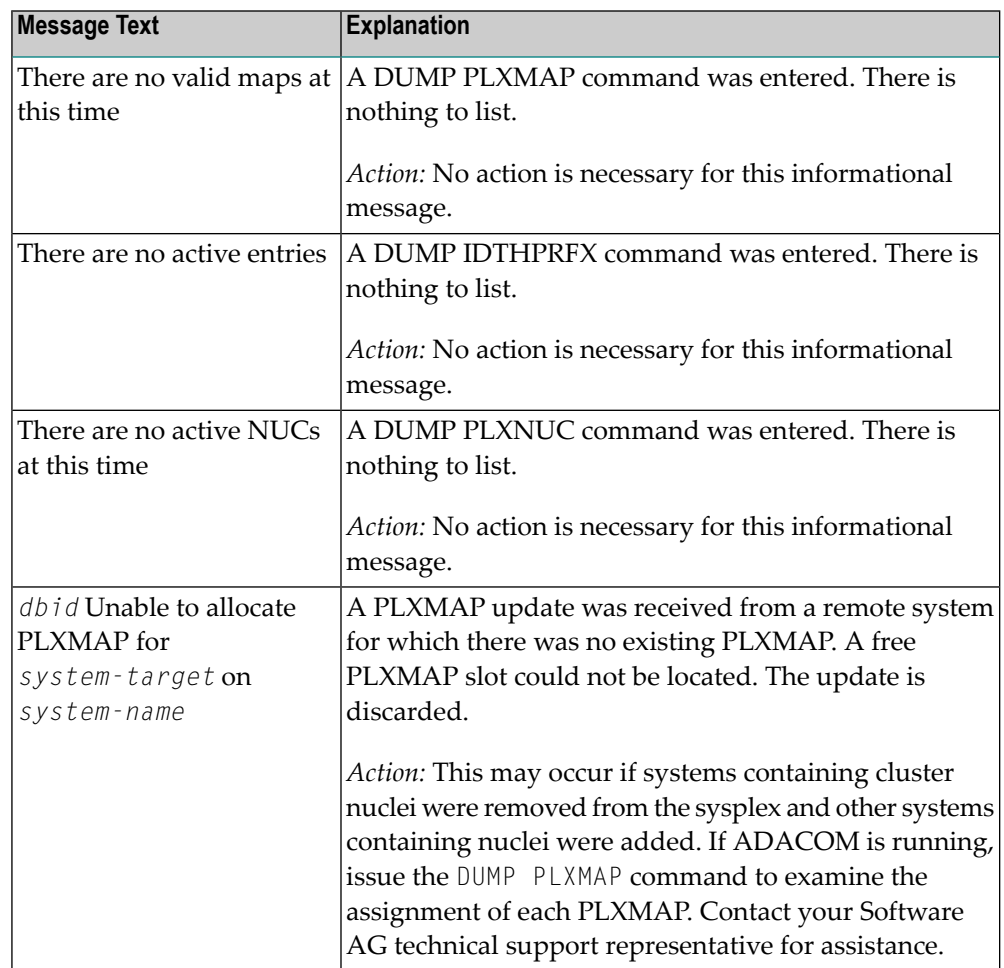

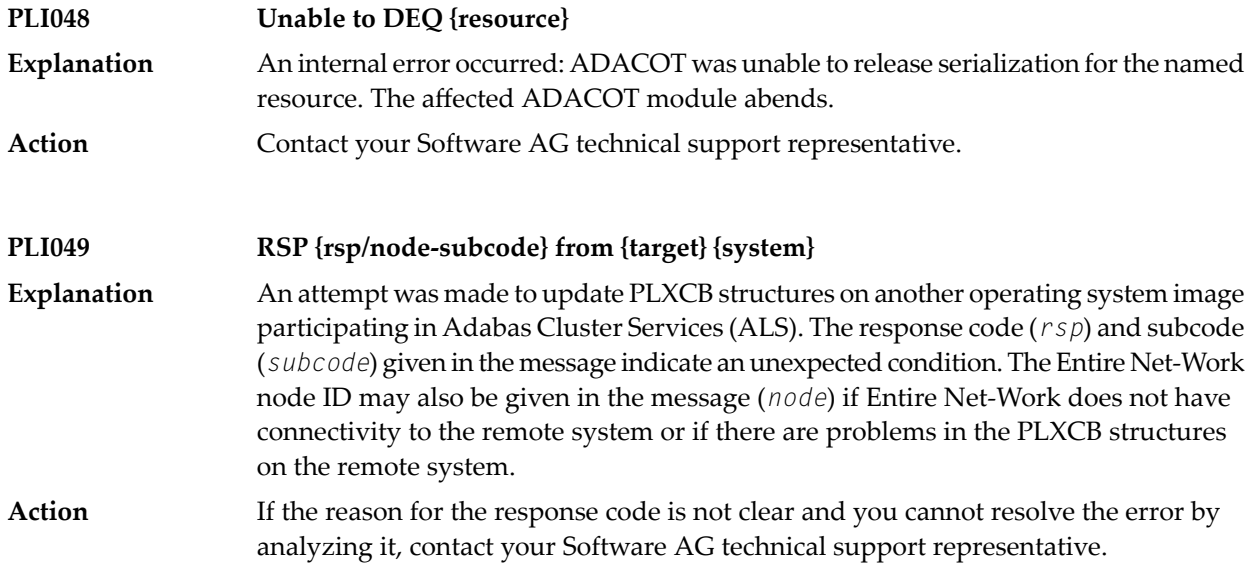

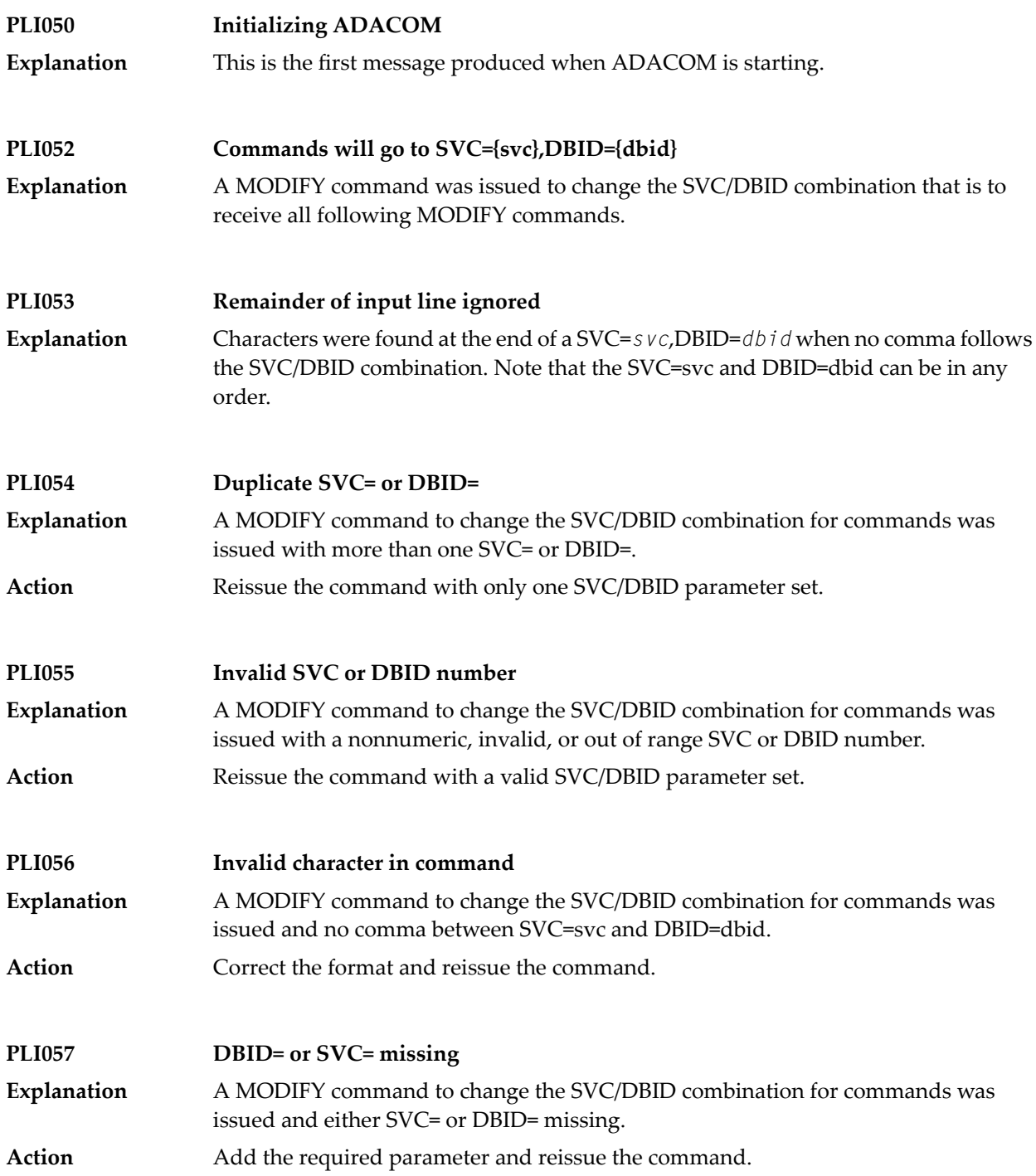

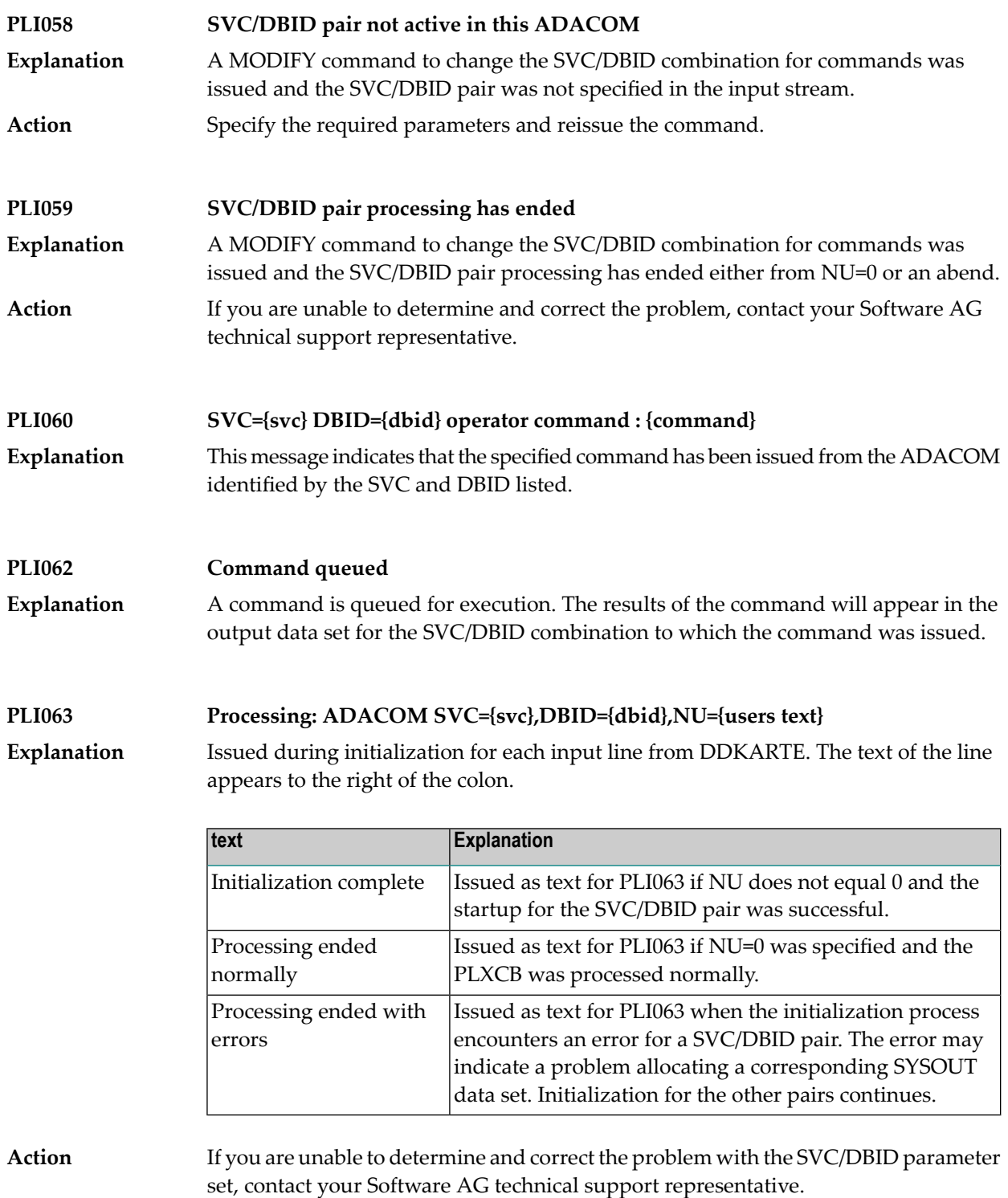

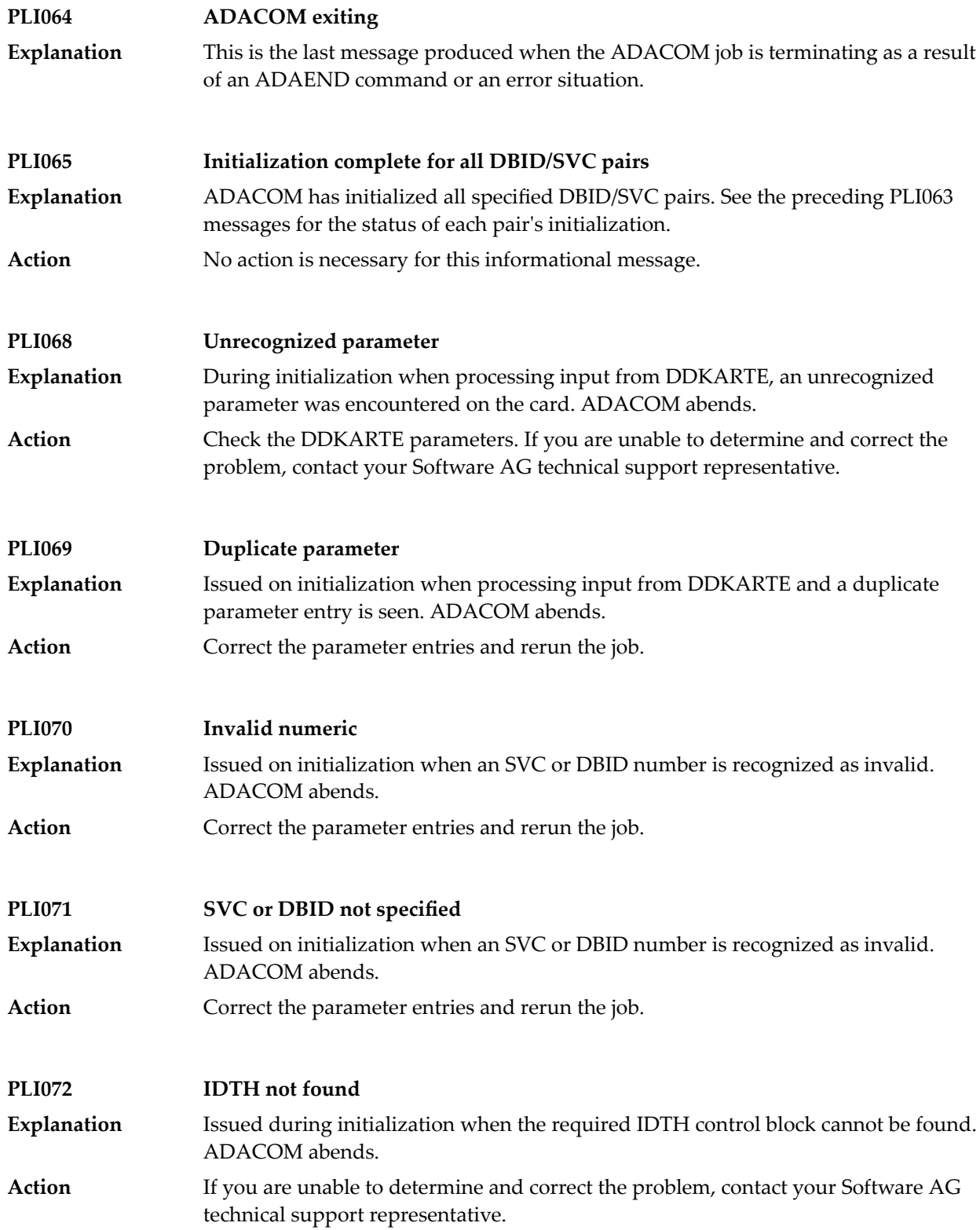

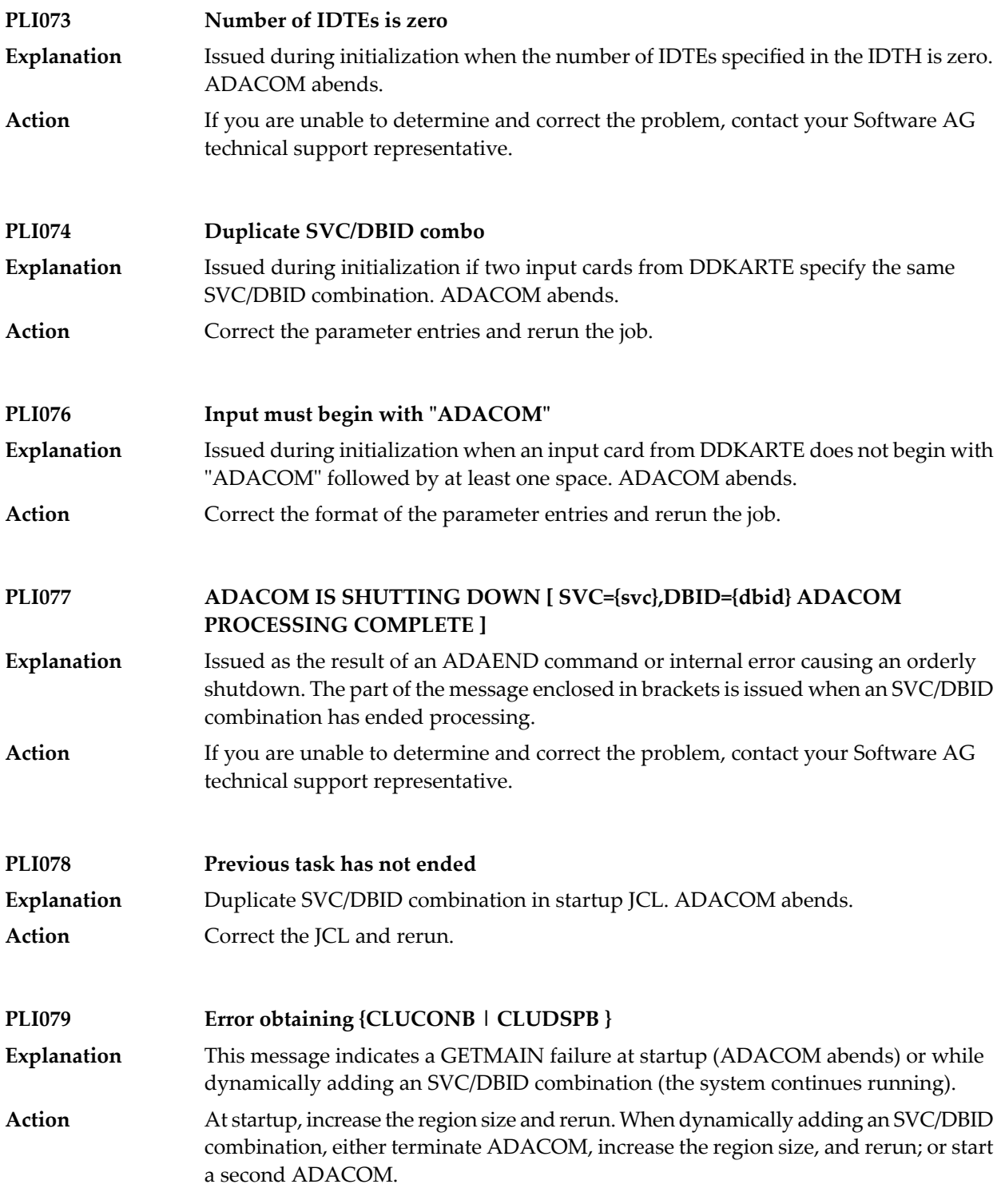

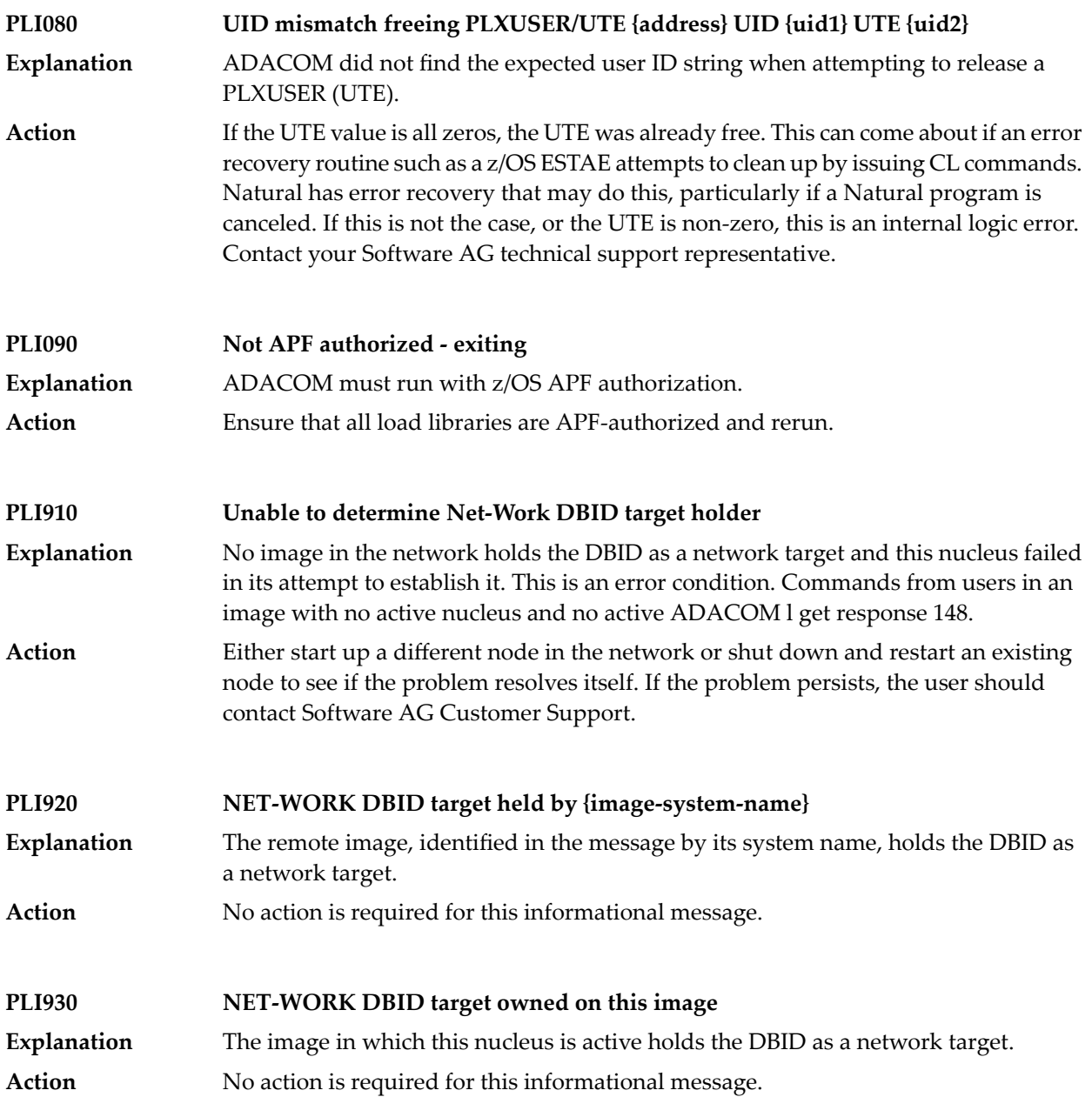

# **11 PLX\* - ADACLU Messages**

ADACLU messages apply only to Adabas nucleus cluster environments.

All of the following messages are both printed on the console and written to the DD/PRINT data set.

Each message begins with a timestamp in the format "hh:mm:ss" and a jobname.

The 'dbid' and 'nucid' are shown as five numeric characters with leading zeros.

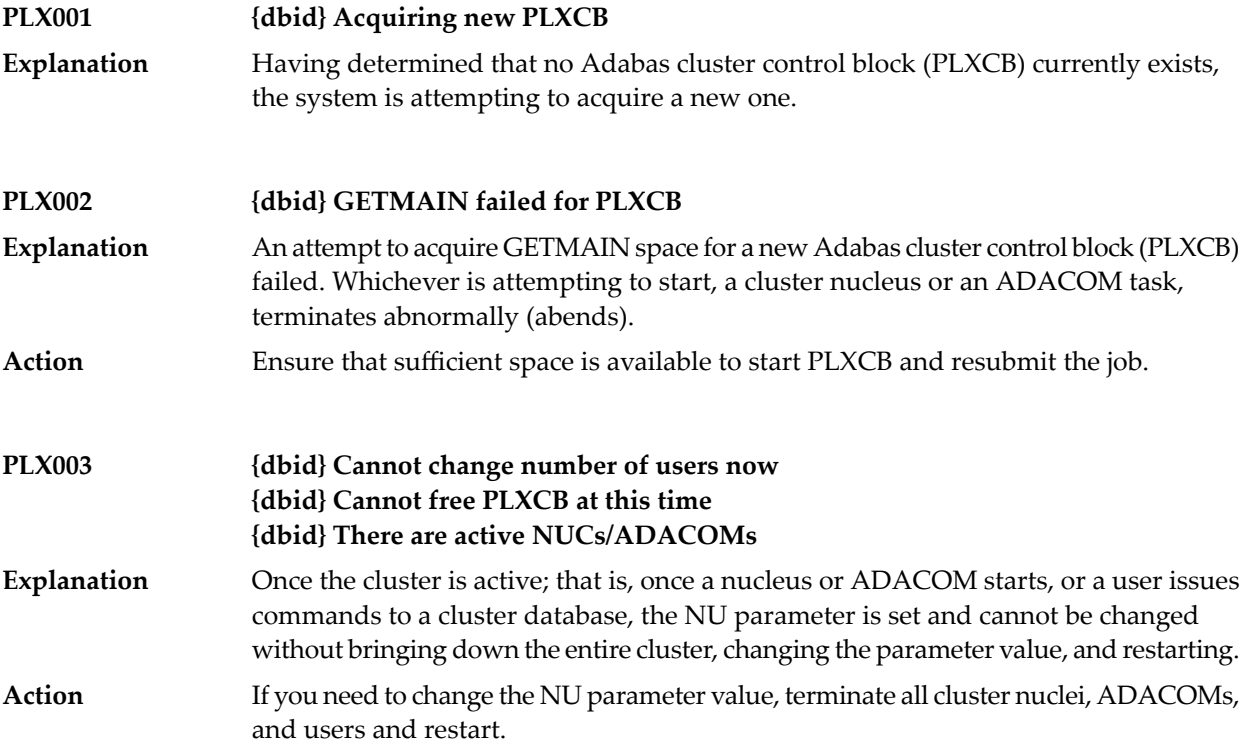

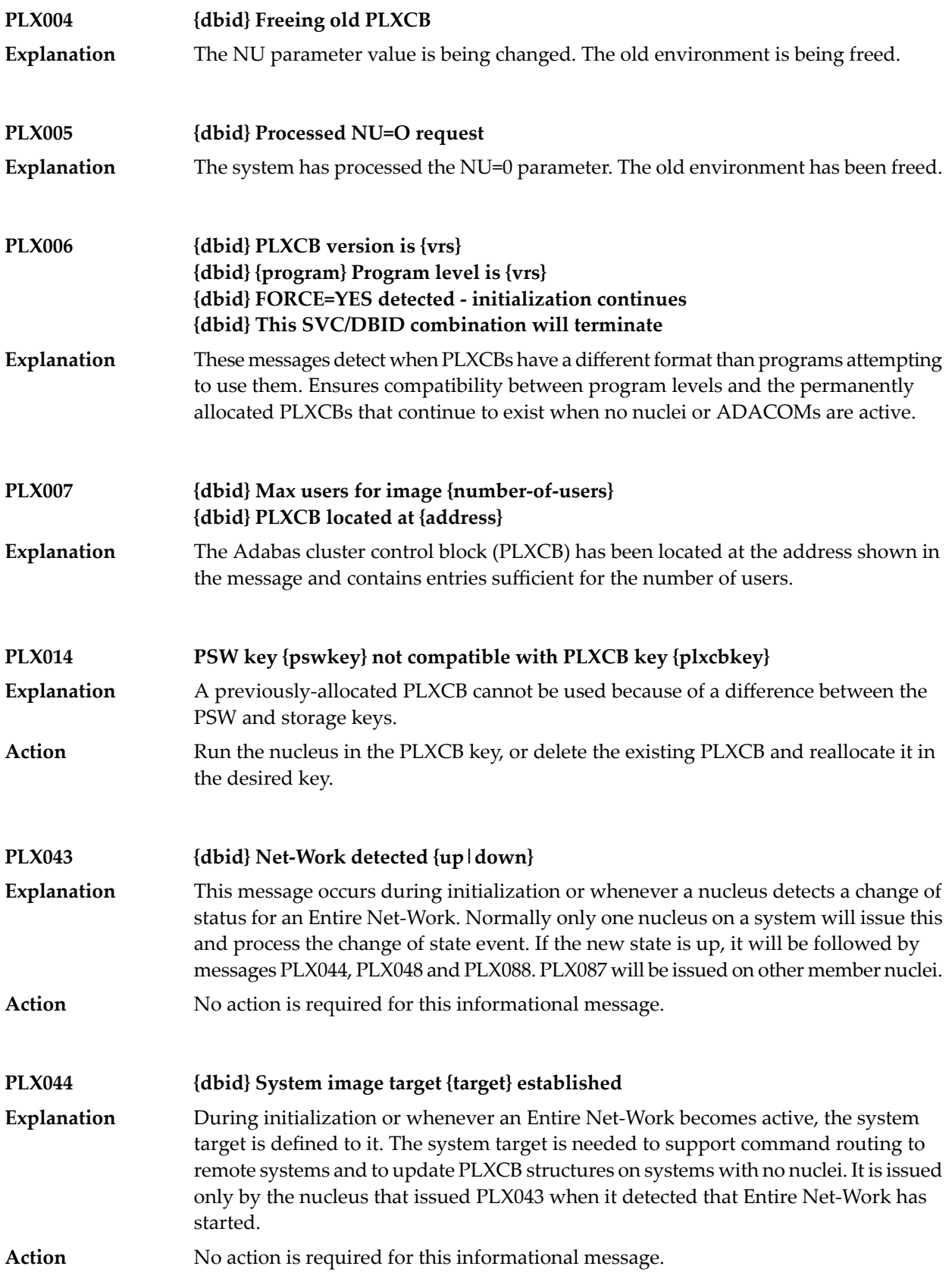

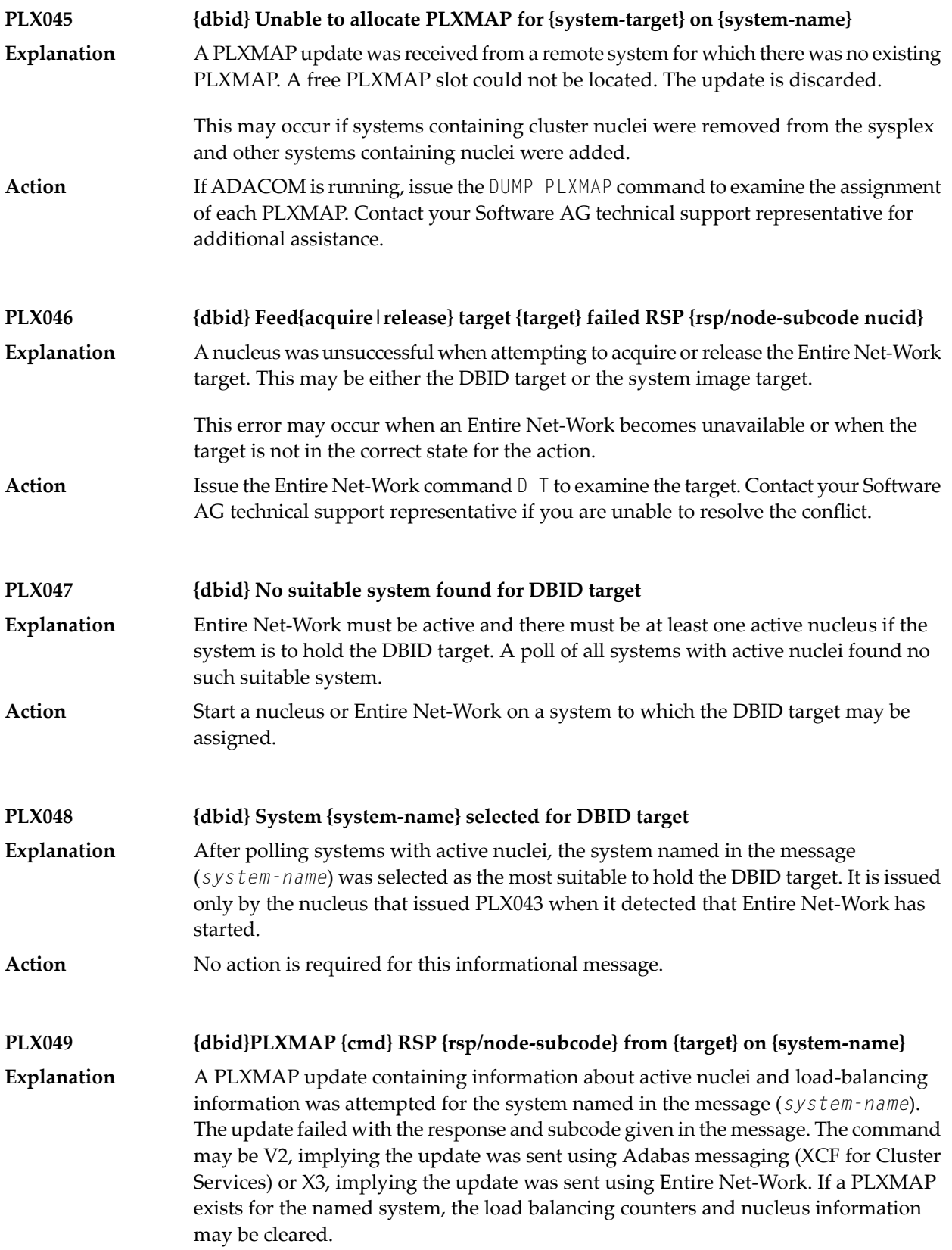

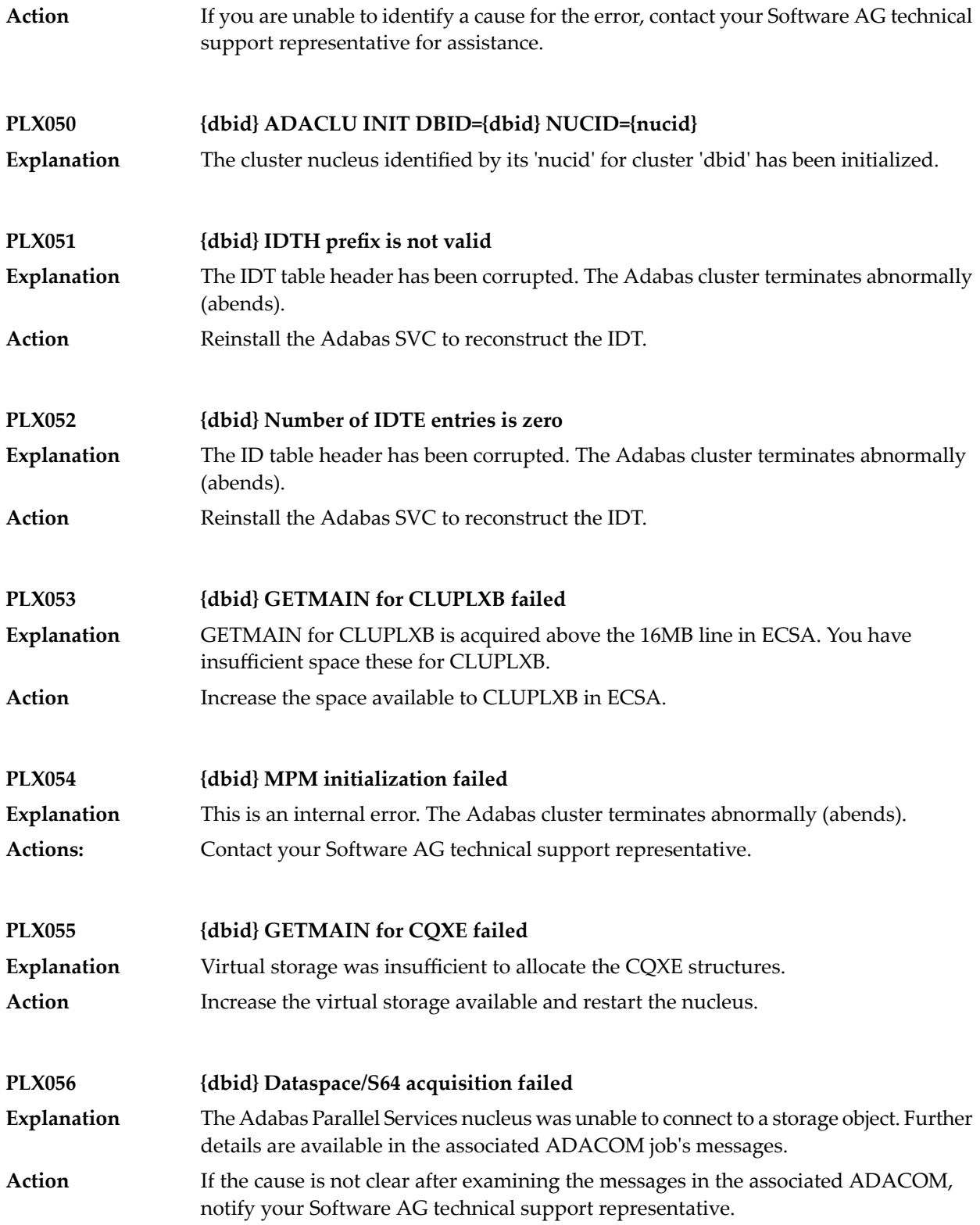

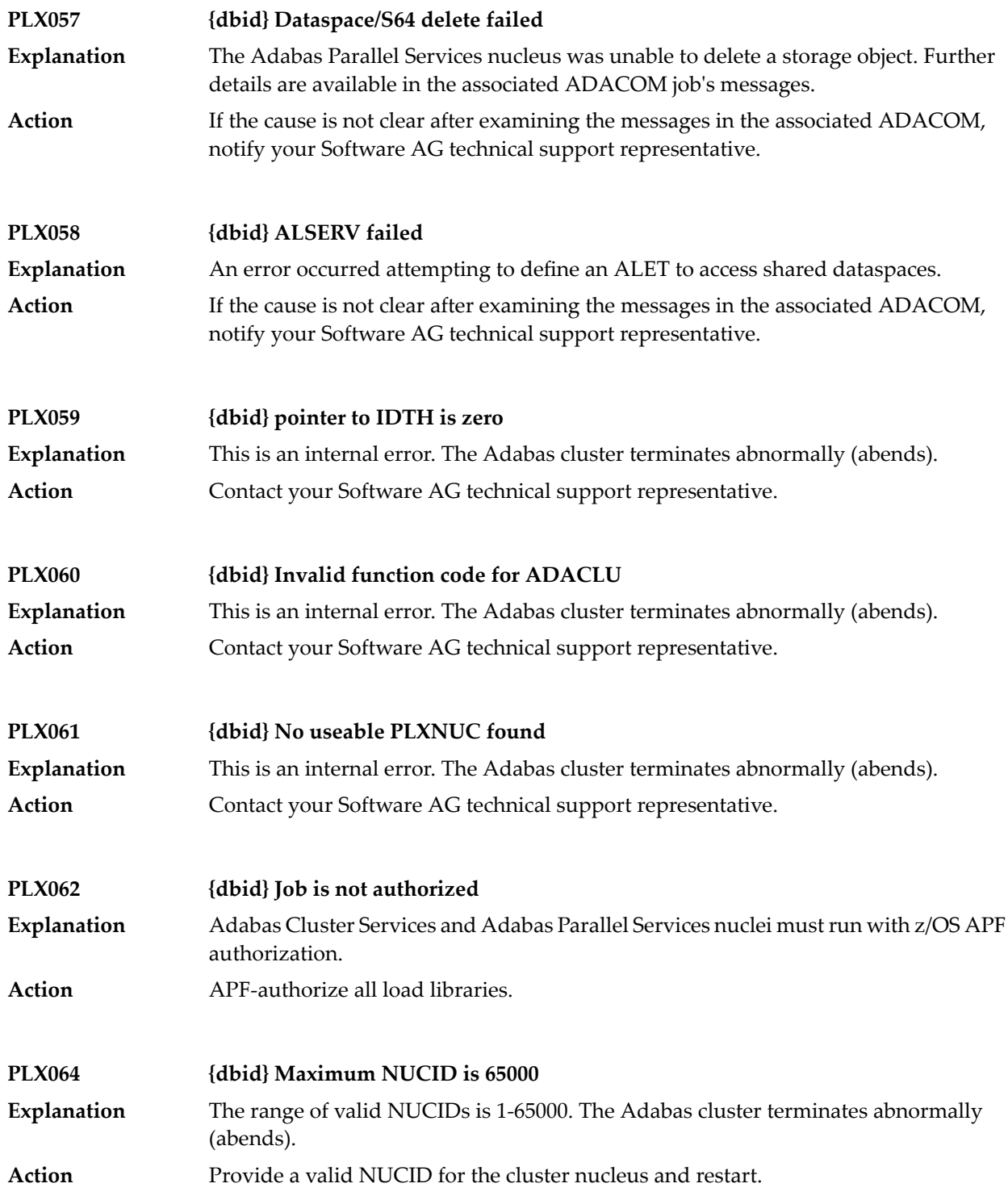

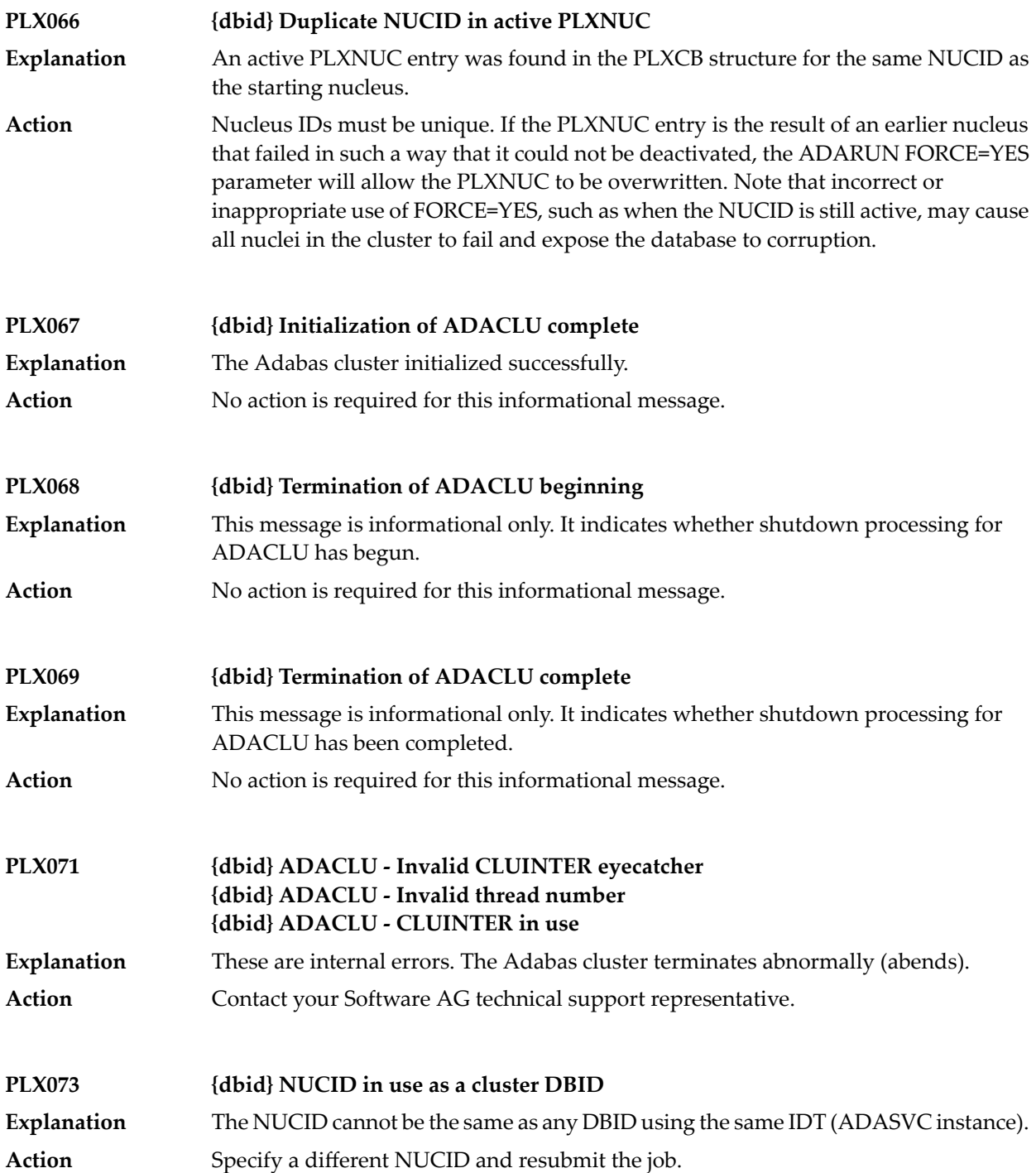
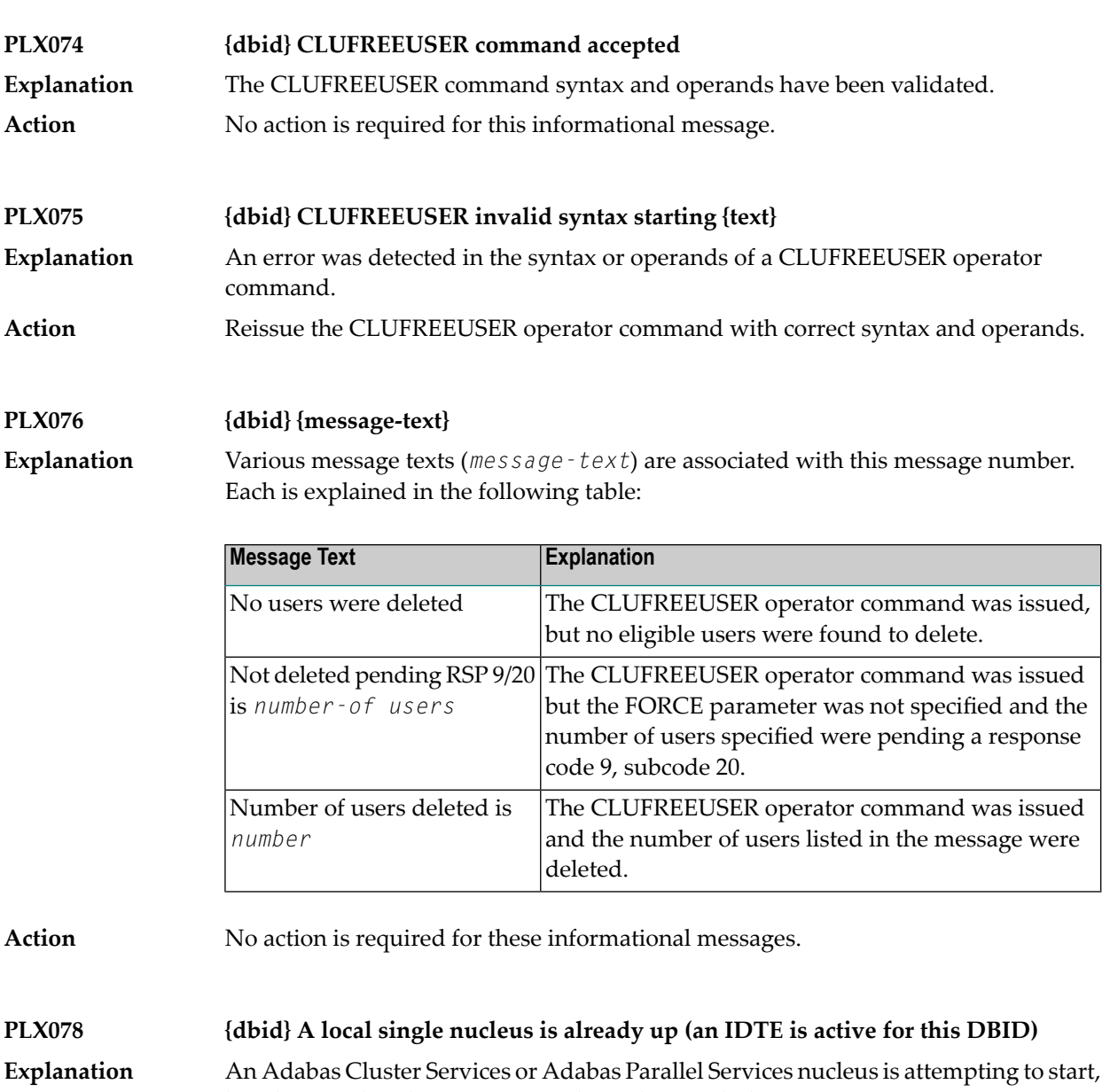

but there is already an active single nucleus with the same DBID.

Action Stop the single nucleus and try again.

**PLX080 UID mismatch freeing PLXUSER/UTE {address} UID {uid1} UTE {uid2}** ADACLU did not find the expected user ID string when attempting to release a PLXUSER (UTE). **Explanation** If the UTE value is all zeros, the UTE was already free. This can come about if an error recovery routine such as a z/OS ESTAE attempts to clean up by issuing CL commands. **Action** Natural has error recovery that may do this, particularly if a Natural program is

Contact your Software AG technical support representative.

canceled. If this is not the case, or the UTE is non-zero, this is an internal logic error.

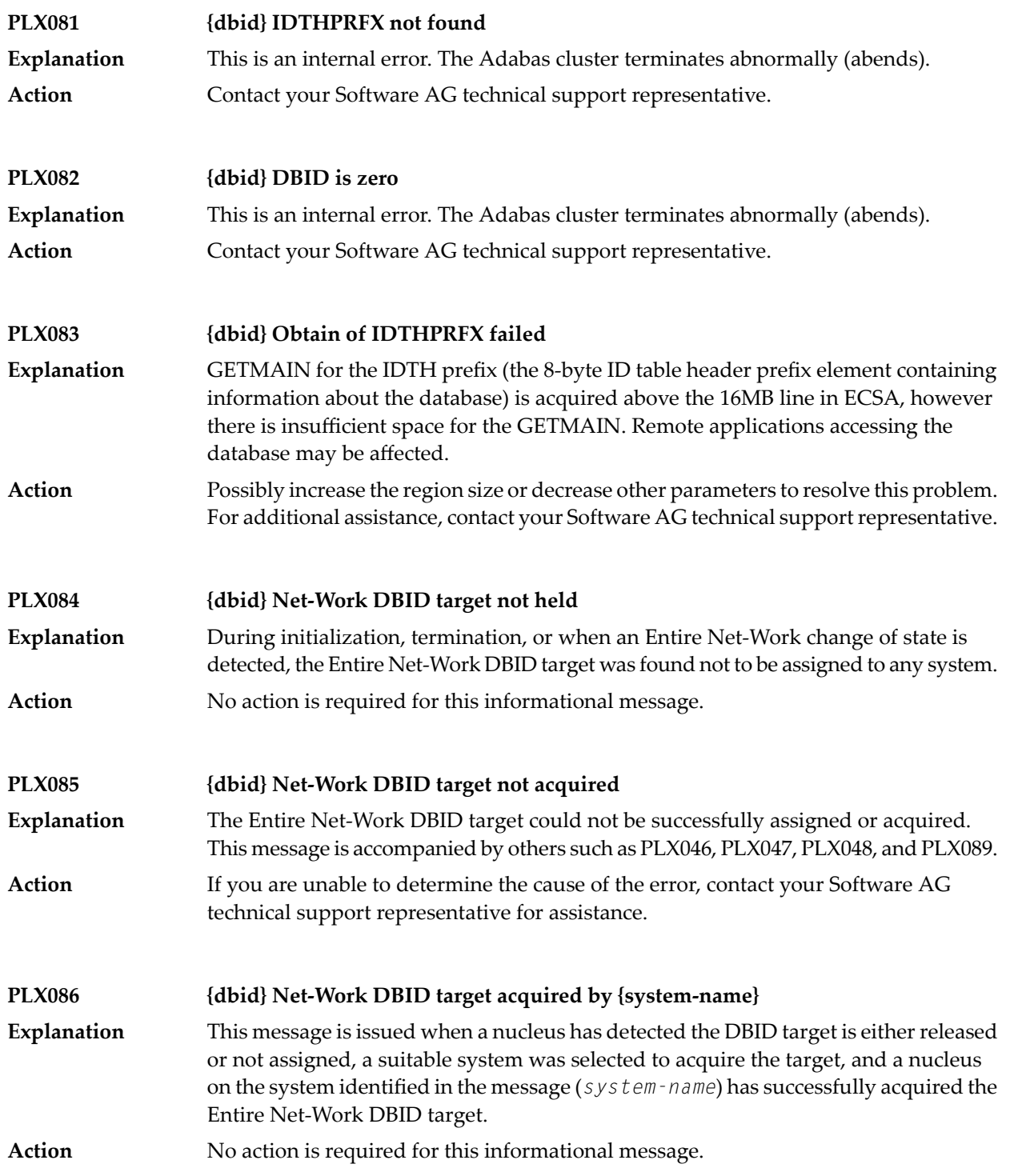

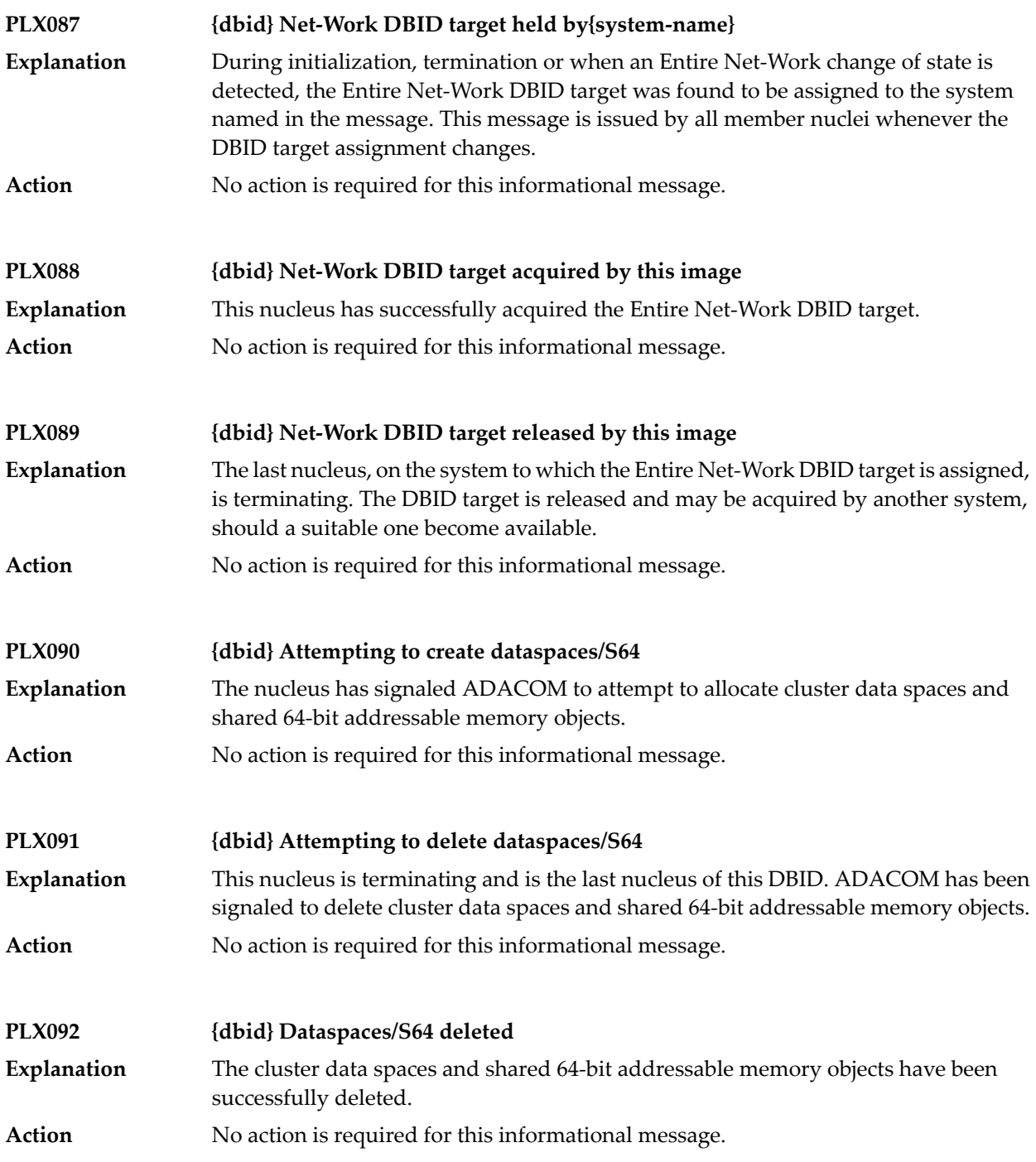

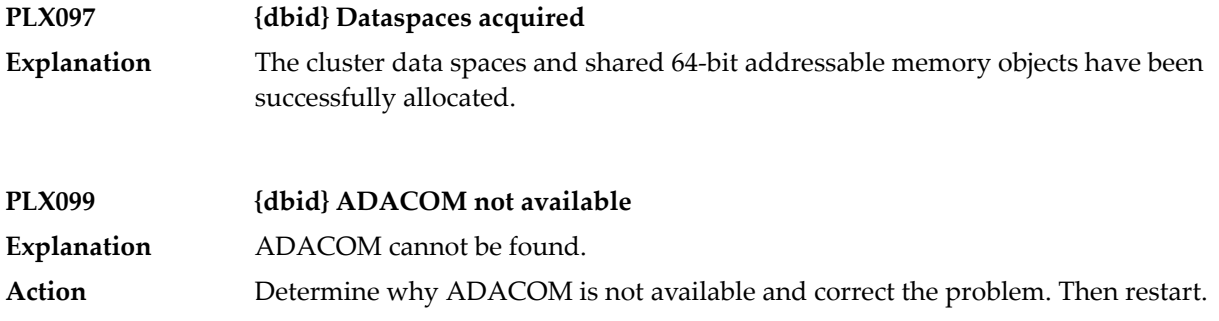

# **User Abend Codes**

The decimal abend (abnormal end) codes described in this chapter occur in ADAI*nn*, ADARUN, and in some utility messages. The message ADAM99 presents both system and nucleus STAE abend codes in hexadecimal; in this case, a nucleus abend code must first be changed to decimal before the description can be located here.

Most abend codes (except 20) result from errors that normally require assistance from your Adabas support technical representative. If abend codes 23 or 24 occur, save the Work data set. For all abend codes, save any dumps and note any messages or other indications that the system issues. Advise your Adabas technical support representative of the error.

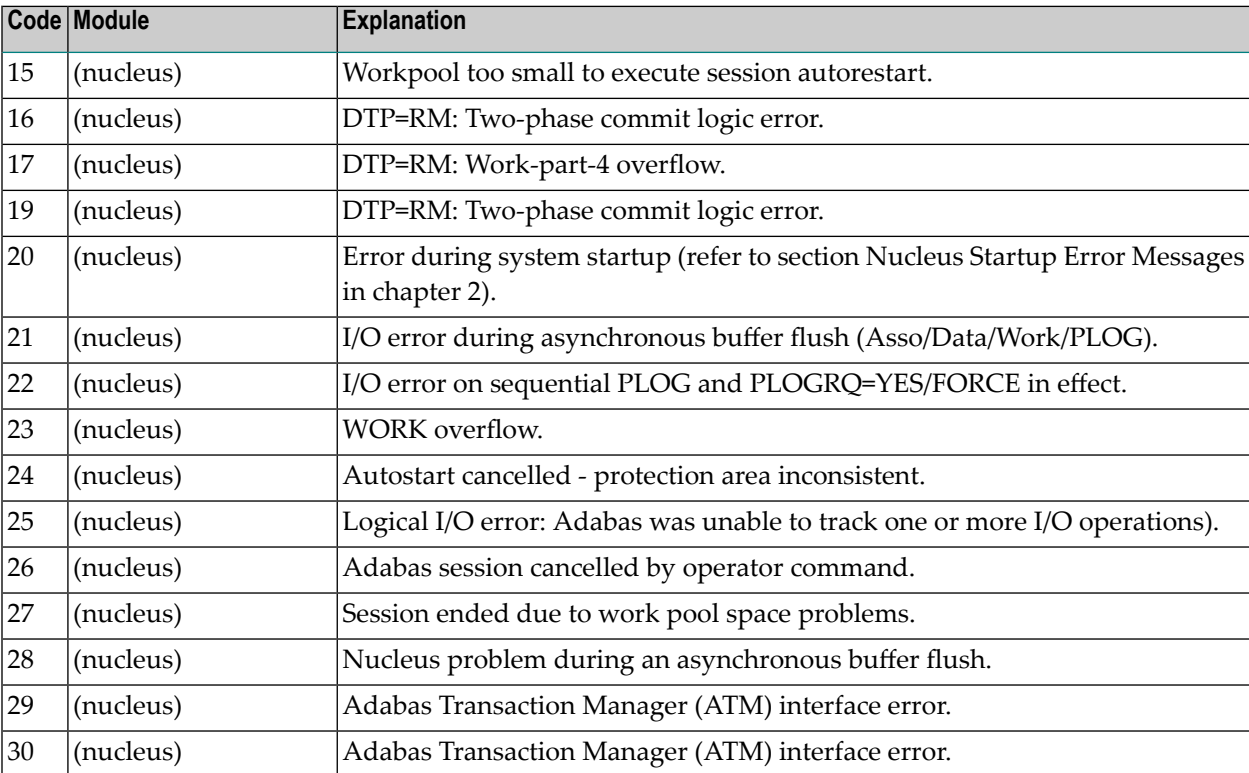

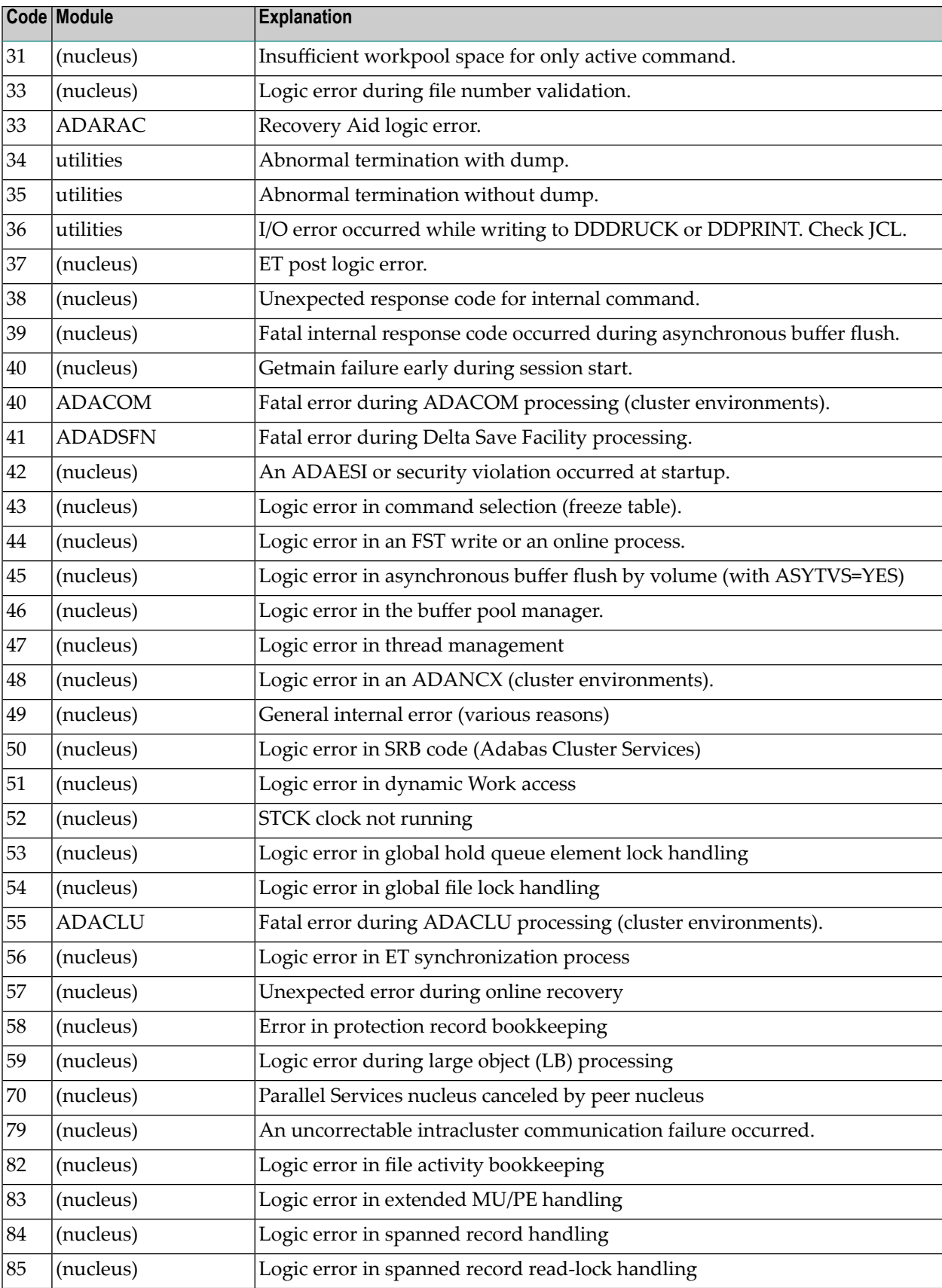

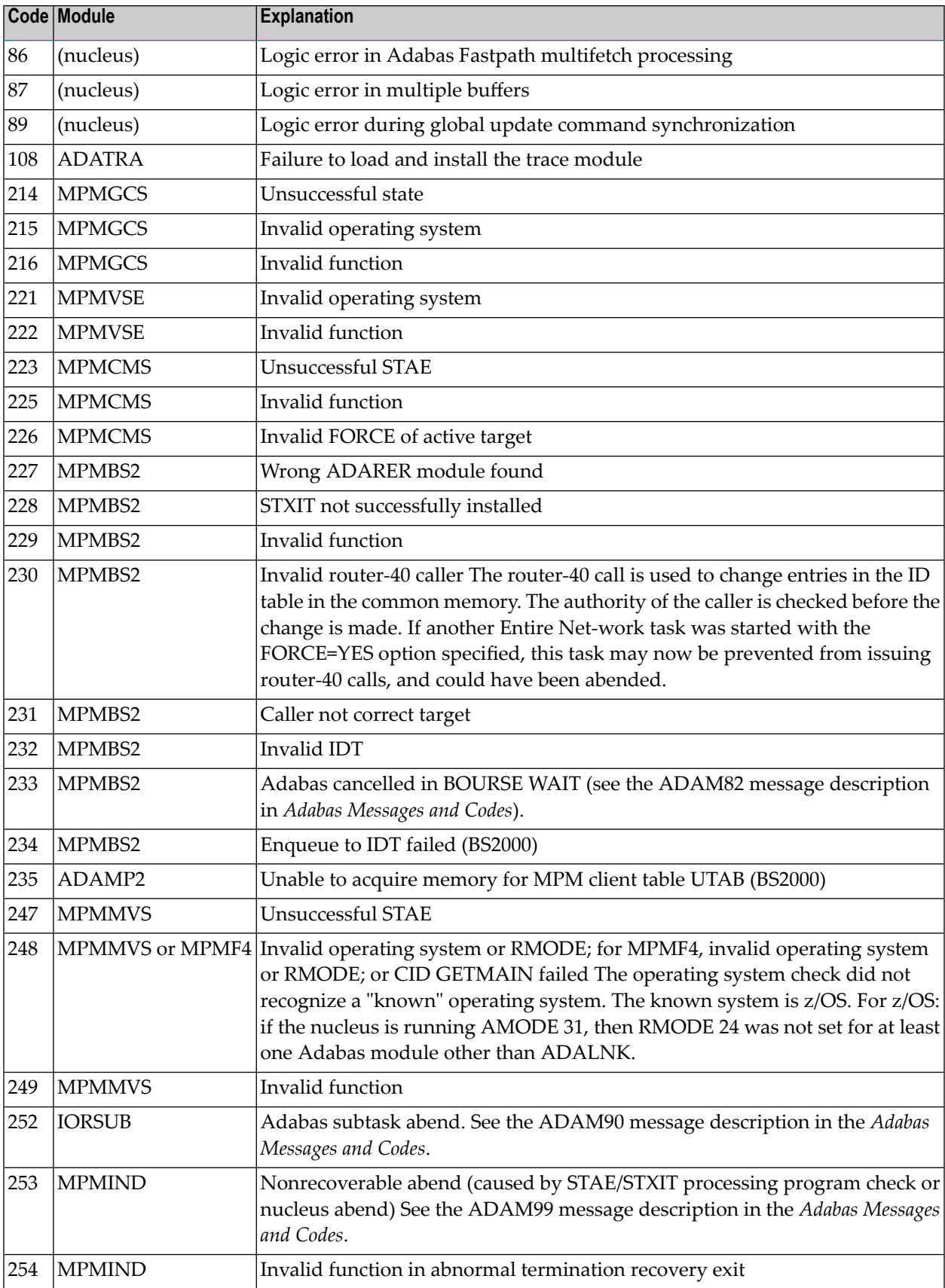

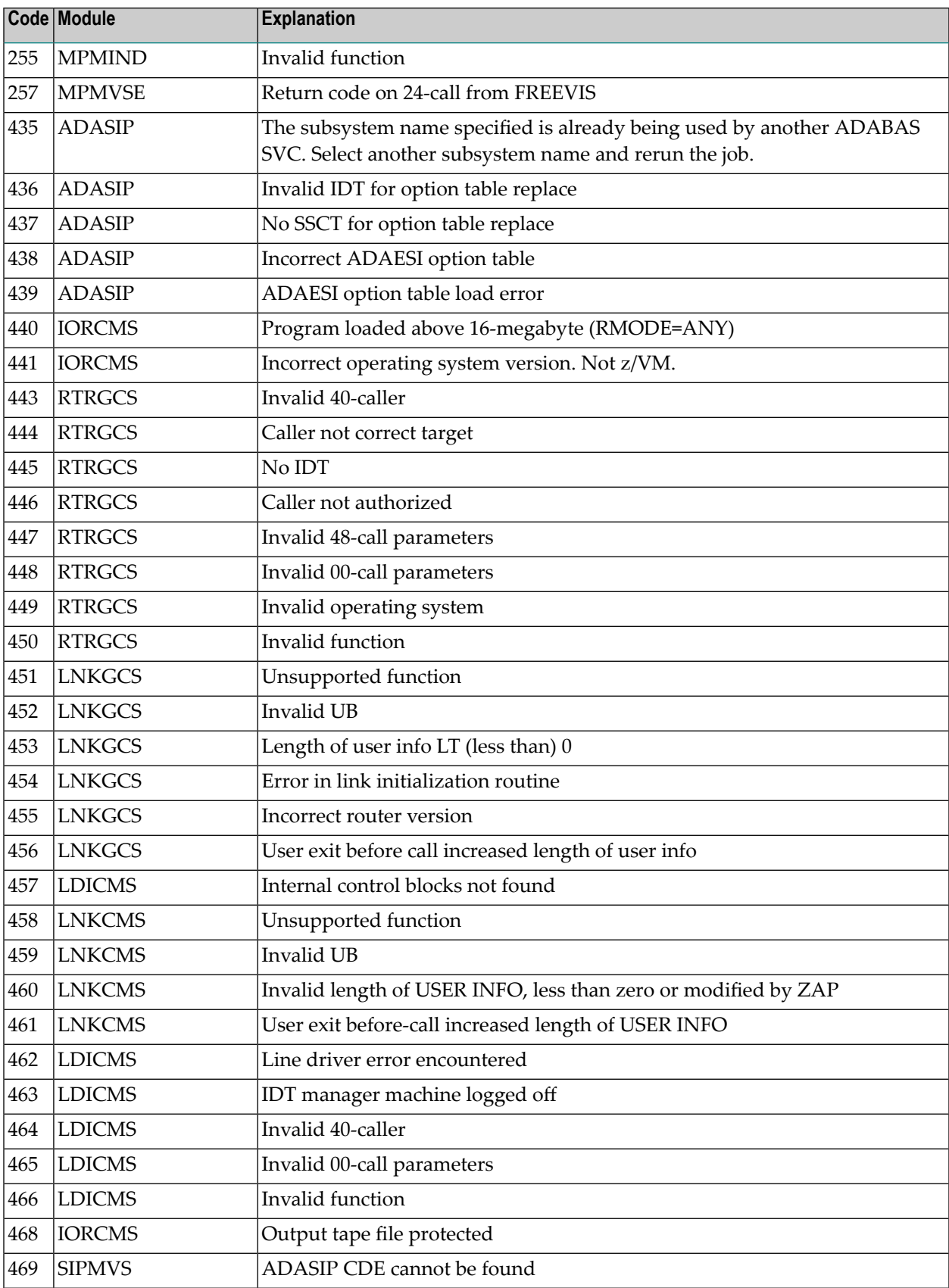

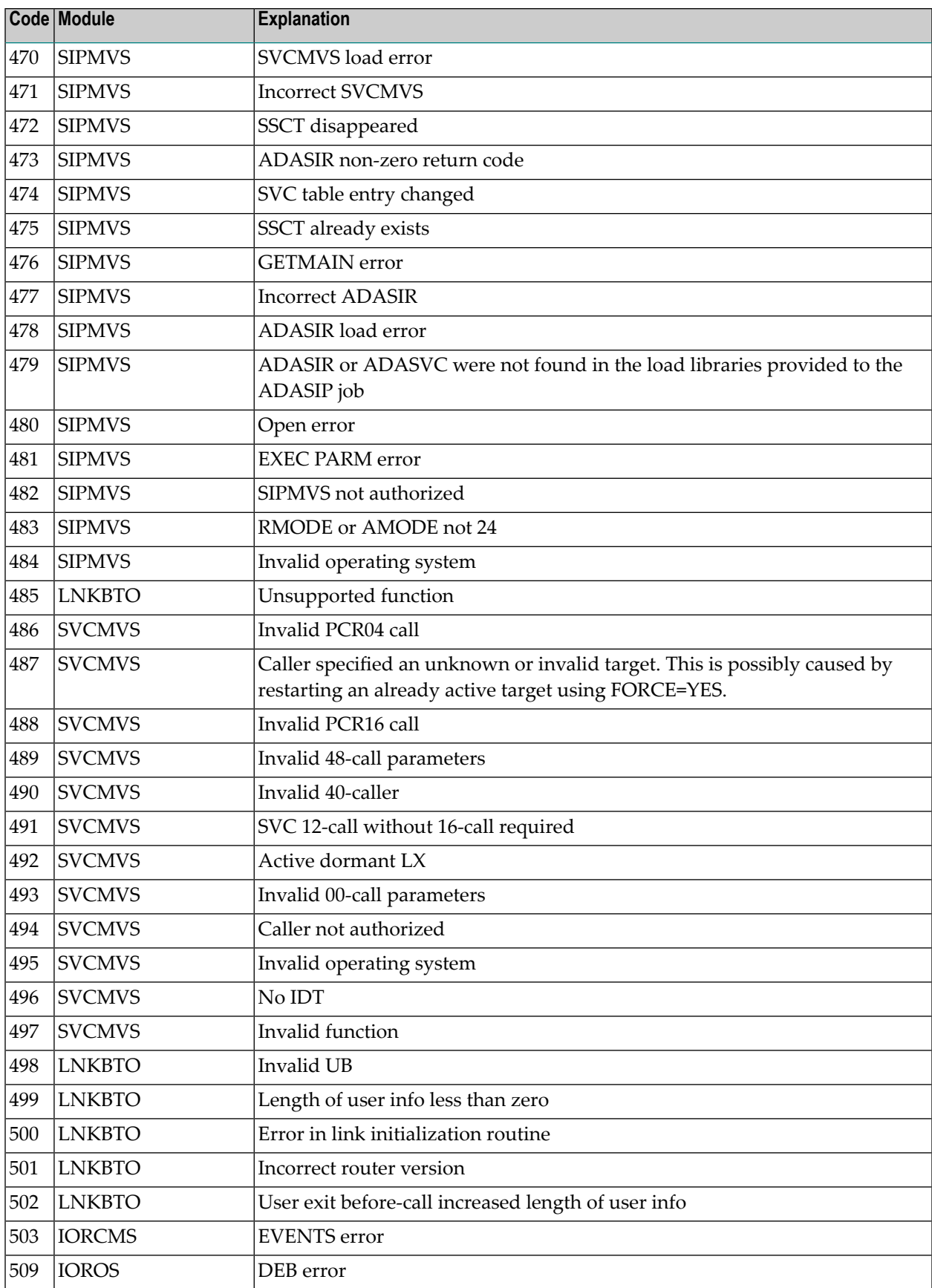

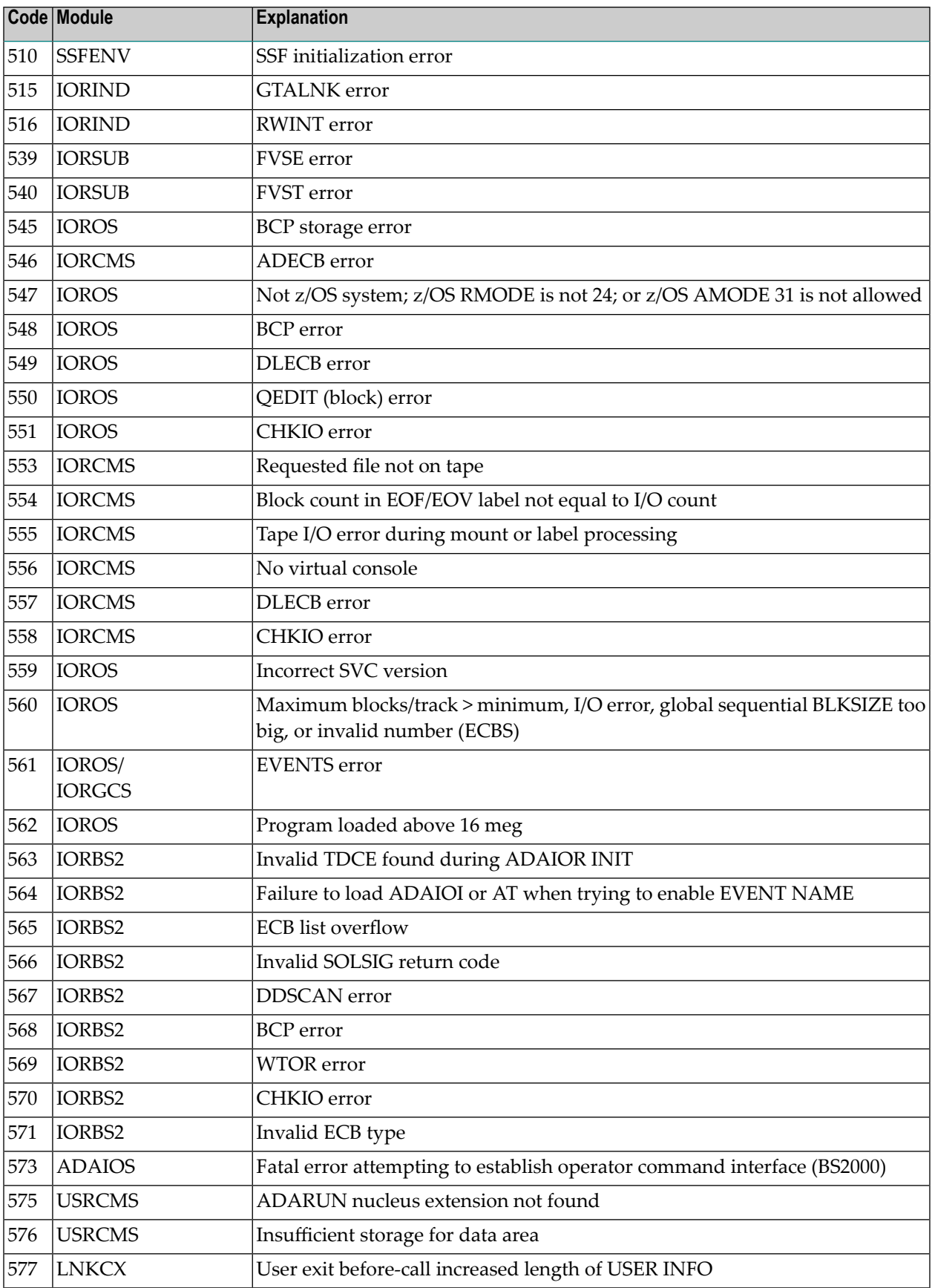

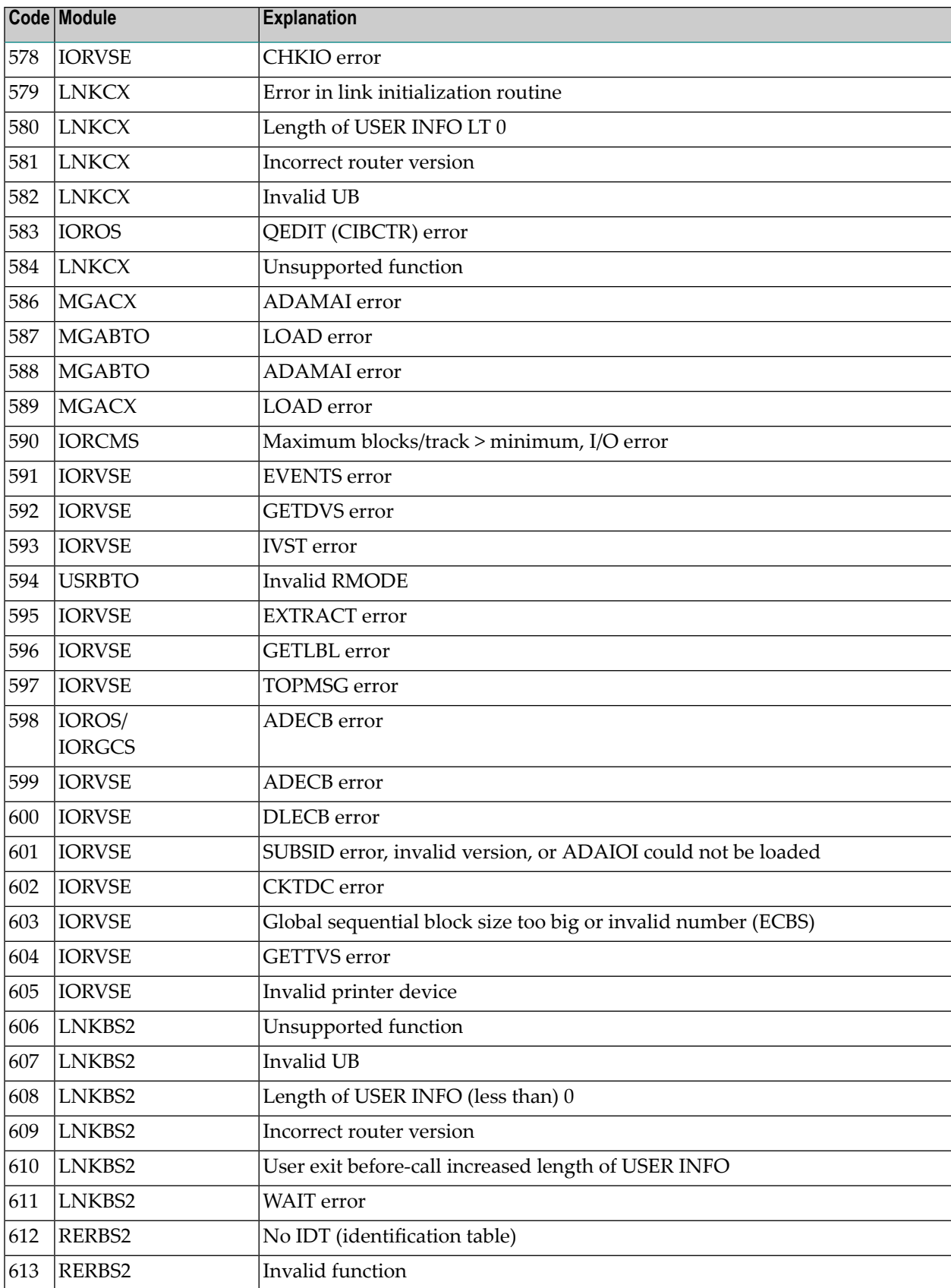

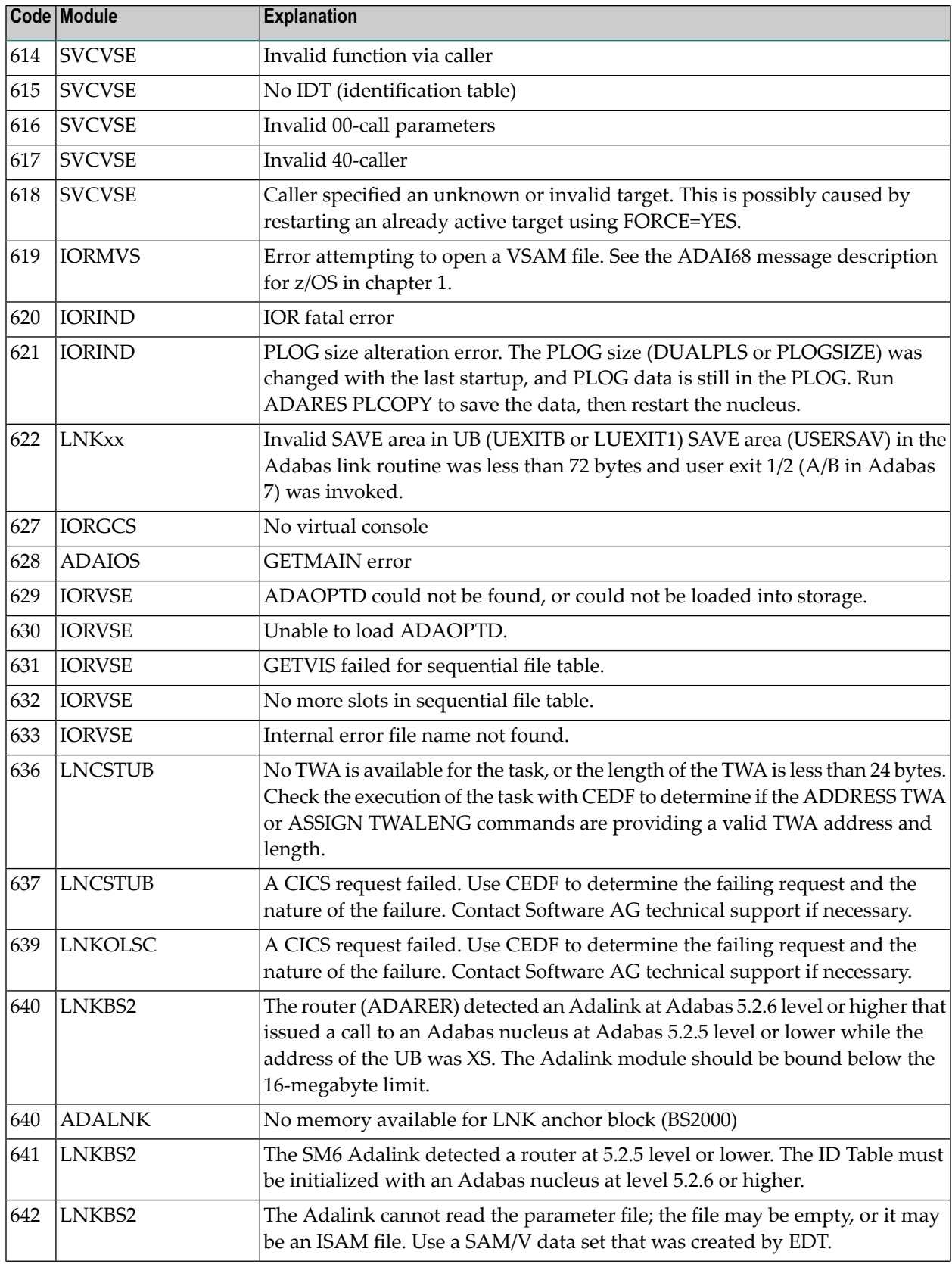

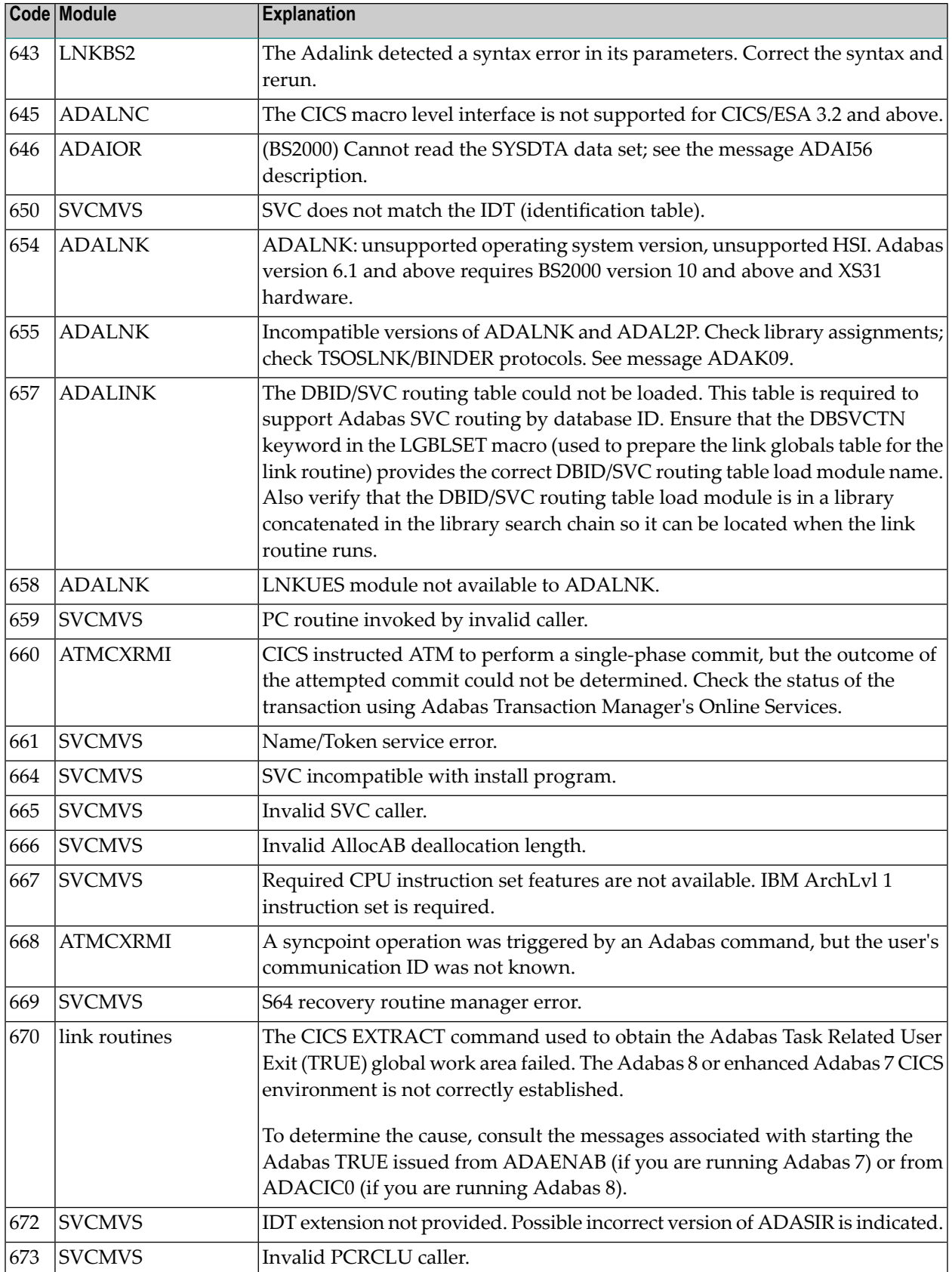

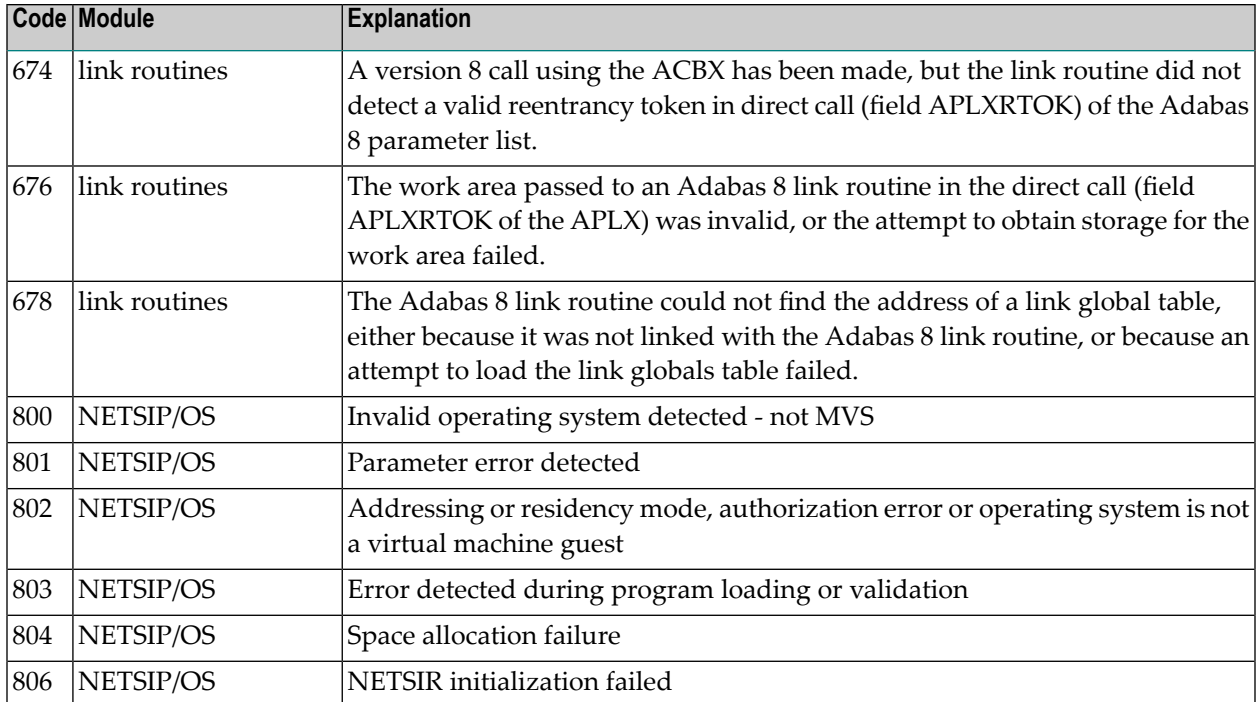

# **13 Nucleus Response Codes**

After each Adabas command is processed, a response code is returned in bytes 11 and 12 of the ACB or in the ACBX. Some response codes also return a subcode in the rightmost two bytes of the ACB's Additions 2 field (offset 45-48) or in the ACBX's Error Subcode (ACBXERRC) field (offset 115-116). This section describes those response codes and subcodes.

**Note:** Proprietary functions of Adabas may also return response codes and subcodes, some of which are not described here. Refer to the documentation for those functions for more information.

Response code 0 indicates that the Adabas command was processed successfully; any other response code is returned as a result of an error during command processing.

All Adabas commands resulting in a response code other than 0, 1, and 145 restore all Adabas control block fields except the response code field (see the Adabas Command Reference documentation) to the contents the fields held at the beginning of command execution.

For internal errors, contact your Adabas technical support representative.

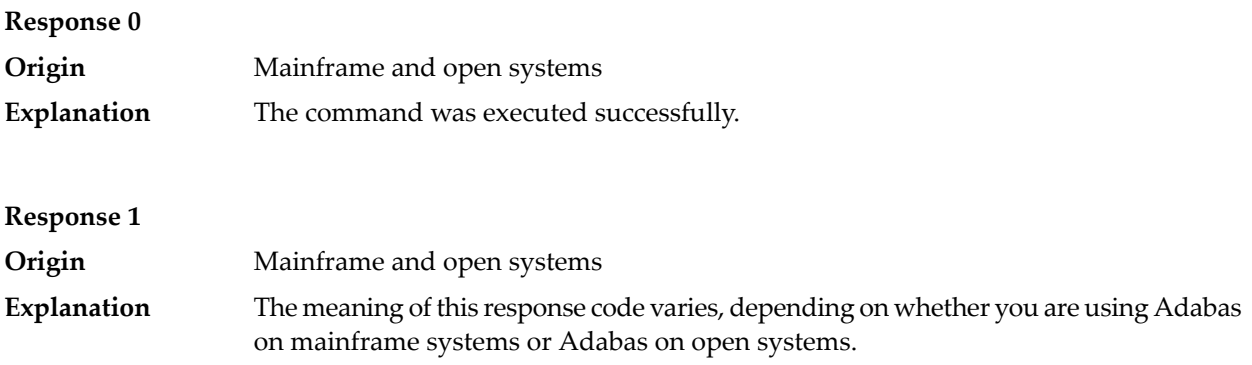

## **Mainframe Systems**

Depending on the subcode in the rightmost two bytes of the ACB's Additions 2 field or the ACBX's Error Subcode (ACBXERRC) field, one of the following has occurred:

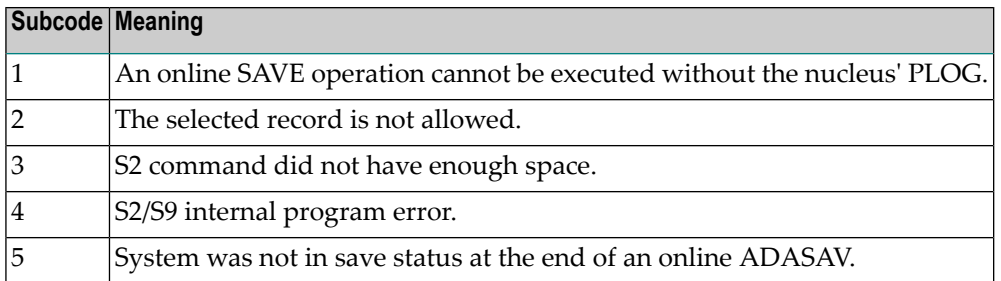

**Note:** When one of the subcodes 2-4 is present, the cause could be an S*x* command using security-by-value that found at least one ISN.

## **Open Systems**

An ISN list could not be sorted as a result of an excessive number of resulting ISNs, or because during a non-descriptor search a value larger than the corresponding field length in the FDT was found, or because the ISN quantity returned does not correspond with the actual number of records found.

For an S9 command, this response indicates that there is no space available for additional temporary working space. For an S2 command, this response is only a warning and the S2 becomes an S1.

The method of resolving the error varies, depending on whether you are using Adabas on mainframe systems or Adabas on open systems. **Action**

## **Mainframe Systems**

Increase the ADARUN LS parameter value.

## **Open Systems**

Provide sufficient disk space for temporary working space or adapt the FDT to the real field length.

## **Response 2**

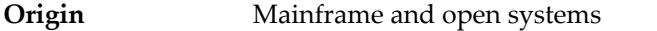

The meaning of this response code varies, depending on whether you are using Adabas on mainframe systems or Adabas on open systems. **Explanation**

## **Mainframe Systems**

This response code can only occur with a BT or ET command. The BT or ET command executes successfully. One of the following has occurred, depending on the subcode:

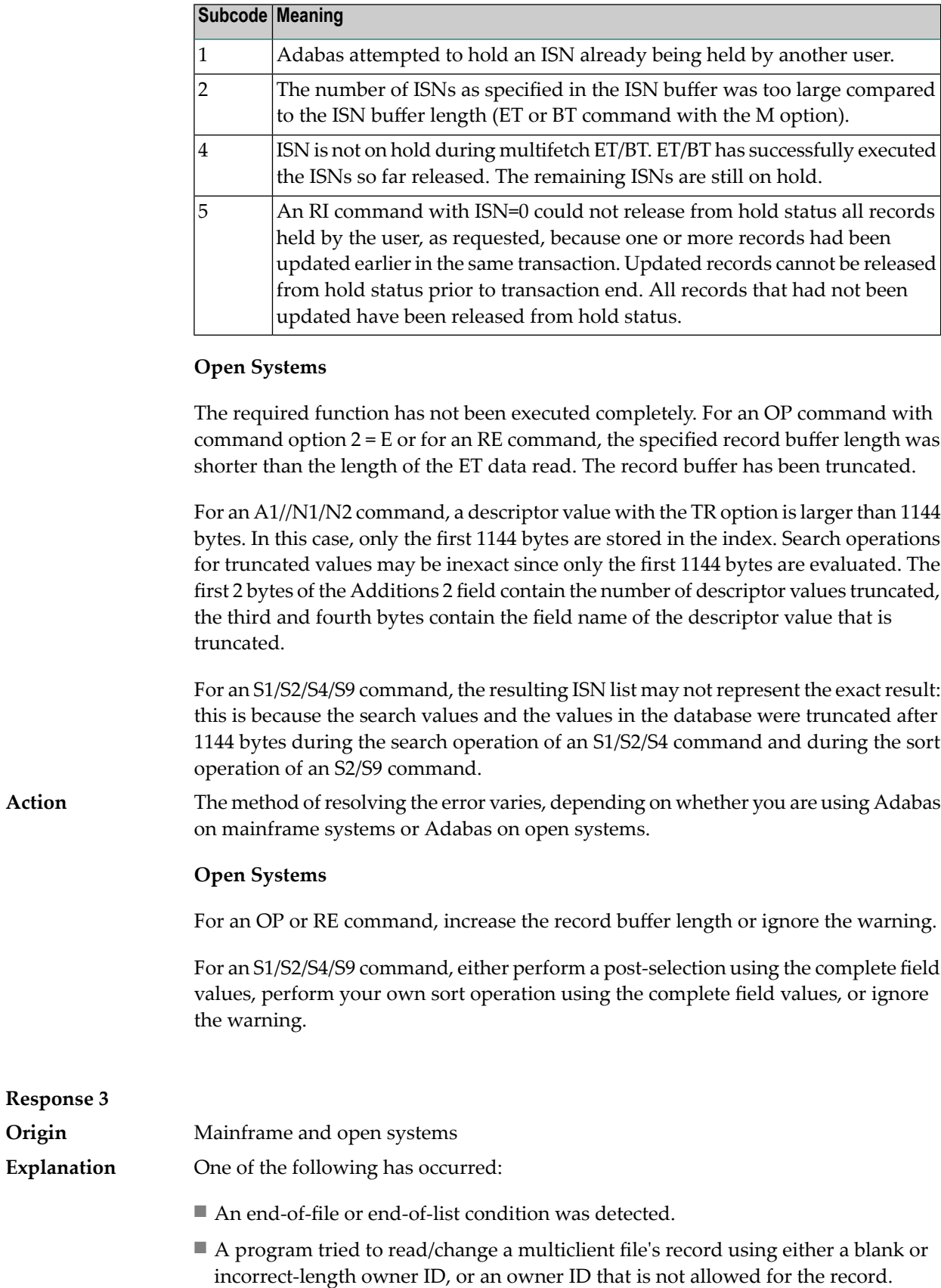

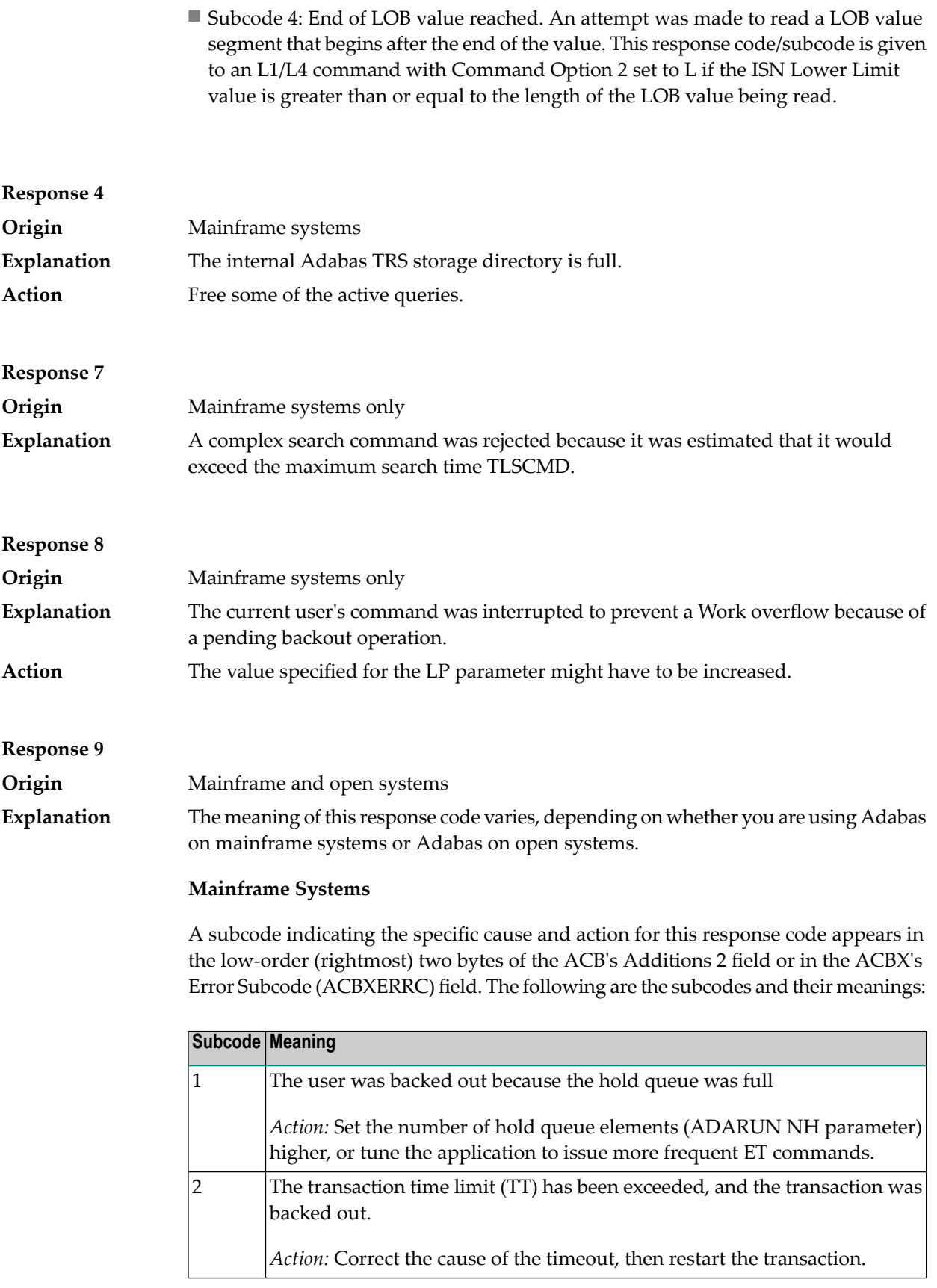

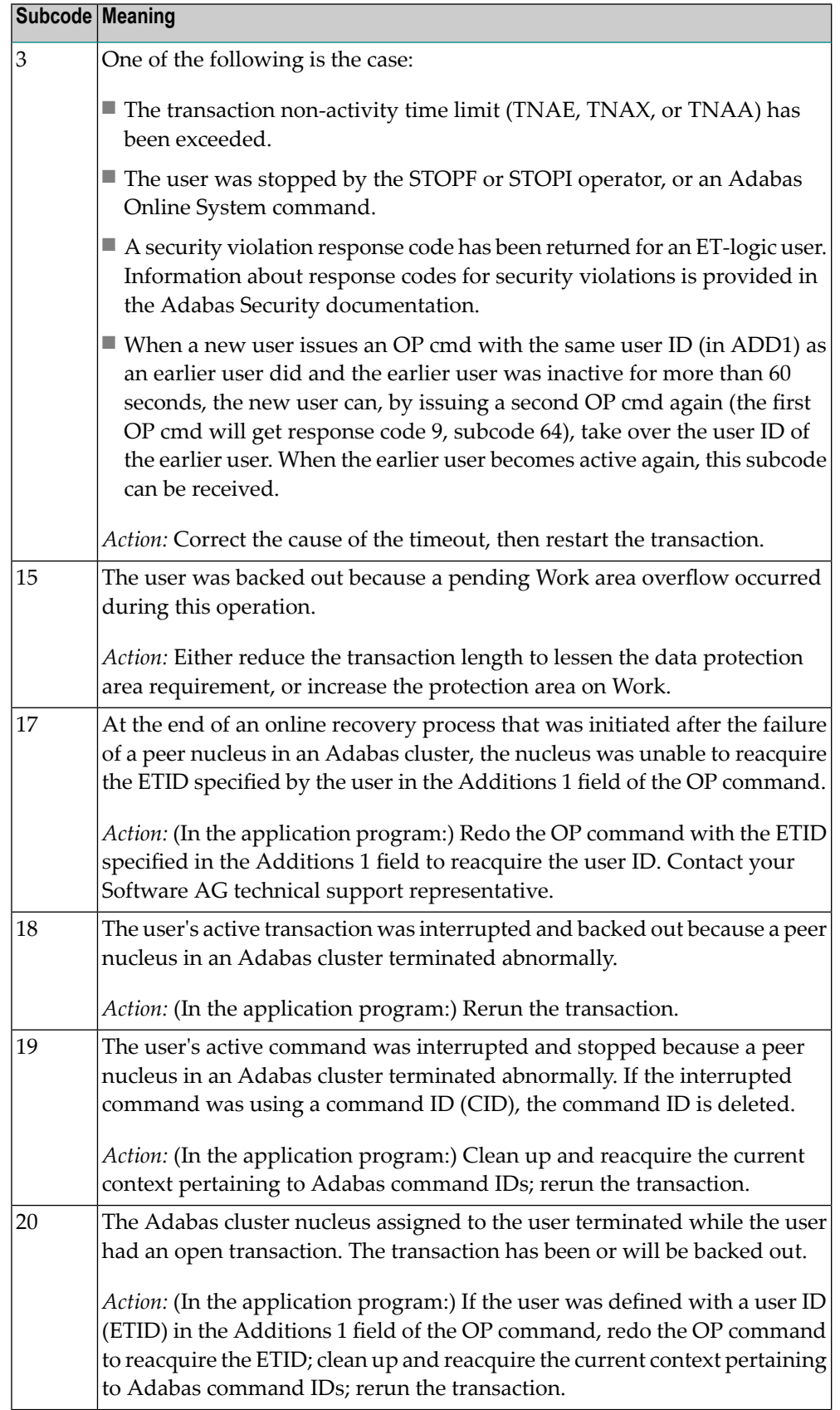

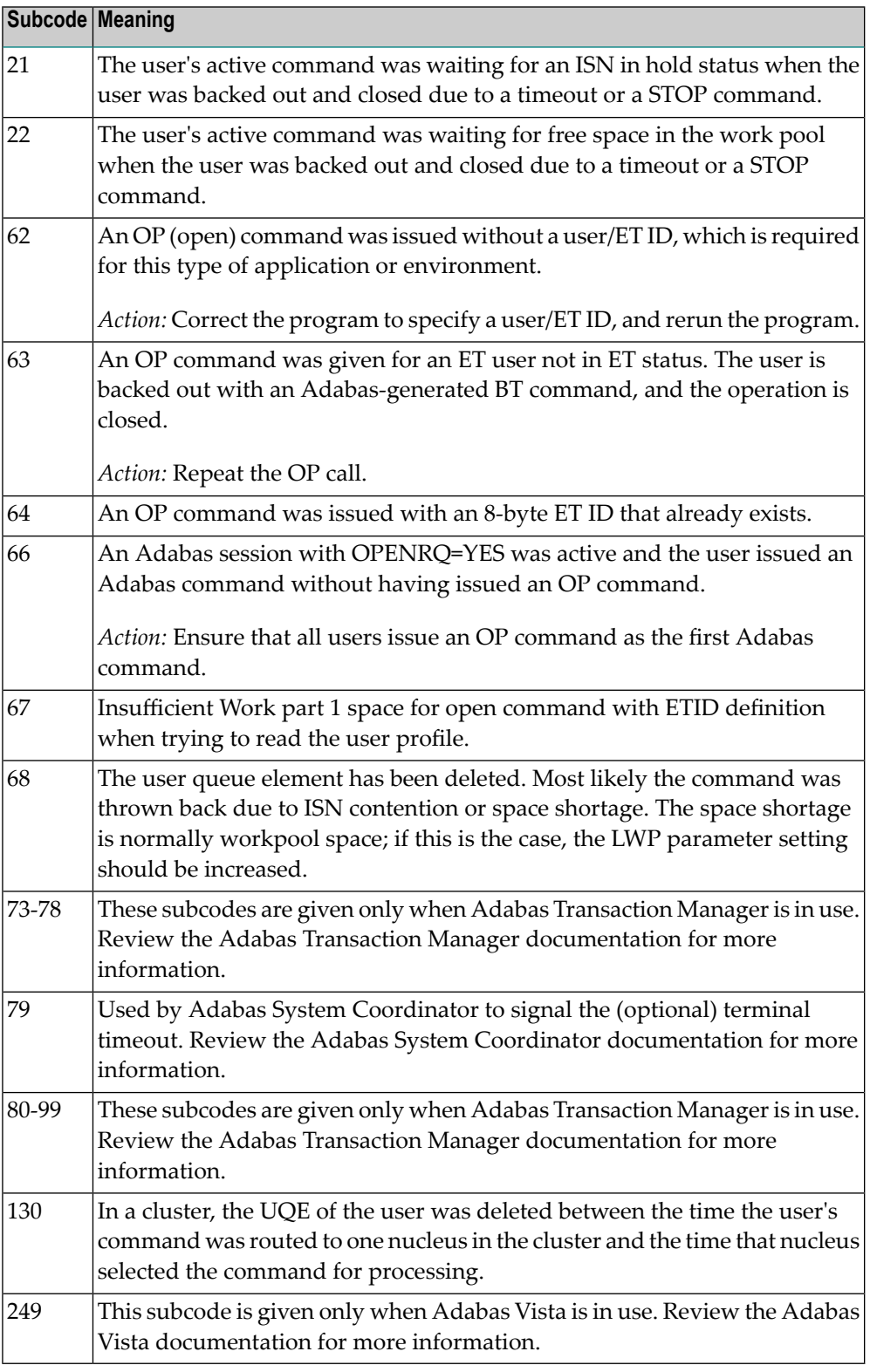

# **Open Systems**

This response is caused by one of the following:

- The last user transaction has been backed out by Adabas (ET logic users only) or an exclusive control user (non-ET user) or an access-only user exceeded the Non-Activity Time Limit;
- The user session was abnormally terminated by the operator and the user issued a command;
- The protection log area (= WORK container) was too small and an internal BT was executed.

The Additions 2 field in the control block contains additional information:

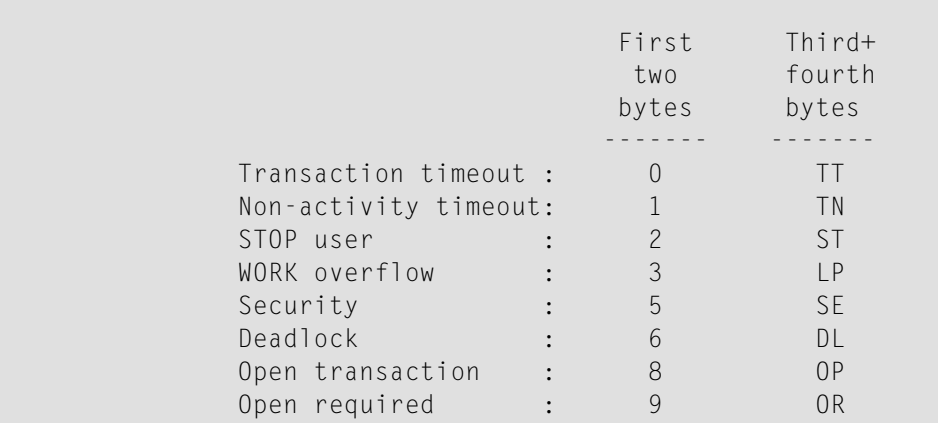

The information in the first two bytes is represented as an integer, and the third and fourth bytes are alphanumeric.

The method of resolving the error varies, depending on whether you are using Adabas on mainframe systems or Adabas on open systems. **Action**

## **Mainframe Systems**

User actions are described in the subcode list in the explanation.

## **Open Systems**

Check the appropriate reason. If the Adabas nucleus was started without the option OPEN\_REQUIRED, and the reason for response 9 was a non-activity timeout or a STOP user, users who started their sessions with an OP command must re-issue their OP command under the following circumstances:

- if they set a User ID
- if they specified restricted file lists
- if they had user-specific timeout values
- if they were not ET users.

If too many transactions are backed out because of a Work overflow, the size of the Work container should be increased.

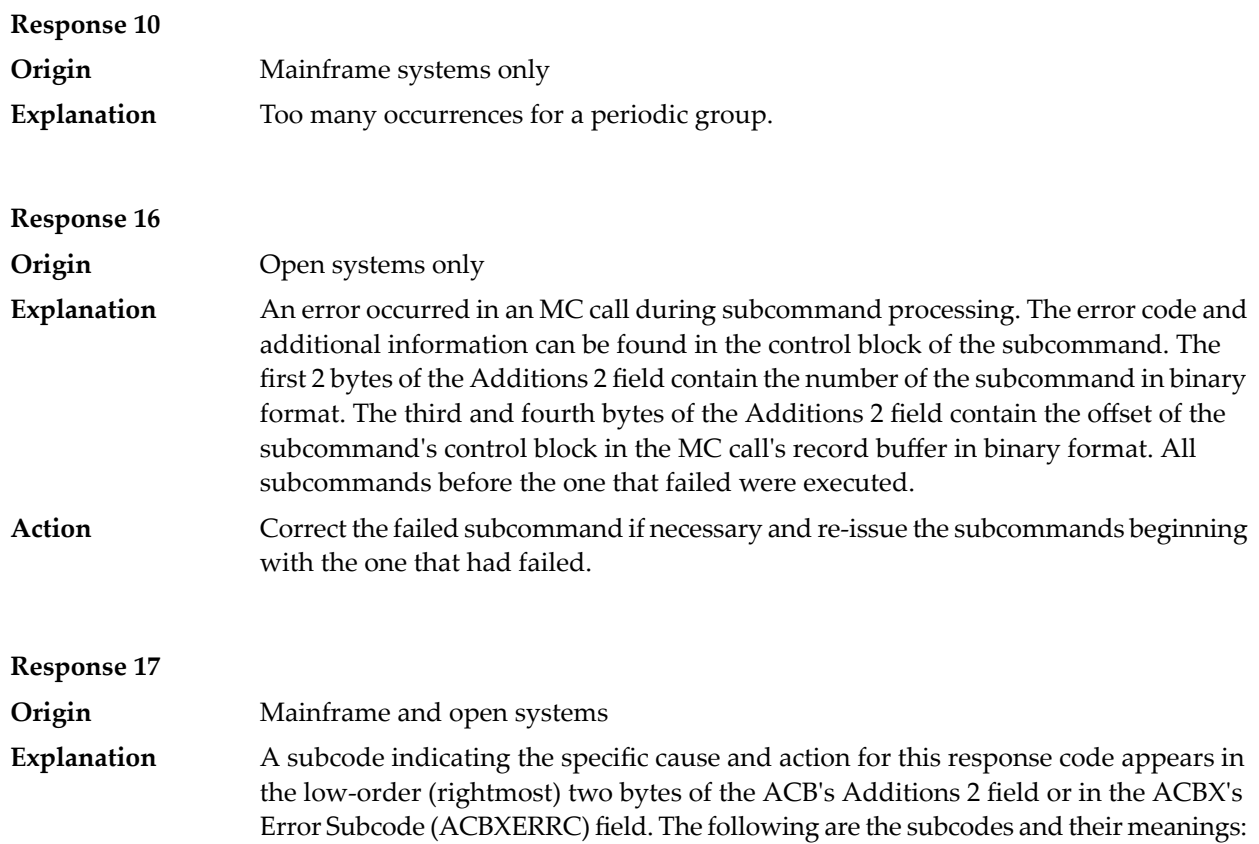

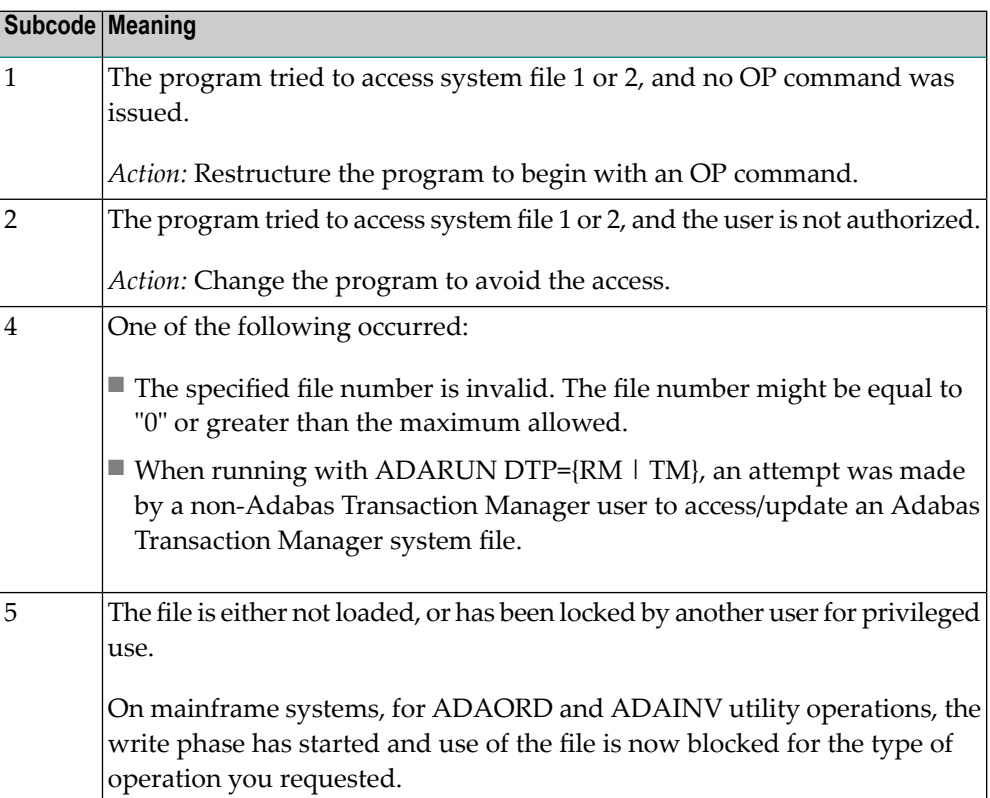

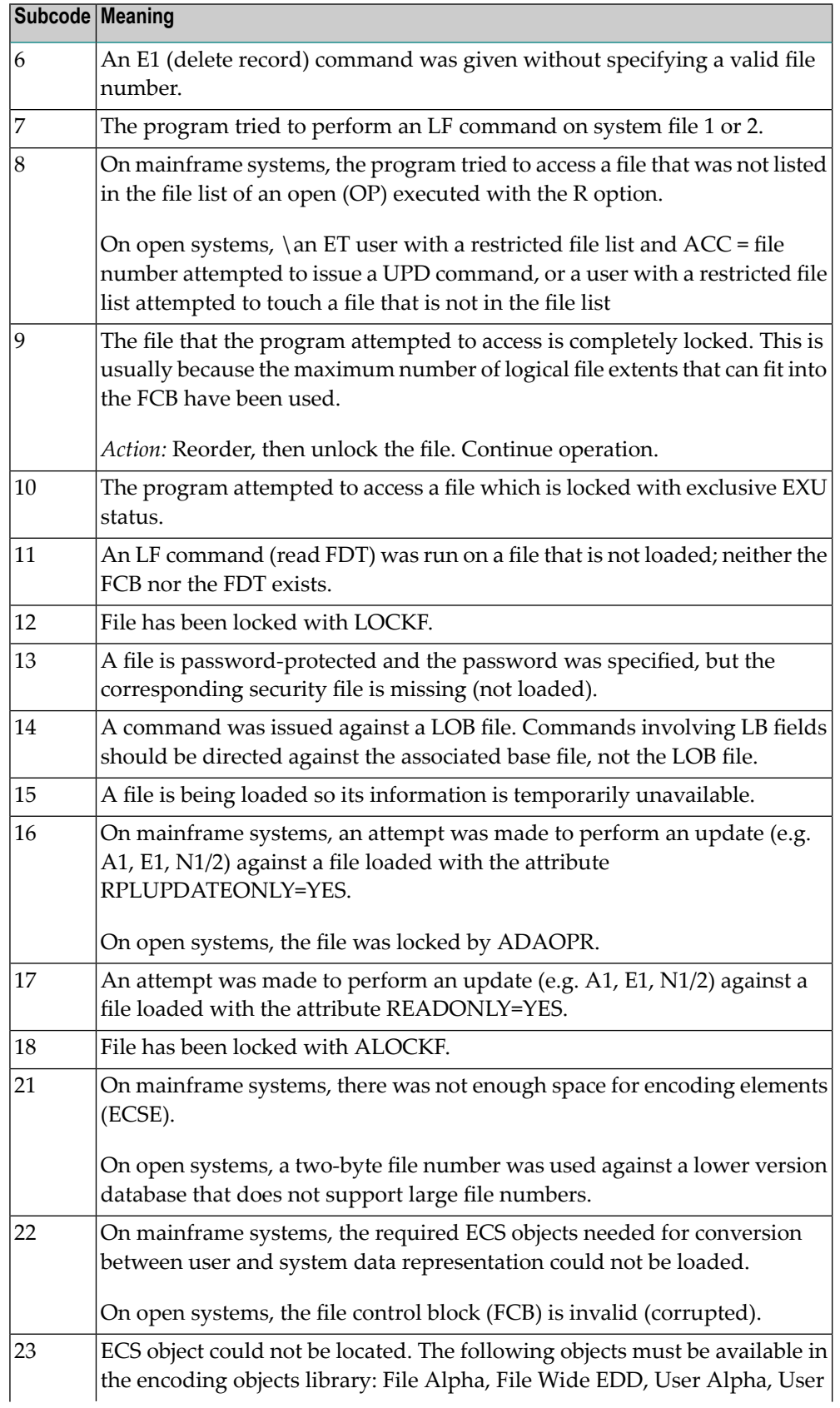

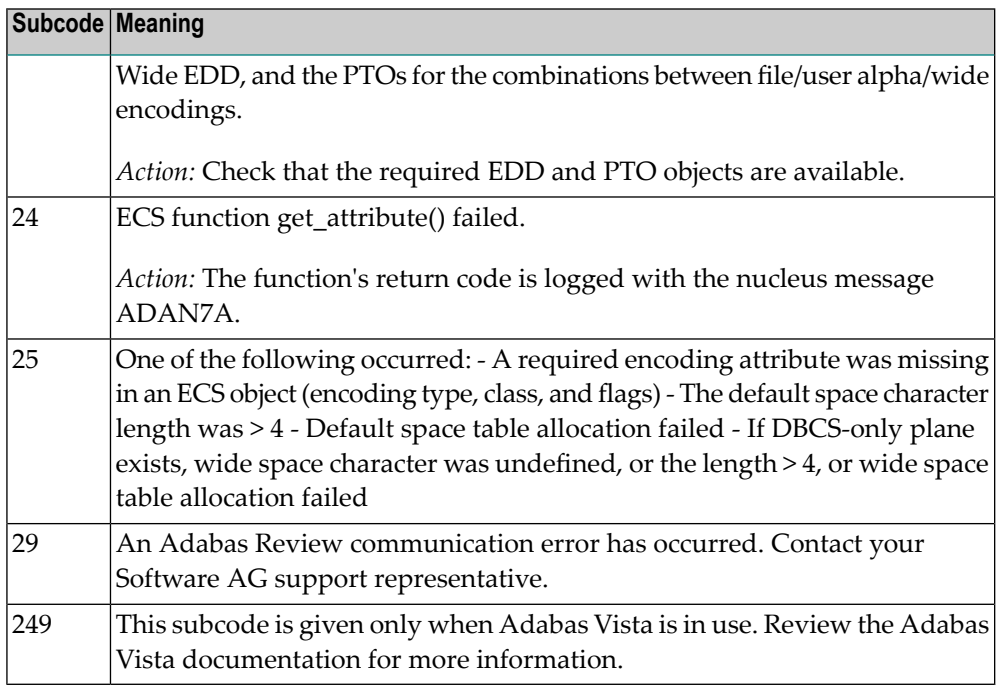

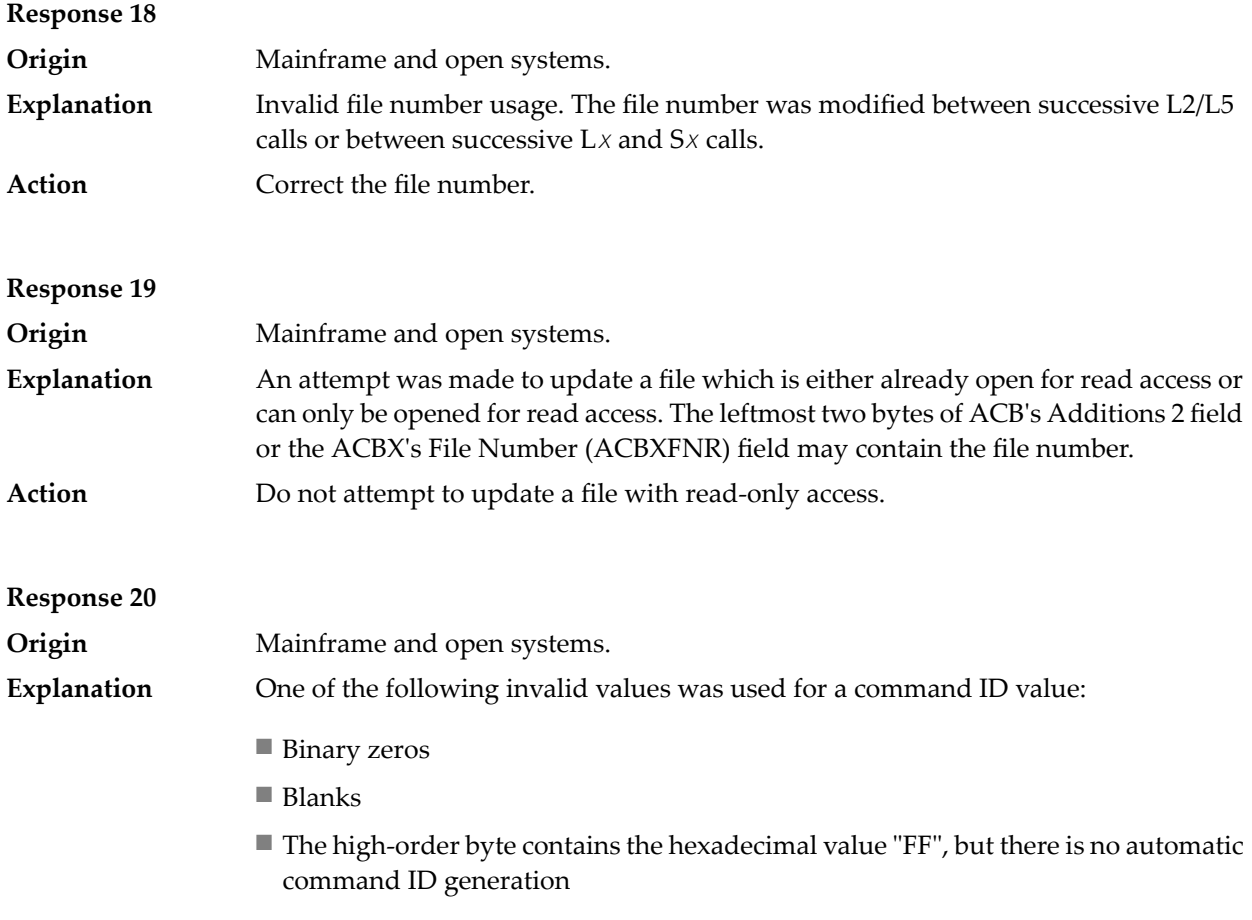

■ The three high-order bytes contain the ASCII string "SYN".

Action Correct the command ID and avoid using any of these invalid command ID values.

**Response 21**

**Origin** Mainframe and open systems

An invalid command ID value was detected. One of the following explanations or subcodes is provided: **Explanation**

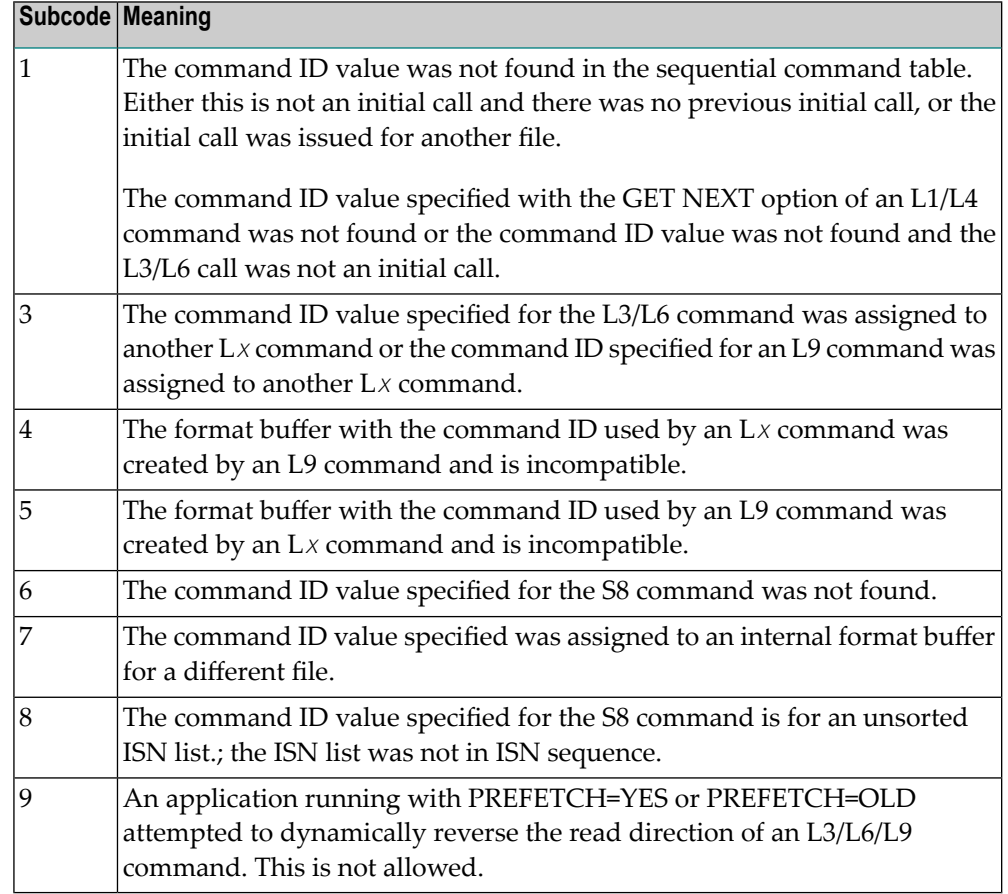

**Action** Correct the command ID.

## **Response 22 Origin** Mainframe and open systems The command or command option is invalid. A subcode indicating the specific cause and action for this response code appears in the low-order (rightmost) two bytes of the ACB's Additions 2 field or in the ACBX's Error Subcode (ACBXERRC) field. **Explanation**

When using the LNCSTUB module on mainframe systems, this response code may indicate problems with the initial call (IC) to the Adabas CICS command-level link

component. If the Adabas control block shows a command code of "IC", the link routine being used may not be at the proper release level or may not be the command-level version.

The following are the subcodes and their meanings:

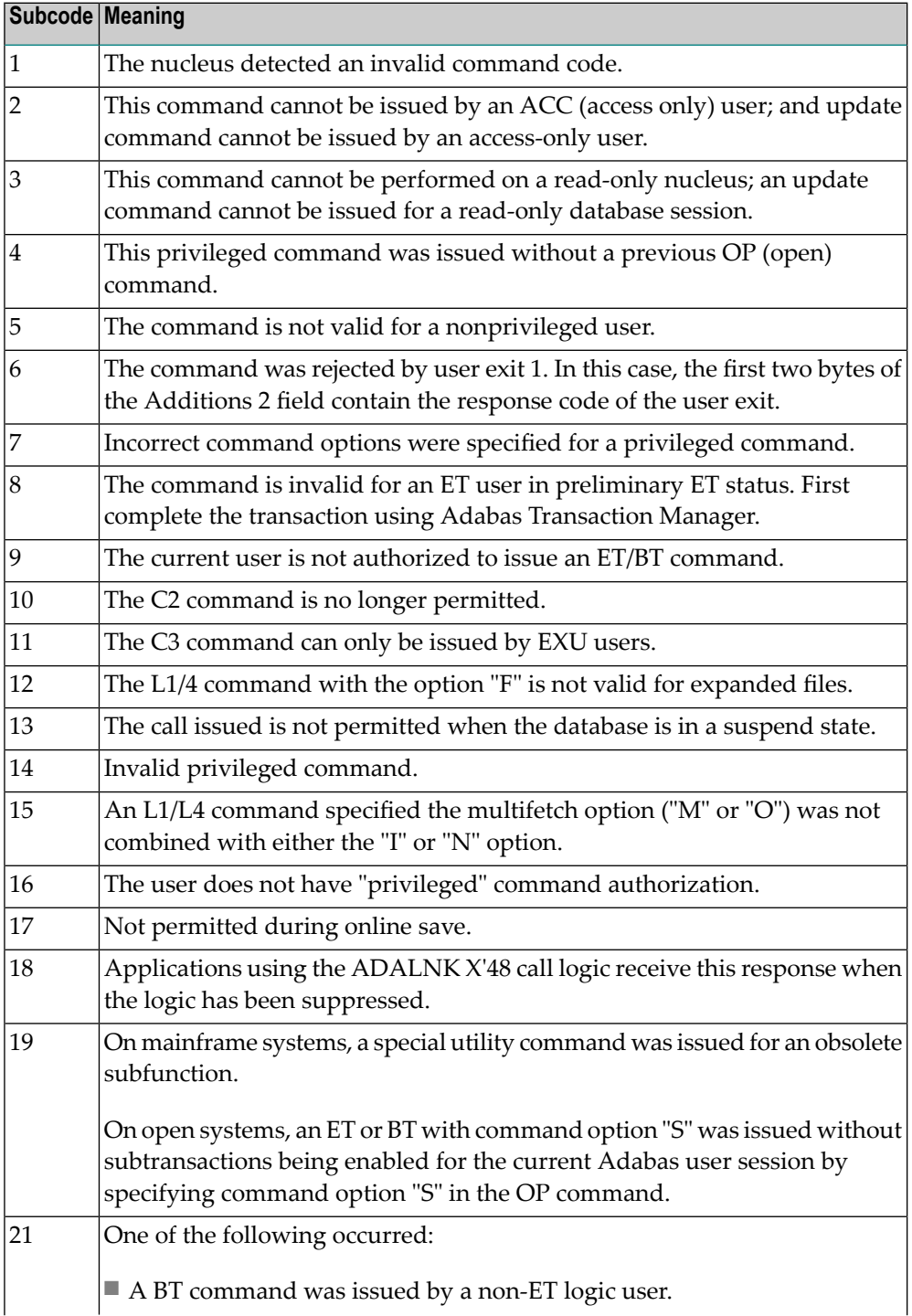

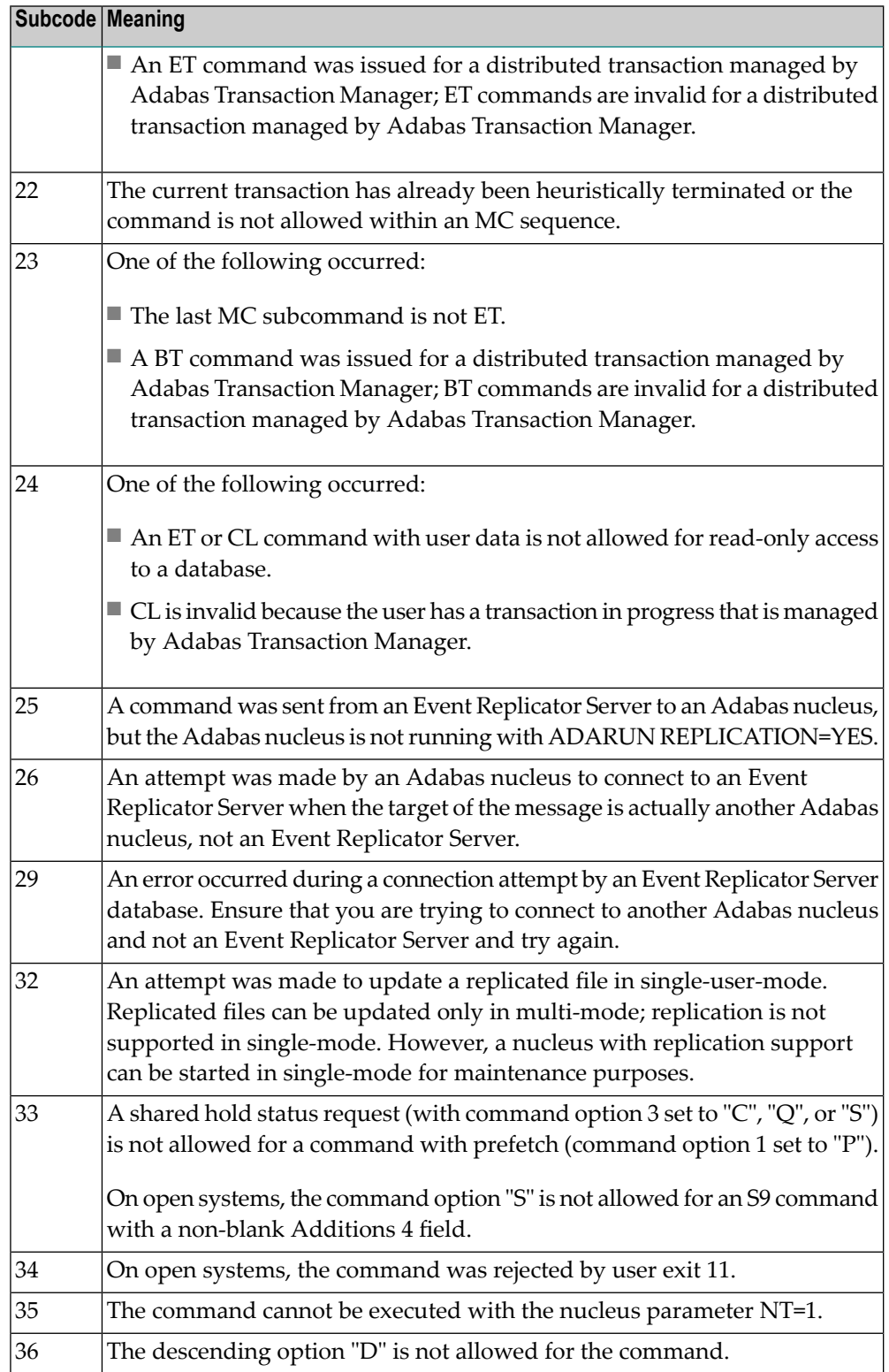

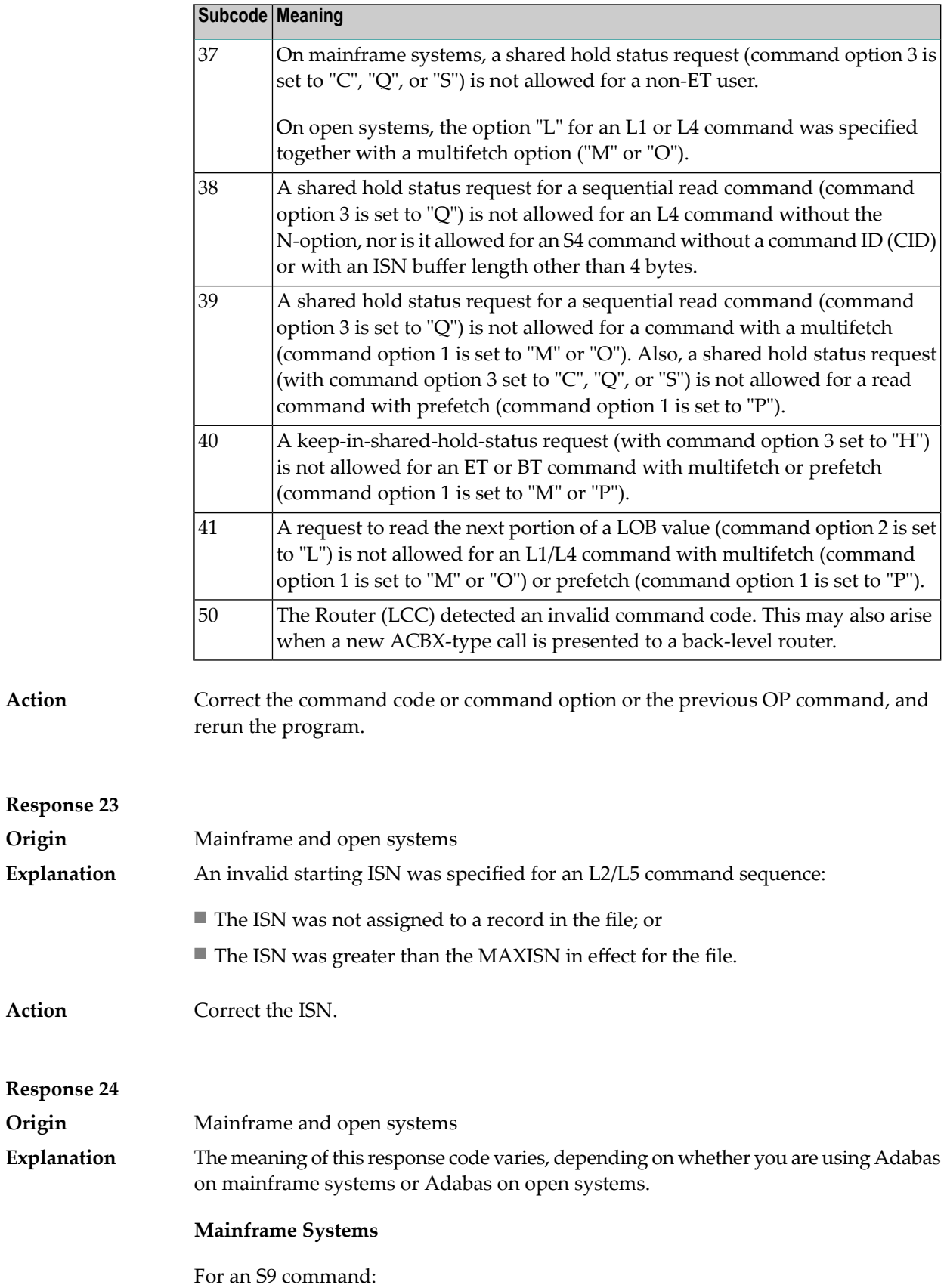

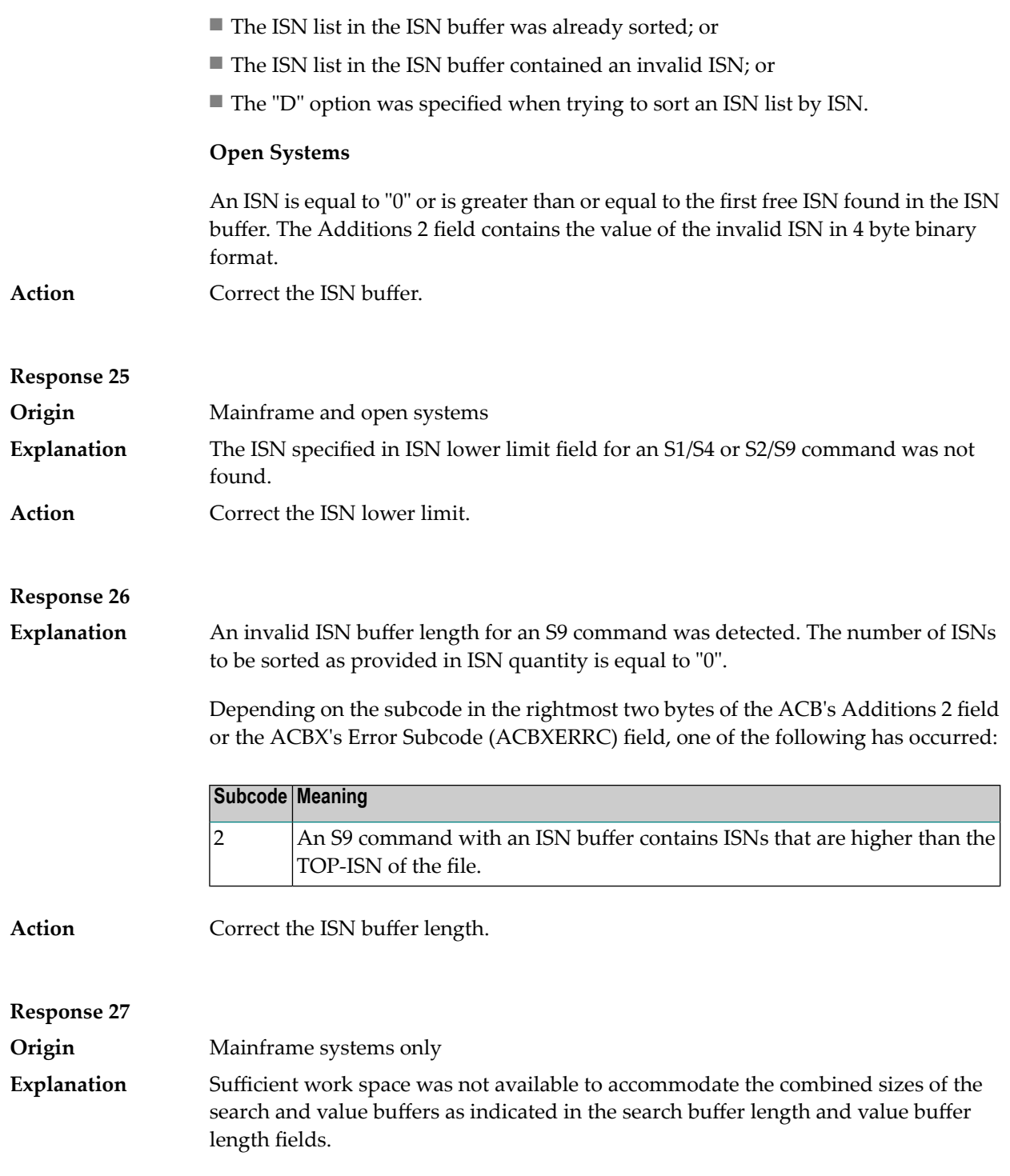

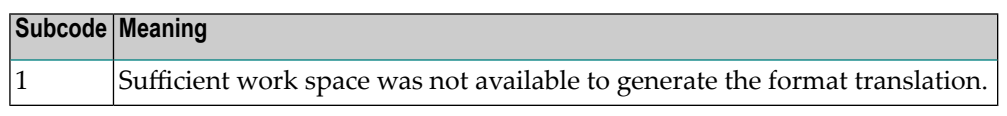

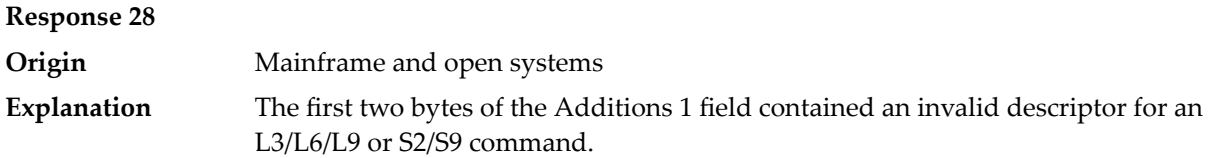

Depending on the subcode in the rightmost two bytes of the ACB's Additions 2 field or the ACBX's Error Subcode (ACBXERRC) field, one of the following has occurred:

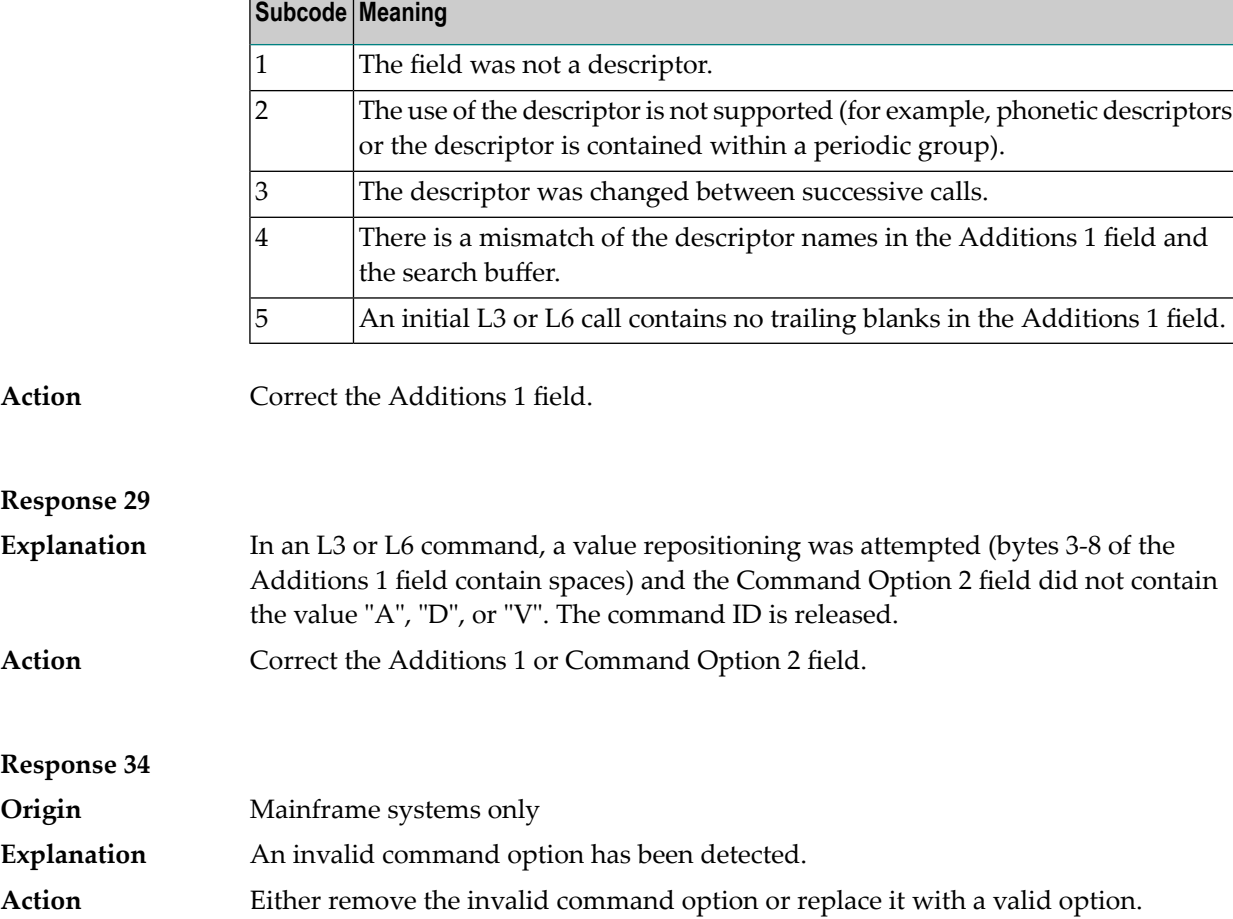

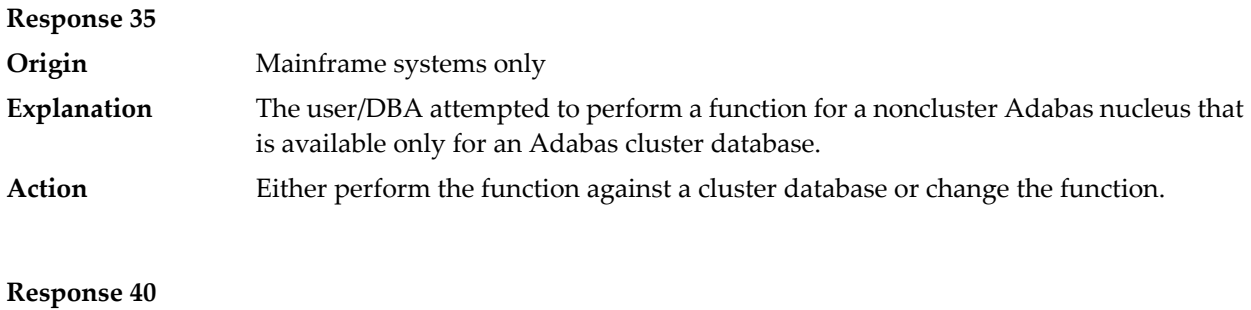

**Origin** Mainframe and open systems

**Explanation** A syntax error was detected in the format buffer.

## **Mainframe Systems**

On mainframe systems, one of the following subcodes may be used:

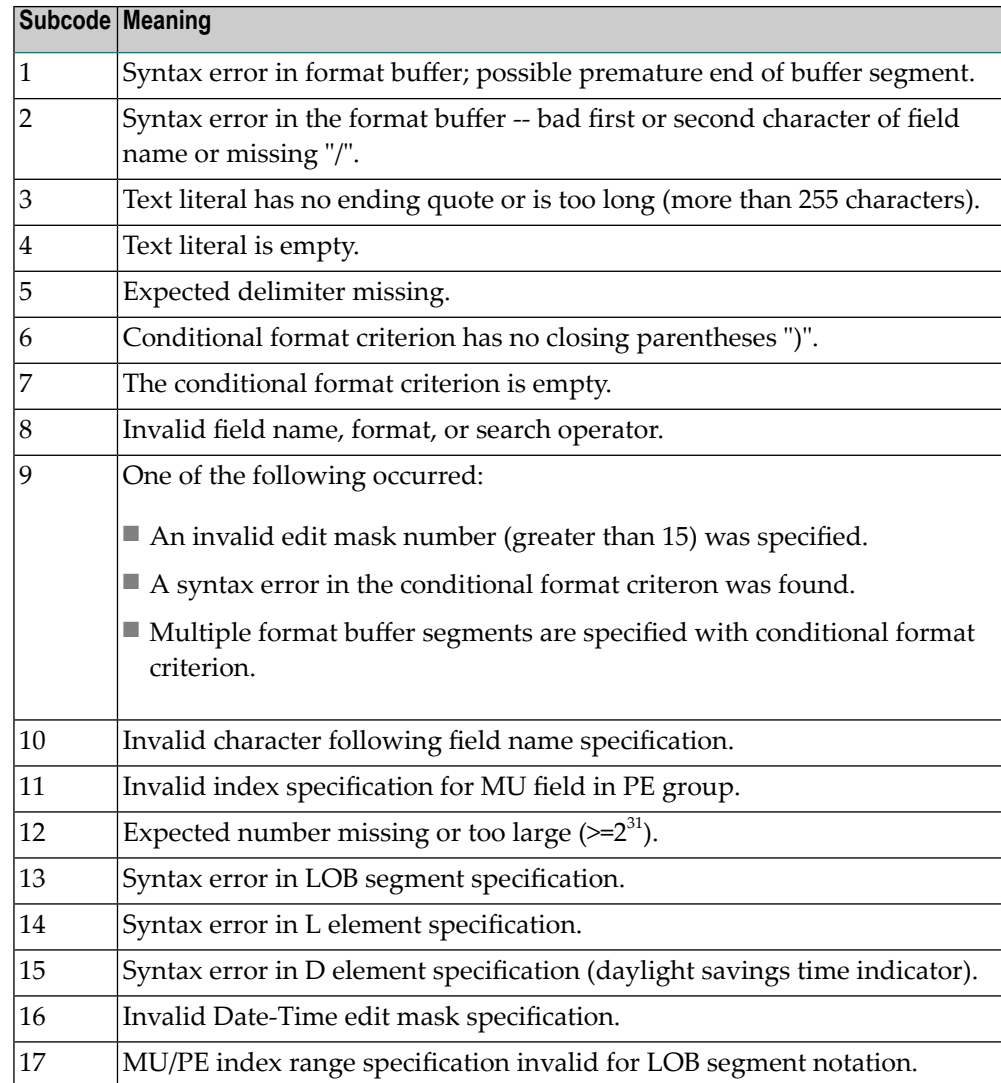

On mainframe systems, the followinginformation is returned in the Additions 2 field of the control block:

- The leftmost two bytes contain the two characters being inspected when the error was detected.
- The rightmost two bytes contain the subcode.

## **Open Systems**

One of the following format buffer errors occurred.

- The terminating period was missing;
- The first position contains a period, this only applies to N1 or N2 commands;
- Length and/or format specified with a range definition;
- An invalid element was detected;
- A field segment notation was not correct: it must be specified either as (*byte-number*,*length*) or as (*byte-number*,*length*,*length-2*), where *byte-number* must be either "\*" or a decimal number, and *length* and *length-2* are decimal numbers. These numbers must be less than 2,147,483,648; ■ A field segment notation was specified for a range of MU fields or for a range of fields within a periodic group. On open systems, the following information is returned in the Additions 2 field of the control block: ■ The leftmost two bytes contain the number of the byte (in binary format) relative to the beginning of the format buffer where the error was detected. ■ The rightmost two bytes contain the name of the field being processed when the error was detected. **Action** Correct the format buffer. **Response 41 Origin** Mainframe and open systems The meaning of this response code varies, depending on whether you are using Adabas **Explanation**

## **Mainframe Systems**

One or more specification errors exist in the format buffer. On mainframe systems, the following information is returned in the Additions 2 field of the control block:

■ The leftmost two bytes contain the field name for which the error was detected.

■ The rightmost two bytes contain the subcode.

on mainframe systems or Adabas on open systems.

The following specification errors may have been made:

**Note:** A collation descriptor (COLDE) can only be specified in the format buffer of the L9 command and only when the decode option has been specified in the user exit. The value returned is not the index value but the original field value.

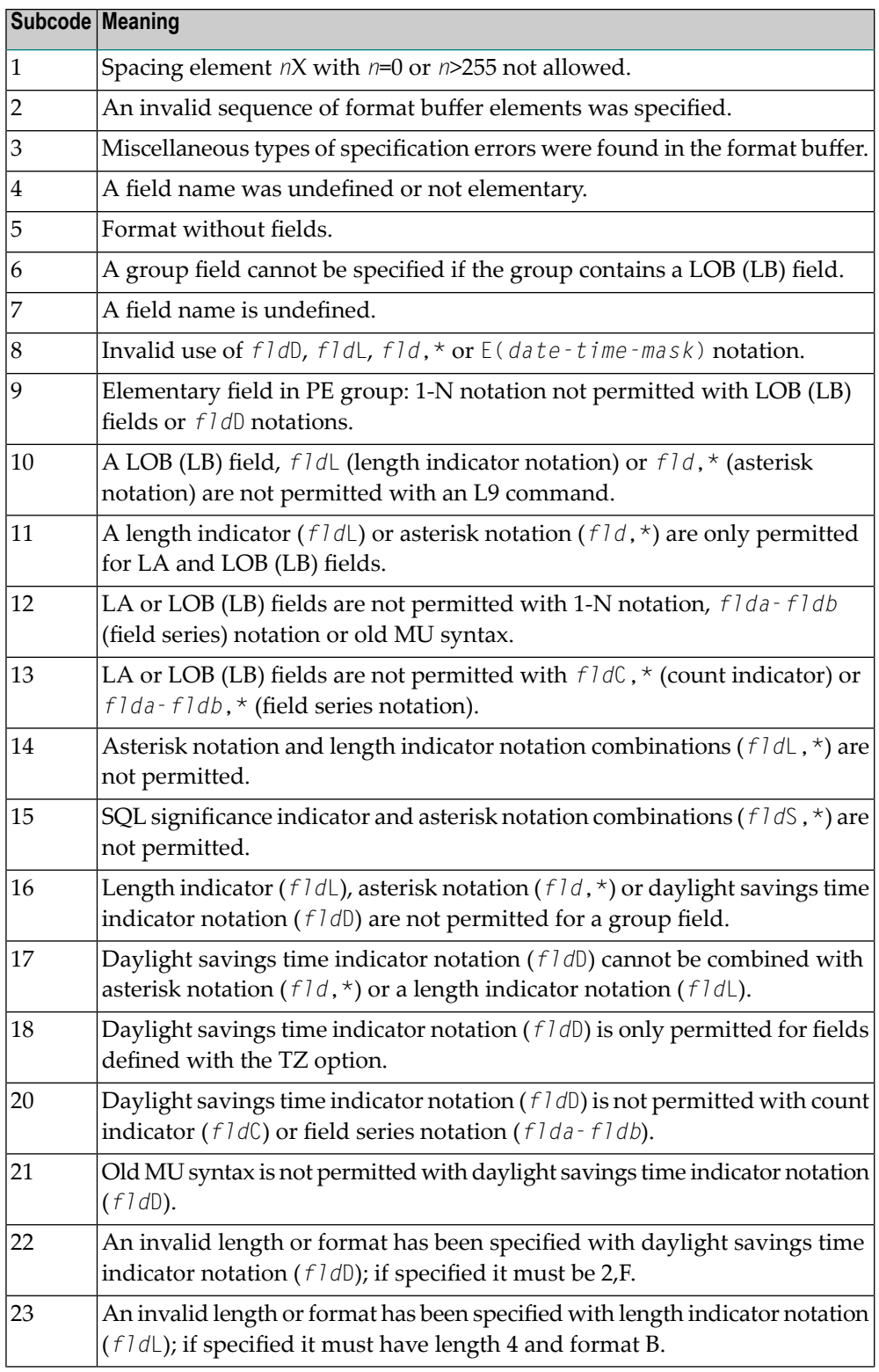

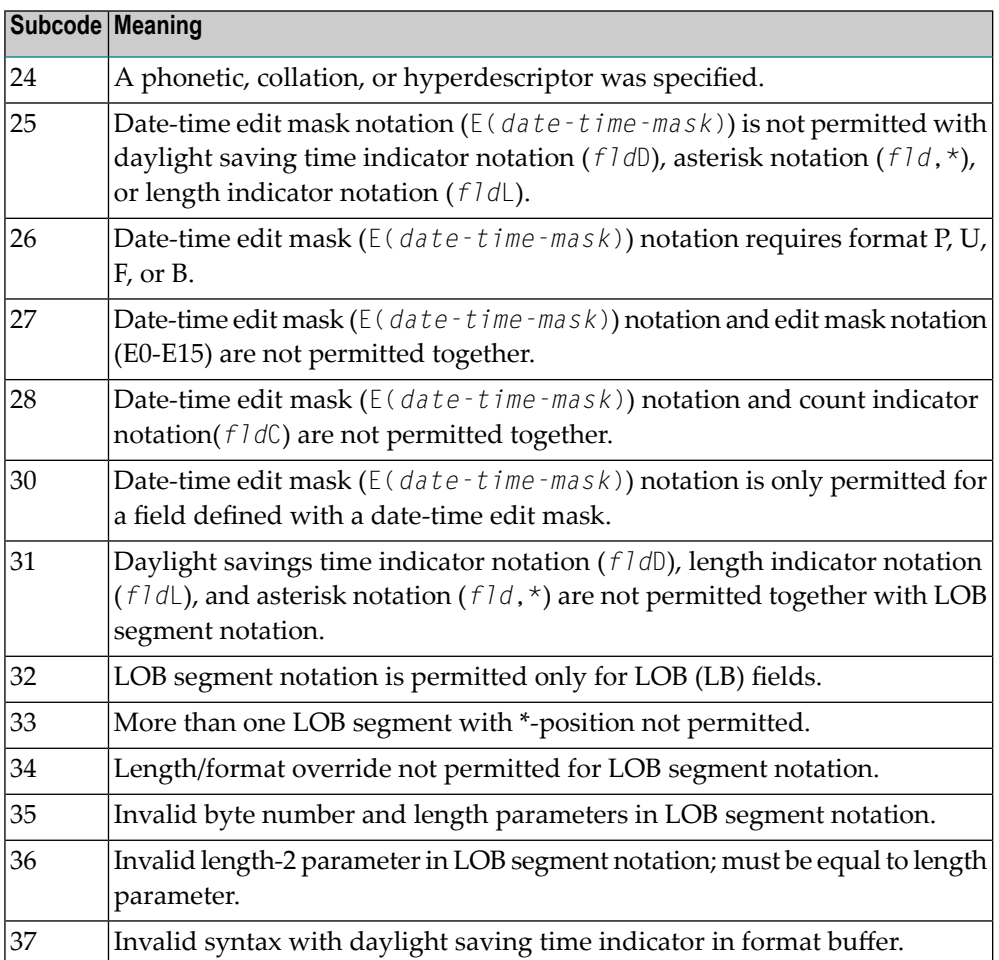

## **Open Systems**

An error was detected in the format buffer:

- The field name specified is reserved for edit mask usage;
- An index was equal to 0;
- A length specified or taken from the FDT standard length is greater than the maximum length of the required format;
- nnnX was specified with nnn greater than 253;
- A literal with more than 253 characters was specified;
- A subdescriptor, superdescriptor, phonetic descriptor, hyperdescriptor or a collation descriptor was specified;
- A field specified was not present in the file;
- A periodic group name appears without an index;
- A length and/or format was used with a group notation;
- A field in a periodic group was specified without an index;
- A range notation with a group name or a multiple-value field as the first or last element was specified;
- A reference was made to the count of a multiple-value field contained in a periodic group, and no index was included to indicate the periodic group occurrence for which the count was to be returned;
- A collation descriptor with the option HE was specified for an L9 command.
- A count specification was made for a field which was neither a multiple-value field nor was contained within a periodic group;
- A count for a non-multiple value field within a periodic group was specified;
- A length and/or format specification was used with a periodic group notation;
- A (regular or periodic) group containing a multiple-value field was specified;
- Invalid index usage;
- A descending index range was specified;
- A double index was used for a non-periodic field;
- A multiple-value field with an index specification and a multiple-value field without an index specification were used;
- A value cannot be converted to the required format (READ command) or converted to the FDT standard format (UPDATE command);
- The S element was applied to a field that does not have the NC option;
- A field with the NC option was used more than once together with its S element;
- The add option is not compatible with the format/length;
- The specification of a charater set was invalid;
- A field was specified with an edit mask not allowed for the field;
- A field segment notation (*byte-number*,*length*) or
	- (*byte-number*,*length*,*length-2*) was not correct. Values for *byte-number* + *length* must be less than or equal to the maximum value *length* + 1, and *length-2* must be equal to *length*. The maximum value for LB fields is 2,147,483,643, for LA fields 16381, an for other values 253 bytes;
- Segment notation is only allowed for values with the format "A".

The following information is returned in the Additions 2 field of the control block:

- The leftmost two bytes contain the number of the byte (in binary format) relative to the beginning of the format buffer where the error was detected.
- The rightmost two bytes contain the name of the field being processed when the error was detected.
- Correct the specification error and reissue the command or job.For more information about syntax rules for multiple field and periodic group indexing, refer to the Adabas Command Reference documentation. **Action**

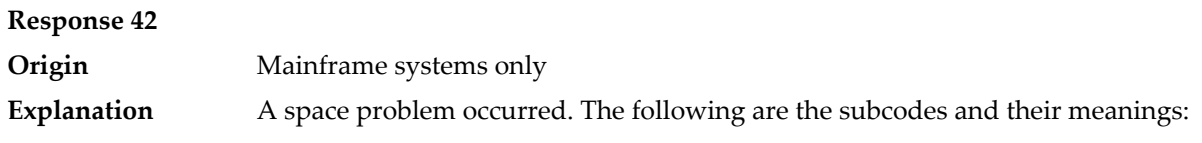

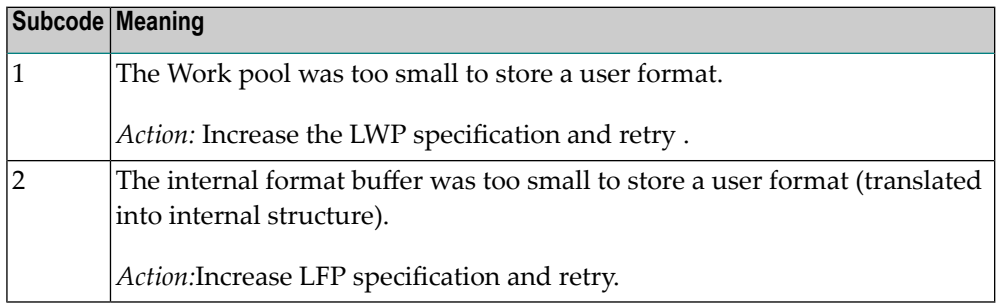

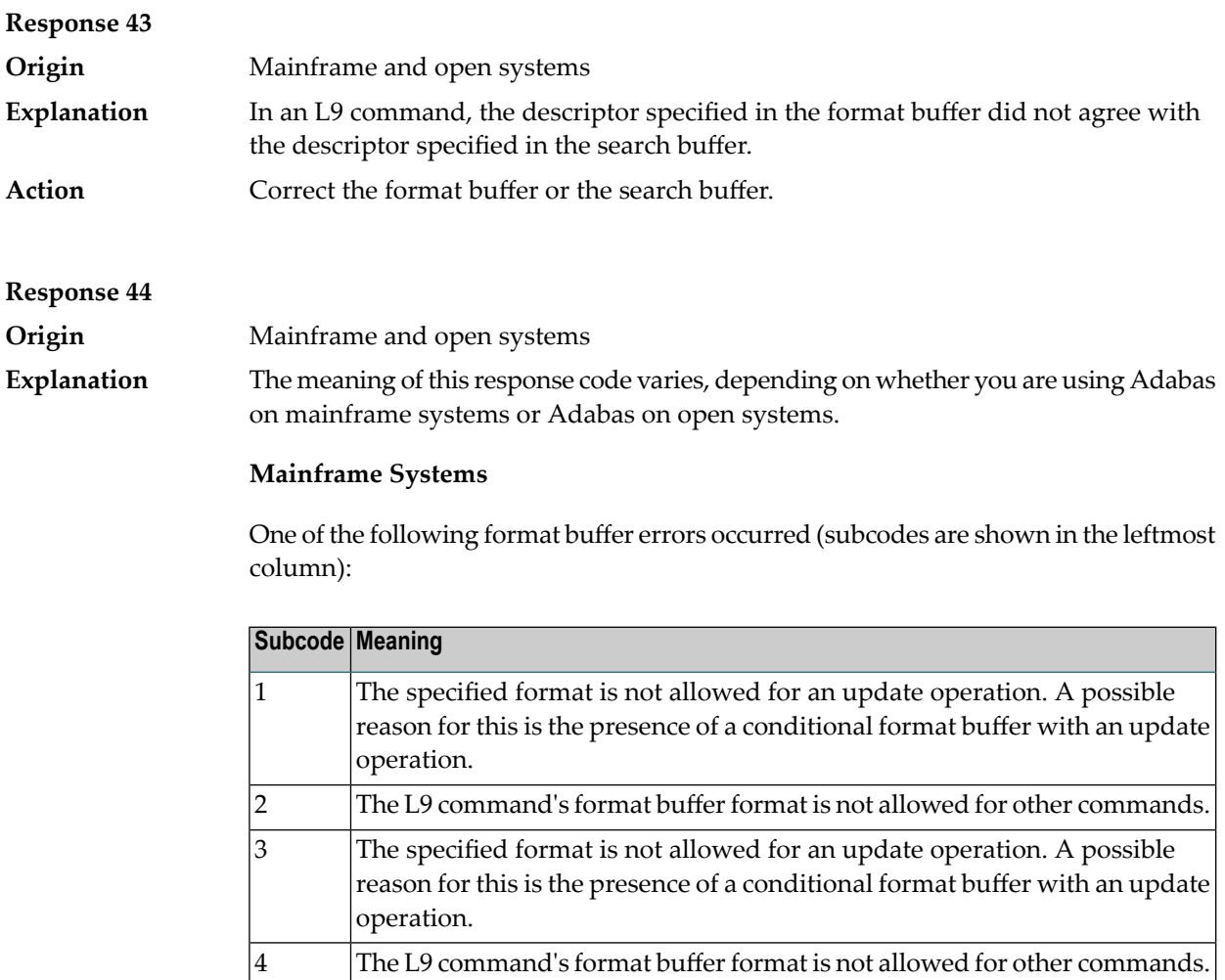
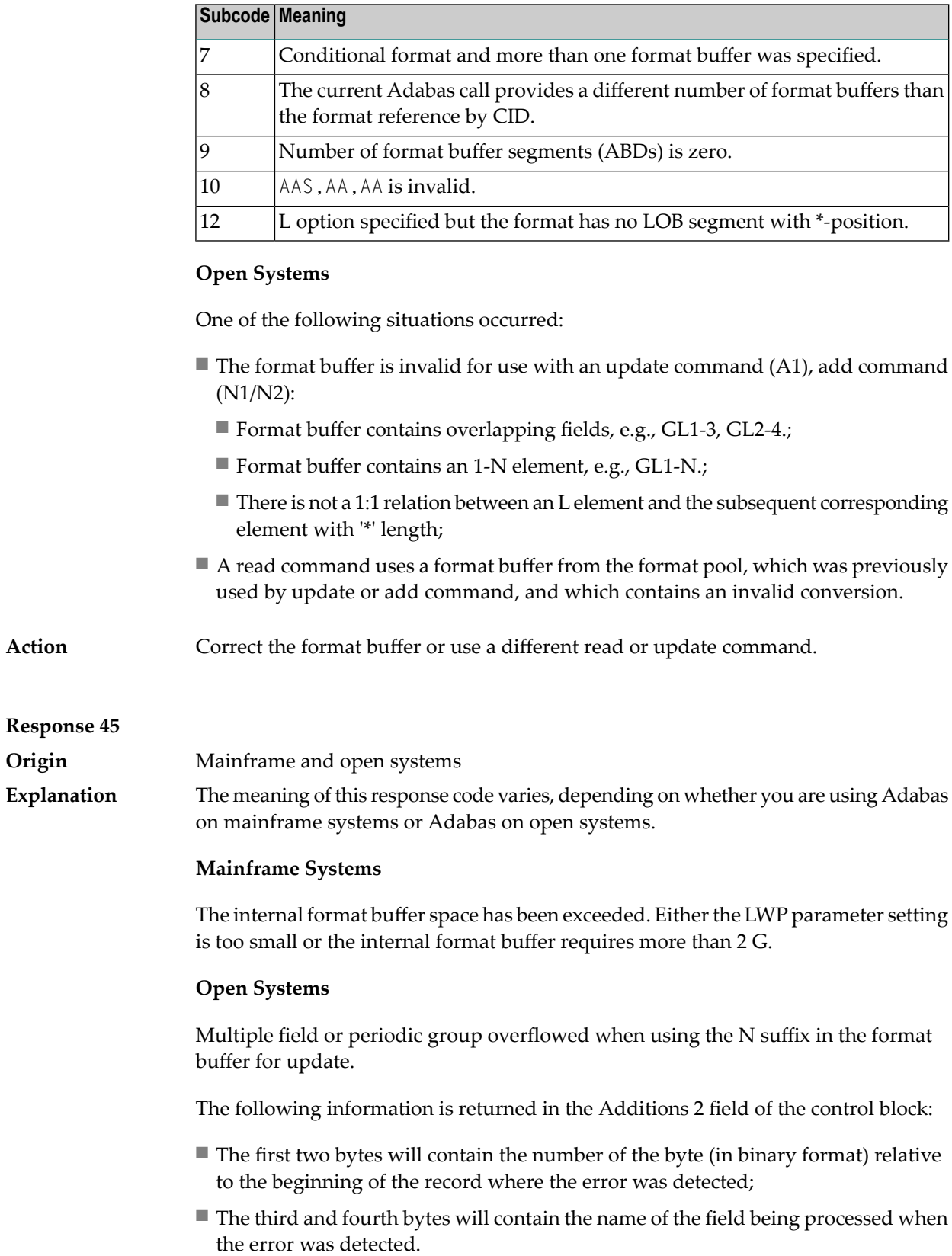

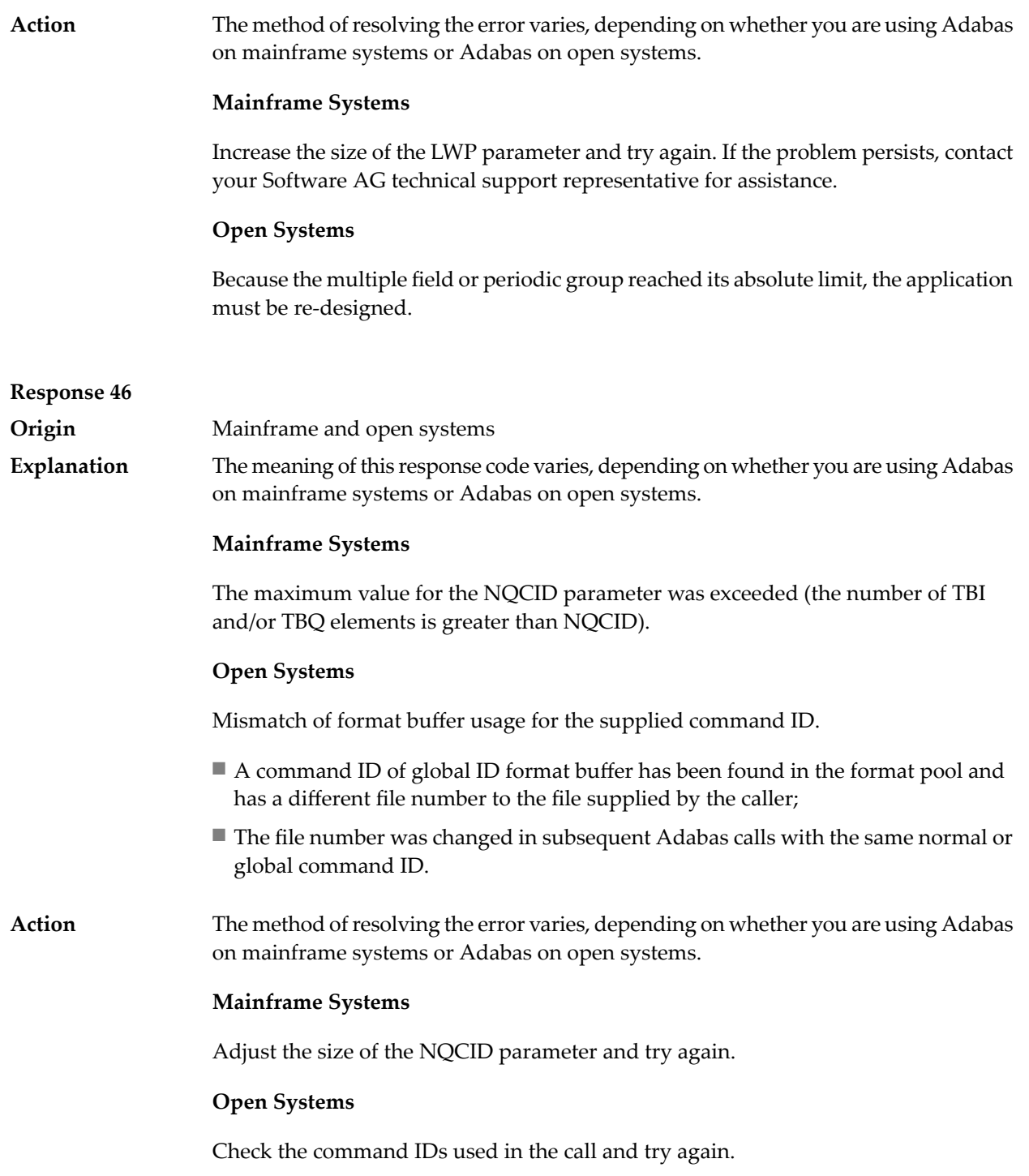

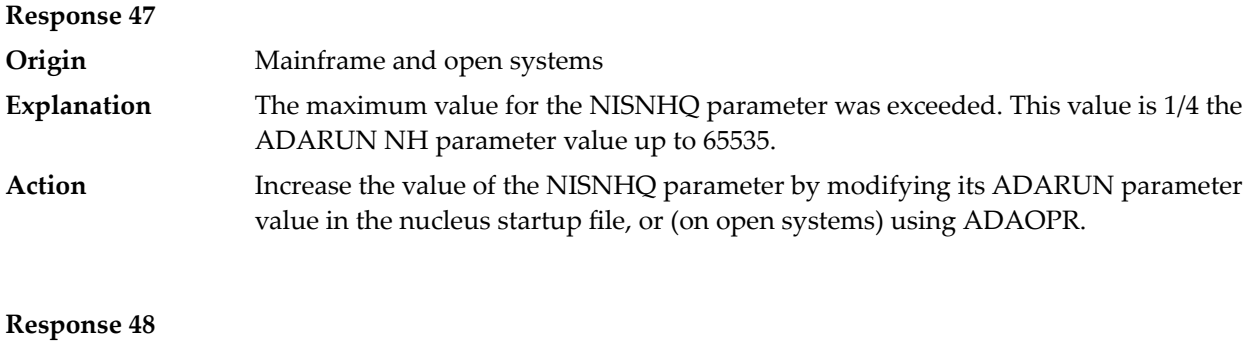

**Origin** Mainframe and open systems

An error occurred during the processing of a command such as OP or N1. Refer to the hexadecimal subcode that appears in the low-order (rightmost) two bytes of the ACB's Additions 2 field or in the ACBX's Error Subcode (ACBXERRC) field. **Explanation**

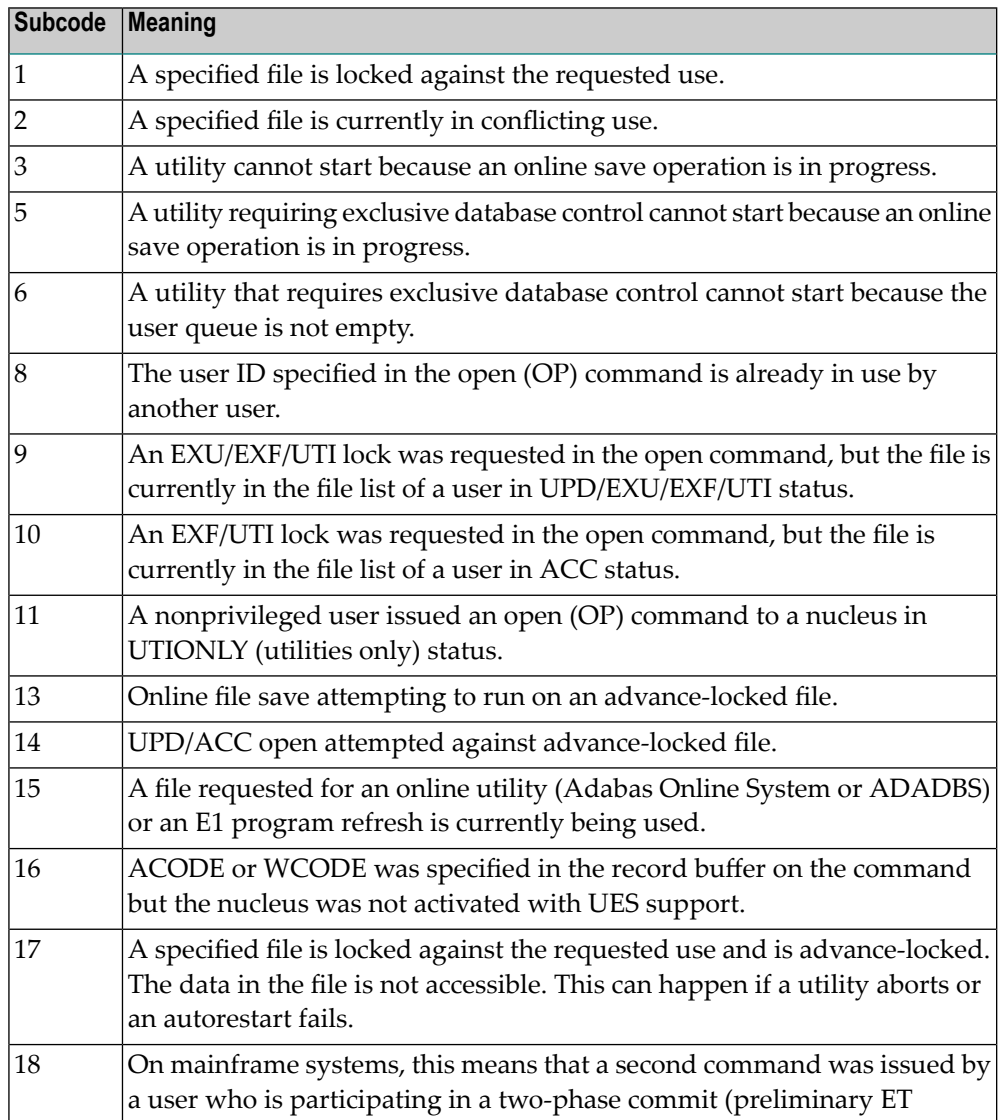

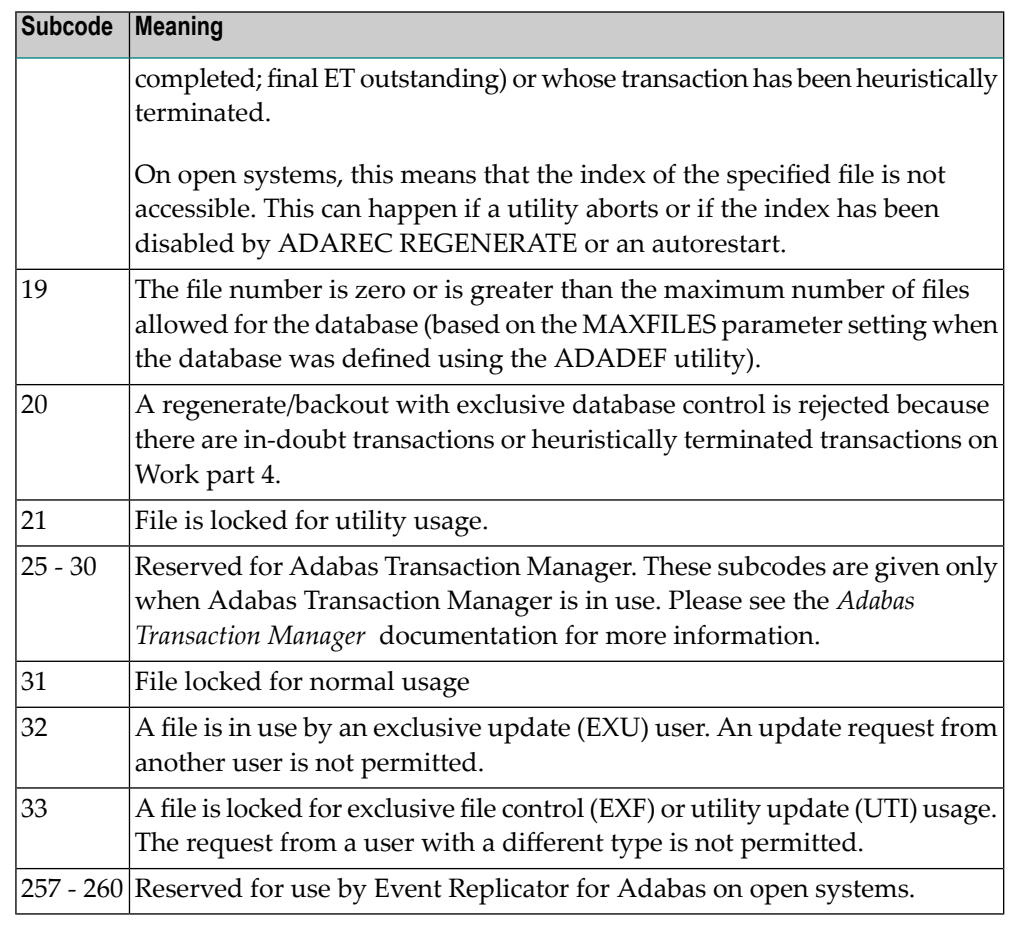

On open systems, the corresponding file number is returned in the first two bytes of the Additions 2 field in binary format except for value 8 in the third and fourth byte. The value 0 means the whole database.

Action The following user actions are possible:

- Wait for the other user or utility to finish, then retry the command.
- Make the file available for all users (on open systems, if value 16 occurred in bytes 3 and 4).
- Restore or unlock the file (on open systems, if value 17 occurred in bytes 3 and 4).
- Rebuild the file's index (on open systems, if value 18 occurred in bytes 3 and 4).
- On open systems, if the value in bytes 3 and 4 of the Additions 2 field is 8, and the nucleus was started with the OPEN\_REQUIRED option, you can reissue the OP command immediately. This will cause the other user with the same user ID to be stopped, unless that user is currently active.
- On open systems, if a utility receives a response 48 because non-utility users are still active, you can lock the file with ADAOPR LOCK. This ADAOPR command stops all non-utility users from accessing the file and allows only utility users to access the file until it is unlocked again.

On mainframe systems, if a utility receives a response 48 because non-utility users are still active, you can lock the file with ADADBS MODFCB FILEREADONLY. The FILEREADONLY command stops all non-utility users from accessing the file and allows only utility users to access the file until it is unlocked again.

# **Response 49 Origin** Mainframe and open systems The compressed record was too long. It exceeds the maximum permitted compressed record length for the file. **Explanation**

On open systems, the first two bytes of the Additions 2 field contain the length of the compressed record in binary format.

On mainframe systems, the following subcodes may be indicated:

**Note:** This response code always means that the compressed record is too long and there are duplicate meanings for subcodes but the subcode can help your Software AG technical support representative analyze where in the code we are giving the response. This can be useful for debugging purposes. Please always provide the subcode when communicating about this response code with your Software AG technical support representative.

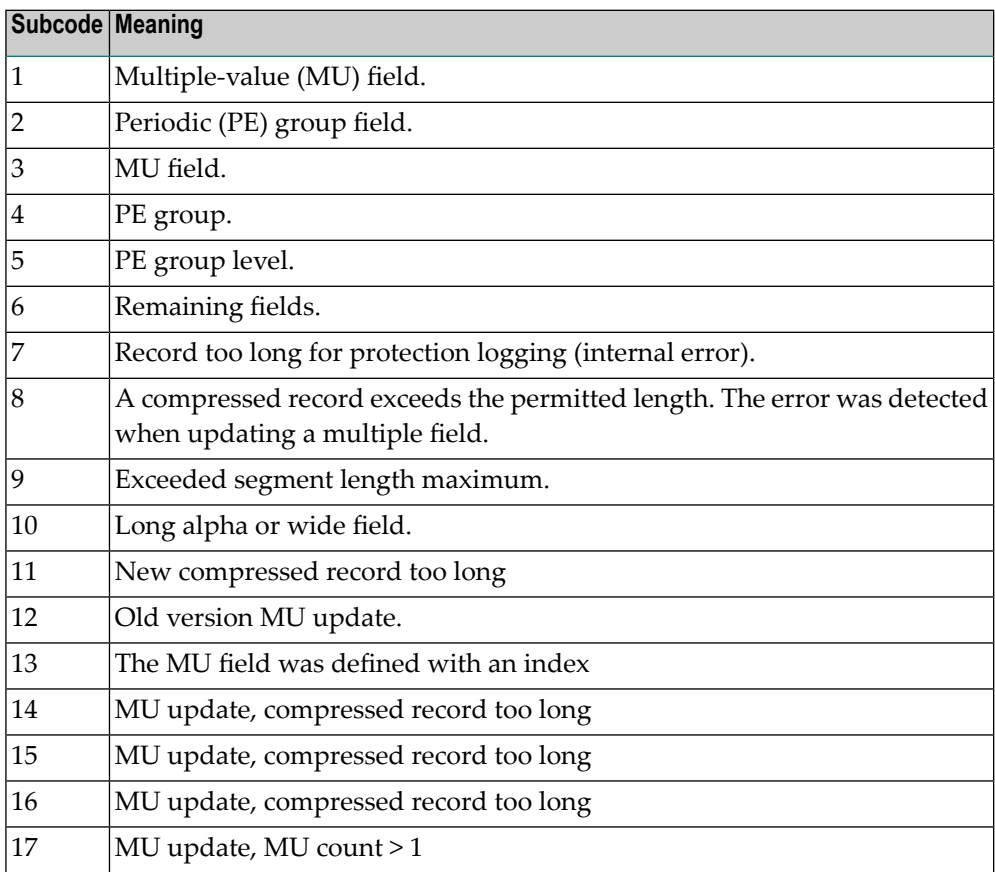

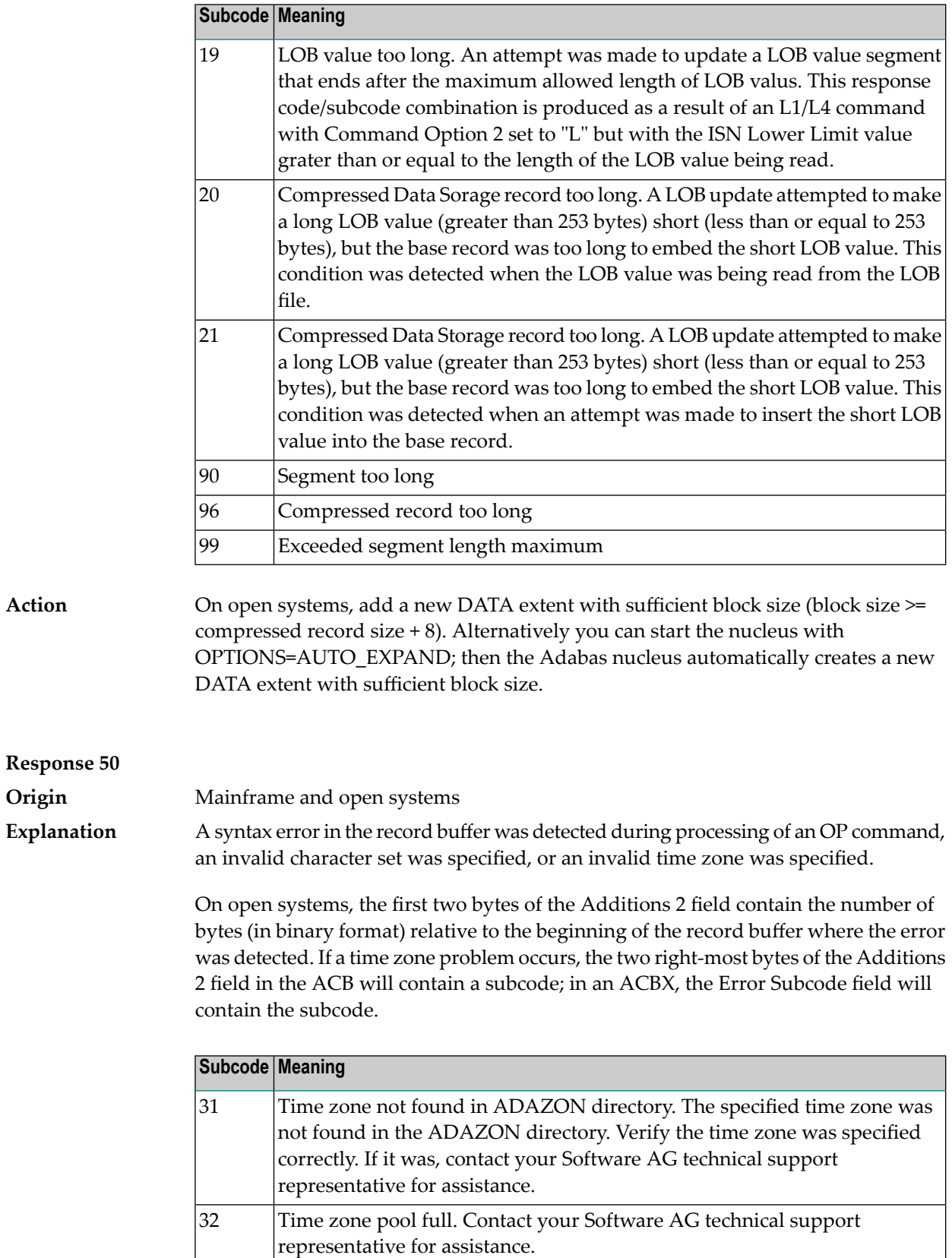

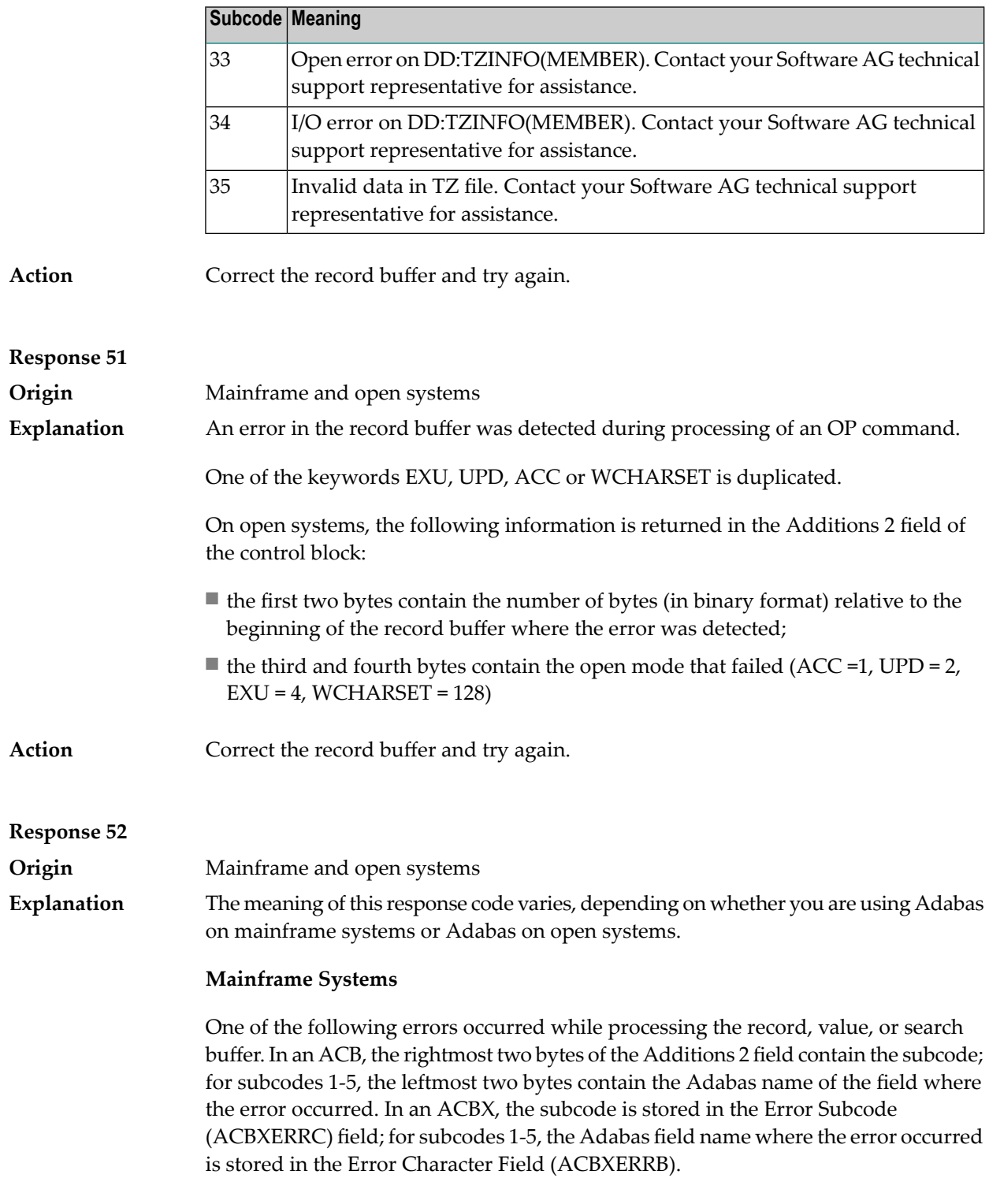

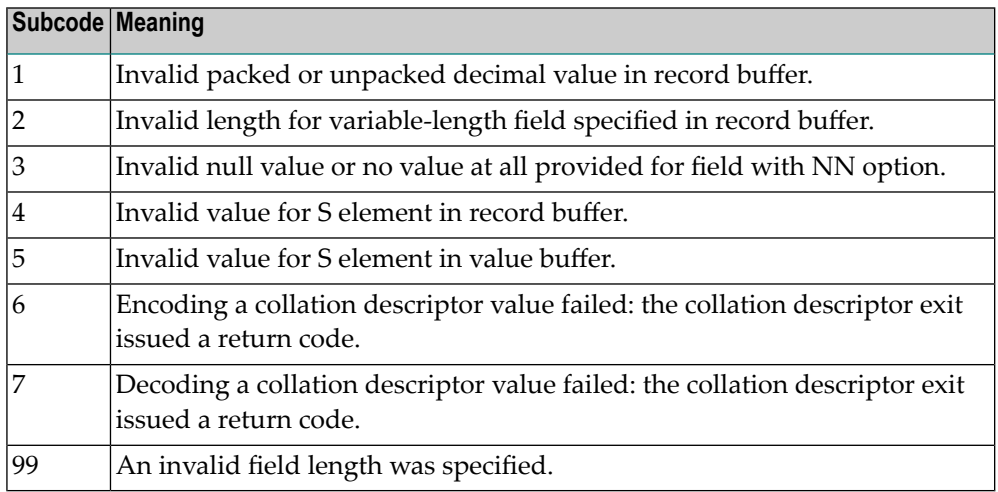

- The value of a G format field was not in floating point format;
- The value of a P format field was not in packed decimal format;
- The value of a U format field was not in unpacked decimal format;
- A variable-length field was specified without a length parameter;
- The SQL null value indicator (S element) has a value of less than -1;
- A field with the NN option is forced to take the SQL null value;
- $\blacksquare$  The resulting value exceeds 4 bytes (longword) if the format is F, or exceeds the maximum (format dependant) length;
- No record with the specified ADAM key was found.

The following information is returned in the Additions 2 field of the control block:

- The first two bytes contain the number of the byte (in binary format) relative to the beginning of the record/value buffer where the error was detected. This value is -1 if a field with the NN option is forced to take the SQL null value.;
- The third and fourth bytes contain the name of the field being processed when the error was detected.

Action **Correct the format, record, value, or search buffer and try again.** 

**Response 53**

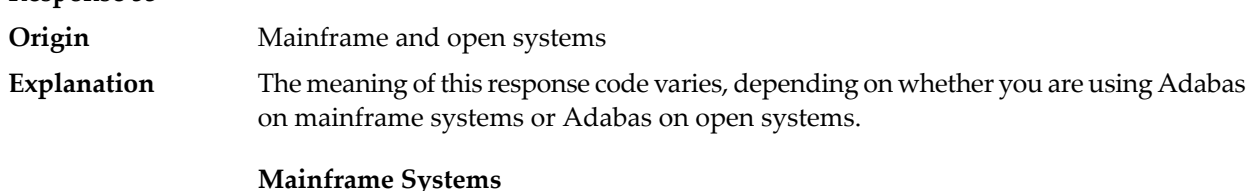

One of the following errors occurred:

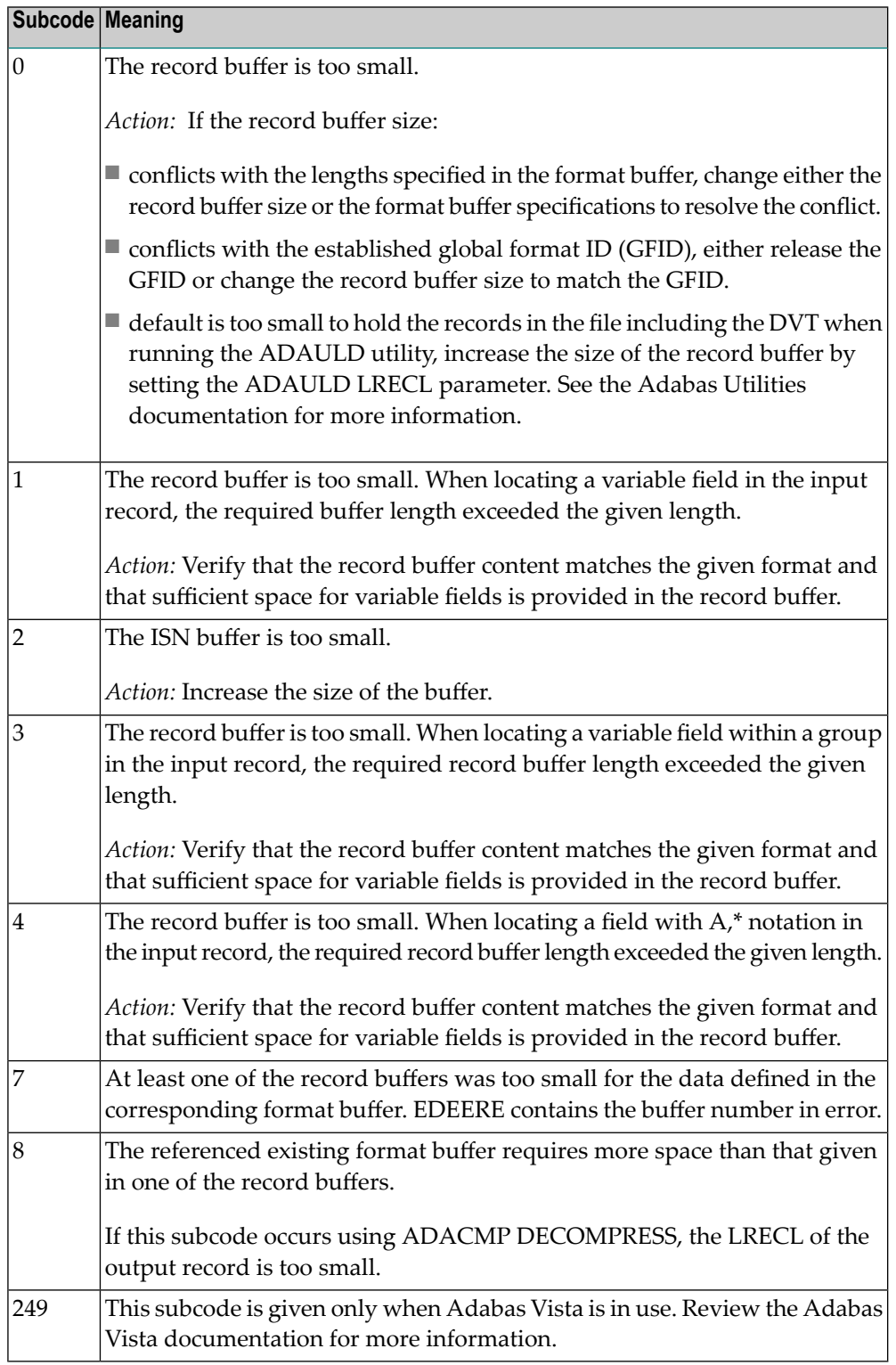

The record buffer was too small, or the ISN buffer was too small for a requested multifetch command. The following information is returned in the Additions 2 field of the control block:

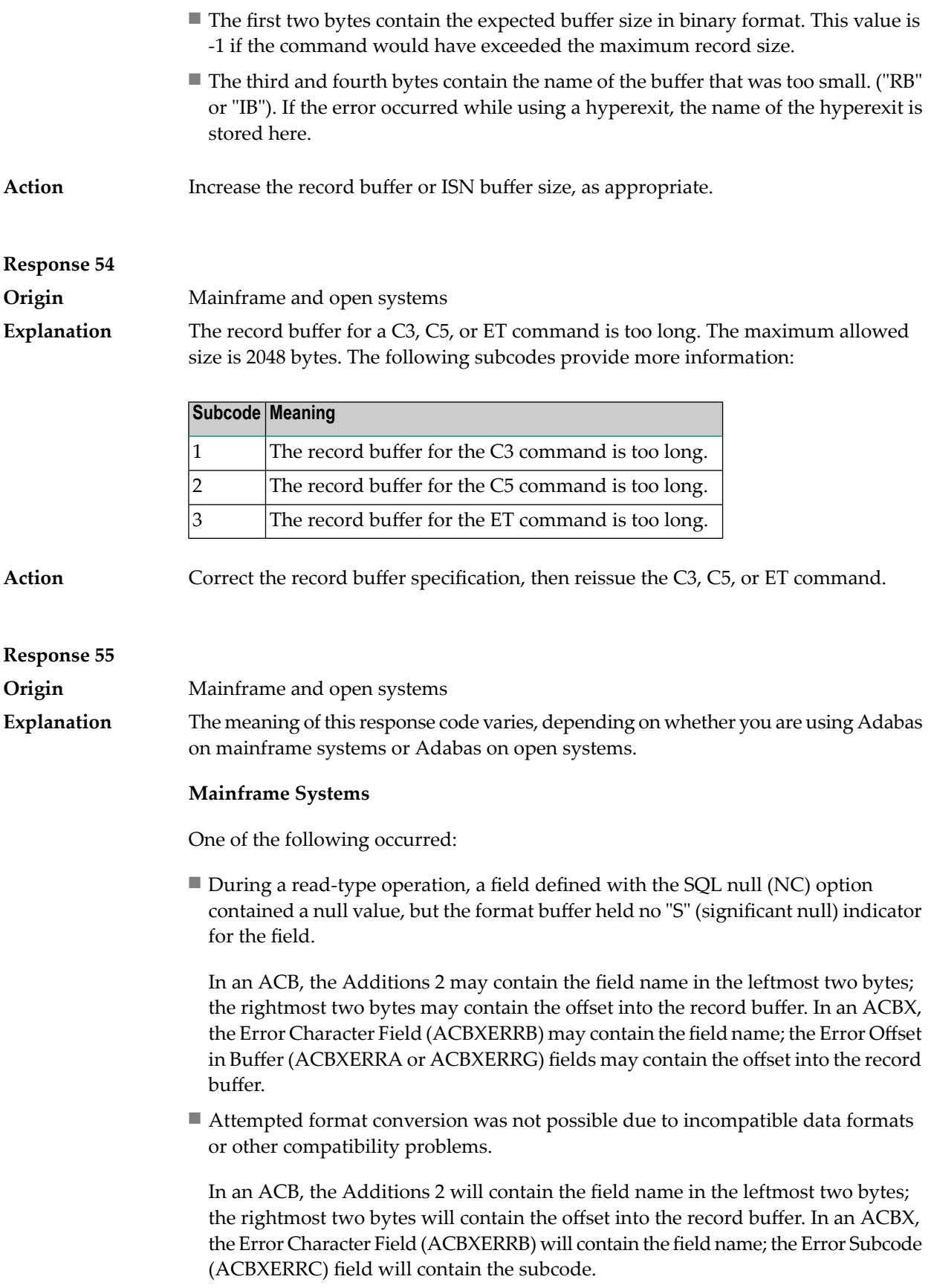

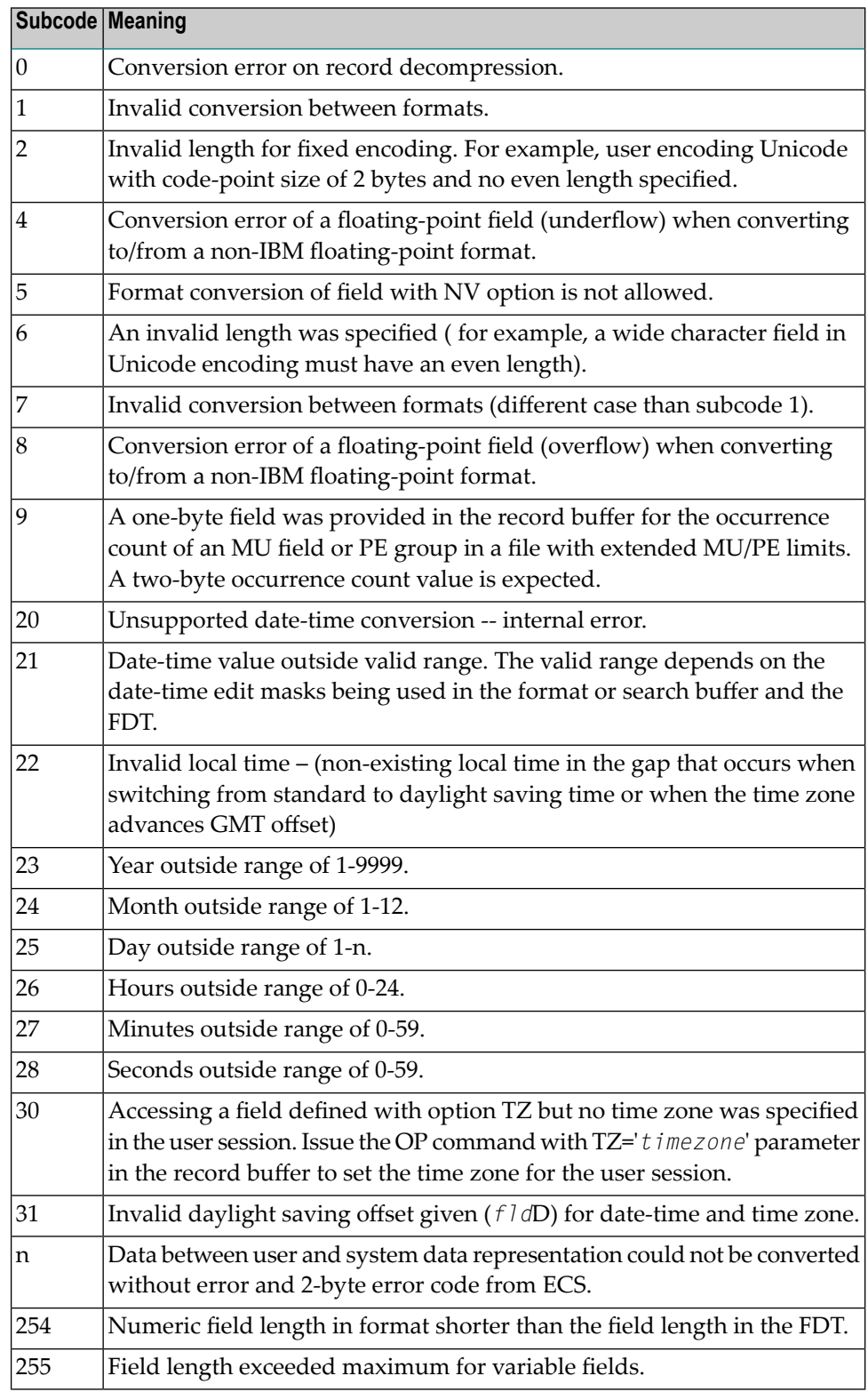

Entire Conversion Service (ECS) error codes are described in *Entire Conversion Service (ECS) Errors*, elsewhere in the Adabas Messages documentation.

A format, length conversion, or truncation error occurred while processing field values in the record buffer or value buffer.

- The value for an FI field is too long;
- The resulting value exceeds the border of the FI field;
- Truncation error of numeric field;
- Truncation of alphanumeric fields or truncation of numeric fields which are converted to alphanumeric, except when OPTIONS=TRUNCATION is enabled in ADANUC;
- A value defined without LA or L4 option with variable length is larger than 253 bytes. This may happen for Unicode fields after conversion to another encoding.
- The length specified for a Unicode field for a character set with fixed character length is not a multiple of the character length: in particular, the length for UTF-16 based character sets must be a multiple of 2, and the length for UTF-32 based character sets must be a multiple of 4;
- The specified value is not a valid date/time value;
- The field does not contain a valid date/time value. This can happen if the value was stored without a date/time edit mask;
- A date/time field with option TZ was specified in the format or search buffer, but there was no time zone specified in an OP command for the current Adabas user session;
- The attempted format conversion was not possible due to incompatible data formats or other compatibility problems.

The following information is returned in the first two bytes of the Additions 2 field, and in the case of an ACBX, also in the field ACBXERRC:

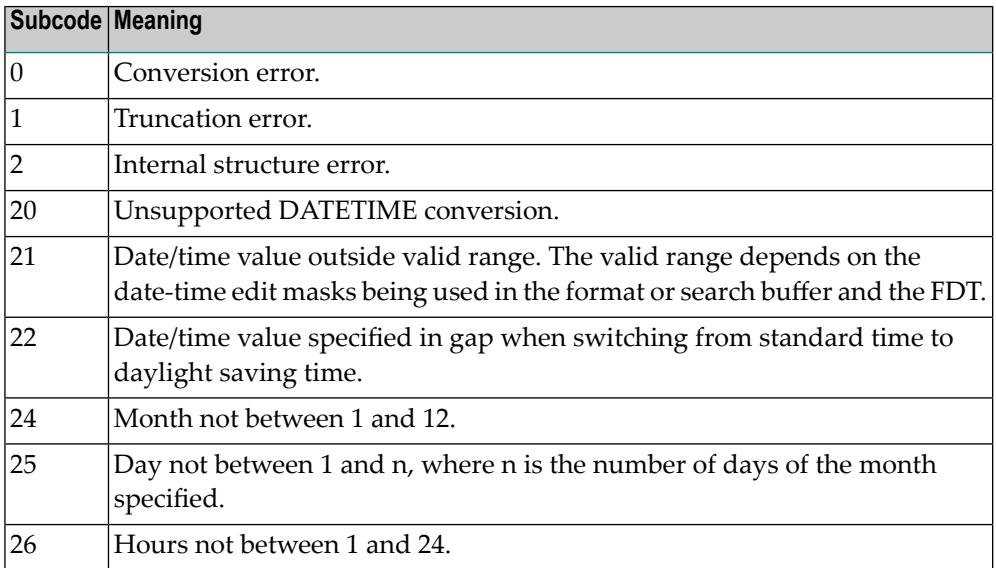

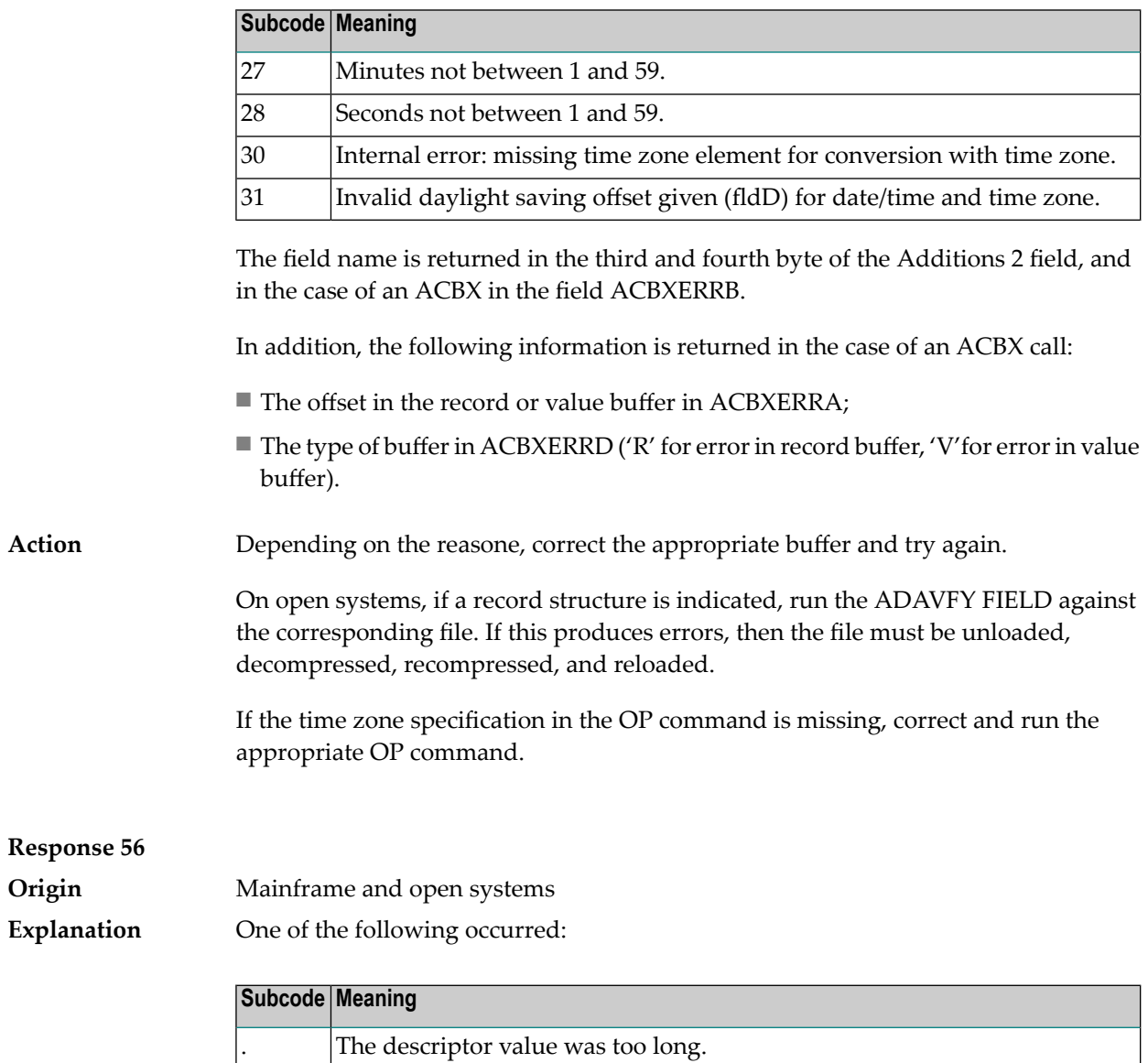

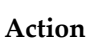

*n*

Store a shorter descriptor value or collation value.

collation descriptor exit number.

On open systems, you also can specify the TR option for the descriptor, which truncates larger descriptor values before they are stored in the index. Note that with the TR option, search results may be inaccurate: this is because values that are identical in the first 1144 bytes are considered to be equal to each other.

The collation value exceeded the maximum 253 bytes. The subcode *n* is the

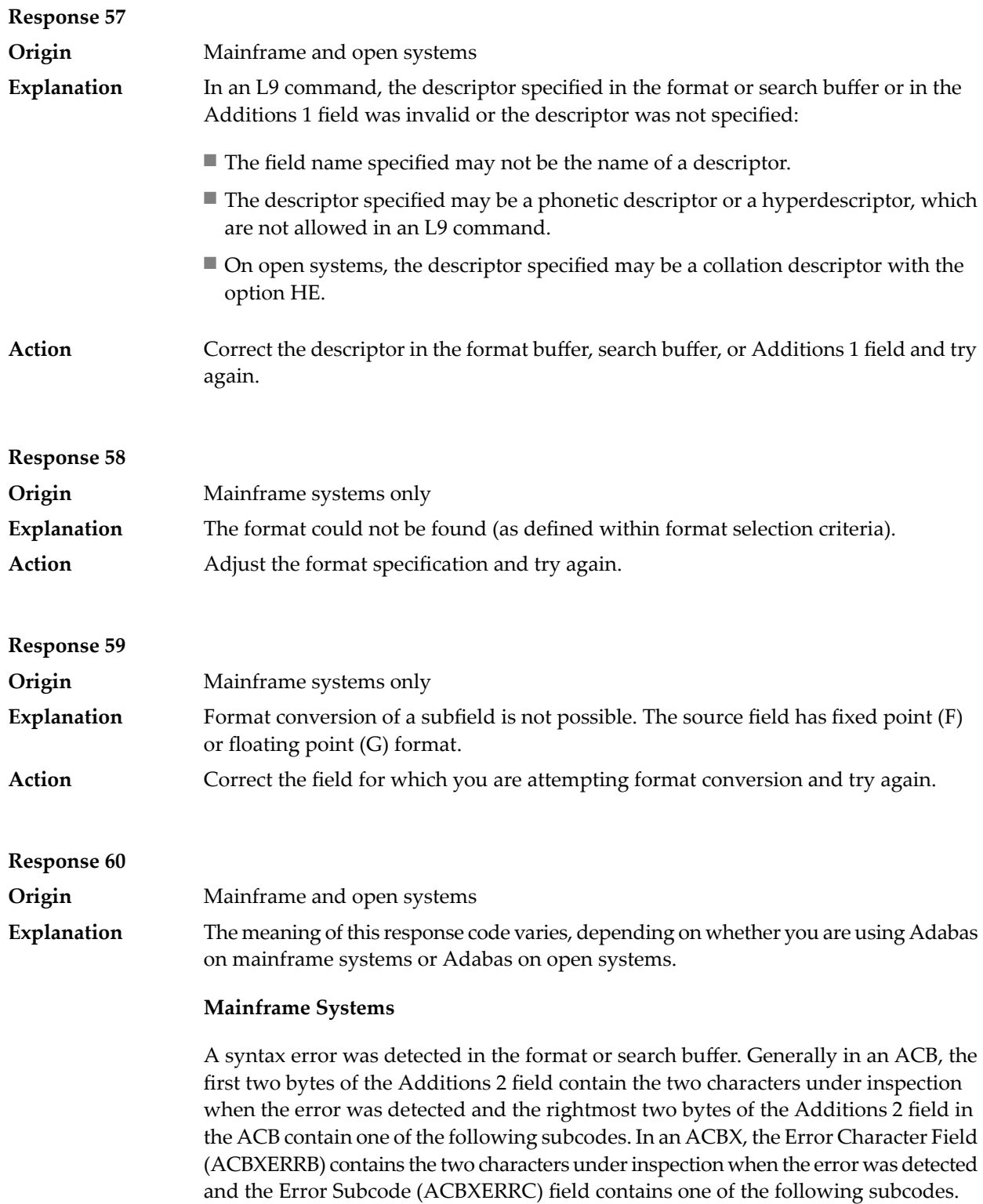

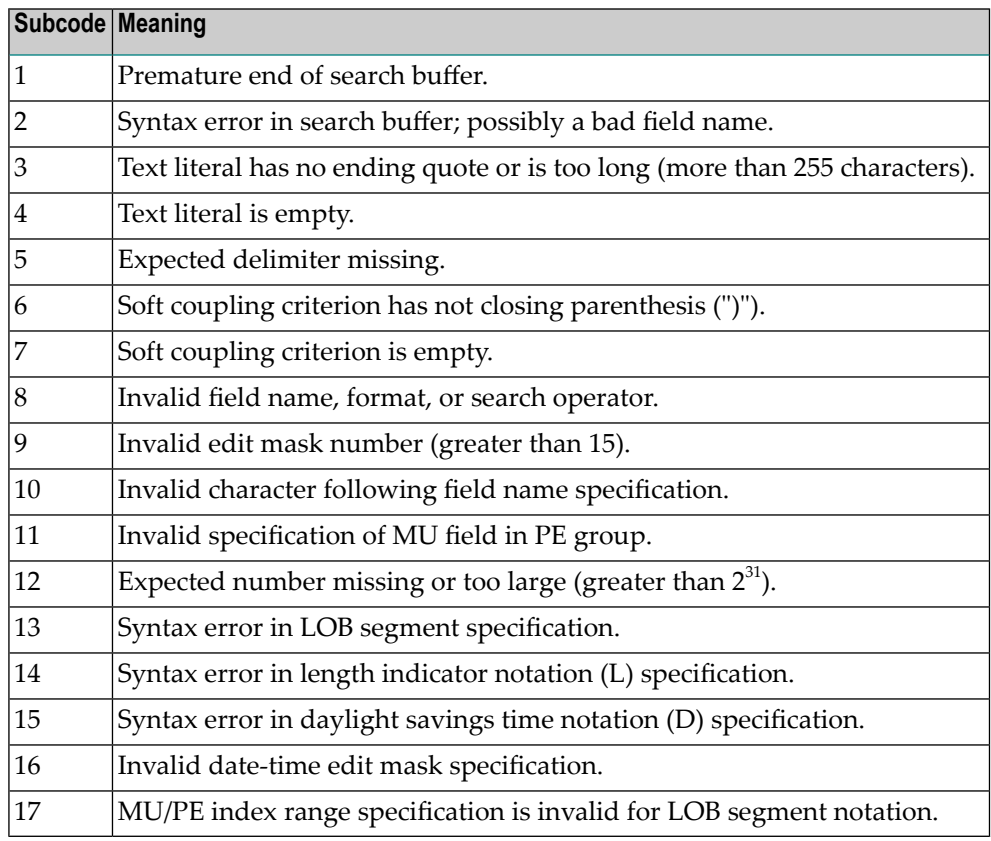

A syntax error was detected in the search buffer.

The following information will be returned in the Additions 2 field of the control block:

- The first two bytes will contain the number of the byte (in binary format) relative to the beginning of the search buffer where the error was detected;
- The third and fourth bytes will contain the name of the field being processed when the error was detected.

Action **Correct** the format or search buffer and try again.

# **Response 61**

**Origin** Mainframe and open systems

# **Explanation** An error was detected in the search buffer, value buffer, or during an S8 command.

#### **Mainframe Systems**

On mainframe systems, one of the following subcodes may also be included with this response code:

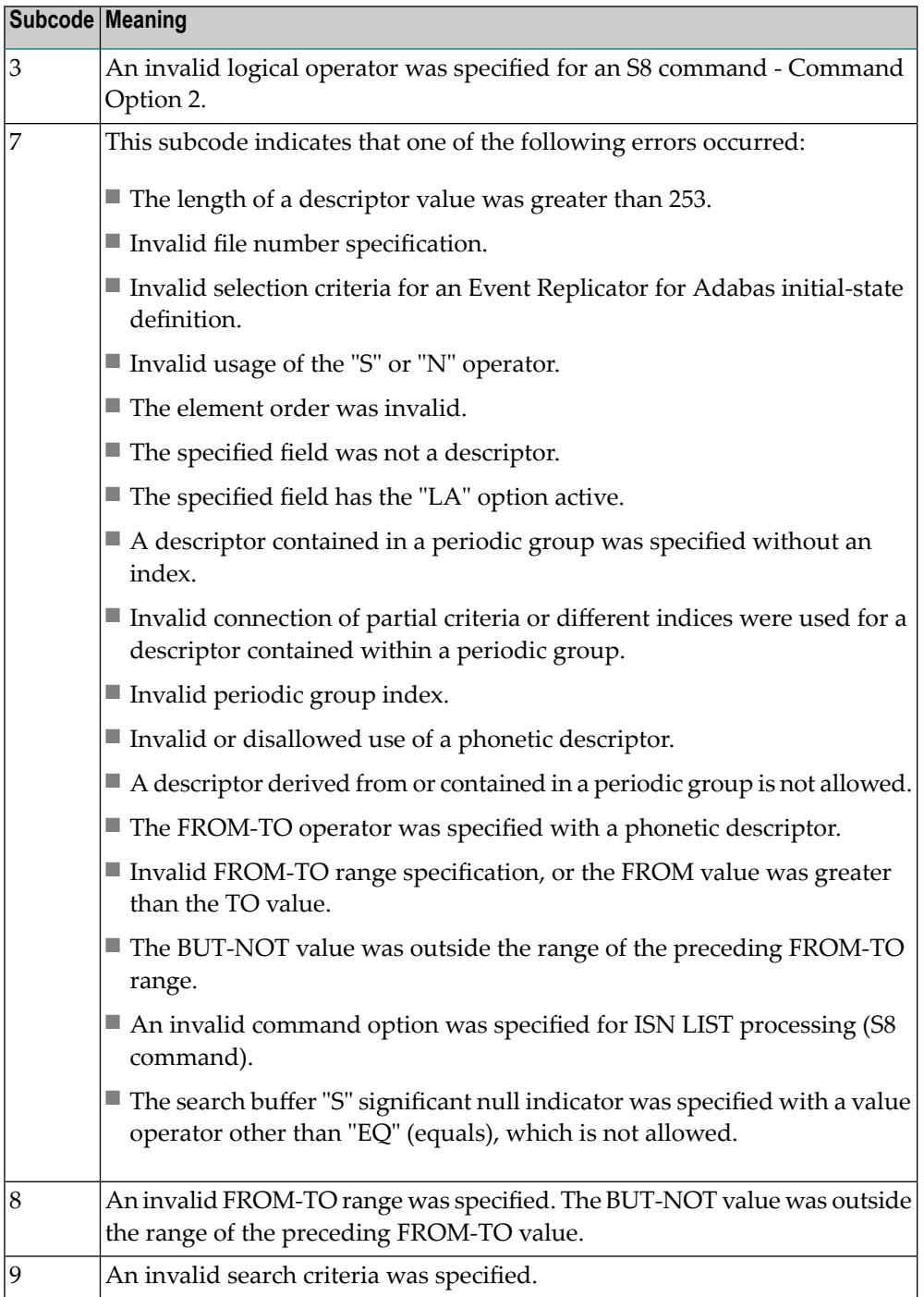

On open systems, an error was detected in the search or value buffer, or during an S8 command:

- Invalid command option 2 specified for ISN LIST processing (S8 command);
- Invalid element or element order;
- The specified field was neither a descriptor, subdescriptor, superdescriptor nor a phonetic descriptor;
- Invalid connection of partial criteria and/or different indices used for a descriptor contained within a periodic group;
- Invalid use of a phonetic descriptor;
- Invalid periodic group index;
- Invalid index usage;
- The length of a descriptor value was greater than 253 or greater than the permitted length for the required format;
- Invalid format type;
- Invalid file number specification;
- Invalid usage of the S operator FROM value greater than TO value;
- Invalid usage of the N operator BUT NOT value was outside the range of the preceding FROM-TO range;
- Invalid comparator;
- The value in the value buffer cannot be converted into the field's FDT format;
- The specified file name is not an ADAM key while using the V option with an A1 or E1 command;
- Invalid value given in the value buffer while using the V option with the A1 or E1 command;
- Invalid usage of the C option only allowed for collation descriptors;
- A field was specified with an edit mask that is not allowed for the field.

The following information is returned in the Additions 2 field of the control block (not for the S8 command):

- The first two bytes will contain the number of the byte (in binary format) relative to the beginning of the search buffer where the error was detected;
- If the third byte is zero, the fourth byte contains more information about the error:
	- Fourth byte 1: invalid length.

Otherwise the third and fourth bytes will contain the name of the field being processed when the error was detected.

Action **Correct the search or value buffer or S8 command and try again.** 

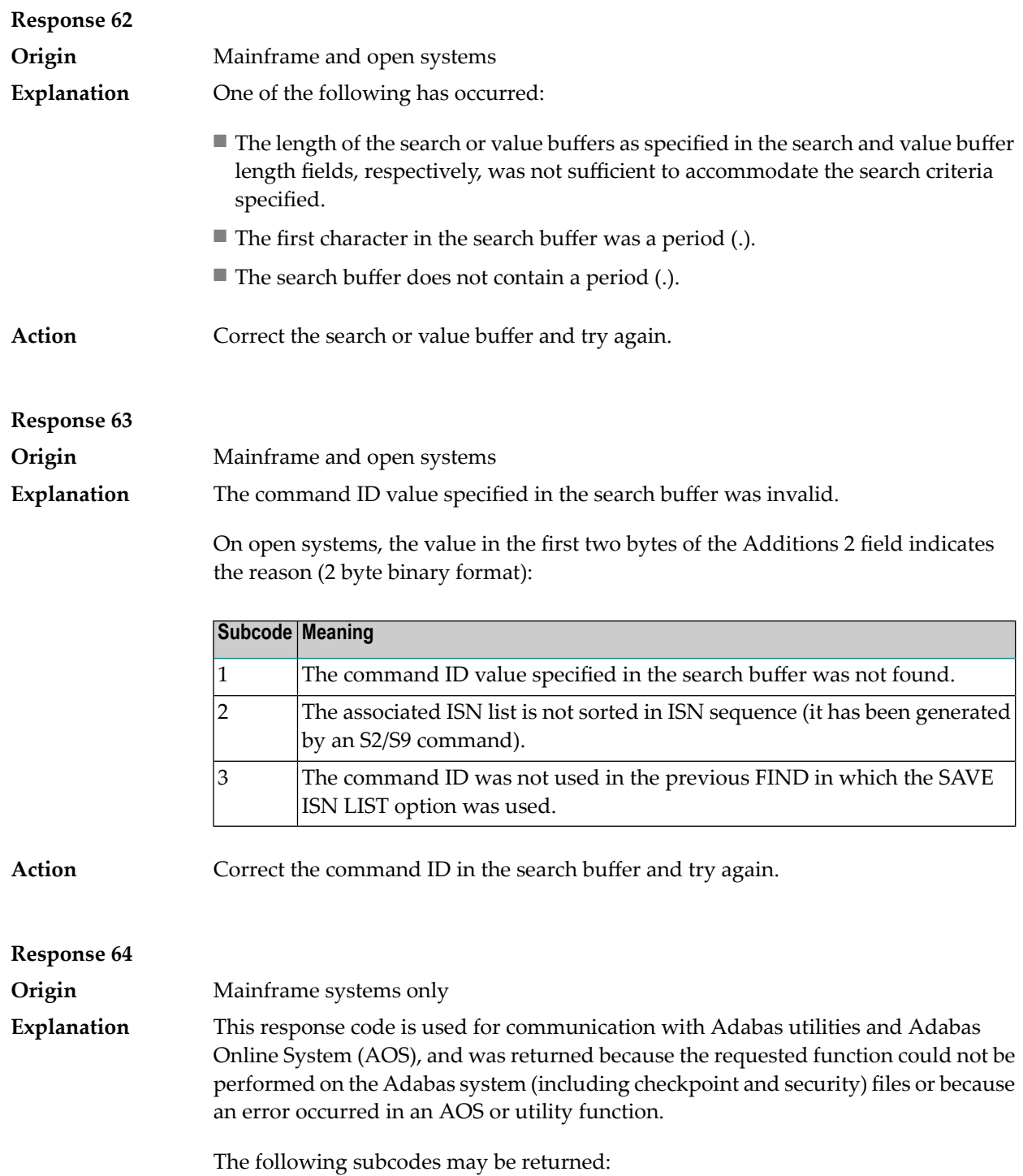

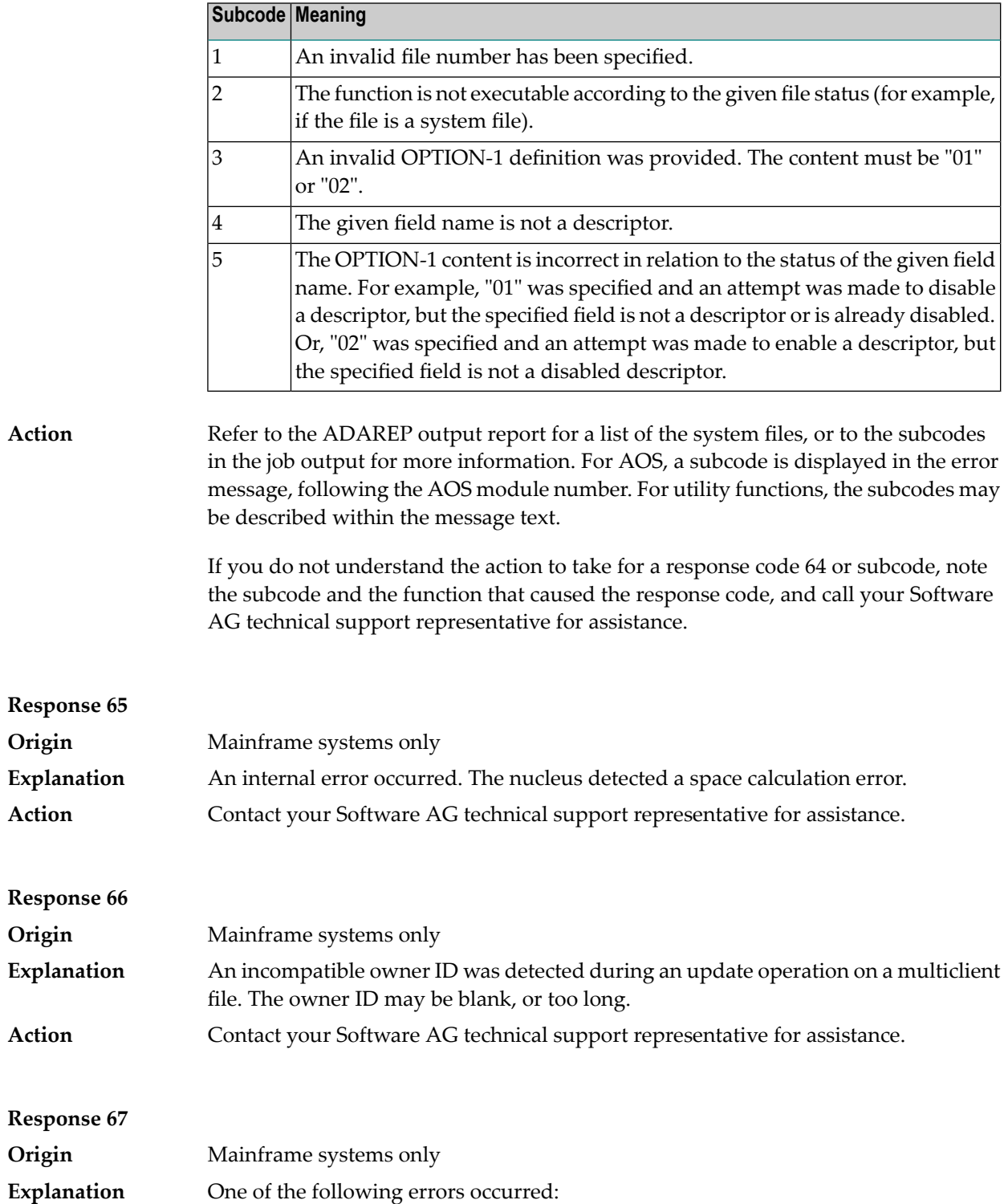

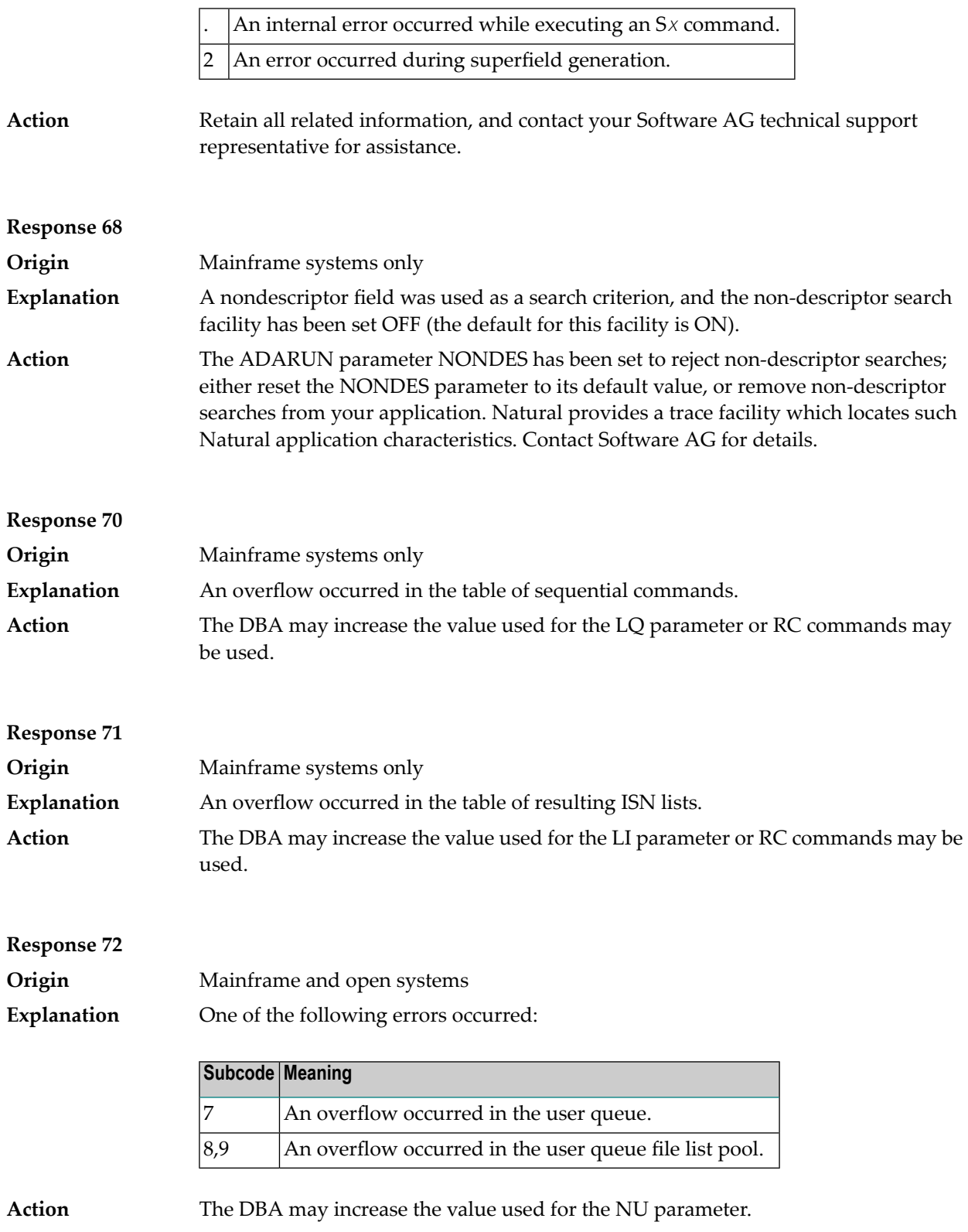

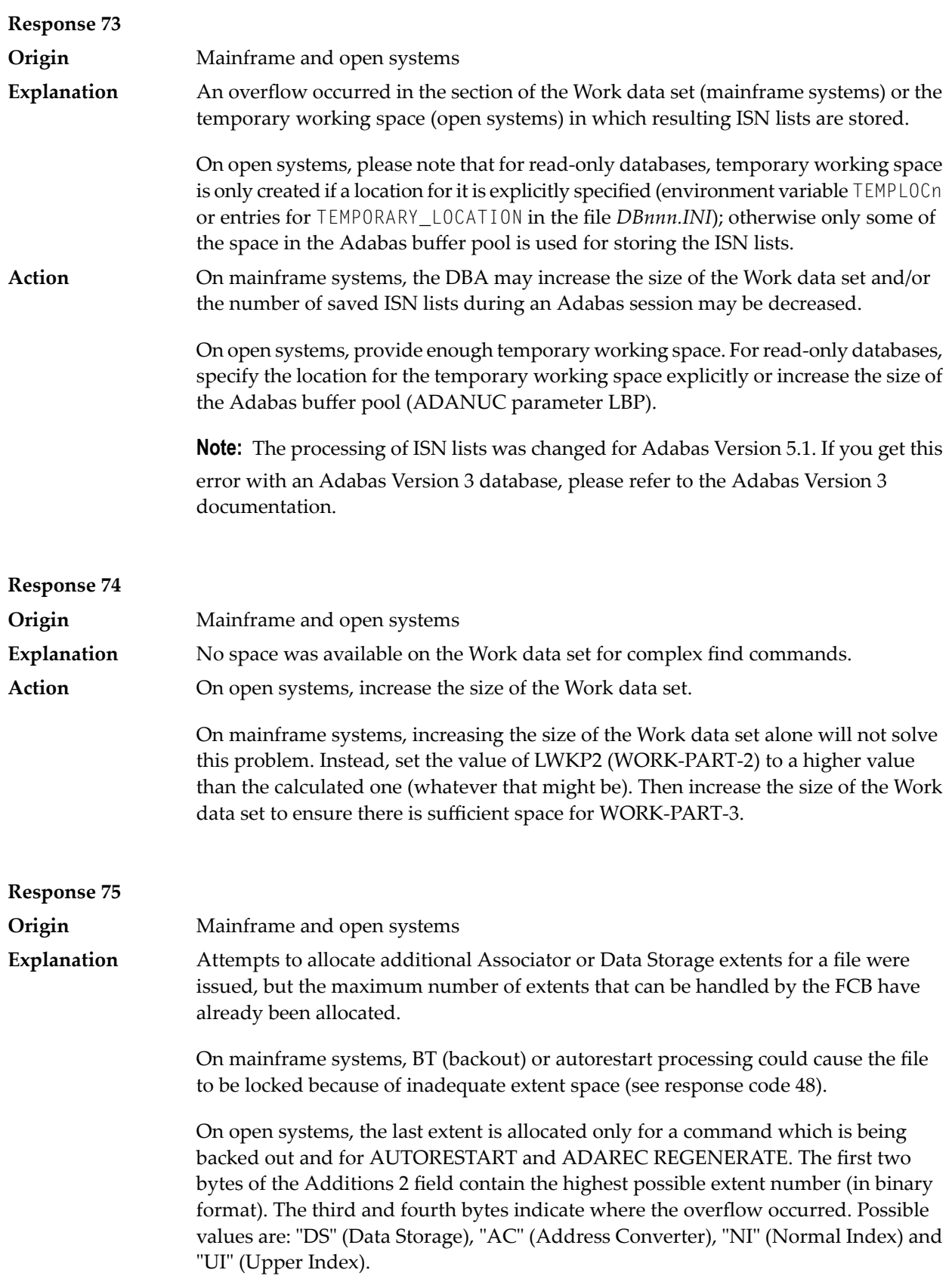

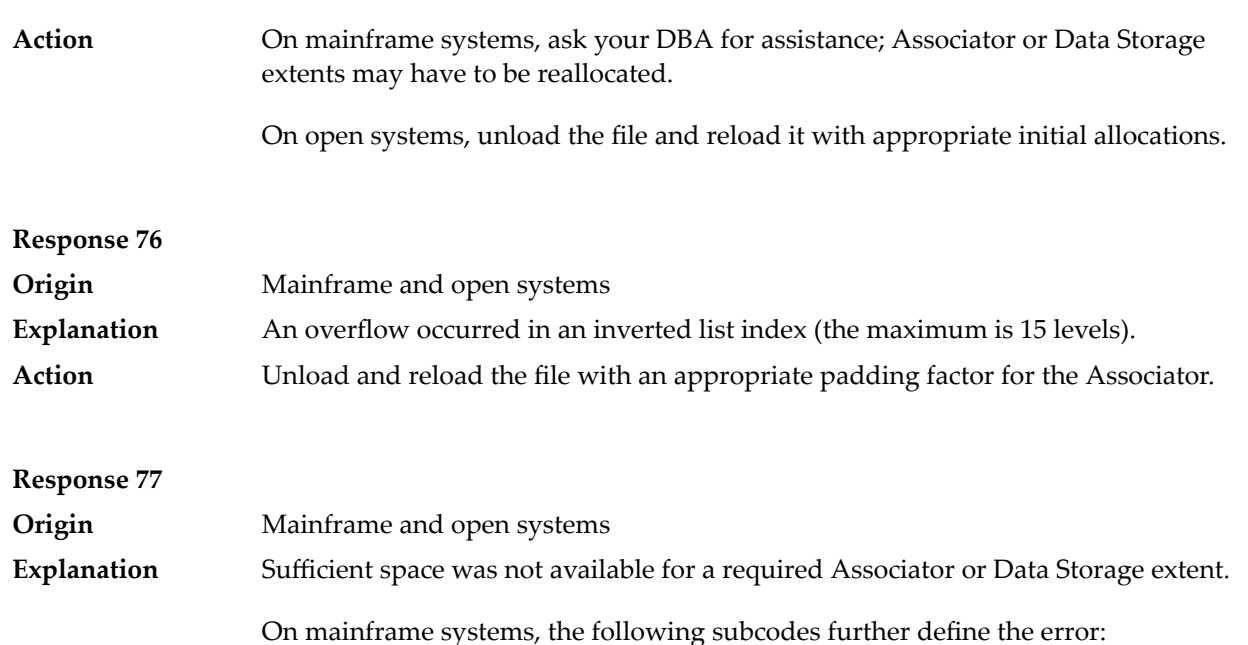

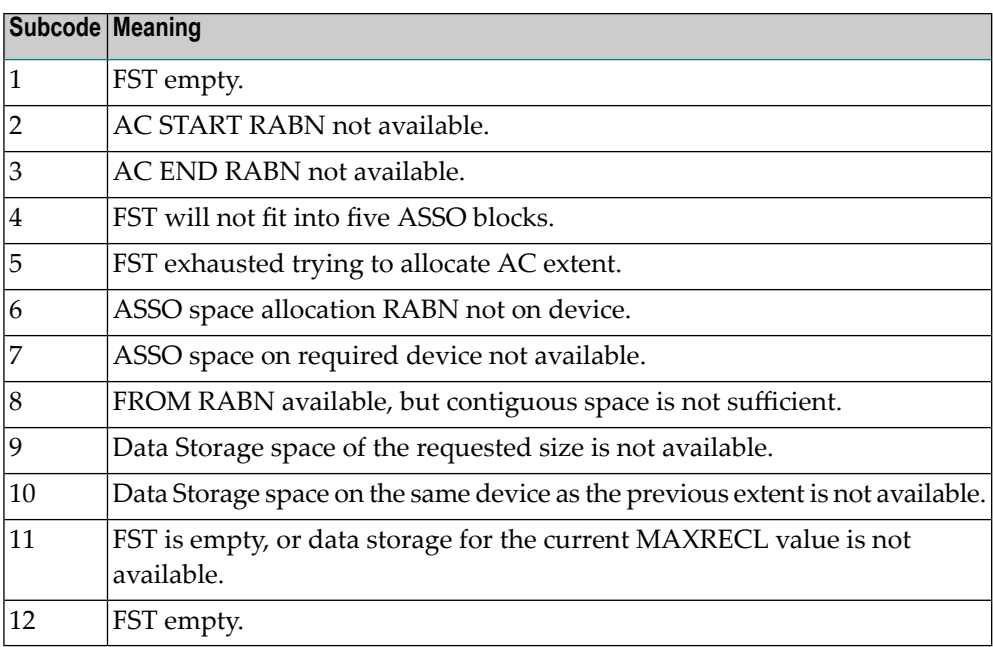

On open systems, the third and fourth bytes of the Additions 2 field contain either "AS" (Associator) or "DS" (Data Storage). You can also get the response 77 if you specified an explicit RABN for an Associator or Data Storage extent and the requested space is not available at the requested RABN. Please note that Adabas distinguishes between small (< 16KB) and large (>= 16KB) index blocks. This means that a response 77 can be returned even though there are enough free Associator blocks, but the free Associator blocks have the wrong size.

On mainframe systems, ask your DBA for assistance; Associator or Data Storage extents may have to be reallocated. **Action**

On open systems, add a new Associator or Data Storage extent to the database using the ADADBM utility or specify a RABN where the requested space is available.

**Note:** Response 77 can sometimes be prevented by enabling database autoexpand to execute in the online mode (specify the open systems nucleus parameter OPTIONS=AUTO\_EXPAND).

## **Response 78 Origin** Mainframe and open systems The meaning of this response code varies, depending on whether you are using Adabas on mainframe systems or Adabas on open systems. **Explanation**

#### **Mainframe Systems**

The cause of this response is indicated by one of the following subcodes:

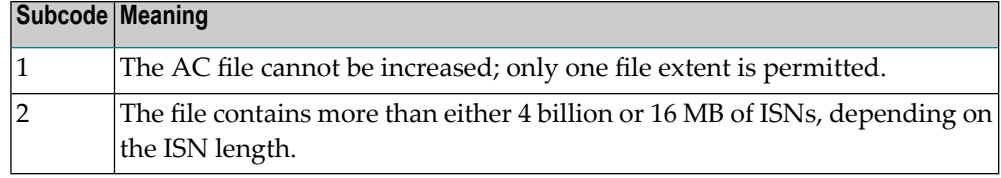

#### **Open Systems**

An overflow occurred in the free space table (FST) as a result of Associator or Data Storage fragmentation, or the maximum number of DSST extents has already been allocated.

The method of resolving the error varies, depending on whether you are using Adabas on mainframe systems or Adabas on open systems. **Action**

#### **Mainframe Systems**

If the file has reached the 16-MB limit, you might convert it to a file with the 4-byte ISN option or to an expanded file.

#### **Open Systems**

If it is an FST problem, reorder the database. If it is a DSST problem, which can only occur in the context of a utility, refer to the message DSSTALL for further information.

#### **Response 79 Origin** Mainframe and open systems The meaning of this response code varies, depending on whether you are using Adabas on mainframe systems or Adabas on open systems. **Explanation**

# **Mainframe Systems**

A collation descriptor exit or hyperexit error occurred. The following table describes the possible subcodes for this response code and their meanings:

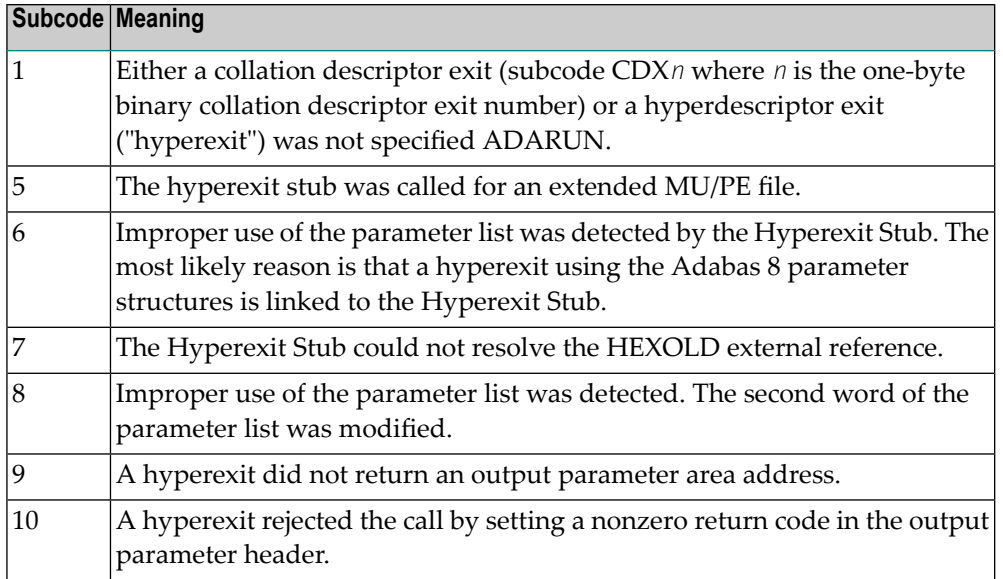

# **Open Systems**

A hyperexit is not available to the nucleus. The following information is returned in the Additions 2 field of the control block:

- The first two bytes contain the number of the hyperexit,;
- The third and fourth bytes contain the name of the hyperdescriptor.

The method of resolving the error varies, depending on whether you are using Adabas on mainframe systems or Adabas on open systems. **Action**

# **Mainframe Systems**

The following table describes the actions you should take for each possible subcode for this response code:

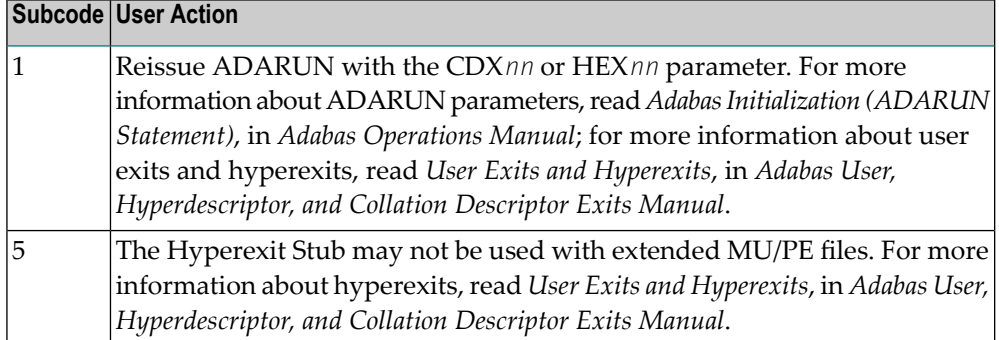

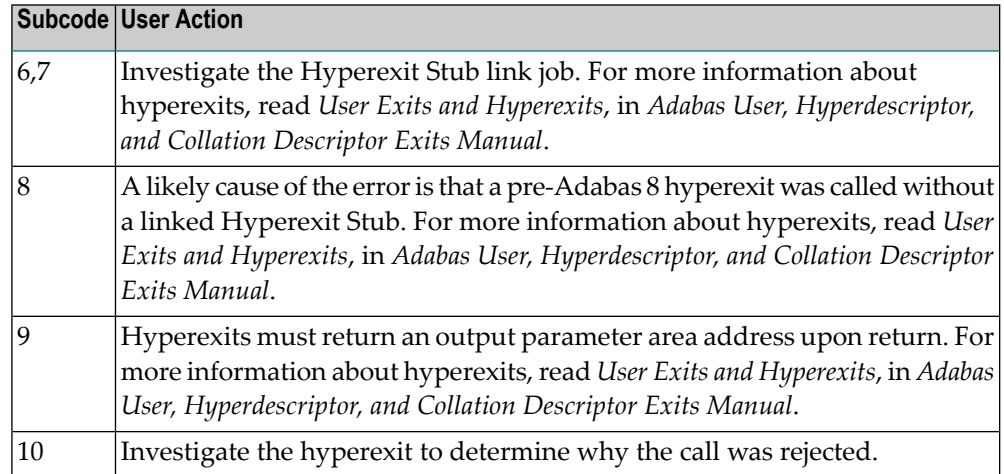

Define the hyperexit and restart the nucleus.

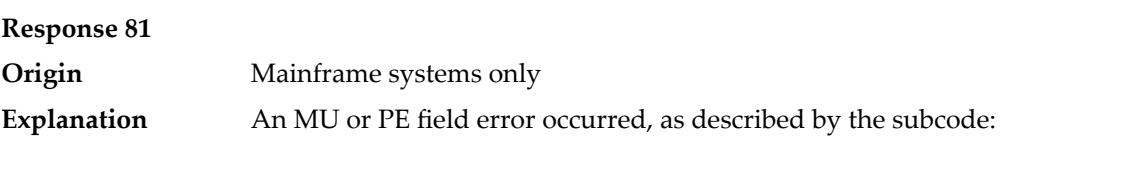

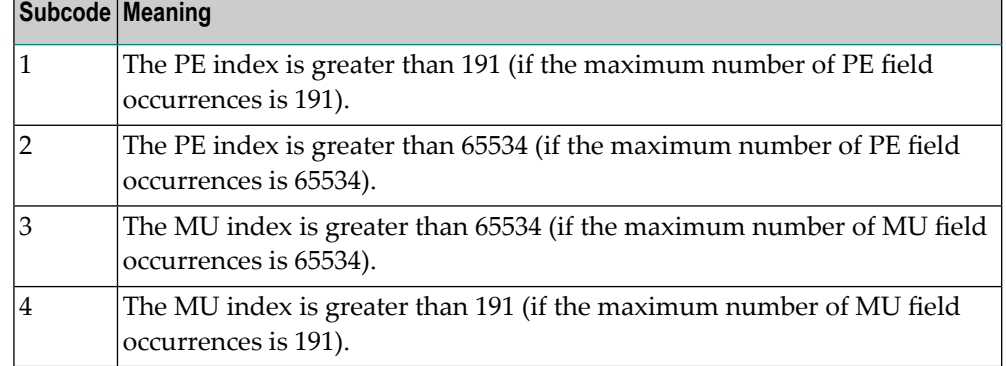

Correct the MU or PE field problem and try again. If the problem persists, contact your Software AG technical support representative for assistance. **Action**

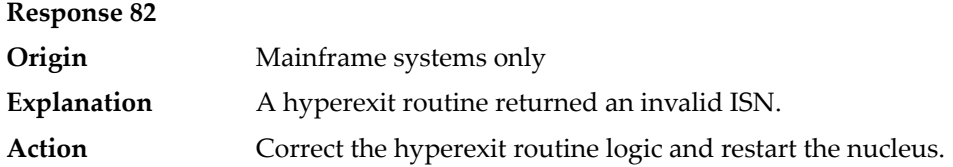

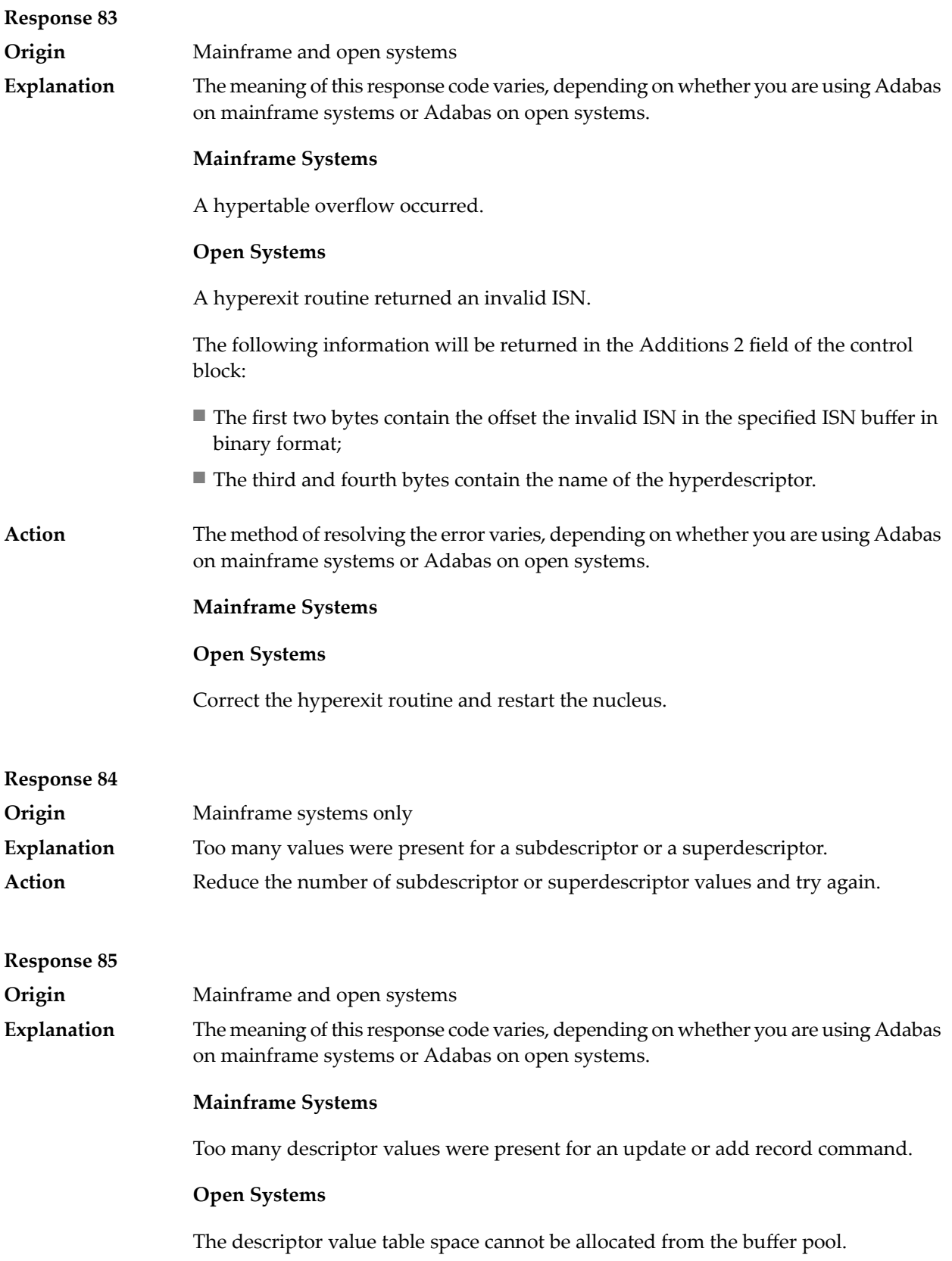

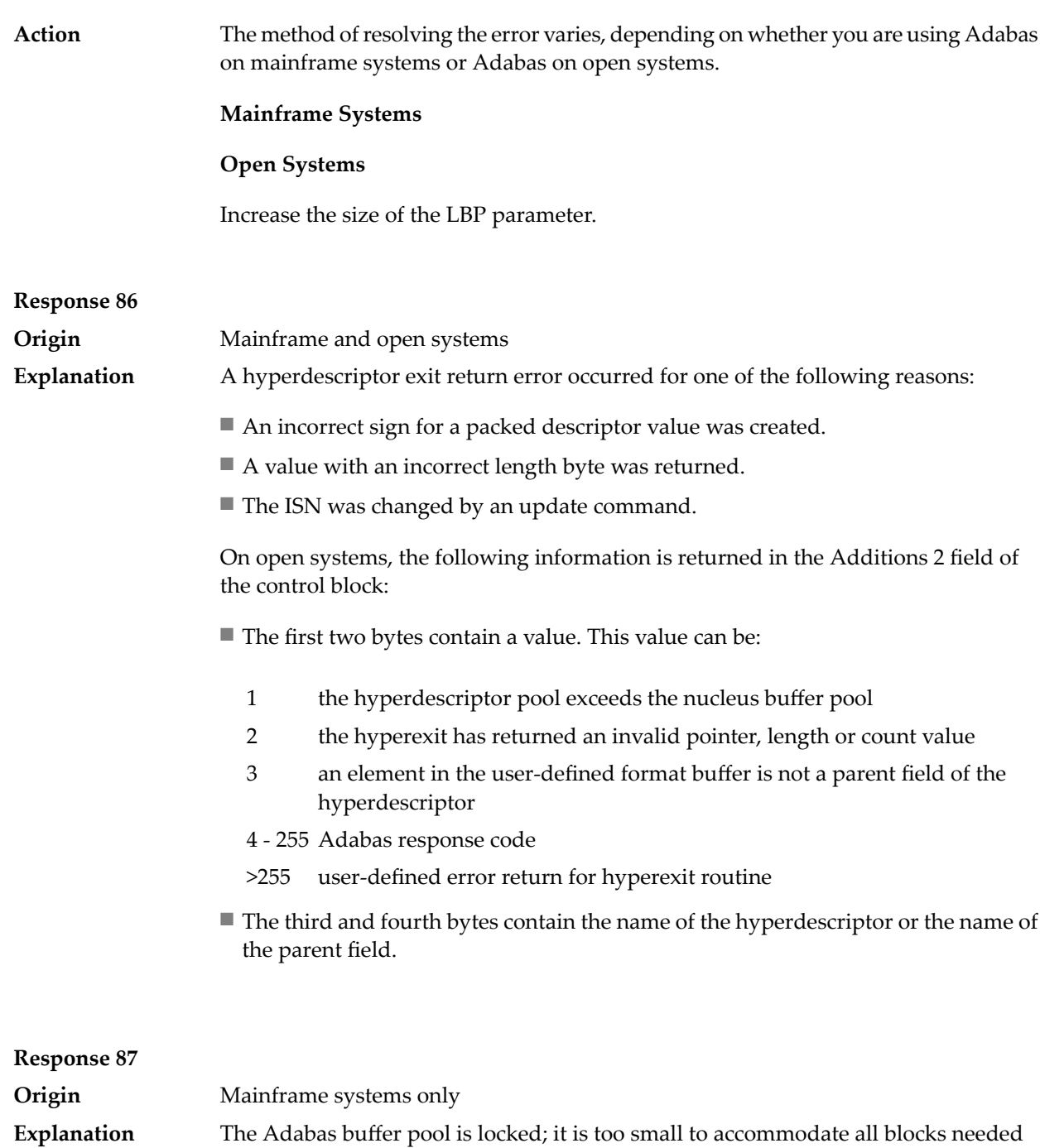

for (parallel) command execution. **Action** Check the length of the buffer pool (LBP) as follows:

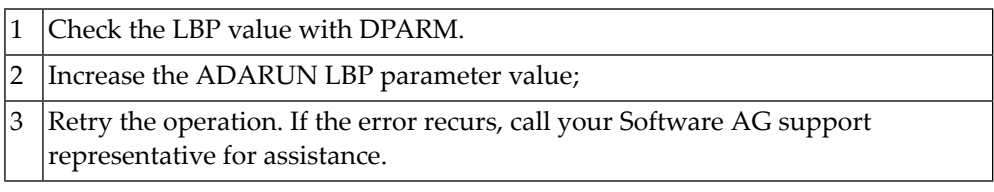

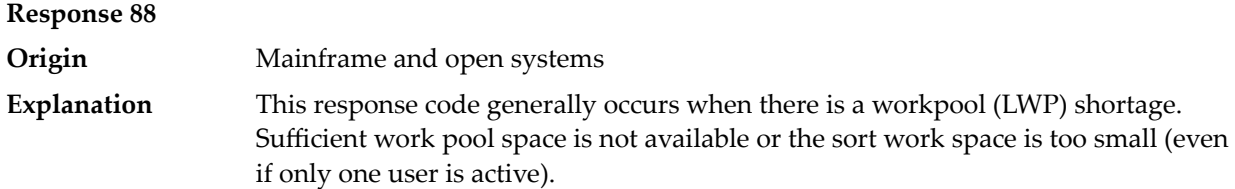

On mainframes systems, when this response code occurs, refer to the hexadecimal subcode that appears in the low-order (rightmost) two bytes of the ACB's Additions 2 field or in the ACBX's Error Subcode (ACBXERRC) field. This subcode describes what kind of operation encountered the error.

The following table describes the mainframe subcodes and provides recommended actions.

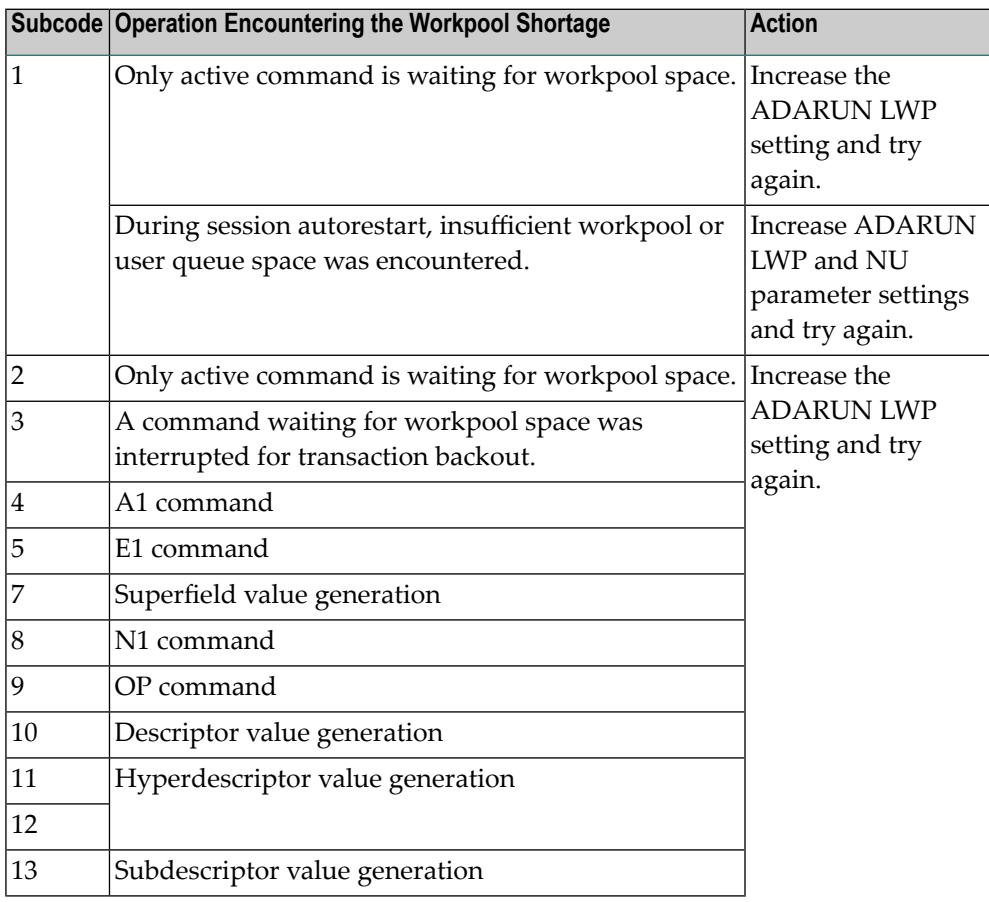

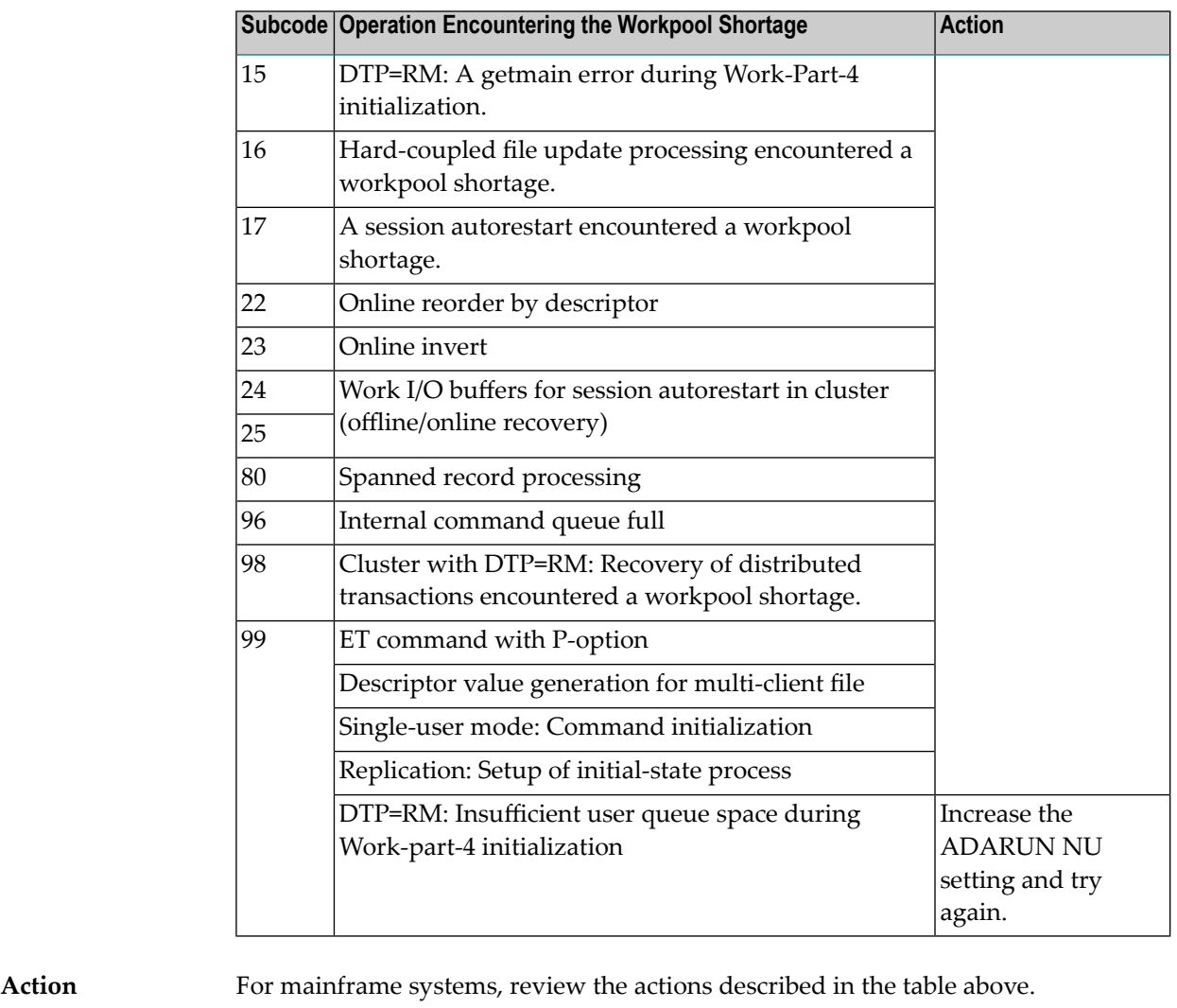

For open systems, verify the parameter values for the database that relate to the working storage allocation. Ask your DBA to increase the size of the LWP or LS parameter, as necessary.

# **Response 89 Origin** Mainframe systems only The UQE was already in use, and an attempt was made to execute two commands at the same time for the same user. **Explanation**

# Nucleus Response Codes

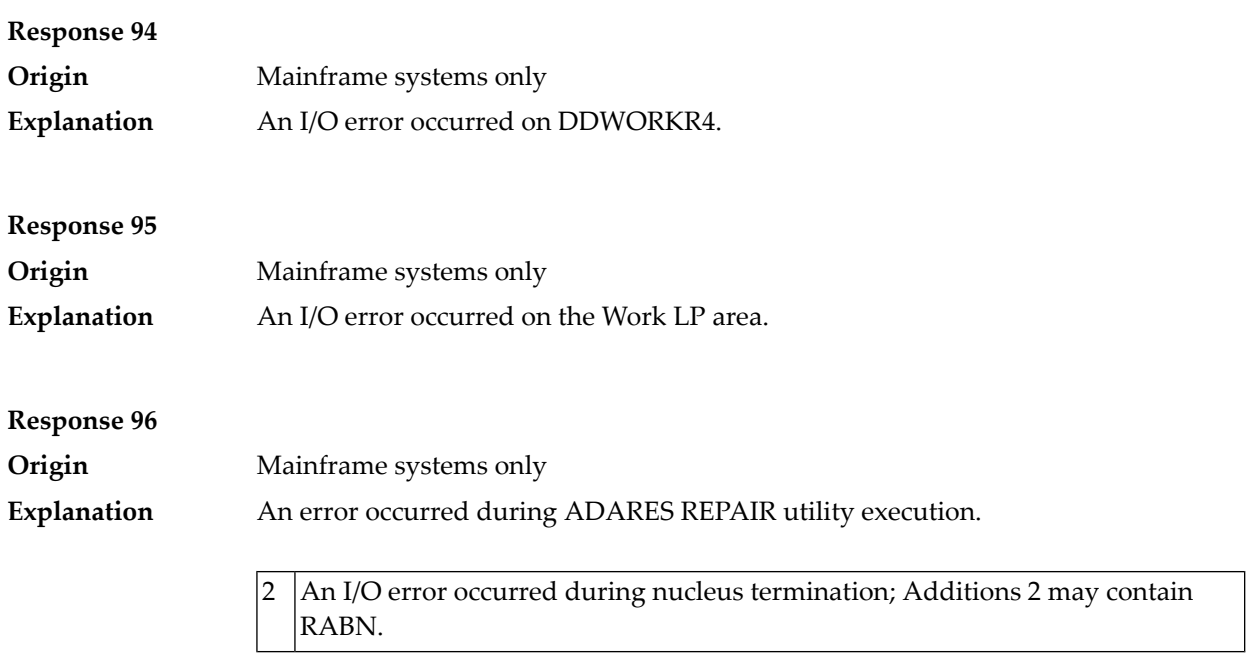

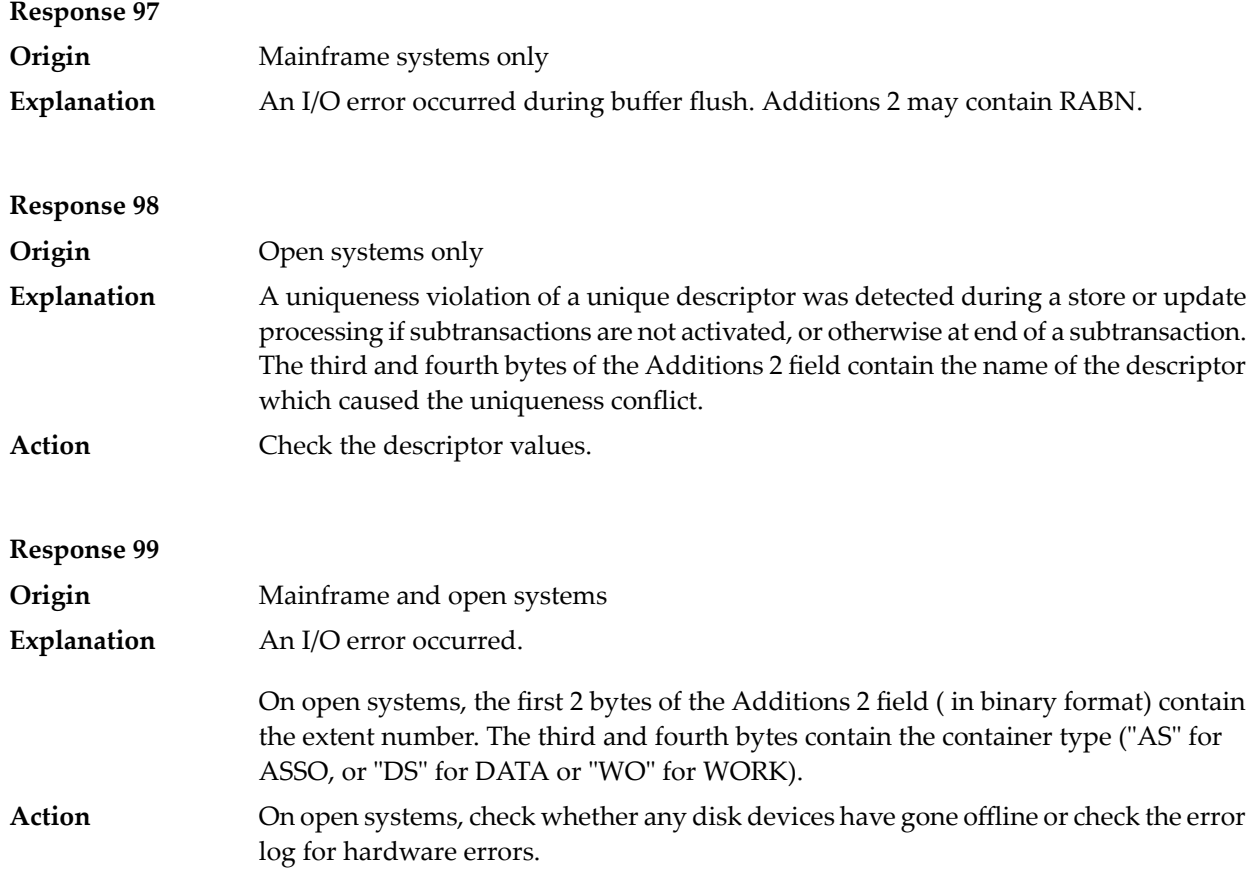

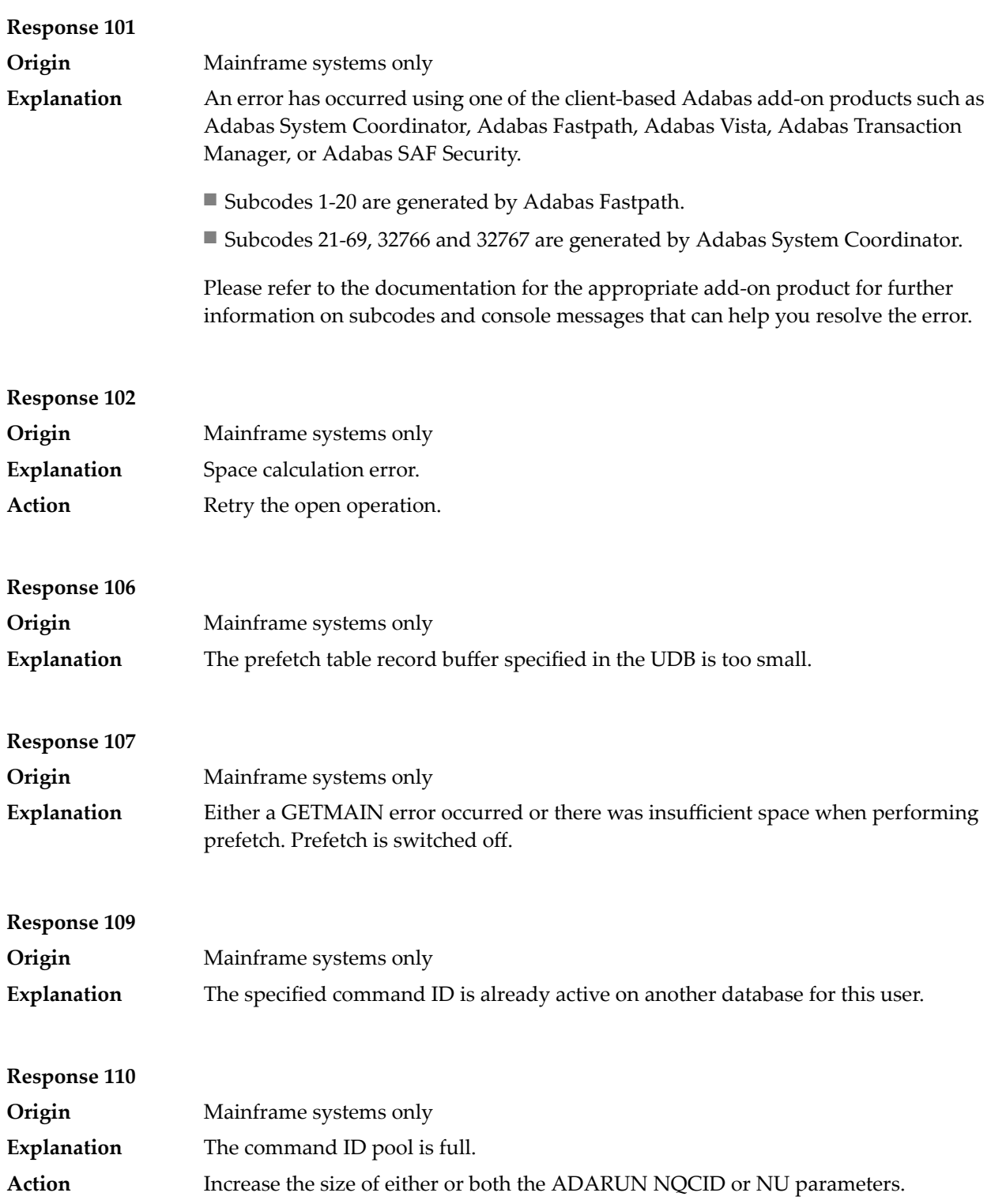

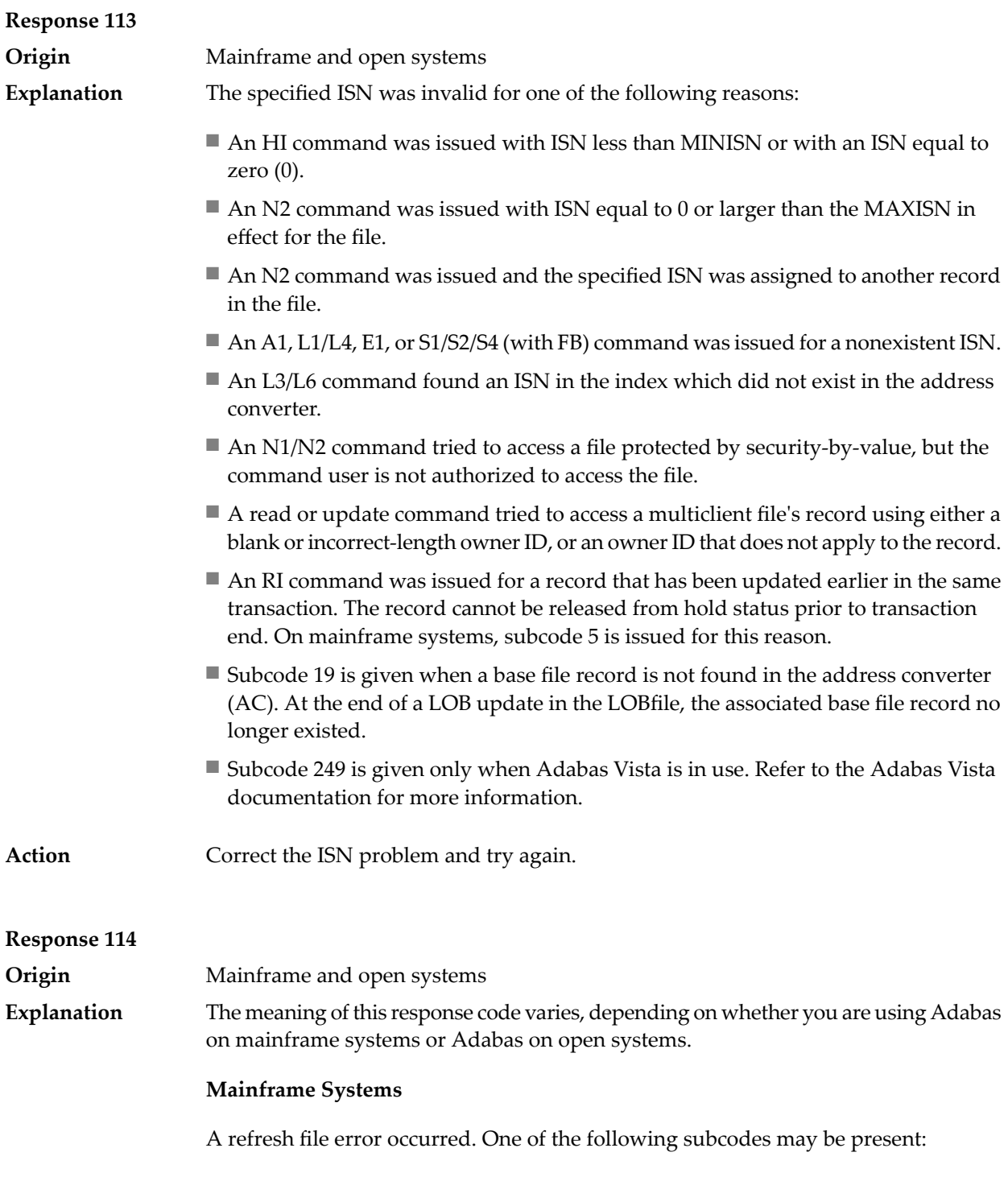

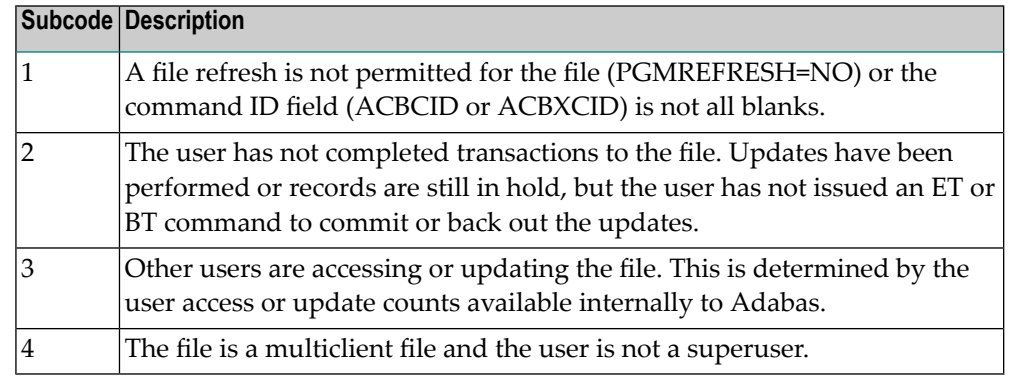

A refresh file function using the E1 command was issued (E1 with ISN=0), and one of the following situations has occurred:

- PGM\_REFRESH is not specified for the file.
- The user session is not at ET status.

The method of resolving the error varies, depending on whether you are using Adabas on mainframe systems or Adabas on open systems. **Action**

## **Mainframe Systems**

## **Open Systems**

If you forgot to specify the ISN for the E1 command, or the command was not issued at ET status, correct your program. If PGM\_REFRESH was not specified for the file in question, specify PGM\_REFRESH for the file with ADADBM.

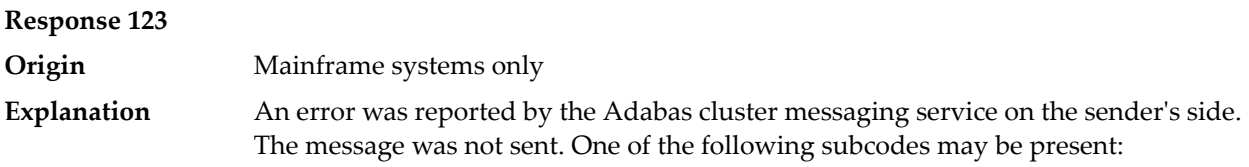

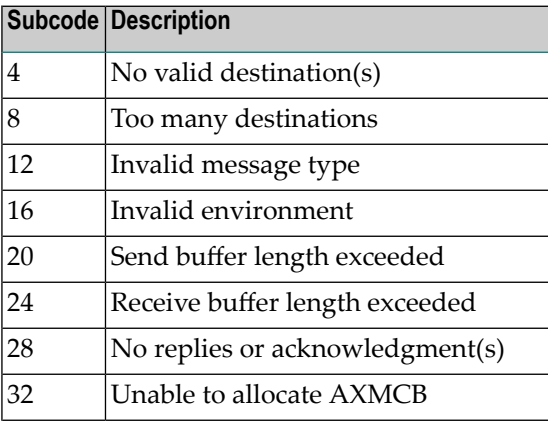

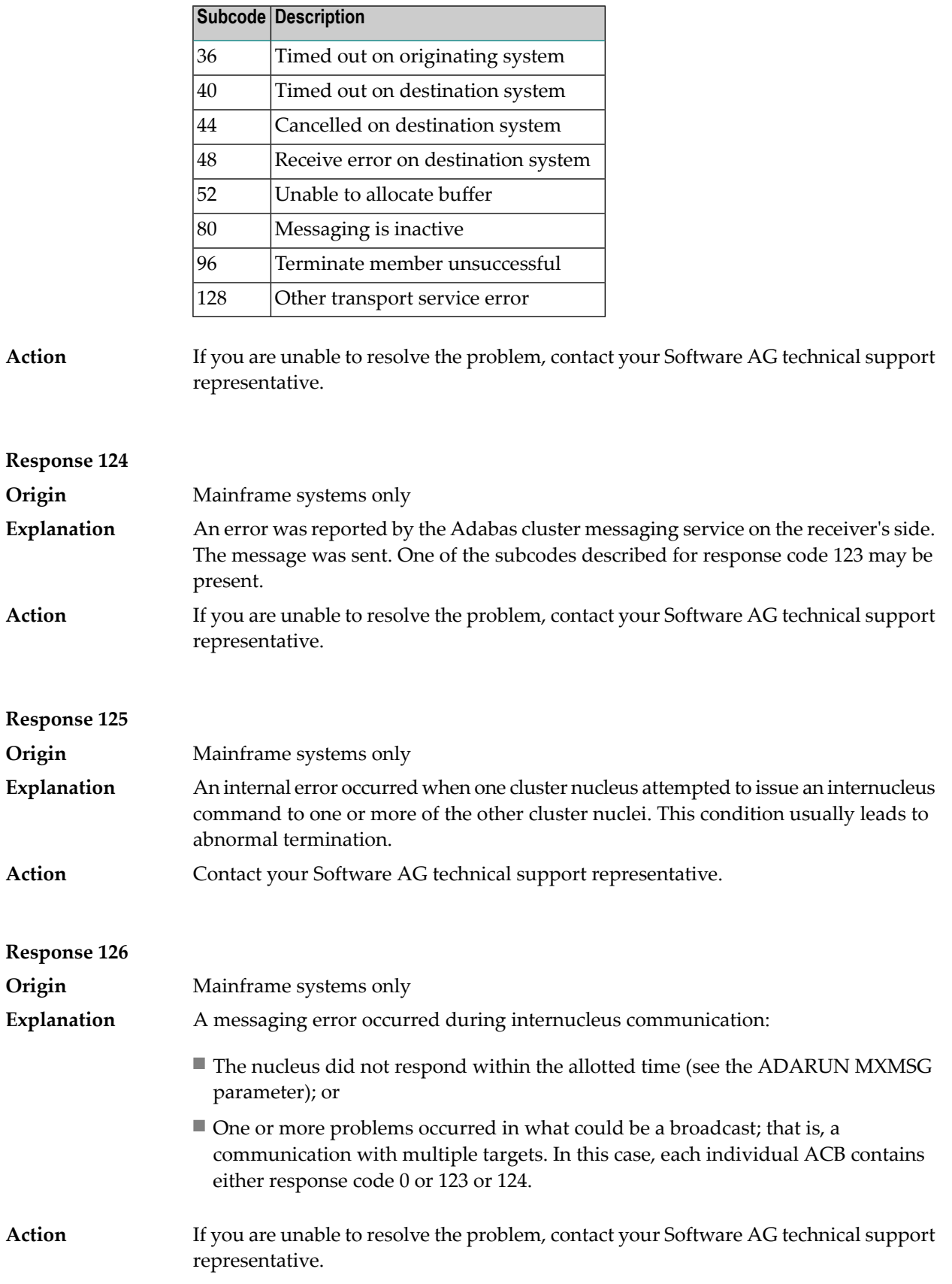

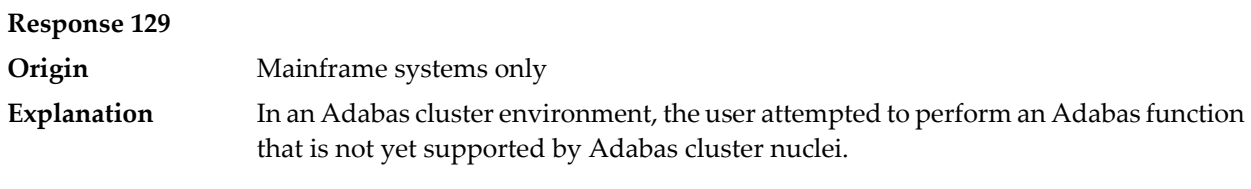

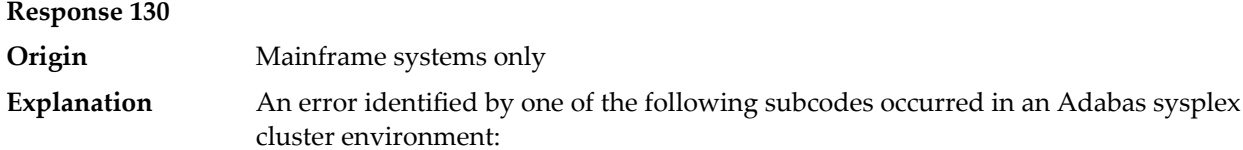

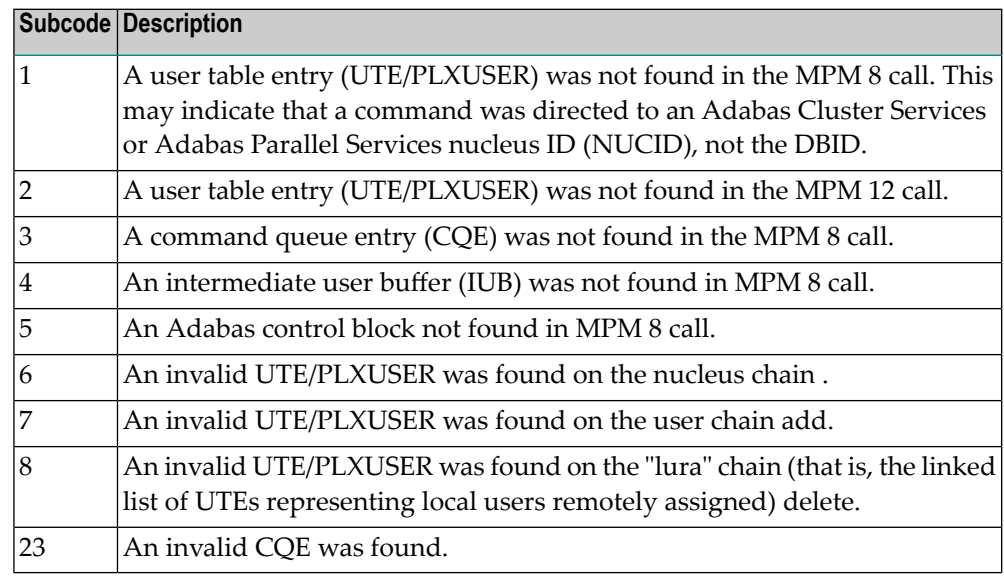

For subcode 1, correct the application program attempting to issue commands using the NUCID. If that is not the case, or for other subcodes, contact your Software AG technical support representative for assistance. **Action**

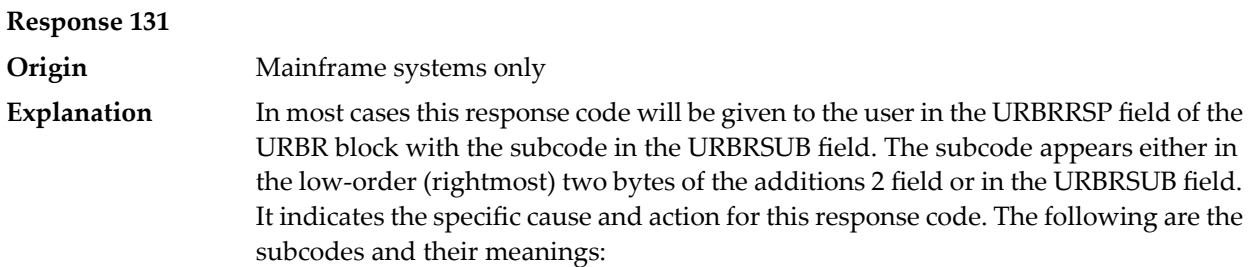

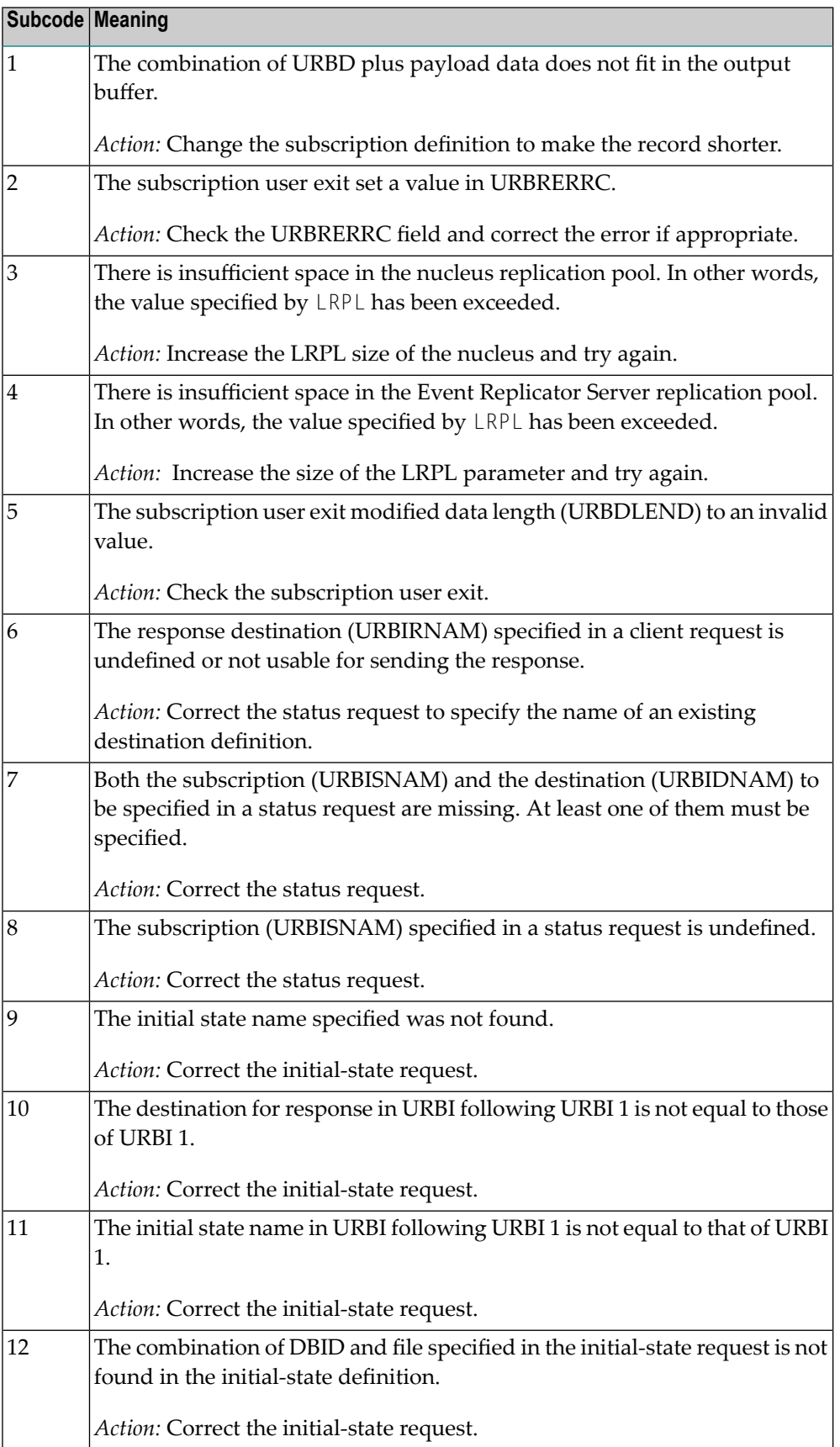
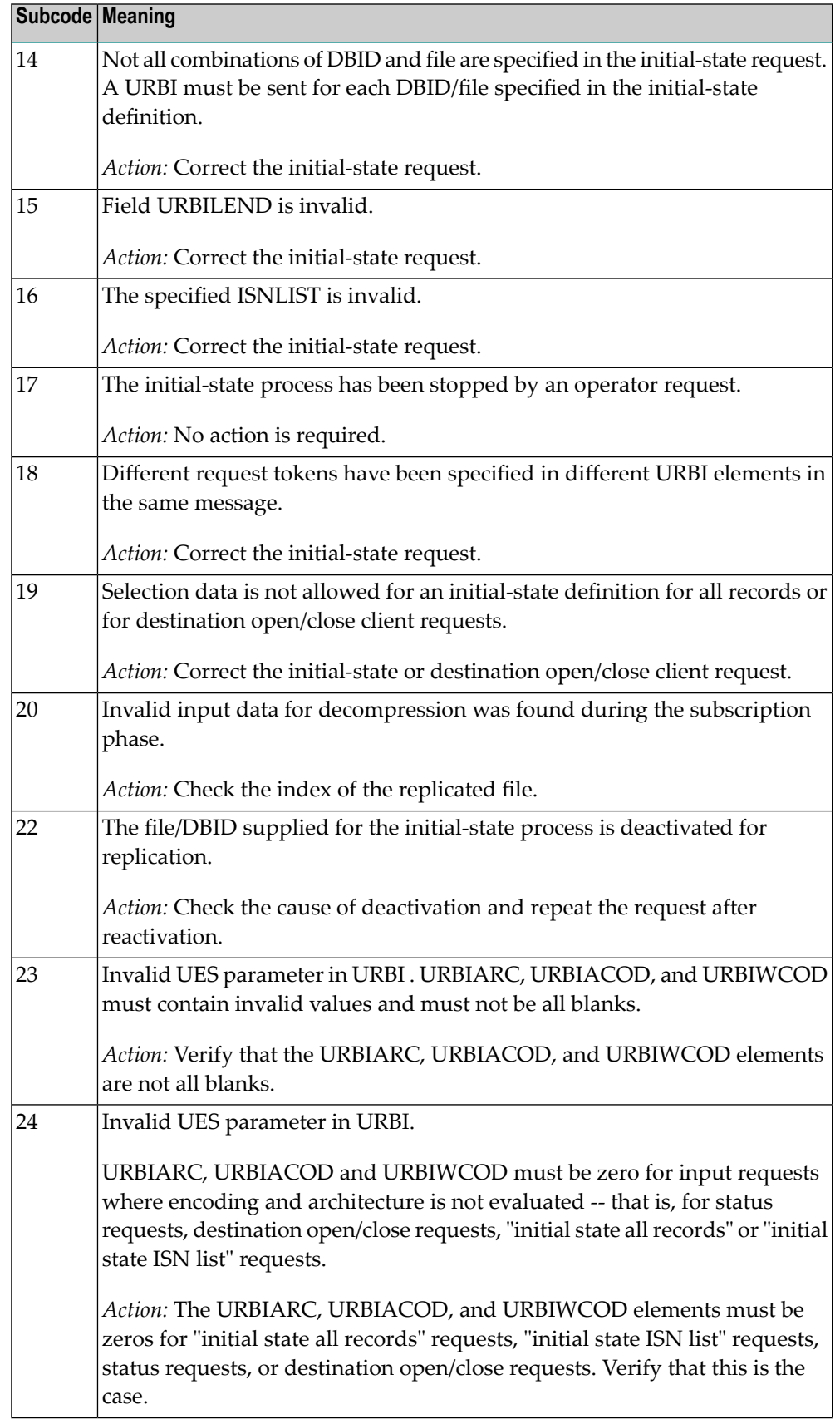

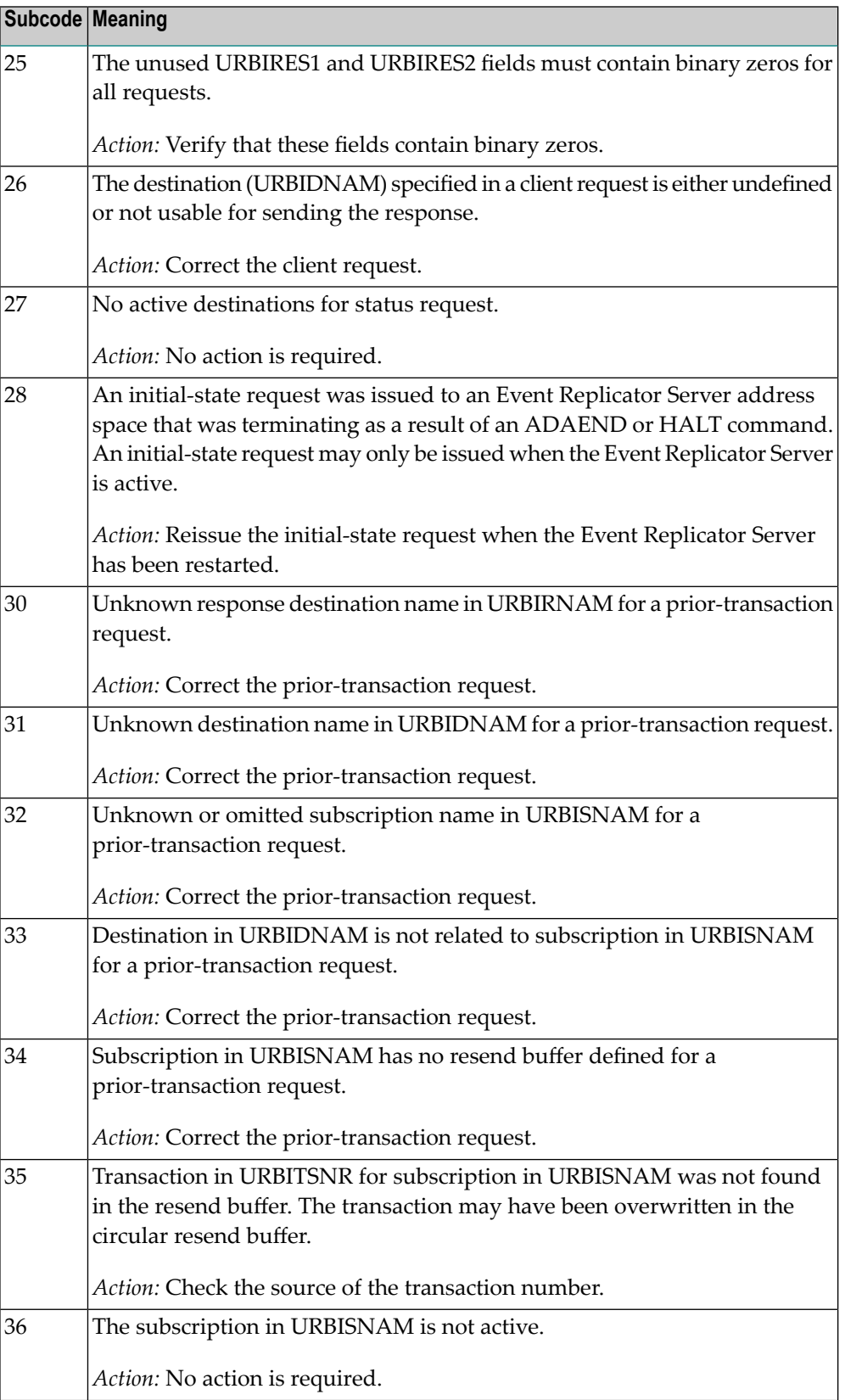

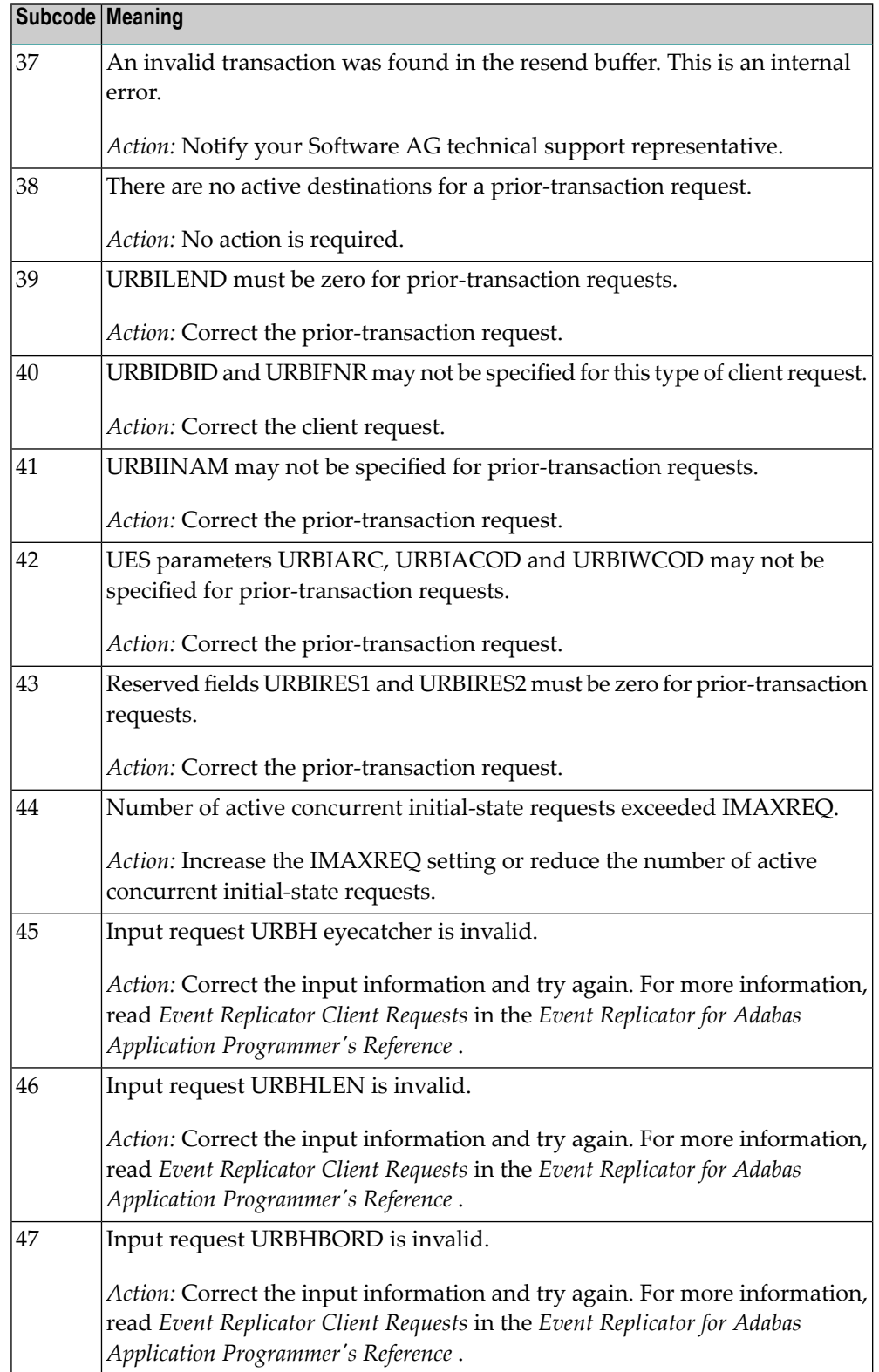

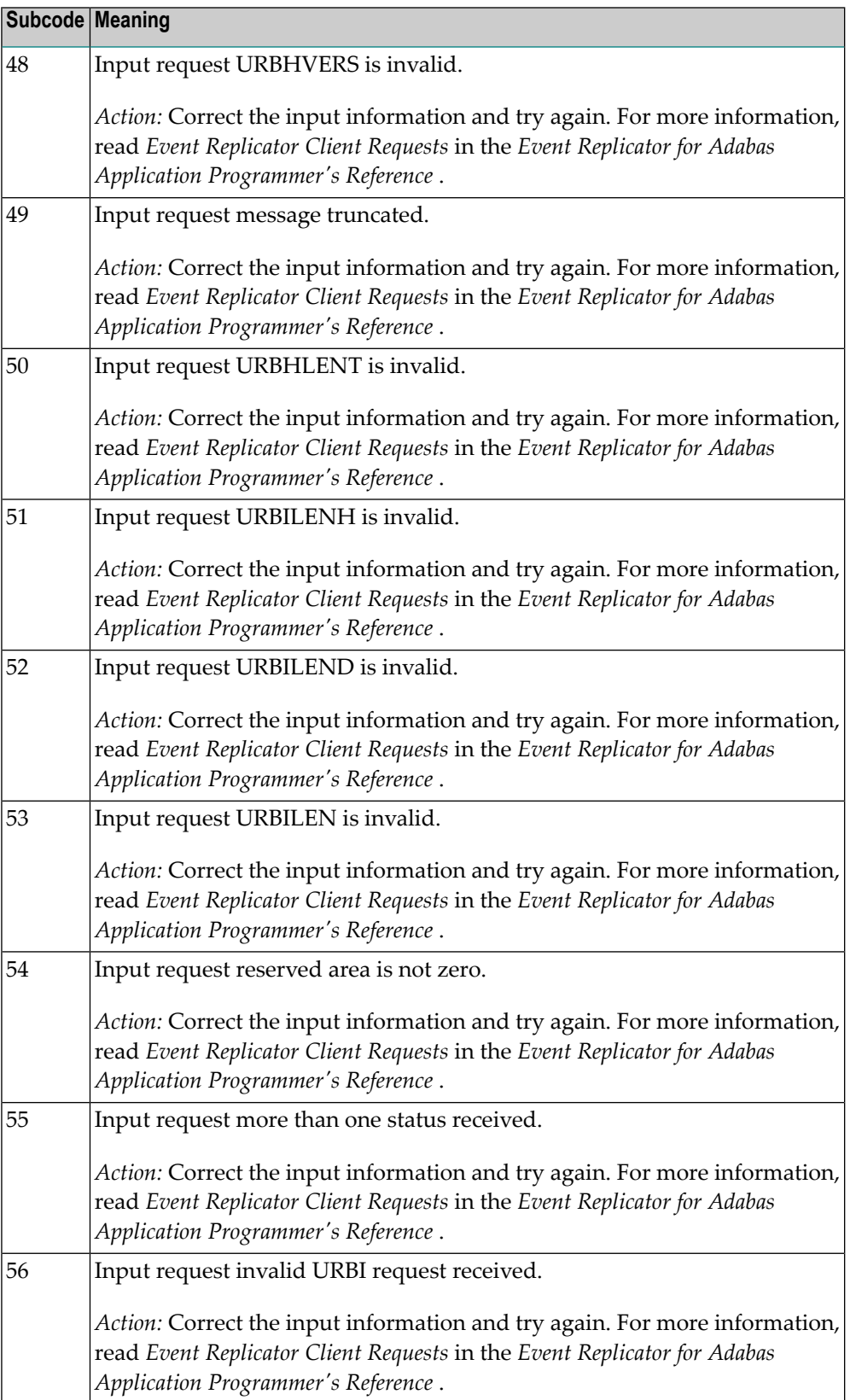

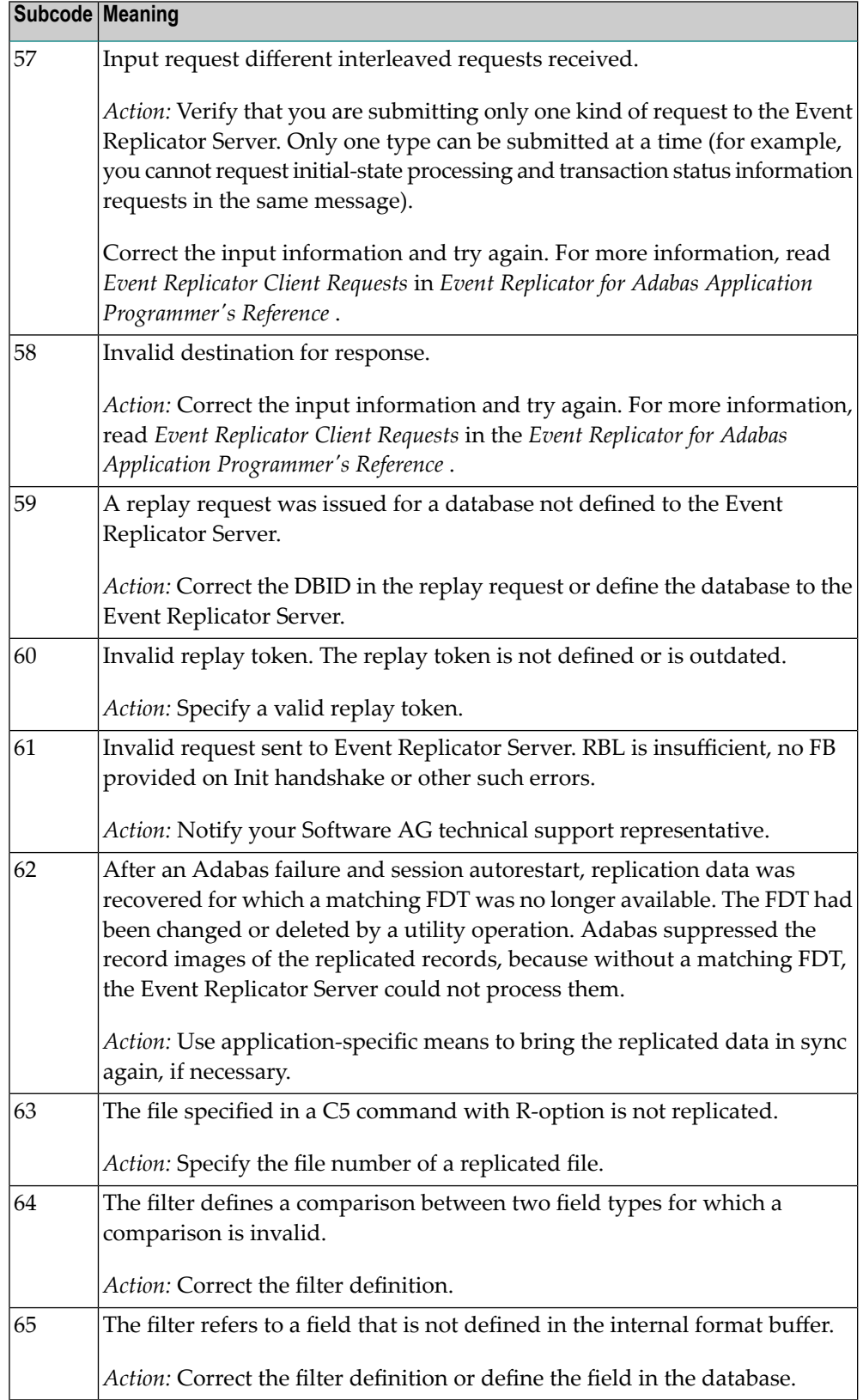

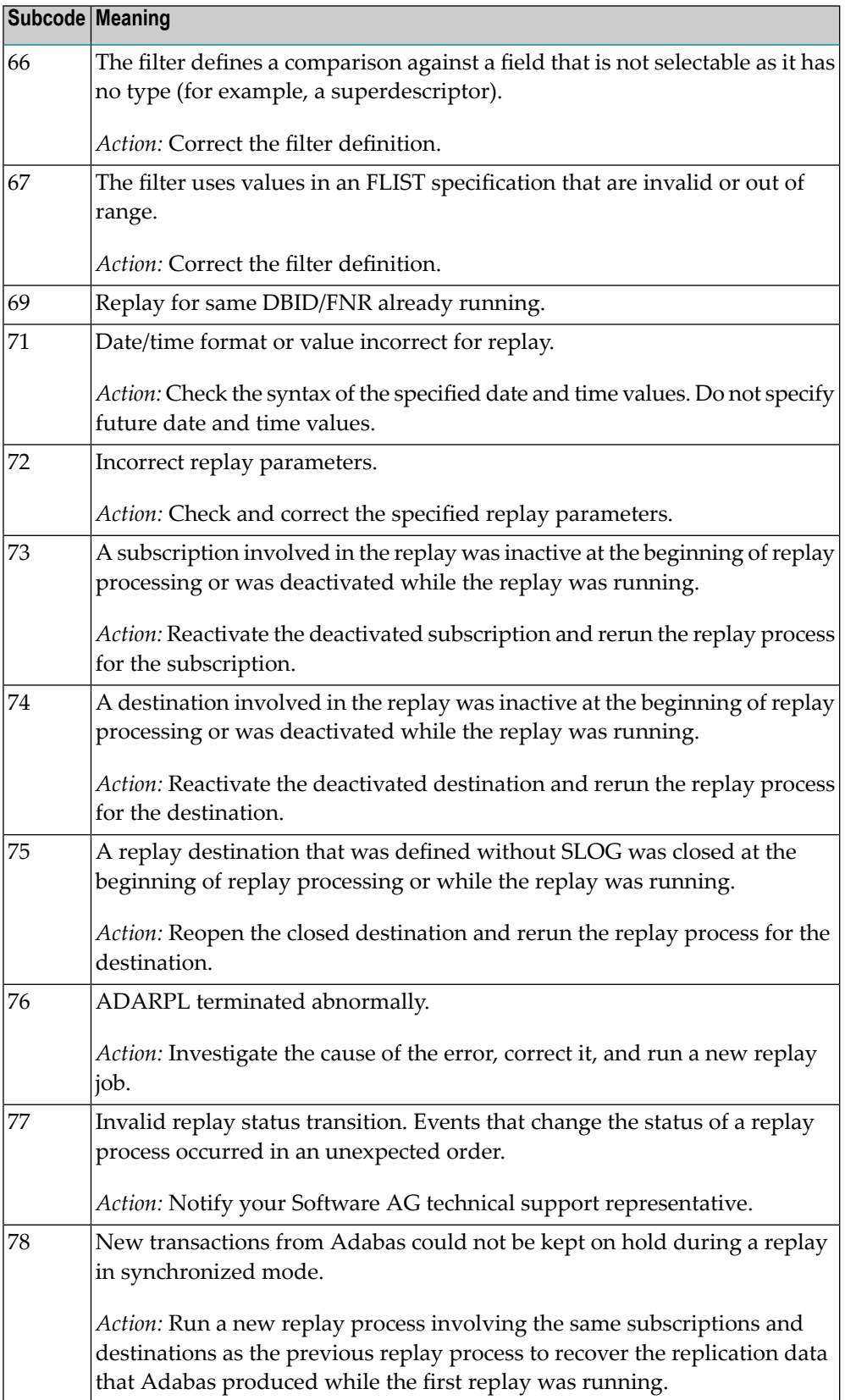

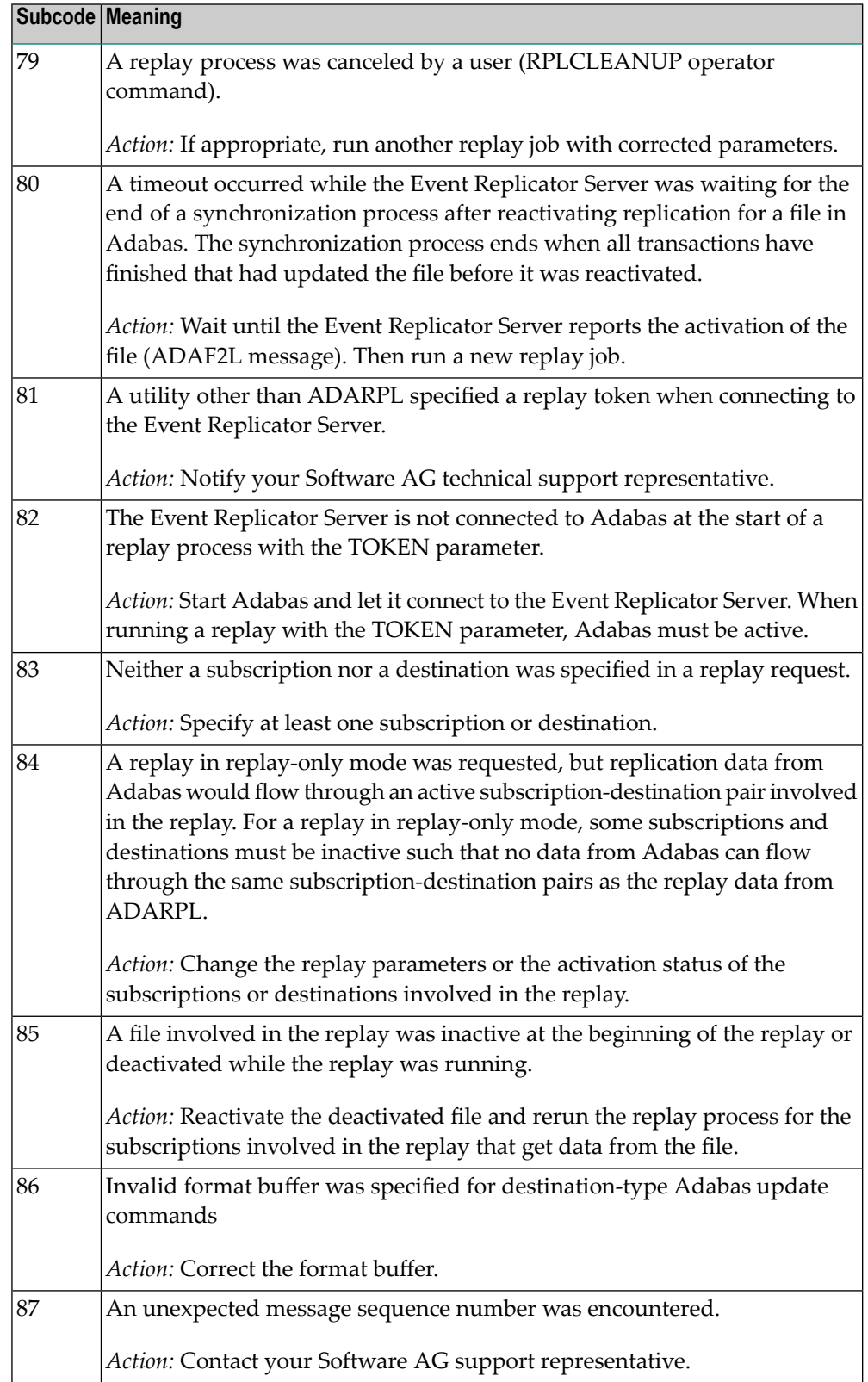

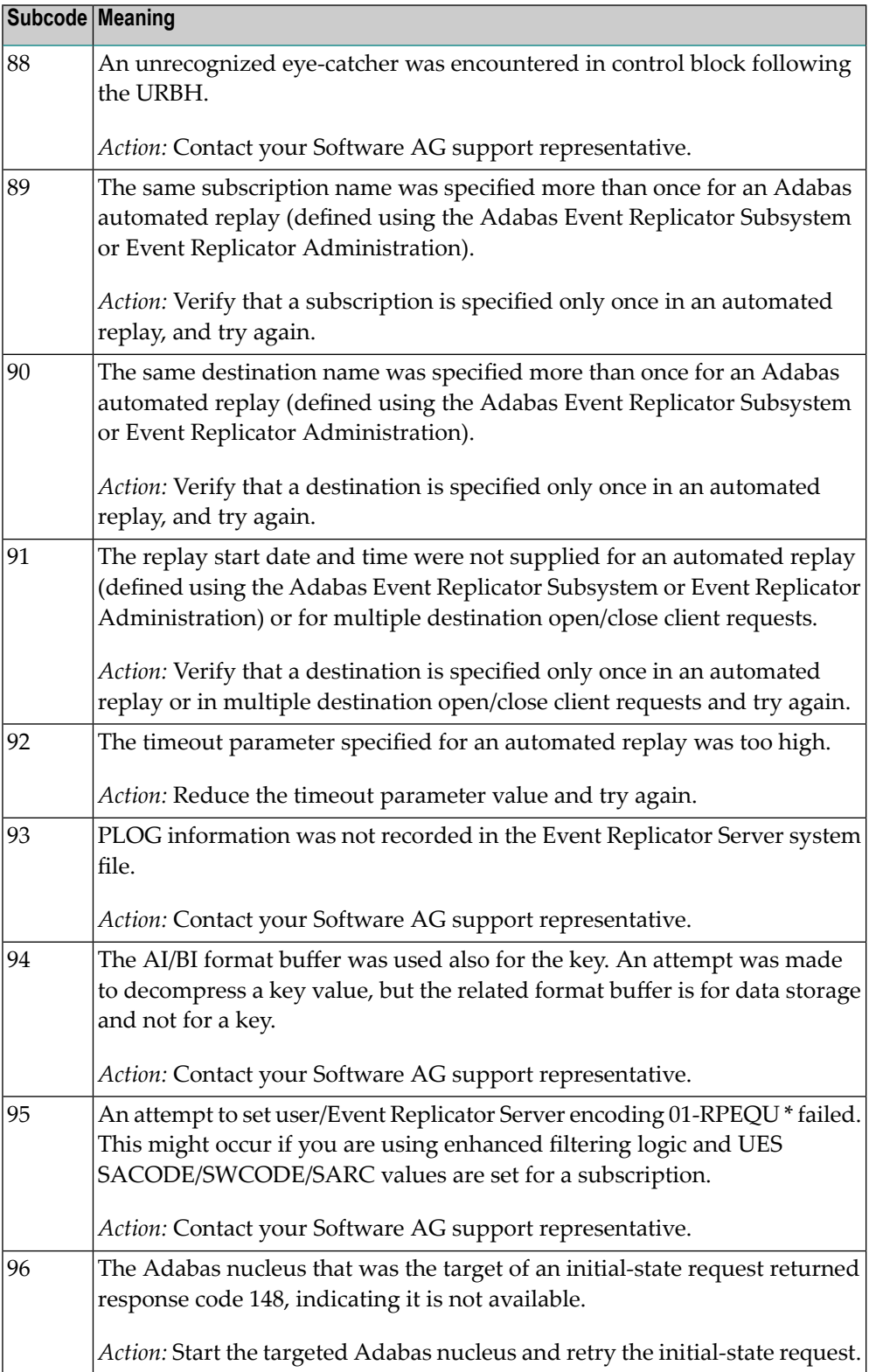

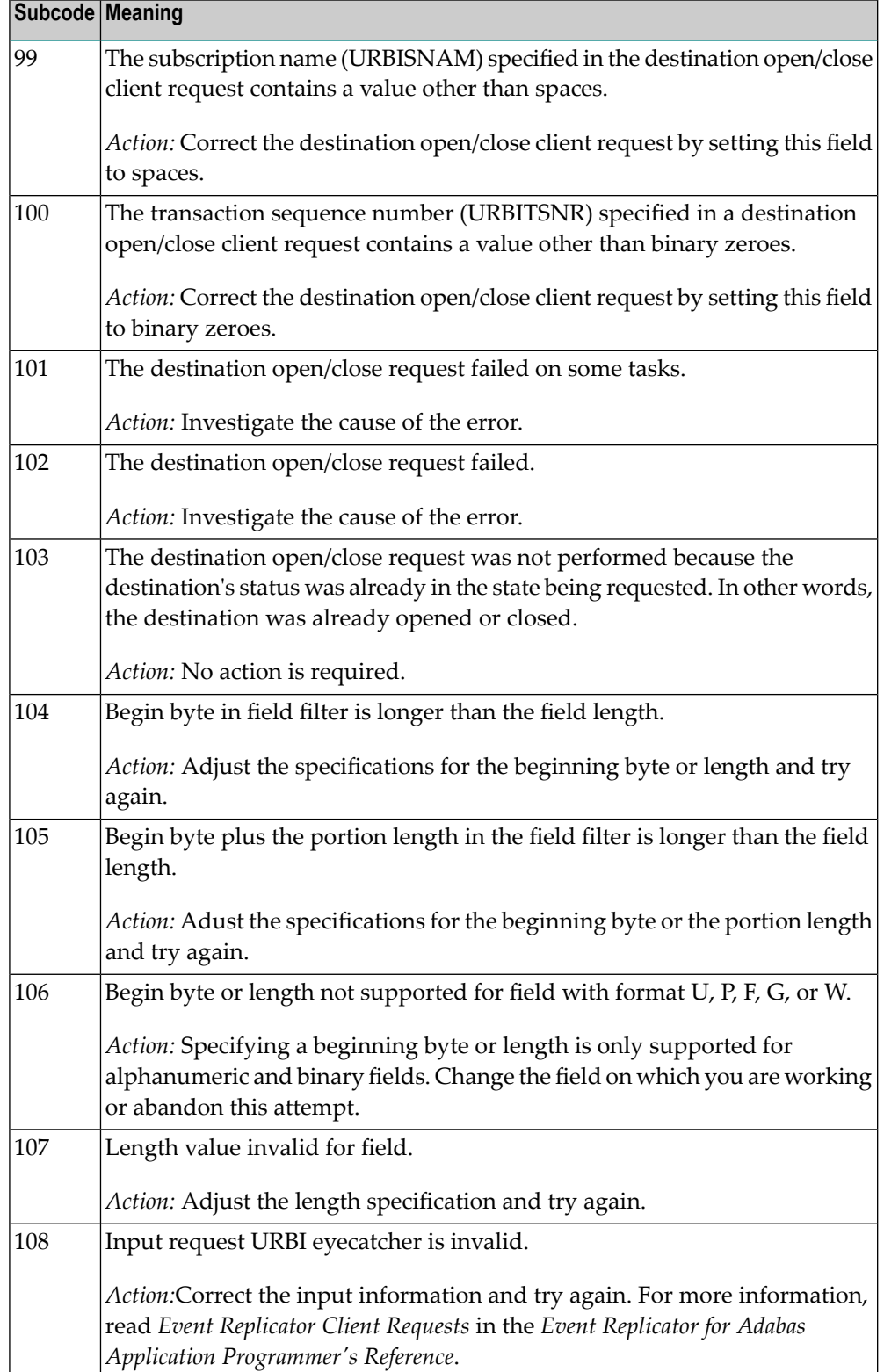

#### **Response 132**

**Origin** Mainframe and open system

The exact meaning of this response code varies, depending on whether you are using Adabas on mainframe systems or Adabas on open systems. **Explanation**

#### **Mainframe Systems**

This response code indicates that an error occurred while Adabas was reading or updating a *LOB file*. The subcode indicates the kind of error.

If the subcode is less than 256, it is the same as the original response code that occurred during LOB file processing. The most likely subcodes are listed in the table below. For subcodes not listed, see the description of the Adabas response code with the same value.

If the subcode is greater than 256, it signals an error condition unique to the processing of LOB files. These subcodes are listed in the table below.

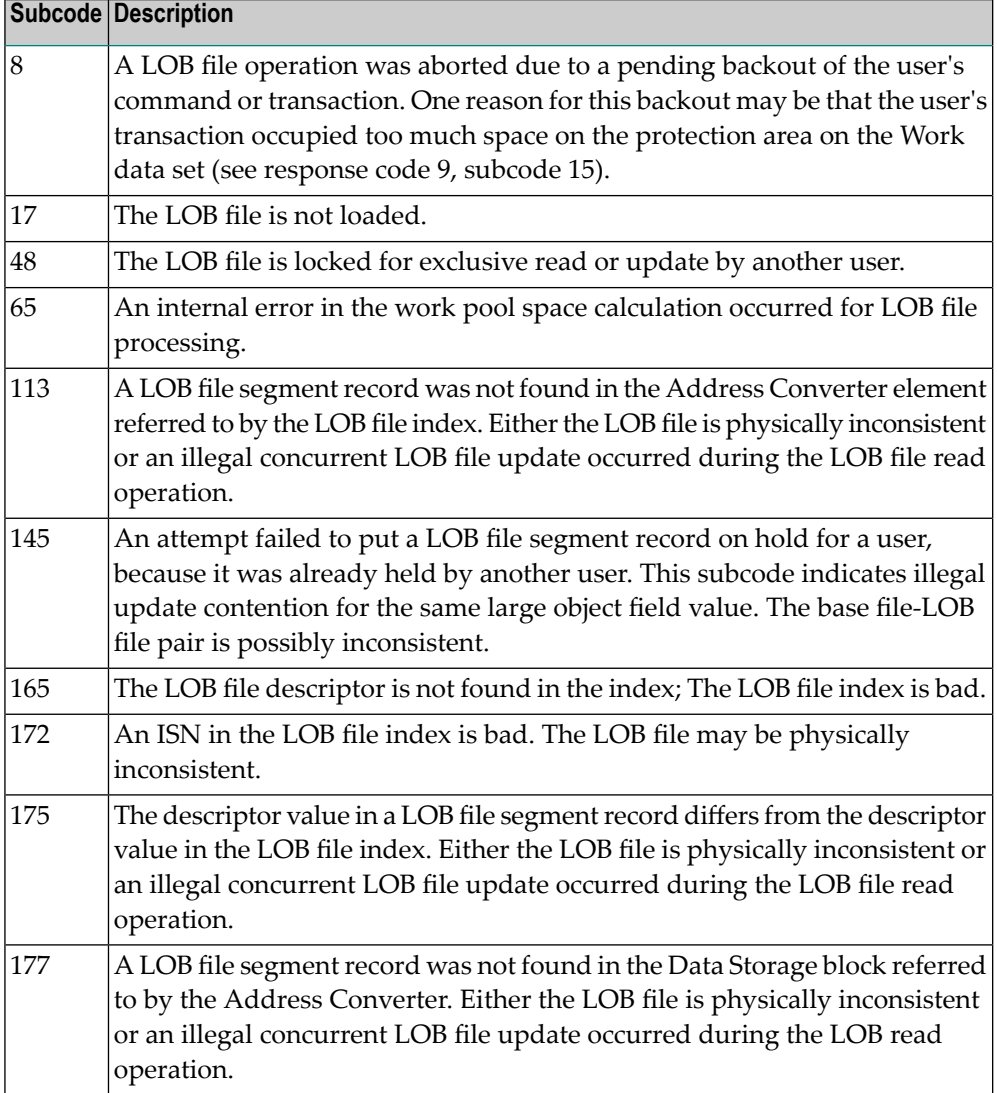

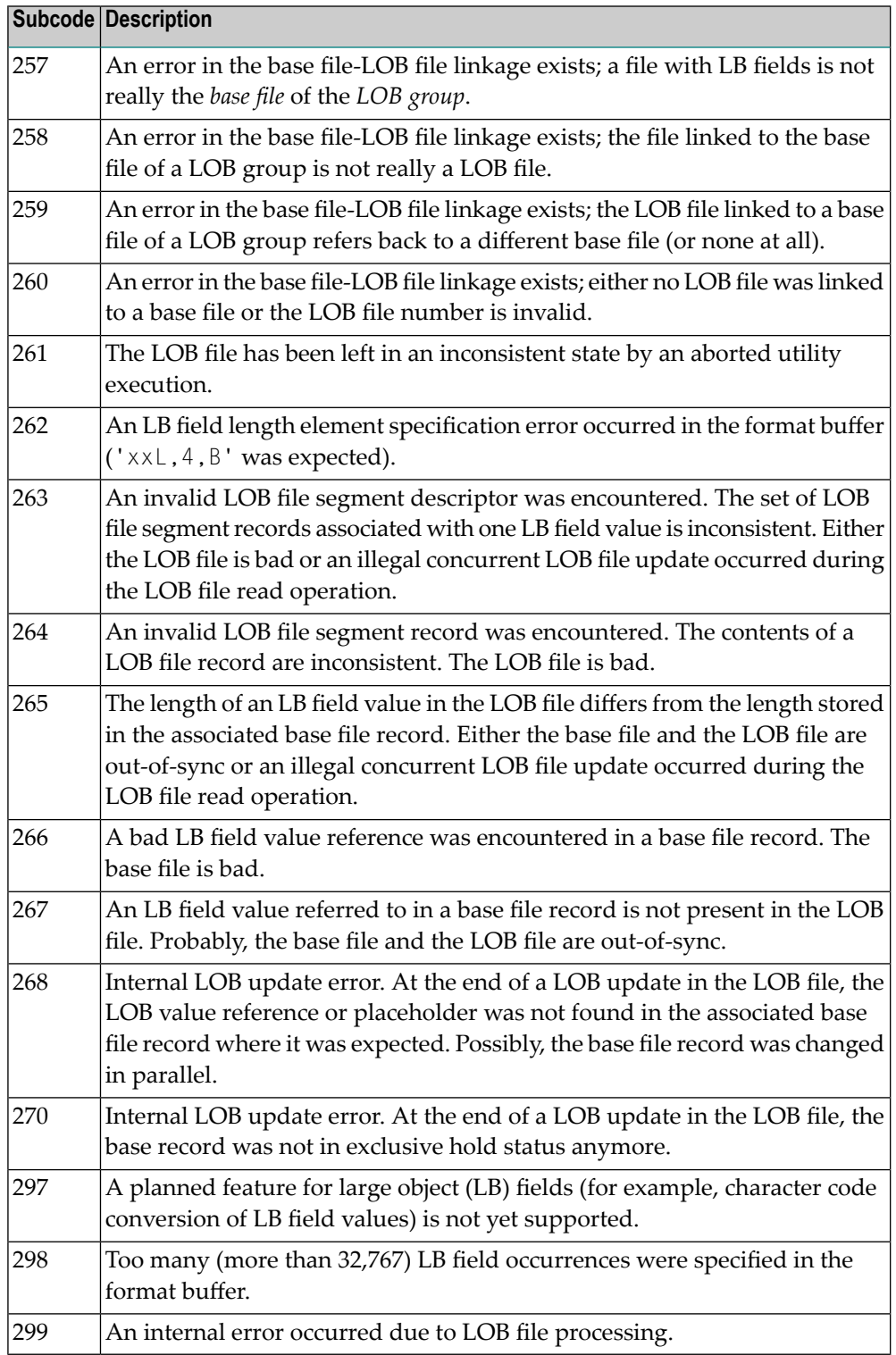

## **Open Systems**

LOB data processing may fail because of concurrent updates. If a new attempt to process the LOB data also fails, this response code is returned.

The method of resolving the error varies, depending on whether you are using Adabas on mainframe systems or Adabas on open systems. **Action**

#### **Mainframe Systems**

Resolve the problem described in the subcode list in the explanation.

#### **Open Systems**

If this response code is reproducible even though the accessed LOB fields are not being updated, contact your Software AG technical support representative.

If this response code is returned with subcode 297, a planned feature for large object (LB) fields (for example, character code conversion of LB field values) is not yet supported.

### **Response 133**

**Explanation**

**Origin** Mainframe systems only

An error was detected when an attempt was made to replicate a compressed record. The subcode identifies the kind of error.

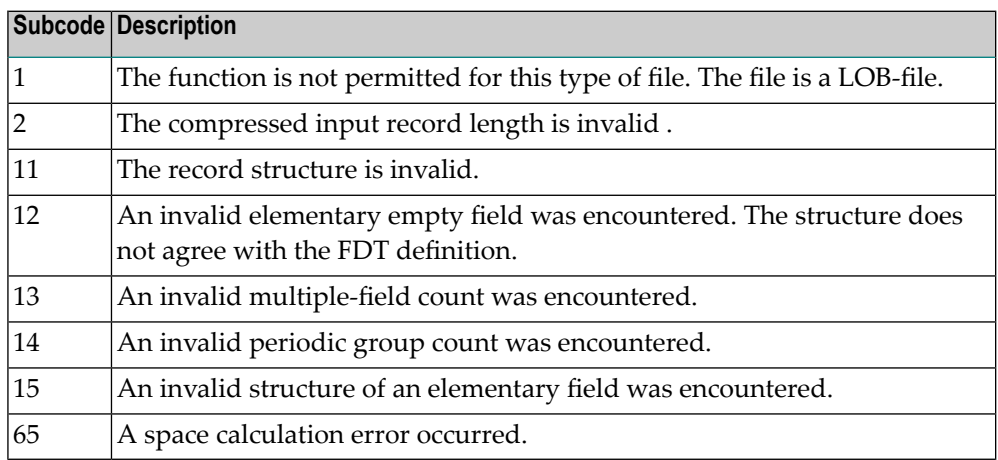

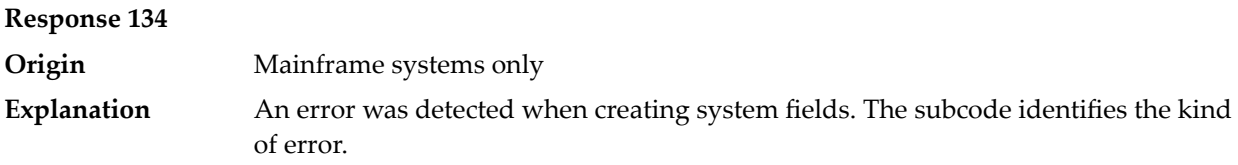

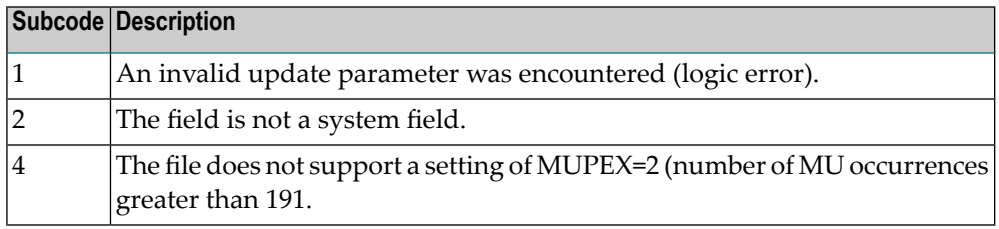

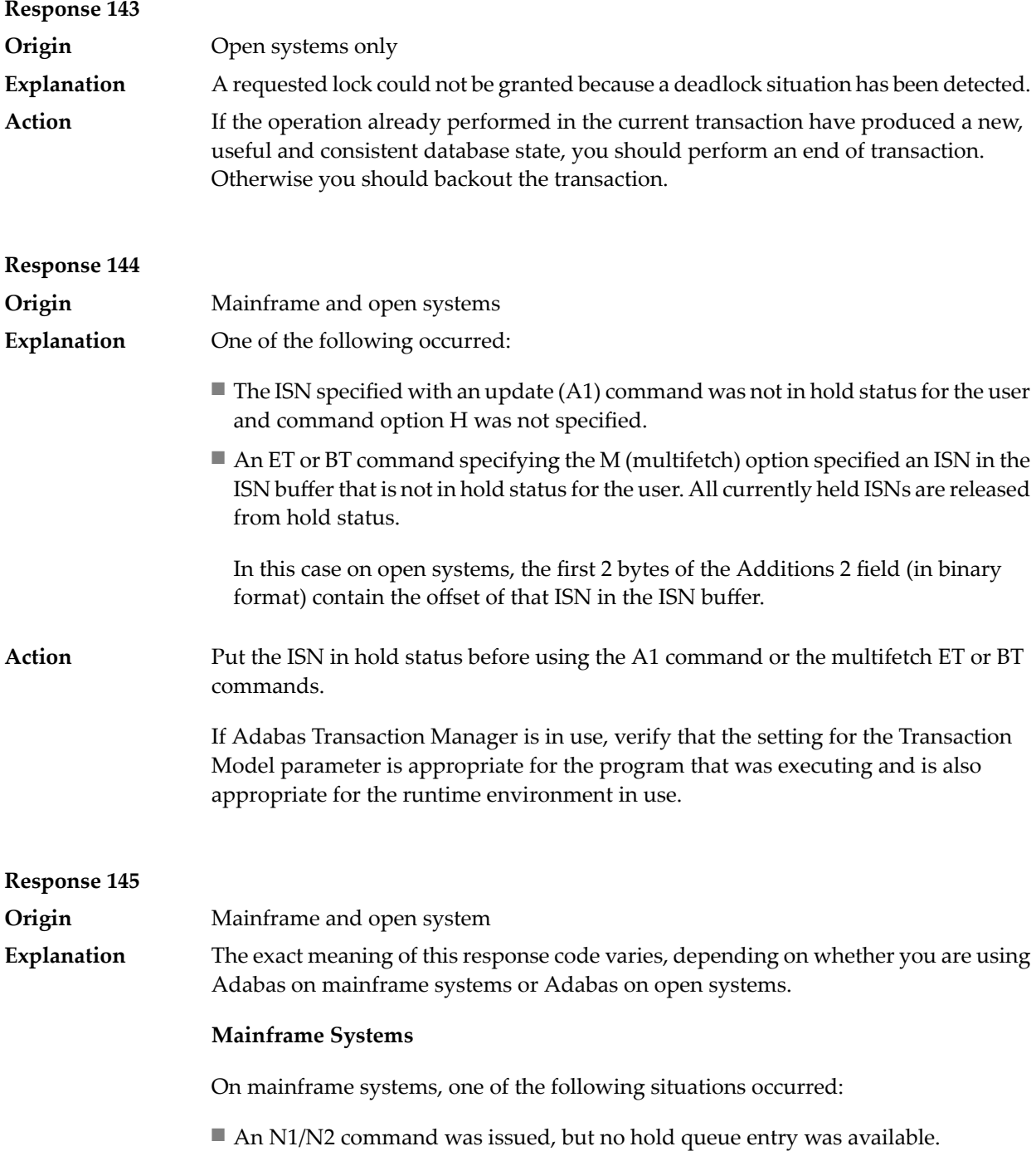

■ A command was issued with the return option specified that attempted to hold an ISN already in the hold queue for another user. The command is not placed in wait status.

Use the subcode associated with this response code to further clarify why this response occurred.

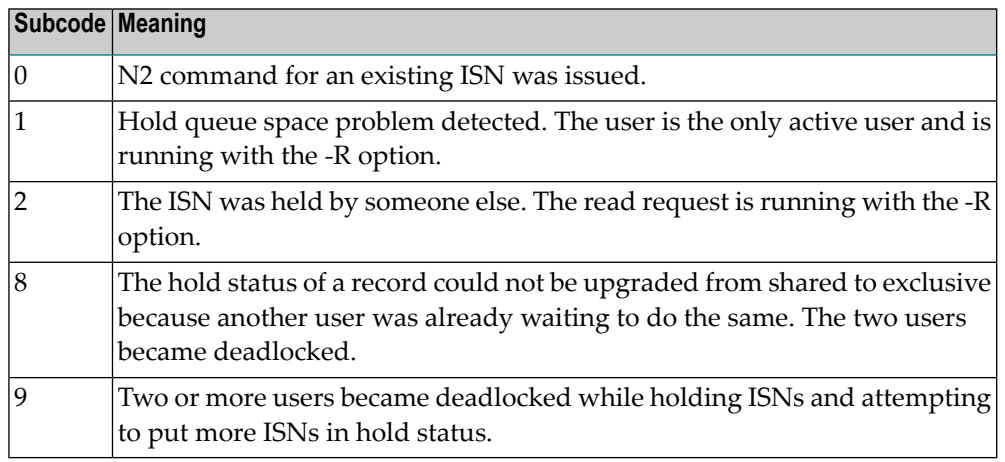

#### **Open Systems**

On open systems, one of the following situations occurred:

- An attempt was made to insert a record using an N2 command with an ISN that is in hold status.
- An attempt was made to hold an ISN which was in hold status for another user and the R option is specified. In this case, the Additions 2 field contains the binary value 0;
- Hold queue overflow. In this case, the Additions 2 field contains a value not equal to 0.
	- **Note:** This hold queue overflow error can only occur with Adabas versions < 5.1.

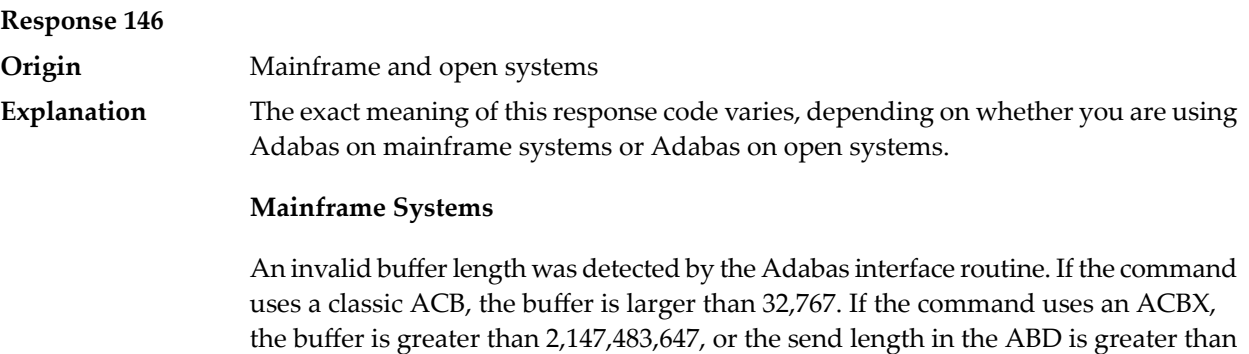

the buffer length. The subcode identifies the buffer type:

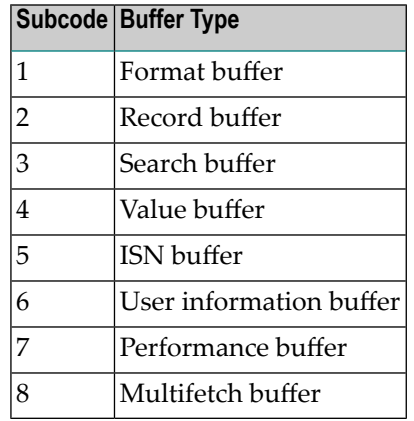

#### **Open Systems**

An invalid buffer length was detected by the Adabas interface routine, in an MC call, or one of the following errors occurred for a multifetch command:

- the buffer header was invalid (both offsets are set)
- at least one ISN buffer offset was not divisible by 4
- the start offset was outside the multicall buffer range
- the record buffer was not large enough to contain all subcommand control blocks.

The value in the Additions 2 field identifies the buffer: the first 2 bytes contain the buffer number in binary format, the last two bytes contain the buffer name, as shown in the following table:

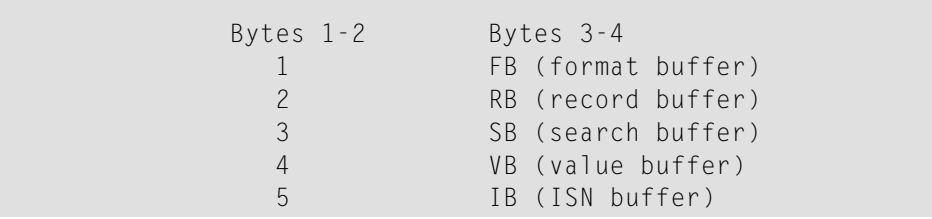

**Action** Correct the buffer length and try again.

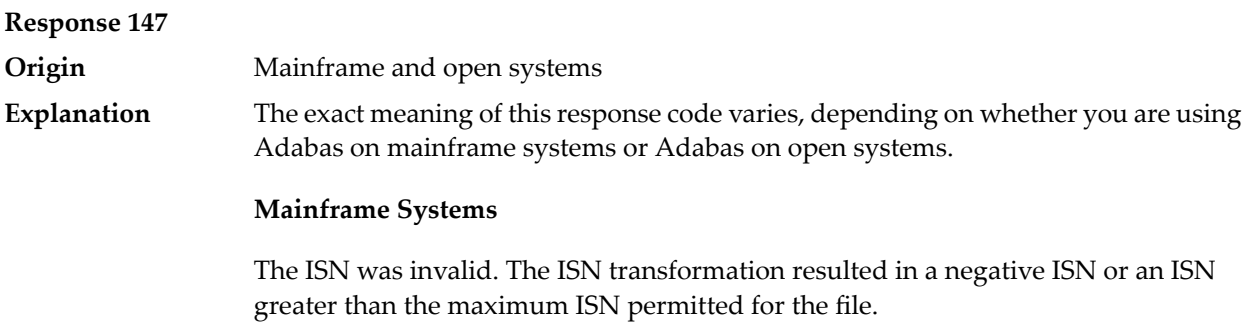

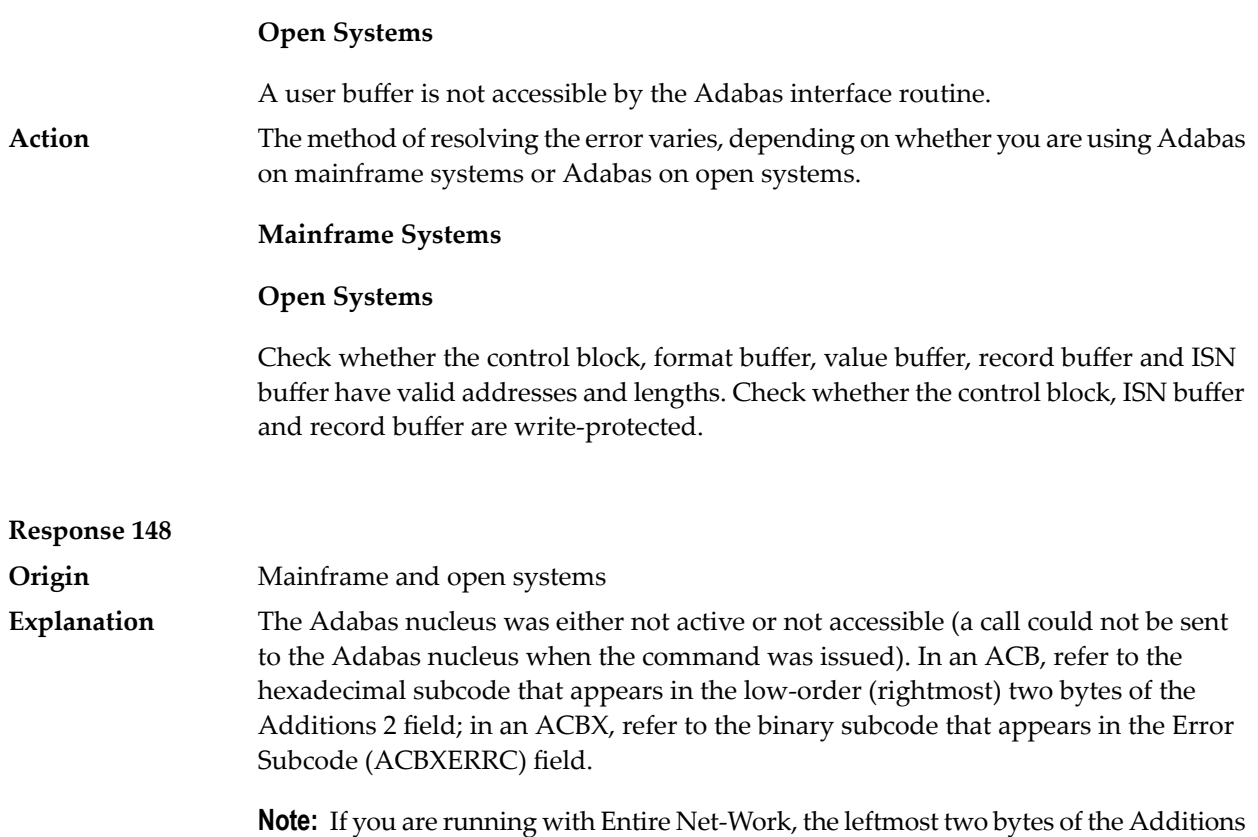

2 field (in the ACB) or the ACBXERRC field (in the ACBX) may contain the ID of the Entire Net-Work node that issued this response code.

The following are the decimal equivalents of the subcodes and their meanings:

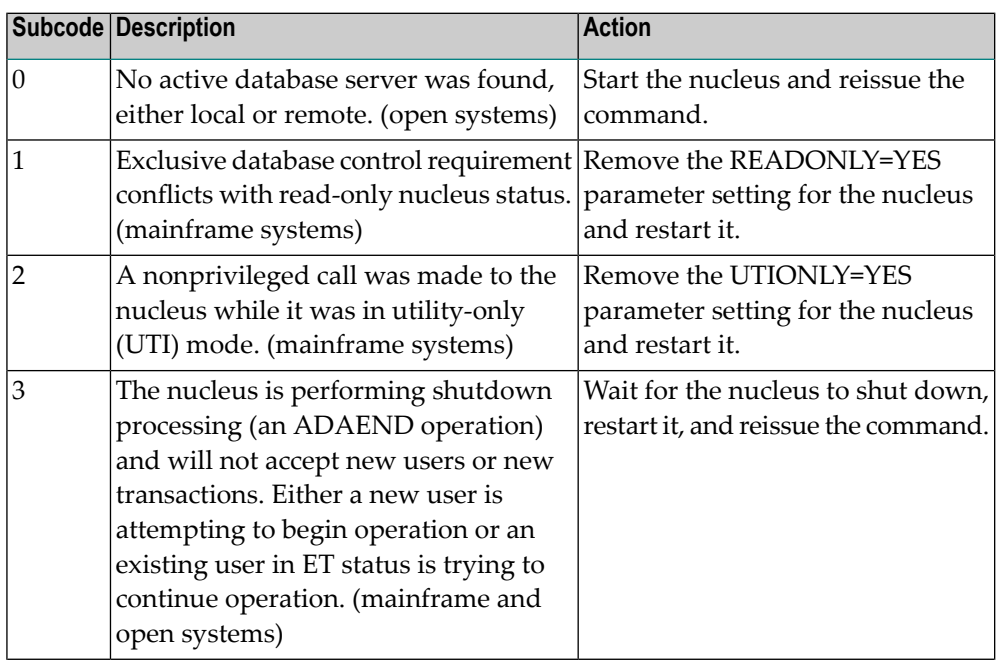

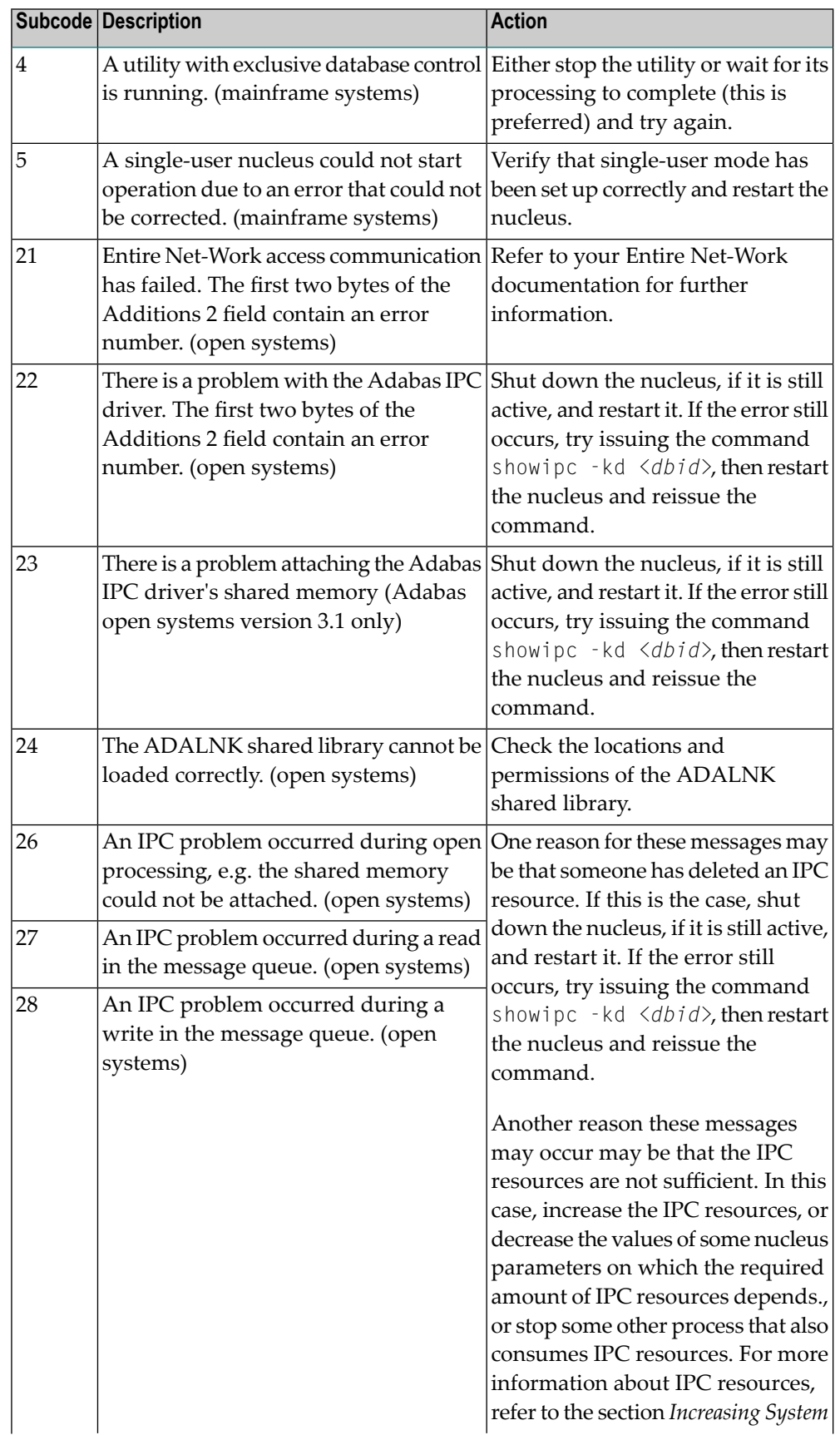

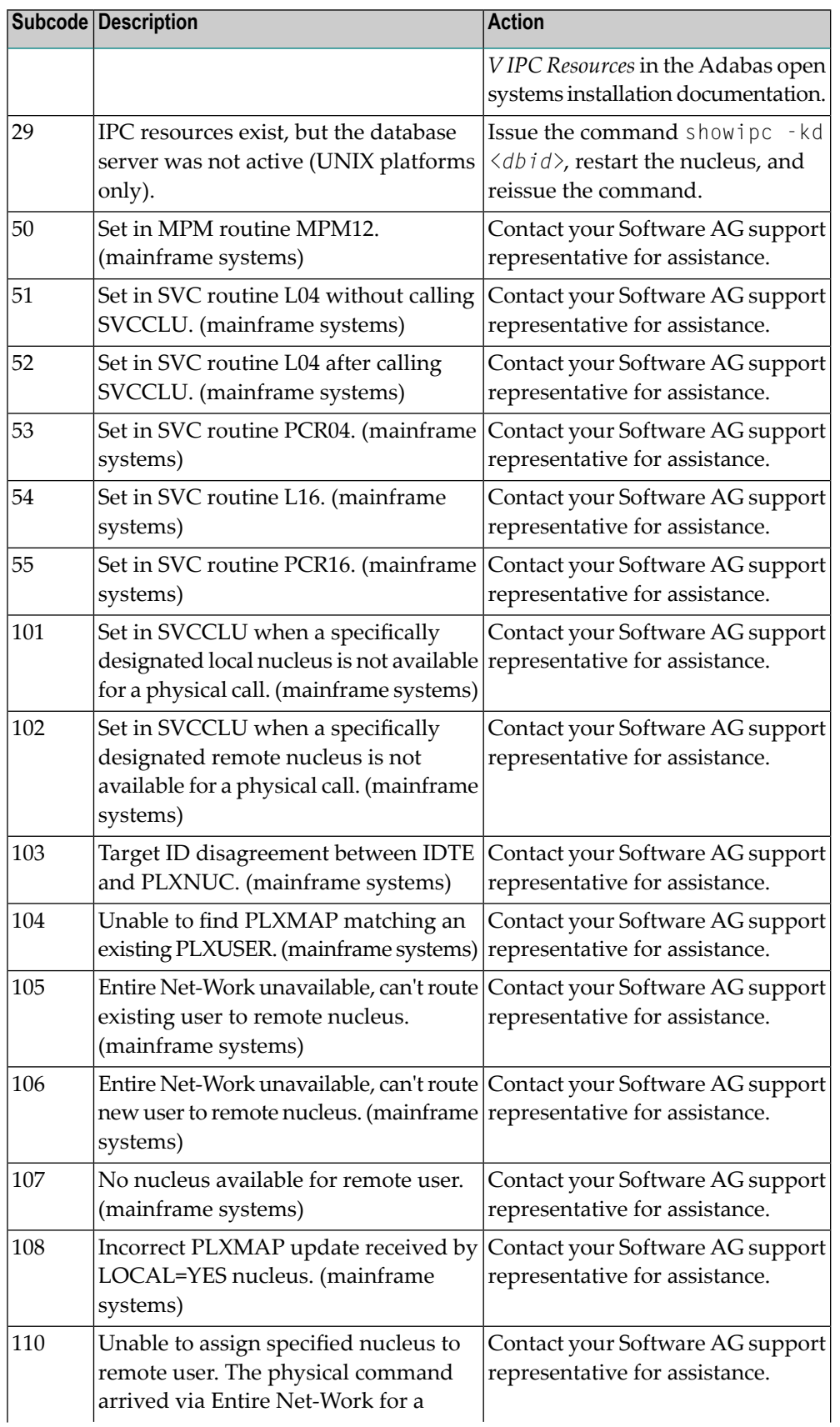

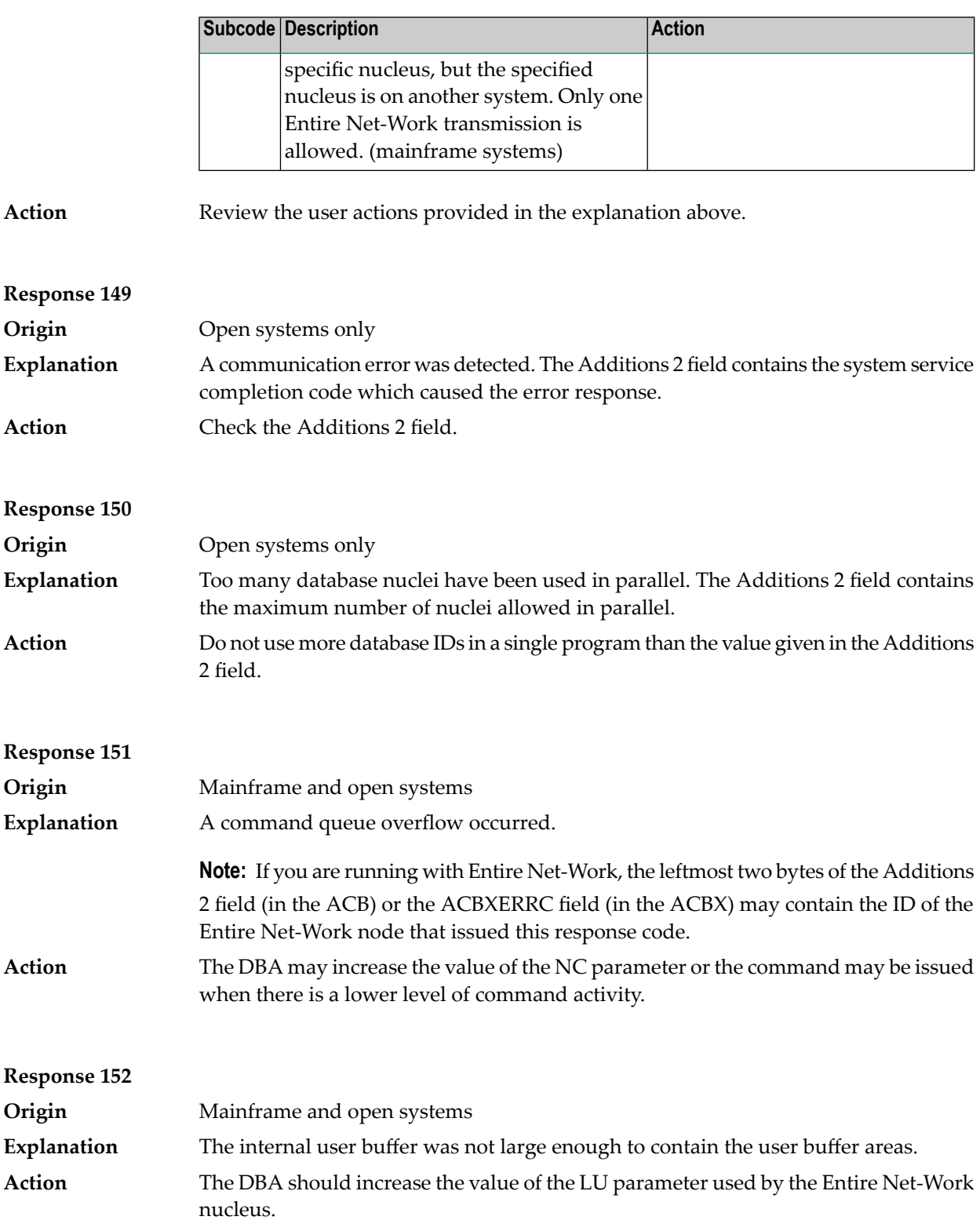

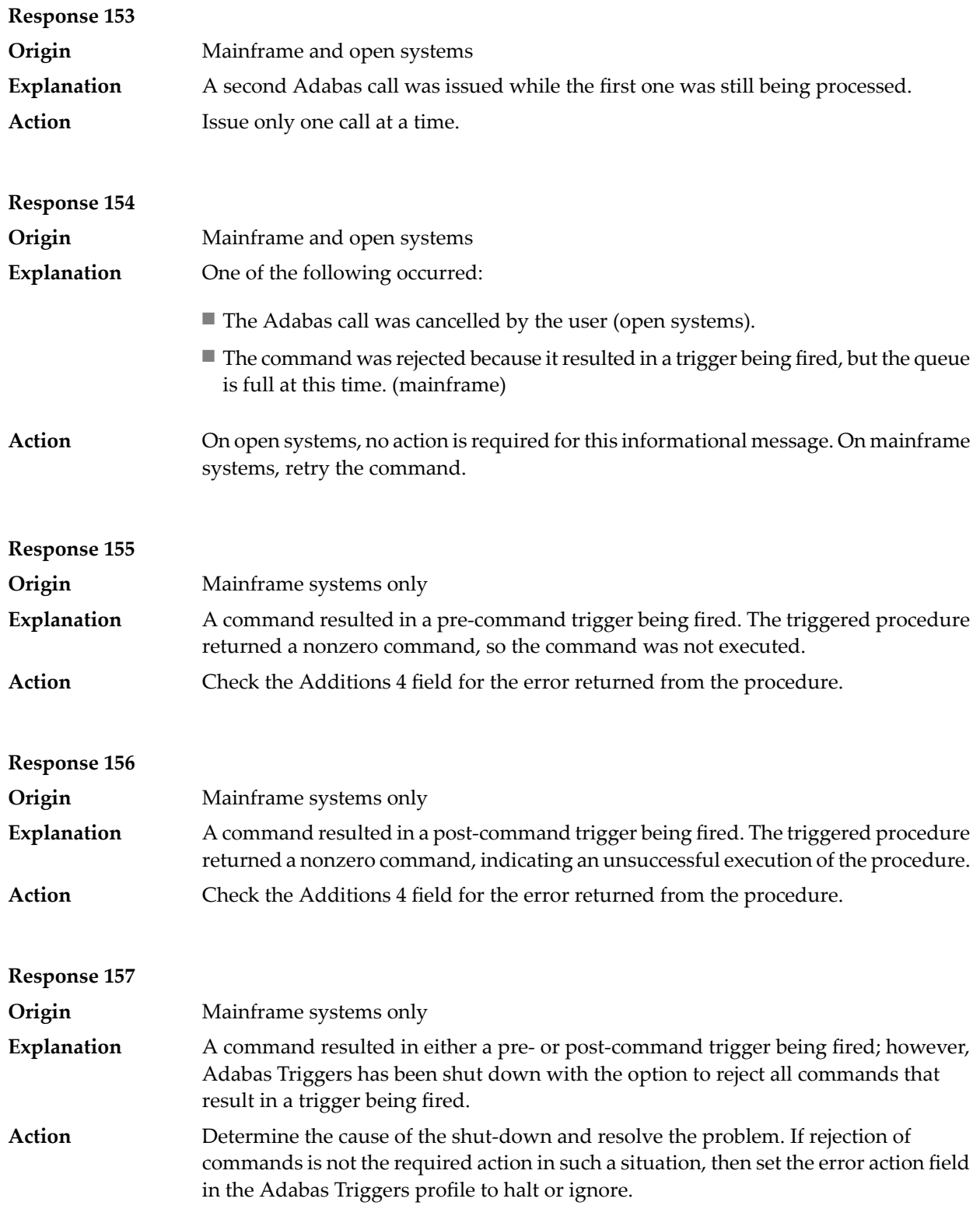

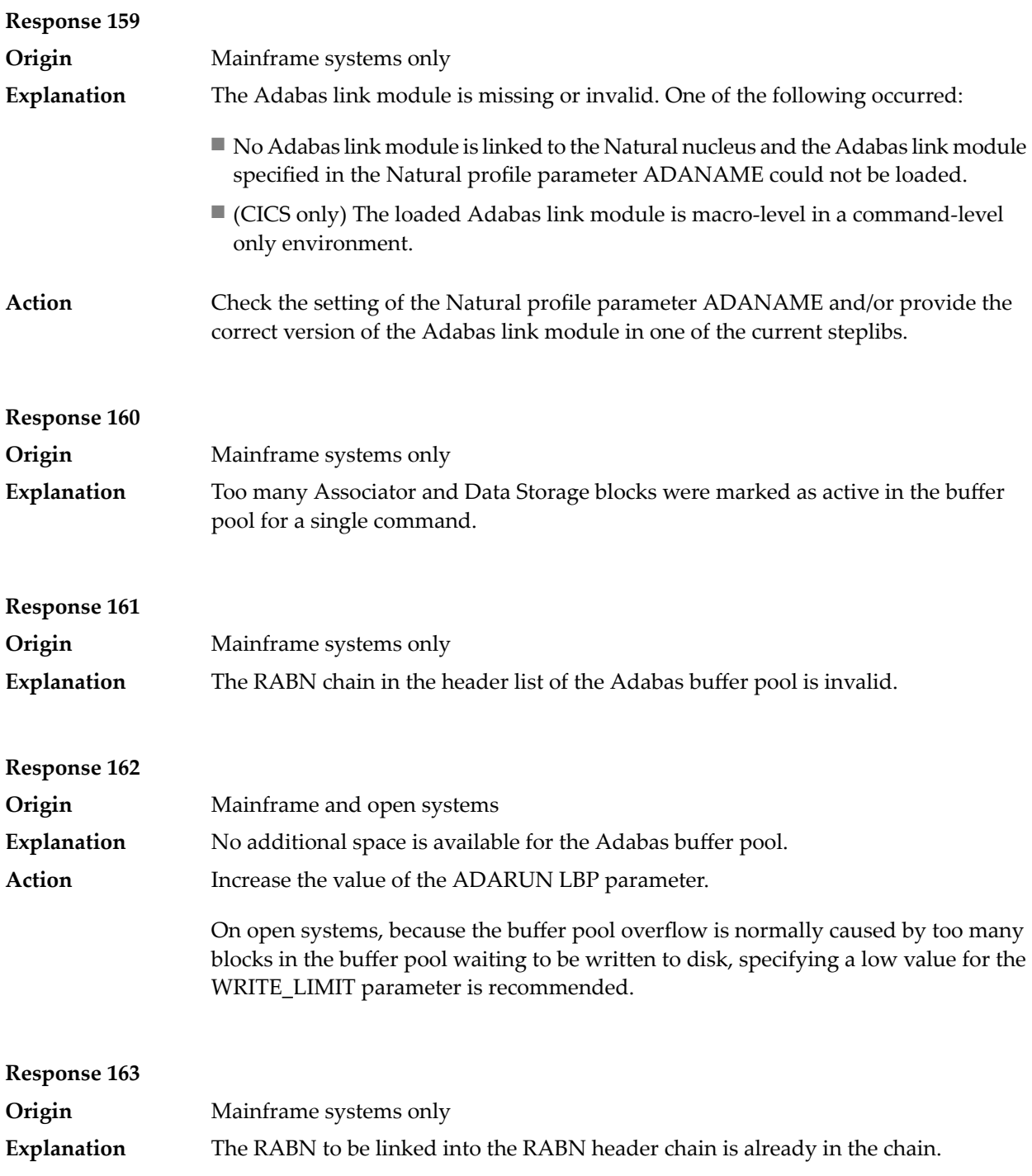

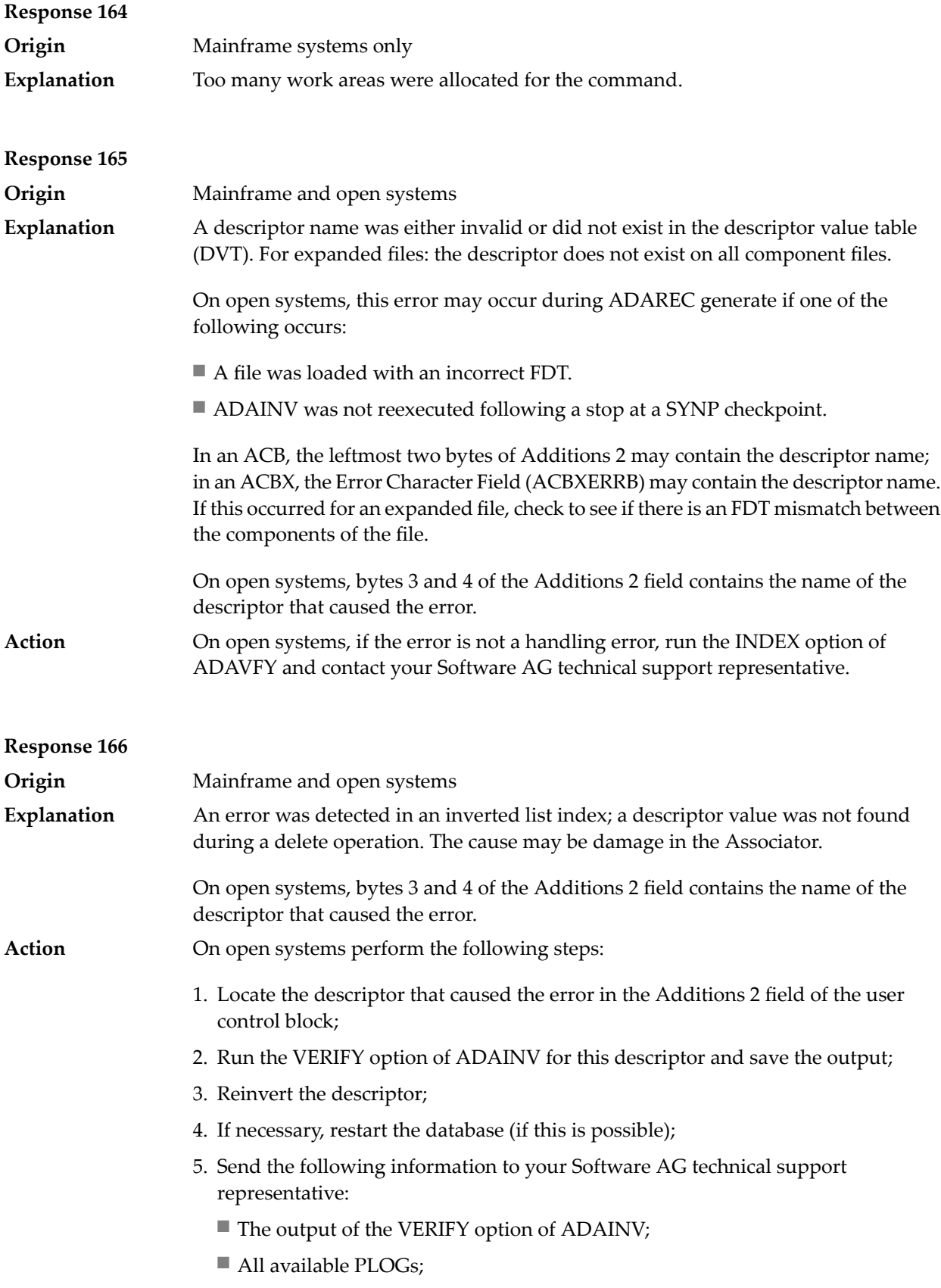

- The FDT of the file containing the error;
- $\blacksquare$  <br> If the nucleus crashed, the crash directory.

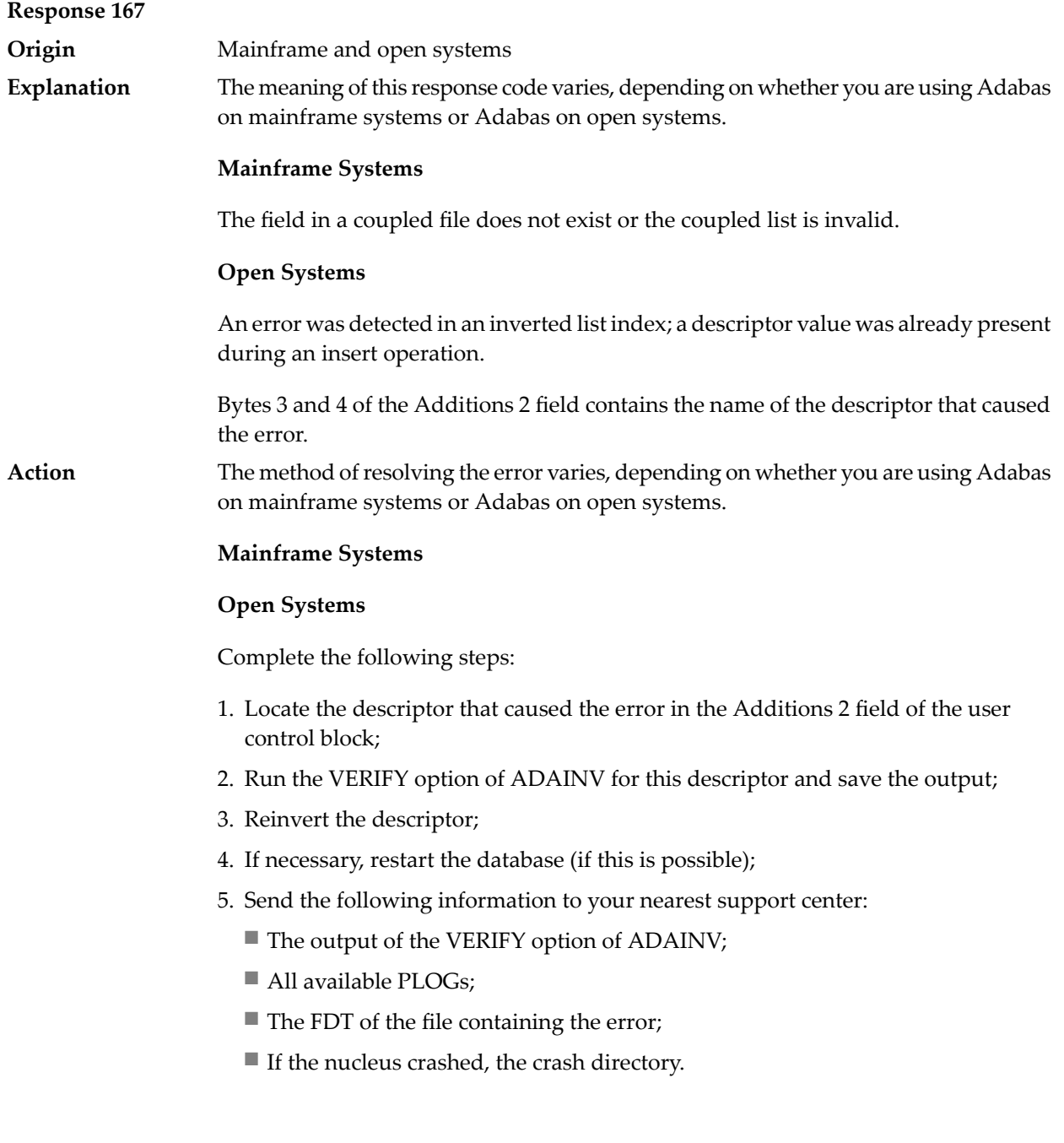

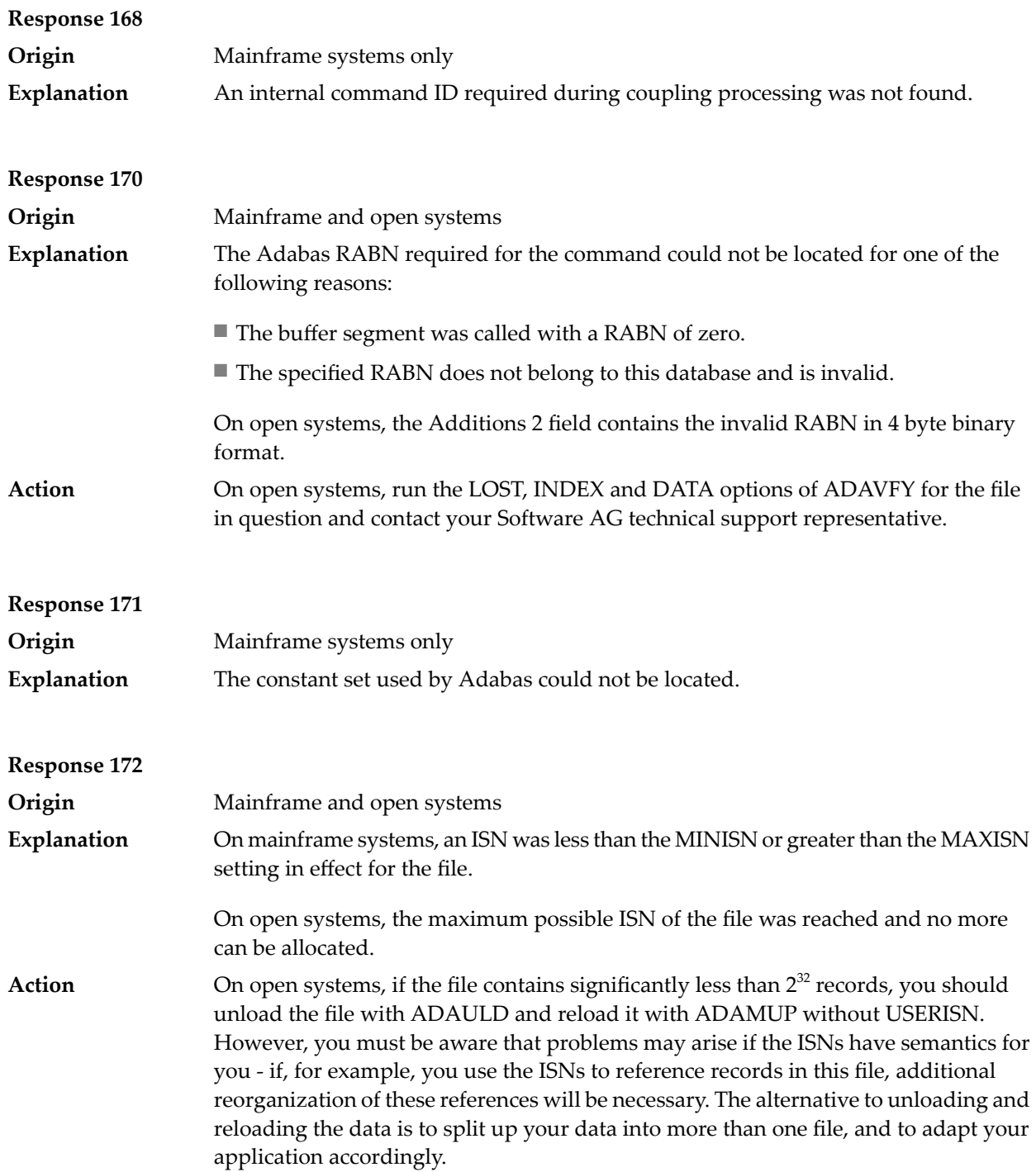

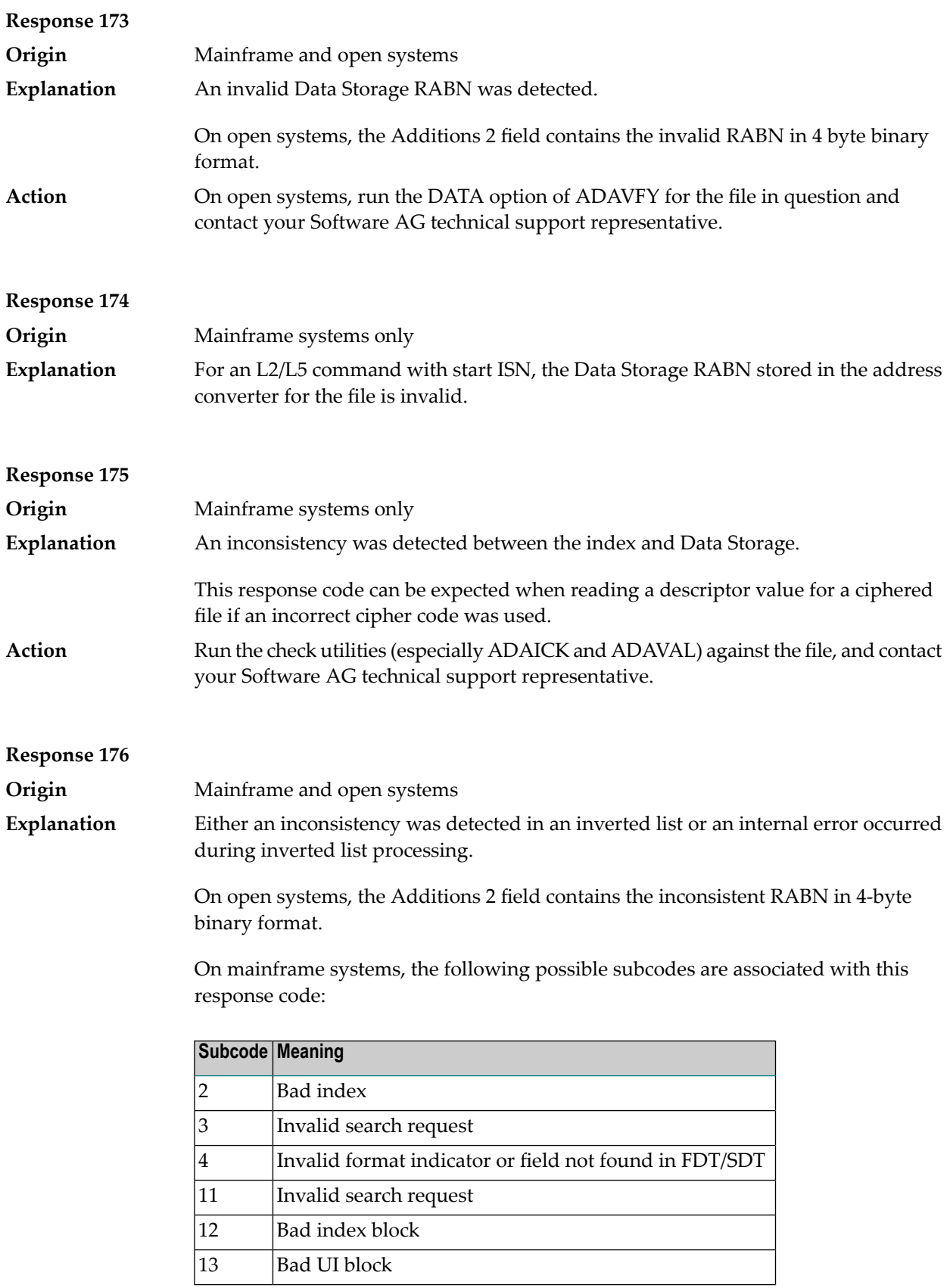

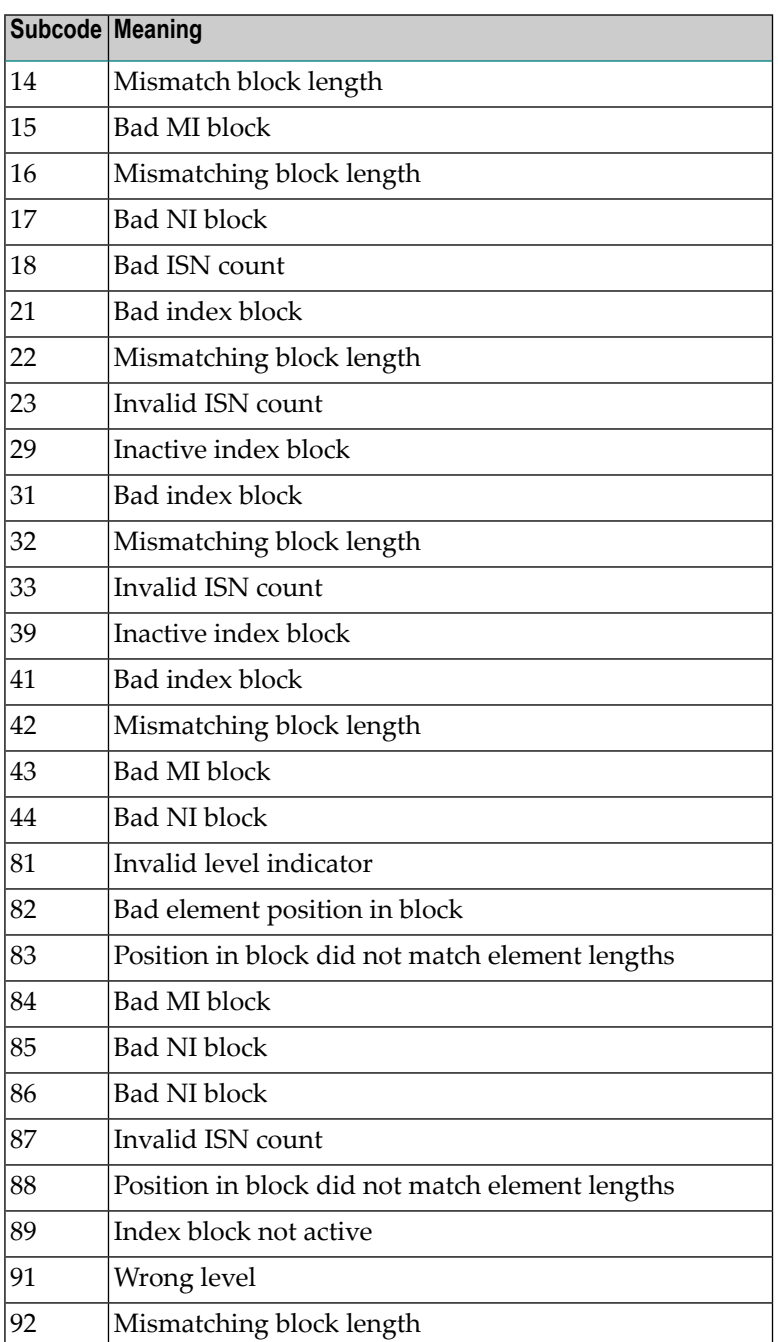

**Action**

On mainframe systems, run ADAICK to determine whether an inconsistency exists in an inverted list. If not, contact your local Software AG technical support representative. Make sure to report the subcode toyour Software AG technical support representative.

On open systems, check if an autorestart or an ADAREC REGENERATE have disabled the index. If not, run the INDEX option of ADAVFY for the file in question. If the INDEX option signaled errors, you should recreate the entire inverted list with ADAINV REINVERT ALL or contact your Software AG technical support representative.

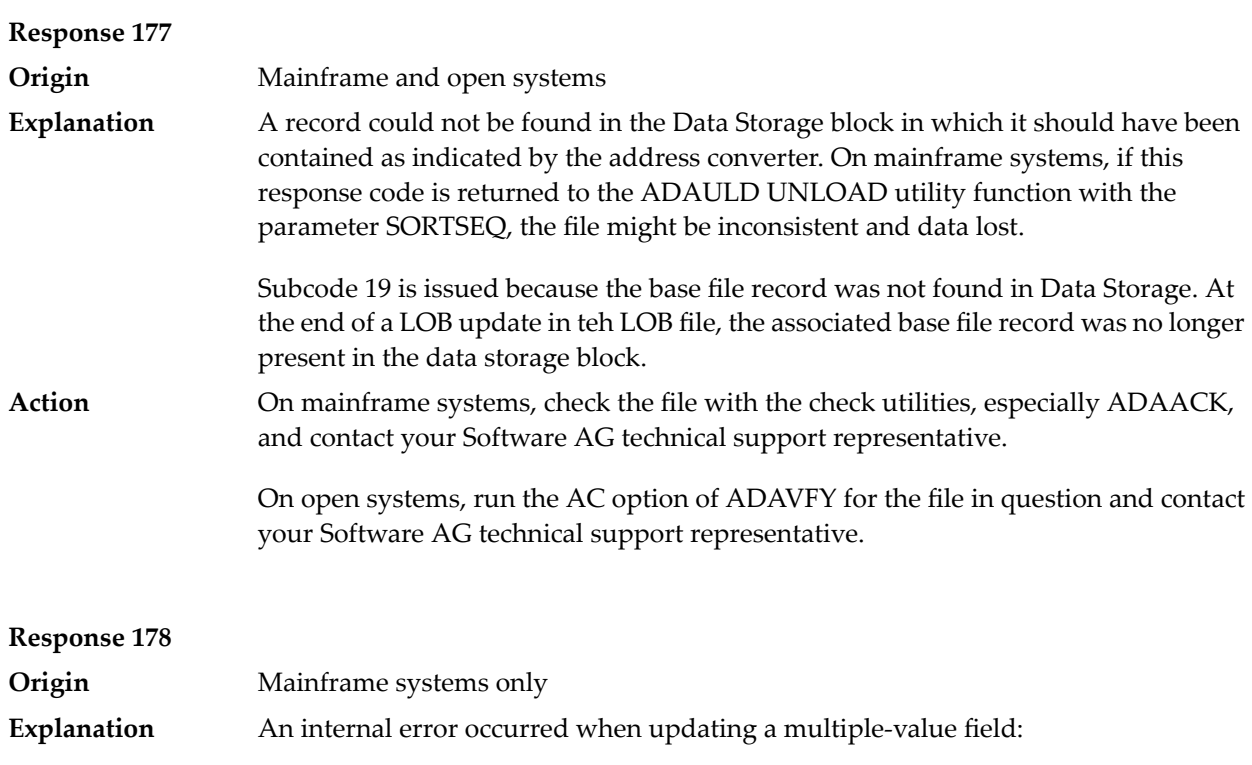

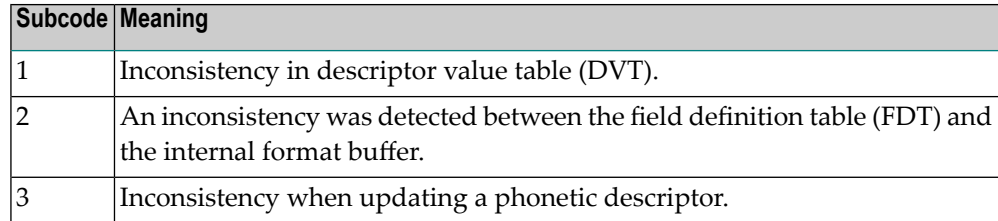

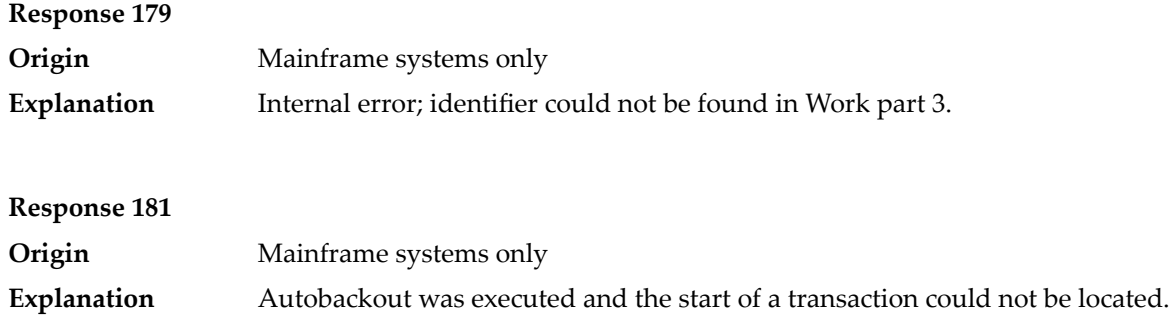

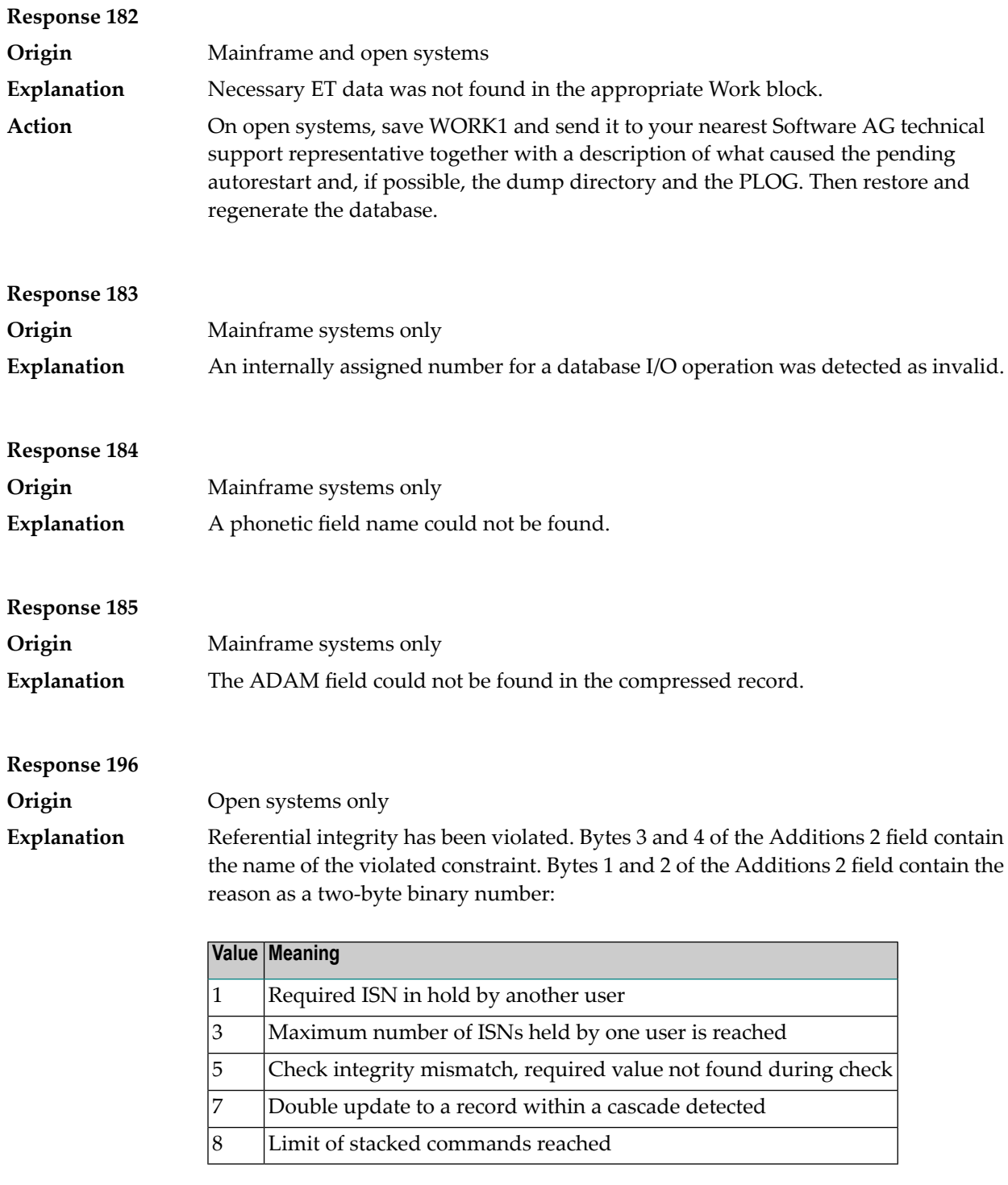

Action **Handle the referential intergrity violation**, for example, write an error message.

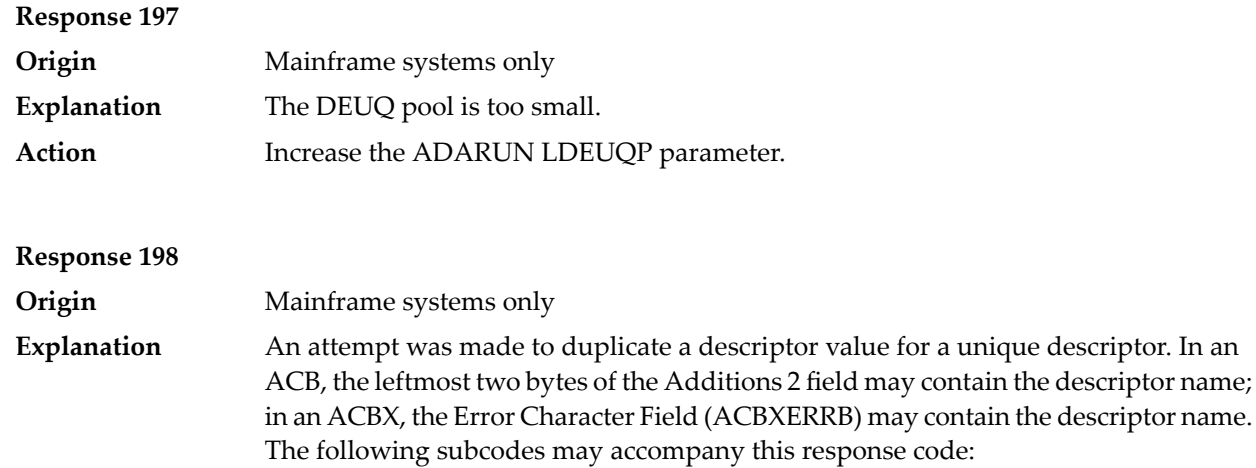

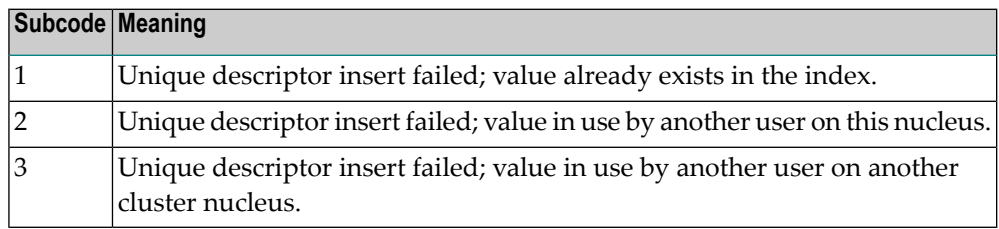

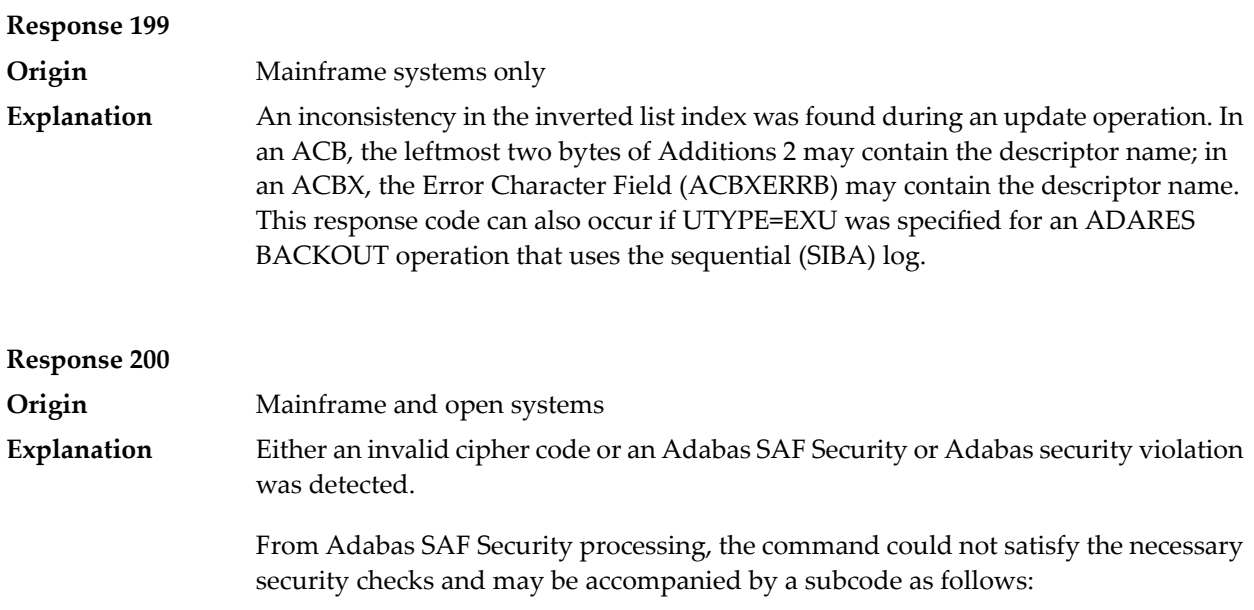

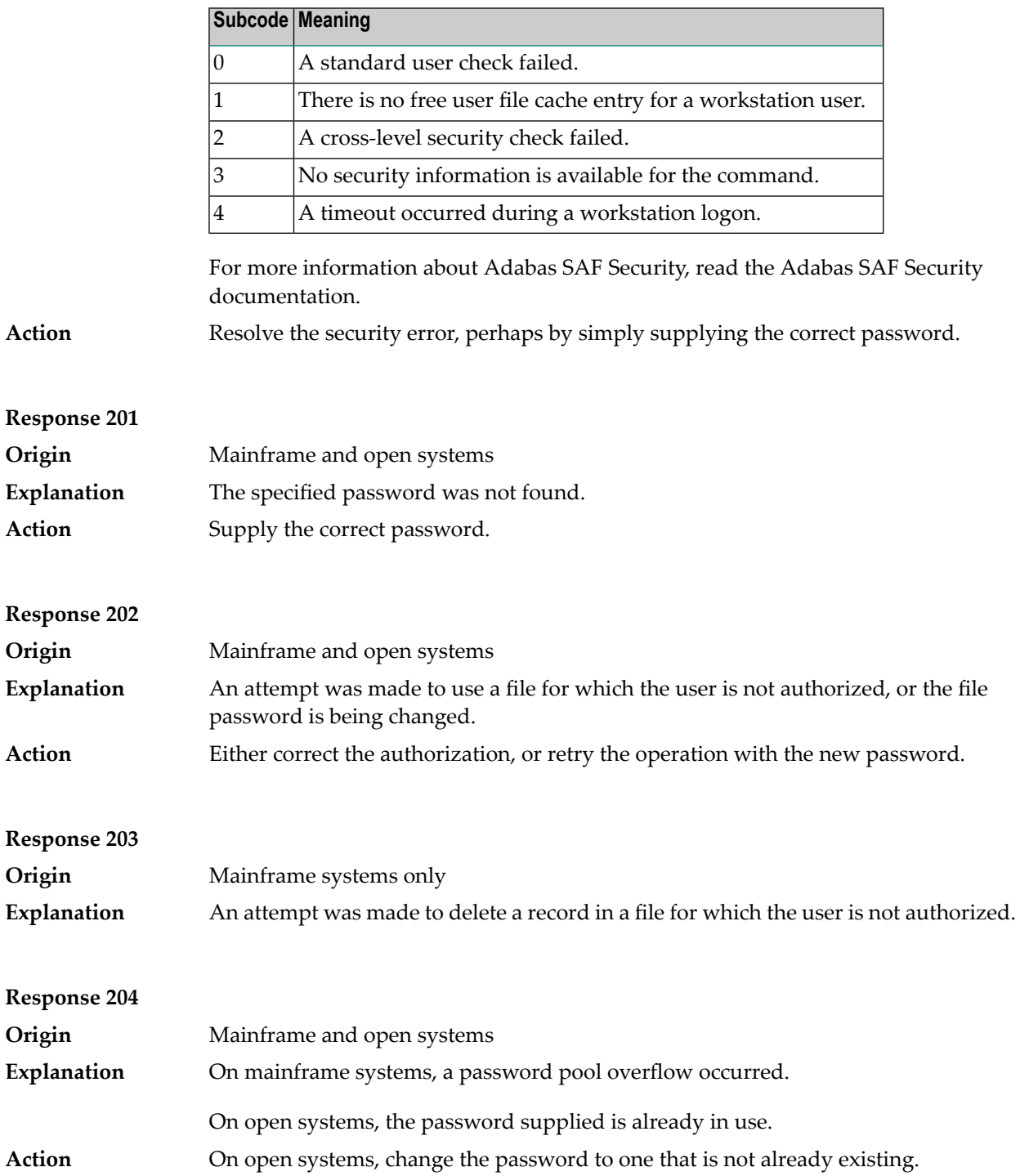

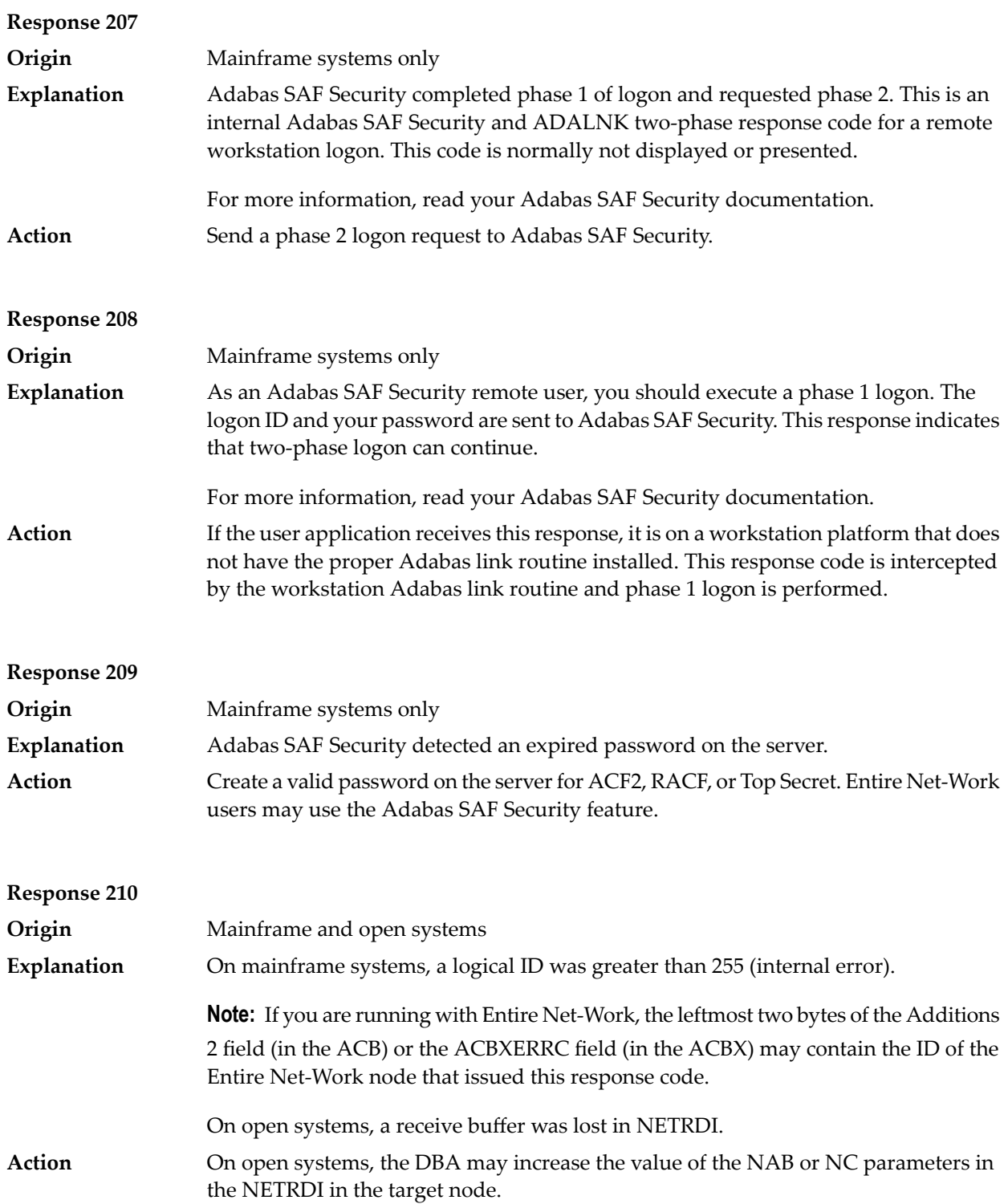

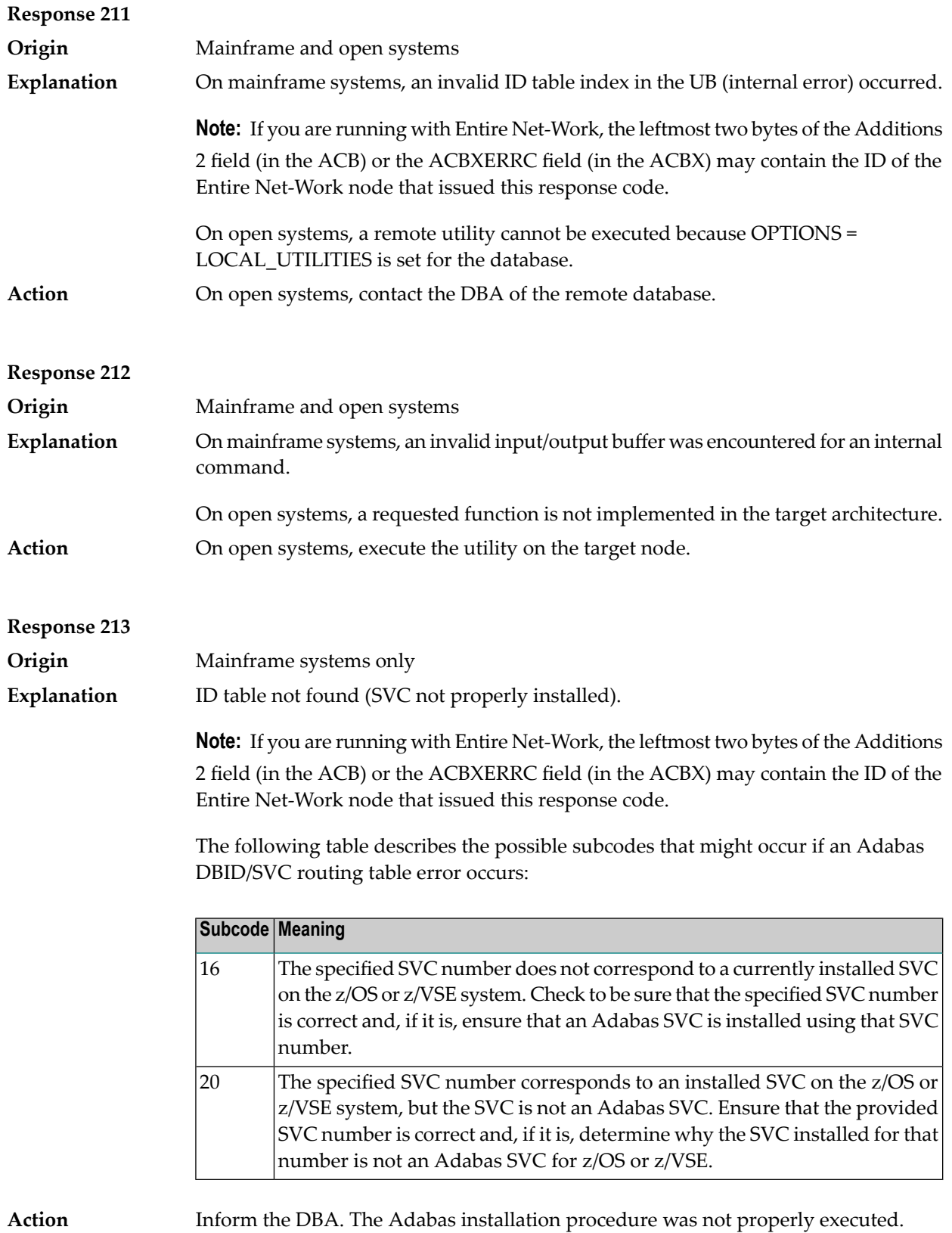

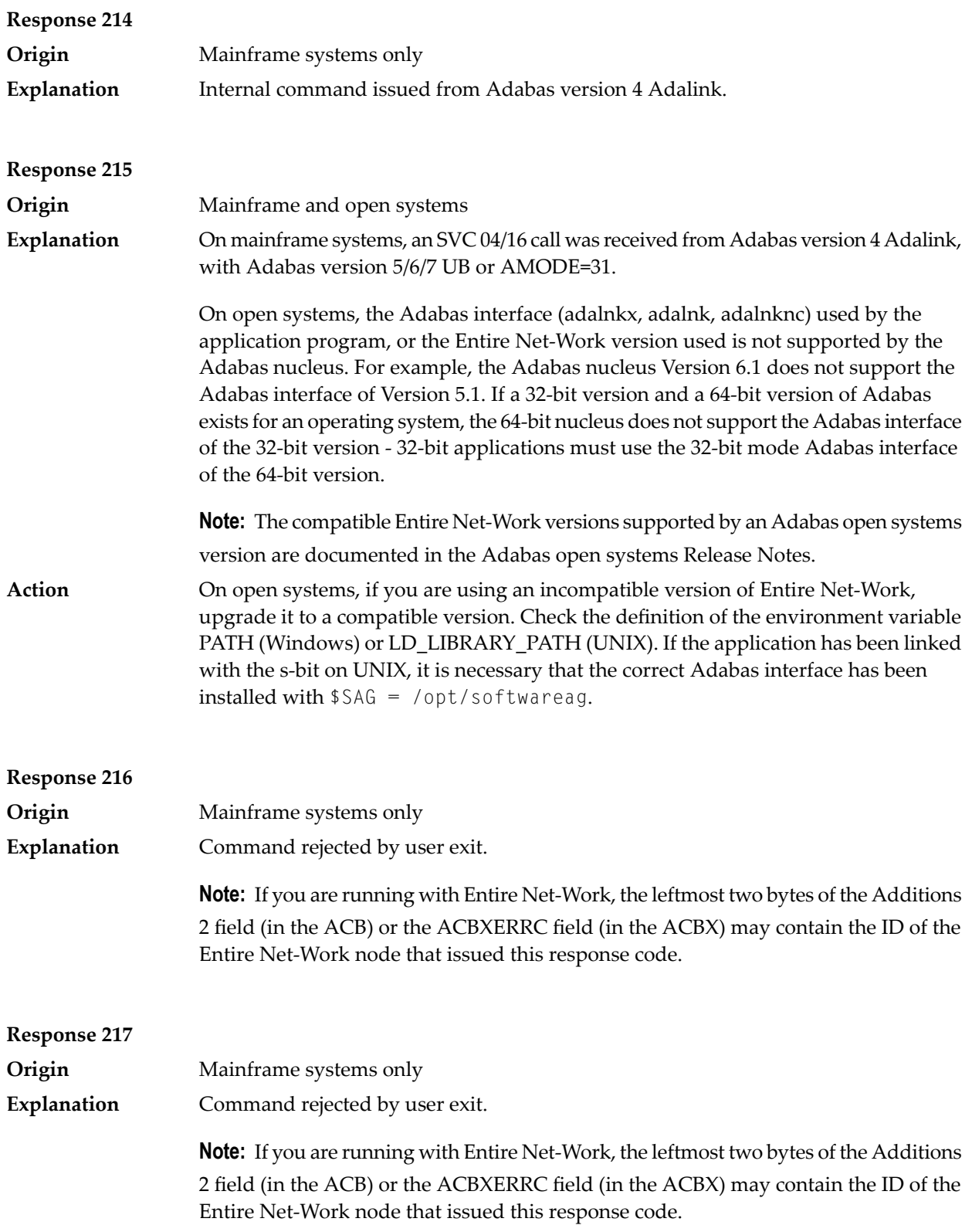

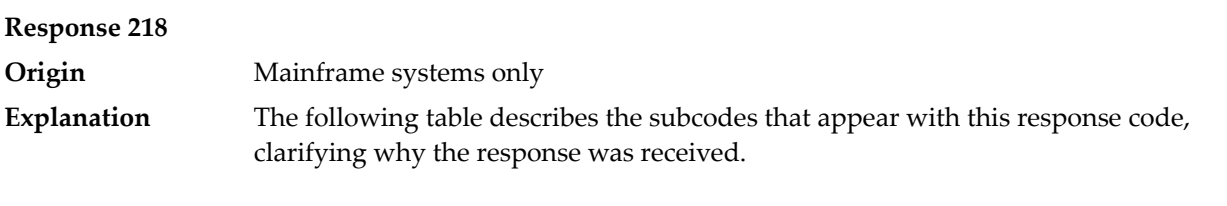

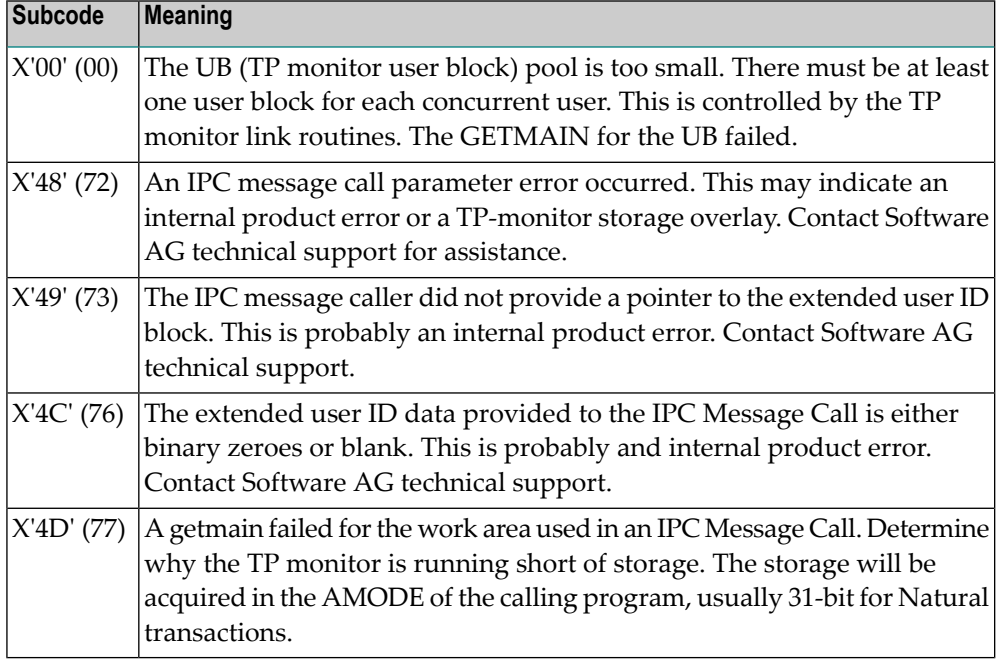

**Action**

Increase the UB pool by respecifying the NUBS parameter in the link routines. See the ADAGSET macro information in the Adabas Installation documentation.

# **Response 219**

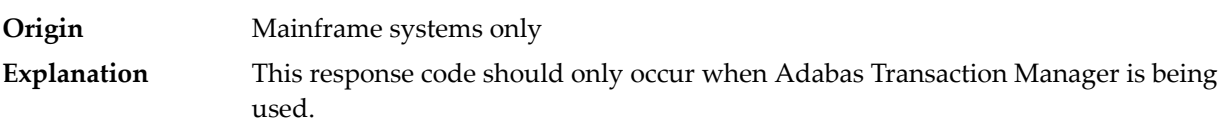

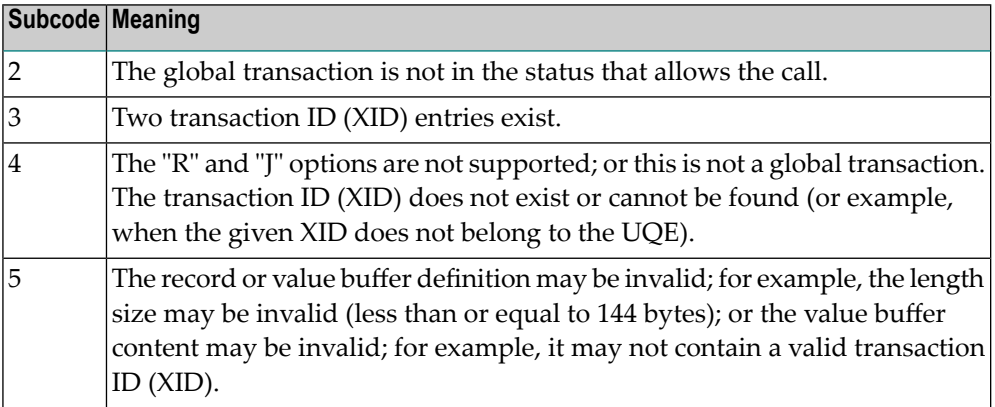

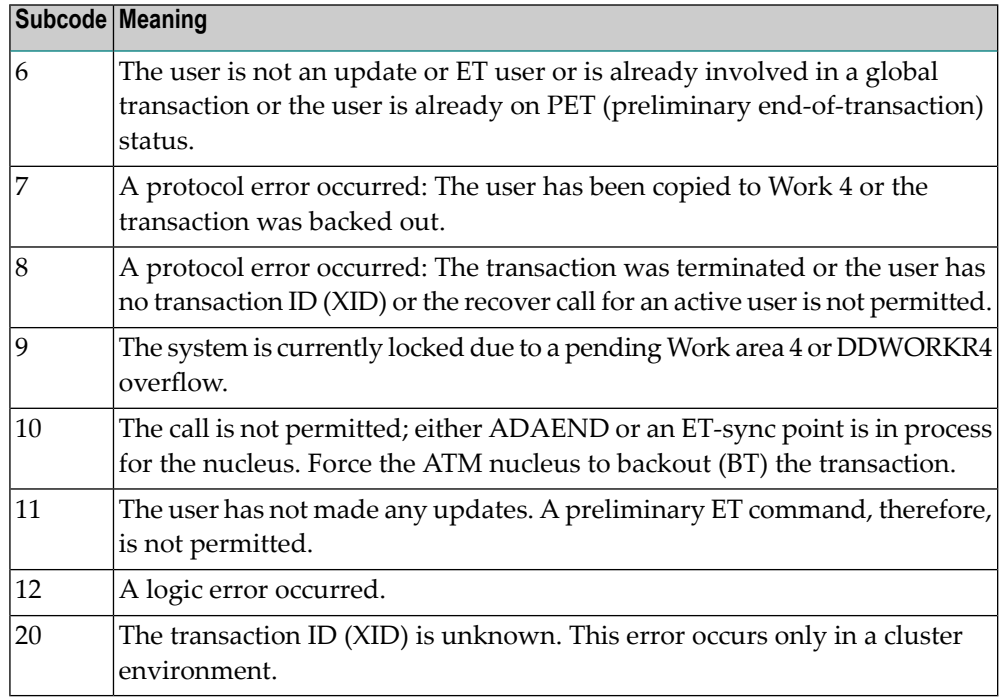

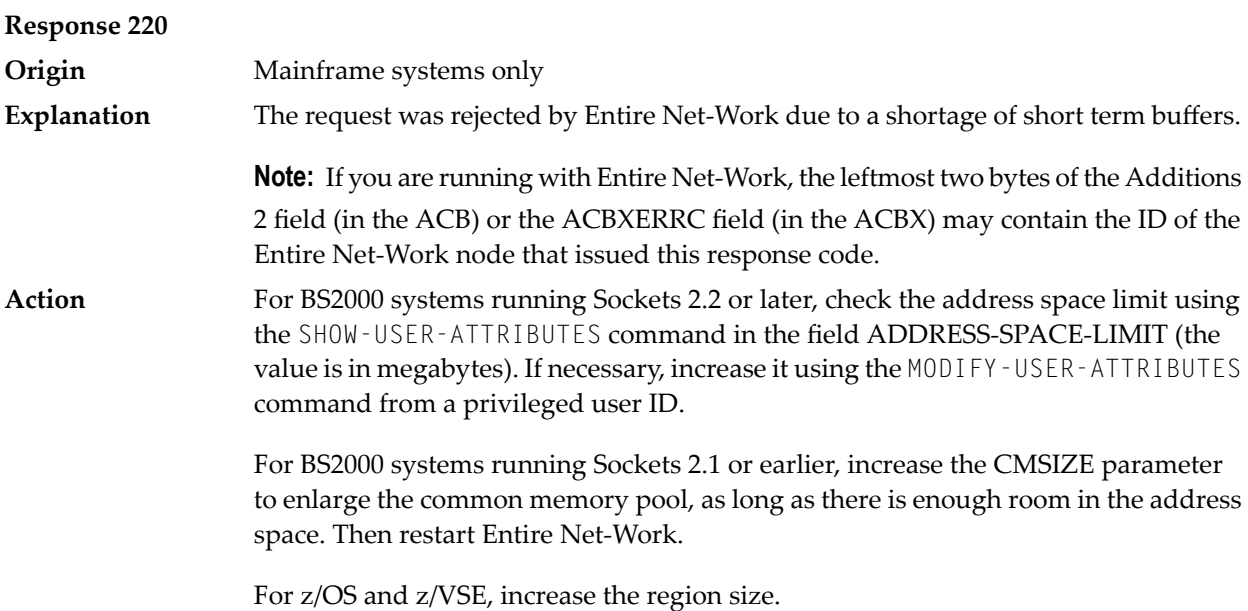

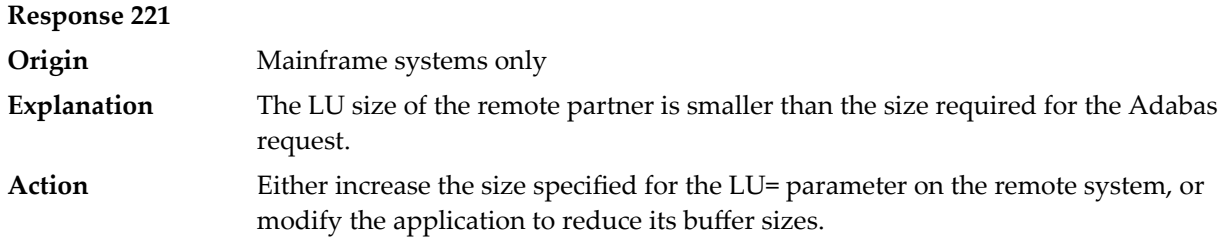

**Response 222 - 223 (reserved)**

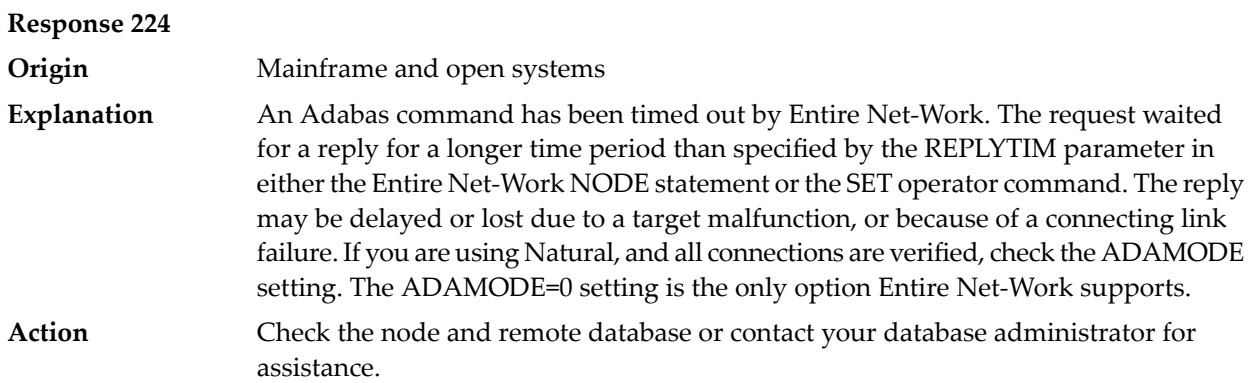

**Response 225 - 227 (reserved)**

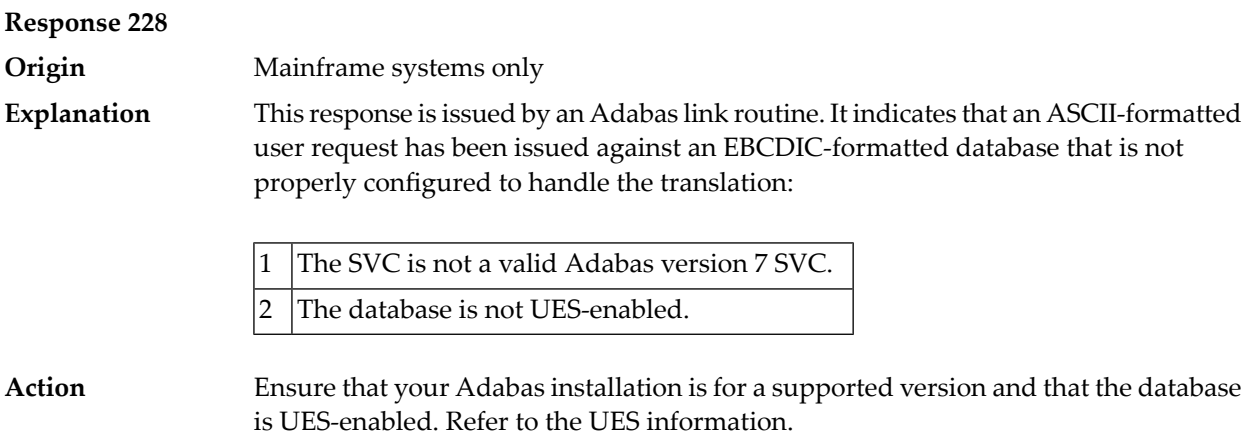
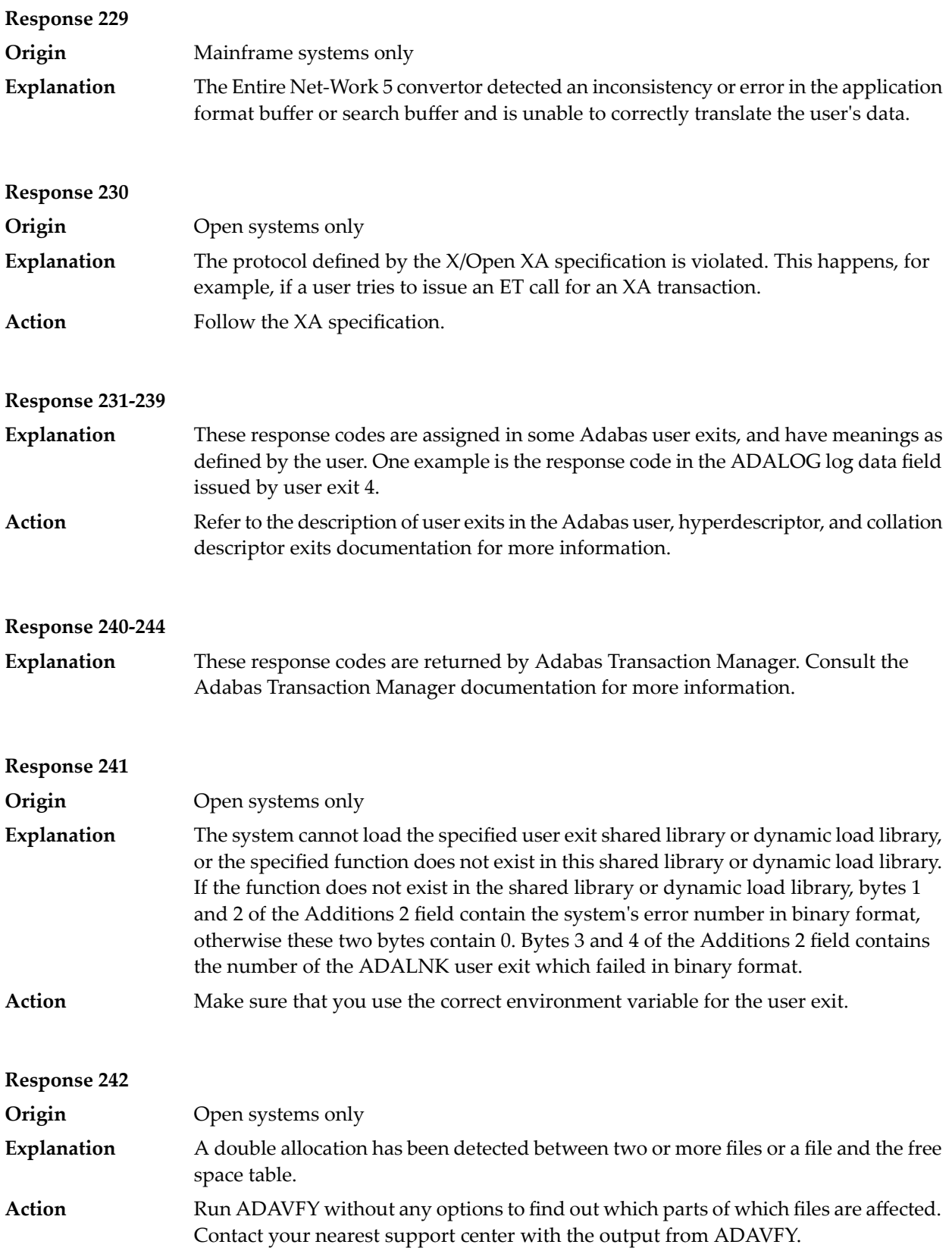

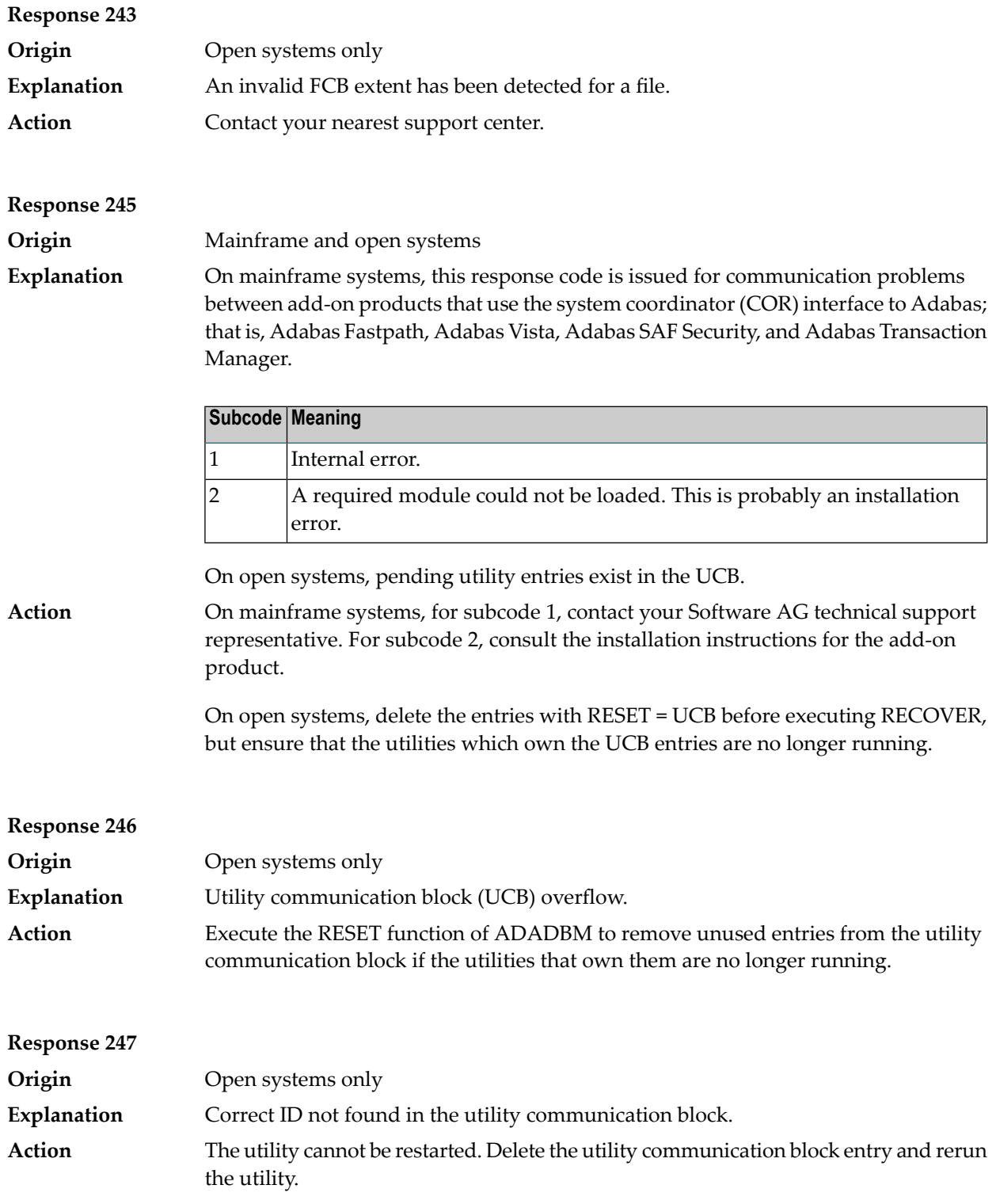

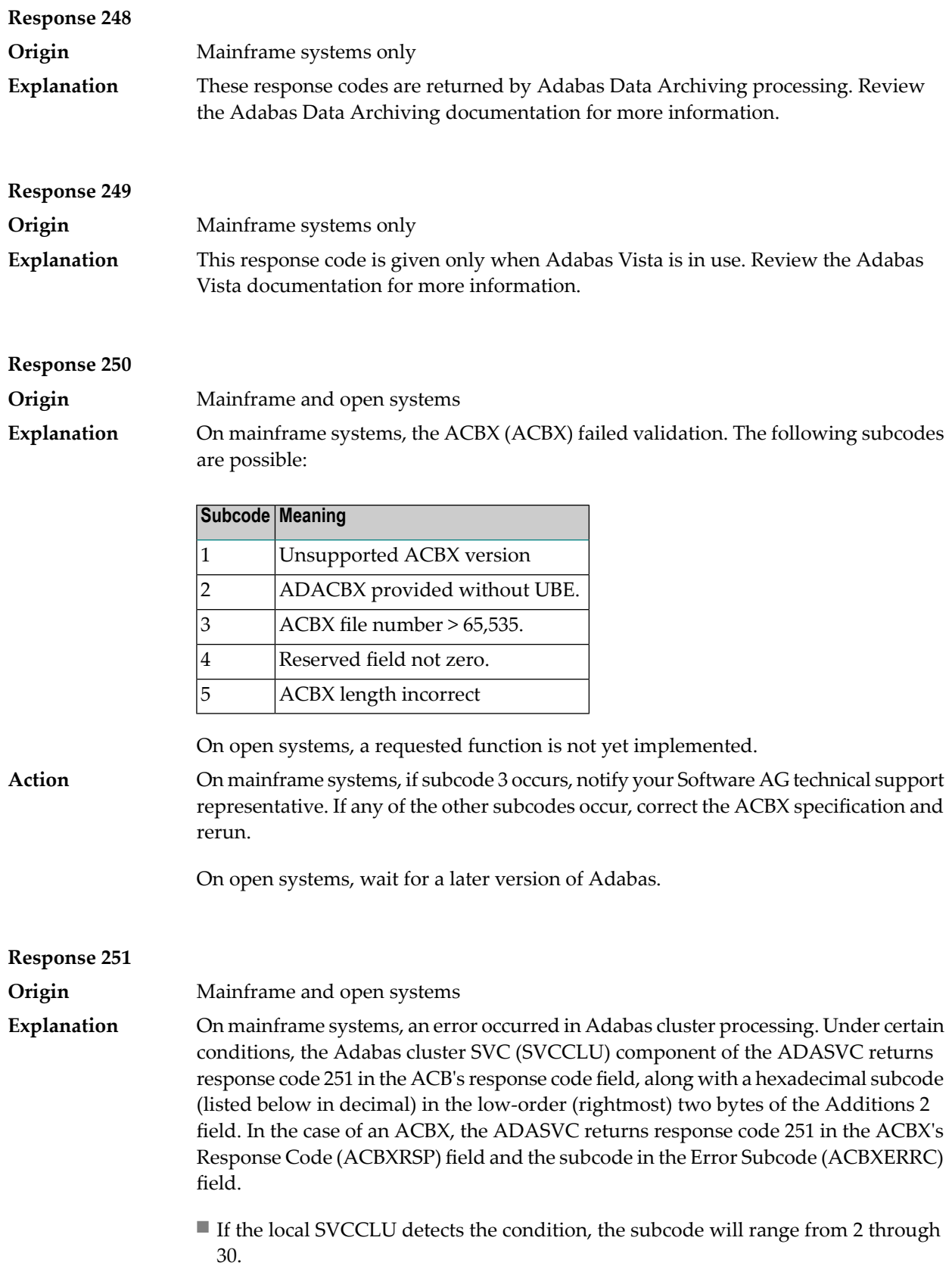

■ If a remote SVCCLU detects the condition, it will range from 102 through 130.

**Note:** If you are running with Entire Net-Work, the leftmost two bytes of the Additions 2 field (in the ACB) or the ACBXERRC field (in the ACBX) may contain the ID of the Entire Net-Work node that issued this response code.

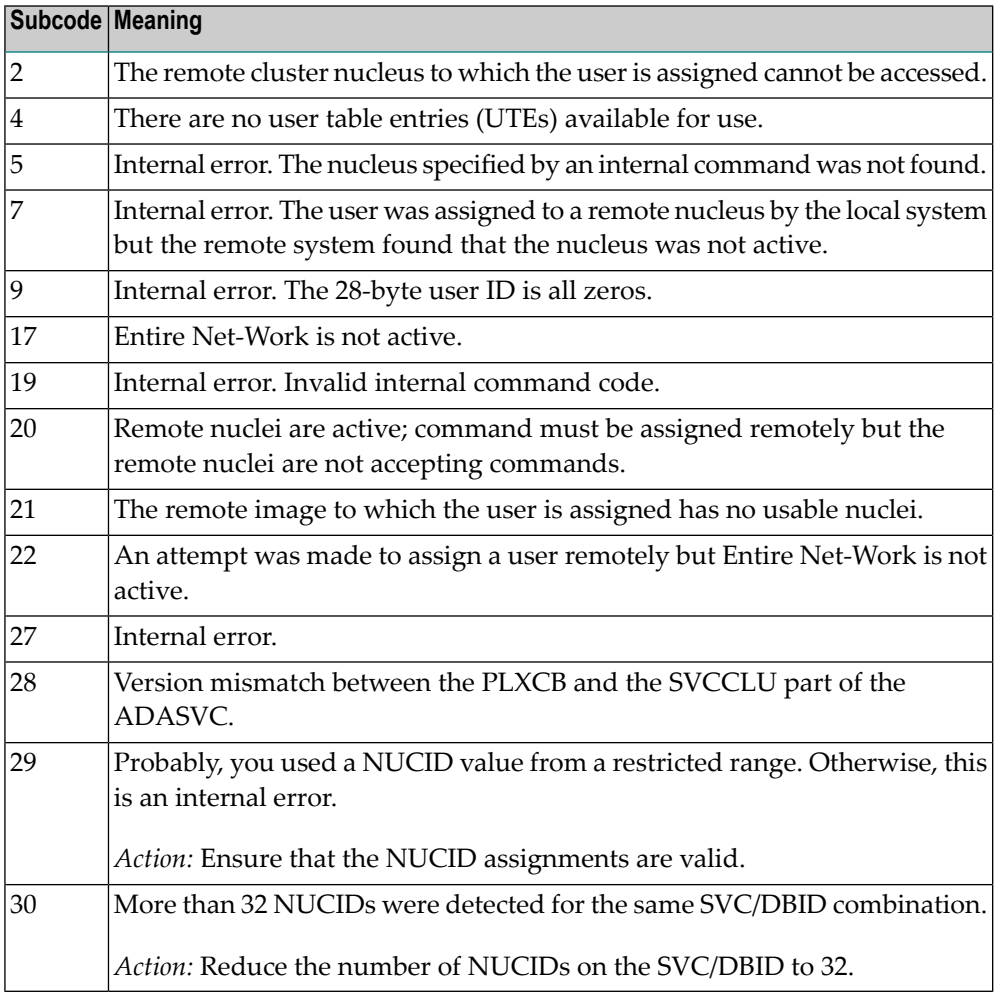

On open systems, an invalid utility call - versions conflict occurred.

**Action**

For internal errors on mainframe systems, contact your Software AG technical support representative. For all other mainframe errors except as noted, contact your systems administrator.

On open systems, check whether the utilities and database nuclei are of the same version. Contact your Software AG technical support representative for assistance.

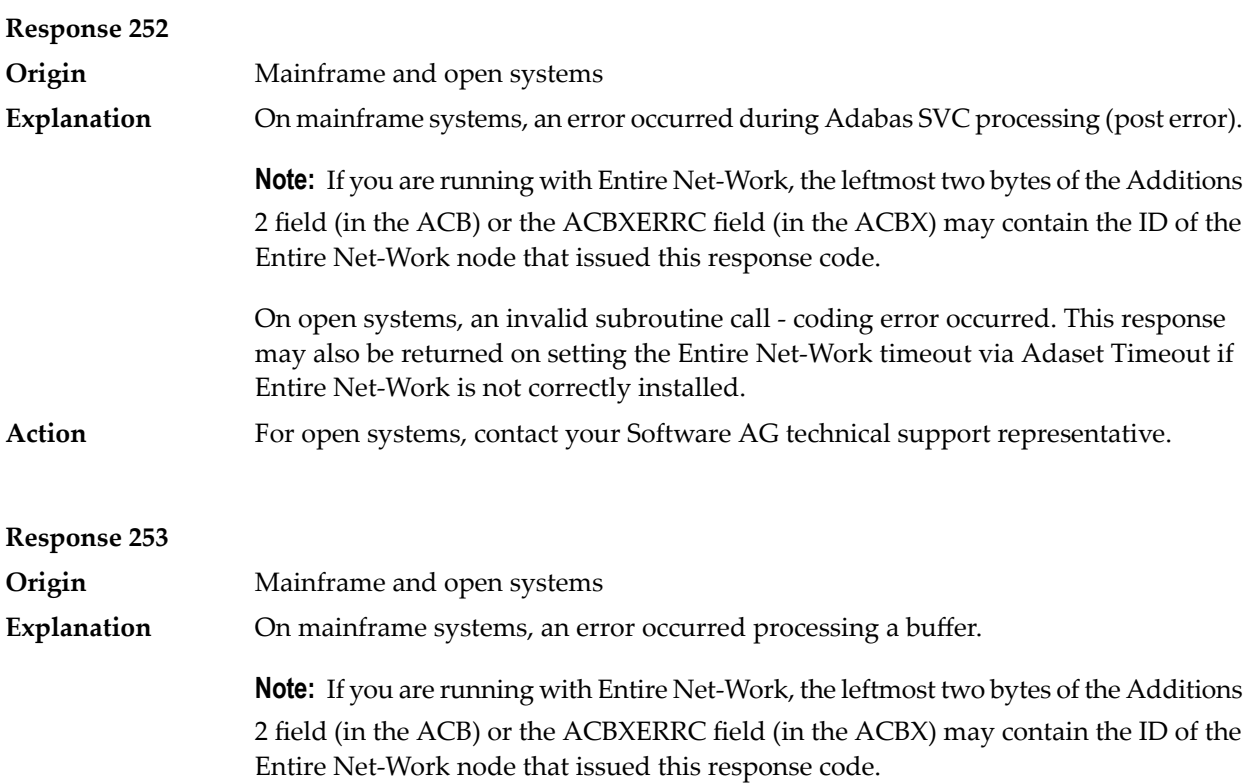

The following subcodes are possible:

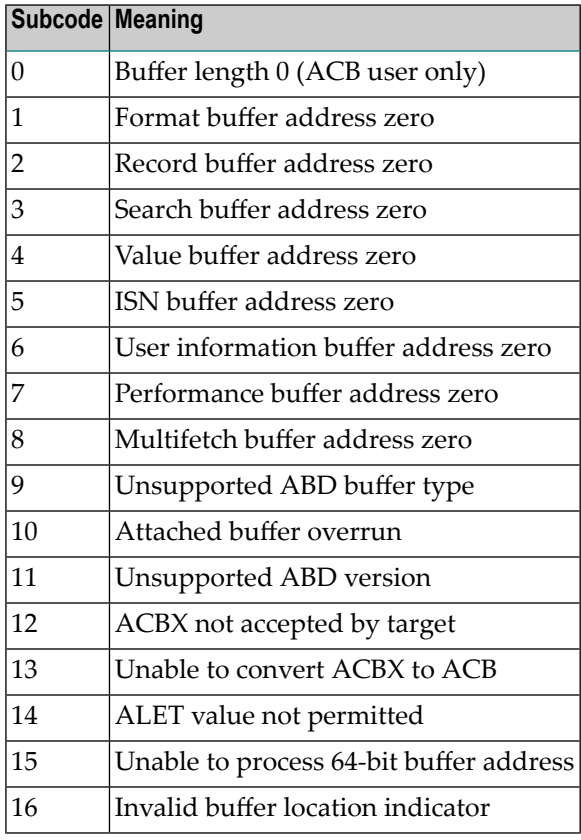

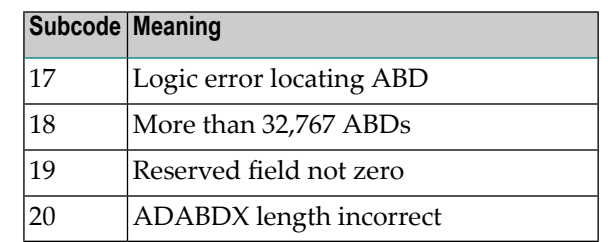

On open systems, the system file is not loaded or inconsistent.

For mainframe systems, subcodes 10 and 17 are internal logic errors; notify your Software AG support representative. For all other subcodes, correct the buffer specification error and rerun. **Action**

On open systems, check the system files by running ADAVFY.

#### **Response 254**

**Origin** Mainframe systems only

A validation error occurred during command completion processing while attempting to return results to the caller. **Explanation**

One of the following has occurred:

- An internal error occurred during processing of an attached buffer (buffer overflow)
- The CT parameter limit was exceeded. Message ADAM93 (or a similar message) is printed or displayed on the console.

If the CT parameter limit was exceeded, the nucleus terminated the user, generated the equivalent of a BT command internally, released the CQE and attached buffer space, and issued ADAM93 (or a similar message).

If the user was not terminated, the subcode in the right-most two bytes of the ACB's Additions 2 field or the subcode in the ACBX's Error Subcode (ACBXERRC) field describes the failed validity check.

**Note:** If you are running with Entire Net-Work, the leftmost two bytes of the Additions 2 field (in the ACB) or the ACBXERRC field (in the ACBX) may contain the ID of the Entire Net-Work node that issued this response code.

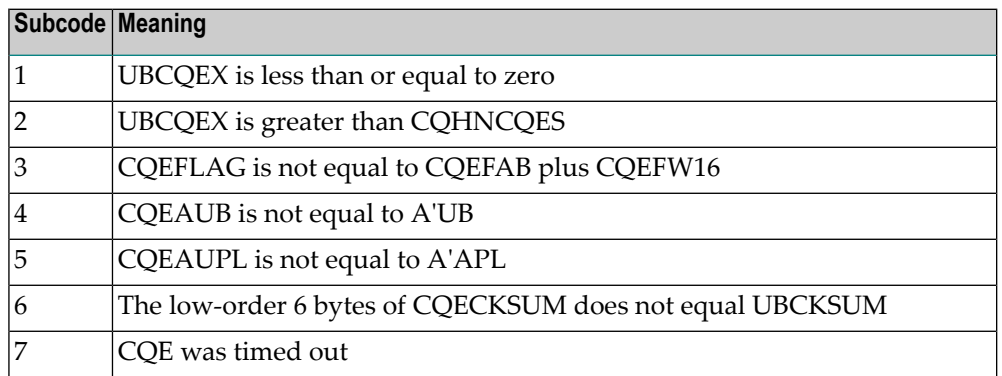

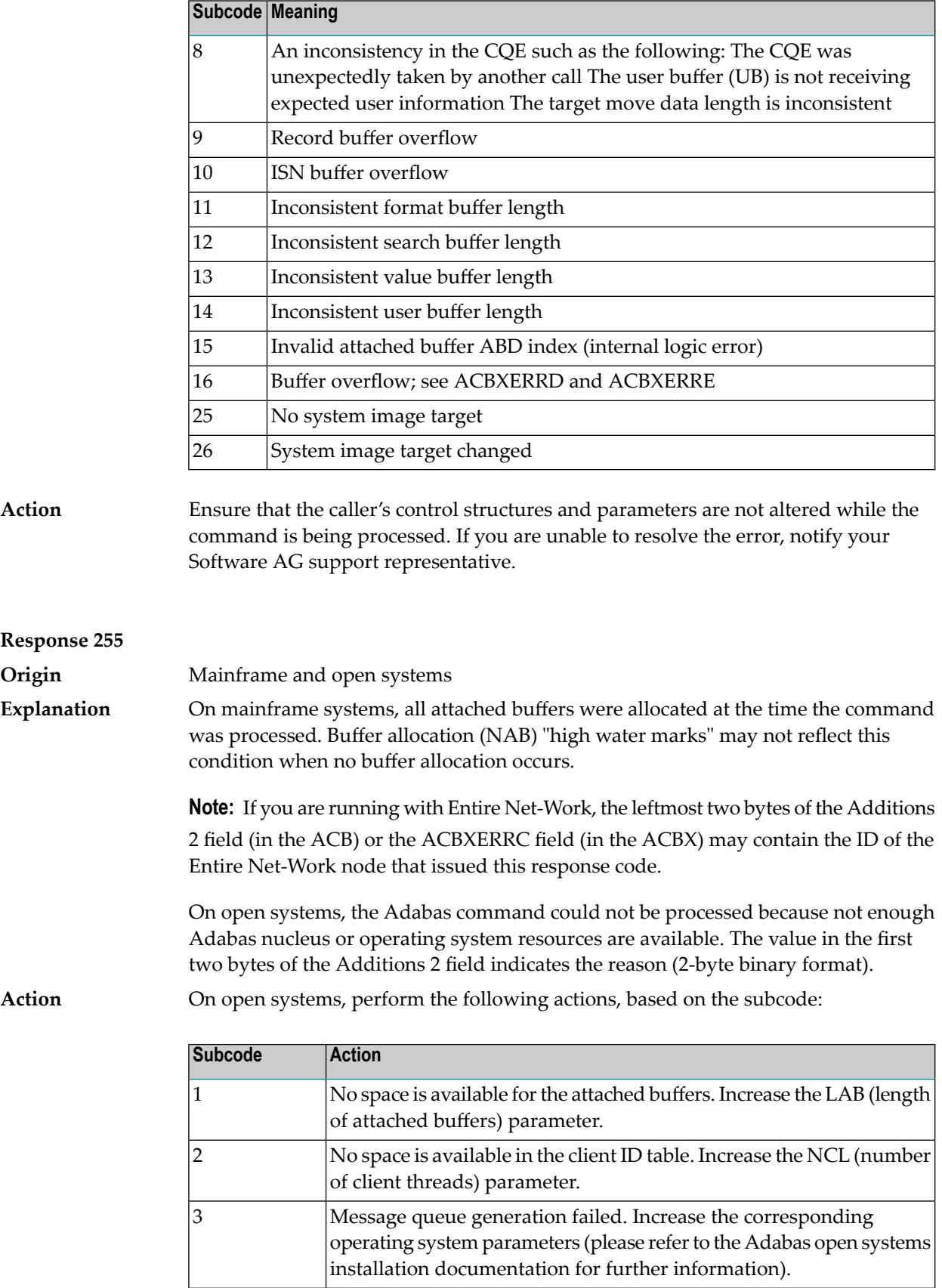

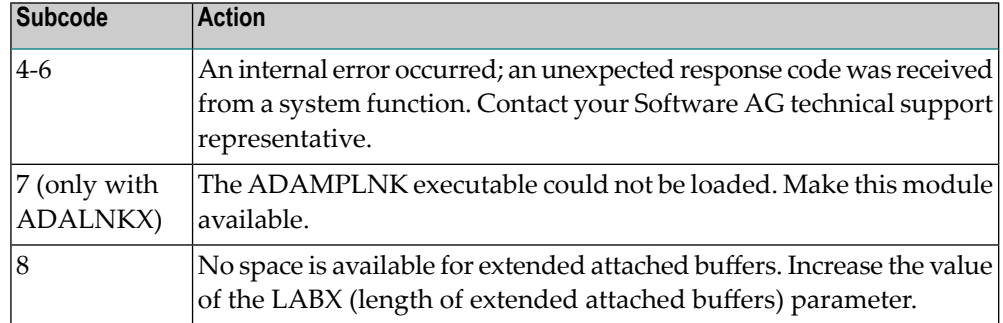

# **Index**

## **A**

abend codes user, [145](#page-148-0) ADACLU messages, [135](#page-138-0) ADACOM messages, [121](#page-124-0) ADAnnn (NETannn) message descriptions, [83](#page-86-0) ADAX\* messages, [3](#page-6-0)

# **C**

cluster nucleus messages, [3](#page-6-0) codes nucleus response, [155](#page-158-0) user abend, [145](#page-148-0)

### **M**

message descriptions ADAIOR and ADALNK, [83](#page-86-0) NETannn (system module), [83](#page-86-0) NETnnnn (control module), [43](#page-46-0) multiprocessing ADACLU messages, [135](#page-138-0) ADACOM messages, [121](#page-124-0)

#### **N**

nucleus response codes, [155](#page-158-0)

#### **P**

PLI\* messages, [121](#page-124-0) PLX\* messages, [135](#page-138-0)

# **R**

response codes nucleus, [155](#page-158-0)

#### **U**

user abend codes, [145](#page-148-0)